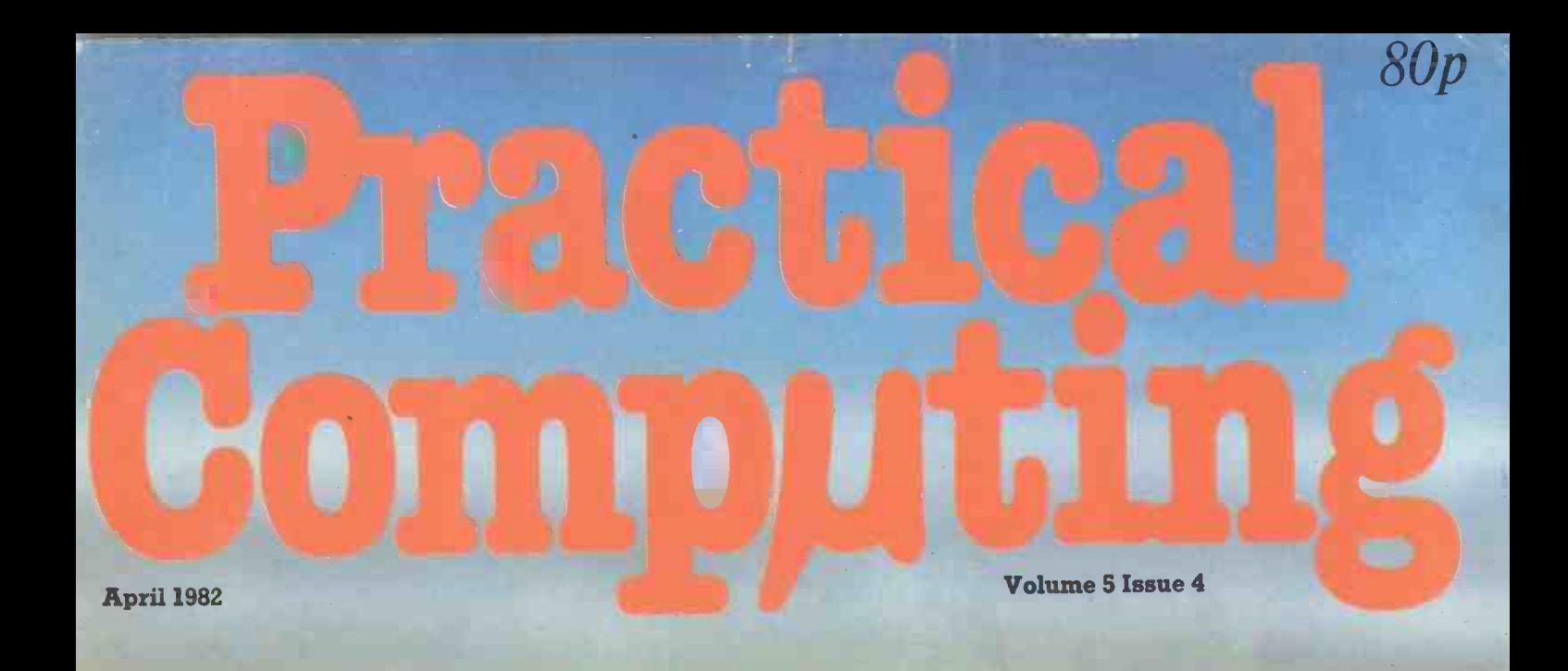

Computer-aided design and three-dimensional methods Reviews: Oki IF -800 Hewlett-Packard **Packard graphics** Critical-path<br>package

Pet bookie Shell and bubble sorting Hypercubes

### Cromemco System One

MicroCentre introduce Cromemco's new System One computer, available with an integral 5 megabyte Winchester hard disk, at a new low price.

 $\overline{d}$ 

WRITEMAS

**bro W** ocessing vstem

The System One supports the full range of Cromemco interface cards, including high resolution colour graphics, and software packages. The choice of operating systems includes CDOS, CP/M and CROMIX-Cromemco's answer to Unix.

### Call MicroCentre for Q Cromemco

MicroCentre Ltd (Complete Micro Systems)

 $\sqrt{2}$ 

MODEL

Circle No. 101

Britain's independent Cromemco importer

30 Dundas Street Edinburgh EH3 6JN Tel: 031-556 7354

E CROMENCO

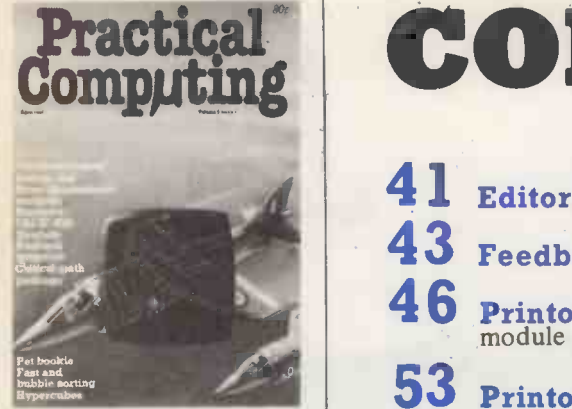

Computer-aided design - page 70

**Editor** Peter Laurie Associate Editor Duncan Scot Deputy Editor Toby Wolpe Assistant Editor Bill Bennett Sub-editor John Liebmann Prestel Editor Martin Hayman Editorial Secretary Julie Milligan **Consultants** Technical Nick Hampshire<br>Software Chris Bidmead<br>
Discriming of the S Software Chris Bidmead Peter Wood Editorial: 01-661 3500 Advertisement Manager

David Lake 01-661 3021 Advertisement Executives Philip Kirby 01-661 3127 Ken Walford 01-661 3139 Midlands office:

Midlands office:<br>David Harvett 021-356 4838 Northern office:

Geoff Aikin 061-872 8861 Advertisement Secretary

Mandy Morley Publishing Director

Chris Hipwell<br>Published by IPC Electrical Electronic<br>Press Ltd, Quadrant House, The Quad-<br>rant, Sutton, Surrey SM2 5AS. Tel:<br>01-661 3500. Telex/grams 892084 BIP-RESG.

Typeset and printed by Eden Fisher (Southend) Ltd, Southend-on-Sea.<br>Distributed by IPC Business Press<br>(Saies and Distribution) Ltd, Quadrant<br>House, The Quadrant, Sutton, Surrey SM2 5AS.

Subscriptions: U.K. £10 per annum; Overseas £16 per annum; selling price in Eire subject to currency exchange fluctuations and VAT; airmail rates available on application to Subscription Manager, IPC Business Press (S 8 D) Ltd, Oakfield House, Perrymount Road, Haywards Heath, Sussex RH16 3DH. Tel: 0444 59188.

© IPC Business Press Ltd 1982 ISSN 0141-5433  $\frac{1}{2}$  SSN 0141-5433<br>Would-be authors are welcome to  $148$ 

send articles to the Editor but PC cannot undertake to return them.<br>Payment is at £30 per published page. Submissions shoula be typed or computer -printed. Handwritten material is liable to delay and error. Every effort is made to check articles and listings but PC cannot guarantee that programs will run and can accept no responsibility for any errors.

## Practical CONTENTS

41 Editorial / Canned thoughts

**43** Feedback / Portable graphics; genealogy on micros; DNA parallels

- 46 Printout / Commodore's universal micro; ITT 3030; plug-in music module
- 53 Printout Extra / Computer Fair preview
- $\overline{54}$  HP-83 / We review the Hewlett-Packard HP-83 computer with a special look at its graphics and plotting facilities
- which is supplied with high-resolution colour graphics, a built-in printer and two  $5.\overline{25}$  in. drives 58 Oki Micro / John Dawson reviews the Oki IF-800 colour computer
- $\bf{62}$  Hornet / The Hornet critical-path analysis program tested by Peter Wood
- $70$  CAD / John Lewell brings us up to date with the latest developments in computer -aided design
- **77** 3-D Graphics / M S Khaira introduces interactive three-dimensional computer graphics
- **83** Pet bookie / A day at the races on the Pet, a game by Philip Day
- 89 Art / Brian Reffin Smith continues his series on graphics and design on the BBC Micro and the RML 380-Z
- **92** The Perfect Machine / Fiction by David Haynes
- 94 Down on the farm / Martin Hayman visits Bridgets experimental husbandry farm in Hampshire to discover how microcomputers are coping in the countryside
- **97** Hypercube / Jonathan Bowen explores the possibility of a fourth dimension with a program for creating n-dimensional cubes
- 100 Education / Mike and Wendy Cook develop a program to help in teaching children or adults with reading difficulties
- 106 Sorts / Cliff Stanford and Eric Dale present two different routines bubble sorting and shell sorting for string arrays
- **117** Open File / A 1,3-page section of your programs, including Z-80 Zodiac, ZX-80/81 Line-up, 6502 Special, Pet Corner, Apple Pie and Tandy Forum
- **Micromouse** / British organiser, John Billingsley, sets the scene for this year's Micromouse final at the Computer Fair  ${\bf 143}$  Micromouse / Brit

#### Puzzle 144

148 Payroll on the Pet / Roger Valentine presents a complete payroll

### ${\bf 159}$  Microcomputer Buyers' Guide

**The War Machine** / Zork — an advanced adventure game with a mixture of science fiction and fantasy. 175

Prestel page number 357

### PROTECH INSTRUMENTS & SYSTEMS

**BPROTECH** 

### DISC DRIVE SUB SYSTEM

PROTECH announce professional quality fully enclosed Dual 8" Disc Drives manufactured specifically with OEM and End Users in mind.

### STANDARD FEATURES INCLUDE:

- Stylishly designed rugged steel enclosure.
- Modular construction for easy maintenance.
- Filtered 240V over -volt protected power supplies.
- 50-way Bail Mounting connector, accessing all (not just a sub set) of disc drive I/O signals.
- Two Shugart 800/801 industry standard disc drives.
- 90 day parts and labour warranty.

### EXTRA ENGINEERING FACILITIES INCLUDE:

- \* \* Host to Drive Cables.
- \* \* 110V Mains power.
- \* \* Customer defined colours.
- \* \* Customised screen printed front panels.

OEM's and Quantity Users - please contact

- \* \* Alternative disc drives to customer specification.
- \* \* Complete systems from Micro's to Mini's.

End User  $\frac{1}{\epsilon}$  off

.<br>a standard<br><sup>ual driv</sub>ard</sup> dual drive

\* \* Maintenance Agreements.

Ray Albone at: 334 Selbourne Road, Luton, Beds. LU4 8NU. Phone: 0582 596181

PROTECH - part of our product is ourselves! Manufacturing and Engineering facilities at our modern 30,000 sq.ft. factory in Luton ensure local expertise, high volume production benefits and fast response.

### and from PROTECH DATA SYSTEMS...

### $\ldots$ a newcomer to our range...' $\bm{\mathsf{DAIZY}'}$  for  $\bm{\mathsf{WORD\,PROCESSING}}$ & DATA PROCESSING

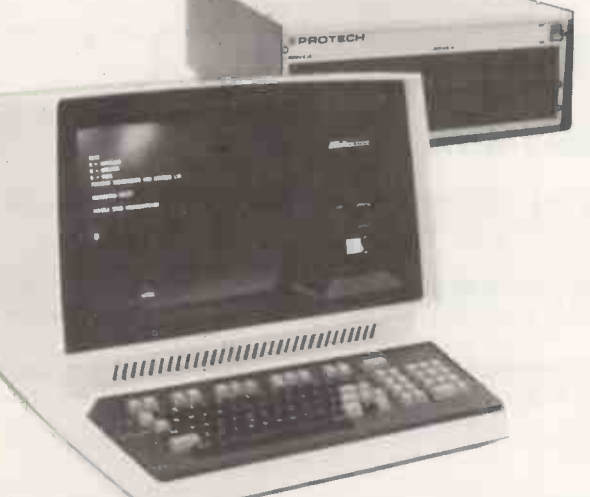

FEA TURING:

- \* Powerful 4MHz Z80 CPU.
- \* 64K RAM with Parity Check Bit.
- \* Interrupt structure; Real Time Clock.
- \* 8" Disc Drive controller.
- \* DMA Controller for even faster access.
- \* Auto System check on Power -Up.
- \* 3 Serial I/0's + Communications Controller.
- CP/M powerful World Wide operating system. Support Software such as enhanced Wordstar.
	- MailMerge..DataStar. BASIC. COBOL. Assembler and much more.

All at a price no Company can ignore, i.e. Daisy + Daisy Wheel Printer + 8" Dual Disc Drives (0.5 Mega bytes of storage) with C/PM WordStar. Around £6000 or Lease Purchasing if you prefer.

PROTECH, particularly adept at problem solving, supply both Hardware and Software for Single User Micros' to Multi-User Minis'. Our standard Hardware includes: ANDROMEDA (our own in-house ||<br>Z80 Micro); ALPHA MICRO (an 8/16 Bit Multi-User Micro); ELBIT DATA PACT (16 Bit Multi-User || Mini); and, of course, the new DAIZY. We offer a wide range of Terminals and Printers, all to suit the End User.

For further details please contact: Dave Siseman at Protech Data Systems Ltd., 25 Kneesworth Street, Royston Herts. Phone Royston 41676

# **TENTE data**<br>Systems

### WHETHER YOU'RE A DEALER OR OEM-

### Zenith can offer a product capability that includes:

- Microcomputers, CP/M based with storage to 10 Megabytes
- Systems that start from £1795\*
- Word processing, including letter quality printer from £2985\* (or lease from only £14 per week)
- A comprehensive range of Printers, VDU's, systems and applications software
- 12"green screen Monitor- in Apple colours. (Dealer/OEM's only)

### Equally important Zenith is a company that:

- Is supported by the multi million dollar Zenith Radio Corporation of America
- **Is committed to holding comprehensive UK stock**
- Offers Country -wide service support
- Offers Dealer support including National Advertising Campaign
- Offers Realistic Discount Structures

\*Prices correct at time of going to press.

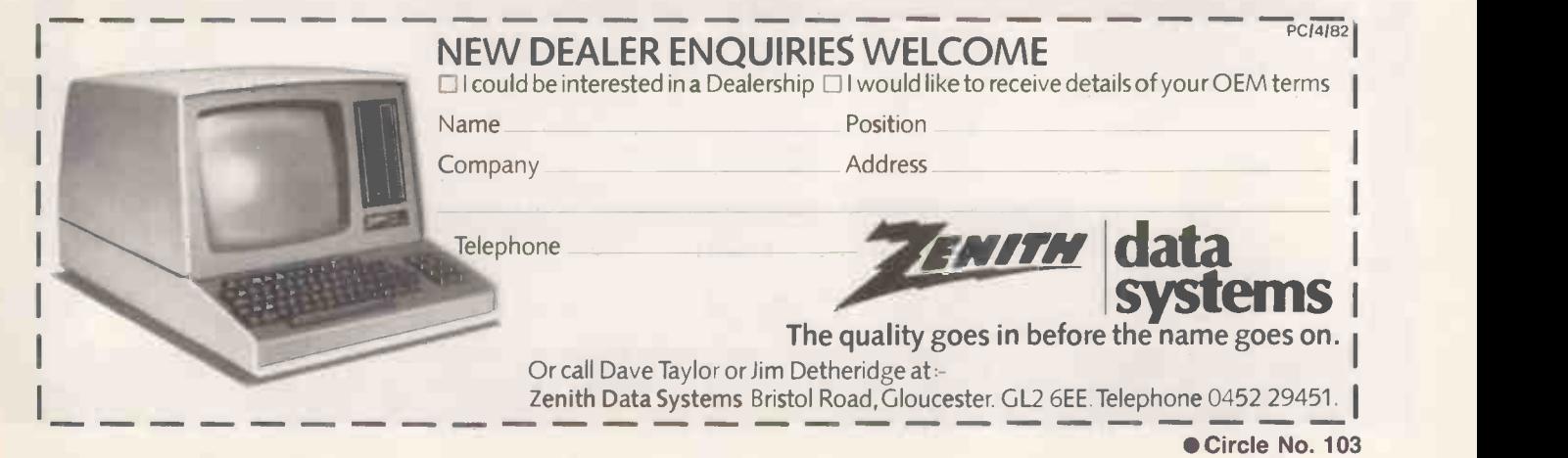

But the real beauty of the CompuStar is<br>tis "shared logic" design concept. Each<br>user station contains its own distinct<br>metroprocessor and HAM. The result is<br>ightning fast program execution. Even<br>when all 16 users are on-li

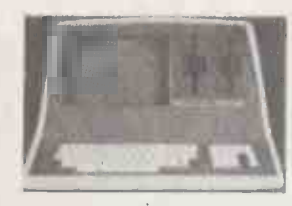

A remarkable breakthrough in price/performance, the CompuStar boasts nearly 1<br>megabyte of on-line mini-disk storage (almost 2 megabytes on CompuStar II) and<br>can be easily expanded to 20, 36 or 96 megabytes of hard-disk in

CompuSitar user stations can be configured in a countlets number of ways. A series and electrical match to the system. The CompuSitar 10 - a 32K programmable RAM-<br>electrical match to the system. The CompuSitar 10 - a 32K p

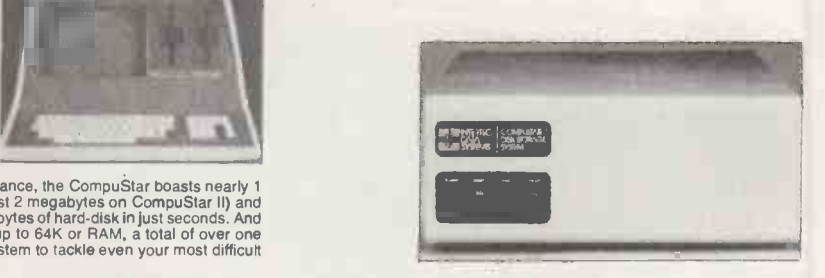

Ouf New CompuStarTM 10 Megabyte Disk Storage System (called a DSS) features an 8 inch Winchester drive packaged in an attractive portosure. Compact desktop enclosure. Complete with disk, controller and power supply, Just p

### G.W. COMPUTERS LTD, 01-636 8210 01-631 4818

### \*\*\* THE NEW DBMS (DATABASE) \*\*\*

DBMS2 is a record relational as well as a file relational database management tool that is capable of being at different times, many different things. The one core program can be set up to perform tasks normally associated with the following list.

<u>ranski po</u>

Accounting Cashflow **Budgeting Cashflow Cashflow** Stock control<br>
Sinculations<br>
Calc-type predictions<br>
Calc-type predictions<br>
Answer what-if's Ceneral analysis<br>
Answer what-if's Ceneral analysis<br>
Ceneral analysis<br>
Ceneral analysis<br>
Ceneral analysis<br>
Ceneral analysis<br>
Cener

Within hours perform all the above in French or German.<br>With house perform all the above in Fernch or German sof your own imagination.<br>With the appropriate frames of reference you could ask questions like the following:<br>Fi

exterion, with a cross referencing facility as well.<br>Every word in the system, as well as the file architectures, print masks, and field attributes, is capable of alteration by you without programming expertise (but with s

thought). ALL IN ONE PROGRAM FROM G.W. COMPUTERS. THE DBMS2 !I.

### G.W. COMPUTERS LTD, 01-636 8210 01-631 4818

\*\*\* ALL YOU NEED FROM A COMPUTER SYSTEM \*\*\*

DATABASE MANAGEMENT + WORD-PROCESSING + MODELLING + DIY INTERPRETER + SERVICE

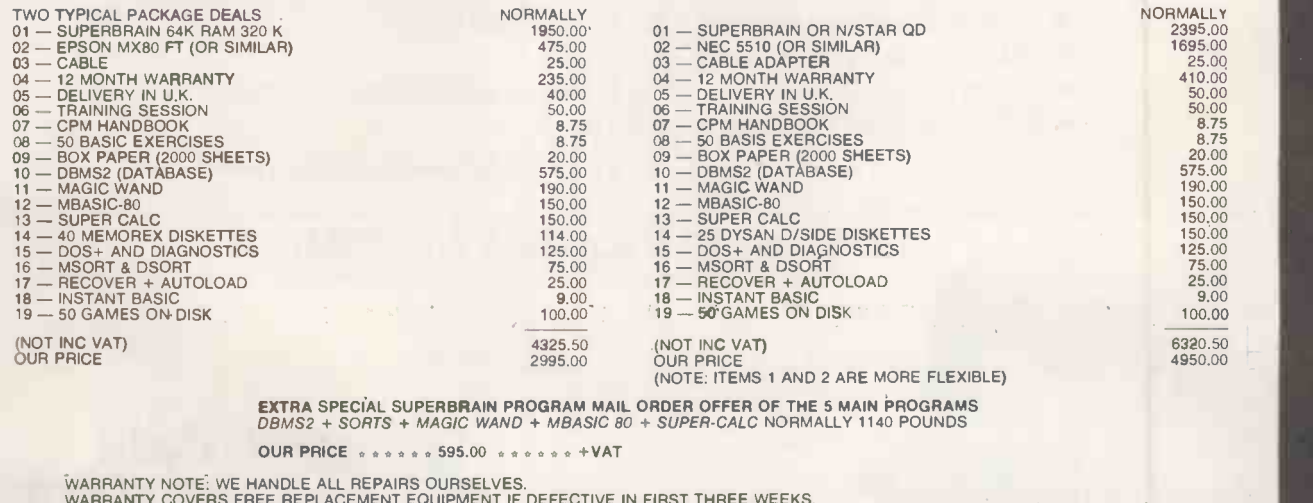

WARRANTY COVERS FREE REPLACEMENT EQUIPMENT IF DEFECTIVE IN FIRST THREE WEEKS.<br>THEREAFTER UP TO 12 MONTHS THE COVER PROVIDES INSURANCE ON ALL SPARE PARTS AND LABOUR COSTS (EXCLUDING CARRIAGE).<br>CALL OUT MAINTENANCE IS ALSO A

#### CALL ONLY BY APPOINTMENT AT 55 BEDFORD COURT MANSION, BEDFORD AVENUE, LONDON W.C.1. TELEX 892031 TWC G

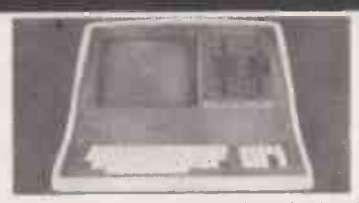

SuperBrain users get exceptional performance for just a fraction of what they'd the<br>grap disperse to pay. Standard SuperBrain features include: two double density mini-<br>applies with 350K bytes of disk storage, 32K of ram m

Whatever model you choose, you'll appreciate the careful attention given to every<br>engineering detail. A full ACSII keyboard with numeric pad and user-programmable<br>function keys. A non-glare, specially focused, 12-inch CRT

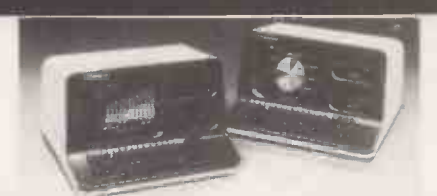

Integrated Desk Top Computer with 12 inch Blt-Mapped Graphles or Character<br>Display, 64Kb RAM, 4 MHz Z80A,® Two Quad Capacity Floppy Disk Drives,<br>Selectric® Style 87 Key keyboard, Business Graphics Software.<br>The North Star

RAM (with parity) for program storage, a separate 20Kb 200 nsec RAM to drive the in-mapped display, a 2Kb bootstrap PROM and an auxiliary Intel 8035 microscessor to control the keyboard and floppy disks. The display can be

#### G.W. COMPUTERS LTD, 01-636 8210 01-631 4818

BUS \*\*

#### (BUSINESS EFFICIENCY)

WIDELY USED IN U.K./FRANCE/U.S.A. AND ENGLISH SPEAKING COUNTRIES FOR ITS OVERALL FLEXIBILITY AS A COMPLETE BUSINESS PACKAGE INCLUDES INVENTORY, DATABASE MANAGEMENT, INVOICING, MAILING ADDRESSES, STATEMENTS, SALES/PURCHASE LEDGER WITH OR WITHOUT AUTO AND AN ANGELIA AUTO AND THE STATES IN A STATE AND DOUBLE ENTRY JOURNALS INCLUDING MOMINAL LEDGER

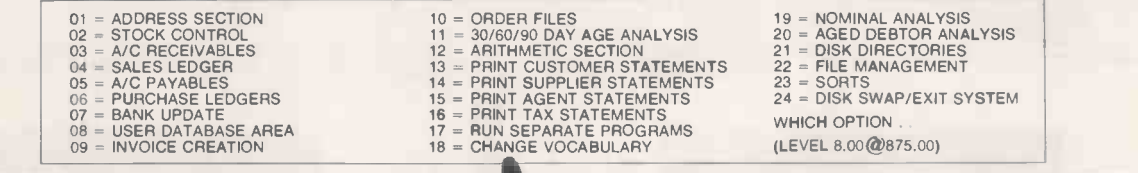

US = INVOICE CHEATION<br>
THE SUPER - BUS + + + + + + + A NEW HIGHER LEVEL OF THE ABOVE PACKAGE...<br>
HAS BEEN REDUCED IN SIZE BY 50 PER CENT TO A SINGLE 15K BASIC PROGRAM, MAKING ALL FILE RETRIEVALS A MATTER OF NANOSECONDS. WO

DBMS (DATABASE) HAS 01=; 02=; 04=; 06=; 07=; 08=; 17=; 18=; 21=; 24=. PRICE 475.00

DATABASE FEATURES ARE: . . . . FOR ANY SIZE RECORD UP TO TWENTY FOUR FIELDS FILE ARCHITECTURES CAN BE DESIGNED WITH COMPLETE FREEDOM<br>OVER THE LINGUISTIC CONVENTIONS ASSIGNED TO EACH FIELD. THE FILE THEN CAN STORE 32000 REC

GRAMA (WINTER) LTD/G.W. COMPUTERS LTD. ARE THE PRODUCERS OF THIS PACKAGE WHICH IS UNEQUALLED FOR ITS LEVEL OF TOTAL INTEGRATION,<br>LINGUISTIC FLEXIBILITY AND MAXIMISED DISK/MEMORY CONSERVATION.<br>AUTHOR TONY WINTER (M.D.; B.A.

### G.W. COMPUTERS LTD, 01-636 8210 01-631 4818

IMPORTANTIII. NO HARDWARE IS ANY VALUE WITHOUT THE SOFTWARE, AND OUR SOFTWARE IS UNEQUALLED. WE GIVE YOU A DISCOUNT T<br>GOING. JUST DECIDE ON THE SYSTEM YOU INTEND PURCHASING, AND TAKE 10% OF ITS VALUE OFF THE PRICE YOU WOUL DISCOUNT TO SET YOU<br>HAVE TO PAY FOR THE

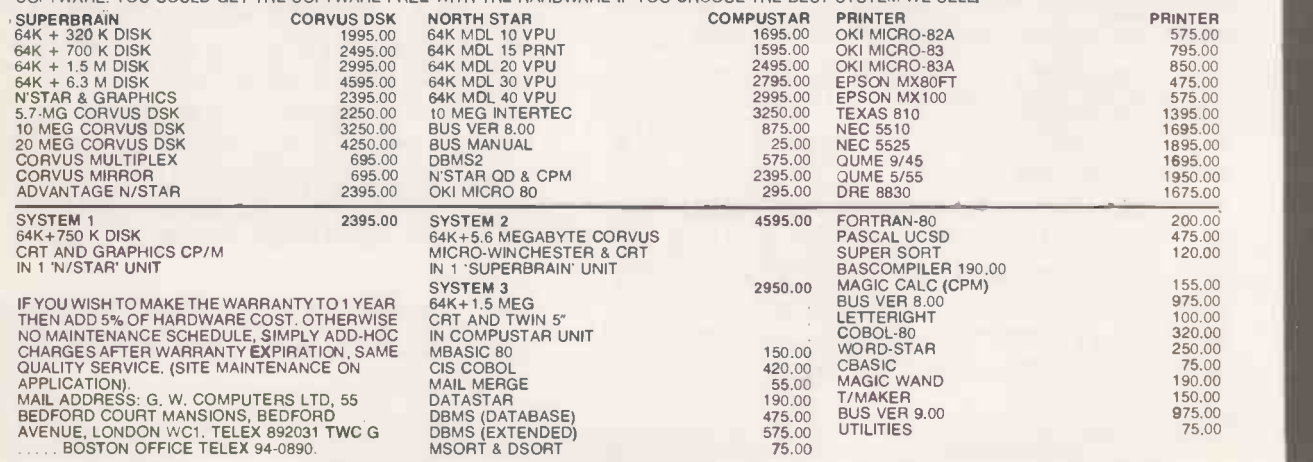

DUE TO LONG TERM CONTRACTUAL COMMITMENTS, WE ARE ONLY GIVING RESTRICTED DEMONSTRATIONS BY APPOINTMENT AT ONE OF OUR LONDON<br>OFFICES. WE EXPORT TO ALL COUNTRIES.<br>CONTACT TONY WINTER ON 01-636 8210 OR 01-631 4818 AND IF UNAVA

CALL ONLY BY APPOINTMENT AT 55 BEDFORD COURT MANSIONS, BEDFORD AVENUE, LONDON W.C.1. TELEX 892031 TWC G

# Practical Computing

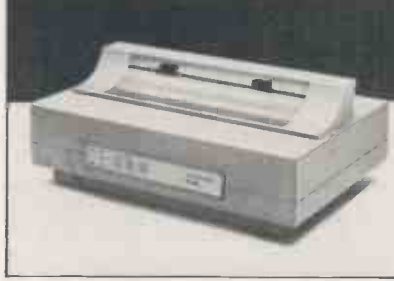

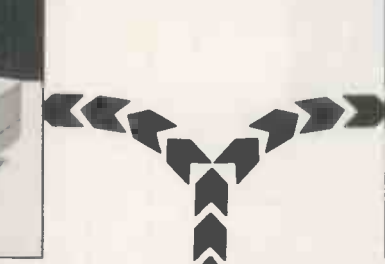

Olivetti DM 5100- Price: £900.00

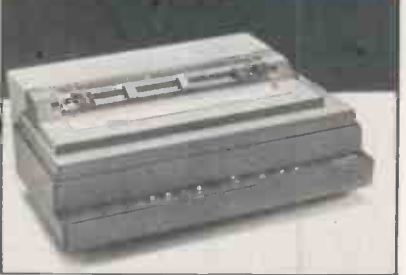

Olivetti DM80180cps - Price: £1995.00

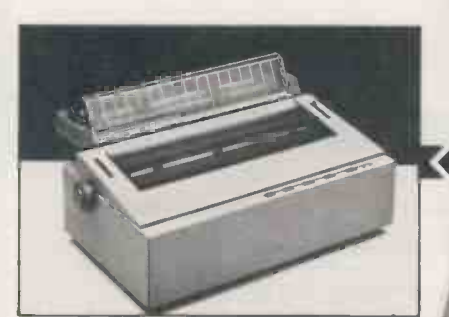

Olivetti DY211 - Price: Only £900.00!

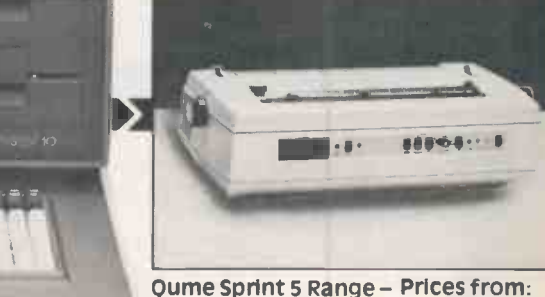

£1700.00

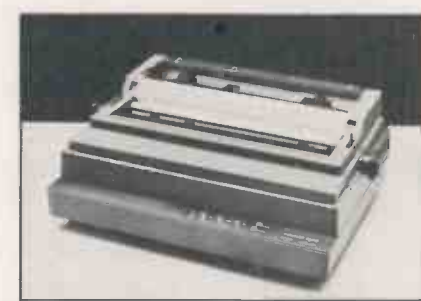

Olivetti DY311 - Price: £1050.00

Practical Computing is not only the name of a magazine. It is also a philosophy about which we feel strongly at Millbank Computers.

Practical computing solutions which meet the needs of the user is the basis on which we have built up our range of hardware, software and services.

We start with the Millbank System  $10$ the 'heavy duty' micro computer available exclusively from us and our appointed dealers. With 700K, 1.6 MB and hard disc options, the Millbank System 10 is arguably the most reliable micro available in the UK - supported.

Olivetti DY811 - Price: £1995.00

naturally, by twelve months full warranty.

Our range of printers covers dot matrix and letter quality printing at virtually every acceptable speed, specification and price point.

The CP/M disc operating system opens up a vast range of readily available software including 'Financial Director' - a British Accounting suite of stunning quality and E.A.M.I.S. a new Management System for Estate Agents.

Service and support is an integral part of our practical computing philosophy.

Call us today.

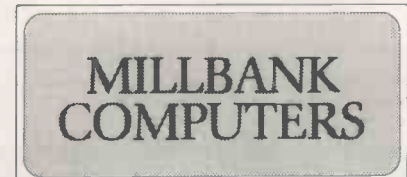

Millbank Computers Limited, Millbank House, Amyand Park Road, Twickenham TW1 3HN. Tel: 01-891 4691.

# -and where to find it.

### BIRMINGHAM

Based in the heart of the professional area of Birmingham, Midland Micro Ltd provides a comprehensive computer service to users in the Midlands.

We supply everything from a single diskette to an advanced network or Mini -computer system using standard software and tailor-made packages.

Services provided by our experienced staff include consultancy, training maintenance, and full after -sales service.

Contact: Ernest Willcox or Ian Willcox Midland Micro Ltd

George House, George Road EDGBASTON, Birmingham B15 1PG Telephone: (021) 455 7431

### CALNE, Wiltshire

Suppliers of accounting and related business software in particular, the Financial Director package incorporating bought and sales ledgers, cash book, nominal ledger, budgets and monthly management

accounts.<br>Other software, eg. order entry, invoicing spec and stock control, tailored to individual user  $\frac{M}{2}$ requirements.

Microshade provides a total sales and support service for the System 10. Contact: Bryon Horton

Microshade (Business Computers) Ltd Westhill House, 4 Market Hill CALNE, Wiltshire Telephone: (0249) 814879

### CAMBRIDGE

The Avery Computer Company showroom caters specifically for the needs IVIF<br>of local small businesses. A wide range of Ca systems cover applications from financial modelling, forecasting, payroll etc. to large multi-user systems which can carry out all the functions of the electronic office.

We supply standard and customised<br>fillings special computer sided locating software library. software, special computer-aided learning<br>courses and, above all, maintain close client and e liaison before and after installation. Contact: Michael Avery or David Spry The Avery Computer Company 13 The Mall, Bar Hill CAMBRIDGE CB3 8DZ Telephone: (0954) 80991

### CHELTENHAM

'We won't blind you with science' is the basis of this locally owned company's services to businesses, institutions and **individuals** 

Partners have wide-ranging business and computer experience and have built up an impressive range of books, manuals, personal computers, business computers, standard software and consumables.

Contact: David Lewis, Robin Phelps or Don Price The Computer Shack 14 Pittville Street CHELTENHAM, Gloucestershire Telephone: (0242) 584343

### EXETER

Teffont Business Systems have specialised in 'word communication' equipment throughout south-west England for the past three years.

The computer division markets Micro and Mini computers. We put strong emphasis on well-proven business software, word-processing, telecomunication, and professional service/training by experienced engineering and training staff.

We also supply 'Europe's No.1' range of facsimile machines and are Prestel dealers. Contact: Stephen Taylor

Teffont Business Systems Ltd 48-49 High Street, EXETER EX4 3DJ Telephone: (0392) 30438/9

### EPSOM, Surrey

The primary business of Bryan Wright Ltd is the production of programmes to meet specialised and individual needs, exclusively for the Millbank System 10 Micro-computer range.

Consultancy and advice to potential Micro -computer users.

Specifications, analysis and programming. A personal after -sales service for users' operational problems, for changing requirements in programming, and system upgrading.

Address labels and mailing-list service, with statistical analysis by areas or other criteria including delivery within a reasonable distance from Epsom. Contact: Bryan Wright or Denis Wright

Bryan Wright Ltd 1st Floor, 57 South Street EPSOM, Surrey KT18 7PX Telephone: (78) 22653

### MANCHESTER

Calderbrook Technical Services (CTS) moved successfully into the Micro computer business in the mid 1970s and now offer a wide range of products from personal to business systems, plus a vast

CTS apply a very high level of technical and engineering skills to system design, installation, training and after sales service & maintenance.

Contact: Peter Fawthrop Calderbrook Technical Services 31-33 Church Street LITTLEBOROUGH, Lancs 0L15 8DA Telephone: 0706 74342/79332

### SWANSEA

Croeso Computer Services is a well established Micro computer systems house specialising in turnkey systems for financial companies, bakeries, licenced trade

stock -taking and petrol stations. We design specialist software systems for individual requirements in business, industry and the professions. A wide range of computer equipment is available. Contact: Simon Shellard or Michael Breach Croeso Computer Services 516 Mumbles Road, MUMBLES Swansea, West Glamorgan Telephone: (0792) 61555/6

### LONDON (C)

Forte Data Systems offer a complete business computer service from feasibility study to implementation. We provide a wide range of evaluated business packages based on cost-effective solutions to user requirements, using customised software if necessary.

First-time users find our free consultation service an ideal starting point, existing users may be more interested in our main-frame and distributed data processing software development service.

Contact: Mr V. Sippy

Forte Data Systems 27 Rathbone Street, LONDON W1 Telephone: (01) 637-0164

### LONDON (N)

B D Computer Systems brings 'mainframe' levels of skills and professionalism to the Micro market. Our experience in selling and installing large computers now provides full operational systems solutions in the Micro market.

Our customers range from a small professional user to a large Government department.

We are ideally placed to serve all London and Home Counties organisations north of the Thames.

Contact: Hugh Benham, Susan Weitzkorn or Peter Hines B D Computer Systems 2 Old Brewery Mews Hampstead High Street LONDON NW3 1PZ Telephone: (01) 435-4442

### LONDON (5)

Micro Automation Computing Ltd was formed in 1979 with over fifty man years of computer experience to provide and support systems and software based on Micro and Mini technology.

Special emphasis is placed on real time systems for commercial, industrial and engineering applications. Services available include the supply of complete computer systems, tailored turnkey systems and packages, data base applications, specialised drivers for word-processing and colour graphics, and systems software for Micros. Contact: David Shorter Micro Automation Computing Ltd 207 Putney Bridge Road LONDON SW15 2NY Telephone: (01) 874 2535

This is not a comprehensive list of Millbank dealers so if your area is not covered by any of the dealers listed here call us direct.

### Millbank Computers Limited

Millbank House Amyand Park Road TWICKENHAM TW1 3HN Telephone: 01-891 4691

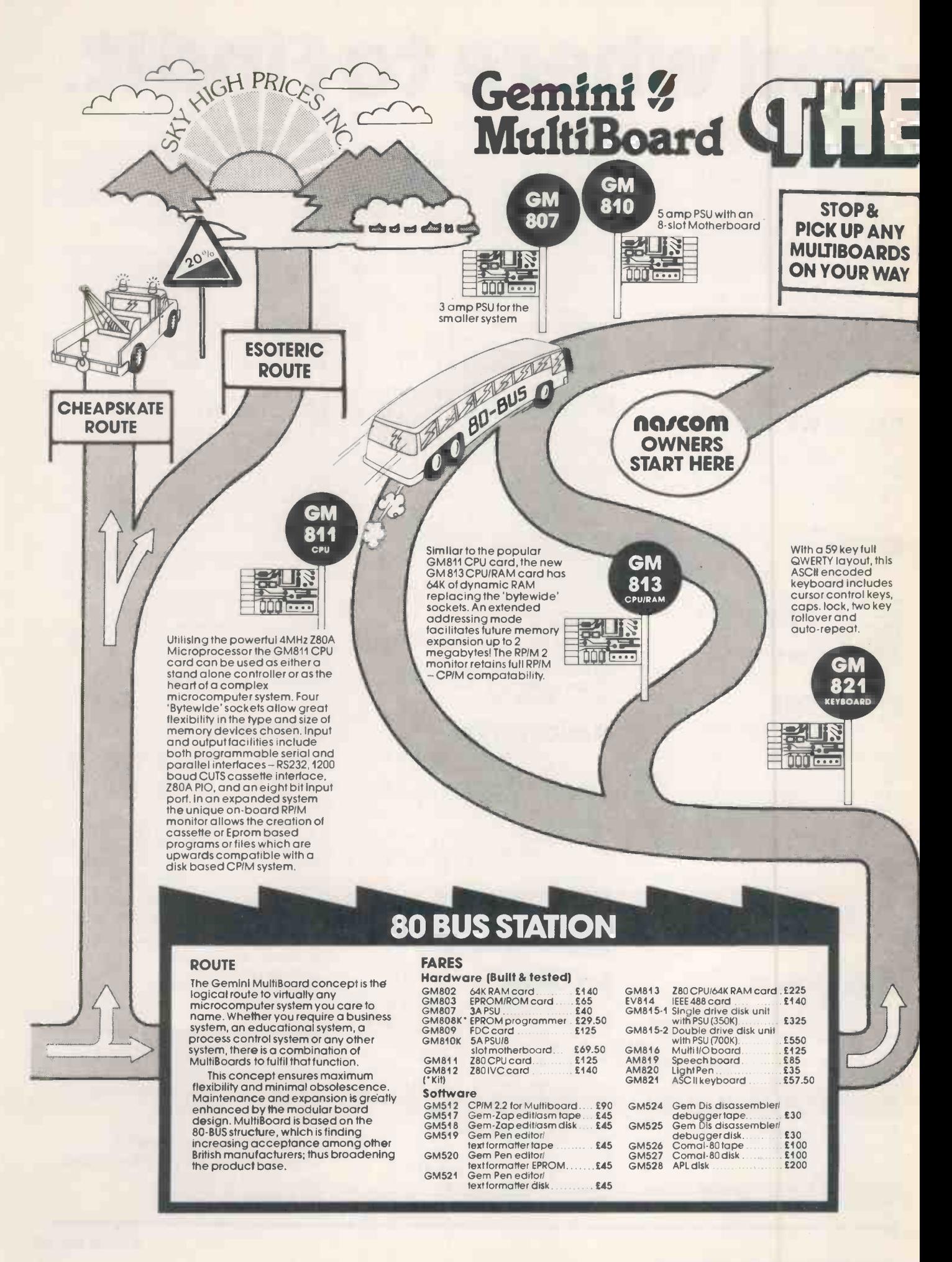

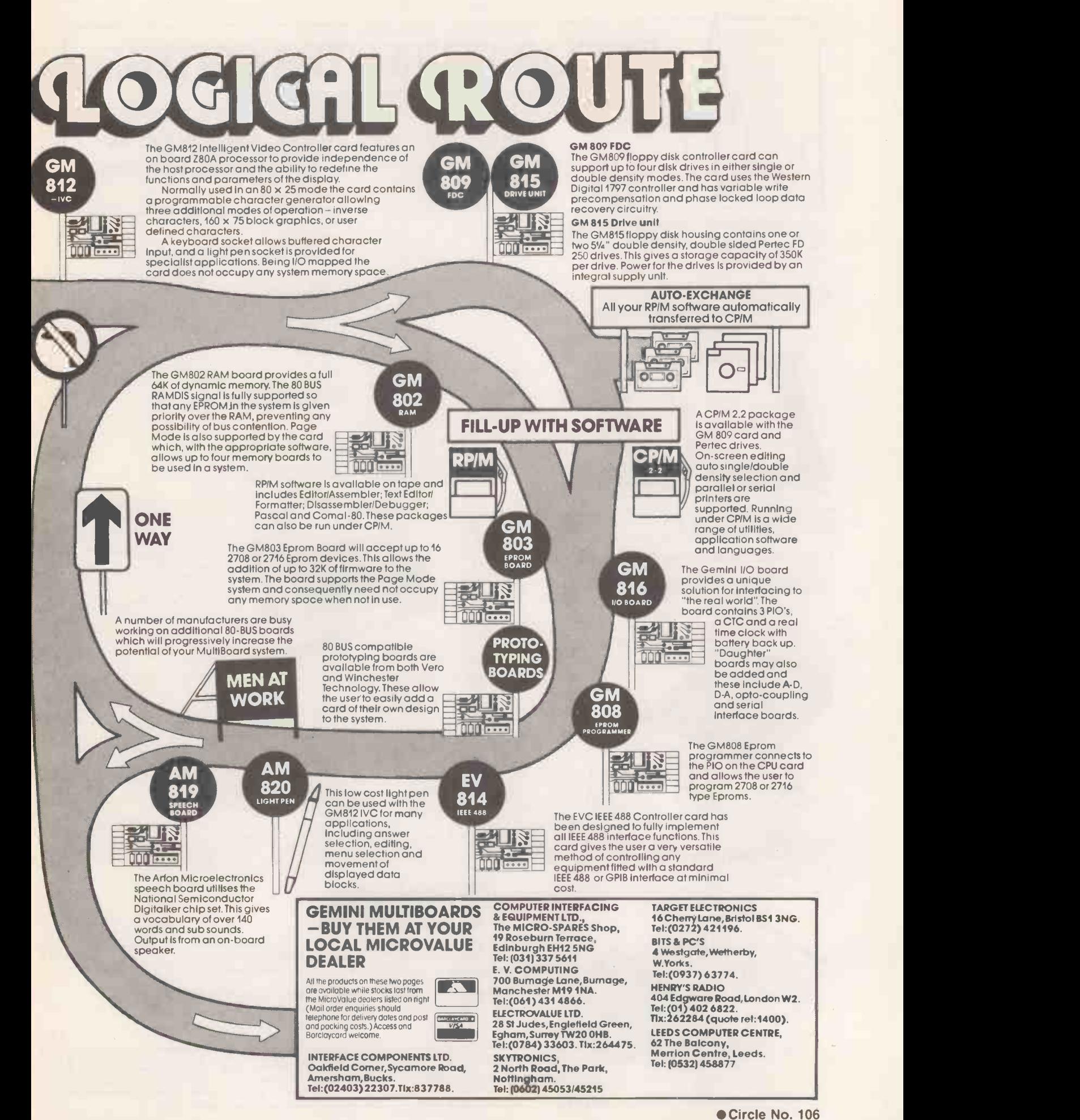

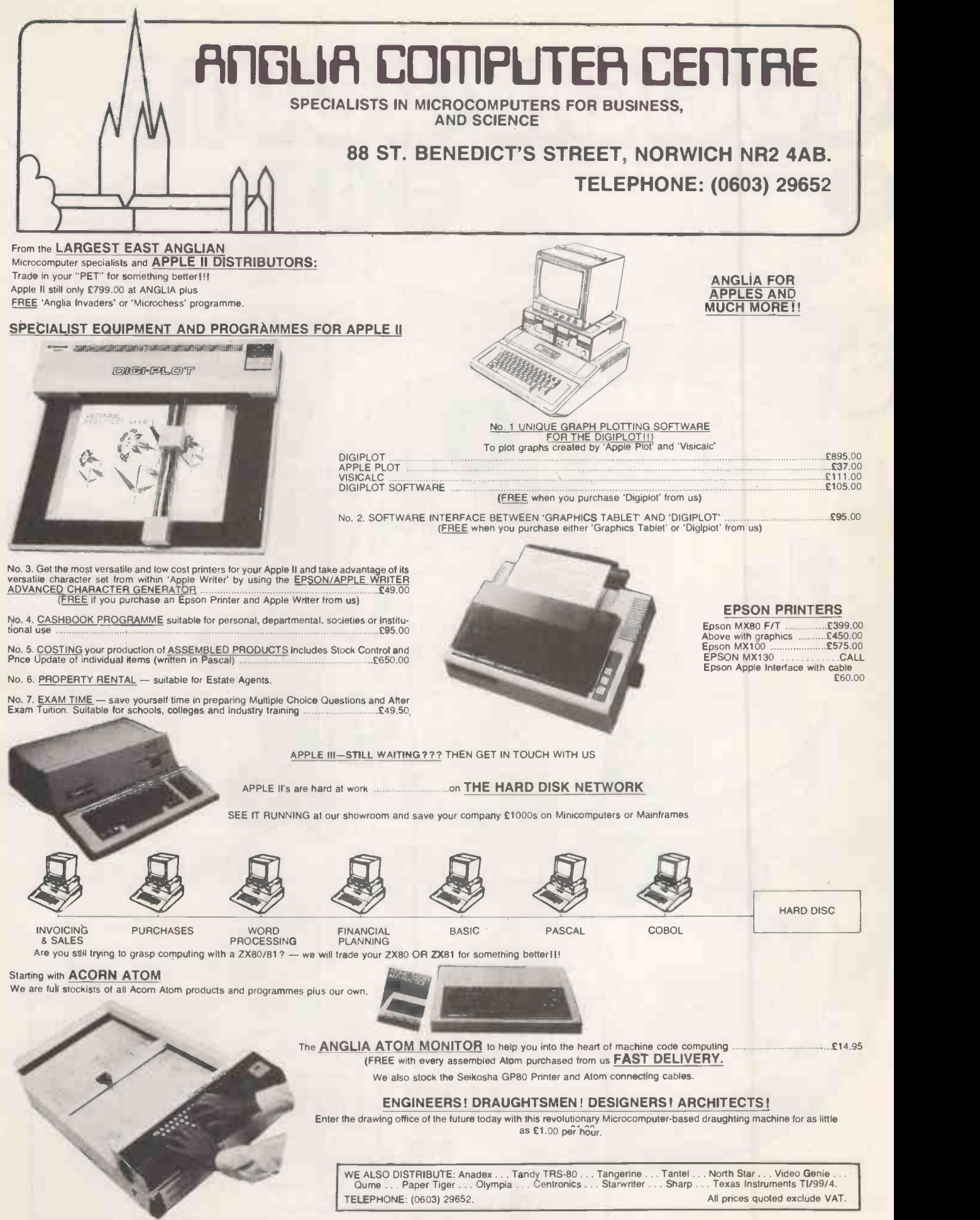

Note: Soon opening other branches in East Anglia and London. Sales and Technical Staff required. Interested parties please apply in writing.

# NOW YOUR HP -85 IS COMPLETE

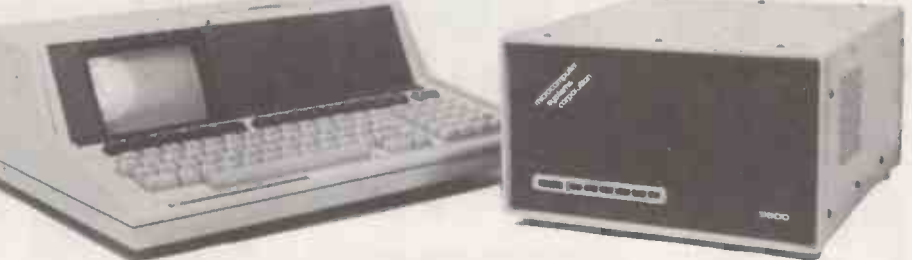

### WITH THE MSC-9800H 5.0Mb WINCHESTER DRIVE

- $•$  45ms access time.
- $\bullet$  22 bit error detection/11 bit error correction.
- 256 byte data buffer.
- Software compatible with HP9895 floppy drive.
- Compact desk top unit measuring  $6\%'' \times 10\%'' \times 12''$ .
- **C** Low cost per byte.

JUST PLUG IN AND RUN!!... OTHER MODELS AVAILABLE. MSC-9800 - STANDARD IEEE-48/MSC-9800 L-HP9800 SERIES COMPATIBLE.

U.K. DISTRIBUTORS:

### ANGLIA COMPUTER CENTRE

88 ST. BENEDICTS STREET, TEL: (0603) 29652/26002. NORWICH NR2 4AB.

### Tired of **hearing** abOut **PASCAL?** An Interactive Strings, Fields, Boolean, Social Security<br>
Integers, Pseudo-Reals. E44:95 We think you've waited long

needs of the Pascal programmer, two Pascal utility programs to increase your Pascal utility programs to increase your<br>
programming productivity, LinkVideo and Enables you to examine and change<br>
LinkDisk. MORWICH NR2 4AB. LinkDisk. data on mass storage, change data byte by

Link Systems backs its commitment to quality Pascal software with fifteen years of mainframe and micro computer

### The Easiest Way to Learn Pascal

**LinkSampler** is an entertaining Pascal learning tool, supplied with easy to understand documentation. LinkSampler includes a full diskette of games, math procedures and financial programs.

LinkSampler I will help you put into practice what you have read in books. £49.95

### **Pascal Utility**

**Co.** LinkDisk fills the needs of the programmer for manipulating individual bytes of Pascal mass storage media.

It compares, examines and changes any **enough.** byte on an Apple Pascal disk and translates DOS Basic into Pascal. DOS Basic into Pascal. Compare.

At last, there is an easy to understand This function enables you to insure that a U.K DISTRIBUTORS:<br>Pascal sampler to help you learn Pascal disk copy was performed without error, and disk copy was performed without error, and Basic. Basic.<br>Examine. **CENTRE** 

byte and alter any nibble of data. Translate.

Enables you to translate DOS 3.3 text programming experience. **and Binary files into Pascal.** £54.95

### A Multi Function Programmers Aid

**ChinkVideo** saves valuable input, output programming time, and provides terminal independence for essential screen functions.

- **Erase to End of line.**
- **Erase to End of Screen. Clear Screen. Cursor Moves (both input and output).**
- **Communist Line and Screen Erasure.**
- Filters, Validates and prompts input for Numbers, Telephone Numbers, Dates,

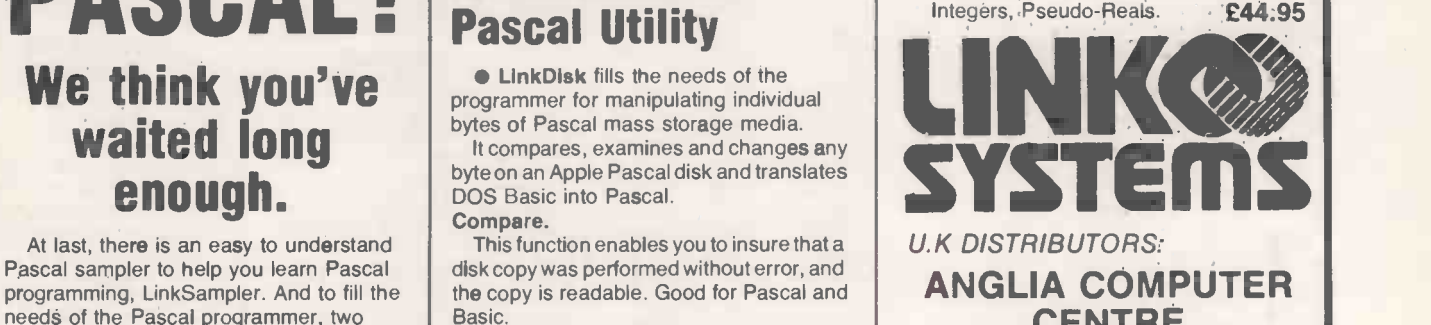

TELEPHONE: (0603) 29652/26002<br>(All prices exclude VAT)  $4\epsilon$ 

PRACTICAL COMPUTING April 1982

# **Apple & Atari hardware<br>at hard-checked prices\***

\*Hardware or software, you don't have to shop around. We continually check all our prices and we're certain they are as competitive as you will find anywhere.

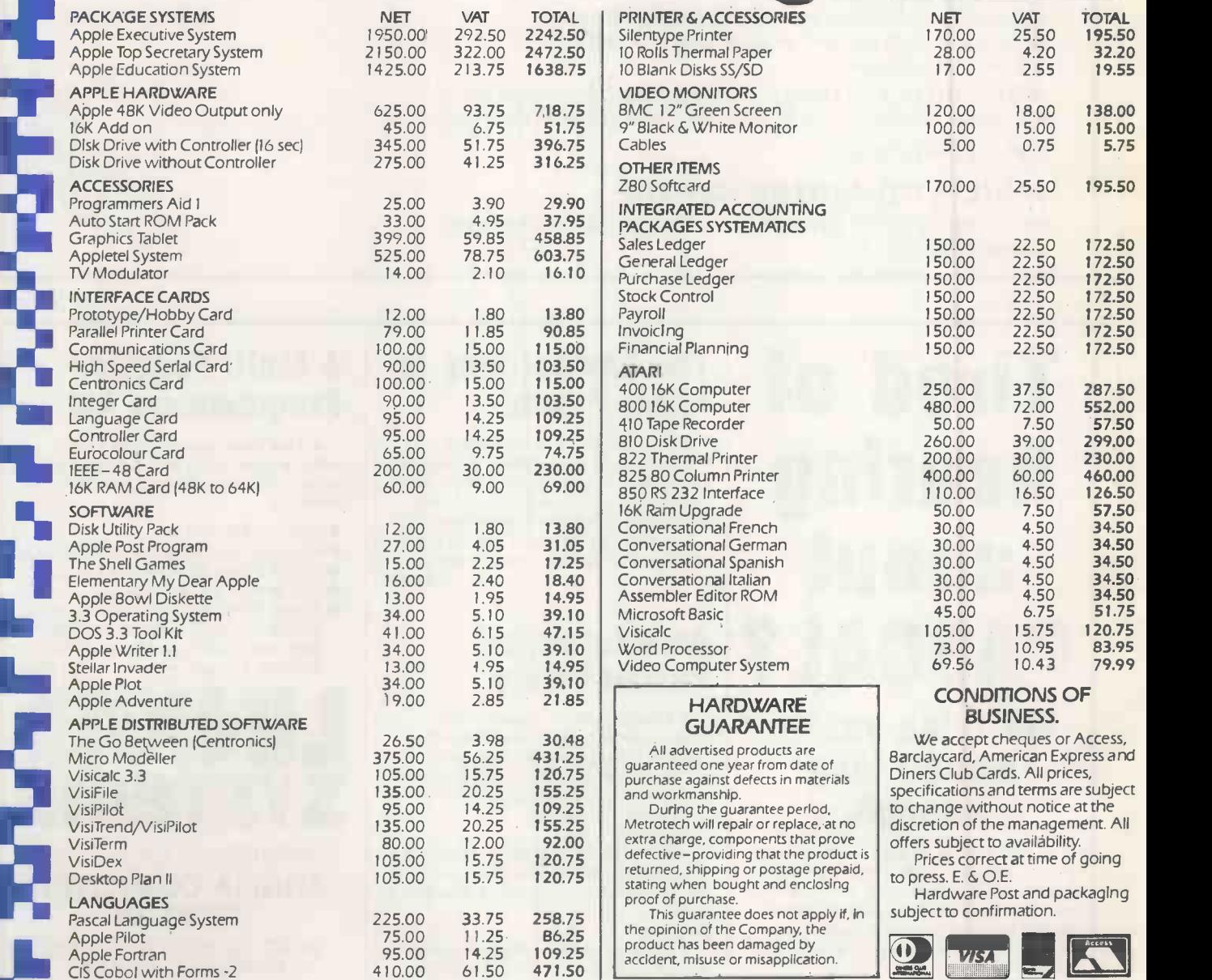

### CONDITIONS OF BUSINESS.

Atari 800.

 $\mathscr{C}$ 

Metrotech will repair or replace, at no discretion of the management. All extra charge, components that prove | offers subject to availability. We accept cheques or Access, Barclaycard, American Express and Diners Club Cards. All prices, specifications and terms are subject to change without notice at the

Prices correct at time of going to press. E. & O.E.

This quarantee does not apply if, in | subject to confirmation. Hardware Post and packaging

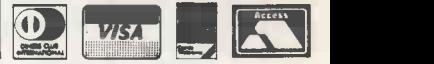

14. **PRACTICAL COMPUTING April 1982** 

V.II% ter: 111 L: .51.11A.

# New CP/M software at hard to beat prices

**NEW WORDSTAR 3** 

WORDSTARtml Version 3.xx has now been released. New features include: column move capabilities, horizontal scrolling-up to 240 columns and even clearer menus. Also released is MicroPro's own spelling checker- SPELLSTAR.

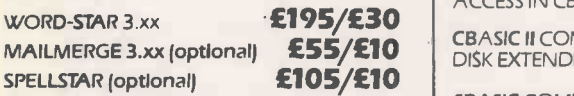

IN ADDITION METROTECH SUPPLIES A TRUE ENGLISH DICTIONARY, REPLACING U.S. WORDS WITH ENGLISH.

### NEW \* RECORDS MANAGEMENT

Features include: Ideal for office records including personnel, stock, clients and accounts.

- Comprehensive calculation
- Record selection on updates and reports
- **Full sorting facilities**
- **WORDSTAR INTERFACE-for selective** mailing.

#### COMPSOFT DMS £345/£25 MICROPLAN NEW

if you have any problem that you would normally solve with a pen, paper and a | featu calculator, then MicroPlan will help you. MicroPlan will perform most types of calculations working on rows and columns, as well as advanced financial analysis.

MICROPLAN **£245/£20** 

#### CALCSTAR NEW **NEW**

CalcStar is MicroPro's new electonic Spread sheet and financial modelling Program-a sophisticated, yet easy to use calculating and planning tool. CalcStar also links with WordStar, so you can easily include your final calculations within your report.

CALCSTAR **£120/£20** BCPL

### POINTS TO REMEMBER

All software is Ex-Stock except MDBS and available on standard 8" disks or 5" disks for Vector MZ, Superbrain, Dynabyte and NEC PC 8000.

 Prices shown as Software with manual/ Manual only.

● tml WORD-STAR is a trademark of Micropro.

**METROTECH are sole U.K.** distributors for DYNABYTE micro -computer systems.

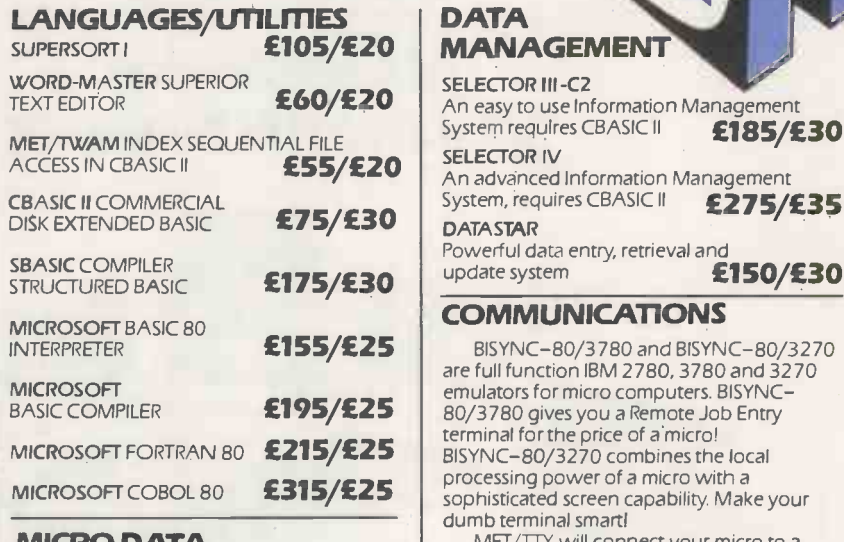

### MICRO DATA BASE SYSTEMS

MDBS is a database system offering full network CODASYL- orientated data structures, variable length records, read write protection, one-to-one, one to many and many to many set relationships. Add on  $\qquad \qquad \overline{\phantom{a}}$ features are an intereactive report writer and query system, a dynamic restructuring system and a recovery transaction logging system.

MDBS prices start from **£600/30** produce a repo Primer manual

BCPL\*

BCPL CINTCODE is a full and extended implementation of the popular Systems programming language BCPL CINTCODE gives a dramatic reduction in the space required for programs, requiring about a third of the store of fully compiled Z80 code.  $E250/E35$   $CB80$ 

### HOW TO ORDER

- State disk type and size  $\bullet$  Add 15% VAT
- Include £2 per Software item#for Postage
- and Packing

TEXT EDITOR £60/£20 An easy to use Information Management ACCESS IN CBASIC II<br>An advanced Information Management update system SELECTOR III -C2 System requires CBASIC II **£185/£30** SELECTOR IV System, requires CBASIC II **£275/£35 DATASTAR** Powerful data entry, retrieval and £150/£30

### COMMUNICATIONS

**£155/£25** BISYNC-80/3780 and BISYNC-80/3270 £195/£25 80/3780 gives you a Remote Job Entry  $\textsf{215}/\textsf{225}$  | BISYNC-80/3270 combines the local £315/£25 sophisticated screen capability. Make your are full function IBM 2780, 3780 and 3270 emulators for micro computers. BISYNCterminal for the price of a micro! processing power of a micro with a dumb terminal smart!

MET/TTY will connect your micro to a Timesharing service in simple teletype emulation.

BISYNC-80/3780 BISYNC-80/3270 MET/TTY

### £445/£20 £445/£20 £95/£20

### FINANCIAL REPORTING

**REPORT WRITER You input the values. Report** Writer will perform your calculations and produce a report with your headings, totals £70/£10

**GLECTOR General ledger option in Selector III,** requires Selector III and CBASIC II<br>**£125/£30** 

### Newly released software

INFOSTAR from MICROPRO **TBA** £295/£30

Mail to METROTECH MAIL ORDER, WATERLOO ROAD, UXBRIDGE,

MIDDLESEX UB8 2YW CREDIT CARDS Telephone orders welcome Tel: 0895 58111 Ext 247 or 269.

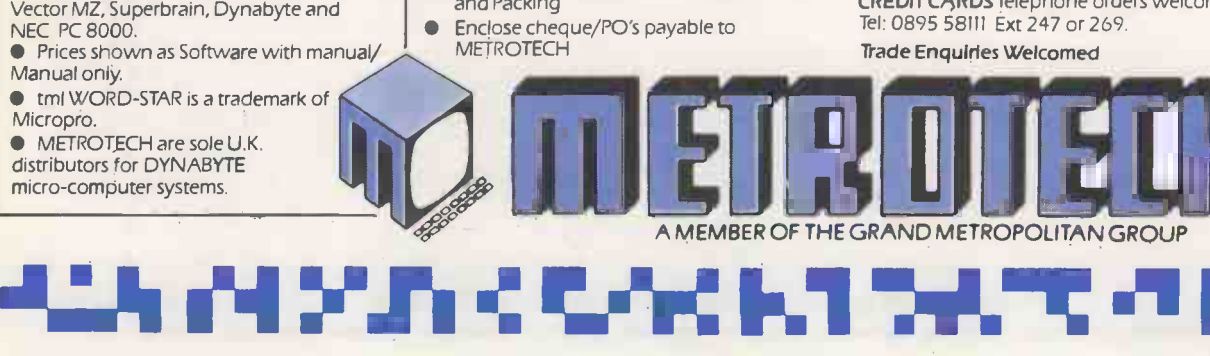

Circle No. 108

FI

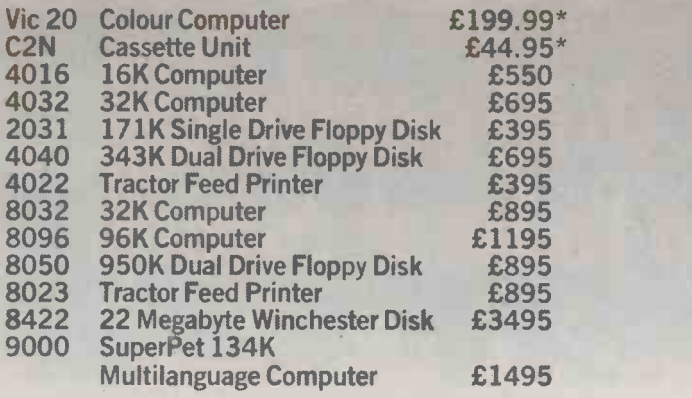

'Price inclusive of VAT. All other prices VAT extra. All prices are correct at time of going to press.

### At Commodore we leave you no choice

Send to: Commodore Information Centre, 675 Ajax Avenue, Slough, Berks., Tel. Slough 79292. I'd like to know more about how Commodore can help me make the right choice.

Name Position Position Position Providence in the Position Position Providence in the Position Position Providence in the Position Providence in the Position Providence in the Position Providence in the Position Providence

Tel

Nature of Business Company Company Address

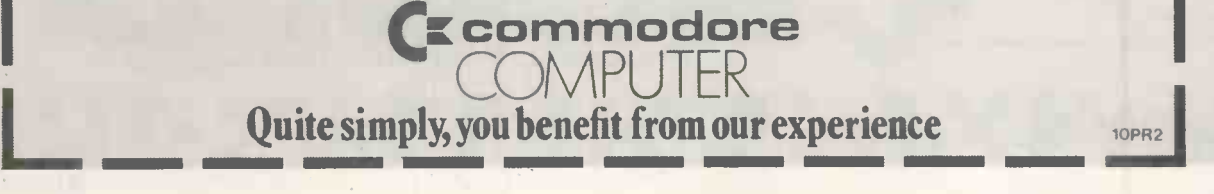

### Commodore Official Dealer List

London<br>Adda W13<br>01-579 5845<br>*Capital Computer Systems* W1<br>01-636 3863 Logic Computer Systems SWI<br>01-222 1122/5492 Merchant Systems LtdEC4<br>01-583 6774 Micro Computation N14<br>01-882 5104<br>Microcomputer Centre SW14<br>01-878 7044/7<br>Sumlock Bondain Ltd EC1<br>01-250 0505<br>01-250 0505 Informex-London Ltd SE13<br>01-3184213/7<br>CSS (Systems) Ltd E8<br>01-254 9293<br>Meares Consultants Ltd NW3<br>01-431 3410<br>01-431 3410 *Data Base* NW2<br>01-450 13<mark>88</mark>

Surrey & Mindlesex<br>Douglas Moore Ltd Kingston-Upon-Thames<br>Micro Facilities Ltd Hampton Hill<br>Micro Facilities Ltd Hampton Hill<br>01-979 454609411197<br>Datalect Computers Ltd Croydon<br>Datalect Computers Ltd Woking<br>Datalect Comput

Johnson Microcomputers Camberley<br>0276-20446 0276-20446<br>Wego Computers Ltd Caterham<br>0883-49235<br>Cream Computer Shop Harrow<br>D1-952 0526<br>01-952 0526<br>L4 J Computers Stanmore<br>14 31 Computers Stanmore<br>01-204 7525/206 0440<br>01-204 7525/206 0440

Kent, Sussex & Hampshire<br>Amplicon Micro Systems Brighton<br>0273-562163/608331<br>*Business Electronics* Southampton<br>0703-738248 HSV (Microcomputers) Ltd Hants<br>0256-62444(0703-331422<br>Millhouse Designs Ltd Alton<br>042-084517<br>The Computer Room Tonbridge<br>0732-355962 Scan Computers Storrington<br>09066-5432

Essex<br>D*ataview*Colchester<br>CSSC Ltd Ilford<br>CSSC Ltd Ilford<br>005-84 3344<br>DOM Brentwood<br>2070-2-62707<br>Stuart R Dean Ltd Southend-on-Sea<br>0702-62707

Berkshire, Buckinghamshire, Oxfordshire & Wiltshire<br>*Commonsense Business Systems Ltd* High Wycombe<br>0494-40116 Orchard Computer Services Wallingford<br>0491-35529<br>Wymark Micro-Computer Centre Salisbury<br>94254-77012<br>045575-8202<br>029575-8202<br>The Computer ShopOxford<br>0965-722872<br>0965-722872 K*ingsley Computers* High Wycombe<br>0494-449749

H<del>ertford</del>shire & Bedfordshire<br>Alpha Business Systems Ware<br>0920-68926

*Bromwall Data Services* Old Hatfield<br>07072-60980/63295 Computer Plus Watford<br>0923-33927<br>HB Computers (Luton) Ltd Luton<br>0582-454466 Photo Acoustics Watford 0923-40698/32006 *MMS Ltd* Bedford<br>0234-40601<br>*Brent Computer Systems* Rickmansworth<br>87-71306/70329

East Midlands, South Humberside & Derbyshire<br>Davidson Richards Ltd Derby Davidson Richards Ltd Derby<br>0332-36680314<br>Roger Clark (Business Systems) Ltd Leicester<br>0533-20455<br>4rden Data Processing Leicester<br>0533-22255 Betos Systems Ltd Nottingham 0602-48108 *Caddis Computer Systems Ltd* Hinckley<br>0455-613544<br>AJR Ltd Arnold Nottingham<br>0602-206647

East Anglia, **Li**ncolnshire & Northamptonshire<br>Arden Data Processing Peterborough<br>1733-47767<br>HB Computers Ltd Kettering<br>0536-520910 S*umlock Bondain Ltd* Norwich<br>0603-26259/614302<br>Dataview Norwich Dataview Norwi<br>0603-616221

Mest Midlands, Staffordshire **& W**arwickshire<br>Joseph Ware Associates Birmingham<br>221-643 8033<br>221-643 8033<br>Micro Associates Birmingham<br>Micro Associates Birmingham<br>721-328 4574<br>79/1-328 457<br>1970-Wisson Systems Dorridge , Sol Walters *Computer Systems Ltd* Stourbridge<br>03843-70811

Circle No. 109 PRACTICAL COMPUTING April 1982

CBS Consultants Ltd Birmingham<br>Peach Data Services Burton -on -Trent<br>2023-44968<br>0203-44968<br>Computer Services Midlands Ltd Birmingham<br>021-3824171<br>Business Equipment Rentals Ltd Rugby<br>0788-65756 *Business Equipment Rentals Ltd* Coventry<br>0203-20246

North Wales, Cheshire & Merseyside<br>*Rockliff Micro Computers* Mold<br>0352-59629 North Wales Computer Services Colwyn Bay 0492-33151 Office & Business Equipment (Chester) Ltd Queensferry 0244-816803 Catlands Information Systems Wilmslow<br>0625-527166<br>*Rock!iff Micro Computers* Li**verpool**<br>051-521 5830

Manchester<br>Cytek (UK) LtdOld Trafford<br>O61-872 4682<br>Executive Reprographic Manchester<br>061-228 1637<br>Sumlock (Manchester) Ltd Manchester<br>061-834 6367/9<br>Computastore Ltd Manchester<br>061-832 4761

Lancashire<br>*Preston Computer Centre* Preston<br>0772-57684 Tharstern Ltd Burnley<br>0282-813299 0282-813299

Yorkshire & Humberside Ackroyd Typewriter Co LtdBradford 0274-31835 A*lcor Computer Systems Ltd* Huddersfield<br>0484-512352 Deans Computer Services Leeds<br>0532-452966<br>Holbrook Business Systems Sheffield<br>0742-484466 Holdene Ltd Leeds<br>0532-459459<br>Microware Computers Hull<br>0482-562107<br>Mitre Finch Fishergate<br>0904-52995 Yorkshire Electronics Morley 0532-522181 Computer Centre (Sheffield) Ltd Sheffield<br>0742-53519/588731<br>Microprocessor Services Hull<br>0482-23146 Ram Computer Services Ltd Bradford 0274.391166

North East<br>*Currie & Maughan* Gateshead<br>0632-774540 Dysons Instruments Houghton-Le-Spring<br>0783-260452 Intex Datalog Ltd Eaglescliffe<br>0642-781193 Key Computer Services Ltd Jesmond<br>0632-815157

Avon, Wales & West Country<br>*Calculator Services & Sales (Bristol) Ltd* Bristol<br>0272-779452/3 Computer Supplies (Swanseal Sketty<br>0792-290047<br>McDowell Knaggs & Associates Worcester<br>0905-28466<br>Somerset Business Computers Taunton<br>0823-52149<br>Milequip LtdGloucester<br>0452-411010 Reeves Computers LtdCarmarthen<br>0267-32441/2 Welsh Computer Centre Bridgend<br>0656-2757<br>Sigma Stock ociona<br>*Sigma Systems Ltd* Cardiff<br>0222-21515/34869 Reeves Computers Newport<br>0633-212331/2<br>Computer Shack *Ltd* Cheltenham<br>0242-584343 Midland Micro Stourport-on-Severn<br>02993-77098/6706<br>Sumlock Tabdown Ltd Bristol<br>0272-276685/6<br>Radan Computational Ltd Bath<br>0225-318483

Devon & Cornwall<br>*AC Systems* Exeter<br>0392-71718 Devon Computers Paignton<br>0803-526303<br>Jeffrey Martin Computer S**ervices LtdTruro**<br>0872-71626<br>AC Systems Plymouth<br>JAD Integrated Services (*Plymouth*) Ltd Plymouth<br>0752-662616/29038

Scotland<br>Ayrshire Office Services Ltd Kilmarnock<br>0563-24255/20551<br>Holdene Microsystems Ltd Edinburgh<br>031-557 4060 Robox Office Equipment Ltd Glasgow 041.221 8413/4 Gate Microsystems Ltd Dundee<br>0382-28194<br>Gate Microsystems Ltd Glasgow<br>041-221 9372<br>Mac Micro LtdTnverness<br>0463-712774

Eire & Northern Ireland<br>Northern Ireland Computer Centre Co. Down<br>02317-6548/9<br>Crowley Computers Ltd Dublin 2<br>0001-600681

Isle of Man<br>*Resource Planning Ltd* Douglas<br>0624-4247/8

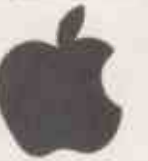

### MORE FROM **MICRO SOURC**

MICROSOURCE sells mainly APPLE software, peripherals and books. We cannot list<br>all our products in a short space, so look in back issues and other magazines. We can<br>get hold of most of your wants quickly, and at a competit

#### SPECIAL OFFERS

Valid until 31 May

#### DIGITEK EXPANDER CARDS - 25% OFF

ALL PRICES INCLUDE VAT. ADD £2 post and packing per card<br>COLOUR CARD<br>RAM CARD COLOUR CARD **£90**<br>RAM CARD **£78.50 CARD £90 RAM CARD £78.50**<br>Z80 SOFTCARD **£95 PARALLEL PRINTER CARD** 

SERIAL PRINTER CARD **£62** APPLE SPELLER is only one of a series of spelling verifiers coming on to the market. We have decided to sell this one because it received the best review in SOFTALK. It makes any of the following word processor packages into something<br>approaching the power of a dedicated word processor. It interfaces with<br>APPLEWRITER, APPLE PIE, EXECUTIVE SECRETARY, LETTER PERFECT, MAGIC<br>WINDO

**BOOKS**<br>For ASSEMBLEY LANGUAGE PROGRAMMERS we recommend the following

two books for beginners:--<br>APPLE MACHINE LANGUAGE by Inman and Inman<br>ASSEMBLY LANGUAGE by Randy Hyde (contains introduction to the SWEET 16<br>11.95 ASSEMBLY LANGUAGE by Randy Hyde (contains introduction to the SWEET 16

routines)<br>For BUSINESS USERS we recommend both for content and range of listings.<br>APPLE BASIC FOR BUSINESS by Parker and Stewart which contains details of file<br>handling as well as general business programming<br>APPLE BASICI

guide at<br>For GRAPHICS programmers:<br>GRAPHICS SOFTWARE FOR MICROCOMPUTERS by Korites takes you from basic<br>plotting a point to perspective and hidden line removal in easy stages, building<br>ust generally:<br>Just generally:<br> $\begin{bmatrix$ 

WHAT'S WHERE IN THE APPLE BENEATH APPLE DOS ALL ABOUT APPLESOFT

#### **SOFTALK**

Softalk is THE APPLE magazine in the USA and up to now has not been available<br>except to registered APPLE users in the USA only. By special arrangement, we<br>can now offer subscriptions to you.<br>For a trial issue, of the BUMPE

If you want the Christmas edition, plus a subscription, send E19.

#### SPECIAL SOFTWARE

As well as being able to get almost any existing APPLE SOFTWARE or peripheral quickly, we have a team of writers producing the software that we, as users ourselves, wish was available. This month's new offering is:--

### NEW! XMON

### EXTENDED MONITOR

Written by Colin Richardson XMON extends the Apple II System Monitor to offer a number of new commands

- 
- for example:<br> $S \text{single step}$ <br> $T \text{trace}$ <br> $M \text{improved}$ 
	-
	- M improved move command<br>— (CTRL-R> relocate machine language programs<br>— (CTRL-F> comprehensive find command
- plus many more.

Powerful new editing features are provided, and text page two can now be used in exactly the same way as page one. XMON comes with comprehensive documentation, making it both effective and simple to use.

### £22.00 INCL VAT

PRESTEL is going to take off on micros this year. We can be reached through<br>PRESTEL on 0727 72917. We hope to have TELESOFTWARE for sale soon, and<br>other PRESTEL software e.g. printing pages on a graphics printer. We are<br>in

ALL PRICES INCLUDE VAT UNLESS SPECIFIC MENTION IS MADE. ALL PRICES

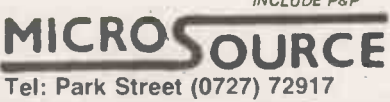

1 Branch Road, Park Street St. Albans.

Circle No. 110

£9.95 £11.95 £9.95

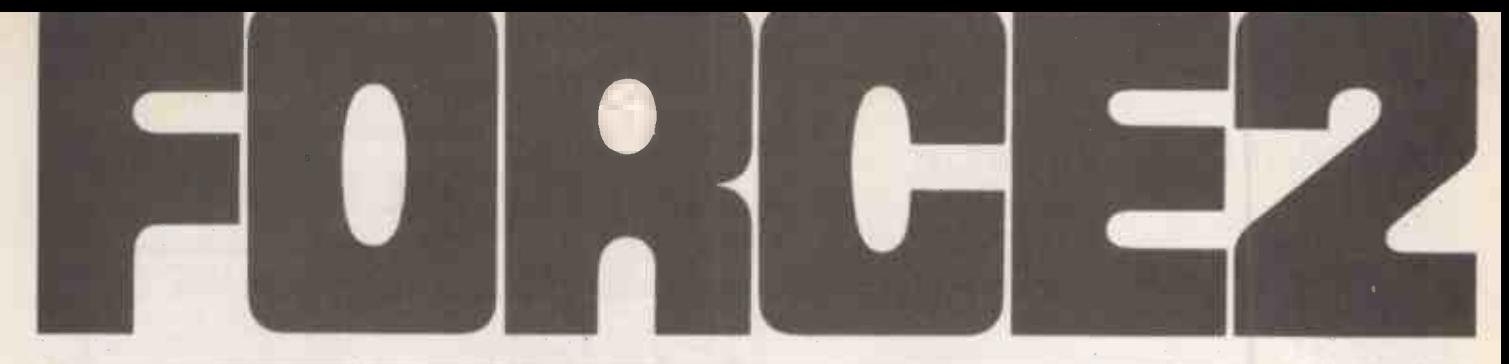

### READY TO USE . EASY TO LEARN

### Professional business computers at realistic prices.

FORCE 2 is no toy  $-$  it's the full-force, industry standard, S-100 small business computer with everything the first time user needs to get into computing.

FORCE 2 is low priced and starts paying for itself immediately, because it has all the FORCE-POWER you'll need for your accounting applications and specialized information tasks. It even comes with WORDSTAR for word processing, included in its low price.

FORCE 2 is upward compatible with INTA'S other FORCE Computer Systems, so your computer can grow along with your business.

FORCE 2 computer includes:

### All the Hardware you need

Microcomputer: S-100 compatible single-board Z-80A-based CPU with up to 4K of onboard EPROM for storage of bootstrap and diagnostics; 158 instructions; full vectored interrupt capability (8 bit plus NMI.)

Memory: 64K x 8 bits of dynamic RAM on single card, expandable up to 8 cards for a total of 512K; memory access time is 250 nanoseconds.

Floppy Disk Controller: single board interface based on NEC HPD 765 floppy -disk controller LSI chip; DMA interface transfers data to and from memory at 500K bits/second; accommodates up to 4 floppy drives.

Power Supply: highly reliable openframed linear supply with fully protected outputs; designed to accommodate fully expanded system. Motherboard and Chassis: nine -card slot board with gold connectors for highest reliability; fully terminated signal lines for improved performance. Chassis is fabricated of rugged metal and has highly efficient cooling system and removable air filter. Front panel features Reset and lighted Power On/Off switch.

Cables: two RS-232 cables - expandable to 6 total  $-$  and one 50-pin floppy disk system interface cable provided with standard system.

Floppy Drives:2 IBM-compatible 8 -inch double -density double -sided floppy disk drives mounted in selfcontained chassis; online storage of 2.4 megabytes (IBM format), expandable to 4.8 megabytes.

Power Supply and Chassis: openframed linear supply in panel has lighted AC Power On/Off switch.

CRT: standard 24 lines by 80 characters; typewriter keyboard with separate numeric keyboard, full range of display attributes and editing capabilities.

Desk: Elegant wood and metal desk custom designed for FORCE computer systems.

### All the Software you want

 $CP/M -$  Operating System Digital Research's CP/M 2.2 has become the standard of the microcomputer industry because of its tremendous versatility, efficiency and ease of use. FORCE 2 can utilize any CP/M-compatible operating system, which allows you, the user, to select the very best software to do your special computing jobs.

WordStar Word Processing Application: INTA recommends and supplies MicroPro's WordStar Word Processing Software System, because it's been designed for easy use by non-technical clerical personnel - yet it transforms FORCE 2 into a very sophisticated, highly flexible word processing system.

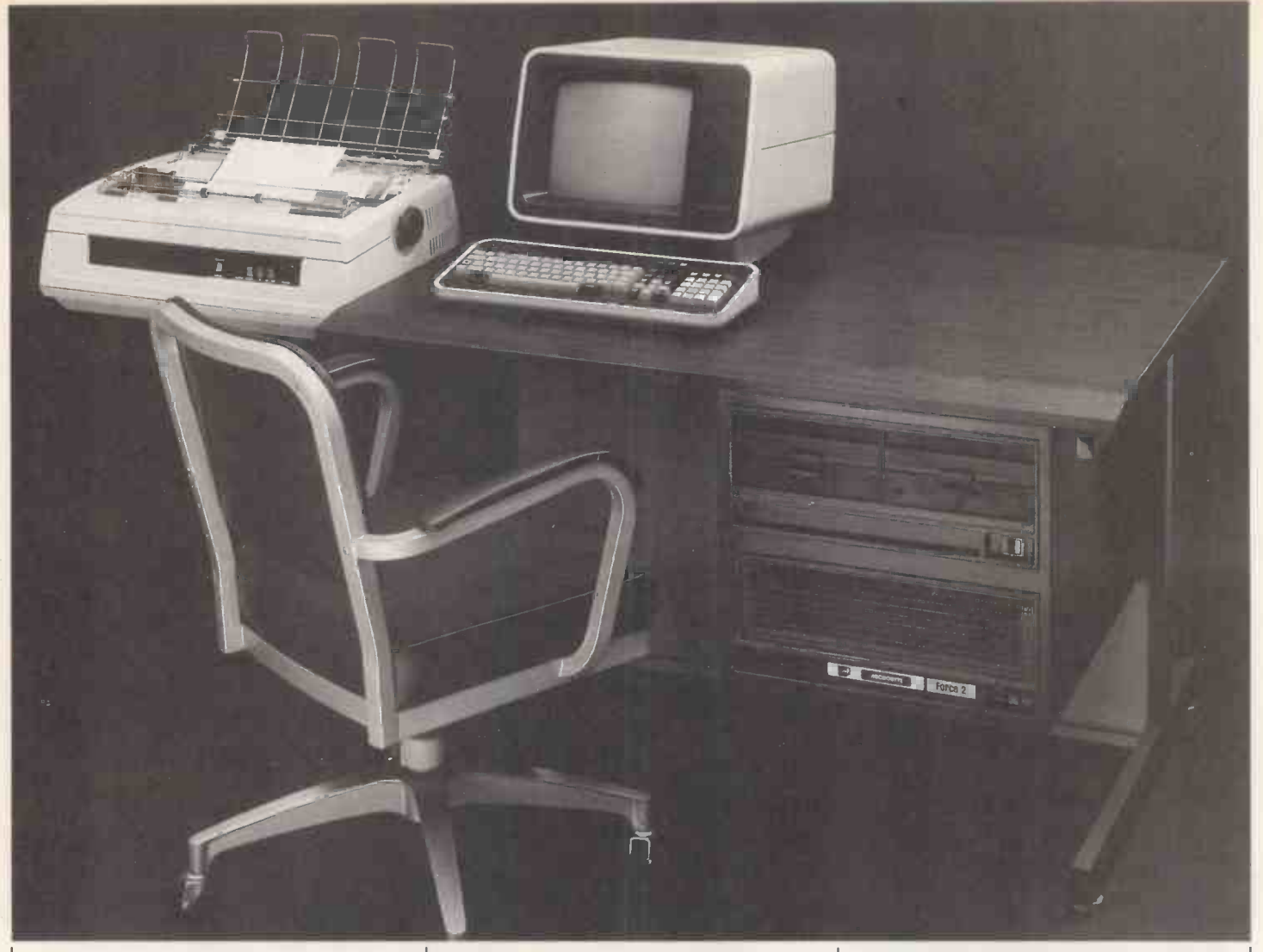

### Other Software available includes:

### DataStar Data Entry and Retrieval System

MicroPro also has produced an allpurpose software system for helping you standardize the entry, retrieval, updating and printing out of all your records - it's called DataStar and it allows you to decide how you want your forms set up according to the way you do business.

### And a Full Complement of Business Applications

INTA has developed a host of specialized application programs for all kinds of businesses and professions, and can help you evaluate the relevancy of these programs to your business. All programs sold by INTA are preconfigured to run immediately and reliably on your FORCE 2 computer.

### Cost:

FORCE 2: £5,499 FORCE 10: £7,499 Prices include shipping and handling. There are no V.A.T. charges.

**PRACTICAL COMPUTING April 1982** 19

### $\blacksquare$   $\blacksquare$   $\blacks$

### The Three-User System to grow with

FORCE 10 is the ideal system for business environments involving simultaneous accounting and word processing requirements. FORCE 10 has plenty of forcepower to handle sales order entry for one operator, while another is updating your mailing list, and a third operator is preparing a special report for your next meeting. And FORCE 10 is fully compatible with the entire INTA FORCE Computer Systems line, so you can add on satellite FORCE 2 Systems and more FORCE 10 Systems - or eventually expand up to the even bigger FORCE 35 System and beyond.

FORCE 2 SYSTEM (Does not include printer or chair)

Inta Corporation Computer Products Division Plaza La Reina Office Tower 6033 West Century Boulevard Fourth Floor Los Angeles California 90045 U.S.A. Telephone: 213-417-8432 Telex: 664611 HQLAX CTRLSA Telecopier: 213-645-6654

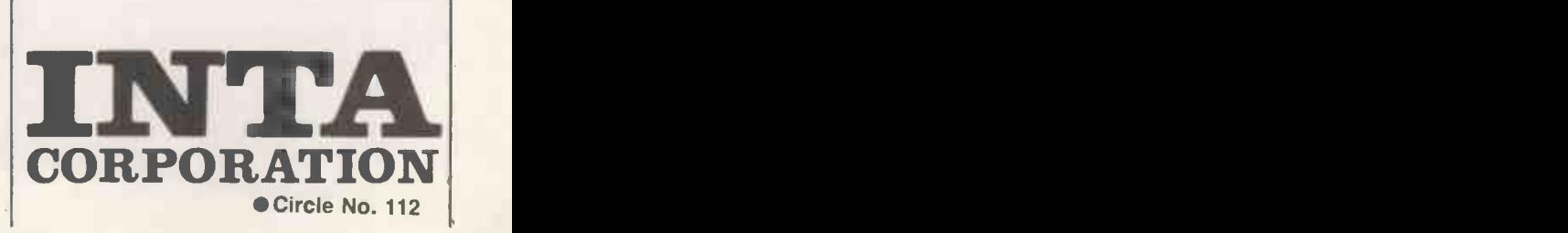

# MAM SOUTIONS na*n*der **MEANS PERFORMANCE**

Nascom have come a long way<br>since their acquisition by Lucas. With the knowledge of over 30,000 units already in the field you can buy with confidence from NASCOM. PRODUCTS:

We have kits, built and tested boards, and our fully assembled and

tested NASCOM 3 system with a full choice of configuration either cassette or disc based. Alternative operating systems include NAS DOS and CP/M.

SOFTWARE:

nascom micro

We have a team of programmers who are writing software and courseware especially for UK educational business and domestic users. FREE ADVICE:

We have appointed experts to advise on the specialist use of micro

computers in U.K. schools, homes and businesses.

### BACK-UP:

We have a nationwide dealer network giving full sales back-up and after sales service. From our head office we have a freephone service line to sort out any problems. SYSTEM EXPANSION:

NASCOM machines are designed to grow with users. Easily and simply NASCOM systems can be expanded by adding extra modules to the basic system.

Learn more about NASCOM now. Complete the coupor on the opposite page for further informatio and a full list of dealer

**Queom El** 

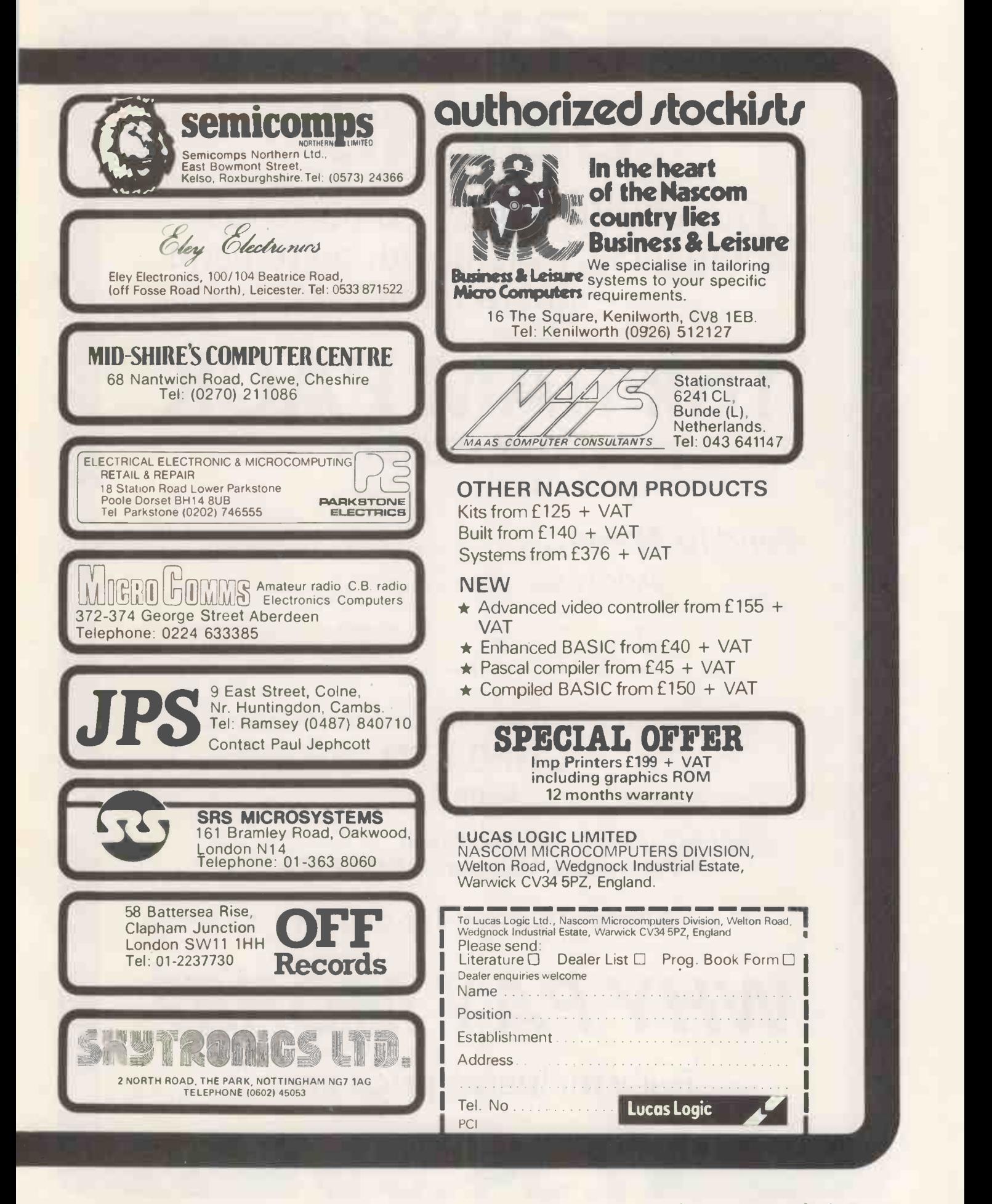

# **IZX81I** USERS

From "BYG BYTE" comes a fully compatible, assembled, tested and guaranteed

### 16k RAM PACK PLUG-IN MEMORY

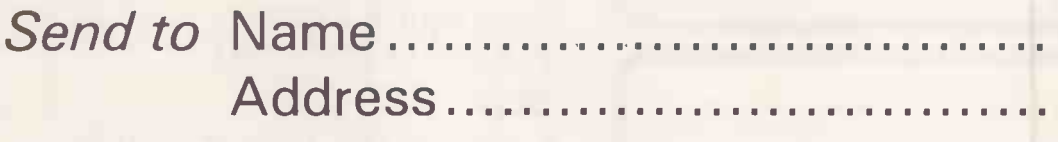

All cheques and postal orders made payable to

### CAPS LTD Dept D

And forward to 28 The Spain Petersfield, Hampshire GU32 3LA

Allow 28 days for delivery

WHY PAY MORE?

Fully inclusive price each

£34.95

Circle No. 115 PRACTICAL COMPUTING April 1982

### **Word** processing for the businessman of letters: £3135.

Like all Adler products, the Alphatronic is built to the highest technical standards. It is supported by a nationwide dealer network who are on hand just when you need them, whether it be for advice, assistance or technical service.

So if you want a word processor (with a free microcomputer) - Trust Adler.

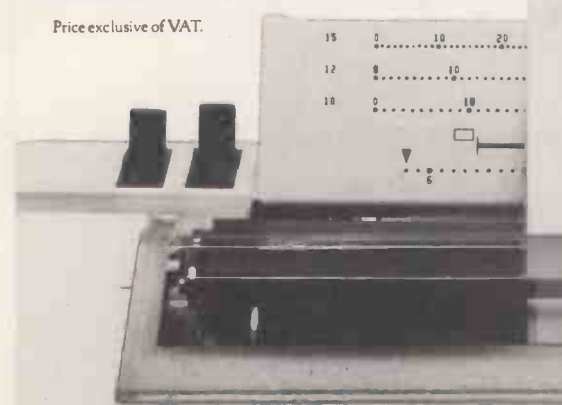

ANDDA EN 2

TRIUMPH ADLER (U.K.) LIMITED 27, Goswell Road, Londe<br>Telephane: 01-250 1717

 $190,$ 

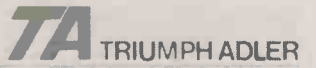

It's true - not only is the Alphatronic an impressive word processor but it is also a very

It produces the kind of typing that keeps the fussiest of managing directors happy – thanks to<br>the success proven daisy wheel printer.

You can trust the Alphatronic because it's from<br>Adler. It is the only word processing microcomputer that has a pedigree of superbly made<br>office products catering to every conceivable kind<br>of business requirement.<br>When used as a microcomputer it can solve your<br>problems with Accounts, Stock Control, Payroll<br>and th

Please give me more information on the TATRIUMPH ADLER the Adler Alphatronic Microcomputer. Triumph Adler (U.K.) Ltd., 27 Goswell Road, London EC1M 7A). Name\_ Telephone: 01-250 1717. Company' Address\_ Telephone. WP<sub>2</sub>

### HER TRIUMPH FROM ADLER PC 4/82

 $\times$  -1

# Wherever you are in the UK there's a Genie dealer nearby

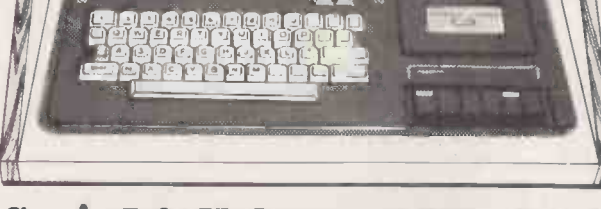

**GENIE I** 

 $\triangle$  FG  $\times$ 

### Genie I & II Approved Dealers

AVON Microstyle, Bath, 0225 334659/319705. BEDFORD Comserve, Bedford, 0234 216749. BERKSHIRE P.C. P.,<br>Reading, 0734 589249. BIRMINGHAM Ward Electronics,<br>Birmingham, 021 554 0708. Consultant Electronics,<br>Birmingham, 021 554 0708. Consultant Electronics,<br>Cradeley Heath, 0384 01 588 7272/4. Wason Microchip, N18, 01 807 1757/2230. Premier Publications, Anerley SE20, 01 659 7131. NORTH EAST Briers Computer Services, Middlesbrough, 0642 242017. General Northern Microcomputers,<br>Hartelepool, 0783 8638711. HCCS Associates, Gateshead,<br>0632 821924. NOTTINGHAMSHIRE Midland<br>Microcomputers, Nottingham, 0602 298281. Mansfield<br>Computers, Mansfield, 0623 31202. 0274 585333. Huddersfield Computer Centre,<br>Huddersfield, 0484 20774. Comprite, Bradford,<br>0274 668890. Superior Systems Ltd., Sheffield, 0742 755005.<br>Photo Electrics, Sheffield, 0742 53865. N**ORTHERN**<br>IRELAND Business Elect

Telephone: 0629 4995. Telex: 377482 Lowlec G. Circle No. 117 PRACTICAL COMPUTING April 1982

Sole Importers:

Chesterfield Road, Matlock, Derbyshire DE4 5LE.

 $L \sim 10^{-10}$ 

### **FRICROCOMPUTER PROPUCTS**

ROOM PC, 11 CAMBRIDGE HOUSE, CAMBRIDGE ROAD, BARKING, ESSEX IG11 8NT, ENGLAND AND A SALL AND A SALL AND A SALL Telephone: 01-591 6511 Telex: 892395

### GENERAL

### Hardware orientated:

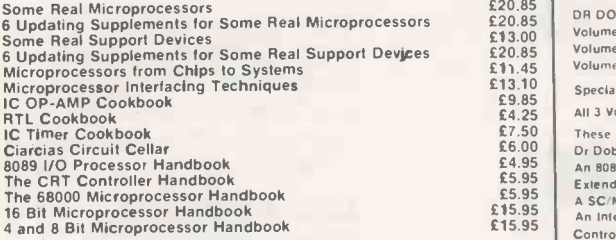

#### Software Listings:

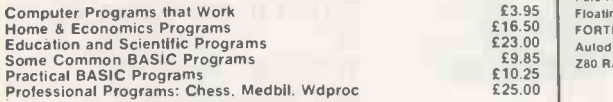

#### **Business**

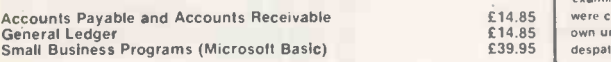

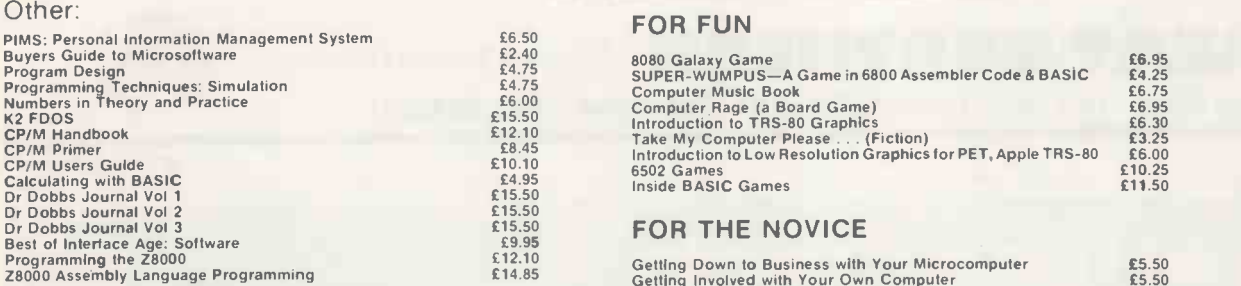

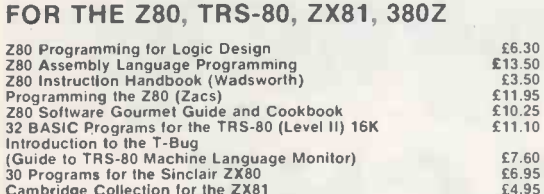

#### **CONCERNING LANGUAGE**

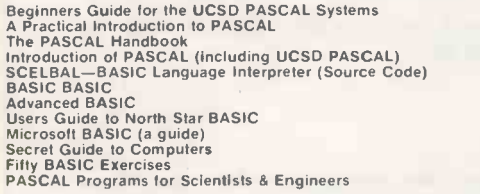

### FOR THE 6502 99'ER Subscription (6 issues) 613.00<br>Magazine Storage Box (holds 12) 62.15 (PET, APPLE, ATARI etc.)

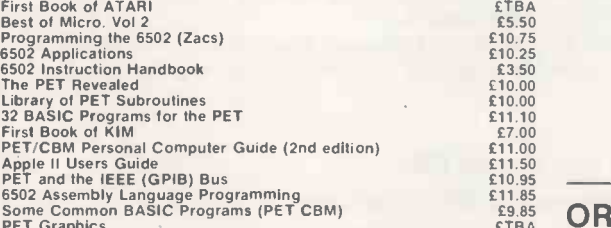

#### NEW BOOKS

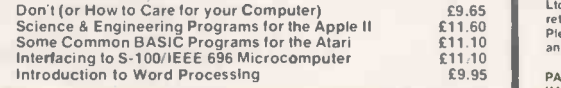

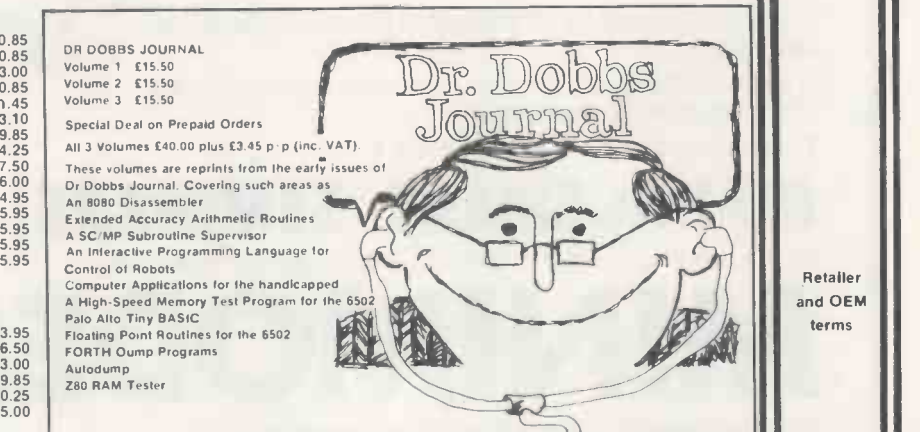

These volumes are for the Micro enflusiast who is concerned with improving his programming technique<br>examining specialized applications and utilities, as well as making full use of program listings. Most articles<br>were cont

Retailer and OEM terms

MAIL ORDER TELE- PHONE

. VISIT

Full descriptive Catalogue: available  $£1$ deductable from first purchase

Trade Enquiries Welcome

> $\overline{2}$ S

CREDIT |<br>CARD<br>ORDER |

£6.50<br>£2.40<br>£4.75<br>£4.75<br>£6.00<br>£15.50

£12.10<br>£8.45<br>£10.10<br>£4.95<br>£15.50<br>£15.50<br>£15.50

£7.00 £11.00  $£11.50$ <br> $£10.95$ <br> $£11.85$ <br> $£9.85$ <br> $£TBA$ 

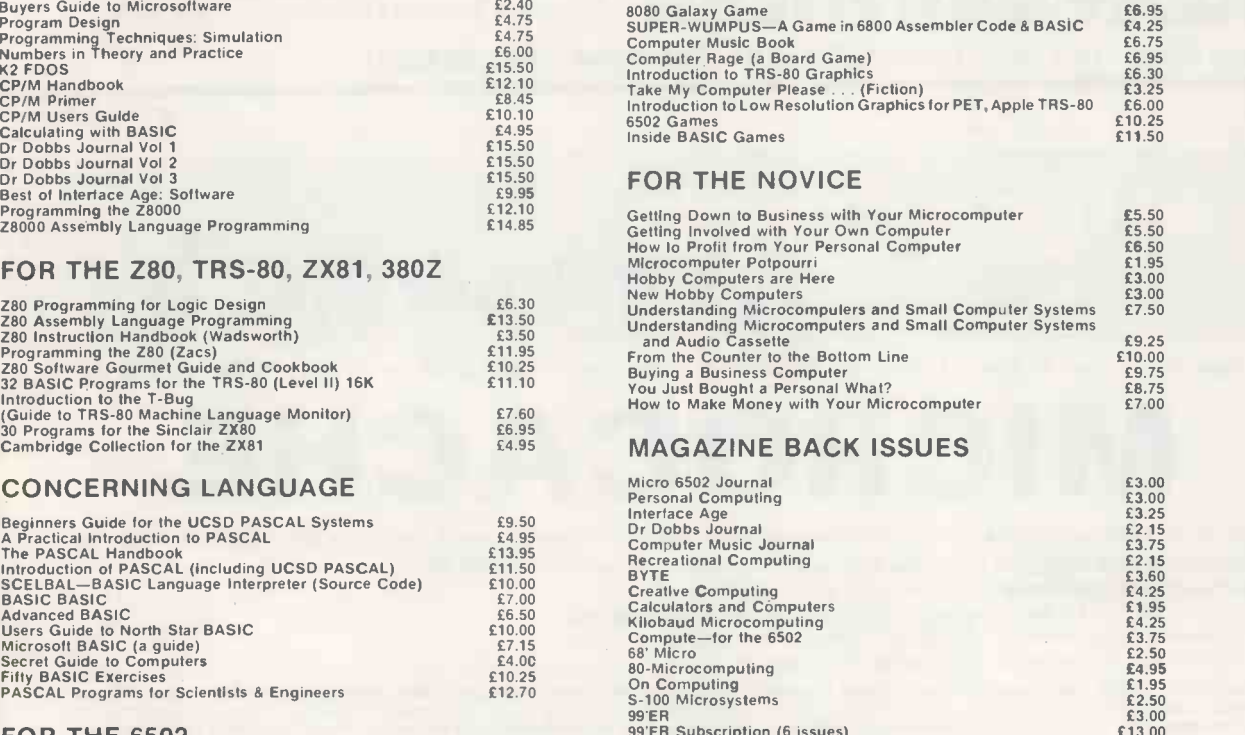

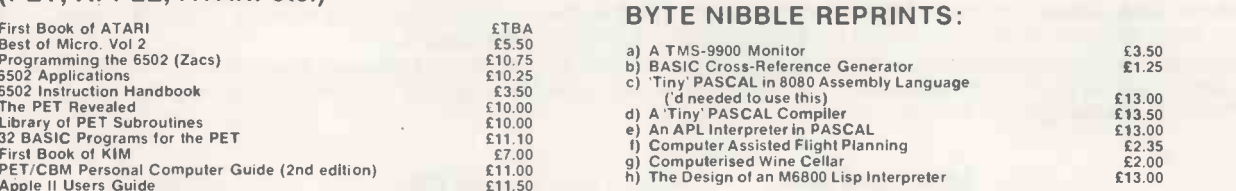

### ORDER INFORMATION

MAGAZINES: Magazine back issues that are not currently in stock are often difficult to obtain. For unavailable back issues there is a photocopying service at 15p per page plus 25p p -p plus VAT.

BOOKS: Mosi books are published in the USA and stocked in Britain by Microcomputer Products International<br>Ltd. We aim to keep all of these books in stock and as a result of this, most prepaid orders are despatched by<br>Pleas

PAYMENT: All payment must be in sterling and drawn against a UK Bank. Send cash, cheques, postal orders,<br>IMO, Access or Barclaycard No. to: Microcomputer Products International Ltd, Room PC, 11 Cambridge House<br>Cambridge Ro

**If you are puzzled by all the talk of financial modelling** packages ....

If you would like to know how computer modelling on a micro could help your business ....

Then come to one of our HALF DAY

### MANAGEMENT SEMINARS

on the use of computer modelling in business by means of

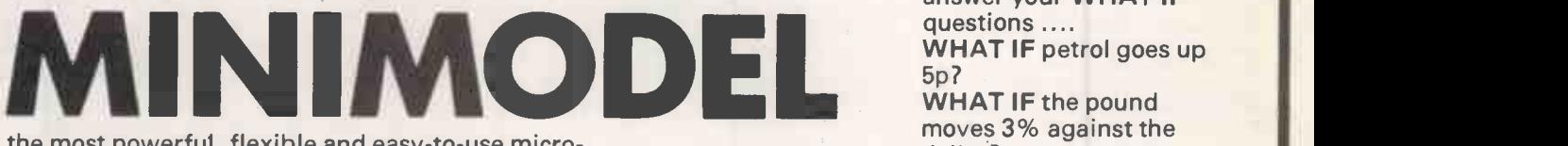

the most powerful, flexible and easy-to-use microcomputer modelling package available today.

For booking form send a copy of this advert with your letterhead or business card to

EA**T NORTHER** Computer Services Limited

116 Low Lane, Horsforth, Leeds LS18 5PX. Telephone (0532) 589980

The Seminars cost £20 + VAT per person. They run from 9.30 to 12.30 plus discussion time on the following days: Birmingham May 11<br>Leeds May 12 eeds May 12<br> **Lendon May 13** May 13

The seminars are for Financial Directors, Chief Accountants, Managers and Entrepreneurs who want to run their business better.

MINIMODEL helps answer your WHAT IF questions .... WHAT IF petrol goes up 5p? WHAT IF the pound moves 3% against the dollar? WHAT IF the Chancellor alters National Insurance in the Budget?

Circle No. 119

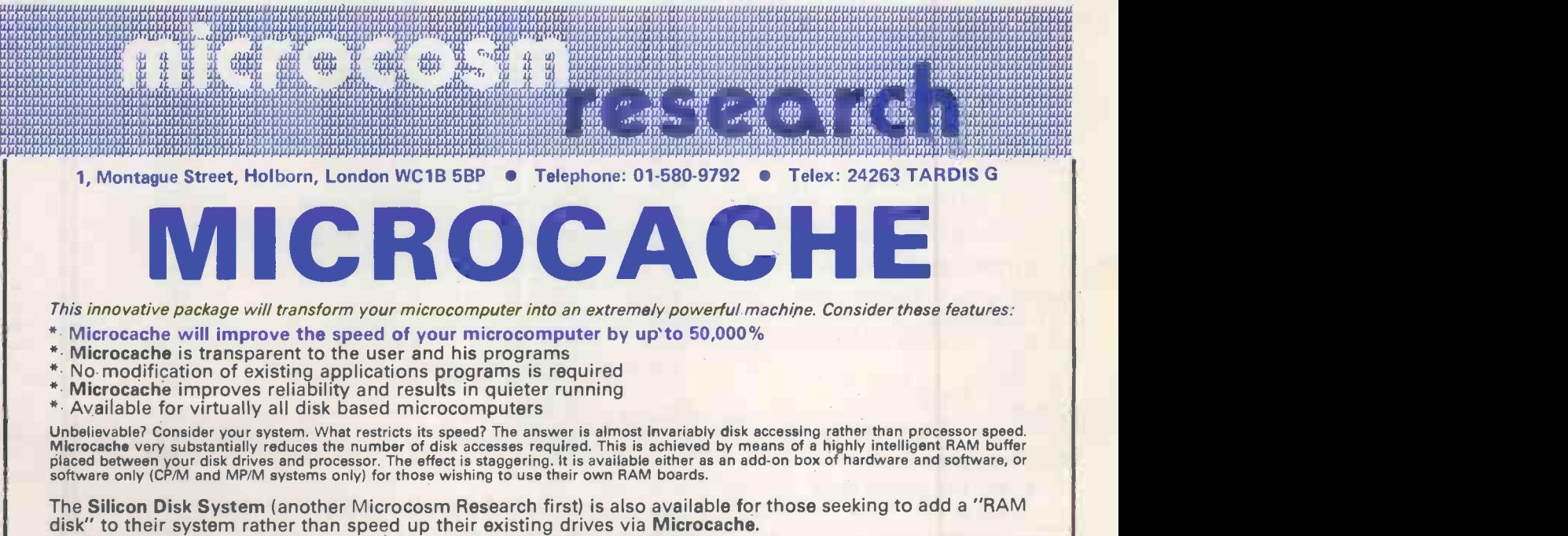

The Microcache Box (hardware plus Microcache and/or Silicon Disk System software) costs from £495 (for a<br>64K Silicon Disk System) but varies according to the amount of RAM required and the microcomputer used.<br>Ring Peter Ch

Software only:

Microcache £395 Silicon Disk System £295

\*Special offer\*: 20% discount on all orders receive before 1st June

Microcosm Research Ltd. specialises in operating systems, communication software, utilities and other systems software. \*NEW\*—MP/M |I is<br>here. We can configure it for your hardware and help you design your multi-user busin

11116 Printer Peopl

## IF YOU NEED A PRINTER TOMORROW,

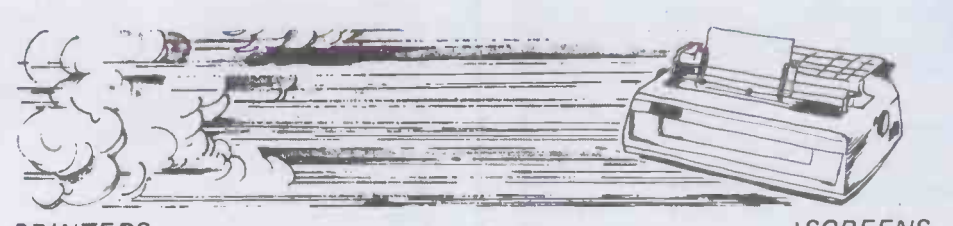

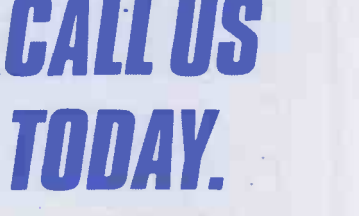

NEC SPINWRITER | OKI MICROLINE | ANACOM | TALLY | TEXAS | HAZELTINE | TVI | PRINTER BUFFERS (16k)<br>TEC STARWRITER | QUME SPRINT 9 | QANTEX | RICOH | EPSON | DEC VT 100 | BMC | SINGLE SHEET FEEDERS TEC STARWRITER QUME SPRINT 9 QANTEX RICOH EPSON DEC VT 100

### PRINTERS ADD-ONS

82A 83A

### QUME NEC

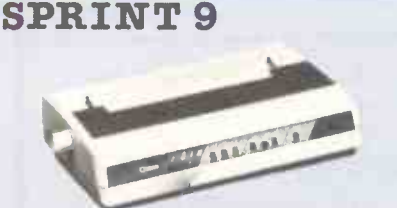

The Daisywheel Printing Terminal series that sets a new standard for print quality, reliability and serviceability. Unbeatable performance at a realistic price.

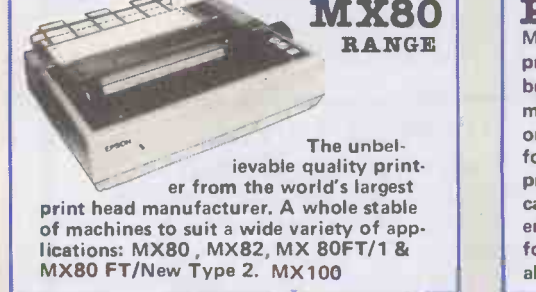

### TVI<br>910/920/925/950

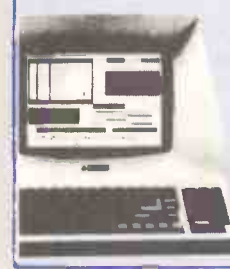

Green Screen Fully intelligent terminals with 24x80 display & dual intensity, blinking, reversed, underlining and 96 ASCII chrs etc.

### 3500 35 CPS **Impeccable** print quality printers utilising the

NEC print "thimble". KSR and RO versions available all with a whole host of impressive features you have come to expect from NEC.

### EPSON MICRO-CUE BDT PRINTER BUFFER Multi-port

printer buffer means

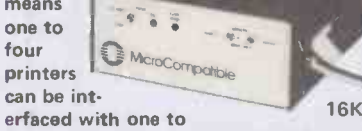

four computers in any combination to allow all machines to be in operation at same time

### ESPRIT Green Screen

protect fields,<br>
96 ASCII chrs etc.<br>
ach character<br>
presented on a large mat-<br>
rix to reduce ave fatious. The Hazeltine Esprit is a buffered terminal capable of displaying the complete 128 ASCII character set, Based on a 12" diagonal non -glare CRT, the video is crisp and clear with each character presented on a large matrix to reduce eye fatigue.

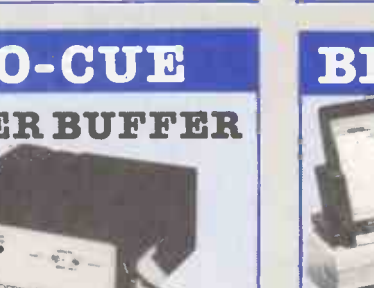

tot Small,

OKI**n and a** 

light, quiet, dot matrix printer, 40, 80 or 132 columns, 6 or 8 lines per inch, 96 ASCII characters plus 64 graphics characters, Centronics int.

### ASF 160/560

BDT automatic sheet feeders automate the only thing left in word processing that needs auto-<br>mation. No word processing system is truly automatic if

an operator is required to hand feed sheets into the printer, or resort to perforated continuous stock. This handling individual sheets can now be a thing of the past.

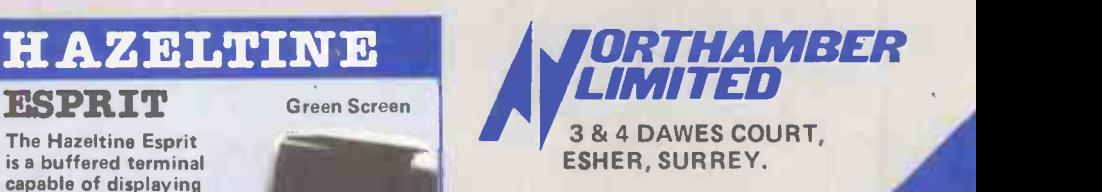

Tel: Esher (0372) 66397 or 62071 (from 01 nos dial

Importers, Distribu-<br>tors & Wholesalers 78-66397 or 78-62071<br>
Importers, Distributors & Wholesalers<br>
of quality Computer products. of quality Com-<br>puter products. n'ye come this super

72 66397 / 62071 BOTT Journal Mary Register of the COMPARTY ROW.

Circle No. 121

27

 $\frac{1}{2} \frac{1}{2} \frac{$ 

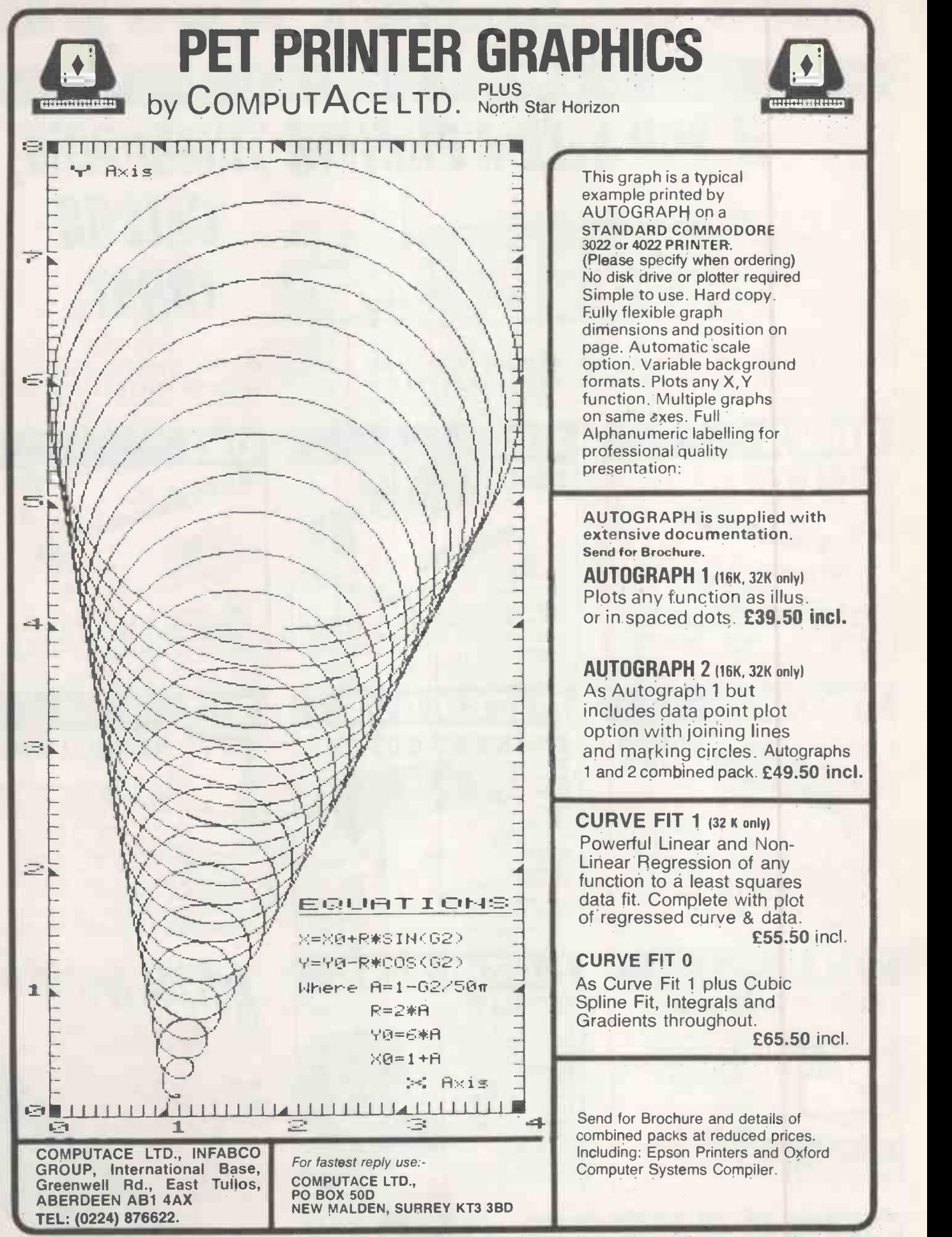

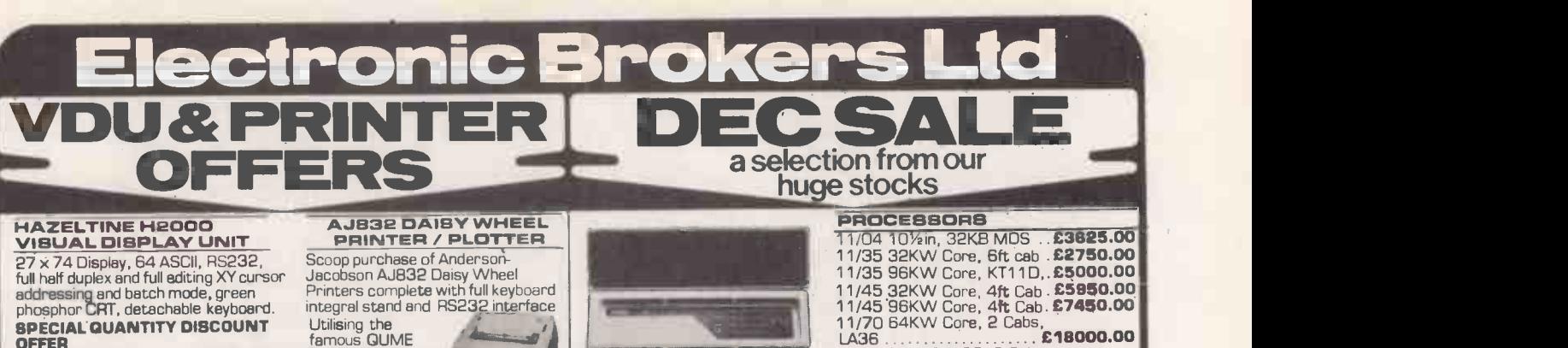

addressing and batch mode, green phosphor CRT, detachable keyboard. SPECIAL QUANTITY DISCOUNT OFFER

5-9 **£255.00**<br>10+ **£250.00** 3-4 £275.00 10+ £250.00 Also a few remaining H1000 12 x 80 display RS232,<br>110/300 or<br>300/1200 **LA36**<br>baud £199.00 integr

AJ212 ACOUSTIC COUPLERS

.<br>Special Purchase of Anderson-Jacobson<br>Acoustic Couplers suitable for use with Acoustic Couplers suitable for use with RS232 or 20mA devices, full or half duplex, at speeds up to 300 baud. Attractive wooden case £125.00

VT50 AND VT52 DECSCOPE VDUS LA180 high-s<br>VT50 DECscope, 12 x 80 upper case vitin 180 cps<br>ASCII, 9 switch-selectable baud rates tractor-feed,<br>75-9600 baud, 20mA or RS232 ASCII. Integra

interface £250.00 VT52 DECscope, 24 x 80 upper/lower case ASCII, 9 switch -selectable baud rates 75-9600 baud, 20mA or RS232 Interface £525.00

 $\overline{\phantom{a}}$ 

integral stand and R5232 interface Utilising the **famous QUME** Printer Mechanism<br>1-4 **£995.00** 5-9 £950.00 10 + £895.00 DEC LA35/LA36 and<br>LA180 MATRIX<br>PRINTERS LA36 30cps keyboard printer with integral stand, 132 column tractor - feed, upper/lower case ASCII LA36 with 20mA<br>LA36 with RS232<br>LA36 with RS232  $LA36$  with RS232 LA35 - Receive only version of<br>LA36 - AMAZING VALUE:<br>LA35 with 20mA . . . . . . . . 2250.00 LA35 with RS232....... £275.00

LA180 high-speed output printer<br>with 180 cps printing, 132 column<br>tractor-feed, upper lower case<br>ASCII. Integral stand [NEW] LA180 printer standard parallel<br>[Centronics type] interface<br>LA180-ED with optional RS232 or<br>20mA interface  $\ldots \ldots \ldots$  **2670.00** 

Electronic Brokers Ltd., 61/65 Kings Cross Road, Chesses<br>London WC1X 9LN.Tel:01-278 3461. Telex 298694 Canages

London WC1X 9LN.Te1:U1-2783461.Telex 298694 Carrage and Packin

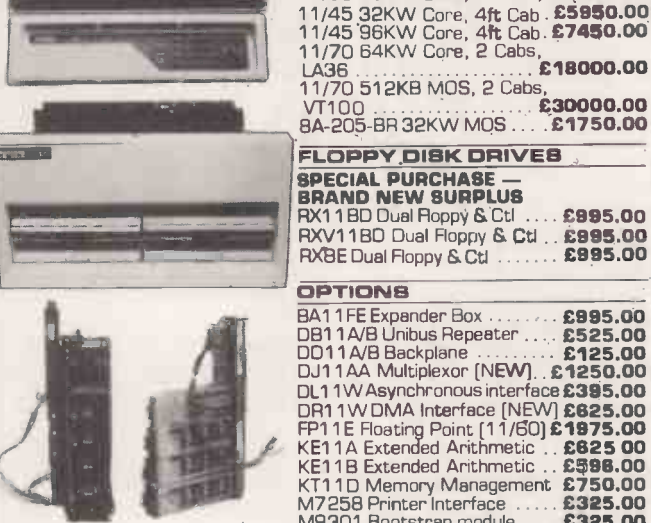

**SPECIAL PURCHASE --<br>BRAND NEW SURPLUS<br>RX11 BD Dual Floppy & Ctl ... £995.00<br>RXV11 BD Dual Floppy & Ctl .. £995.00** RXBE Dual Floppy & Ctl ........ £995.00 VT100 £30000.00 8A -205 -BR 32KW MOS £1750.00 FLOPPY DIRK DRIVES **OPTIONS BA11FE Expander Box ......... £995.00**<br>DB11A/B Unibus Repeater .... **£525.00** DD11A/B Backplane **100 CD125.00**<br>DJ11AA Multiplexor [N**EW].. £1250.00** DL11W Asynchronous interface **£395.00**<br>DR11W DMA Interface [NEW] **£625.00**<br>FP11E Floating Point [11/60] **£1975.00**<br>KE11A Extended Arithmetic . . **£598.00**<br>KE11B Extended Arithmetic . . **£598.00** KT11D Memory Management £750.00<br>M7258 Printer Interface ..... £325.00<br>M9311 Bootstrap module .... £325.00<br>M9312 Bootstrap module .... £395.00 M9301 Bootstrap module . . . . **£325.00.**<br>M9312 Bootstrap module . . . . **£395.00** 

Circle No. 123

All items reconditioned.<br>unless otherwise stated<br>ADD 15% VAT TO ALL PRICES<br>Carriage and Packing extra

ROCK SOLID TRAINING SYSTEMS FROM BRITAIN'S BRIGHTEST EXPERTS

**Handel Bally Holland Allen** Teach yourself BASIC in 12 hours. Our LITTLE GENIUS self -instruction courses on floppy disk will teach you to master your Micro in 3 easy stages. Each course consists of well -structured fully interactive lessons and is available in 3 separate disk modules. 1. Beginners 2. Advanced 3. Disk operating system at £19.95 each+VAT

OR take advantage of our SPECIAL OFFER -3 -in -one pack price f49.95+VAT BE A LITTLE GENIUS YOURSELF Courses in BASIC for Apple, ITT 2020, PET and RML 380Z. Also PASCAL for Apple.

 $7.1.16 \times 10^{-3}$ 

经

Available from most computer retailers or direct

a

In the U.K. write to: In the U.K. write to: Little Genius, Suite 504, Albany House, Little Genius, 34-38 83rd Street, London WIR 5AA. Jackson Heights, New York, U.S.A. 324, Regent Street, London WI R 5AA. Jackson Heights, New York, U.S.A. England. Tel: 01-580 6361

Rush me my order for/send information on: \*BASIC/PASCAL for Machine...... Stage Nos. 1, 2, 3 or 3 -in -One (Ring as Required)

Name Address 

Cheque enclosed/Purchase Order Enclosed/Send C.O.D.\* \*Delete as required

Circle No. 124

^4, I

4 " " in 1.1 - 1.1 - 1.1 - 1.1 - 1.1 - 1.1 - 1.1 - 1.1 - 1.1 - 1.1 - 1.1 - 1.1 - 1.1 - 1.1 - 1.1 - 1.1 - 1.1 - 1.1 -

PRACTICAL COMPUTING April 1982 29

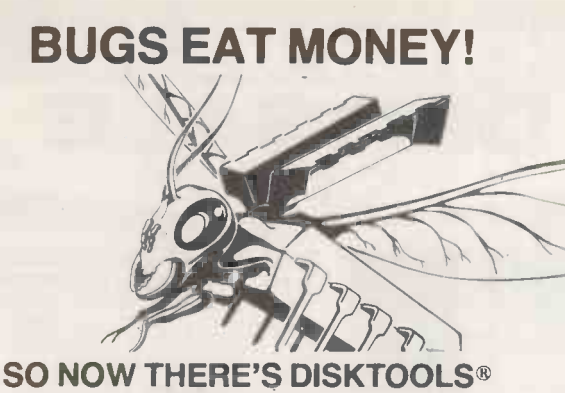

ONE FAMILY ONE AIM

#### TO OVERCOME THE BUG

Recover lost files easily Dispose of 'bad sectors' Organise jumbled disks The best CP/M disk editor in the world - modifies any byte on a disk! Intelligent multifile spooler saves console o/p in file

DISK REVIVER DISK KLENE DISK ORGANISER

DISK EDIT II DISK SPOOL DISK LOG

Z80 OR 8080

WHETHER YOU HAVE:-HARD OR FLOPPY DISKS,

CP/M V1 OR V2 OR MP/M DISKTOOLS WILL SAVE YOU TIME AND MONEY.

#### PHONE OR WRITE FOR BROCHURE

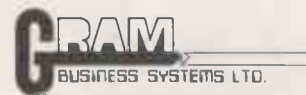

48 Hedley St, Maidstone, Kent, ME14 5AD Tel 0622 679595

Circle No. 125

### LEARN PROGRAMMING AND MICROS IN CAMBRIDGE

"PROGRAMMING IN BASIC" Dates: 10-12 March & 5-7 April

"PROGRAMMING IN PASCAL" Dates: 22-26 March & 26-30 July

"INTRODUCTION TO DESIGN OF MICROPROCESSOR SYSTEMS"

Dates: 29 March-2 April & 10-14 May

"ADVANCED SYSTEMS DESIGN USING PASCAL" Dates: 26-30 April & 21-25 June

"Z8000 WORKSHOP" Dates: 24-27 May

> Write or phone for Course Prospectus and Booking Form

CAMBRIDGE MICRO COMPUTERS LTD Cambridge Science Park Milton Road **Cambridge** CB4 4BN Telephone: 0223-314666

Circle No. 126

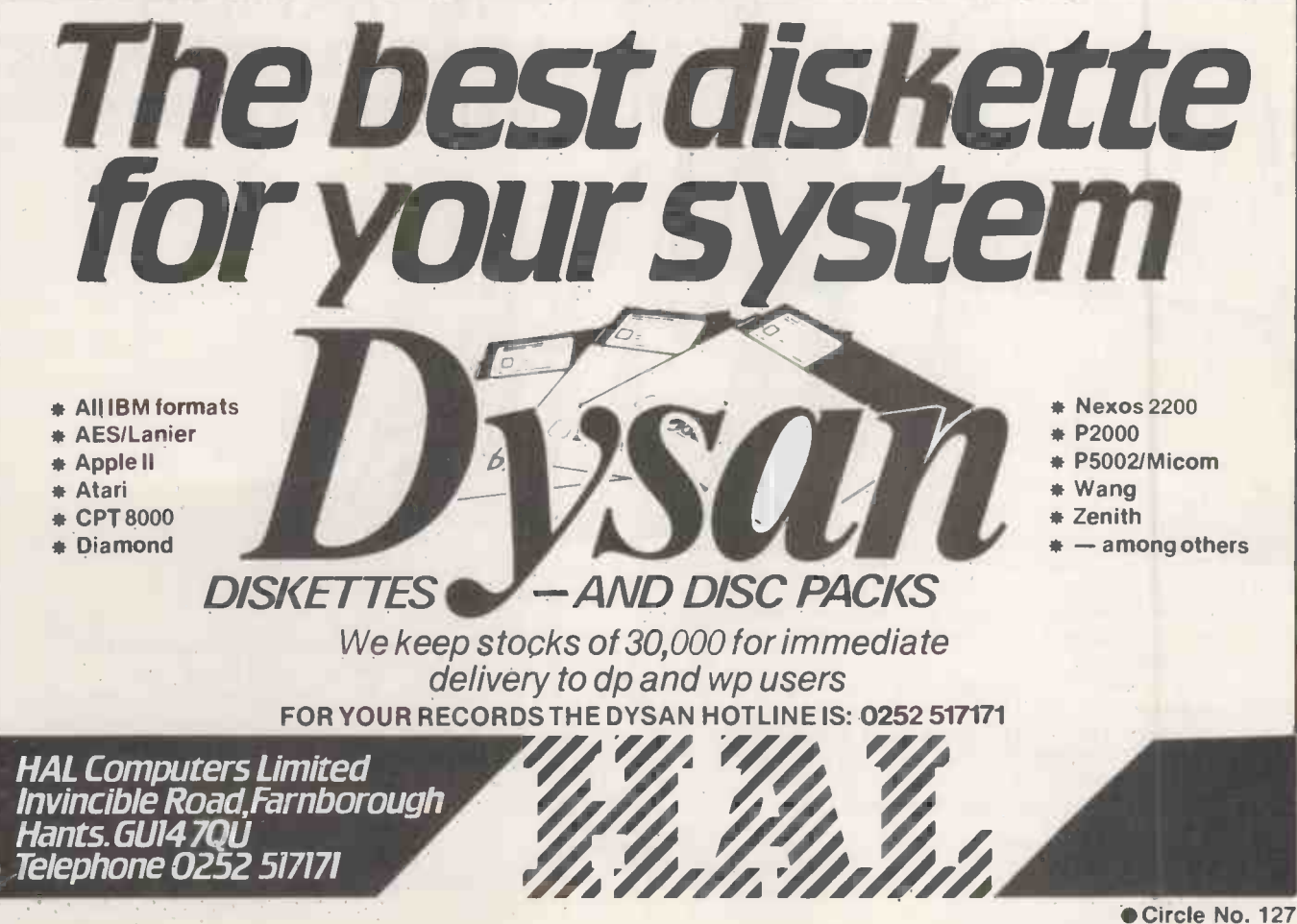

PRACTICAL COMPUTING April 1982

### microware

Microware (London) Ltd., 5 Western Court, Huntly Drive, London N3 1NX Tel: 01-346 8452

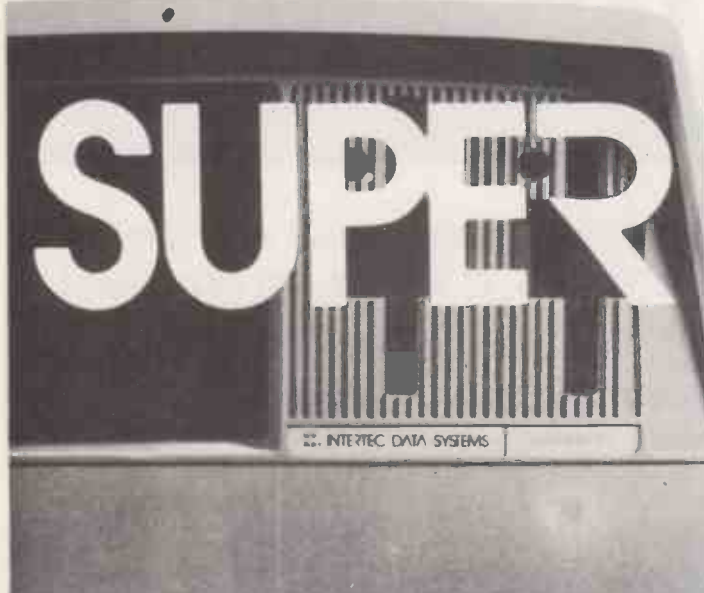

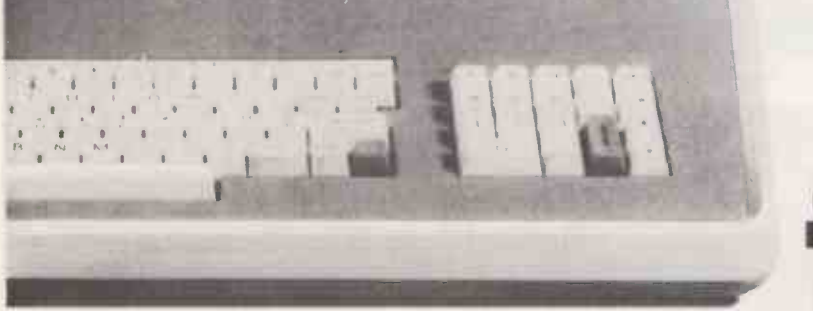

### SOFTWARE

Why throw money away when you can buy WORDSTAR at £175.00.

Microware supply a complete range of popular software at prices that are hard to beat including DATASTAR, D BASE II, MAIL MERGE, MAGIC WAND and FULL ACCOUNTING PACKAGES!

any popular software supplied.

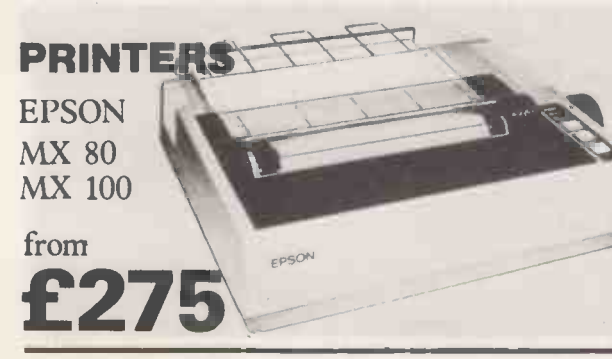

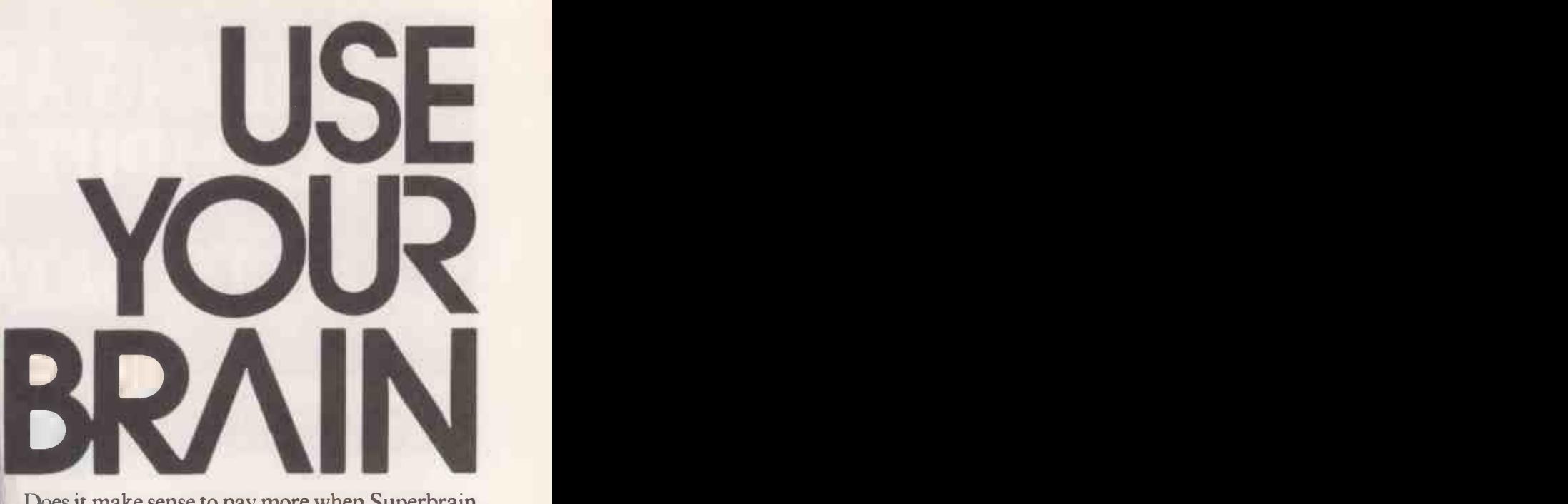

Does it make sense to pay more when Superbrain gives exceptional performance for just a fraction of what you would expect to pay.

Standard Superbrain has from 350K bytes of disk storage and 64K of ram memory.

Its CP/M operating system gives you an overwhelming amount of readily available software in BASIC at £145, FORTRAN, COBOL & APL.

Microware prices are from:

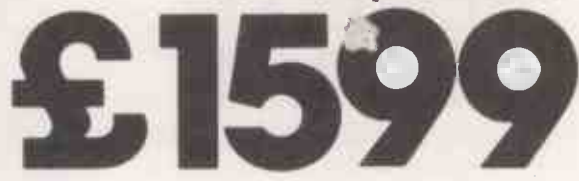

SUPERBRAIN C TO **OD IN 1099** SUPERBRAIN C 2105 1.6M bytes  $\mathbf{L}$   $\mathbf{L}$ 

SUPERBRAIN S.3

Also available Also available<br>**1905** 

Plus Limited Supplies at:

£995

And you should see the prices we can offer on Daisy Wheel Printers. Including QUME, TEC Starwriter, NEC and RICHO.

# THINKING ABOUT BUYING A COMPUTER SYSTEM? TALK TO DATALECT FIRST!

### **OMMODOI**

No. 1 best seller in the U.K. Tackles your bookeeping, stock control and word processing. This system is reliable and superb value.

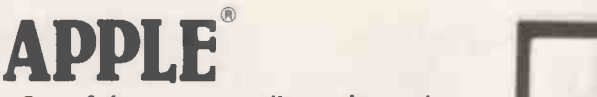

One of the most versatile on the market. Expandability up to 48 kbytes of user memory, supported by a large range of programs and peripherals.

### HEWLET PACKA

A portable (only 20 Ibs) specialist computer with a fully integrated keyboard, display and printer.

CT800 series

A large microcomputer system supported by an excellent range of programs. Expandable to multitasking up to 20 meg.

® Registered trademarks of Commodore, Apple Inc., Hewlett Packard, ACT.

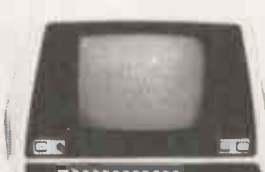

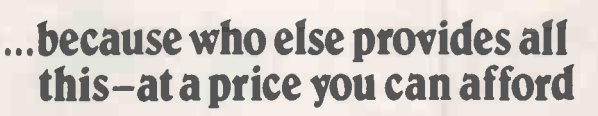

We offer you a choice of these budget priced, easy to operate microcomputers. Starting in price from an amazing £200 for a computer, £1,500 for a complete system. All come with a versatile range of programs to meet todays modern business needs.

### Try one out for yourself

If you're not sure how a microcomputer can help, call in at our WOKING or CROYDON SHOWROOMS.

### Keeping you going

Fast reliable SERVICE if you're based in London and the South.

### Buying your system

Attractive terms, leasing and the best deals available in London and the South.

Remember, when you buy from Datalect you're getting 10 yrs EXPERTISE, SERVICE, ADVICE and TRAINING and the best after- sales care.

### SHOWROOMS:

CROYDON. 7, St.Georges Walk, Croydon, Surrey. Tel: 01-680 3581 WOKING. 32, Chertsey Road, Woking, Surrey. Tel: 04862 63901

THE BEST PRICES AND THE BEST SERVICE Name DATALECT Position **COMPUTERS** Company. Position Address

Your computer company for London and the South Interpreted Computers. Noting, Surrey GU21 5JF

Post Code

DATALECT Computers. Circle No. 129

32 **PRACTICAL COMPUTING April 1982 PRACTICAL COMPUTING April 1982** 

Please send me details and price list.

### CUMANA TRS 80 MODEL III DUAL DENSITY DISK DRIVES

FOR DEPENDAB

**AND QUIET OPE** 

Al111121121 \_11111111111111\_\_\_\_

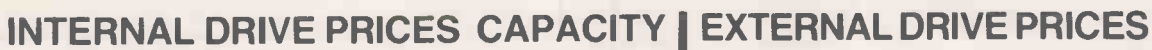

1 x 40 Track Drive **£420** 184K Bytes 2 x 40 Track Drives **£599** 368K Bytes 1 x 80 Track Drive **£460** 368K Bytes 2 x 80 Track Drives **£695** 737K Bytes 1 x 80 Track Double Sided Drive £620 737K Bytes

 $\rightarrow$ 

- unawasi

2 x 80 Track Double Sided Drive £999 1474K Bytes

Internal Drive prices include Disk Controller Board. Power Supply Unit and all Cables and Connectors required for installation.

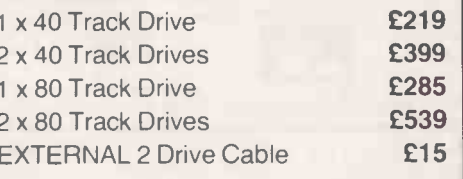

External Drives are directly compatible with the TRS 80 Model <sup>I</sup> and Video Genie Expansion Interfaces.

> HEWART MICRO-<br>ELECTRONICS,<br>95. Blakelow Road.<br>Macclesfield.<br>Tel. 0625-22030 KARADAWN LTD., 2 Forest Way. Great Sankey. Warrington. Tel: 0925-572668 PHOTO-ELECTRICS, 459 London Road. Sheffield. Tel: 0742 53865 ARC ELECTRONICS,

You can depend on Cumana; we scour the world markets for top quality products to give you efficient, trouble free operating. Like DISKS from TEAC of Tokyo and other leading names. Cumana are alert for the latest proven developments and promise you attentive service. Write or 'phone for Data Sheets.

### Call your nearest dealer for a demonstration:

RADIO SHACK LTD.. 188. Broadhurst Gardens.<br>London NW6<br>Tel 01-624-7174 COMPSHOP LTD.,

14. Station Road.<br>New Barnet. Herts<br>Tel: 01-441-2922

COMPSHOP LTD.,<br>311, Edgware Road.<br>London W2.<br>Tel: 01-262-0387

**COMPSHOP LTD..**<br>19. Herbert Street.<br>Dublin 2.<br>Tel: 604165

LONDON COMPUTER CENTRE, 43. Grafton Way. London W1<br>Tel: 01-388-5721

N.I.C.<br>61. Broad Lane.<br>London N15<br>Tel: 01-808-0377

CROYDON COMPUTER<br>CENTRE, 29a, Brigstock Tel 02<br>Road. Thornton Heath. PARW Surrey.<br>Tel: 01-689-1280

P J EQUIPMENT LTD.,<br>3, Bridge Street.<br>Guildford.<br>Tel: 0483-504801 R.D.S. ELECTRICAL<br>LTD., 157-161, Kingston LTD., 157-161. Kingston GLC<br>Road. Portsmouth. 13. 13. 1<br>Tel: 0705-812478 Glou

TANDY HASTINGS LTD., 48. Queens Road. Hastings<br>Tel: 0424-431849

MICROWARE THE<br>COMPUTING<br>SERVICES, 57. Queen CL<br>Charlotte Street. Bristol. The Vice<br>Tel: 0272-279560 Ab

BLANDFORD COMPUTERS, Higher Shaftsbury Road,<br>Blandford Forum.<br>Tel: 0258-53737

TAPE SHOP<br>32i Viaduct Road.<br>Brighton.<br>Tel: 0273-609099 PARWEST LTD., 18. St. Mary Street. Chippenham. Tel. 0249-2131

COMPUTER SHACK 14, Pittville Street. Cheltenham.<br>Tel- 0242-584343

TANDY GLOUCESTER, 13. Clarence Street Gloucester. Tel: 0452-31323 COMSERVE,<br>98, Tavistock Street.<br>Bedford.<br>Tel 0234-216749 CLEARTONE<br>COMPUTERS, Prince of<br>Wales Ind. Estate.<br>Abercarn. Gwent.<br>Tel<sup>.</sup> 0495-244555 EMPRISE LTD.,<br>58. East Street. Colchester<br>Tel: 0206-865926 MAGNUS MICRO-<br>COMPUTERS,<br>139 The Moors.<br>Kidlington. Oxford.<br>Tel: 08675-6703 CAMBRIDGE<br>COMPUTER STORE,<br>1. Emmanuel Street.<br>Cambridge.<br>Tel: 0223-65334

I.C. ELECTRONICS, Flagstones.<br>Stede Quarter.<br>Biddenden. Kent.<br>Tel: 0580-291816 MICRO CHIP SHOP,

190. Lord Street. Fleetwood. Lancs.<br>Tel: 03917-79511 HARDEN MICRO-<br>SYSTEMS, 28-30. Back Pi<br>Lord Street, Blackpool. 48<br>Tel: 0253-27590 SI AMBASSADOR BUSINESS COM- PUTERS LTD., Ashley Lane Works. Shipley. W. Yorks. Tel: 0274-595941 Q-TEK SYSTEMS LTD., 2 Daltry Close. Old<br>Town. Stevenage. Herts.<br>Tel: 0438-65385

COMPUTER & CHIPS,<br>Feddinch Mains House.<br>St. Andrews. Fife. Scotland. Tel: 0334-72569 54 Heron Drive. Sandal.<br>Nr. Wakefield.<br>W. Yorks WF2 6SL.<br>Tel: 0924-253145 VICTOR MORRIS<br>LTD., 340 Argyle<br>Street. Glasgow.<br>G2 8LY.<br>Tel: 04 1-221 8958 COMPRITE LTD., Thorite House.<br>Laisterdyke. Bradford. Tel: 0274-663471

GNOMIC LTD.. 46. Middle Street.<br>Blackhall. Hartlepool<br>Tel: 0783-863871 BRIERS COMPUTER<br>SERVICES, 1. King<br>Edward Square.<br>Middlesbrough. Cleveland.<br>Tel: 0642-242017 3 LINE COMPUTING

36. Clough Road. Hull. Tel: 0482-445496

H.C. COMPUTER<br>SALES LTD., 182.<br>Earlsway. Team Valley<br>Trading Estate.<br>Gateshead.<br>Tel: 0632-874811

EWL COMPUTERS LTD., 8. Royal Crescent. Glasgow.<br>Tel: 041-332-7642

EVERYMAN<br>COMPUTING,<br>14 Edward Street.<br>Westbury. Wilts.<br>Tel: 0373-864644

Please add VAT to all prices Delivery at cost will be advised at time of order.

 $\text{CUMANA}$  LTD 35 Walnut Tree Close, Guildford. Surrey, GU1 4UN. Telephone: (0483) 503121. Telex: 858306

PRACTICAL COMPUTING April 1982 33

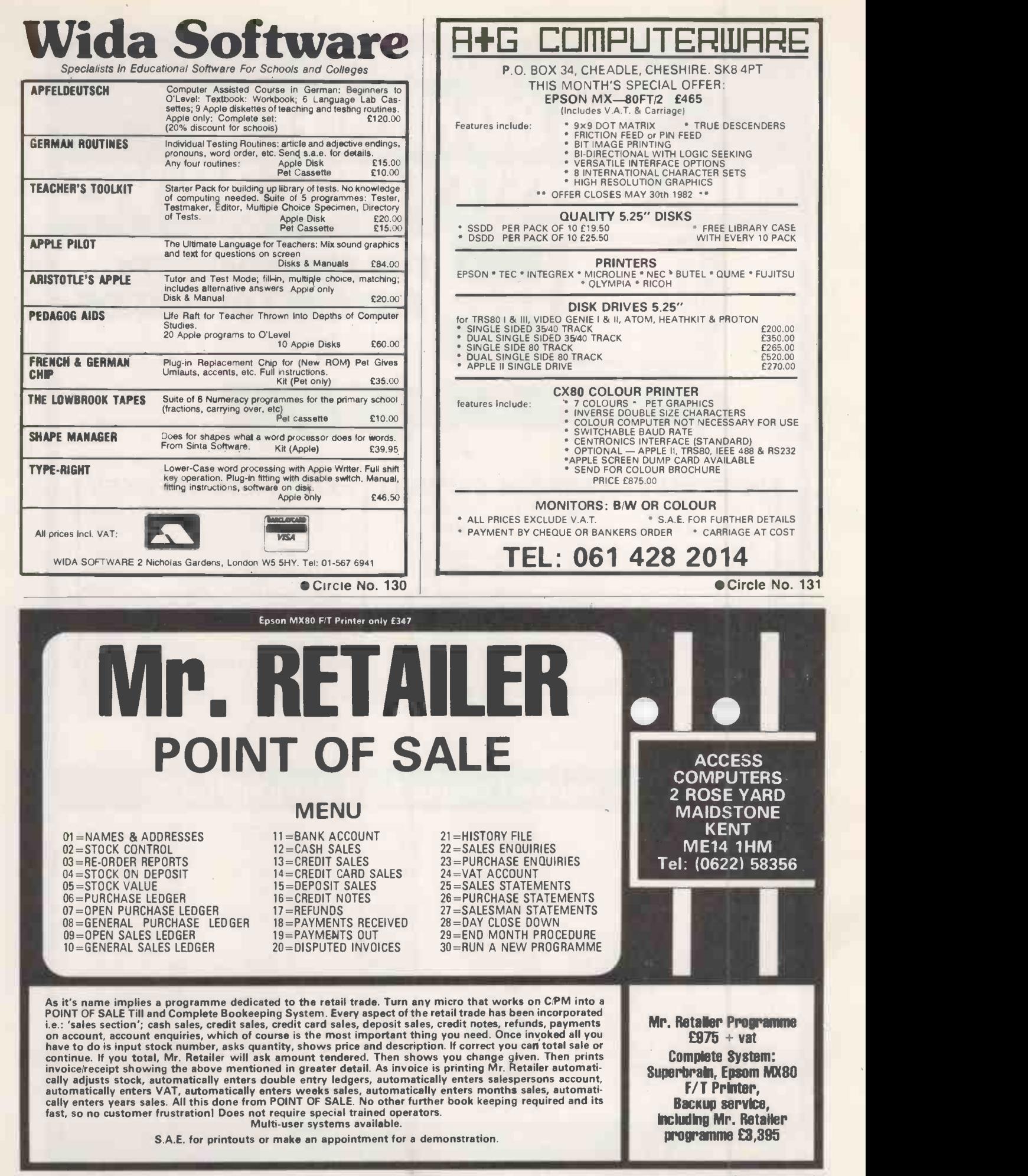

Petspeed compiled programs Just ZIPP through your Commodore computer.

To illustrate the point Oxford Computer Systems (Software) Ltd., have produced an enlightening demonstration disk entitled "Life in the Fast Lane", which gives objective comparisons between Pet Basic, Petspeed and the alternative Basic Compiler.

**Put some Some**<br> **Available for any microcomputer**, which is only one<br>
of its other advantages. Petspeed is the only optimising Basic Compiler of its other advantages.

**zipp into your** start and up to 40 FASTER - Petspeed is capable of double the speed of the DTL Basic Compiler and up to 40 times the speed of Pet Basic.

**programs** E SHORTER PROGRAM SIZE  $SHORTER$  PROGRAM SIZE – the size of long programs is considerably reduced.

COMPATIBLE - Petspeed will compile ANY Pet Basic program.

OPTIMISATION - Petspeed is the only optimising Basic Compiler available for any microcomputer, because of its optimisation, programs run much faster.

SECURITY - Your programs belong to YOU. Oxford Computer Systems (Software) Ltd. makes no claim on Petspeed Compiled programs. No key or security device is required for compiled programs and users can build in their own protection. Petspeed code is unlistable and compiled programs cannot be tampered with.

 $PRICE - we will leave you to compare prices.$ 

Also available COMPILED INTEGER BASIC – 150 to 200 times the speed of Basic Compiled. Compiled Basic is for those applications where the speed of the machine is required without the inconvenience of assembly level programming. Ideal for scientific and educational users. Compatible with Petspeed.

 $\circ$  13  $\pm$ 

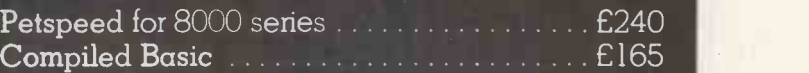

Special Offer: Petspeed for 8000 series PLUS Compiled Basic for just £320.

SPECIAL OFFER USERS Prices do not include VAT or postage & packing.

Write or phone today for a free copy of the 'Life in the fast lane' demonstration disk.

Oxford Computer Systems (Software) Ltd. 7 & 8 Park End Street, Oxford OX I 1HH Telephone Oxford (0865) 49597

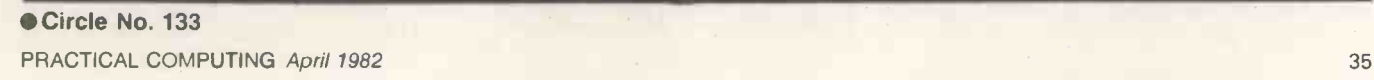

Volume discount on all orders placed users bend

uens Praced DY decreased<br>educational users before<br>educational users before<br>educational constants of the Carlord 49597. rders playonal users nsult your local dealer or ring

 $\frac{c}{c}$  before

49591

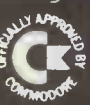

# COLUMBIA~a complete range<br>of microcomputers from 320K~80M

Single and multi-user upgradeable/expandable microcomputer systems from Columbia Data Systems offer the disk storage capacity that's exactly right for you. Single user machines to take  $5\frac{1}{4}$ " or 8" floppy disks giving 320K-

2.4M capacity and multi-user machines with up to 80M on hard disk. Up to 5 users can work on different programs simultaneously while sharing a single processing system. Ideal for word processing, general accounting or other special purpose business applications.

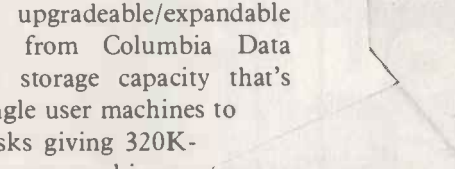

Icarus handle the whole range of microcomputer systems produced by Columbia Data Systems of the U.S.A. This includes CP/M and MP/M single and multi-terminal units with hard and floppy disk storage capacities. It is adaptable to suit each and every micro-based application there is. So whenever you need a microcomputer, for whatever purpose, Columbia and Icarus have the answer.

#### The Icarus dealer network

ABRAXAS COMPUTER EMPLOYMENT, 357 Euston Road, K<br>LONDON NW1 3AL.<br>Tel: 01 388 2061

A.P. LTD, Maple House, Mortlake Crescent, CHESTER CH3 SUR. Tel: 0244 46024

AMCO LTD, Playfair Road, LEEDS Walter St<br>LS10 2GP. Tel: 0532 708321 Tel: 0792

BASIC BUSINESS SYSTEMS, 61 Loughborough Road, WEST BRIDGEFORD, Nottingham. Tel: 0602 819713

BUSINESS INFORMATION SYSTEMS, 602 Triumph House, 189 Regent Street, LONDON. Tel: 01 437 1069

BORDER COMPUTING LTD, Dog Kennel Lane, BUCKNELL, Shropshire. Tel: 054 74 368

CAMBRIDGE MICRO COMPUTERS, Cambridge Science Park, Milton Road, CAMBRIDGE. Tel: 0223 314666

COMMONSENSE COMPUTING 2LTD, P.O. Box 7, BIDEFORD, Devon. Tel: 02372 4795

CONQUEST COMPUTER SALES LTD, 92 London Road, BENFLEET,<br>Essex. Tel: 03745 59861

CULLOVILLE LTD, Thornfield, Woodhill Road, SANDON, Chelmsford, Essex. Tel: 024 541 3919

DATA PROFILE, Lawrence Road, Green Lane, HOUNSLOW, Middlesex. Tel: 01 446 1917

DATA WARE, 48 Eaton Drive, KINGSTON, Surrey KT2 7QX.<br>Tel: 01 546 2984

DAYTA, 20b West Street, Wilton, SALISBURY, Wilts. Tel: 0722 74 3898

DRAGON SYSTEMS LTD, 17 Walter Street, SWANSEA, W. Glam. Tel: 0792 749486 DUPLEX COMMUNICATIONS, <sup>2</sup>

Leire Lane, Dunton Bassett Lutterworth, LEICESTERSHIRE. Tel: 0455 209131

EASIBEE COMPUTING LTD,<br>
133/135 High Street, LONDON SERVI<br>
E6 1HZ. Tel: 01 471 4884 SPAN

**ESCO COMPUTING LTD, 154 T<br>Cannongate, EDINBURGH.** Tel: 031 557 3937

ESCO COMPUTING LTD, 40a Gower Street, GLASGOW G51 1PH. Tel: 041 427 5497 EFFICIENT BUSINESS SYSTEMS,

Clarence Street, BELFAST 1, N. Ireland. Tel: 0232 647 538

EMTEK, 40 South Furzeham Road, BRIXHAM, Devon. Tel: 08045 3566 FARMFAX LTD, 17 Hylton Road, PETERSFIELD, Hants.<br>Tel: 0730 66123

B. FITTON, 97 Melbourne Road, ROYSTON, Herts.

G.T. OFFICE SYSTEMS, 12<br>Clovelly Road, LONDON W5 5HE.<br>Tel: 01 567 9959 G.I.C.C., P.O. Box 519, Manama,

Bahrain. JAEMMA LTD, Unit 24, Lee Bank

House, Holloway Head, Lee Bank, Tel: Fire Reserved Bank, Tel: 021 643 1609 JENNINGS COMPUTER

SERVICES, 55/57 Fagley Road, BRADFORD, W. Yorks. Tel: 0274 637867

LONDON COMPUTER CENTRE, 43 Grafton Way, LONDON WI. Tel: 01 388 5721

M.G. ENTERPRISES, 32 Rue Victor Hugo, 92800 Puteaux, France. MASS MICROS, Wellson House, Brownfields, Welwyn Garden City. Tel: 96 31436

> F or further details, or ifyou want to become a dealeryourself, contact:

MICROAGE LTD, 53 Acton Road, LONG EATON, Nottinghamshire. Tel: 06076 64264

MICROSERVE LTD, 811 Kennedy Way, Pelham Road, IMMINGHAM. Tel: 0469 72346

MICRO SOLUTION LTD, Park Farm House, Heythrop, CHIPPING NORTON, Oxon. Tel: 0608 3256

OMEGA ELECTRIC LTD, Flaxley Mill, Flaxley Road, MITCHELDEAN, Glos. Tel: 045 276 532

RANMOR COMPUTING LTD, Nelson House, 2 Nelson Mews, SOUTHEND-ON-SEA. Tel: 0702 339262

ROGIS SYSTEMS LTD, Keepers Lodge, Frittenden, NR. CRANBROOK, Kent. Tel: 058 080 310

S.D.M. COMPUTER SERVICES, Broadway, BEBINGTON, Merseyside Berks. Tel: (<br>L63 5ND. Tel: 051 608 9365

S.M.G. MICROS, 39 Windmill Street, GRAVESEND, Kent. Tel: 0474 55813

SAPPHIRE SYSTEMS, 19-27 Kents Hill Road, BENFLEET, Essex. Tel: 03745 59756.

SHEFFIELD COMPUTER CENTRE, 225 Abbeydale Road, SHEFFIELD S7 I FJ. Tel: 0742 53519

SORTFIELD LTD, E. Floor, Milburn House, Dean Street, NEWCASTLE-UPON-TYNE. Tel: 0632 329593

SPOT COMPUTER SYSTEMS LTD, New Street, Kelham Street Indus. Estate, DONCASTER, S. Yorks. Tel: 0302 25159

STAG TERMINALS LTD, 30 Church Road, Teddington, Middlesex. Tel: 01 943 0777

STUKELEY COMPUTER SERVICES, Barnhill, STAMFORD, Lincs. Tel: 0780 4947

TERMACRE LTD, 126 Woodwarde Road, LONDON SE22 8TU. Tel: 01 693 3037

THAMES VALLEY COMPUTERS, 10 Maple Close, MAIDENHEAD, Berks. Tel: 0628 23532

TURNKEY COMPUTER TECHNIQUE, 23 Calderglen Road, St. Leonards, EAST KILBRIDE. Tel: 03552 39466

THE COMPUTER ROOM, 87 High Street, Tunbridge, Kent. Tel: 0732 355962

WELSH BUSINESS SYSTEMS LTD, I Windsor Chambers, Windsor Arcade, PENARTH. Tel: 0222 700059

WORD PERFECT, 40 Rose Street, WOKINGHAM, Berkshire. Tel: 0734 782148

Computer Systems Ltd.

Icarus Computer Systems Ltd. Deane House 27 Greenwood Place London NW5 1NN Tel: 01-485 5574 Telex: 264209

● Circle No. 134 PRACTICAL COMPUTING April 1982
# WHAT OTHER MICRO FINANCIAL PLANNING PACKAGES LEAVE OUT.

At Comshare,while we're developing our software, we're also developing our biceps.

(As we're No.1 suppliers of financial packages in Europe, it's important to have both.)

Fastplan is our powerful new menu driven micro based financial planning system, at a cost effective £395.

However, add 24 offices throughout Europe, custom-built training schemes, a free enhancement service, as well as our Helpline and you'll

appreciate that brains aren't everything. Muscle counts as well.  $rac{6}{Pc_{4/4/82}}$ 

James Lascelles, Comshare Ltd. 32-34 Great Peter Street, London SW1.

I want to know more now. Please send me your Fastplan Factsheet.

Name

Company.

Address:

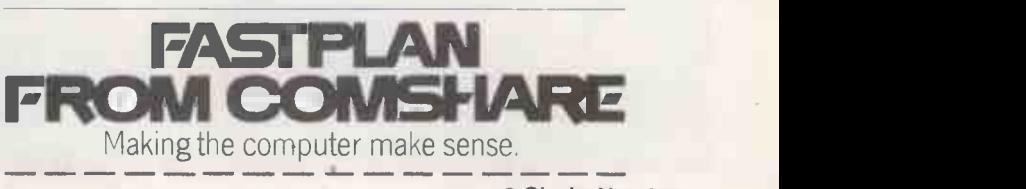

# GET YOUR APPLE INTO

With the help of ORBIT software you can give your Apple the performance of a £2,500,000 mainframe computer. Because ORBIT is parameter driven it can be configured to suit your requirements without the expense of a tailormade package.

> ORBIT includes: SALES LEDGER STOCK CONTROL PURCHASE LEDGER INVOICER

GENERAL LEDGER SALES ORDER CONTROL

The ORBIT design philosophy means that any of these modules can be used stand alone or as part of an integrated business control system. The capacities are set by the disk storage attached to your system.

Before you make a decision about management or accounting software send for our full operating manuals. Price is refundable on purchase of an ORBIT program.

Vlasak also produce the highly successful PAYROLL 2 BETA, MEGASTOR high capacity 8-inch disk drive, PRO-TECT to back up the Apple Profile hard disk and are specialists in the provision of personalised continuous stationery. r <sup>I</sup> For more details about ORBIT software please tick box(es) and return coupon to us

NATIONWIDE DEALER NETWORK

APPLE is the registered trade mark of APPLE COMPUTER INC.  $\Box$  Trease send me details Please send me the ORBIT<br>Stock Manual at  $£12.00$ (inclusive of postage & packing) postage & packing)

> 3 YEARS EXPERIENCE WITH APPLE COMPUTERS AND ACCOUNTING/MANAGEMENT<br>CONTROL PROGRAMS

Please send me details Please send me the ORBIT **Cabout System Manuals**<br>
(Purchase, Sales, General Ledger) at £35.00 (inclusive of

Flease send me details of other products (specify)

VLASAK HOUSE, STUART ROAD, HIGH WYCOMBE, BUCKS HP13 6AG **AGE ALL**ADD I enclose a cheque/postal order for £ NAME: COMPANY: ADDRESS:

TELEPHONE

Circle No. 136 PRACTICAL COMPUTING April 1982

 $V$  a selk

 $5/5$ ,  $115$ 

Computar

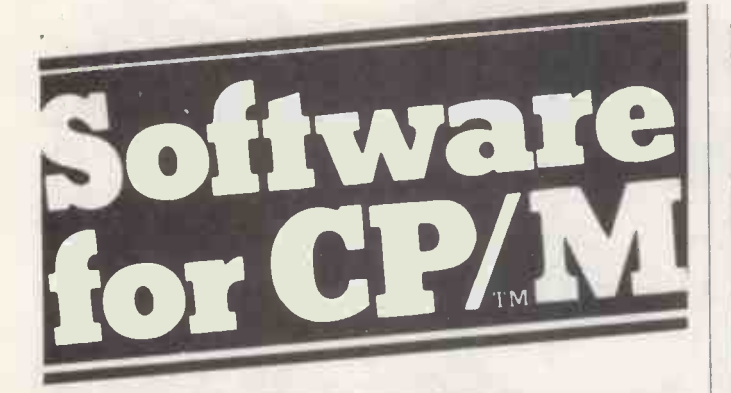

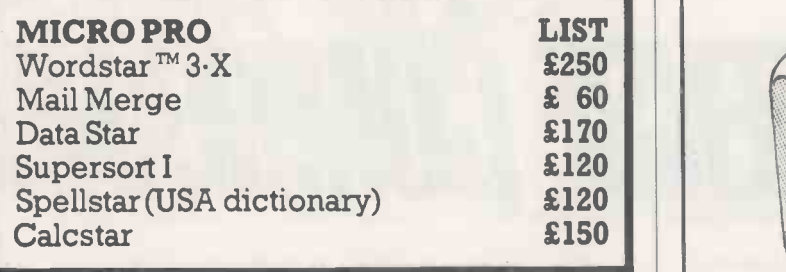

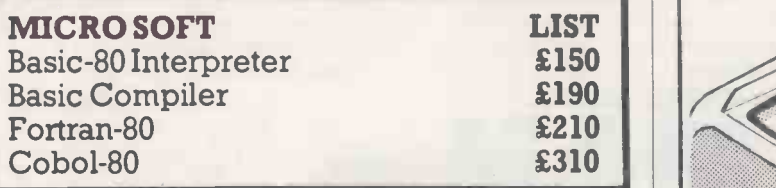

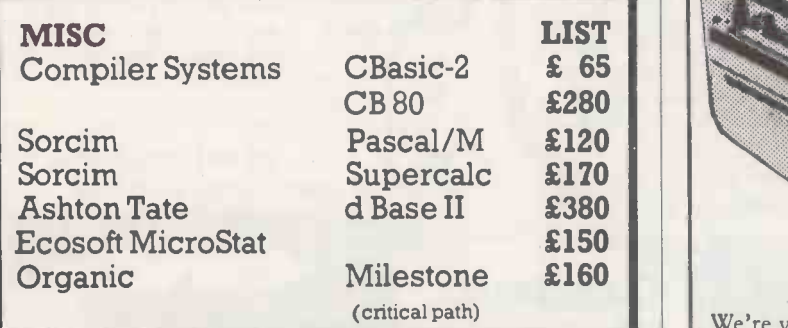

CP M is TM of Digital Reseaxch.WORDSTAR is TM of Micro Pro Other Products constantly being added to our range. Send *large* s.a.e. for latest list

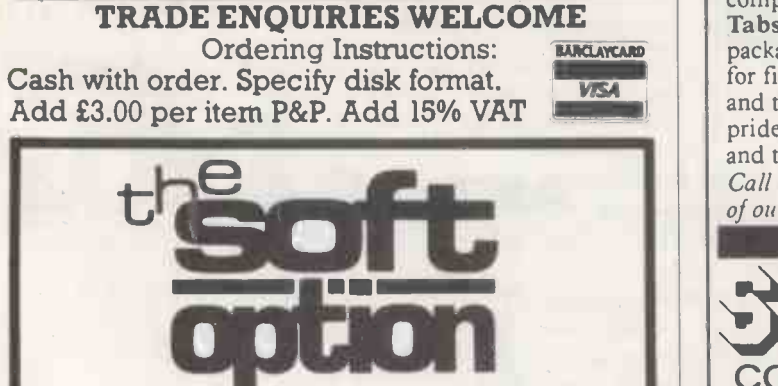

BAMBERPLAN LTD PO BOX 11 CRANBROCK KENT TN17 2DF Tel: (058 080) 310

Circle No. 137 PRACTICAL COMPUTING April 1982

# Don't Gamble when there's so much at stake!

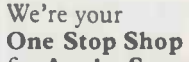

for Apple, Superbrain and other leading personal computers. We can offer the Tabs accounting and stock control

packages, Wordstar for word processing and Visicalc for financial modelling. We provide on -site maintenance and tailored programming services second to none. We pride ourselves on giving first class customer support and training.

Call us now and arrange a demonstration or ask for details of our free weekly seminars.

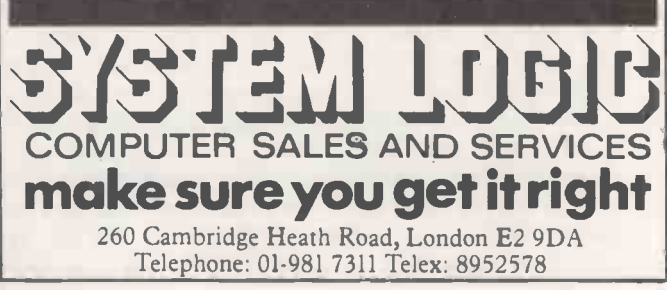

Circle No. 138

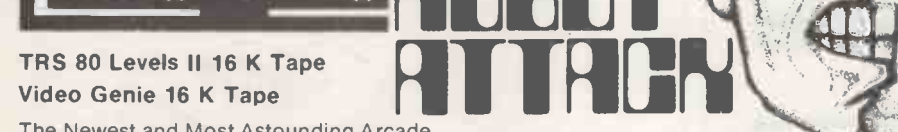

The Newest and Most Astounding Arcade Game that TALKS has just Reached Planet Earth. You can't help yourself. You have to stop them at all cost. Don't let up. Written especially for high quality graphics you'll simply be dazed and excited by the action.  $\begin{array}{|c|c|} \hline \end{array}$ 

> TRS 80 Levels 1116K Tape Video Genie 16K Tape

TRS 80 Levels II 16K Tape<br>Video Genie 16K Tape<br>It is the year 2734. Our planet has chosen you to carry out the most important mission of the decade. The following is your top-secret mission briefing! D

The Essential Software Company (APS)

Several months ago the Kromorfkrom Empire invaded our planet and stole some of our newly developed and highly efficient "Krotnium" Star Cruiser fuel cells. Your mission is to infiltrate the Kromorfkrom Empire and pass yourself off as commanding officer of one of their fuel transport vessels. Once you have accomplished this, you must recover the fuel so that one of our Star Cruisers can warp in and take it back to our planet. You will be given a small shuttle armed with a powerful laser device. Eventually the aliens will uncover your plot and you will be forced to shoot and destroy them to protect the fuel. While you are defending at least one fuel cell, the aliens will be unable to use any of their high-powered battle equipment, for fear of accidently destroying a fuel cell. Once the aliens have reclaimed all of the fuel cells they will then be able to unleash their newest and most<br>territional weapon ever; the Solar Wasterl terrifying weapon ever: the Solar Waster!

Dodge the alien Ramships and fire<br>
missiles to destroy them before they get<br>
you. The alien Flagship uses his deadly<br>
laser bolt to transform a Ramship into<br>
www.sounding. The stroy your shipsing<br>
double Look outl Destroy

TRS 80 Level 1116K Tape

Video Genie EG300316K Tape

missiles to destroy them before they get

laser bolt to transform a Ramship into another Flagship or into your ship's double. Look out! Destroy your double<br>and you could destroy yourself.

you. The alien Flagship uses his deadly

COBBLE MANAGED As you hurry the maze colle<br>
Max you hurry the maze colle<br>
But don't letter<br>
But don't letter Watch out behind you!<br>As you hurry through<br>the maze collecting<br>modules you score points.<br>But don't let the Gobblemen Watch out behind you! As you hurry through the maze collecting modules you score points. But don't let the Gobblemen catch you. If you are crafty, sneek up behind them and neutralise them to gain extra point Just keep a watch. When they attack you they come in fast. Just don't lose your nerve.

TRS80

**VCENIE4** 

TRS 80 Levels II 16 K Tape Video Genie 16 K Tape

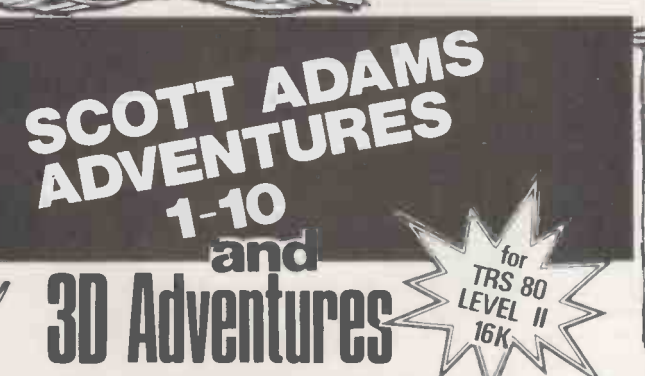

**Fighter** (With Sound) Your fighter appears below a convoy of Aliens' If you destroy them another set appears who seem to be slightly cleverer than before! Soon your space station nears but before you can dock the station comes under attack! Survival is up to you!

The excitement is just beginning!!

 $\boldsymbol{\omega}$  $\boldsymbol{\phi}$ 

osmic

TRS 80 Level 1116K Video Genie 16K Tape

THE ESSENTIAL SOFTWARE COMPANY

47 Brunswick Centre, London WC1N 1AF I have a microcomputer.

(plus 50p post & packing)

Postcode

(Viscounti Ltd.) 01-837 3154

I enclose a cheque/postal order for E

Please send me

My ACCESS No is

Signature Name Address

Please send me your software catalogue. enclose a stamped self addressed envelope.

ea

1

3-D means that as you wander through the mazes and buildings, **AII Tames AII** full screen graphic display constantly shows your position in a perspective format as though you were actually there! This "rat's eye" view adds an entirely new dimension to adventure. English language commands can be entered at any time to manipulate your environment. The command sets are extensive and sophistirate your environment. The command sets are extensive and sophisticated. Dozens of objects are scattered throughout the mazes and buildings. You can pick them up, burn them, throw them, etc. You may need the sword to fight off an ugly little man. Or a steel rod to hold apart crushing walls. Deathmaze 5000 and Labyrinth allow the traditional one and two word commands. Asylum incorporates our Advanced Language Interpreter (ALI), which allows full sentence input.

Deathmaze and Labyrinth consist of over 550 locations! Asylum tops 1200 locations!

#### Editorial

Canned thoughts

SOFTWARE AUTHORS' stock in trade is, or should be, canned thought. Yet, too often, what they wish on their unfortunate victims is a can of worms.

What are the symptoms of brain damage induced by software? We all know the archetypal programmer  $-$  the withdrawn antisocial being, silent or wildly enthusiastic by turns, sullen, argumentative, pedantic and incapable of rational conversation or interest in anyone else's ideas. The worms-have burrowed deep into the heads of these unfortunates. William Blake wrote on this subject, and was of the opinion:

> Oh head, thou art sick The invisible worm That flies in the night In the howling storm Has found out thy bed Of crimson joy And his dark secret bag Does thy life destroy

- The discriminating observer has to admit that Blake understands the symptoms. But where do these worms come from? The fundamental problem is, as so often in human affairs, no -one's fault. The things that computers can do are so much more complicated than the things people can do that the user needs a complete outfit of new concepts to handle them. These concepts are much harder to grasp than say, the concept "tree" because there is nothing to see. A recent editorial recalled the horrors of first trying to come to grips with computing. For weeks "files", "bytes", "floating-point arithmetic", "vectors", "indexes" "string pointers" and a whole host of ill-digested intellectual phantasms swirl about in your poor head. Only after a good deal of experience does some substrate of reality emerge, on to which to tack these words.
- The worms hatch out of the conflict between the ideas already comfortably installed in one's head and the new ones that have to be forcibly constructed out of such unpromising, invisible materials. The conflict makes the worms. If you are not all that keen on worms, the question to ask is, "Could we reduce the conflict?" This is a hard one to answer because it depends on so many things.
- Think, for instance, of the steps you have to go through as a newcomer to develop an idea of a disc file. You might start with a paper file in a filing cabinet. You have to make it invisible and continuous. You have to get away from pages of paper and move over to . . . well, there are pages, but they are not quite the same. You have to spread this invisible, continuous file over a piece of black plastic that you are not allowed to touch and then get to grips with the idea that parts of it are in RAM and parts are not, and that if it is not closed at the end of everything there is nothing there next time you look.
- The whole process is an agonising business of making something out of nothing. It is not unlike trying to plaster a ceiling. You get a good solid lump of concept on your trowel, slap it up, and wait for it to fall on your head. If it stays up you have to get some more up beside it quick before it dries out and then, nine times out of ten, they will both fall off.
- The difficulty of the whole business is compounded by language. Practically all the words used in computing have perfectly good meanings already: sector, record, memory, processor, bus. In relearning them you have to throw away hundredweights of perfectly good associations.
- It improves matters a little if the concepts are well explained, but in the end, explanations of computing are about as much practical use as explanations of bicycling. You have to get on the thing and wobble into the ditch. So how could we

improve the mental ergonomics, spread pesticide on the worms, and help the naive user?

- The problem is largely historical. Computing started with operations on bits. The complexities of bytes, files, languages, output were grafted on to the central concept of the processor. They arose in ways that made sense to the engineers who built the machines and the systems programmers who made them go. We, obedient users, 40 years down the road, docilely assume that we have to learn all these tough ideas too, even though they correspond only vaguely to the ideas we want to manipulate.
- Let's start with the idea of screen and file in the context of word processing. You might expect the letter corresponding to the key you hit to appear on the screen as it would on paper. You then expect the document you have created to be "in the computer's memory banks". This is not at all unreasonable. Yet how many word-processing packages start out with exotic questions about the number of disc sectors to allocate? How many more, which avoid that difficulty, expect the user to manage the business of writing RAM to disc and paging in new buffers full of text for editing? Most of us have met the word processor that leaves the files empty if you do not go through some absurd rigmarole of closing them? Even those that spare us these troubles are quite capable of allowing a text to be edited that cannot, in the end, fit on to the disc.
- Even though the user must, by virtue of the power word processing gives you, understand and manipulate more ideas than you need simply to type on paper, there are no word processors that restrict their concepts to those the user actually needs. Of course, if every software package requires the user to make decisions about disc files, it is hard to realise that the user need not necessarily know or care about them.
- A great American aircraft builder used to advise his designers to "simplicate and add more lightness". This is no bad advice for the software author too; the difficulty is that simplification is very much harder work than complication. Yet this is work that urgently needs doing at this stage of the game.
- One easy way of simplifying things is to go through the manual of whatever software is to get the treatment, and look for the word "must". "If there is not enough disc space you must erase . . ."; "To open a file you must . . .". Whenever something "must" be done the computer ought to do it. The user ought only to be asked when choices are to be made and the choices should be presented in understandable terms. "Do you want to keep your back-up version of this text, or erase it"? Ideally, anything in memory should also be on disc and the user should be unaware that RAM exists. When hard discs become commonplace it may be unnecessary for the user to know explicitly about either RAM or files: it might be better to present some in-between concept - just as the idea of a CP/M file conceals the ideas of sector directories and random access.
- Ultimately, this all comes down to marketing. You do not sell computers or software: you sell power, speed, convenience, prestige - in the customer's terms. If the customer cannot understand what it is you're trying to sell, then you will never sell it. You have to offer concepts that are already properly understood. You certainly cannot assume that the intellectual scrap -heap we have come to accept is already there.
- The time is ripe for some powerful, simplifying ideas that start with the user rather than the machine. Let us ask what concepts are actually needed to manipulate the kind of information that people want to put on micros. Then we ask how they can be made to work using the available hardware and software. If only one -tenth of the passion that goes into the language debate could be focused on this much more important problem, we would make startling progress.  $\Box$

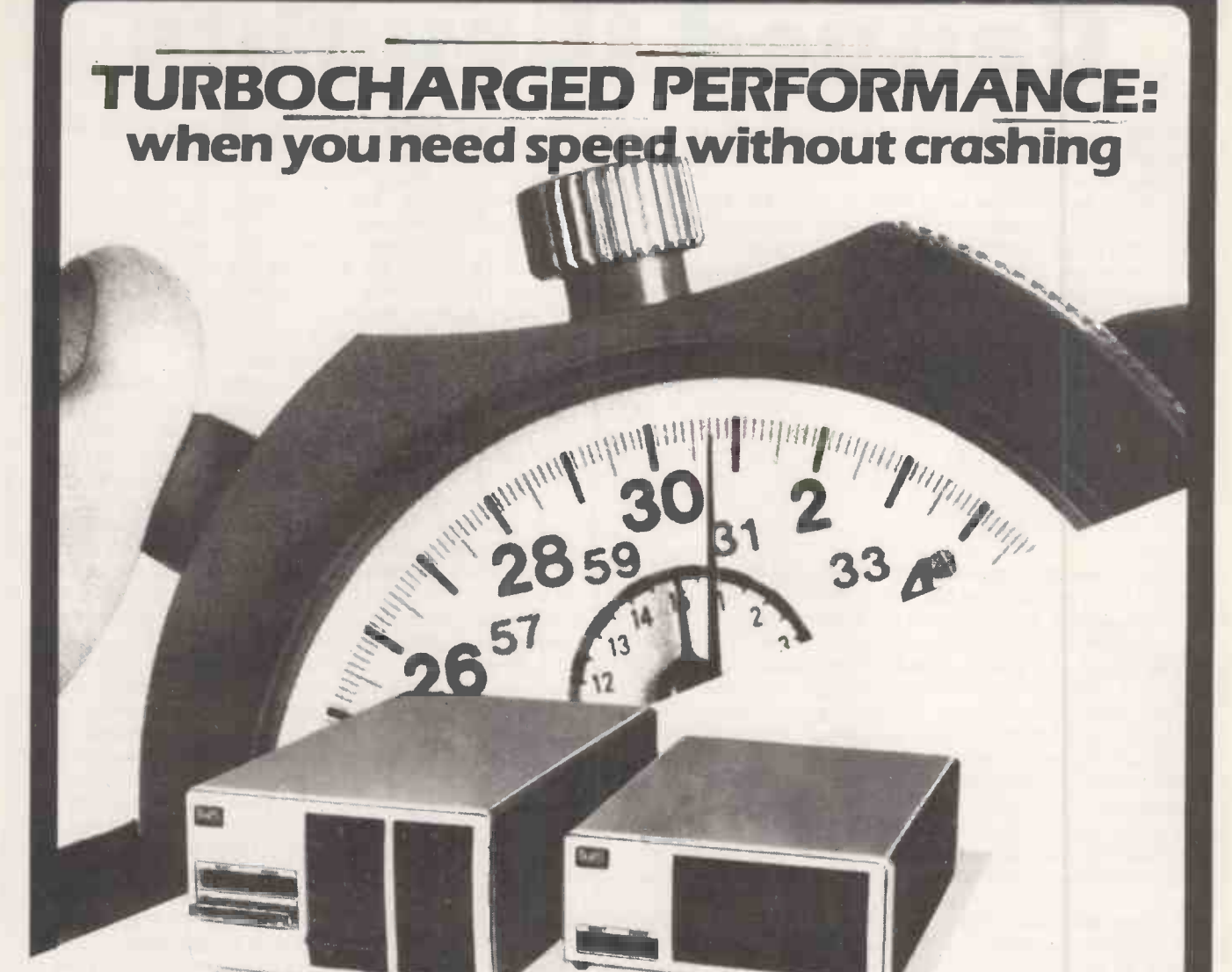

Start a stopwatch on our new Turbocharged Series 5000SX and Series 8000SX microsystems and watch them run rings around other systems.

Built to the highest standard of reliability, they support a mixture of 51n and 81n floppy and Winchester drives with tape backup units. In other words, a storage capability extending from 400KB to 130MB.

But what makes the Series 5000SX and Series 8000SX really pull away from the rest of the field<br>is their unique and exceptionally powerful disk operating system TURBOdos. Written specifically for the Z80, TURBOdos loads programs up to six times quicker than CP/M\*. And processes files up to five times faster.

TURBOdos gives the new systems many of the features available only on minicomputers. In multi-user mode, it allows multi-processor network users to share mass storage, printers and other peripherals. And its advanced

failure detection and recovery facility makes a TURBOdos system virtually crash -proof) Other features Include:

- **Full CP/M compatibility even in** multi-user/network systems.
- Up to 30% more data can be stored on each floppy disk, compared to CP/M.
- Support for up to 2000MB of hard disk storage.
- Random access to files up to 67MB.
- Up to 16 users supported in multi-processor mode.
- $\bullet$  Automatic concurrent printspooling support for up to 16 printers.
- **File and record-locking facilities.**
- **Complete diagnostic self-test is** performed at every start-up.
- **Read after write verification of** all disk update operations.
- When errors are detected, operator is given clear diagnostic messages and a variety of recovery options.
- User -defined program auto -load at cold or warm start.
- Disks can be changed at any time without warm start delays.
- Command files may be nested to any depth.
- User programs may activate command files for execution.
- **Communications channel** interface.
- Real-time clock support.
- Systems are easy to configure due to modular construction.

\*CP/M is a trademark of Digital Research

Vieeman House, 16 Annie 01-739 41

vor<sup>oc</sup> Circle No. 140

SX 1 de New Inn Yara 4460  $ee^t$ ,  $e^{0}$ .  $M_{01}$   $139$ 

**NO2** 

42 **PRACTICAL COMPUTING April 1982** 

**Feedback** 

Our Feedback columns offer readers the opportunity of bringing their computing experience and problems to the attention of others, as well as to seek our advice or to make suggestions, which we are always happy to receive. Make sure you use Feedback-it is your chance to keep in touch.

#### Improved graphics

LIKE R J GREENHILL, Feedback, January 1982, I found the Portable Graphics series by Wynford and Jane James most<br>useful and certainly the best published games for some time. However, Greenhill's random -movement selector does not eliminate all the difficulties of Wallball.

I find that the computer tends to find itself in dead ends of its own making relatively quickly, so my improvements may be of interest.

<sup>I</sup> have incorporated a speed-up arrangement in line 350. This line is expe simply a time delay from which 5 is article subtracted at each pass. It is reasonably simple to replace the 5 with a variable which is changed by the setting of the skill level entered in line 1060. So, at skill level 1, a larger number is subtracted than at lower skill levels. This causes the movement of the trails to accelerate, and before long you will find you need plenty of skill to avoid a crash.

In addition, I have incorporated a scoring system. This is a simple counter which<br>increments at each move made by the computer. When one game ends, line  $360$ , the score is added to a running total should have claritied the keypoard-<br>if the player wins and subtracted from control command used by the Superif the player wins, and subtracted from the running total if the computer wins.

The final score is printed after the final run, in line 440. The increments can be fixed or made variable in the skill-level line - higher increments for more skill.

The effect of these two improvements is that the player tries a high skill level for a higher score and lets the computer run for as long as possible before trapping it so as to build up the score. By this time, however, the acceleration has built up so that it is much more difficult to control the player's trail.

In addition to these changes to Wallball, perhaps I might point out two errors in other programs of the same series which readers may not have found. In Head on Crash, November 1981, I found that after clearing the board the first time the score continues, but subsequent clearings will not reset the board and the score. This is quickly remedied as follows. Eliminate  $NH = 0$  in line 85 and re-insert it as Line 81 NH  $=$  0.

In Alien Maze, December 1981, line 650 has a misprint and should start with: 650 If  $CB = 0$  then Poke, etc

not  $650$  ECB  $=$ 0 then Poke, etc

B L Hensman, Keighley, West Yorkshire.

#### Maze corrections

I SUCCESSFULLY used the maze-making program on "Portable Graphics" Practi $cal$  Computing December 1981 - on my UK 101. There appears to be an error in line 650, which should read:

650 IF CB =0 THEN POKE P1, W3: POKE P2, W3: POKE P3, W3

A repetitive division -by -zero error tended to occur in line 105, which I prevented by inserting a new line: 104 IF  $LD = 0$  THEN  $LD = 2$ 

Other UK 101 users may be interested in this amendment to line 950, for which experiments were recommended in the

article: 950 TL =53332: BL =54164: TR =53357: BR =54189: LL =64: DW =2: CD =3

Simon Talbot, Garston, Hertfordshire.

#### Authors reply

R J GREENHILL'S letter in January 1982 Feedback was a constructive criticism of our portable graphic series which started in the October 1981 issue. It was clear from several letters we received that we should have clarified the keyboardboard. We feel that Greenhill's own explanation should resolve these problems for readers.

Regarding Rem statements within programs, it is sometimes difficult to include these when only 4K RAM is available. We concede that on shorter programs we should not omit Rems  $-$  a bad habit.

We had already begun to incorporate the keyboard -control commands into subroutines in later programs and  $-$  as Greenhill said  $-$  this should aid portability.

We are currently working on a collection of portable programs which we hope to have published in 1982. If any reader feels that features in the previous programs made transfer to their own micro a problem, we would be pleased to hear from them. Any other suggestions for improving portability would also be welcomed.

> Wynford and Jane James, Royal Tunbridge Wells, Kent.

#### Family tree

THE ARTICLE "Climbing the Family Tree" in the November 1981 issue is a reminder that family records represent an almost ideal database which is more easily handled by computer than manually. Yet few serious genealogists will be satisfied with no more than 30 direct ancestors. So often it is the collaterals which provide the clues to extend the main line further back.

There must be many people tackling these wider problems for themselves and thereby reinventing the appropriate wheels for organising the data about relatives or indexing the names in public records.

The time is ripe for them to meet and share their experiences. The Society of Genealogists plans to organise in June this year a seminar to provide an opportunity for that exchange. The director of the Society, A J Camp, would like to hear from anyone wishing to attend or contribute to such a meeting. Write to him at the Society, 37 Harrington Gardens, London SW7 4JX, mentioning any special interest or progress you have made. The detailed program will depend on the response and will be sent to you in due course.

Similarly, the Society is considering a newsletter on the applications of computers to records of genealogical interest. If you would like to subscribe or contribute to it, please let the director know.

A Sandison, Chairman, Computer Committee, Society of Genealogists, London SW7.

#### DNA twist

WE VERY MUCH enjoyed the article 'DNA the First Machine Code' by John Leach, in the January 82 issue. However, we feel that we must attempt to rectify certain slight misconceptions expressed by Leach, in aspects of the genetic code as it is understood today. Also, we wish to point out certain program errors and modifications.

Firstly, and most importantly, what Leach says about messenger RNA is misleading. He implies that mRNA is made by attaching itself to the start codon, and is copied along the DNA from that. This is not so.

A simplified explanation of what generally happens is this: mRNA is made by an enzyme RNA polymerase which binds to a reconision site on the DNA before the coding part of the gene  $-$  or program - called the 'promotor'. The enzyme moves down the DNA, making an exact complementary copy of that strand of DNA, except that it makes the copy in (continued on page 45)

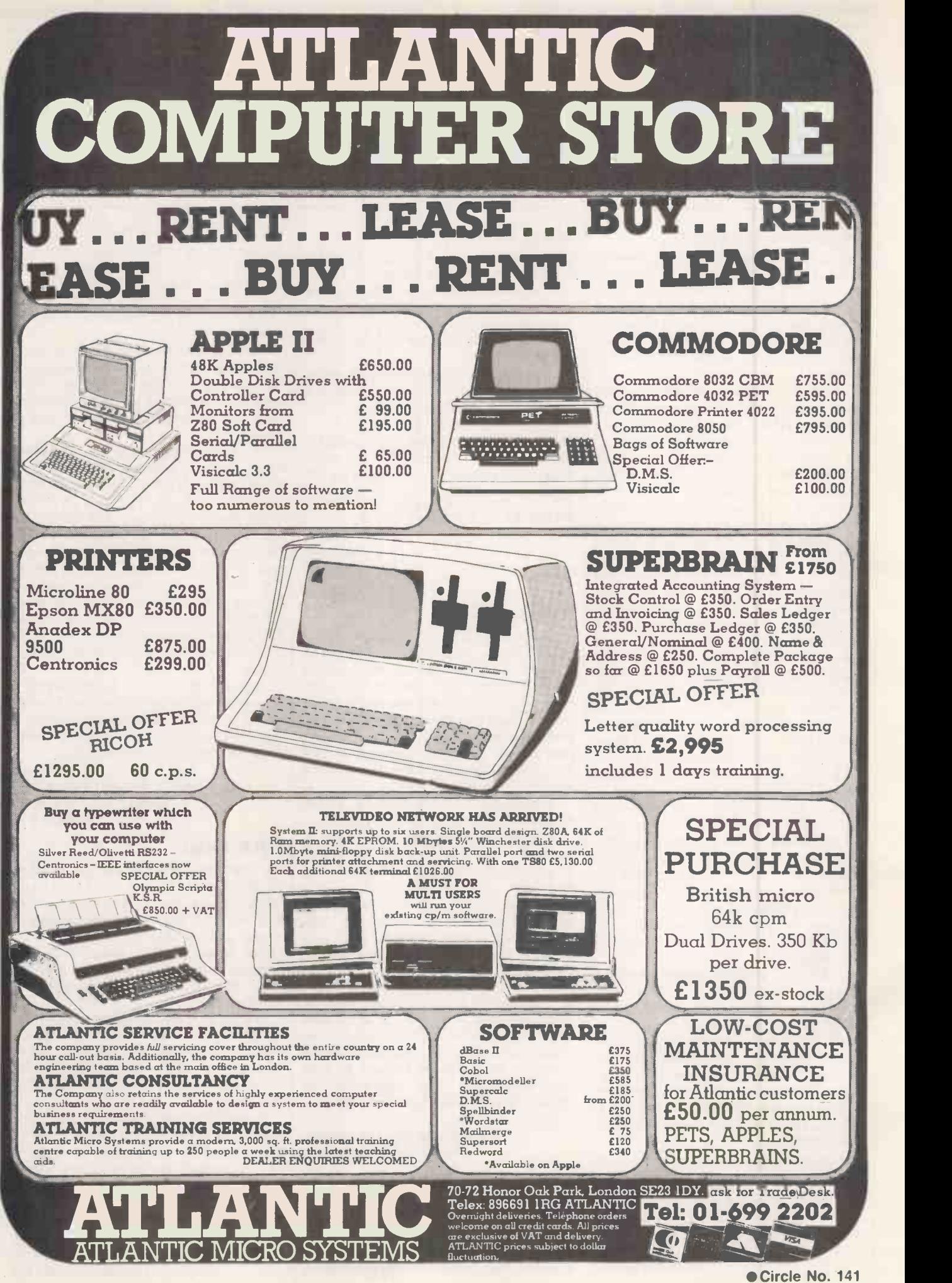

### **Feedback**

#### (continued from page 43)

RNA, which contains the base uridine instead of thymine.

This mRNA contains a good deal of material additional to the coding part of the gene, including the start and stop codons. It also contains an area recognised by the ribosome. The ribosome attaches to this site, but starts to translate the message into protein from the start codon.

The best comparison of this with the way a computer program works that we can think of is that the promotor region acts as the name of a program. The program is called up by its name, from whatever form of storage, disc, tape or chromosome, to a short-lived  $copy$ — the program loaded into the computer's RAM or the mRNA. The start codon acts as the first line number, anything else is not read. The program is run from that copy and not the original.

Whilst on the subject of anology, the computer mimics genetics in other ways. Perhaps the most interesting is the use of library routines. A kind of library is used by certain specialised genes, such as the immunoglobulin genes. These code for the proteins protecting us from infections caused by bacteria, viruses, and other foreign bodies. These genes are bizarre in that each gene is constructed by a combination of several pieces of DNA from various sets. In other words, there is a series of programs, any of which may be selected, and which may use a combination of two library routines, one from each set.

This leads to an enormous variety of related proteins coded for by a relatively small amount of DNA. Every time man thinks he has been clever, life has beaten him to it.

Other niggles with Leach's article are that; transfer RNA is not a hairpin structure. It has a clover leaf appearance, with the anti-codon on the second leaf. This consists of the triplet of bases which complement exactly, and therefore pair with the codon.

Leach is correct when he states that three-dimensional structures play an important role, since shape defines function in proteins. However, he implies that if just any one of the amino acids in haemoglobin is changed, sickle-cell dig anaemia results. The change causing if he doe sickle -cell anaemia is a very specific one. The glutamine in position 6 in the B chain is replaced by a valine.

Other amino acid changes in haemoglobin may have profound effects on its function, but will not necessarily result in sickle -cell anaemia. Altogether, about 150 kinds of mutent haemoglobin have been found in humans. Nearly all are the results of a single amino acid change.

Here are one or two points about the program listing. a) In line 330 the Goto 340 statement is not required. b) In line 2520 the first D\$ should be E\$.

Add 2625 IF  $EP = 0$  AND DP = 0 THEN PRINT "Enzyme and DNA not selected": GOSUB 2860: GOTO 2200 and in line 2320 alter 2630 to 2625. Alter

line 2590 to read:

2590 GOSUB 1740: FOR 1 = 1 TO 12: PRINT :NEXT I :GOSUB 2800: GOTO 2200 David and Linda Priestley,

Henton, Oxfordshire.

#### Micros in schools

THE ARTICLE by Tony West in the January 1982 edition on the use of microcomputing in primary schools gave a reasonable description of a program which he obviously finds helpful and stimulating for the children in his charge. However, the article, although an adequate description of one particular program, never attempted to answer the one question which teachers who have had no experience of computers ask: why use a computer?

To moderate the rush of teachers who read this article to the micro shops, I feel I must give some reasons why the micro should not be used for this particular job, at least not in this form.

If this program were guaranteed to meet the aims and objectives which the teacher had set out to achieve, how could 35 children in one class make use of it? The only answer for this program would be for each child to have access to the machine.

school where I teach, and we have great difficulty in coaxing the children into using them. It is not that they do not want to; we have not the time to let them. Some advice on how to overcome this problem would be more useful than a fairly technical description of a program.

Tony West says: "Numerical accuracy in adding the digits is ignored and the hope I have not taken this quotation out of context, but what a statement for a teacher to make. Supposing the child did not realise he had made a mistake?

The second quotation I would like to draw attention to is: "Should he make a mistake when entering these digits, the computer waits until the correct digit is pressed". If the child knows the correct digit then the program is wasted on him; if he does not then ignoring his attempts does not help him.

The rest of the article describes the programming tricks which make the program run. They are the trivial parts. What is much more important is how they allow the child to learn. In a program which is a test where wrong answers are not allowed, there seems to be little scope for learning.

Before we make computing attractive to primary schools, we must make it right. The process which Tony West is trying to teach with the program under question is only one part of the complete addition algorithm which primary schools traditionally teach. The whole process must undergo much greater analysis before we decide if the use of a micro is justified.

There is no doubt in my mind that the microcomputer offers a challenge to primary education. I think it has enormous potential which we are only just beginning to appreciate. However, there is a great deal of hard work to be done to realise that potential, and programming is only a very small part of that work.

Colin Watkins, Primary Computing Co-ordinator, Birmingham Educational Computing Centre, Birmingham.

Comal again

HAS ANYONE a Data-statement generating program for the TRS-80 level III? I need it for machine code and assembly language programming. Also, I would be very interested in corresponding with anyone trying to implement Comal on a TRS-80. Since receiving a copy of the Pet 6502 version, I have been very impressed with its simplicity and structured approach.

When defending Basic many claim that it is easy to learn; but what they do not mention is that it is easy to learn badly. Comal is easy to learn but it forces the user to analyse problems and to write programs in a more disciplined manner.

We have two microcomputers in the By adopting a hotch-potch of the two the BBC is doing present and future computer users a great disservice. Why is there no 'While Do' facility for example?

child can correct any such mistakes". I long will it take to re-teach all these<br>hope I have not taken this quotation out people to reach the level of the rest of In today's modern businesses the keyword for efficiency is 'structure'. It is sad that the BBC educates the population in computer programming with little emphasis on this vital approach. How long will it take to re-teach all these Europe where Comal and structured programming is already so widely taught from schools upwards.

> C J Brady, Shoreham, West Sussex.

#### Unix group

I HAVE BEEN asked by the American Commercial Unix organisation user group to form a similar group in the United Kingdom. Since the Computer Retailers' Association also has an interest in Unix, we will hold a session for all interested parties in commercial Unix. All parties wishing to attend should write to: Dr Keen, Chairman of Technical Group, Computer Retailers Association, Owles Hall, Buntingford, Hertfordshire. SG9 9PL.

> Tim Keen, Buntingford, Hertfordshire.

# Universal appeal of CBM's new micros.

COMMODORE Business Machines is about to upset the microcomputer applecart with the introduction of a "universal microcomputer". The new machine will be capable of move running software originally dore use written for rival machines. In addition there will be two new personal computers, and a video game which will double as a microcomputer will also be released.

The universal microcomputer will initially be able to emulate the Apple, Tandy and IBM microcomputers, thus opening up the machine to a large sector of the microcomputer software market. It will feature as an option on the Commodore 64, using plug-in modules. The beauty of the move is that it means Commodore users will now be able to<br>implement packages implement developed by rivals, after they incurred the expensive development costs. The target price of this machine will be under \$1,000, grossly undercutting the opposition.

The new computers are all aimed at the lower end of the personal micro market. It appears that Commodore is

 $CBM$  founder Jack Tramiel  $-$  plans in the pipeline.

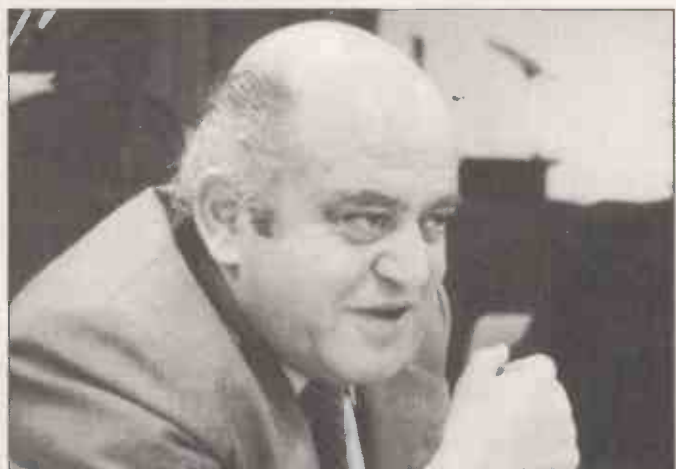

Cheaper RAM for ZX-81

BYG BYTE is an alternative 16K RAM pack for the ZX-81 microcomputer. Costing only two-thirds the price of the Sinclair memory add-on, the Byg Byte is fully compatible with the ZX-81. Each pack is fully assembled and tested before leaving the factory, and it is cased to avoid handling problems.

At only £34.95 including VAT, postage and packing, together with the maker's full guarantee, the Byg Byte must represent considerable value. Delivery time is currently within 28 days. Byg Byte is available from Computer Aided Printing Services, 56 Trafalgar Avenue, Broxbourne, Hertfordshire EN10<br>7DL. 7DL.

Noise pollution is the price we have to pay for microcomputers and word processors. The rasp of the dot-matrix printer is as common as the tap of the typewriter these days, but often it is much louder. To remove these unpleasant noises Ventguard has developed a range of printer covers. They are available for the Commodore 4022 and 3022 tractor printers, as well as a number of the popular word-processor printers -Ourne, Nec and Diablo among others. All functions of the printer remain accessible with the cover in place. Contact Ventguard, Unit 12, High View Avenue, Keyworth, Nottinghamshire. Telephone (06077) 5856. 四

making an attempt to produce a range that is both cheaper and more accessible than any other. One of the "fun" personal computers will be little more than an intelligent music synthesiser, though it will not be on sale in Europe until later in the year.

The move by Commodore into emulators is unprecedented in the world of microcomputers but is a well-<br>established part of the mainframe computer business. There are a host of companies offering IBM plug-compatible products, allowing them to ride on the back of the larger company's success and market | terms, allowing a more penetration.

There are a couple of side-<br>effects of this trend. Firstly the price of hardware tends to<br>drop significantly  $-$  because of the intense competition, manufacturers try to recoup profits by software and systems sales. Secondly there is a tendency for the manufacturers to attempt to protect themselves by inventing ever more goes very much against the traditions of the microcomputer industry, so it will be interesting to see what the response to Commodore's move will be.m

# Building up knowledge

ARCHITECTS involved in computing will be able to build on their knowledge at the RIBA computer conference and exhibition. The exhibition will cover those aspects of computing that are relevant to the architect and other buildingindustry professionals.

The conference will take place on each of the three days, but each day's session will be self-contained, allowing delegates to attend only the parts that are relevant to them.

complex protocols. All this  $\cos \theta$  cost around £45 per day. It goes very much against the runs from April 20 to 22 at the Day one of the conference will deal with how to choose and use a computer for your office. The speakers will deal with the packages available and cover topics in general detailed treatment on days two and three. The second day will concentrate on the practical application of the technology, with papers being presented that are based on users' experience of various computer applications. The third and final day will take the topic of computer -aided design and drafting a stage further. The conference will cost around £45 per day. It runs from April 20 to 22 at the<br>Bloomsbury Crest Hotel, Coram Street, London WC1. The organisers can be contacted on 01-637 8991.

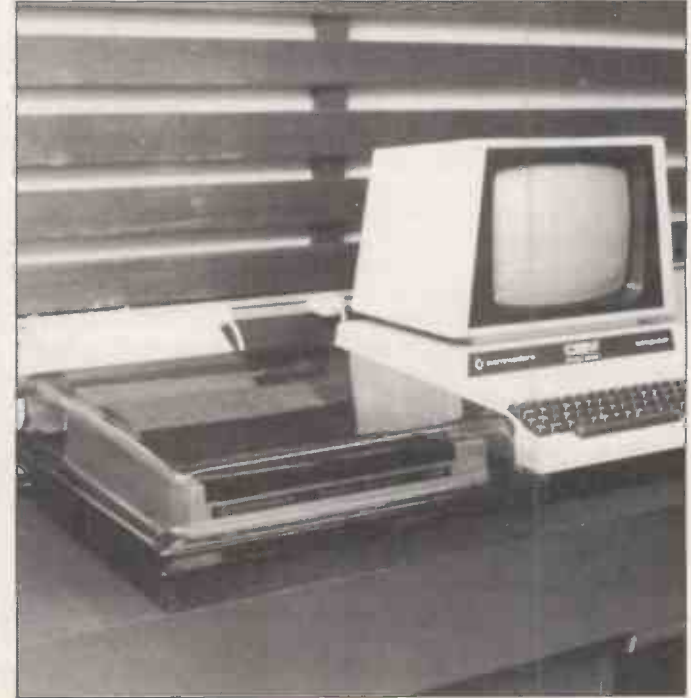

Printout

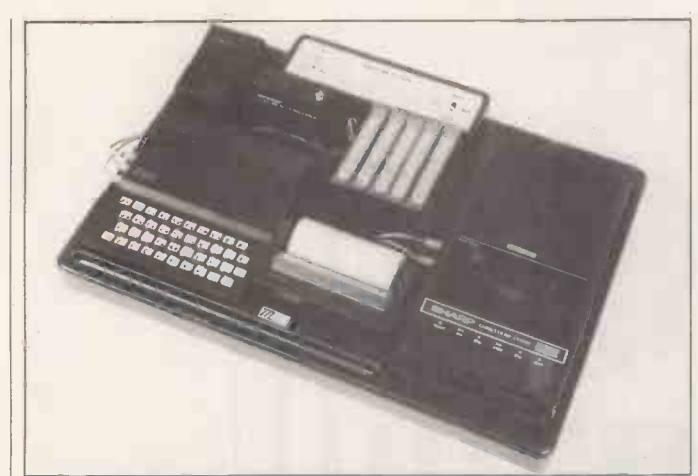

The new ZX-81 desk console unit from Traffic Technology should prove to be a neat answer to the "Where-did-I-putthat" question. Moulded in a heavy-gauge, black, grained ABS plastic the console arrives fully assembled and ready to plug in. There are recesses to accept the ZX-81 microcomputer, the 16K RAM pack, the printer, power unit, a cassette recorder and assorted cassettes and pencils. Underneath is a detachable base cover with non -slip feet. At the rear of the console is a switch panel with a threeposition slide switch for Save/Run-List/Load which earths the unused inputs to the cassette recorder and the computer. There is also a switch for the 9V power supply. The console measures 19.25in. by 13.5in. by 3in, and weighs just over three pounds. It costs £33.33 from Traffic Technology, P.O. Box 2, Warminster, Wiltshire BA12 7QX. [1]

# SimpliCalc answers `what if?' questions

SIMPLICALC is a 134-line Basic program which performs a will f<br>host of "what if?" projections will b and other routines. The powerful program will run on an 8K or larger Pet. It was developed by Mark Turner of the Cronite Group, whose major problem was compres-<br>sing of the program into a small enough memory that, once loaded, there would still be sufficient RAM left for the complicated and numerous calculations.

The program is not a Basic version of machine -code Visi-Cale but a new program which recognises that in small computers, program and data fight for memory space. With SimpliCalc you can get a lot more data in than you could using more traditional calculating routines, without the need for a costly disc drive.

The designer believes that

among the many people who will find the program useful will be accountants with their own Pets who, it is envisaged, will find SimpliCalc an efficient way of working out such problems as when to advise clients to seek separate tax elections for husband and wife.

The program was originally written for the Pet, but is now being prepared for the Vic-70 and the Apple microcomputers. Versions for the Sinclair and the BBC Micro are under way.

SimpliCalc is available either on cassette at £29.90 or on disc at £39.80 including VAT and postage and an instruction manual. For further information contact Mark Turner, The Cronite Group Limited, Montgomery Street, Birmingham B11 1DT. Telephone 021-773 8281.

available chess computers, the Champion Mark V. The machine has been proving its worth and pitting its "brains" against those of the human champions Karpov and Korchnoi. When key positions in the recent world champion-<br>ship match were fed into the Mark V, the computer came<br>up with a few surprises.

Chess commentator  $R$ aymond Keene — who was Korchnoi's second in the two<br>Russians' previous clash — central processor cabinet. commented: "The Mark V's results were remarkable. On several occasions the machine was able to improve on the play in the match and once it succeeded in seeing more than the commentators. Naturally if the Mark V had to face include Karpov now it would be system  $$ slaughtered, but it is still a remarkable machine".

The Mark V also recently uncovered two alternative solutions to a set problem said to have only one answer.

Contact SciSys of Suite 8, 266 Fulham Road, London, SW10 9EL.

# Champion's ITT 3030 puts the accent on expansion

THE ITT 3030 is a microcomputer with the emphasis on expansion. Although the ITT 2020 used the 6502 processor - the machine was similar to the Apple  $II$  - the new micro is Z-80 based. Based on a modular construction, the 3030 can be upgraded into a much more powerful system simply by changing the plug-in printed -circuit boards in the

Manufactured in West. Germany, where it was able developed, the 3030 is of hour totally European conception and has been designed for the small and medium-sized business. The basic machine includes the CP/M operating system  $-$  which means it will ciall have a wide base of available cessing. user software. In addition, the U.K. division of ITT Consumer Products has reached an agreement with a software house, MPSL, to develop a range of software using the machine's own operating system BOS.

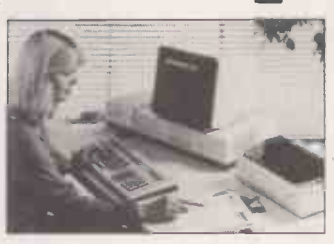

The price and specification of the 3030 indicate that it is a machine destined for the more serious application. The manufacturer claims that it will be able to begin work within hours of delivery. For the basic end -user price of £2,500 the purchaser receives the central processor, 64K of RAM, twin mini -floppy drives, a separate keyboard that has been specially extended for word processing, the CP/M operating packages system, the BOS operating the macl system, the Autowriter wordprocessing package, and the Autoindex database package.

The 3030 can be upgraded to a 16 -bit machine simply by removing the CPU board and replacing it with another containing the Intel 8086. In a similar way the memory can be expanded from 64K to 256K. Other upgrades include doubling the density of the minifloppy disc, and the addition of hard discs which can offer a total of 10Mbyte on-line.

A multiple RS -232 interface card allows the ITT 3030 to become <sup>a</sup> multi-access, multi-programming computer, both these functions are supported by the BOS operating system. Up to four users can access files or undertake processing at the same time.

The BOS operating system uses the MicroCobol language, and a UCSD Pascal supporting operating system is also available. Among the packages already prepared for the machine are the usual ledgers, a payroll program, stock control, and a program generator. For more details about the ITT microcomputer contact ITT Consumer Products (U.K.), Chester Hall Lane, Basildon, Essex. 凹

The new Transdata Cx 502-S SUPERSPEED Microcomputer offers CP/M performance up to 5 times faster than conventional floppy disc systems. The unique high speed master processor and intelligent disc controller combine to give unrivaled processing power; superior to many Winchester disc based systems.

#### High Speed Master Processor

The Z80B 6MHz Master Processor gives a 50% increase in throughput over more conventional Z80A systems.

#### Intelligent Floppy Disc Controller

The Cx 502-S exploits the full power of the FLEXIBUS multiprocessor architecture common to all members of the Cx 500 family of Microcomputers. The Z80 based floppy disc controller features a 10Kb full track cache buffer, advanced DMA and automatic error recovery. The twin 8" double -sided double -density disc drives provide 2Mb of storage with software selectable single density for IBM compatibility.

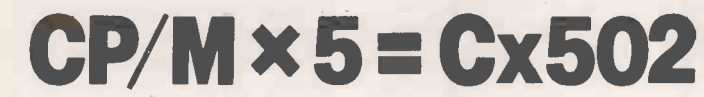

#### Load 20Kb in 1 Second

The Cx 502-S programme load performance outstrips many Winchester Disc competitors and response times for disc I/O bound applications are dramatically reduced.

#### MP/M on Floppies?

**URIORIS** 

By applying the sophisticated and proven technology of the  $\Box$ advanced Cx 500 hard disc systems, the new Cx 502-S offers viable multi-user capabilities. For those applications where large on-line storage is not required and cost per user is an important consideration the answer is the Cx 502-S.

#### A True Member of the Growing Cx 500 Family

Transdata's Cx 500 Family of Business and Scientific Microcomputers features upgrade potential from single -user floppy disc based systems to multi-user hard disc systems with cartridge tape back-up. Experienced End Users, Computer professionals and Distributors will value the quality, reliability and after sales support offered with these advanced U.K. manufactured Microcomputers.

> OEM Discounts available Dealer and Distribution enquiries welcome

> > / /

Cx500 Microcomputers-

established through success

DATA TERMINALS AND MICROCOMPUTER SYSTEMS

Transdata Limited, Battlebridge House 87-95 Tooley Street, London, SE1 2RA Telephone: 01 403 5115 Telex: 8952068

 $IRANSDAIA$  LIMITED  $\setminus$ 

 $Cx$  502  $3$ 

1111

# The speed to rival<br>Winchester systems

THE NEW Z-80B processor chip which runs at a fast 6MHz MP/M together with Winches-<br>gives the Superspeed micro-<br>ter hard discs to provide a gives the Superspeed microcomputer its name. The CP/M performance of this machine is up to five times that of other floppy-disc-based systems and<br>can provide more power than many of the Winchester double-sided, double-density<br>hard-disc systems. The 6MHz disc drives provide 2Mbyte of hard -disc systems. The 6MHz operation of the processor provides a 50 percent increase in throughput over conventional Z-80A systems, loading a 20K program in one second.

The CP/M operating system gives the user a wide base of applications software to choose from, but if this is dot

enough the user can add MP/M together with Winchesmulti-user system. The floppy-disc controller features a 10K buffer, advanced direct memory access and automatic error recovery. The twin 8in. double-sided, double-density disc drives provide 2Mbyte of at 87-8 storage with software  $\frac{1}{2}$  don, S selectable single-density for  $01-4$ IBM compatibility.

The one-off price of the systeni is £3,500, that is for the minimum configuration which also features 160K of RAM and four I/O ports. The machine is part of Transdata's

week of operator training at the company's training centre in Taunton, Somerset.

433142.

Clothman costs £2,250 and is available direct from Taunton Electronics. Telephone Bishops Lydeard (0823)

# **Typewriter** solution

Printout

OLIVETTI daisywheel typewriters make excellent microcomputer printers  $-$  the only problem is interfacing them. The £250 Discom interface is approved by Olivetti and will allow a typewriter to interface all the common buses  $-RS$ -232, IEEE and Centronics.

Details can be obtained from Discom, Old Manor Farm, Ashton-under-Hill, Worcestershire. Telephone Evesham (0386) 8819, extension 62.

# Fast Episode fits the desk-top bill

THE EPISODE is a microcomputer with "micro" dimensions - it occupies about as much desk space as a sheet of foolscap paper. Even so it is a powerful stand-alone system based on the Z-80A processor running at 4MHz. The Episode is capable of running CP/M packages markedly faster than other systems.

Cx500 family of CP/M-based microcomputer systems.

 $01-4035115$ .

Languages available include Basic, Fortran, Cobol, PL/1 and APL. Also available is a fully-comprehensive, on-site maintenance contract employing Transdata's own fieldservice engineers. Transdata is at 87-89 Tooley Street, London, SE1 2RA. Telephone

The Episode will work with' virtually any VDU and printer and can be used as a station in a network linked to other equipment. It is an extremely

with up to 10 process points; costs £39.50 and the built version £49 from Ambit In order processing, enquiry and tional, 200 North Service Road, Brentwood, Essex. Equipped with the standard RS -232 serial output, this analogue/digital/analogue board enables almost all microcomputers to interface with the analogue signals of the real world. Featuring eight-bit resolution of any signal provided by twin mini-floppy<br>in the range 0-2.5V, the board can handle both DC and AC disc drives of either single, in the range 0-2.5V, the board can handle both DC and AC currents. Output can also be in the 0-2.5 range, with a load driving capability of 25mA. The baud rate can be any one of 15 standard rates between 50 and 19,200. The kit version costs £39.50 and the built version £49 from Ambit Interna-<br>tional, 200 North Service Road, Brentwood, Essex. Figure two RS-

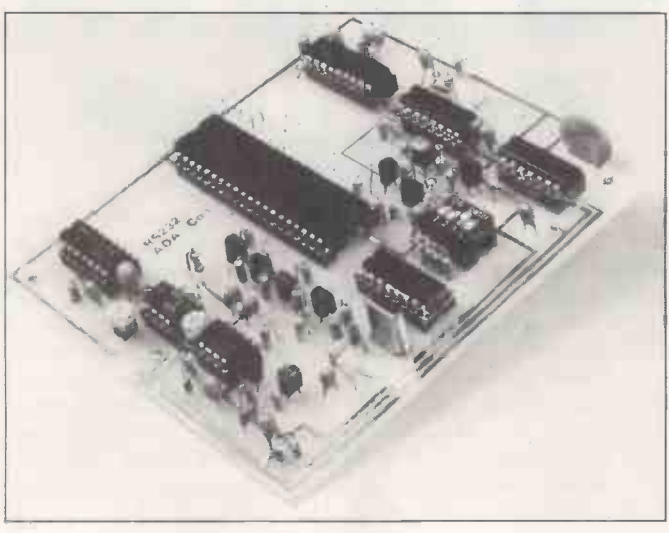

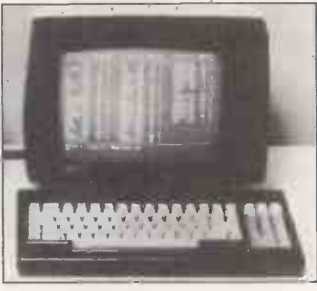

mobile computer: weighing only 15 pounds it can be carried easily to the place where you want to use it. The other dimensions of the Episode are the 7.5 inches height, 9.5 inches width and the 14.5 inches depth.

The mass integral storage is provided by twin mini -floppy double or quad density. A maximum of 1.6Mbyte of online storage is thus available. Other features of the system are two RS-232C serial interfaces, a Centronics compatible parallel interface, a batteryoperated calendar clock, and 64K of RAM.

Episode is available from Equinox Computers, who will market the machine with a number of applications packages. Software includes word processing; invoicing stock control; sales, purchase and nominal ledgers; and a salesmanagement package.

The Episode microcompu-<br>ter costs £1,995 plus VAT. For further details contact Equinox Computers, 16 Anning Street, New Inn Yard, London EC2 3HB. Telephone 01-739 2387/9. 凹

# Stitch in time for clothing industry

 $CLOTHMAN$  is an integrated system developed for use by the clothing industry. It has been developed by Taunton Electronics, a microcomputer systems house that specialises in providing computer systems for the clothing and allied trades.

There are five areas in which the Clothman system can improve or simplify tedious bookwork. These are: providing piece -work calculations which can be extended to year-end reports; production of work -in -progress reports order processing, enquiry and<br>status reporting; work-ticket printing on special copythrough tickets; and style rate book reporting and printing.

The system has been produced with the co-operation of a clothing manufacturer and is already fully operational in a number of factories, varying in size from 55 to 250 employees. Clothman runs on an Apple II computer or can put on the Nestar system with up to 64 Apples connected to a large disc back-up.

Clothman has been developed and conceived so that the system can be used by non -specialists, though the price of the package includes a

# Printout

# routine tasks

THE NEXT ONE is a program generator that costs only £100 plus VAT. Written for the Apple II microcomputer the program will also run on the ITT 2020 and there is a CP/M version too.

The Next One writes to a disc file the program statements which make up the created program. It is really a tool to take all the drudgery out of programming by writing<br>the tedious input/output subroutines between the keyboard and the disc, and the disc and the memory. It is not intended to replace program mers.

Target programs generated by the Next One are written in a structured form, which is ready for use within a few minutes of creation. There are many diagnostic features built in to the program and its structured nature makes it easy to read and understand. The Next One is available from Logical Computing, 26 Wide Lane, Swaythling, Southampton. Telephone Southampton (0703) 583857. 四

# Next One hits Composing oneself Econ with Music Maker Cintcode

THE PLUG-IN Music Maker module for the Texas Instruments TI-99/4A computer allows music to be composed, edited and played. It assists the creation of musical compositions by serious musicians and beginners alike.

measure at a time, into the microcomputer's memory. Music can then be replayed at the touch of a key.

Serious musicians will be attracted by the system's method of composing, placing notes on the traditional treble and bass staves. Novices can compose using sound graphs. Either method allows the user access to three voices.

There is a flexible choice of key- and time -signatures, and a total of 30 different speeds at which the music can be played. Any note can be accepted, provided that it is in the three -octave range from the second A below middle C to the second A above middle C.

There is a facility for repeating passages of music, and if a

Notes can be entered, one printer is added to the system, the music can be printed. Computer owners who consider themselves to be in the musical avant-garde will find the system capable of many interesting sound effects. The Music Maker module costs £34.95 and is available from third of the space used by fully Texas dealers. For details ring compiled systems such as Texas Instruments on<br>0234-67466. 0234-67466.

# Economy of

BCPL CINTCODE is a new implementation of an established systems programming language, BCPL. It permits larger and more complicated systems to be built and maintained on microcomputers.

It adds a number of extra features and only uses onethird of the space used by fully Pascal. Telephone RCP, Blewbury (0235) 850218.

# How to make Tandy run as terminal

TERMINAL is a product which allows the Tandy TRS-80 range of microcomputers to act as remote terminals to larger mini- or mainframe computers. The emulator runs under the standard Tandy DOS operating system, but a CP/M version is planned.

Under Terminal, the baud rate used will be softwareselectable between 110 and 9,600baud. Also softwareselectable are the word length, the number. of stop-bits and the parity. There are input and output translation tables for total control over all transmitted and received data, and screen-print facilities. Echoing, flashing cursor, lower case, and error checking are all provided for, and so are programmable break sequences.

Zilog chip makes available soon. Contact MTW Computer Services, 4 Wyvern, Translation tables are provided for IBM, Univac, ICL 2900 and ICL 1900. Terminal costs £45 for TRS-80 models I and III, and £55 for model II. The CP/M version will be available soon. Contact MTW Computer Services, 4 Wyvern, Tamworth, Staffordshire, B77 2RL. Telephone Tamworth (0827) 61320.

# Source of TRS-80 facts

TANDY TRS-80 microcomputer users will find the TRS-80 software sourcebook an invaluable aid. The first volume of the sourcebook lists the details and sources of over 500 applications programs, written in the U.K. for the TRS-80 models I, II, III, the Tandy Colour Computer and the Pocket Computer.

Entries are indexed by a series of seven categories: Business, Inventory Control, Education, Games, Home-Personal, Statistics-Maths, and specific industrial -professional programs. The book also contains an entry form for those who wish to submit their own software packages. The book costs £3.95 and is available at Tandy stores.

THE Z-80L is the latest version of the well-proven Z-80 microprocessor. The new chip is still an eight -bit device, but it consumes only 10 percent of<br>the power of the standard<br>7-80. the power of the standard Z-80.

The Z-80L is available for operation at three speeds: 1MHz, 1.5MHz or 2.5MHz in the L1, L2, L3 versions. The<br>low power consumption of the low power consumption of the <br>  $Z-80L$  family  $-75mW -$ <br>
means that they are ideally suited for use in hand-held or portable battery -powered products. On the other hand, the low power consumption allows battery back-up to be implemented easily in systems where the data being processed is of a critical nature or where the application relies on continuous processing.

In other respects the chip is

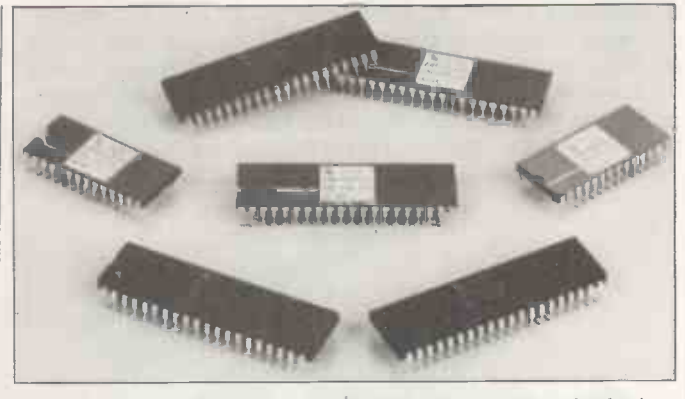

dard Z-80, allowing it to be replaced directly in circuit boards without any redesigning. Additionally the device is fully supported by Z-80 development systems and incircuit emulators, allowing products to be developed, tested and debugged quickly.

fully compatible with the stan- conjunction with all the Maiden The Z-80L can be used in

eight-bit peripheral devices currently offered by Zilog. Low -power versions of the peripheral chips will be available in the future. The Z-80L is produced in both ceramic or plastic packages. For further details contact Zilog, Babbage House, King Street, Maidenhead, Berkshire. Telephone Maidenhead (0628) 36131.

Sharp bring you the MZ80B. A machine that offers you functions previously only associated with more powerful, more expensive computers; that gives you versatility to handle a huge range of software and hardware applications in scientific, business and personal use.

First time or

WORLD CLOCK SHARP

SILE

**COLLEGE INC.** 

The MZ8OB opens up a new world of graphic display potential, more flexible data storage and retrieval, and ease of operation. Here is the computer from the future.

Available today.

#### Stunning Graphic Display.

Seeing is believing. The large-screen, high -focus, green -face display incorporated in the MZ8OB gives you high resolution graphics of 320 x 200 dots.

An additional graphic RAM can be added which allows another 320 x 200 dot resolution pattern to be displayed.

This dual high -resolution graphic ability is especially useful for simulating and displaying a dynamic picture. It can display 40 characters x 25 lines or80characters x 25 lines via software switching.

In addition there are facilities for full, | add on -screen editing, reverse video, partial scrolling and **a** full range of graphic symbols. | dis

#### Character and Graphic Printer.

This fast, quiet printer will reproduce your graphic displays and, of course, printout upper and lower case letters and symbols. A tractor/friction feed version is also available.

#### Data Storage/retrieual.

The MZ8OB has a remarkable memory. 64K of RAM. And that constitutes all the memory area, giving flexible storage of any computer language and its software. The cassette deck is electromagnetically controlled, with a data transfer speed of 1800 bits/sec combined with a unique

programme search facility to make data storage and retrieval super-fast.

 $-16$ 

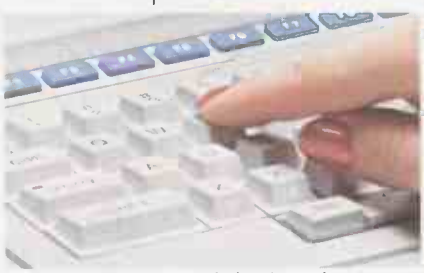

A typewriter-style keyboard incorporates characters and symbols plus a numeric key-pad and ten user-definable keys for **fast** and simple operation.

BASIC is, of course, provided with Z-80 Assembler Packages, PASCAL and a BASIC compiler.

#### Floppy Disk Driue.

A twin Floppy Disk Drive unit can be added which will give you 560 bytes of storage on double -sided, double -density disks.

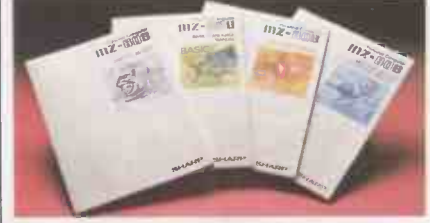

#### Comprehensiue Documentation.

Each MZ8OB comes complete with a full set of documentation including an owners' manual giving full circuit diagrams, a monitor reference manual and programming manuals.

#### **Interfaces**

20120

RS -232C and IEEE Interfaces are available from January 1982 allowing the MZ8OB to communicate with scientific instruments and other peripherals.

#### EP/ **m**<sup>22</sup>

CP/M\* is also available making a wide range of packages immediately available including wordprocessing, financial modelling, data base management to mention but a few. CP/M\* also increases the disk capacity to 680K.<br>(CP/M\* is a Trade Mark of Digital Research Ltd).

(CP/M\* is a Trade Mark of Digital Research Ltd). first,and foremost

SHARP ELECTRONICS (UK) LTD., COMPUTER DIVISION, SHARP HOUSE, THORP RD., NEWTON HEATH, MANCHESTER M10913E. TELEPHONE: 061-205 2333.

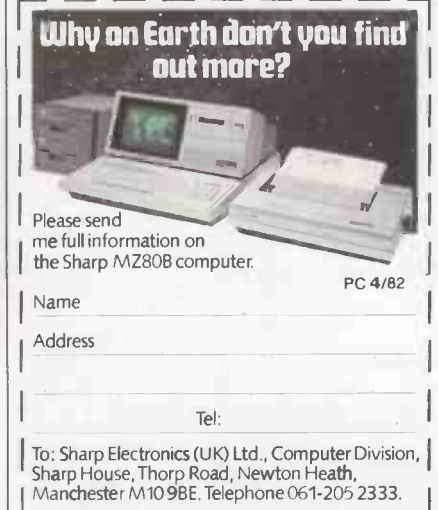

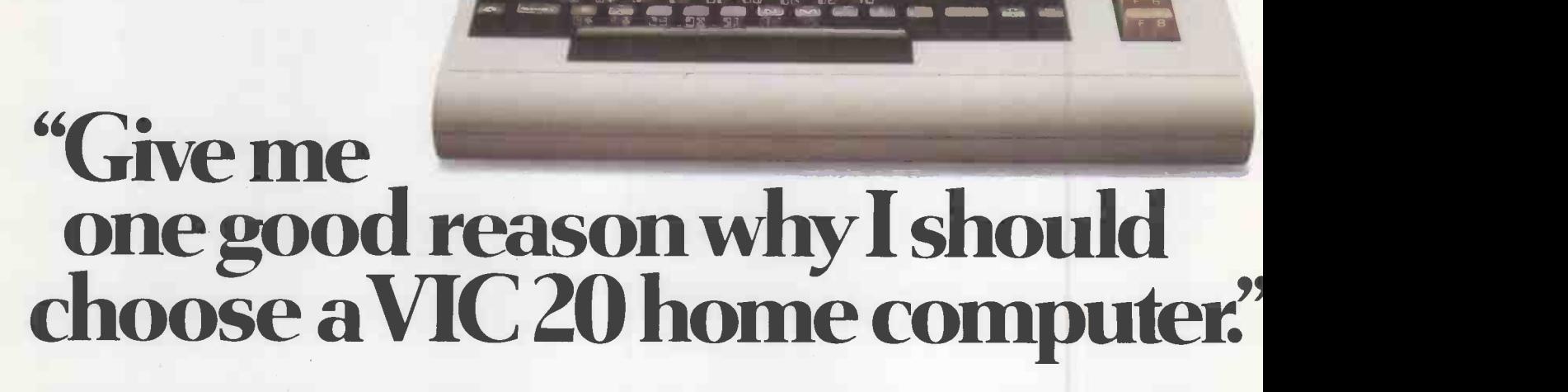

 $17 = 11$ 

L VIC is outstanding value for money. No other colour home computer can give so much for under £200.

2. Total standard memory 25K made up of 20K ROM and 5K RAM.

3. Fully expandable to 32K of user RAM.

4. Microsoft Basic interpreter as standard.

5. Accessible machine language as standard.

6. Connects direct to monitor or standard television.

7 Full size typewriter -style keyboard.

S. Full colour and sound.

9. All colours directly controllable from the keyboard.

10. 62 predefined graphic characters direct from the keyboard.

11. Full set of upper and lower case characters.

Accessories include:

Cassette tape unit.

 Single drive 51" floppy disk unit (170 K bytes capacity).

- 80-column dot matrix printer.
- 3K, 8K and 16K RAM expansion cartridges.

 Programming aid packs; machine code monitorcartridge,programmers'aidcartridge,high resolution graphics cartridge.

12. 512 displayable characters direct from the keyboard.

13. High resolution graphics capability built into the machine.

keys.

15. Automatic repeat on cursor function keys.

16. User -definable input/ output port.

17. Machine bus port for memory expansion and ROM – Commodore are world software.

18. Standard interfaces for hardware peripherals.

19. VIC 20 is truly expandable into a highly sophisticated computer system with a comprehensive list of accessories ( see panel below).

20. Full range of software for home, education, business and entertainment on disk,cassette and cartridge.

• Plug-in conversion box for a full 32K, 40-column x 25 lines VIC including Prestel compatability.

- Prestel/Tantel interface package.
- RS 232C communication cartridge.
	- Memory expansion board
- · IEEE/488 interface cartridge.

 Joysticks, light pens, paddles and motor controllers.

21. Books, manuals and learning aids from Teach Yourself Basic to the VIC programmers' reference guide (a must for advanced programmers).

**14.** Programmable function  $\frac{22}{2}$  Full support for  $V$  IC own<br>- their own magazine 'VIC 22. Full support for VIC owners Computing' as well as a national network of VIC user groups.

> 23. National dealer network providing full service and support to VIC owners.

> 24. Expertise and experience leaders in microcomputer and silicon chip technology

25. Commodore is the leading supplier of micro -computers in the UK to business, schools, industry and the home.

26. VIC 20 is the best-selling colour home computer in the UK.

How many reasons was it you wanted?

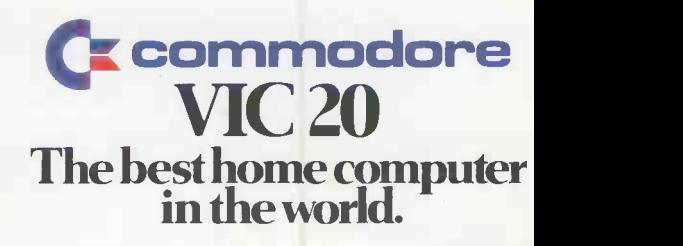

Printout extra

The 1982 Computer Fair, being held at London's Earls Court exhibition centre on April 23-25, provides a showcase for the whole gamut of small business systems and home computers. We look ahead to the highlights of the Fair.

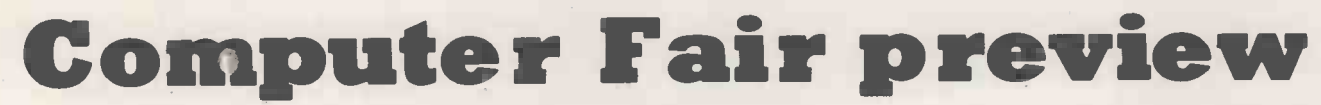

THE COMPUTER Fair will be the biggest show of its kind ever held in the U.K. The Fair will be concentrating on the microcomputers that are becoming a part of our everyday lives, and to avoid confusion, it will be divided into two areas, one for the business microcomputer user and a fun section for the more frivolous home user.

In the business section, the main exhibitors will be displaying a variety of microcomputers aimed at the serious computer user. A number of leading companies will be displaying their pro-

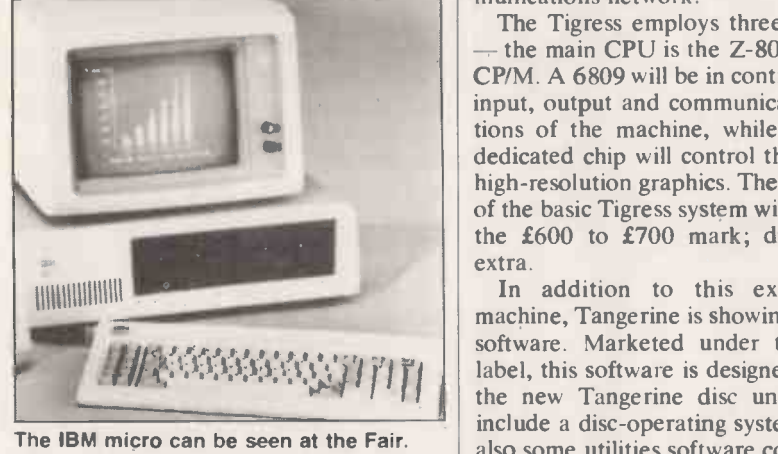

ducts to the public for the first time. One of the more interesting products to be shown at the fair will be the IBM personal computer which is on sale in Britain through Microcomputerland.

The IBM personal computer represents an important trend in microcomputing. In the past, the industry has been dominated by smaller companies with rapid growth. Now the larger, more established equipment manufacturers are moving in, bringing with them new standards in hardware and software, as well as reliability and support.

#### Industrial charm

These advances have been made at the expense of some of the charm of the industry, but are well worth the price. If you would like an opportunity to see the IBM personal computer at first hand, then call in at the Microcomputerland stand, number 407.

Tangerine expects to be launching the new Tigress microcomputer at the Computer Fair. The Tigress is a major new British microcomputer that will compete on far from equal terms with the betterknown imported machines. The micro is aimed at the businessman and the topof -the range hobbyist. One of the most attractive features of the Tigress is the built-in Prestel unit and its telephone answering facility. This enables the computer to connect directly with Prestel and down -load pages. All current or projected Prestel standards are catered for.

#### Tigress processors

In addition each Tigress will be able to act in a telephone -answering mode, accepting messages from other terminals or computers over the telephone network. It will be possible to connect the machines using the integral Econet communications network.

The Tigress employs three processors the main CPU is the Z-80 which runs CP/M. A 6809 will be in control of all the input, output and communications functions of the machine, while a separate dedicated chip will control the real-time high -resolution graphics. The target price of the basic Tigress system will be around the £600 to £700 mark; discs will be extra.

In addition to this exciting new machine, Tangerine is showing a range of software. Marketed under the Tansoft label, this software is designed to run on the new Tangerine disc units and will include a disc -operating system. There is also some utilities software covering such functions as reformatting. The focal point of interest will no doubt be the Tangerine Forth package.

#### The ZX Village

Home and hobby computer users will find much to their taste at the show, with the finals of the U.K. Micromouse competition and the ZX Village. Ever mindful that this just might be the time and the place for the launch of the ZX-82, the Fair's organisers have allocated a whole section of the show for the Village which will be, to all intents and purposes just like a space-age market.

The ZX Village will be an ideal place for users to bring themselves up to date with the latest developments on the Sinclair scene. Sinclair Research is exhibiting at the Computer Fair and in the past Sinclair has produced a few surprises. In this area of the show user groups and clubs will be able to use stands free of charge.

If the ZX Village combines the excitement of the eastern bazaar with the technology of the space age then the Micromouse competition combines the same technology with the flavour of a Roman circus. As tiny robotic mice endeavour to find their way through labyrinths of Minotaurian proportions, baying crowds of supporters will cheer on the heros and offer a "thumbs down" to the vanquished in the time-honoured tradition of the amphitheatre.

If it all sounds a little too light-hearted for you, the techniques and technology used in building and running these Micromice are some of the most sophisticated around. The competition is not really about mice at all, but about building ever -better robots, to specification. The strength of such a competition is represented in the interest shown in it by<br>top engineering concerns. To find out more about the Practical Computing Micromouse finals, you can read the rules of the competition on page 143 of this issue of Practical Computing.

#### Package deal

The Computer Fair is to be held at the giant Earls Court exhibition centre in the heart of the nation's capital. It is the first time a major computer show of this size has been held at that venue. If you are intending to stay over night in London for the Fair, you might be interested to know that Pharoah Hughes Associates Ltd is offering a special package deal.

In the best tradition of business package deals the offer can include both

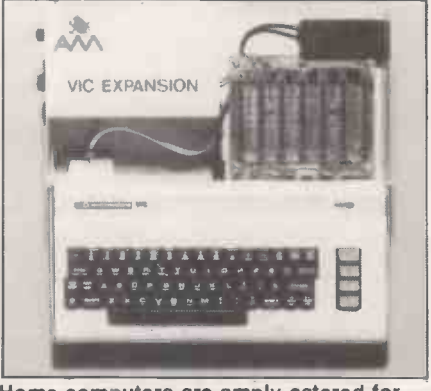

Home computers are amply catered for.

reasonably -priced accommodation in twin-bedded hotel rooms and reducedrate rail travel. There is a choice of either two -star or three -star hotel accommodation, and both include continental breakfast and admission to the show. Two -star accommodation costs £13.80 per person and three -star £15.30. For more details telephone Pharoah Hughes Associates on 01-995 8995.

The Computer Fair is being organised by IPC Exhibitions Ltd, in conjunction with Practical Computing and Your Computer. For more details telephone 01-643 8040.

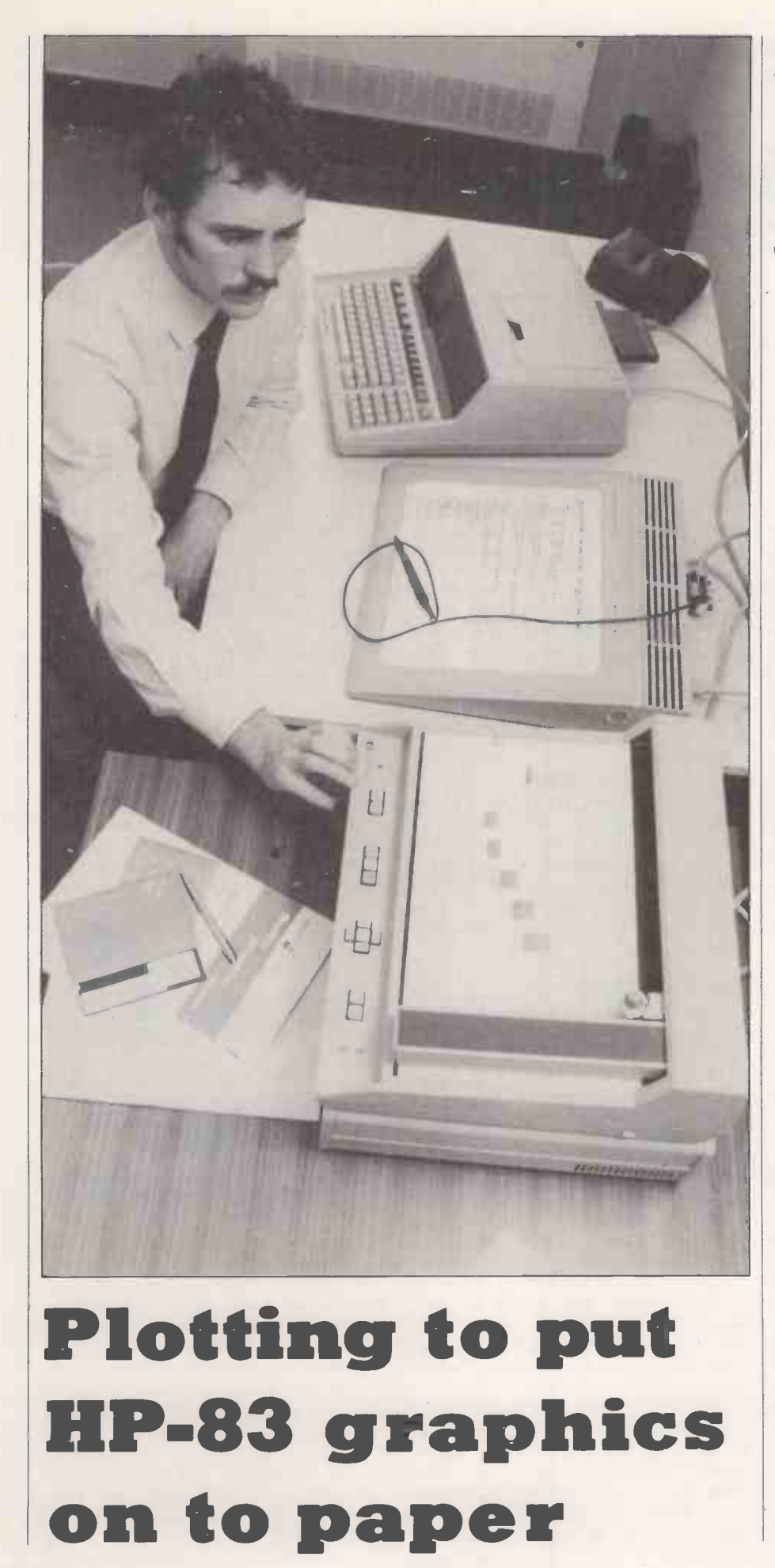

Exploded pie segments and clustered bar charts are child's play for the Hewlett-Packard graphics plotting package. David Watt reviews this tablet and plotter which turn statistical data into shaded and coloured hard copy for permanent display.

HEWLETT-PACKARD is renowned for producing equipment of very high quality, which is particularly respected by members of the scientific and engineering community. The equipment for this review was provided by Microdigital now a subsidiary of Laskys, the hi-fi chain - and consisted of an HP -83 computer, a 9111A graphics tablet, a 7225A plotter, dual mini-floppy disc drives, VisiCalc Plus, and graphics demonstration software. The system also included a 16K add-on memory module, HP-IB interface and cables, mass-storage ROM, and plotter/printer ROM.

The equipment was connected using the HP-IB interface bus, invented by Hewlett-Packard and since adopted as the IEEE -488-1978 standard. The HP-IB interface allows several devices to be connected on a common bus. Each device has a unique address which may be set by adjusting switches at the back. Up to 15 devices may be connected on one bus. The IEEE-488 interface is also used by the Commodore Pet.

All the equipment worked well, with the exception of an apparent fault on the plotter. The pen did not always lift clear of the paper when being moved between plots, and therefore drew faint traces on the paper.

#### Attractively styled

The equipment looks extremely well made, and is styled attractively in matching light-grey plastic cabinets, with<br>dark-grey front panels. The HP-83 computer is the same as the HP-85, but without the integral tape cassette drive and printer. It is very pleasant to use: the keyboard design, in particular, is excellent with a number of useful special functions keys. The 5in. display screen is easy to read, despite its small size, though it is only possible to display 16 lines of 32 characters. The HP -83 has a larger display memory, a total of 64 lines, which can be displayed by scrolling up or down.

The graphics tablet has a large, white ceramic platen, a stylus attached by a thin cable, and four lights marked Digitise, Menu, Error and Line. The platen is marked out with a large rectangular plotting area, measuring 11.9 by 9.36 in. and 16 square "softkeys" grouped in fours above the plotting area. In the bottom, right-hand corner of the plotting area is a small dot called the self-test dot, used for testing the platen and stylus circuits.

When the tablet is switched on, all the lights flash on and off and a sequence of notes is sounded on the tablet's tone generator. The tone generator may be programmed to give an auditory acknowledgement when an operation is performed - when a softkey is selected, for example  $-$  or if an error occurs.

At the rear of the tablet there is a row. of switches used for setting the device address on the HP-IB interface. The tablet may also be connected to a nonintelligent device for data logging, in which case the switches may be set to "talk-only". One of the switches is used to initiate the graphics tablet self-test, which makes all the lights flash and start-up tones play. If the stylus is touched on the self-test dot, the start-up sequence will be played again.

#### Tracing lines

The stylus contains a ball-point pen cartridge which may be either inked or <br>inkless and has a spring-loaded micro-<br>RESEARCH & DEV. 8.7% inkless and has a spring-loaded microswitch which operates when the pen is pressed on the platen. It can be used in two ways. For single -point digitising the X, Y co-ordinates of the pen are transmitted when the pen is pressed on the platen and the switch closes. The alternative mode, continuous digitising, is useful for tracing lines. In switch -normal mode, a line is started by pressing the pen once and points are taken continuously until the pen is pressed again. In switch -follow mode, points are taken only while the pen is kept pressed down, on the tablet.

The Digitise light indicates when the graphics tablet is ready to receive a location. The Menu light comes on when one of the softkeys is to be selected. As the name suggests the softkeys can be used to select options from a menu; they are used by many of the programs in the graphics demonstration software.

The plotter has several push-buttons along the front, which are used for setting it up. The Chart Load switch causes the pen to move up to the top-right corner, and releases the electrostatic hold-down on the plotter so that a sheet of paper or mylar may be placed on the platen. The electrostatic hold-down feature makes sure the paper lies flat and does not move about.

#### Pen movements

The pen may be moved about the platen and raised or lowered using  $\leftarrow$ ,

 $\rightarrow$ ,  $\lceil$ ,  $\lceil$ , and Pen Up or Pen Down. There is also a button marked Fast to move the pen more quickly. The lower -left and upper -right limits of the plotting area can be set, if you do not want to use the default values, by moving the pen to the required positions and pressing Enter, followed by the buttons marked Lower Left or Upper Right. The button at the rear of the plotter marked Confidence Test generates a test plot.

The pen can be moved in increments of

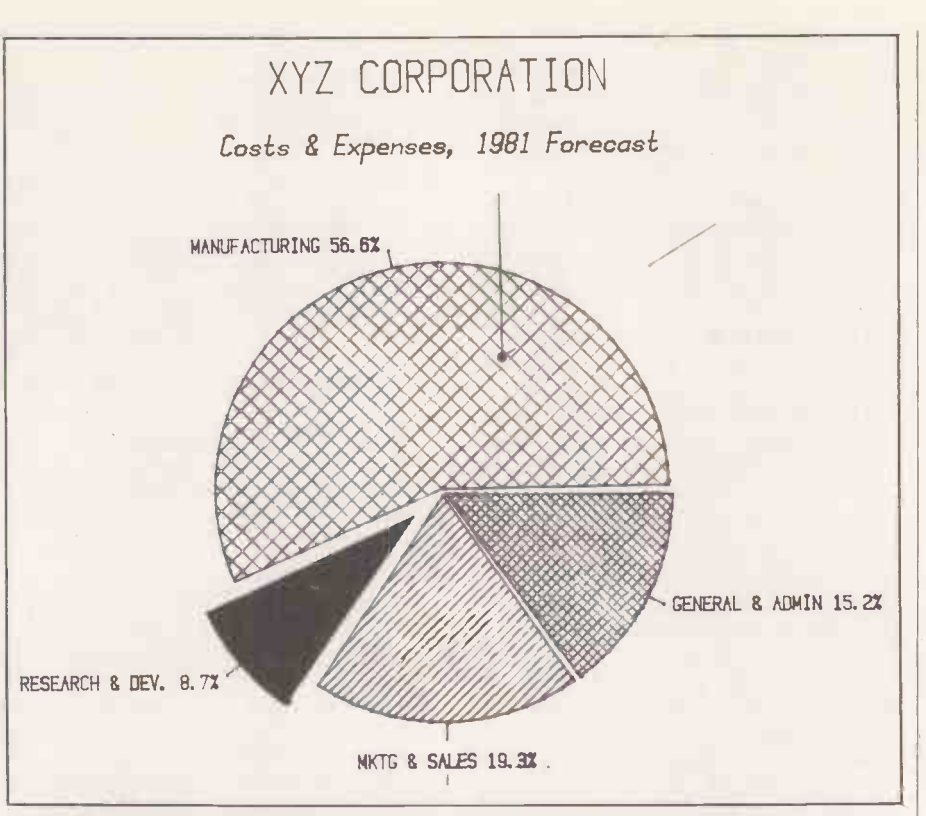

The tablet and plotter can deftly transform statistics into graphical form.

0.032mm. which the plotter will take charts up to 210 by 297mm. A4-sized paper. The pen velocity can be varied between 10 and 250mm./s. and labels screen to the graphics-display area, can be printed at up to three characters GClear clears the screen below a can be printed at up to three characters per second. Five character sets are available. Two use the  $f$  sign instead of "#". and one has the symbols  $\varphi$ ,  $\mathcal{F}$ ,  $\varphi$ ,  $\mathcal{F}$ .

The printer/plotter and input/output ROMs provide a number of extensions to Basic for use both with the graphics tablet and the plotter. Amongst these are Limit, Scale. Digitise and Cursor, Printer Is and Plotter Is from the Printer/Plotter ROM; and Output and Enter instructions provided by the input/output ROM. The I/O ROM was not supplied for review, but all the software provided worked perfectly

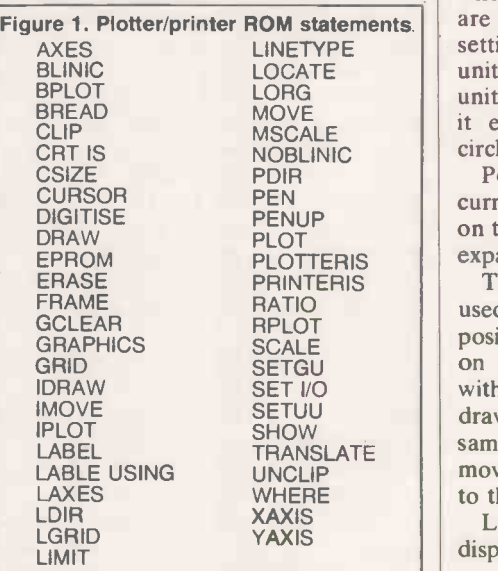

without it and so does not depend on it. HP -85 Basic has a powerful set of graphics commands. Graph switches the screen to the graphics-display area, specified line, and Frame draws a line round the edge of the screen.

Review

#### Scale command

The Scale command sets the horizontal and vertical, X and Y, units. The default values for scale are zero 0 to 100 in both directions. The ranges for X and Y can be set independently, and can range over any values; they do not have to start at zero.

The screen has a resolution of 256 dots horizontally by 192 dots vertically, so when using the default scale, the y units are shorter than the x units. However, setting the scale so that the number of Y units is three-quarters the number of X units gives equal -sized units, which make it easier to draw regular shapes like circles or polygons.

Points are plotted according to the current scale, and mapped automatically on to the graphics display, so it is easy to expand or contract a display.

The X-Axis, Y-Axis statements may be used to draw axes specifying where to position ticks; Plot is used to set a point on the display; Move moves the pen without drawing a line; Draw is used to draw a line. IMove and IDraw are the same as Move and Draw except that they move the pen a number of units relative to the last pen position.

Labels may be written anywhere on the display using the Label command, and (continued on next page)

# Review<sup>1</sup>

#### (continued from previous page)

can be written vertically or horizontally<br>by specifying the label direction with LDir. Another powerful feature of HP-85 Basic is the ability to create your<br>own characters using BPlot.

These features are considerably enhanced by the use of the plotter/printer ROM. A list of all the commands it provides the plotter/printer ROM is shown in figure 1.

The Plotter Is and Printer Is commands are used to direct output to specified devices: <sup>1</sup> is the address of the HP -83 CRT; 705 is the default address of the graphics tablet, and 706 the default address of the plotter on the HP-IB interface. A plot can first be displayed on the CRT and if it is satisfactory it can then be output on the plotter.

The Limit, Scale, Show, Locate and MScale commands allow considerable flexibility in defining the plotting limits. The Limit statement allows a program to set the physical plotting area for the HP-7225A plotter, as an alternative to setting them using the buttons on the front panel. The Show statement allows the ranges for X and Y units to be defined, and scales the plotting area automatically so that  $X$  and  $Y$  units are you like, filling the whole screen if you the same size. MScale sets the user units wish, and BRead allows a character the same size. MScale sets the user units to millimeters, so that precisely -scaled objects can be drawn or measured. You can specify windows in the plotting area using the Locate statement: for example, you can define a part of the plotting area to contain your main plot while another portion is reserved for labels.

#### Dots and dashes

Lines can be plotted using varying combinations of dots and dashes with the Linetype statement. Eight combinations are available, and the length of the repetitive pattern can be specified.

The plotter/printer ROM provides several new commands for drawing axes and labels. The Axes statement allows both the X-axis and Y-axis to be specified, together with major and minor tick marks. Thus it combines all the features of the XAxis and YAxis statements in one. The Grid command allows a grid to be drawn instead of the axes alone. In addition to the standard Label statement the plotter/printer ROM has a Label Using statement which operates in a similar fashion to Print Using; a format mask is defined which governs the position and print format of the data specified in the rest of the statement.

For labelling it is possible to specify the character size, the ratio of character height to width, and the slant of characters, all using the CSize statement. When using the plotter, labels can be drawn in any direction - not just horizontally and vertically  $-$  with the LDir statement.

For digitising, Digitise, Cursor and Where are statements that interrogate the plotter or graphics tablet to find the

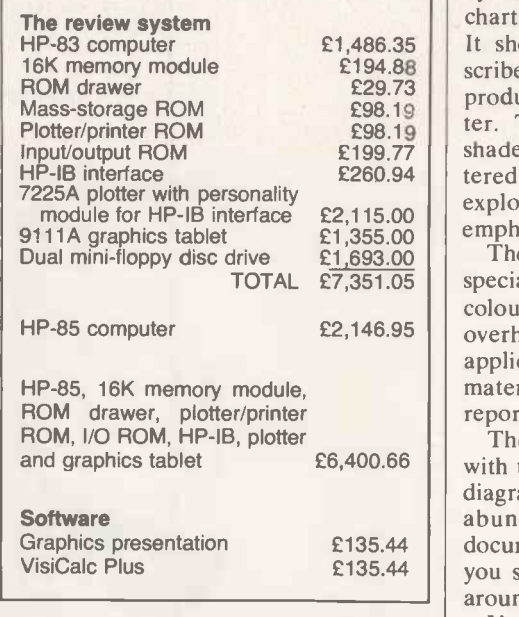

X,Y co-ordinates of the pen or cursor. The plotter/printer ROM provides some additional facilities for use with the CRT graphics. BPlot has been improved so that your characters can be as large as you like, filling the whole screen if you created on the screen to be stored for re -display by BPlot.

Both the plotter and the graphics tablet have internal microprocessors, and will execute commands given in Hewlett-Packard's graphic language, HPGL. This enables you to use features not available through the plotter/printer ROM, such as changing the speed of the pen or using a different character set on the plotter, and obtaining information on the status of the graphics tablet. To use many of these functions it is necessary to have the input/output ROM.

#### Practical value

The Graphics Presentation software and VisiCalc Plus was provided to test the system. The Graphics Presentation package consists of six programs: a drawing program; an area- and distance -measuring program; a continuous line -drawing program; a graphic data -entry program; a music-demonstration program which **powerful extensions to VisiCalc, and the** plays "Daisy Bell" using the sound **graphics demonstration software would** plays "Daisy Bell" using the sound generators of both the HP -83 and the  $\frac{1}{9}$ 111A; and an asteroid game. They were **graphs, and possibly as design tools. The** great fun to use, and effectively demonsgreat fun to use, and effectively demonstrated the facilities of the graphics tablet. Plus programs - not VisiCalc itself -The first four programs have a practical value as well.

The programs all display help instructions, the HP -83's CRT to tell you how to use the softkeys, but they tended to scroll off the screen too quickly. You have to be ready with your finger on the Pause key to be able to read the information.

VisiCalc Plus is the ubiquitous VisiCalc program with the addition of some very useful programs which take data stored

HP-83 computer **E1,486.35** It showed up well in the example de-16K memory module  $\left| \begin{array}{c} 2194.88 \\ \text{S0}22 \end{array} \right|$  scribed in the VisiCalc manual which HP-IB interface £260.94 tered bar charts could be drawn, and by VisiCalc and generate line graphs, bar charts, pie charts or fit regression curves. produced the various charts on the plotter. The bar and pie charts could be shaded in various ways, stacked or clusexploded pie segments could be drawn to emphasise a particular sector.

**TOTAL** £7,351.05 | special paper for plotting, four different | HP-85 computer **E2,146.95** | overhead-projection slides. One obvious The review system was supplied with coloured pens and mylar for producing application for the plotter is in preparing material for presentations, lectures or reports.

£135.44  $\vert$  documentation was daunting at first, but  $E135.44$  | you should soon learn to find your way The detailed documentation supplied with the system was of very high quality:<br>diagrams and examples were provided in abundance. The sheer quantity of around it.

You may be amused by the following item from the introduction to the Plotter/Printer ROM Manual: "By the time you get the plotter/printer ROM and the manual, you will have accumulated a stack of literature at least 1.8 m. tall. And you are wondering where to dig in". It clearly caters for every level of user from the absolute beginner to the experienced programmer.

#### Conclusions

 All the Hewlett-Packard equipment is made to a very high standard. It looks good and feels good to use. The documentation is also extremely good.

 The plotter has many very useful features and it was possible to produce excellent graphs with it. It is even possible to digitise information by positioning the pen - a special digitising sight is available and pressing the Enter button.

**•** The strength of the graphics tablet is the ease with which it can be used to enter data from charts or graphs. It can also be used as a design tool for creating drawings.

 Hewlett-Packard has an extensive service network and a good reputation for reliability.

 The VisiCalc Plus programs provide powerful extensions to VisiCalc, and the be useful for digitising drawings and graphs, and possibly as design tools. The and the graphics demonstration programs, so they could be easily enhanced. The packages are reasonably priced.

**• The hardware is rather expensive by** normal standards, and seems to be aimed primarily at scientific, engineering and business users demanding high-quality equipment and service.

 $\bullet$  The system is particularly suited for use in business graphics, statistics, medicine, numerical control, surveys and design. **[1]** 

# Colour me Prism

Hard copy in colour? It's here today, with a range of 400 shades at a price you can afford. Teleprinter Equipment's Prism printer brings colour within reach of every business, engineering and scientific work station.

Think what this means in speed of recognition, range of variables and graphic presentation.

As well as colour, the Prism printer comes with a host of other advanced features, including

● Single sheet feed

Graphics with additional 2K buffer

High speed print mode (in excess of 200 cps)

 Correspondence quality print Opt for Prism colour now, and bring a whole new dimension to your work.

Trade enquiries welcome.

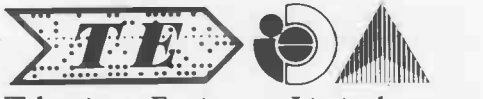

Teleprinter Equipment Limited the peripheral people

70-82 Akeman Street, Tring, Herts. HP23 6AJ. U.K. Tel. Tring (0442 82) 5551/9 & 4011/9 Telex: 82362 BATECO G.

Circle No. 145

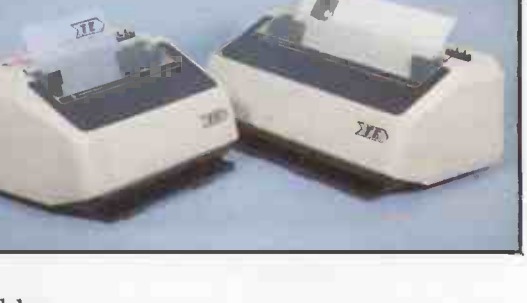

◢

Wednesday

Washington Manuel

 $e^{c}$  / /  $a^{3}$ 

adress

 $\mathcal{R}$ 

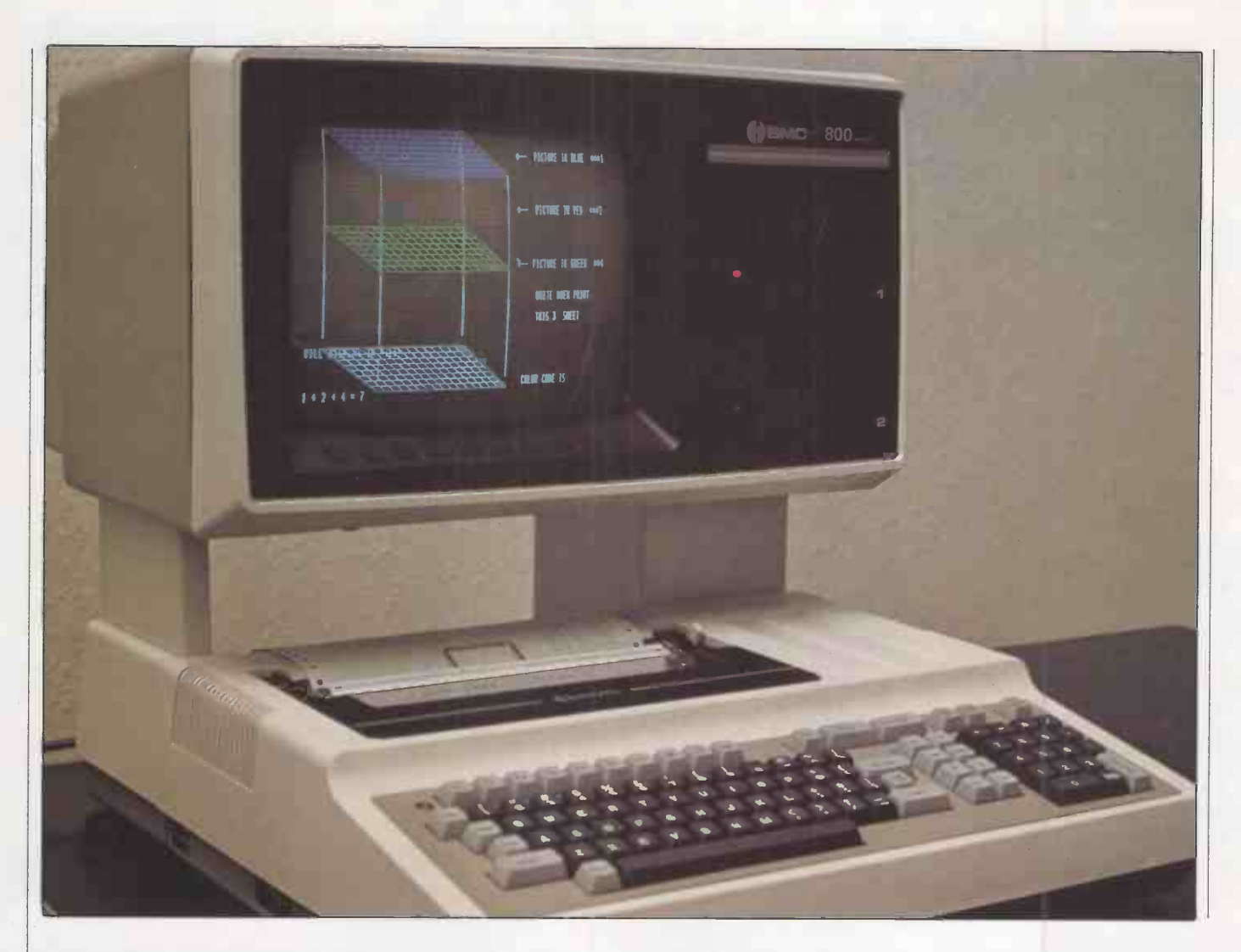

Equipped with an unusually high level of sophisticated hardware, this integrated microcomputer system is clearly designed to appeal to a wide range of business and technical users. John Dawson finds out whether its practical performance matches up to the advanced specification.

THE OKI IF-800 Model 20 personal computer is an eight-bit machine intended as a small business computer, for scientific purposes, and for diverse applications such as instrument control and running | plug into the back of the computer/ business colour -graphics software. It uses a Z -80A CPU running at 4MHz, backed up by 64K of dynamic RAM for program store and 16K for the monochrome display, or 48K if you have the colour monitor. There is a 2K bootstrap ROM.

The IF -800 has a built-in printer which uses a five -by -seven -dot matrix, and consequently produces no lower-case descenders. The printer provides for both tractor and friction paper feed. The other input/output facilities for the computer are listed in table 1.

Two 5in. double -sided, double -density

mini-floppy disc drives are built into the computer. Each drive has a capacity of 280K, giving a total on-line storage capability of 560K. With four floppy-disc drives in place, the machine can access 1.12Mbyte. A brochure accompanying the computer, dated November 1981, offers a 5.25in. hard -disc drive with a capacity of five or ten megabytes.

the first incorporates the keyboard, printer and CPU/memory. The second unit contains the VDU and the two floppydisc drives mounted on a plinth to raise them above the keyboard. Power and data connections are brought neatly down the inside of one leg of the plinth to  $\vert$  extended periods by, for plug into the back of the computer/ word-processor operator. keyboard unit.

#### Eight -colour image

The computer is supplied with a mains lead wired directly to the machine and a continental three -pin plug at the far end of the lead. Despite this, the IF-800 aspires. The poor quality of the 80-contains a 240-volt power supply and the character IF-800 alpha-numeric display contains a 240 -volt power supply and the first job you will have to undertake after unpacking the computer is to cut off the plug to substitute a standard U.K. plug.

An eight-colour image is available on the IF-800 with a high-resolution display  $\begin{array}{|l}\n 32 \\
 32\n \end{array}$  special-function keys, including a - 640 horizontal by 200 vertical pixels.

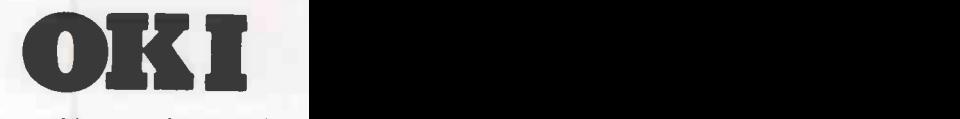

Alternatively the machine can be supplied with a green monochrome display with the same resolution.

The computer is delivered as two units: cathode-ray tube is perceptible to an e first incorporates the keyboard, prin-<br>perator using the computer, and the The story, however, does not end there. The colour mask in the colour cathode-ray tube is perceptible to an effect of this is to lower the apparent resolution. When this is combined with the absence of lower-case descenders in the VDU type fount, the result is to make the machine unsuitable for use over extended periods by, for example, a

> Any computer should have an easilylegible character set that will not cause fatigue when used for a number of hours at a stretch - nothing less is acceptable, certainly not in the prestige, up-market product range to which the IF -800 aspires. The poor quality of the 80is a serious shortcoming.

> In addition to the normal typewriterkeys on the IF -800 keyboard, there are 10 user -programmable "soft keys" and numeric keypad. Three keys are dedi-

## Review

cated to printer functions: to print the current contents of the VDU on the printer; eject a "form" length of paper from the printer; and echo whatever is typed in at the keyboard to the printer.

The soft keys are repeated along the bottom edge of the VDU screen, and some of the CRT control options allow a label field to be displayed across the bottom of the VDU indicating the function of the 10 programmable soft keys. The keys along the bottom edge of the VDU are particularly useful when a menu of commands is provided for a user to choose from. The first three characters of the command are displayed when the CRT display is in 40 -character mode, and the first seven characters of a maximum of 15 are displayed when the VDU is in the 80-character mode.

A reset switch and a key to break into the operation of a Basic program are located on the left-hand edge of the computer. A diverse and comprehensive set of sockets scattered round the computer will allow you to plug in additional peripheral devices such as a light -pen, an acoustic coupler or British Telecom Modem, laboratory instruments, a printer with a Centronics interface, or the two additional floppy -disc drives.

#### Hard information

Two manuals are supplied with the computer. The Operation Manual contains 200 pages packed with hard information about the system and example Basic programs. The second manual is the Basic Reference Manual which

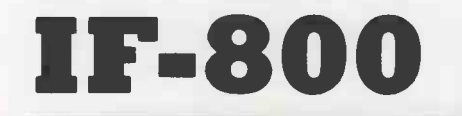

Two built-in mini-floppy double-sided, double-density disc drives - 280K per disc. An extra two disc units can be connected.

Loudspeaker: Can switch a tone on and off with a frequency range from 65Hz to 1,976Hz.

Calendar clock: A hardware clock is fitted, powered by a NiCad battery. It displays the year, month, day, hour, minute, second and day of the week on request.

ROM cartridge: Holds 20K, the interface is said to be addressable to 1Mbyte.

RS -232C interface: From 110 to 9,600 baud under software control.

Table 1. Dimensions and inpuVoutput channel specifications.

devotes about 30 pages to a general explanation of the Oki Basic interpreter, and a further 100 or so to a more detailed description of the use of each command and intrinsic function.

The IF -800 is likely to be marketed into offices, scientific and hospital laboratories, and possibly executive conference rooms. Many of the machine's users will be intelligent and capable people who are quite ignorant about computers. The documentation supplied with the machine is crucially important, particularly where small detail is concerned, because this group of users is unlikely to have the accumulated wisdom that will allow them to disregard red lights and to cope with unexpected error messages when following programs in the Operation Manual.

For example, there is a caution that you should not attempt to remove a disc from the disc drive when the drive -select

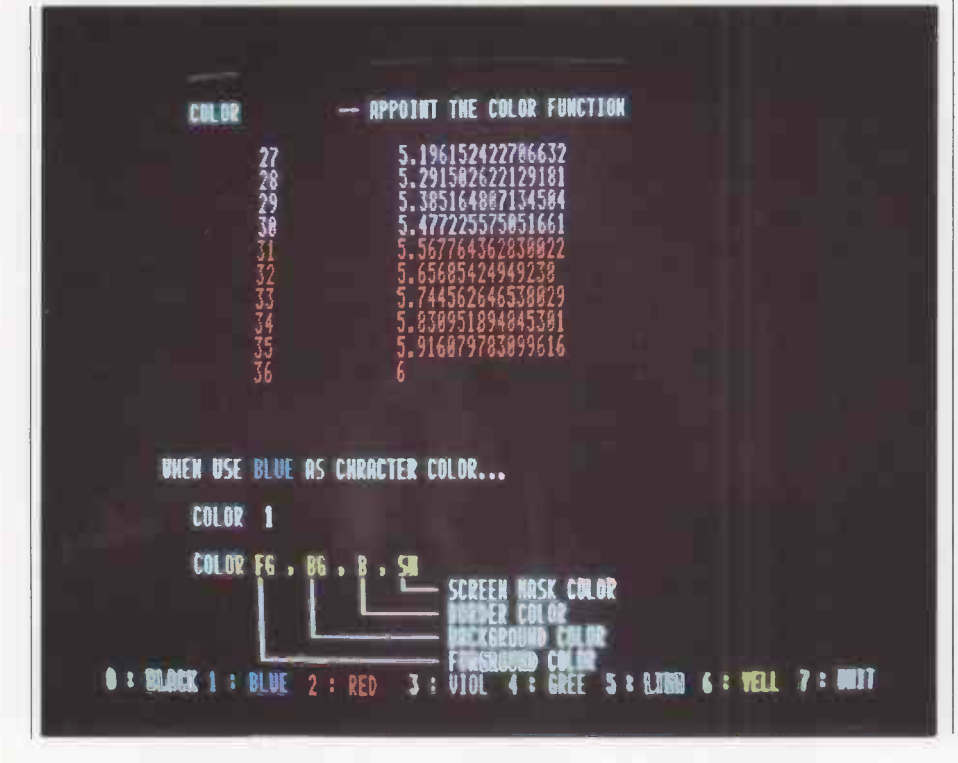

External I/O interface: Three slots for optional cards to give a Centronics -type parallel interface, an IEEE -488 interface, and a two-channel, 12-bit D-to-A board or an eight-channel, 12-bit A-to-D board.

Audio cassette I/O: Uses non-standard BMC protocol; cassette recorder motor control by Basic instruction.

Printer: Five-by-seven-dot matrix; tractor/friction feed; paper up to 9.5in. wide; no lower-case descenders.

Dimensions: width 20in. (51cm.); depth 26.7in. (68cm.); height 19.9in. (50cm.). Weight: 771b. (35kg.) with monochrome display; colour display weighs an extra 111b. (5kg.).

light is on. Yet the red light remains on the whole time on drive 1, presumably to indicate that the drive is selected rather than that the head is in contact with the disc, reading or writing material. Even if it were possible to select the second drive manually this is an incredibly clumsy way of removing a disc. There is no crossreference in the manual to tell you how to

#### Additional boards

overcome the problem.

The Operation Manual does improve when it reaches the technical description of the various additional boards that can be attached to the basic system. There is plenty of information, well set out, on the pin connections, voltage levels and timing patterns that are expected by the D-A and A-D boards, the IEEE-488 interface and so on. A technician in a polytechnic or university laboratory should be able to interface the IF -800 to other equipment without difficulty after consulting these sections of the manual.

There are, however, numerous other small discrepancies in the Operation Manual and generally too little attention has been given to a user approaching the computer for the first time. The poor introduction to the documentation has been overcome to some extent by an impressive training program supplied on disc. The program demonstrates some of the Graphics Macro Language commands, described later, and many of the other Basic commands concerned with drawing on to the screen. The screen photographs were taken while this program was running and you should be able to see the command in the lower portion of the screen, with explanatory comments and the effect of the command in the upper half. Training by the company supplying the machine is still necessary for other aspects of the computer's operation.

The IF-800 is supplied with an extended Basic interpreter based on Basic -80 developed by Microsoft. The version of the language supplied allows various screen formats with either abrupt or (continued on next page)

#### (continued from previous page)

smooth scrolling, and a Basic command which will access a Graphic Macro Language. Circle, for example, will draw a circle or arc on the screen, given coordinates for the centre, the radius of the circle and the colour of the line.

A further parameter allows you to set the elongation of the vertical axis of the circle, and the ratio of the vertical to the horizontal axes can be set between zero and one. Zero will make the computer draw a straight line while, a ratio of one will draw an ellipse. In the same way, the angle of arc that is to be drawn can be set. where zero represents 90 degrees, 0.25 represents 180 degrees, and 0.5 starts or stops an arc at 270 degrees.

Another basic command, DEF CHR\$, allows you to redefine the graphics characters held in the machine. The eight -by -eight screen matrix can be controlled by a character string consisting of eight bytes expressed in hexadecimal notation, concatenated into a string.

The Basic interpreter contains many commands peculiar to the machine. Although the machine runs CP/M and has a vast quantity of software available through Lifeboat Associates, it is unlikely that WordStar, Fortran-80, Pascal, muSimp/muMath or the Peachtree financial packages will make adequate use of the special hardware and software features available on the IF -800.

For example, the Pen commands in Oki Basic will return the horizontal and vertical position of the light -pen on the screen to a resolution of one pixel. It should be possible to use the light -pen for editing purposes in a word-processor program, selecting first a command at the top of the screen such as Delete, and then selecting the character or word to be deleted anywhere on the screen.

In the same way, it should be possible to scroll the screen in any direction merely by placing the light-pen on the appropriate boundary. Obviously Word-Star does not have this facility in the form

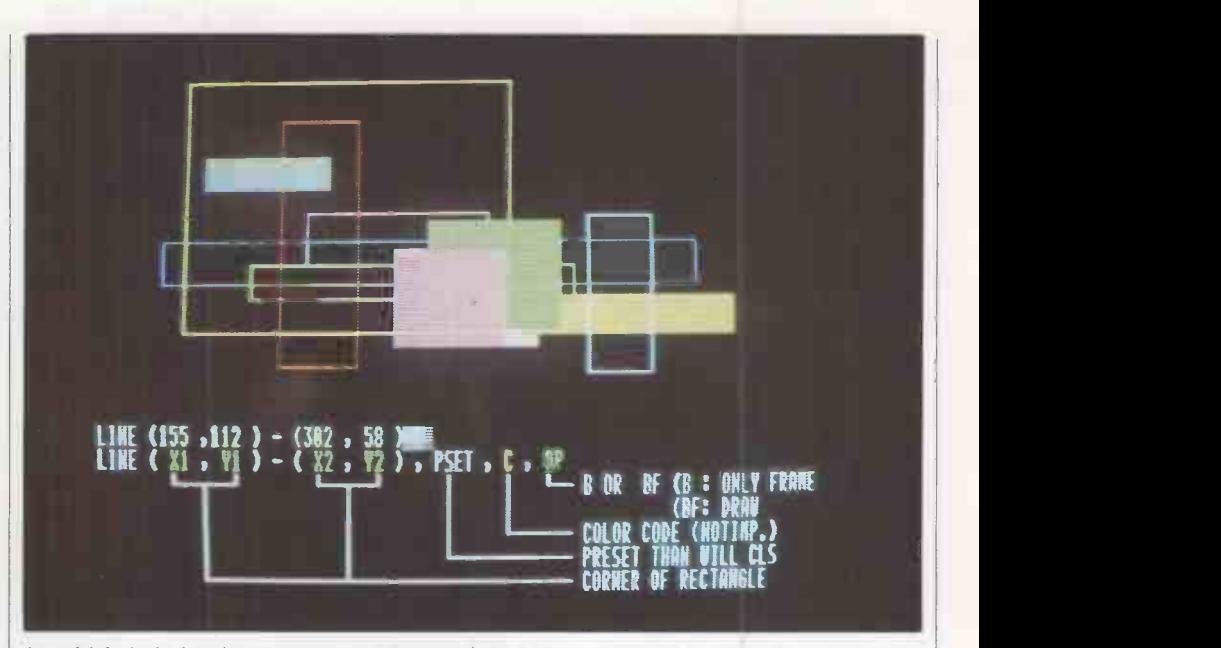

in which it is implemented on a Superbrain or Cromemco. In the absence of software designed specifically for the IF -800 it is constrained into the mould of a straightforward business computer with a colour display.

The Oki Basic interpreter has two commands for storing and retrieving machine -code programs from disc, and has both Call and USR commands which transfer program execution to a user machine -code subroutine. There are no details in the manual to tell you how to return to the Basic program at the end of the machine -code subroutines.

VARPTR returns the address of the first byte of data identified with a variable name. VARPTR can be used to obtain the address of the variable array so that it can be passed to an assembly -language subroutine. For example the instruction VARPTR (A (ZERO) )

identifies the lowest element of the array.

#### Conclusions

● The IF-800 costs £4,300, including VDU, printer and double disc drive.

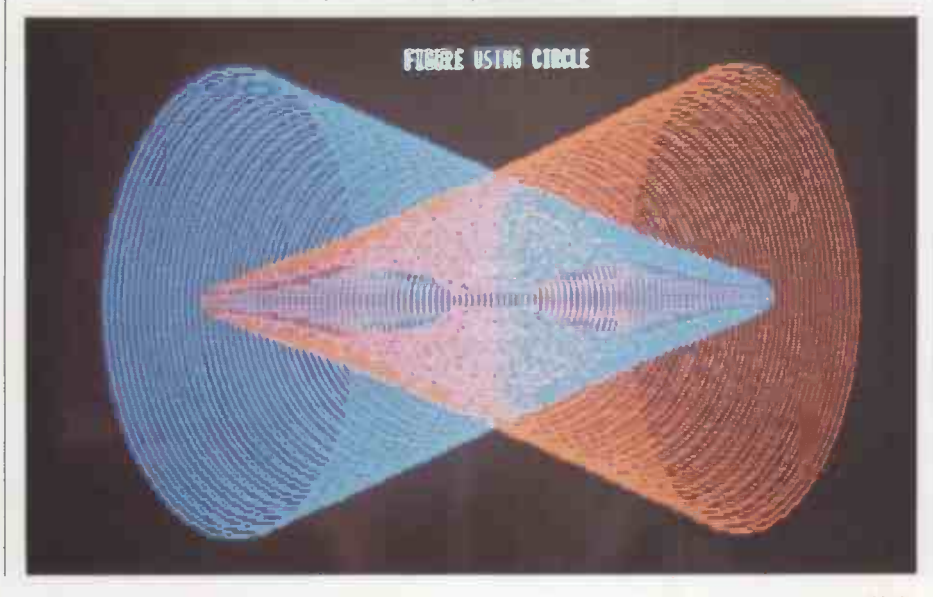

 The comprehensive input/output facilities on the IF -800 will be attractive to scientists wishing to gather and display complex information in graphic form. Business executives may find the colour display a useful presentation device for their colleagues.

Review<sup>"</sup>

 The tidy appearance of the computer must be set against the fixed relationship between the keyboard and the VDU which is poor ergonomic design.

 Operation of the machine is quite separate from programming it, and the confusion over details such as the orientation of the label on a floppy disc and the driveselect light on the floppy disc units is an unnecessary burden on a small business looking for a robust system for the first time.

 The 80 -character display is not backed up by a sufficiently high-resolution display on the colour VDU to make it acceptable for prolonged use as a word processor or for other applications which

demand reading or correcting text.<br>
• Dot-matrix print is acceptable for memoranda and papers that will be used within an office, but the lack of lower-case descenders on the IF -800 printer makes documents tiring and annoying to read. Despite its length, the documentation

supplied is inadequate to allow anyone unfamiliar with microcomputers to operate the machine successfully.

 A wide choice of C/PM software should be available, but this is unlikely to take advantage of the sophisticated hardware features of the IF -800. Software that is specific to the machine will take longer to emerge, but when available will provide a powerful and versatile system.

 The IF -800 appears to be strongly made and should be reliable in operation.

 If the price/performance ratio is attractive to you, and if you have the facilities to write appropriate software without needing too much support from the system manuals, the IF -800 is worth considering.

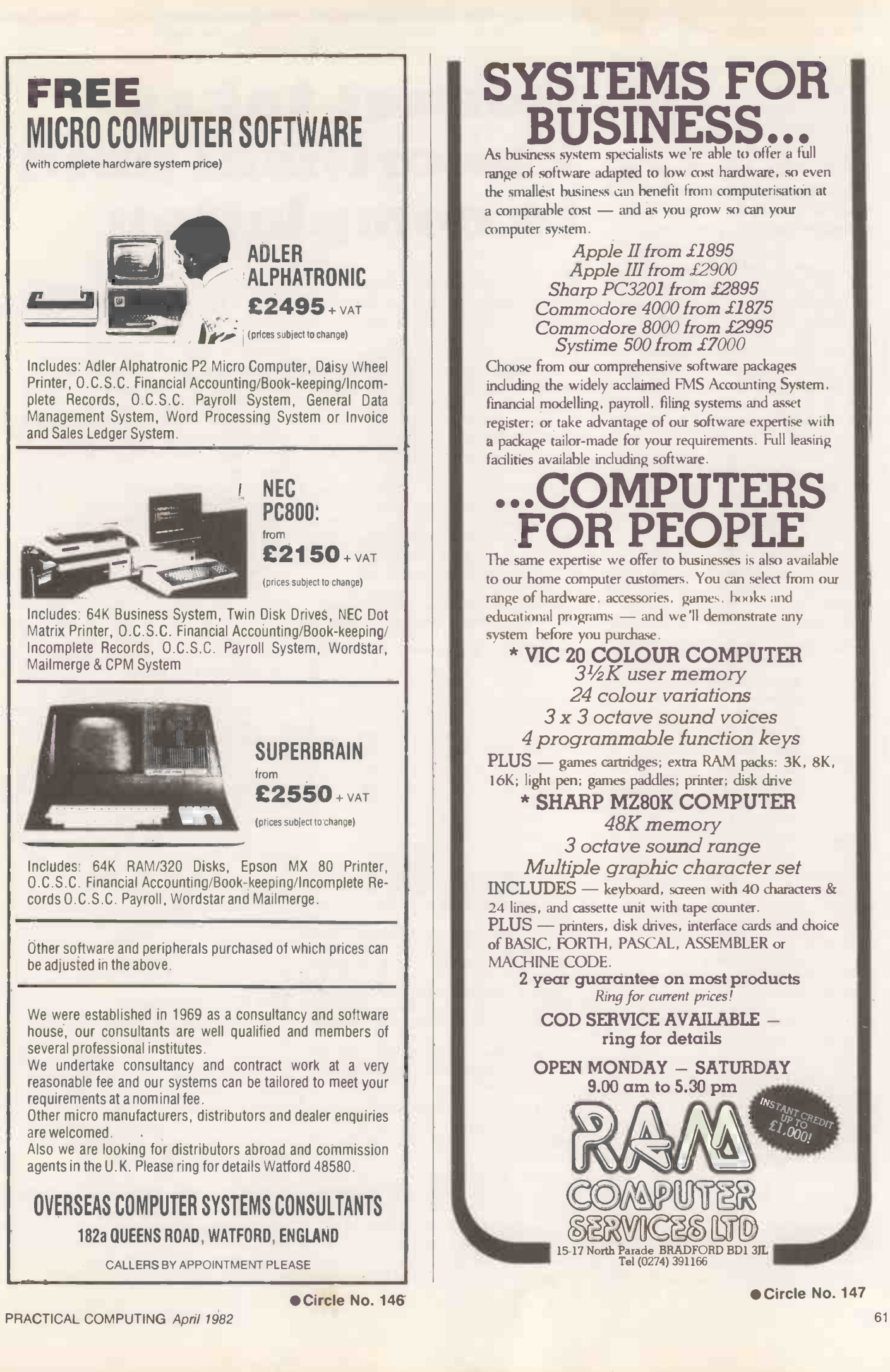

# **SYSTEMS FOR<br>BUSINESS...** BUSIN

As business system specialists we're able to offer a full range of software adapted to low cost hardware, so even the smallest business can benefit from computerisation at a comparable cost - and as you grow so can your computer system.

> Apple II from £1895 Apple III from £2900 Sharp PC3201 from £2895 Commodore 4000 from £1875 Commodore 8000 from £2995 Systime 500 from £7000

Choose from our comprehensive software packages including the widely acclaimed FMS Accounting System. financial modelling, payroll, filing systems and asset register; or take advantage of our software expertise with a package tailor-made for your requirements. Full leasing facilities available including software.

# ...COMPUTERS TOR PEOPLE<br>The same expertise we offer to businesses is also available

to our home computer customers. You can select from our range of hardware, accessories, games, books and educational programs - and we'll demonstrate any system before you purchase.

\* VIC 20 COLOUR COMPUTER  $3\frac{1}{2}K$  user memory 24 colour variations 3 x 3 octave sound voices

4 programmable function keys

PLUS - games cartridges; extra RAM packs: 3K, 8K, 16K; light pen; games paddles; printer; disk drive

#### \* SHARP MZ8OK COMPUTER 48K memory

3 octave sound range Multiple graphic character set INCLUDES - keyboard, screen with 40 characters & 24 lines, and cassette unit with tape counter. PLUS - printers, disk drives, interface cards and choice of BASIC, FORTH, PASCAL, ASSEMBLER or MACHINE CODE.

2 year guarantee on most products Ring for current prices!

COD SERVICE AVAILABLE ring for details

OPEN MONDAY - SATURDAY 9.00 am to 5.30 pm

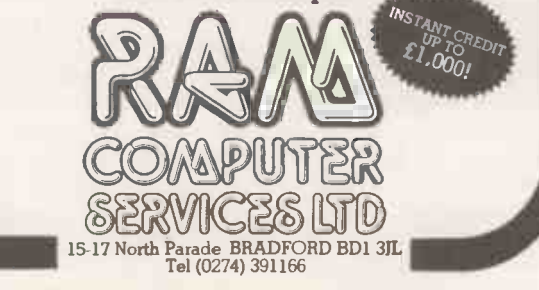

Circle No. 147

tight monetary controls, many companies look to micros to improve efficiency and profitability. Peter Wood tests Hornet, a package designed to appeal to any firm aiming at effective project planning.

ONE APPLICATION of particular interest to manufacturing and building industries, and also to any company involved in project planning, is Precedence Network Analysis. Traditionally available on mainframes, Claremont Controls has brought this application to the Pet.

Hornet is a precedence -network analysis program written for the Commodore 8032 computer, 8050 disc unit and any suitably -interfaced printer, preferably with 132-column print width. Using Hornet, complex sequences of activities can be analysed to determine how much delay, if any, may be tolerated in each activity. This information can help with the assignment of priorities on a project, and lead to better use of resources. An up-to-date record of work completed may be kept, so that future events and activities are simultaneously rescheduled.

The program is available in four levels

# In these days of recession and **FLOYNet takes** the critical path to completion

top-left and top-right compartments show the earliest possible start and finish dates, while the bottom-left and bottomright compartments show the latest allowable start and finish dates. Any activity which has the same early and late start and finish dates cannot be delayed without extending the network completion time. Such activities are termed Nearly critical. In figure 1, A, B and C are all  $\vert$  dov critical, but D has a "float" of 2 days.

As well as analysing simple networks, Hornet contains several special facilities to allow large and complicated networks to be analysed. Apart from the normal "end of precedent/start of successor" link  $-$  known as link type  $-$  used in figure 1, four other link types may be used:

Link type 1 is a "lead link", where the start of a successor is tied to the start of the precedent, usually with a delay period built-in. It

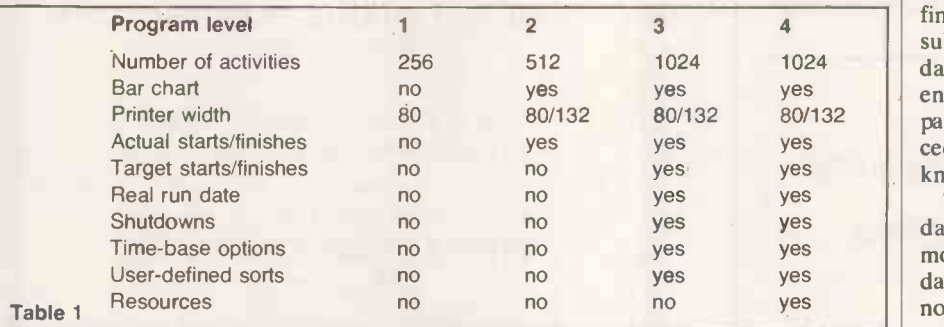

of sophistication  $-$  Hornet 1, 2, 3 and 4  $-$  which differ only in the number of facilities offered  $-$  see table 1. It is possible to use Hornet without being familiar with basic precedence -network theory, but understanding the principles involved will probably allow more efficient use of the program and lead to more satisfactory results.

All projects are made up of sequences of distinct activities or tasks, each of which is dependent on other activties. There will, therefore, be a particular sequence in which the various activities must be completed. In figure 1 there are four activities A, B, C and D. Activity C cannot possibly start until A and B have both been completed. It is also dependent on D, which is shorter than the total length of A and B, and can be carried out at the same time as A and B.

The boxes are divided into six compartments. The top-centre indicates the activity reference and the bottom -centre shows the duration of the activity. The

may be used where a shared resource is necessary to start each activity, and avoids the need to split the precedent into two activities.

- Link types 2 and 3 are "premature start" links, allowing a successor to start before the precedent is complete, so that an activity could start before transfer of a shared resource. These two links are essentially similar, but the delay is measured on the precedent for type 2, and on the successor for type 3.
- Link type 4, the "lag" link, specifies that the finish of a precedent must precede the finish of the successor by a specified period.

Often the lead and lag links will be used together to represent a series of activities which follow each other but are in part concurrent.

Frequently the periods during which activities can take place are prescribed by external constraints. The package allows the specification of such conditional start and/or finish dates, known as "target" dates, for individual activities. A target constraint will not override the analysis

logic. If it is impossible to achieve a target, it will be ignored and reported to the output. Target dates can be used to move individual events within their period of float to optimise available resources, which is particulaly powerful when used in conjunction with the resources module in Hornet 4.

Nearly all projects are subject to shutdown periods, such as holidays or temporary suspensions in work. The program allows up to 32 such shutdowns to take care of lost days in calculating start and finish dates and precedence delays. Since not all activities are subject to shutdowns, each activity can be specified as insensitive, as required.

The analysis of a network is initially concerned with the prediction of when each activity must be carried out in order to achieve the required completion date. As the project progresses true start and finish dates become known and may be<br>substituted for the estimated or predicted dates. When these actual dates are entered, all other considerations for the particular activity are overruled, and succeeding activies are calculated from the known date references.

The program provides a "real run date" facility. Whenever the calculation mode is selected, a current or analysis date may be entered and any activities not yet started are automatically delayed until the current date. Activities with both an actual start and finish date are labelled "historic", while activities with only an actual start date are labelled "working". At any stage in the project a report may be produced on past performance, future schedules, and the status of activities which are under way.

#### The 40-day week

Activities of zero duration are accepted by Hornet and handled in the same way as normal activities. They may be used as milestones within the network and are useful in defining individual sub -projects within a large network. They may also be used to extend the number of precedents on any one activity beyond the five allowed on the screen display.

The program will run under any of three time scales, called Units, Weeks and Calendar. The Unit scale starts from 1 and runs through to project completion. The scale may be taken as hours, weeks or even years. The Weeks scale offers a weeks/days division, where the number of days in a week may be defined by the  $\sqrt{\sqrt{2}}$ user, up to a maximum of 40 days. The Calendar time scale works on real dates, with a maximum of seven working days in a week; true calendar dates are given on all reports. A clever piece of programming allows the user to switch between any of the time scales at any time without having to re-enter data or re -calculate. It is therefore possible to plan a network on a Weeks timescale, then convert it to real dates when the start date is known.

Three types of report may be generated: Time Analysis, Bar Chart and List of the Activity data. Each type may be printed with the activities arranged in a number of ways, e.g., activities with no float first, or arranged in order of start date, or normal numeric sequence. It is also possible to print a range of activity numbers  $-100$  to 299, for instance  $-$  or to include only those active over a defined period. Any combination of these sort facilities may be used simultaneously.

#### Main menu options

Each activity is referenced by a 25character description as well as an activity number. Within this description, a "search string" may be defined, for selective report printing. This character string may be of any length and positioned anywhere within the description field. Whenever a report is specified it is possible to select activities on a full or partial match with this search string, which could be very useful if a number of individual jobs or orders make up the complete network.

If a simple coding is used, it is possible to select all activities concerned with a particular job, or a summary of all jobs, or individual activities associated with a particular task across all jobs. This may be of specific interest to factory production or office management where several distinct jobs are active at the same time, each at a different stage of development.

Hornet uses the same type of screen display for all data entry. Fields are defined within triangular brackets into which the user may key the data. This type of screen handling, probably origienables simple, fast data entry with a minimum of mistakes.

As usual with Pet-based business software, the program disc is inserted in drive

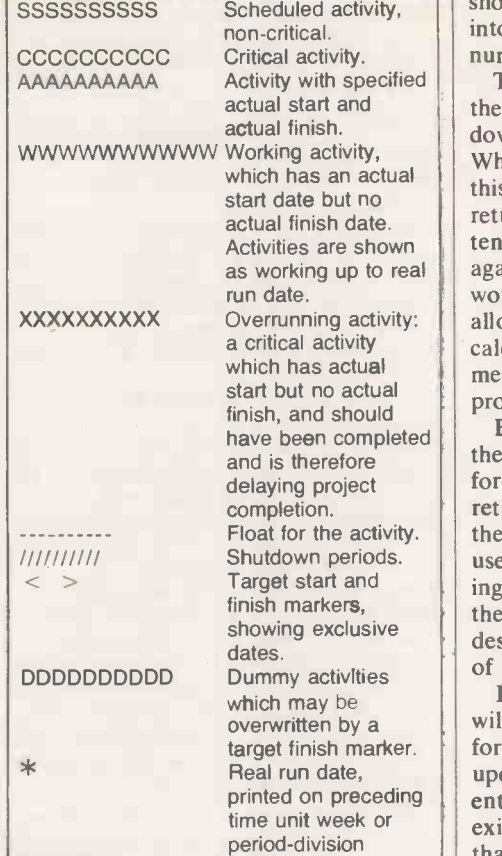

zero and the data disc in drive one, and the program is loaded and run with one keystroke. While the program performs its initialisation routines it displays a rather pretty windmill, followed by the standard copyright information. The main menu is then displayed, with nine options:

marker.

● Add Activities

Table 2

- **Update Activities**
- **O** Delete Activities
- **View Activities**
- Resource Module Menu on Hornet 4 only
- **Calculate Network**
- **Print Network Report**
- System Status
- Format Network Report

nated on the Pet by Anagram Systems, name of the task currently being per-The top line of the screen shows, in reverse video, the job name of the network currently under analysis and the formed. The bottom line, also in reverse, gives the current status  $-$  either what the program is doing or what it expects you to do, together with two reference numbers

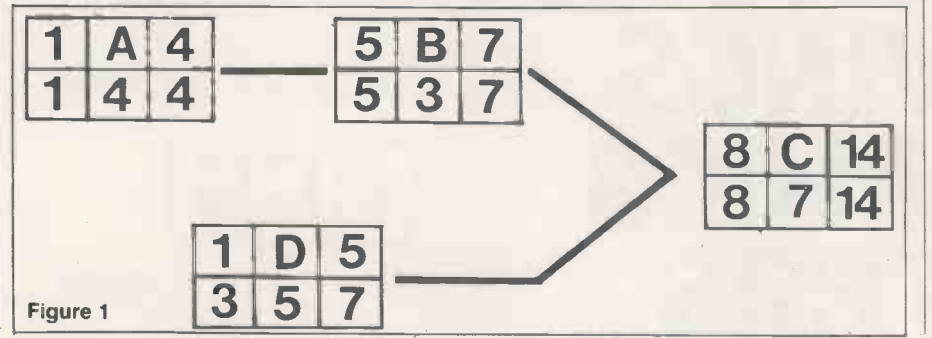

PRACTICAL COMPUTING April 1982. **Computing April 1982** 63

# Software review

showing the number of activities entered into the network and the last activity number that was modified.

Activity with specified **The cursor is positioned to the left of** Activities are shown  $\|\cdot\|$  tent throughout the package, and insures the first menu option, and may be moved down the screen by pressing any key. When it is next to the required option, this option is selected by pressing shiftreturn. This method of selection is consisagainst any unintentional selections that would otherwise waste time. Hornet 4 allows the user to interrupt any of the calculation or printing functions by means of the shift key, after which the process may be continued or aborted.

have been completed<br>and is therefore the operator field by field, and checked Each full screen of data is entered by for validity by the system when shiftreturn is pressed. If any data is incorrect the offending entry is highlighted, and the user is invited to correct it before continuing. If a search string has been defined, then those character positions within the description field are underlined for ease of identification.

printed on preceding **entry.** Both entry of new and updating of Pressing Escape followed by a letter will perform certain special functions for instance, A for add mode, U for  $update$  - which makes for very fast data existing activities is very straightforward, thanks to the well thought-out screen design and data -entry routines. Deletions are also possible, but are protected against accidental erasure by the requirement to press Escape followed by D before any deletions can take place.

> In several places throughout the package, a "progress bar" is displayed. It looks rather like a horizontal thermometer which indicates how far the machine has progressed through a certain procedure, and reassures the user that the computer has not "died" during a long calculation routine.

#### Error reports

The Calculate Network or Report Printing options will recalculate the network if the activity data has been updated. The reports follow the format set up by the user with the Format Network Report option. If the network has already been analysed, the user is invited to alter the real run date if required.

 $8\,|\mathrm{C}|$  14 the activities are to be calculated and checks for logic errors in the precedence.  $8 \mid 7 \mid 14 \mid$  If a logic loop is detected, a list of all The calculations are made up of four distinct parts, each performed automatically. The first stage, Data Checking, works through the activities locating the relevant precedent. Any activities not found generate a detailed error message on the printer and a note on the screen. The second stage finds the order in which checks for logic errors in the precedence. activities that cannot be printed is produced on the printer and a note appears on the screen. The sequence of actual dates is also checked at this stage: if an (continued on next page)

## Software review

#### (continued from previous page)

activity has been given an actual date the preceding activities must also have actual dates. Errors are reported on printer and screen.

The analysis proper then begins. It is made up of both a forward and a backward pass, to give both the early and late start and finish dates. Once the forward pass has been completed, the projectcompletion time is displayed on the screen. When the analysis is complete the results are stored on disc. If report printing has been selected, the reports are then produced.

Formatting of reports is simple, and the user may set up these parameters:

- Printout Title to be printed in the heading of the report, up to 35 characters long.
- Output required. The three types of report possible are time analysis, bar chart, and activity data-listings. They are specified for printing by Y for yes or N for no.
- Printout Sequence. This sets the priority of the sort criteria available - Numeric, State  $\left| \right|$  the date, Critical and Float  $-$  such that the first  $| \quad |$ selection is the main sort criterion. Any activities with equal priority are sorted on the second criterion, and so on.
- Printout Range allows the user to define a range of activity numbers to be printed from the entire network.
- String Search. If a string search has been set up in the System Status, then activities may be selected for printing on the basis of a full or partial match within the defined area of the activity description.

Auto Paging is a simple yes/no selection for page headings. If auto paging is selected, the reports take care of perforations and reprint the headings on each page, assuming a 66-line page.

The System Status option from the main menu permits the user to specify any one of the following system -level parameters:

- Password. If a password is provided at this stage by the user then the suite cannot be run unless the correct password is entered.
- Printer Width sets the maximum print width to either 80 or 132 columns.
- Shutdown Periods allows up to 32 shutdown periods to be defined.
- Timescale sets the timescale to be used to Units, Weeks or Calendar.
- Week Length. If either Weeks or Calendar have been selected, this parameter sets the number of working days per week.
- Commencement Date. If Calendar timescale has been selected this will be entered as the first working day of the project.
- Activity Search String. This defines the position and length of the search string within the activity description field. When the search string option is used, the program allows "wild card" or "pattern matching" to be used in the same way as the Pet DOS: "?" can be used to represent any individual character, and "\*" may be used to represent the remainder of any string.

The bar chart uses the symbols shown in table 2, with one character representing one period unit. The activity data printout lists all details on network activities. The data printed is

40

- **Activity number**
- Activity description **Ouration**
- Non-shutdown status
- Actual dates
- **Remaining duration**
- **Target start**
- Scheduled delay

**• Preceding activities with link type and delay** 

#### Conclusions

**The program does its job very effi**ciently and is very easy to use.

The data-entry routines and screen layouts are excellent.

**• Most business users will probably buy** the Hornet 3 or Hornet 4 program, as they give the range of facilities required for the majority of applications.

 Hornet 1 and 2 will most likely suit educational users, especially technical colleges, polytechnics and universities.

 A resources module is available but was not reviewed.

The program was a pleasure to use.

**The manual is well-written and accur**ate.

 Hornet provides yet another marketplace for the business microcomputer as a cost-effective alternative to larger machines.

 Hornet 3 is priced at £990, Hornet 4 at £1,500, and is available from Commodore Key Dealers. Details from Roy Stephenson at Claremont Controls. Telephone 0669 21081. 囬

Plot your data  $-$  drawings, graphs etc.

Due to overstocking we are able to offer at greatly reduced prices, brand new, boxed, Hewlett Packard A4 FL (RRP E2, 115) Plotters with IEEE 488 interface.

Compatible with PET Commodore and

Hewlett Packard 85 computers<br>- (other models not tested) -

these excellent high quality A4 size Plotters offer a range of advanced features at a genuinely reduced price.

Write today for further details.

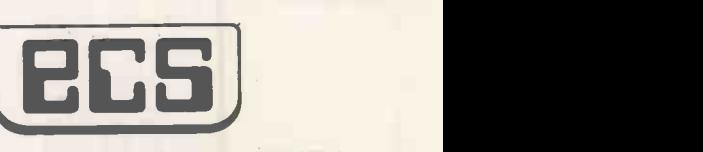

Engineering Computer Services Limited, Piccadilly, Tamworth, Staffs. B78 2ER. Telephone (0827) 873300.

● Circle No. 148 PRACTICAL COMPUTING April 1982

# BIG SAVINGS ON GRAPHICS PLOTTERS

# pegrcom |

# The new, APPLE-II compatible Euro-PAL colour microcomputer now available ex stock £97!

#### MAIN FEATURES:

Compact computer with the famous 6502 CPU, APPLE -II compatible, so one can use all the APPLE-II hardware and software without any modification.

Many interesting features give the PEARCOM an enormous technical lead.

Just to name a few:

- 14 I/O expansion slots as standard On board expandable to 96 Kbyte of RAM, 32K standard
- 6 ROM/EPROM sockets jumper adjustable.
- Professional reed-switch keyboard with numeric pad
- 7 Function keys
- Built-in HF modulator with HF PALcolour output
- Sound through TV signal and
- through built-in loudspeaker LED indicators for the main-units
- An industrial type, 5 Amp. powersupply
- Bus compatible with the Applesoft Card and the Z80 Softcard from Microsoft, which comes with CP/M and Microsoft BASIC (optional)

ped Jom

#### PEARCOM Ltd.

Riverside la - Stanstead Abbotts - Ware, Herts SG12 BAP - UK

PEARCOM International Marketing & Publicity Dept. PO Box 350 - 3720 AH Bilthoven - Tlx 70375 - Holland

VERGECOURT Ltd. (Distributor) 17 Nobel Square - Basildon - Essex SS13 1LP England - Tel. 0268-728484 - Tlx 995323

DEALER INQUIRES INVITED

Apple -II - Trademark of Apple Computer Inc. USA.

disk II

disk II

PEARCOM Int. Marketing & Publicity P.O. Box 350 3720 AH Bilthoven Circle No. 149

excl. VAT

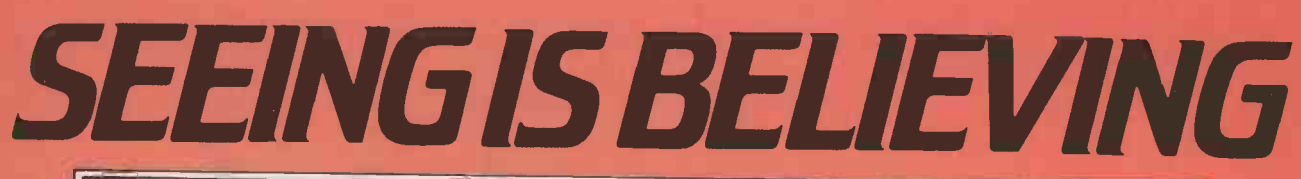

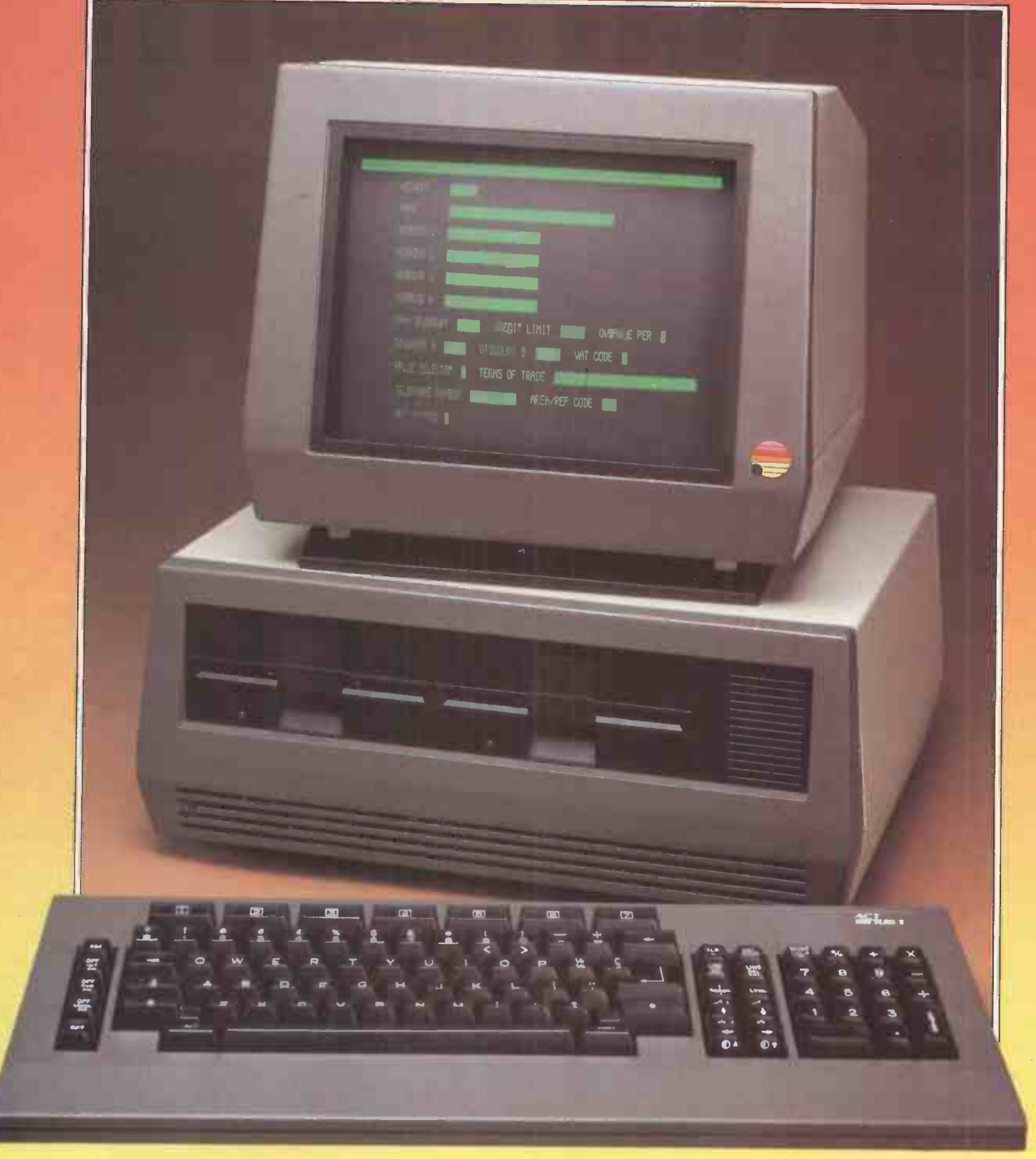

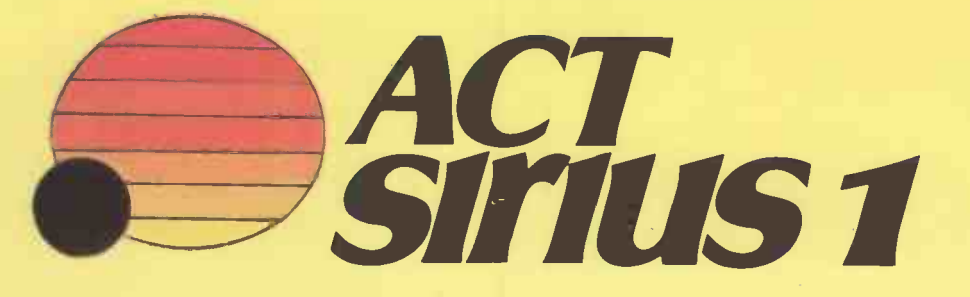

# NEW ACT SIRIUS 1 Minicomputer Performance. Personal Computer Price. lb bit processor: £2,395

# The best price/performance ratio you've ever seen on a personal computer.

ACT Sirius 1 Compiled BASIC COBOL **PASCAL** FORTRAN **Price**  $£2395$   $£1800-£3000$   $£4500-£8500$ 

Typical Personal Computers<br>32K-64K Memory 128K -1024K 32K -64K 48K -256K 1024K Disk Capacity 1.2Mb-10 Mb 140K-1Mb 140K-1Mb 1.2Mb-10 Mb **Processor** 16 bit 16 bit 8 bit 8 bit 8 bit Operating Systems CP/M-86, MSDOS CP/M or Machine Specific Usually Machine Specific **Languages Microsoft BASIC Microsoft BASIC BASIC BASIC and perhaps** perhaps one or two others, eg PASCAL

Typical Business **Systems** one or two others

ACT Sirius 1 is a new generation personal computer. Quite simply, it has no competition at the price.

It's the first personal computer developed from the outset for business and professional use.

It's launched with more software than anything before it.

It's supported and distributed solely by  $ACT$ the biggest name in personal computer software.

And it's developed by Chuck Peddle, formerly of Commodore and generally regarded as the father of personal computing.

# SOFTWARE SPELLS SUCCESS

ACT Sirius 1 has more software than any other new personal computer:

A choice of two operating systems  $-CP/M-86$  or MSDOS, from Microsoft.

## For Software Houses

The ACT Sirius 1 has a language for you. Microsoft BASIC 80, two BASIC Compilers, two COBOLS, PASCAL and FORTRAN.

# For Applications

Wordstar, Mailmerge, Pulsar, SuperCalc and  $MicroModeller - all the best sellers.$ 

And the ACT Sirius 1 can run any software written for  $CP/M$  - that means hundreds of specialised packages.

# THE BODY IN QUESTION

Ergonomics play a vital part in the design of ACT's Sirius 1.

The screen tilts and swivels to suit the user and glare is eliminated.

The display is razor sharp; and the brilliance and contrast can be adjusted using keys on the low -profile detachable keyboard.

# STAYING OUT IN FRONT

The ACT Sirius 1 is designed to keep you out in front. Winchesters, networks, multi-user facilities and colour graphics are all scheduled during the next twelve months. And all at the same record-breaking price levels of the ACT Sirius 1.

## SEEING IS BELIEVING

The ACT Sirius 1 goes through the most exhaustive quality control process of any microcomputer - including the much vaunted Japanese products.

ACT Sirius 1 has been successfully operating in testing field trials for over 6 months already. And now it's at your nearest  $ACT$  Dealer  $-$  ready to revolutionise your ideas on personal computers.

Clip the coupon for literature. Better still, call David Low now on the hot line 021-454 8585, get the name of your nearest dealer and see a demonstration as soon as you can  $-$  because seeing is believing.

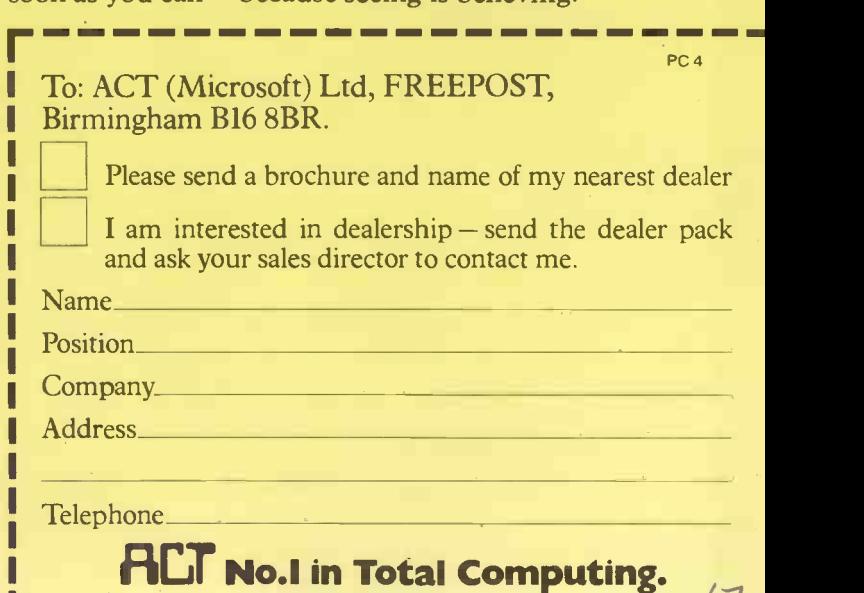

Circle No. 150

# The DAI Personal Computer is  $\overline{K}^{\frac{2}{3}}$ \*High Performance\*<br>\*High Value\*

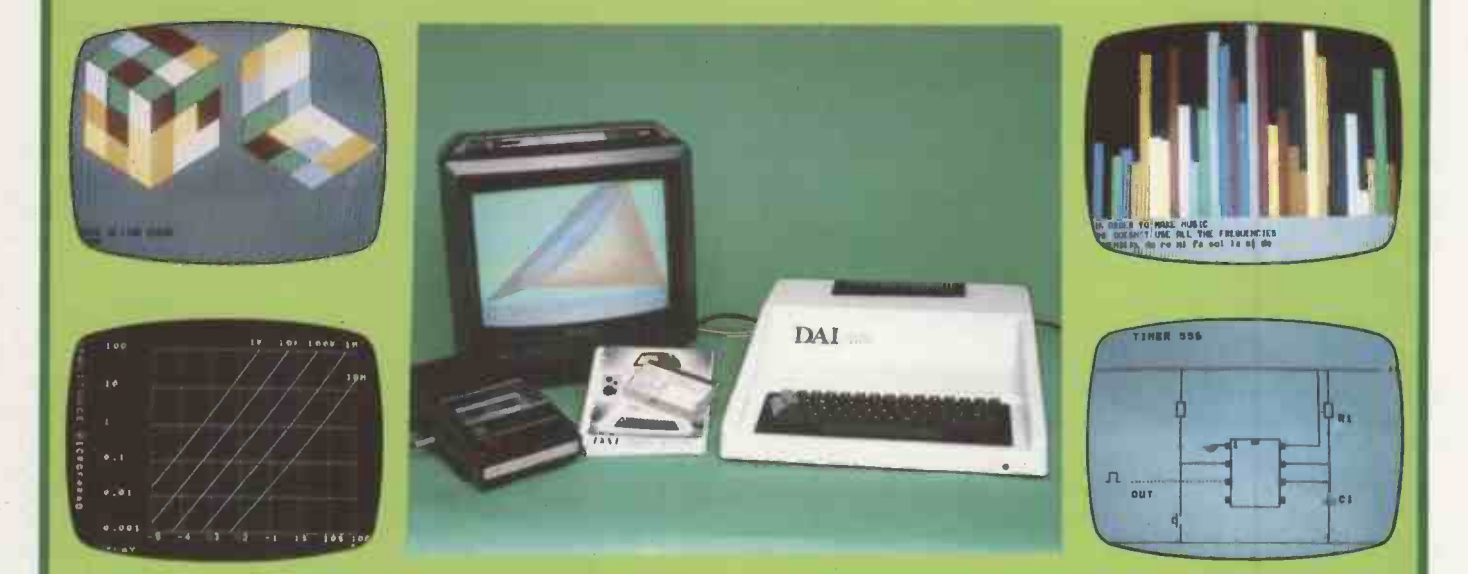

# **Standard Features**

- 24k Resident High-Speed Basic
- $\%$  16 Colour High-Resolution Graphics (255  $\times$  335)
- <del>☆</del> Scrolling Screen Editor
- Sound Commands for Music Generation
- Very High Speed Hardware Maths Option
- **Resident Monitor for Machine Language Programming**
- 3 Programmable Parallel Ports
- Standard TV Interface via Aerial Socket
- RS232 Serial Port and Dual Cassette Interfaces

Manufactured by:

Brussels, Belgium.

**MPANY** 

ROCOMPUTER

Available from:

# DAI Data Applications [UH]Ltd. **ID.** Jessie City

 $\mathbf{y}$ 

//

 $\bigcirc$   $\qquad$ 

 $p^{\alpha}$ 

byer.

 $\frac{1}{2}$  ,  $\frac{1}{2}$  ,  $\frac{1}{2}$  ,  $\frac{1}{2}$  ,  $\frac{1}{2}$ 

see on protection of the control

 $\begin{pmatrix} 1 & 0 \\ 0 & 0 \end{pmatrix}$ 

Personal Computer Division , computer of the computer of the computer of the computer of the computer of the computer  $\sim$ Cirencester Gloucestershire GL7 2PF Tel: Cirencester<br>(0285) 61902 Tel: Cirencester / ,c,c, .`.,'" / c\* ,c)

**Circle No. 151** 

# ...Three star printers

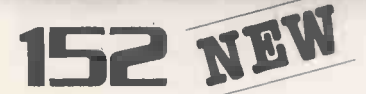

#### Economical general purpose printer

- $\bullet$  132 column, 150 cps at 10 cpi
- bi-directional, logic seeking
- quick change cartridge ribbon
- fan-fold, cut sheet paper
- adjustable tractors
- 
- 100% duty cycle

DORSET<br>South Coast Business Machines<br>South Coast House, Wintpoine Road Ferritoinn Tel 0202 893040

rugged, versatile, dependable

## FANTASTIC VALUE AT UNDER £700

# **150 NEW**

#### Ideal microcomputer printer

- 80 column, 150 cps at 10 cpi
- bi-directional, logic seeking
- **e** quick change cartridge ribbon
- roll, cut sheet, fan -fold paper
- snap-on tractors
- 100% duty cycle

 $\overline{\mathbf{z}}$ 

rugged, versatile, dependable

## FULL PROFESSIONAL **SPECIFICATION** FOR UNDER £500

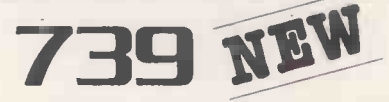

#### Versatile, compact printer

- correspondence quality print
- **•** proportional and fixed spacing
- **true descenders, subscripts and** superscripts
- **•** pin addressable graphics
- roll, cut sheet and fan -fold paper
- 100% duty cycle
- $\bullet$  compact and quiet
- ALL THE FEATURES YOU NEED FOR AROUND £500

## ...with a five star bonus  $\bigstar$ Performance.  $\bigstar$ Reliability.  $\bigstar$ Versatility.  $\star$ Service.  $\star$ Economy.

avvisi Basiness Machines<br>Decimal Basiness Machines<br>26 Million - Strait Thomas Lines, Birds 19: 07:27-79694<br>26 Million - Street Weston, Super Marx Tel: 0334 41774<br>26 Million - Street Branco - Le (272-24796)<br>British Camer, B 86.0409091481<br>Corresportes Correspondent Seprodicant<br>98 Tavestoch Street. Berdford Tel. 0238.216249 temslocit Sue. Ream/ let 0234 116,49 IIPPIGHIPP Itte. Road 69.1/ Re646 fel D73425226 8.,./ 1,8 888 Street Slough Tel 0/532]855 6... cu.... 046861.rner 54, anvore Ayad Menam. .03 22101 CAMBRIDGESHIRE<br>Cambridge Computer Store<br>Tom of Steet Cambridge Tel. 0223.86336 **Chailming, 61.01.1105**<br>Charmest Huard Computer<br>Dermattanta<br>The Albury (Picon Gloom Expannate St Peter Port Guerraly<br>Orrentes: El Neter Jersey (et 0523 71914<br>44 Equinnate: St Neter Jersey (et 0523 71914 C & C Computer Greup<br>South Devon House Newton ..42001 let 0626.62.101<br>AC Systems<br>Comtext<br>Comtexts Oose Two Clares..Matoria Tot O246.2089<br>To Porteons Close Two Clares..Matoria Tot O246.2089% /64\*. 642 .-clon Road WesIckge on Sea Id 0,02 335290 51, Street Inotestooe lei 077754022 Comno Corrouros 8.1 west No66, inute6. P. Wes/ Mom. In 01x1911131 GLOUGESTERSHIRE<br>Screen Scene<br>144 St Grorges Road Chetterham Tel 0242 28979 CHEATER BANCHESTER<br>The Byle Shop<br>11 Getrony House: Piccadily, Manchester Tet 051 236 4737 <sup>I</sup> I Caleray noose v.eaap glancheseer 16 .1 236471/ .817.46/ 680 0964. Lane Run. 64,01.4616 061 432 4945 8.08.0.rograt. [Mord Suer! Man/neslel Tel C61 228 1637 1.148889514898.<br>Const Business Services UNI<br>1895 Cluby Road Southampton Tel 0703 39061 MP<br>195 Coultainpton Road Southampton Tel 0703 331422 MP<br>173 Southampton Road Southampton Tel 0703 331422 MP 351 Fleet Road Tieet Tot 02514 21892<br>Symbor Corriguiter Sarvices<br>173 Millbrook Road Southernpton Tet 0703 38866 Turbridge 16695 Tor (1892-863105)<br>This Computer Room<br>87-1-187. Street Torto-dge Tor 0732-35596.<br>Micharch Street Wanner, Dear Fol 03045 6307 I.  $\overline{M}$   $\overline{M}$   $\overline{$ 

**Your Centronics Qualified Retailer**<br>
We can compute the control of the control of the control of the control of the control of the control of the control of the control of the control of the control of the control of the **HURTI-DESIPHENT**<br> **HURTI-DESIPHENT**<br> **AND BULGIONS CONTINUES (2007-2012)**<br>
DISTRIBUTION (2012) TO THE REPORT OF CONTINUES (2012) TO THE REPORT OF CONTINUES (2012) TO THE REPORT OF CONTINUES (2012)<br> **AND BULGIONS CONTINUE** Vietnamille List<br>1888-1990 Prichards Communication Communication (St. 2019 813069 Raie 59 Marchann Court Roual Tel Communicatio<br>1888, 1990 Prichards Listenser Binness Streets of the 1999 813069 Streets Marlines Listen 1990 **Excellence Instantial Control (Control 1999)**<br> **Control Control (Control 1999)**<br> **The Control Control (Control 1999)**<br> **The Control Control (Control 1999)**<br> **Control Control (Control 1999)**<br> **Control Control (Control 199** 

Othce Installiations Ltd<br>8 || Ja The Mali Ealing, 95 /1917 (m. 01 579 6771)<br>Personal Lomonaure || ECPN 4949 Tel 03 626 812 || The PUT District Party Report for the State State Party (1986)<br>**Fylds Microcomputers**<br>Unit G. Antiegh Hons Moustand Grove Backpool PEB 9ET.<br>Tel 0253 301306 MERSEYSIDE<br>Rackciff Brothers Ltd<br>Lomisane Antire Liverpool Tel 051 521 5830 to,ane 4nttee trauma. 451511 5330 .110.8.8.1 Pun.. le 18 14Ileton goad (3rd Tel 07641 47171 De Non Cyr\* 95 H. Street 188eaTe In 01.1 052lo Proust CenturyRare./ Po. Southall 18071111.1.111. 924.6 1.4.amen1 5/reel 80664188,6 0602 40,R MOW ACP OD 53 kton.. onil Eal. lei 0607666264

4 Pyrtord Road West 8,41eet 341 09323 45330<br>T. & V. Johnson<br>North Amber 1:1d<br>Marth Amber Ltd.<br>Great Oak House Albany Dose Estat Tet 0372 62071<br>Great Oak House IR.. 41 Ensiere Road Sutton 1et 01 641 6279<br>Passec IBlecres<br>32 Dentse Bacresonce :<br>Satestan Blecronnics<br>6181. 8461.8461.8461.8461.8461.84861<br>Eliscore wary military for Employees (spigm Tet 0784.360.3<br>28.54. Judy Road Trippelers SUSSEX<br>Reliert Harding Ltd<br>63 London Road Brighton Tel 0273 holidae<br>Giopetel Ltd 5.1 London Road <del>Dragman</del><br>Gapetal Ltd<br>45 Ghard Parade: Brighton Tel: 0273 695264<br>App Computing Services<br>Bridge Road: Ronthing Tel: 0903 35411 Bridae Road Worthing Tel 0903 35411

16 The Square Illinoiruorn Tel. 0926 512127<br>WEST MIDLANDS<br>Jarrest<br>750 Oterles Road: Bernestham Tel. 021.350.5247

were was cares<br>471 Lonivel Road Asign Ier 021 328 4574.<br>Westwood Computers<br>117 | 18 Fernant Street Five-sen. Birmingham Ter 021.632.5824.

videolower<br>Casal (1990)<br>Casal (1990)<br>Casal (1990)<br>Composition Composition (1992)<br>Follower December (1990)<br>Michael Casal (1999)<br>Michael (1999)<br>Republic (1999)<br>Republic (1999)<br>Republic (1999)<br>Republic (1999)<br>Republic (1999)<br> The westpace were recovered for users to the the second second for the second for the second for the second for the second for the second for the second for the second for the second for the second for the second for the s

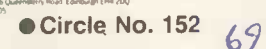

Your partner in print

Centronics Data Computer (UK) Ltd.. Victoria Way. Burgess Hill. Sussex RH15 9NU Telephone 04446-45011 Telex: 877801

Computer -aided design techniques are already well established as tools for

THERE IS MORE to computer-aided design<br>than meets the eye. This dynamic,<br>fastest-growing sector of the computer **for the computer** than meets the eye. This dynamic, fastest-growing sector of the computer industry heralds a total change for the industrial world. Senior management in every company that manufactures someis CAD has plans

thing had better take notice of CAD: to ignore it will be akin to having ignored the Industrial Revolution of the last century. CAD is not simply an aid in the relatively simple task of producing an

engineering or architectural drawing. It is an electronic medium in its own right which is fast, intelligent and interactive. Blueprints  $-$  diagrams on paper  $-$  are a medium which belongs to an earlier age.

#### Uncomfortable transition

For the moment, we are stuck in the uncomfortable period of transition. Manufacturers are still geared to basing their product on familiar and reassuring "working diagrams". They lie around the office or factory, constant and visible proof that work is in progress.

Even when the new oil refinery is on stream or when that neat little extension to the clubhouse is completed, then the builder makes yet another set of drawings what the Americans call "as-builts" to act as a guide for repairs and maintenance. Drawings have been around in one form or another for 20,000 years, but now, suddenly, they are not at all essential.

of the future

The most far-sighted people in the computer-graphics industry are aware which that the present craze for hard-copy change. devices - printers and plotters - is but a passing phase along the road to total automation. The destination is the completely integrated factory in which the process of design and manufacturing is a single task. Karl Marx and his concept of the division of labour  $-$  an accurate analysis in its time  $-$  will be finally discredited as computers and robots team up to create all the necessary products of the future.

This vision is not mere science fiction: In the United States they already have a

#### by John Lewell

name and an acronym for it: computerintegrated manufacturing or CIM. It is the next step beyond CAD/CAM computer -aided design and manufacturing. Just as we are getting used to the idea of CAD/CAM, at least to the extent of understanding what the initials stand for, along comes CIM. You can be sure that it

CAD systems must be able to handle all the relevant design information.

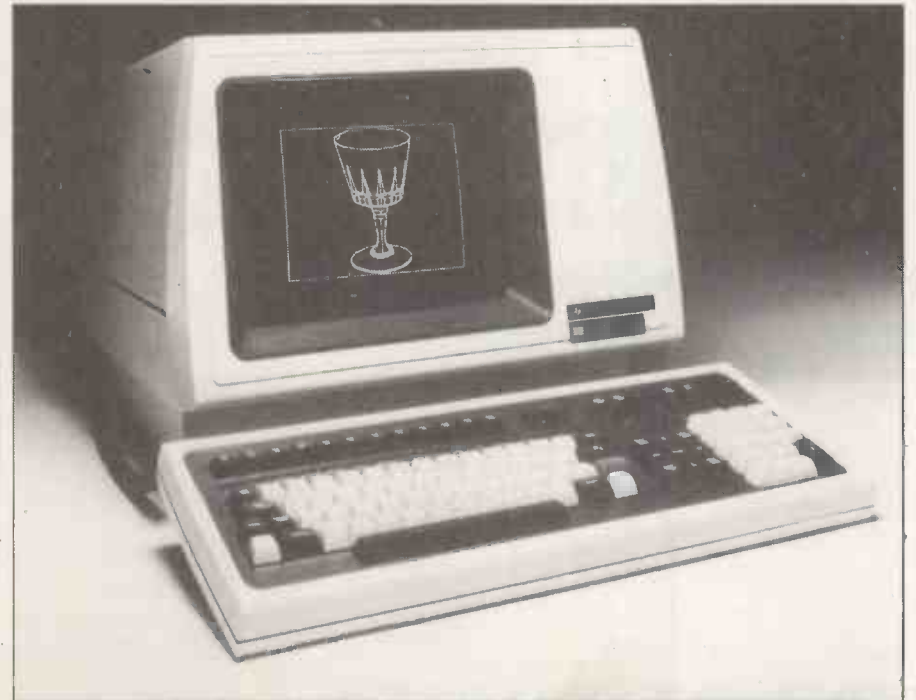

is coming because it is market forces which provide the motivation for the change.

The keys to economic survival are efficiency, competitiveness and productivity. The world's population is expected to double and treble before it finally stabilises, and the emphasis will be placed on the most efficient uses of energy and materials. Our present use of resources is so wasteful because industry is not organised on a rational basis. Under the influence of those same market forces it has evolved like a Gothic cathedral, each generation tacking on its own contribution.

Now the time has arrived when industry has to increase its efficiency and productivity. It can do it only by the complete integration of computers into the industrial process. Piecemeal computerisation will not work in the long run. If you streamline one part of the operation, then you tend to create a bottleneck somewhere else. To get rid of the bottleneck you have to use a computer.

Everyone who has used a computer for even a simple task realises the importance of understanding the process which is being computerised. When a system has been analysed rationally, you may find that you do not need a computer at all. Yet no individual can keep in mind every one of the millions of operations that go on in a factory and so the best, simplest, the most rational manufacturing solution can never be achieved. What is needed is integration, and this will be the keyword to the future.

#### Agent provocateur

Why is CAD proving to be the agent provocateur in this leap towards the future? After all, industry has been using computers for years. So far, word processing, payroll accounting and even numerical control have not provoked a total rethink of how to run an entire manufacturing process.

The reason is simply that design is an "upstream" operation, whereas those parts of a business which are often the first to be computer-assisted are mainly "downstream" operations. Word processing is downstream of management

## design engineers, yet they are still far from having reached their full potential. charge of the average factory's entire design and manufacturing process.

have made and delivered the product. Payroll is the most downstream operation of all: everyone is paid in arrears. But this downstream computerisation does not have a knock -on effect. It does not necessarily force us to make other changes.<br>CAD, by contrast, does.

Frank Lloyd Wright was one of America's greatest architects, yet some of his greatest buildings were designed on the back of an envelope. He and his

instructions. Invoicing is done after you | sophisticated, so the number of visual representations increases. For instance, with a model of the human body a display might one day be able to show the skeleton, or perhaps the nervous system, or the blood circulation, or the familiar skin-covered figure itself. More easily displayed with current technologies are engineering designs which involve structural, electrical, piping or instrumentation models. All these models are related to each other. You cannot change

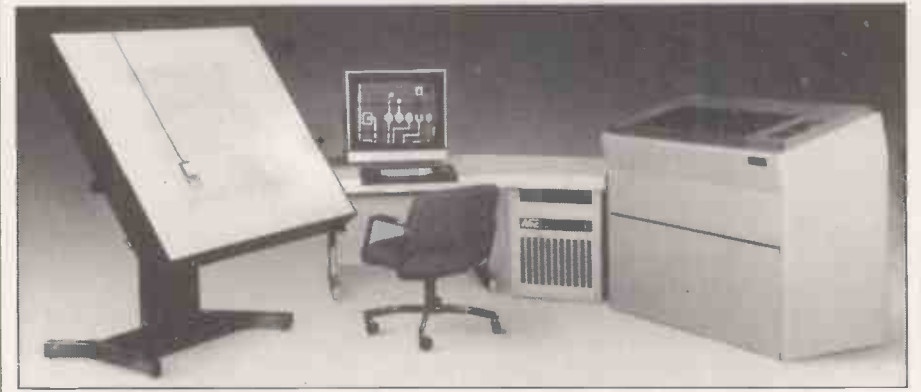

A typical stand-alone system is based on a minicomputer with VDU and plotter.

assistants would fill in the details later on, in the conventional way. The design took shape in Frank Lloyd Wright's head. It was a synthesis of experience, of knowledge of materials, of the environment and of architectural forms. More than that, it also contained the vital element of originality. A Frank Lloyd Wright building had all the elements of good design.

Being an exceptional sort of man, Wright did not spend much time developing his concepts diagrammatically. The model was in his head. The secret of design is in conceiving the model, and not at all in making a representation of the model on, for instance, a piece of paper.

The essence of CAD is in the creation of the model. If computers are going to designs then they have to assume the role of Frank Lloyd Wright's head.

The computer has to contain the model. Where else could you put it? On paper? That would be far too complex. In our own heads? We are not all Frank Lloyd Wright, and the design capability of even his brain would not be sufficient for a hightechnology product, such as a car or a space shuttle. The machine has to be programmed with all the relevant information about the properties of materials, about the environment in which a product will be used, with appropriate marketing information  $-$  not to mention a whole library of existing designs.

Graphics are one of the windows into the model. They are a communications link which provides a visual representation of it. As graphics displays become more one without changing the others. The great advantage of CAD is that the computer can be programmed to make many of the changes automatically, and to warn you if something is not possible. The truth of my opening statement should now be apparent. There is, literally, more to CAD than meets the eye.

#### Graphics displays

be really useful in assisting us with In the last two years, raster displays have designs then they have to assume the role made great strides, bringing with them all Nevertheless, for the time being, CAD is mainly concerned with producing diagrams. Early graphics displays could show only the outlines of objects, conveniently echoing the tradition of engineering drawings. This does not necessarily mean that vector displays, or even drawings themselves, will be with us forever. In the last two years, raster displays have the benefits of full colour and fullyshaded surfaces. They point us in a new direction: the computer model itself need not be related to "wire -frame" drawings at all.

> Much of what passes for computeraided design would be better described as computer -aided drafting. By the time the operator sits down at the terminal most of the work has already been done. A decision has been made to build a particular product, the shape and function of which is largely known. The CAD system is used to tidy up the details, put in all the symbols, put lettering in the right places, and then to print out sets of isometric and orthographic drawings.

> Operators can, of course, refine and modify the designs. With a stroke of the

pen you can magnify, rotate or move the  $image - or any part of it - and make$ additions and improvements. Using the keyboard you can type in facts and figures, descriptions and dimensions. You can ask the system to automatically retrieve the previous drawings, and there is always an instant library of symbols at your command, ready to be pasted into any position on the screen.

Design

Even when it is being used as a highclass drafting aid or as an expensive "ideas pad" the average CAD system is an effective and impressive tool. Shortly after it is installed, senior company men will murmur approvingly about high productivity ratios  $-$  that is to say: how much more work is being done as aresult of using the new toy. It is not unusual to find that the work is completed in a fraction of the time. A piping diagram may have a 2:1 ratio, a mechanical diagram 4:1, an instrument diagram 5:1, and others may be even higher.

#### The bottleneck

What used to take a week to design on paper may take only a couple of hours with a little help from your friendly computer. Suddenly, the rest of the manufacturing process seems to be abysmally lethargic. The whole factory has become one long bottleneck. At this point, CAD has to be extended to CAD/CAM. A design is created with computer assistance, then the computer automatically instructs the machine -tools to start turning out the new product.

Those companies that have already made a heavy investment in CAD/CAM are beginning to reap the rewards: indeed, many of them could not survive without it. In the United States particularly, there is such a shortage of fullytrained design staff that it would be impossible to handle a large defence contract without CAD. Automated manufacturing carries the process one stage further as components are produced with only a fraction of the highly-paid workforce which was previously needed. The time between design and production shrinks dramatically, while last-minute changes can be made without escalating cost.

#### Best answer

CAD/CAM is seen in the United States as being the best answer to the Japanese lead in manufacturing techniques. At present still in its early stages, CAD/ CAM usually means that the computer design station has been linked up to some numerical -control machinery. The machine -tools are placed under the control of punched tape which comes directly from the designers. Though this is a leap (continued on next page)

## Design

#### (continued from previous page)

forward, it is still a long way from the goal of CIM, where all the operations of the factory are plugged into a common database.

CAD/CAM not only provides increased productivity, there is often an outstanding increase in product quality as <br> **CAD** sales force — Royal Graphics<br>
well. Machine-tool paths are generated <br>
proves that the bureau service is in well. Machine-tool paths are generated more quickly and more accurately. The numerical -control programmer no longer has the task of making hundreds of error -prone calculations in specifying tool path motions, and is provided with a visual feedback guide at each stage.

#### Product testing

Other benefits include the ability to test a product before it has been manufactured. CAD deals with a model rather than an image, and models can simulate processes. This is particularly useful when physical tests might be dangerous or impractical. Much has been learned from flight-simulation techniques - which are now so advanced that in some countries an airline pilot can theoretically qualify for a licence without setting foot in a real plane. Trucks and cars can be tested in simulated bad consists of a digitiser, a graphics weather conditions while many design tablet, a function keyboard, an alphaweather conditions while many design variants are tried out in order to find the best solution.

Introducing CAD into a company usually implies a long-term commitment to CAD/CAM. A good example is the Hughes Tool company which manufactures equipment for the drilling industry. CAD has already helped to give Hughes Tool a competitive edge by halving the time needed to design a new product. A single designer, using a CAD system, can now produce a design for a new rock drilling bit in under two weeks. It is an industry in which speed is essential, because drilling bits are often custommade to cope with a specific problem which a drilling team has just encountered on site. Work is held up until the new bit arrives. Using an Applicon special-purpose graphics computer, Hughes Tool's designers in Houston, Texas maintained their lead in the market. Once the CAD system was working successfully the company was able to extend the program to include design<br>analysis and structural analysis – the analysis and structural analysisnext steps along the road to CIM.

#### First steps

be to use a service bureau to produce some of the routine drawings. Royal Graphics of San Francisco and Houston is one such bureau, and has grown dramatically since introducing computer graphics in 1970. Most of its clients are architects. Using a Calma system, with standard software and specially-written subroutines, Royal Graphics produces more than 1.000 drawings a month.

Over the years a vast library of symbols

has been created which can be slotted into the design. Architects can be provided with data such as the gross area or the gross volume of a building. Instant tile -count or brick -count can also save the client time and effort. With an 80 percent annual growth rate  $-$  and no  $CAD$  sales force  $-$  Royal Graphics demand.

After using a bureau and becoming familiar with the new techniques, a company may want to buy a CAD system to use in-house. The simplest approach is to buy a turnkey system from a manufacturer such as Computervision, Calma, Auto-trol, Applicon or Summagraphics. These companies, and others like them, will specify and deliver a complete, packaged system to meet your needs. Full training for the operators is supplied along with the equipment and software; no previous experience of computers is necessary.

A typical CAD system is modular, allowing you to add to it as your needs change. A stand-alone system would include a minicomputer and mass storage with its system software. The work station consists of a digitiser. a graphics numeric keyboard, and a VDU. An appropriate hard-copy device such as a flatbed plotter will be linked to the system. Larger systems may have extra output devices such as a film recorder or an electrostatic plotter. Several additional work stations can often be supported by one central-processing facility. Individual users can create their own design databases on a single system while each person works on a different project.

#### Interesting art-form

The design of CAD work stations is an interesting art -form in itself. Operators have to spend many hours at a time at the work stations and it is very important that it should be as comfortable as possible. Once they have tried it, most designers prefer using a computer to working with passive instruments. The constant interaction, usually increases concentration.

A company's first step in CAD might attachment, which provides up to 50 There has been a steady stream of innovations in work -station design. For example, Calma Corporation was the first manufacturer to introduce a voicecontrol unit. The operator wears a headset with a lightweight microphone functions under voice control. These can include commands such as Zoom, Pan, Multiple View, or Composite Image  $-$  Computer-aided design is not a all achieved without a keyboard, pen or panacea for all the problems of ailing all achieved without a keyboard, pen or menu. Calma claims a 99.8 percent accuracy rate for the input commands, and the technique reduces eye movements and achieves a faster operational speed.

> Another graphics company, Genisco. has produced a three-dimensional display called Spacegraph. On this system you

can actually see the model suspended in space, so that it looks like a real object rather than an image; for this threedimensional effect you do not even have to wear special spectacles.

Once it has been decided to use CAD, one of the first questions to ask is whether you need a customised system or a general-purpose system. The fastestgrowing segment of the CAD industry is in providing general-purpose systems, though purpose-built systems may still be the best buy for some users, particularly for firms with printed -circuit designers on the staff.

Building your own CAD system to cope with exacting specialised work such as printed-circuit board design  $$ can give you an increased throughput of work. Britain has many small system houses which could design a purposebuilt CAD system.

#### Industry boom

Outside consultants can frequently be helpful. In the computer-graphics world there are two sorts of consultant: generalists and specialists. A good generalist who knows the industry can save a client a considerable sum of money. New products come on to the market almost daily  $-$  this is a booming industry. Your consultant should establish a broad picture of what you are trying to achieve, and point you towards specialists or to appropriate manufacturers. Since CAD demonstrations tend to be somewhat lengthy, and manufacturers are scattered round the country, "shopping around" can be time-consuming and expensive.

A complete, self-contained turnkey system for professional designers costs between £20,000 and £500,000 and there are some signs that the minimum price will come down this year. In 1981, Ramtek, the market leader in raster displays, launched a desk -top terminal in the U.S. at just under \$6,000.

#### The micro future

It will be a few years before microcomputers have the speed and memory capacity to cope with the millions of calculations needed in a useful graphics display. Personal computers can produce interesting and colourful presentation graphics, but they are not yet serious contenders in the professional design market. They are, however, ideal training tools, since many of the techniques used in the larger systems can be performed by a micro - but without the speed and resolution which are necessary in most design tasks.

Computer-aided design is not a manufacturing industries. What the planned introduction of CAD can do is to help many engineering and architectural firms to increase their productivity and reduce their costs. All companies in these areas should at least take a look at CAD and evaluate its usefulness.
## Beelines give your IC CONTROLLER a 40 column display with 32K of extra RAM as well!  $12$  months

The Colour Writer VIC Expansion gives you the most cost effective way of expanding your VIC to 35 K AND we give you the added bonus of a 40 Column display free of charge. Now you can have the luxury of a 32K Pet AND Colour to enhance your programs. The Colour screen consists of 960 characters in a40 column by 24 row layout (to Viewdata standard) with the 25th line for status information. The programmable features include <sup>7</sup> foreground and background colours, flashing, double height characters, block graphics and any combination you care to name; and not content with a 35 K VIC, we give you an extra motherboard slot for further expansion.

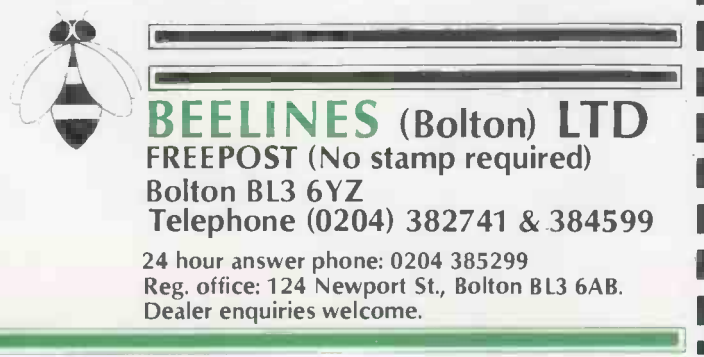

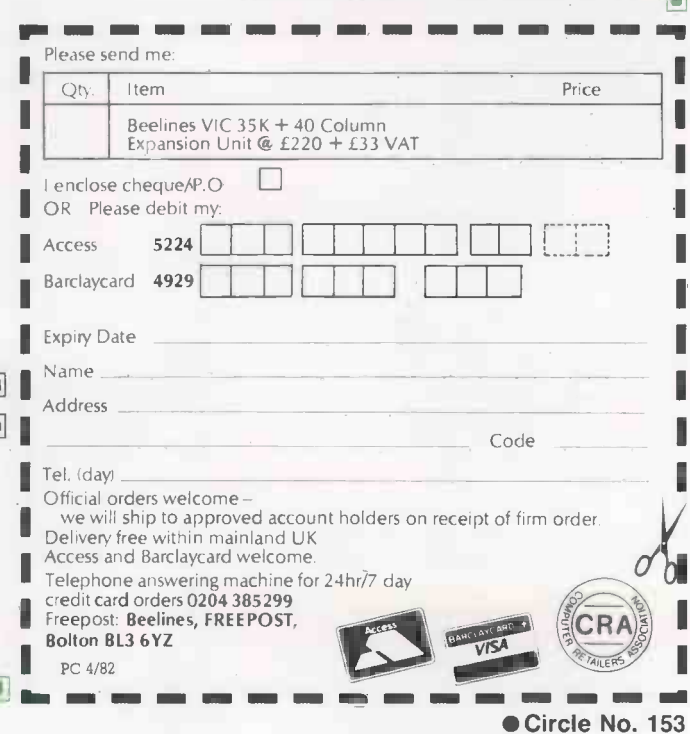

PRICE: Nett

**Comment** 

Parts and

 $\mathsf{lab}_{\mathsf{Our}}$ 

guarantee

VAT TOTAL

 $E220.00$   $E33.00$   $E253.00$ 

# The if 800- Colour

一起

111111111

11.911111

**DE CARL DE CARL DE CARL DE CARL DE CARL DE CARL DE CARL DE CARL DE CARL DE CARL DE CARL DE CARL DE CARL DE CA**<br>DE CARL DE CARL DE CARL DE CARL DE CARL DE CARL DE CARL DE CARL DE CARL DE CARL DE CARL DE CARL DE CARL DE CAR

#### FEATURES

- Powerful Z -80A 4MHz Processor
- $\bullet$  Memory 64K 256K
- **High Resolution Multi-**Colour Graphics CRT  $\bullet$  CP/M\*
- Versatile, 'Easy -to -Use' BASIC
- Twin set of Programmable Function Keys
- Integral 80 cps Printer
- 400K x 2 Floppy disks **OPTIONS**

#### 8 inch Floppy Disk Unit

- <sup>10</sup> I0 mb Winchester Driv
- I/O Expander Unit
- **132 Column Printer**
- **Paper Tape Reader & Punch**
- 5 inch Floppy Disk Unit
- XY Plotter
- **•** Digitizer
- Light Pen
- ROM Cartridge

#### INTERFACES

- RS-232C
- Centronics Parallel Interface
- **IEEE-488 Instrumentation Interface**
- Analogue -Digital and Digital-Analogue converters

#### **SOFTWARE**

**Extensive range of business** application software to meet all requirements.

KGB Micros Ltd 14 Windsor Road, Slough, Berks. SL1 1EL. Tel: Slough 38581/38310 Encotel Systems Ltd 530-539 Purley Way, Croydon, Surrey. Tel: 01-686 9687

## in your Computing

The if 800 brings a new and colourful dimension to business and personal computing. Now you can enjoy and benefit from extensive multi-coloured graphics and a CP/M\* environment on the same compact system. Built around a CPU using the high speed Z-80A

processor, the if 800 combines

 $\frac{1}{2}$  =  $\frac{1}{2}$  ,  $\frac{1}{2}$  ,  $\frac{1$ 

111112 1 2 3 4 5

 $1$  t  $2$  10 11 12 1

*<u>Toolohaa</u>* 

keyboard, hard-copy 5 x 7 dot 80 cps printer, twin 400K 5 inch floppy disk drives, high resolution colour display, and every type of interface into one complete unit.

Just look at some of the fantastic features, facilities,and options offered on the if 800 .....a truly versatile and fully integrated computer system

ર્ય∱ 800

that more than meets th demands and varied applications in today's world of business information processing.

To discover the exciting new horizons of if 800 Multicolour Graphics computing, complete the coupon below or telephone us or our Distributors.

\* CP/M is a registered trade mark of Digital Research

**Praits** 

 $\mathcal{R}^{\prime}$ 

+12me

Address

not com

 $\overrightarrow{a}$ 

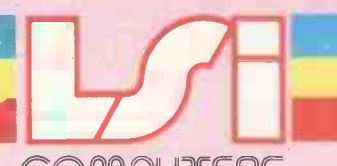

COMPUTERS Copse Road, St Johns, Woking, Surrey GU21 1SX Tel: (04862) 23411 Telex: 859592

## THE MICROPUTE CHALLENGE:-FIND A COMPUTER TO COMPARE WITH THE Sig *met* ... NEVER.

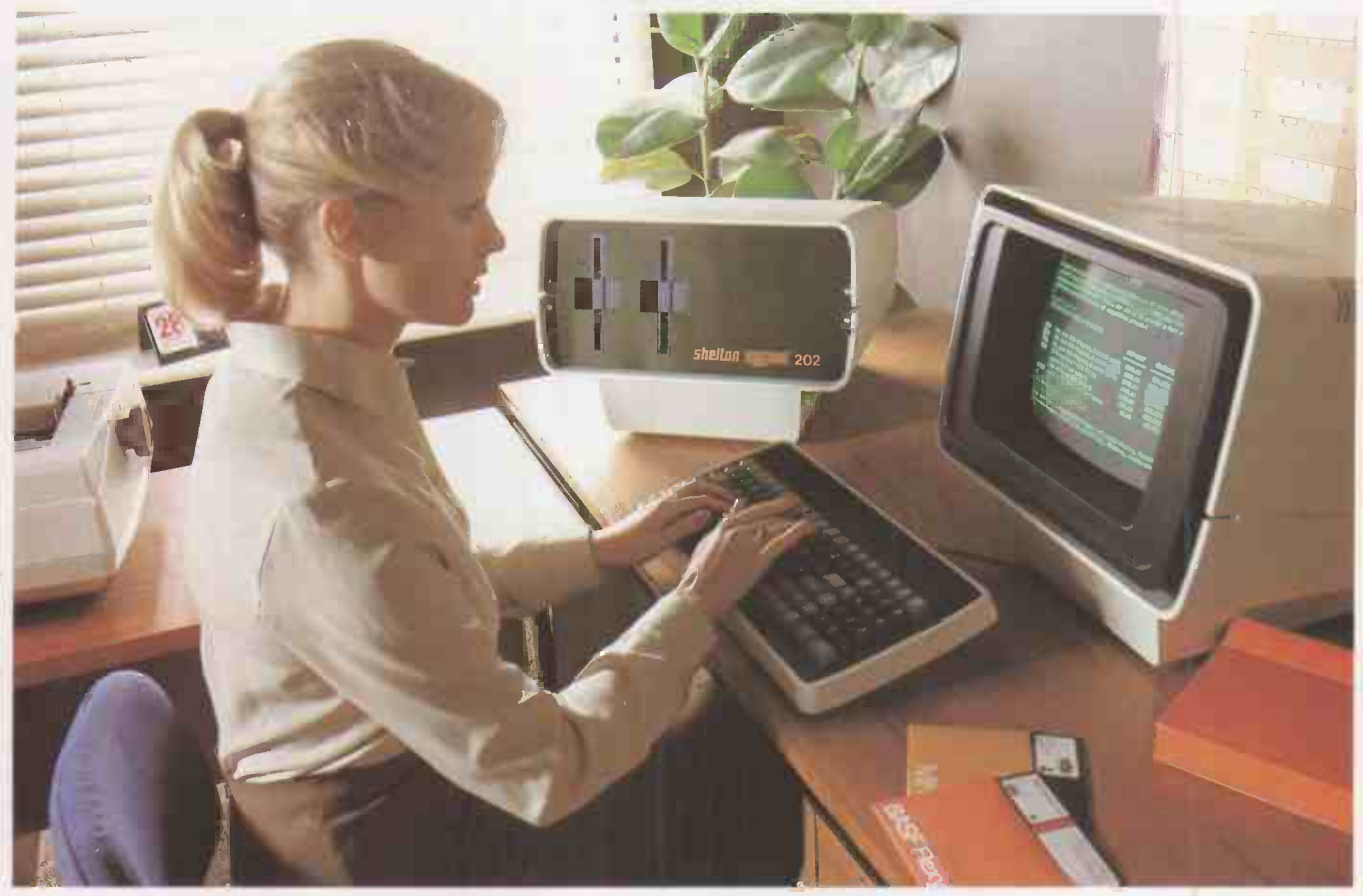

. Because the SIG/NET offers the price advantage of the low cost systems together with the flexibility and infinite expansion capabilities of the high cost systems.

Or in other words a great deal more fora great deal less.

For just £1,299.00 the standard SIG/NET offers the flexibility to choose the terminal best suited to your requirements, the printer to give the speed and quality you **Chaster than compara**<br>Read and disk canadity from 400,000 to 40 Million need and disk capacity from 400,000 to 40 Million characters.

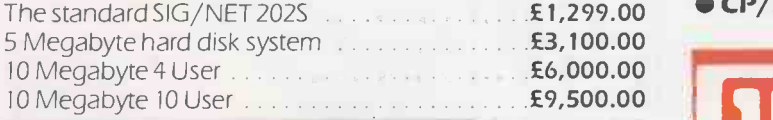

FOR FURTHER TECHNICAL DATA AND THE NAME OF YOUR NEAREST DEALER<br>SEND THE COUPON **NOW !** 

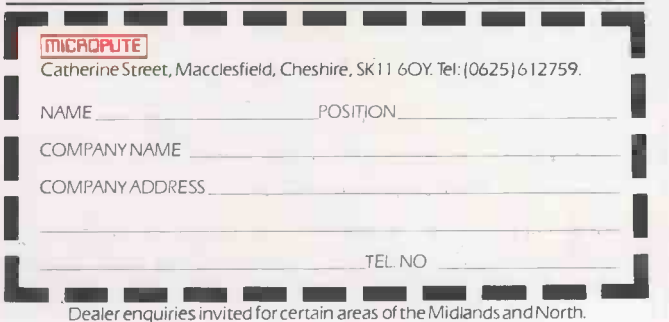

#### THERE'S JUST NONE TO COMPARE.

- Unbeatable value for money.
- Advanced and innovative BRITISH design.
- BRITISH BUILT.
- Unrivalled expansion.
- **Faster than comparable systems.**
- 
- $\bullet$  Sold only through approved dealers.<br> $\bullet$  CP/M compatible.
- 

## MICROPUTE

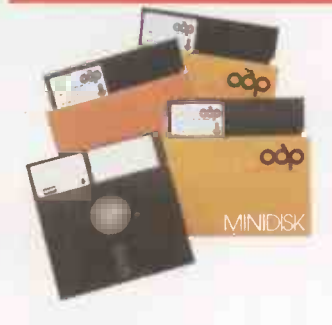

## **MICROPLITE**

microcomputer systems Catherine Street, Macclesfield, Cheshire, SK11 60Y. Tel: (0625) 612759. Circle No. 155

PRACTICAL COMPUTING April 1982

## Graphics-

## Data manipulation for 3D displays

THE PROCESSES of defining, storing, manipulating, interrogating and finally outputting pictorial information are the essence of computer graphics. The graphics operation is essentially passive, and the observer has no direct control over the picture being presented. Interactive graphics also use the computer to prepare and present pictorial information, while allowing the user to influence the picture as it is being prepared.

From the user's point of view, computer graphics can be divided into the following areas:

- **e** Representing pictures to be presented.
- Preparing pictures for representation.
- **Presenting previously prepared pictures.**
- $\bullet$  Interacting with the picture.

The word "picture" is used in its broadest sense to mean any collection of lines, points, text, etc., to be displayed on a graphics device. It may be anything from a line to a fully-scaled representation of an aircraft, ship, or building.

#### Textual material

Pictures represented in computer graphics can be considered as a collection of lines, points, and textual material. A line can be represented by the co ordinates of its end points  $X_1$ ,  $Y_1$ ,  $Z_1$  and  $X_2$ ,  $Y_2$ ,  $Z_2$ , a point by a single co-ordinate triplet  $X_1$ ,  $Y_1$ ,  $Z_1$ , and textual material by collections of lines or points.

A series of points, each of which is a position vector relative to a local co-ordinate system, may be stored in a computer as a matrix of numbers. The position of these points can be controlled by manipulating the matrix which defines the points. Appropriate computer hardware or software can be used to generate lines, curves or pictures as output.

Pictures ultimately consist of points whose co-ordinates are stored in a file an  $array -$  prior to being used to present the picture. This file is called a database. Very complex pictures require correspondingly complex databases and a complex program to access them. These databases may involve ring structures, tree structures, etc., and may contain points, substructures, and other nongraphic data.

#### Figure 1. Windowing techniques.

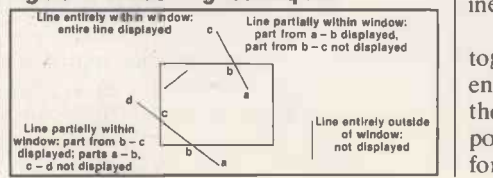

Interactive displays are available through arithmetic operations on the graphics database. R S Khaira provides the transformations on which to base your graphics

#### algorithms.

Points are the basic building blocks of a graphic database. There are three basic methods or instructions for treating a point as a graphic geometric entity:

 $\bullet$  Move the beam, pen, cursor, plotting head to the point.

- Draw a line to that point.
- Draw a dot at that point.

The best way to specify the position of a point is to. use homogeneous coordinates in which an N-dimensional space is represented by  $N+1$  dimensions. If the position of a point in three dimensions is given by the triplet X, Y, Z, it is represented by four co-ordinates hX, hY, hZ, h, where h is an arbitrary number.

A database used to prepare the picture for representation is hardly ever the same as the display file used to present the picture. The database represents the total picture, while the display file represents only some position, view, or part of the picture. The display file is created by transforming the database.

The picture contained in the database may be resized, rotated, translated, partially removed, or viewed from a particular point to obtain necessary perspective before being displayed. Many of these operations can be accomplished by using simple linear transformations involving matrix multiplications. Among these are rotation, translation, scaling, perspective and stereoscopic views. Homogeneous co-ordinates are very convenient for accomplishing these transformations.

A four-by-four matrix can be used to perform any of these individual transformations on points represented as a matrix in homogeneous co-ordinates. When a sequence of transformations is desired, each individual transformation can be sequentially applied to the points to achieve the desired result. If, however, the number of points is large, this is inefficient and time-consuming.

An alternative method is to multiply together the individual matrices representing each required transformation and then to finally multiply the matrix of points by the resulting four-by-four transformation matrix. This matrix operation is called concatenation and saves a significant amount of time when performing compound matrix operations on sets of data points.

In some graphics applications the complete database is displayed, but frequently only portions of the database are needed. This process of displaying only a part of the complete picture database is called "windowing". It is not easy to achieve, particularly if the picture database has been transformed.

In general there are two types of windowing — clipping and scissoring. Clipping involves determining which lines or portions of lines in the picture lie outside the window  $-$  see figure 1. Those lines or portions of lines are then discarded and not displayed. In the scissoring technique, which is not used here, the display device has a larger physical drawing space than is required.

In two dimensions, a window is specified by values for the left, right, top and bottom edges of a rectangle. Clipping is easiest if the edges of the rectangle are parallel to the co-ordinate axes. When this is not the case, the rotation of the window can be compensated for by rotating the database in the opposite direction.

#### The final step

As a final step in the picture presentation process it is necessary to convert from the co-ordinates used in the picture database, called user coordinates, to those used by the display device, called display co-ordinates. In particular, it is necessary to convert coordinate data which passes the windowing process into display co-ordinates such that the picture appears in some specified area on the display, called a viewport.

The viewport can be specified by giving its left, right, top and bottom edges if two-dimensional, and if threedimensional by specifying a near and far boundary too. In the most general case. conversion to display co-ordinates within a specified three-dimensional viewport requires a linear mapping from a sixsided frustum of vision to a six -sided viewport.

To interact with the picture you need some type of interactive device to communicate with the program while it is running. In effect this interrupts the program so that new or different information can be used to accomplish the task. The simplest is, of course, the alpha-numeric keyboard. More sophisticated devices (continued on next page)

#### (continued from previous page)

include light pens, joysticks, and so on. The ability to represent or display a three-dimensional object is fundamental to the understanding of the shape of that object. Furthermore, the ability to rotate, translate, and project views of that object is also, in many cases, fundamental to the understanding of its shape.

This is easily demonstrated by picking up a relatively complex, unfamiliar object. You naturally rotate it, hold it at arm's length, stand back from it, etc., in order to obtain an understanding of its shape.

To do this with a computer we must introduce an analysis of the shape in three dimensions, and we immediately introduce homogeneous co-ordinates. Hence a point in three-dimensional space [x y z] is represented by a fourdimensional position vector [x y z I] or [X Y Z H]. Again the transformation from homogeneous co-ordinates to ordinary co-ordinates is given by

$$
[X Y Z H] = [x y z I] * T
$$
  
and  $[x' y' z' I] = \left[\begin{array}{cc} X & Y & Z \\ H & H & H \end{array}\right]$ 

where T is some transformation matrix and  $x^1$ ,  $y^1$ , and  $z^1$  are the transformed co-ordinates.

The generalised four-by-four transformation matrix for three-dimensional homogeneous co-ordinates is

$$
T = \begin{bmatrix} a & b & c & p \\ d & e & f & q \\ h & i & j & r \\ l & m & n & s \end{bmatrix}
$$

It can be partitioned into four separate  $\int_{-\infty}^{\infty}$  sites sections:  $\sim$ 

$$
\begin{array}{|c|c|}\n3 \times 3 & 3 \times 1 \\
\hline\n1 \times 3 & 1 \times 7\n\end{array}
$$

The three-by-three matrix produces a linear transformation in the form of scaling, shearing, and rotation. A linear transformation is one which transforms an initial linear combination of vectors into the same linear combination of transformed vectors. The one -by -three row matrix produces translation and the three -by -one column matrix produces perspective transformation. The final

#### Figure 3. Three-dimensional rotation.

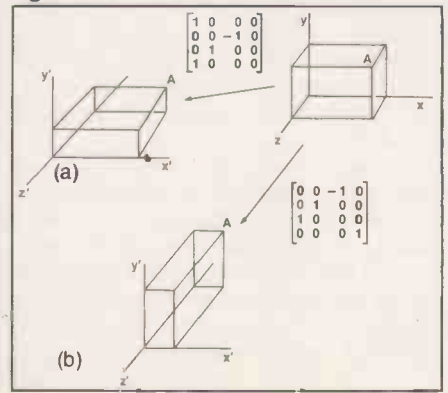

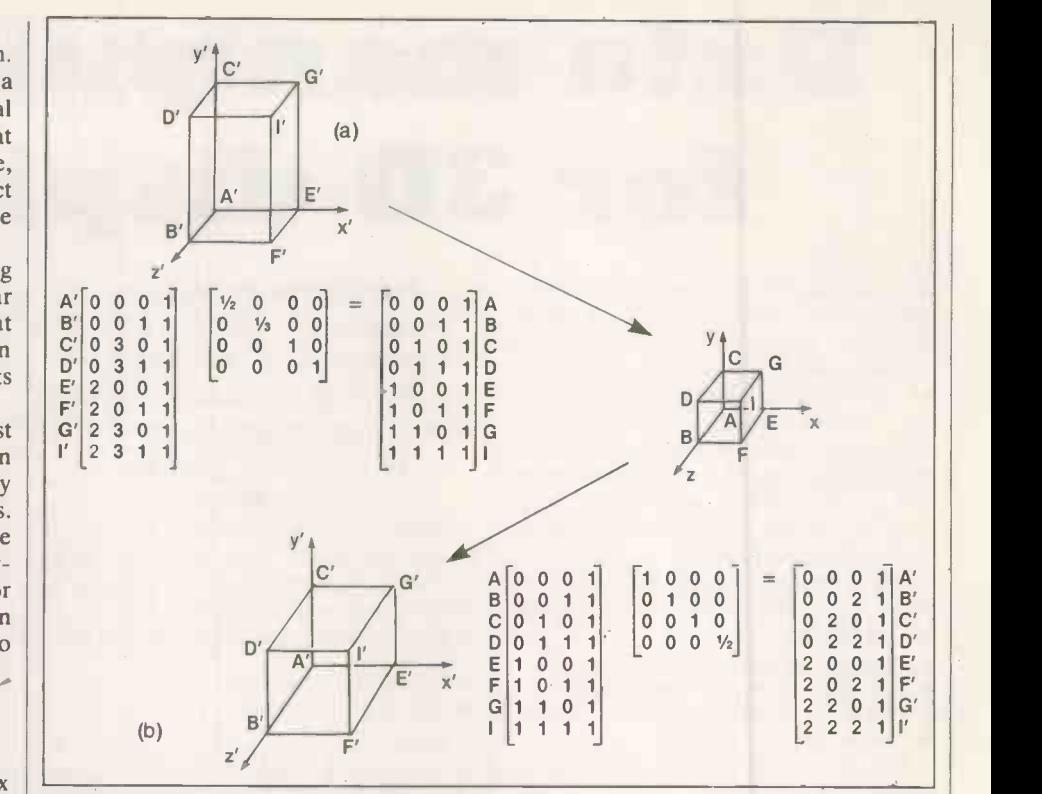

#### Figure 2. Rescaling a parallelepiped.

single -element matrix produces overall scaling.

The total transformation obtained by operating on a position vector with the four-by-four matrix and normalising the transformed vector is called a bilinear transformation. It gives a combination of

- shearing
- $\bullet$  local scaling
- overall scaling<br>● rotation rotation
- **•** reflection
- **•** translation
- **•** perspective

The diagonal terms of the general four-by-four transformation matrix produce local and overall scaling. The product

$$
[x y z 1] \times [a 0 0 0] = [ax ey jz 1] = [x'y' z' 1]
$$
  
\n
$$
\begin{bmatrix} 0 & 0 & 0 \\ 0 & 0 & 0 \\ 0 & 0 & 1 \end{bmatrix}
$$

4vhich shows the local scaling effect. Figure 2a shows a parallelepiped rescaled as a unit cube. Overall scaling is obtained by using the fourth diagonal element, i.e.,

$$
\begin{bmatrix} x \ y \ z \ 1 \end{bmatrix} \times \begin{bmatrix} 1 & 0 & 0 & 0 \\ 0 & 1 & 0 & 0 \\ 0 & 0 & 1 & 0 \\ 0 & 0 & 1 & 0 \\ 0 & 0 & 0 & 5 \end{bmatrix} = \begin{bmatrix} x & y & z & s \\ x' & y' & z' & 1 \\ s & y & z' & 1 \\ \overline{s} & \overline{s} & \overline{s} \end{bmatrix}
$$

This effect is shown in figure 2b.

If the determinant of the three-bythree component matrix is  $+1$ , then it produces a pure rotation about the origin. Before considering the general case of three-dimensional rotation about an arbitrary axis, consider several special cases.

In a right-handed co-ordinate system, a point may be rotated clockwise by degrees around the x axis by

 $x' = x$  $y' = v \cos \theta + z \sin \theta$ 

$$
z' = z \cos \theta - y \sin \theta
$$

i.e., the x-dimensions do not change. Thus the transformation matrix will have zeros in the first row and first column, except for unity on the main diagonal. The transformation matrix for rotation around the x-axis is

> $\dot{T} = \begin{bmatrix} 1 & 0 & 0 \end{bmatrix}$  $\begin{vmatrix} 0 & \cos \theta & \sin \theta & 0 \end{vmatrix}$  $\begin{bmatrix} 0 & -\sin \theta & \cos \theta & 0 \\ 0 & 0 & 0 & 1 \end{bmatrix}$  $\overline{0}$

Rotation is assumed to be positive in a right-hand sense as you look from the origin outward along the axis of rotation. Figure 3a shows a  $-90^\circ$  rotation about the x-axis.

Rotation about the y-axis is carried out<br>by

by 
$$
x' = x \cos \theta - z \sin \theta
$$
  
 $y' = y$ 

$$
z' = z \cos \theta + x \sin \theta
$$

In this case zeros appear in the second row and second column of the transformation matrix, except for unity on the main diagonal. The complete matrix is

$$
\mathsf{T} = \begin{bmatrix} \cos \theta & 0 & -\sin \theta & 0 \\ 0 & 1 & 0 & 0 \\ \sin \theta & 0 & \cos \theta & 0 \\ 0 & 0 & 0 & 1 \end{bmatrix}
$$

 Figure 3b shows a rotation about the y-axis.

Rotation about the z-axis is carried out by the contract of  $\mathbf{b}$ 

$$
x' = x \cos \theta + y \sin \theta
$$
  
y' = y \cos \theta - x \sin \theta  
z' = z

The complete transformation matrix is

$$
T = \begin{bmatrix} \cos \theta & \sin \theta & 0 & 0 \\ -\sin \theta & \cos \theta & 0 & 0 \\ 0 & 0 & 1 & 0 \\ 0 & 0 & 0 & 1 \end{bmatrix}
$$

78 PRACTICAL COMPUTING April 1982

 Some orientations of a three $y, y'$ dimensional object require reflections. In three dimensions the simplest reflections occur through a plane. For a rigid body the determinant of the reflection transformation will be  $-1$ . In a reflection through the xy-plane, only the z-co-ordinate values of the  $R'$ position vectors of the object will be changed: in fact they will be reversed in sign. Thus the transformation matrix for a reflection through the xy-plane is  $T = \begin{bmatrix} 1 & 0 & 0 \\ 0 & 1 & 0 \end{bmatrix}$  $\begin{matrix} 0 & 0 \\ 0 & 0 \end{matrix}$  $\begin{array}{ccc} 0 & 0 \end{array}$  $z, z'$  $\ddot{c}$  $\tilde{G}'$  $\begin{bmatrix} 0 & 0 \end{bmatrix}$ 0 1 0  $-1$  0  $0 \t 0 \t -1$  $\overline{0}$ 0 0  $\left[\begin{array}{c} 1 \ 0 \ -1 \ 1 \ 1 \ 0 \ 1 \ -2 \ 1 \ 1 \ -2 \ 1 \ 1 \ 0 \ 0 \ -1 \ 1 \ 1 \ -2 \ 1 \ 1 \ 0 \ 0 \ -1 \ 1 \ 1 \ -2 \ 1 \ -2 \ 0 \ -2 \ 1 \ -2 \ 1 \ -2 \ 1 \ -2 \ 1 \end{array}\right]$ The reflection of a unit cube through the xy-plane is shown in figure 4. For a reflection through the yz-plane  $T = \begin{bmatrix} -1 & 0 & 0 \\ 0 & 1 & 0 \end{bmatrix}$  $\overline{0}$  $\begin{matrix} 0 \\ 0 \end{matrix}$  $\overline{0}$  $\begin{matrix} 0 & 1 \\ 0 & 0 \end{matrix}$  $\begin{array}{ccc} \circ & \circ & \circ \end{array}$ 0 0 0 1 It follows that and for a reflection through the xz-plane  $T = \begin{bmatrix} 1 & 0 & 0 \\ 0 & -1 & 0 \end{bmatrix}$  $O<sub>l</sub>$  $0\quad 0\quad 0$  $-1$  0 0 0 0 <sup>1</sup> 0  $\dot{z}' = \frac{Z}{H} = z + n$ 0 0 0 0 <sup>1</sup> Three-dimensional translation is obtained by writing  $[XY Z H] = [xyz 1][1 0 0 0]$  $\begin{bmatrix} 0 & 1 & 0 & 0 \\ 0 & 0 & 1 & 0 \end{bmatrix}$ 0 0 <sup>1</sup> <sup>0</sup>  $m n 1$ When expanded this yields  $[X Y Z H] = [(n + 1) (y + m) (z + n)1]$ 2000 REM<br>2001 REM<br>2010 ?C<br>2020 GOS 2000<br>2001 REM SCALE OPTION<br>2010 REM SERIES - TO SCALE OPTION.":?<br>2022 008UB 9000:REM SETS F3.415.4<br>2025 INPUT "X-STRECHING FACTOR";A<br>2030 INPUT "X-STRECHING FACTOR";<br>2040 INPUT "Z-STRECHING FACTOR";J1<br>2030 INPUT "Z-STRECHI 2025 2030 2040 INF<br>2050 INP<br>2055 GOS 2060 2070 2080 2085 2090 2100 2110

E  $X, X'$  $\begin{bmatrix} 1 & 0 & 1 & \bar{1} & A' \\ 1 & 1 & 1 & 1 & B' \\ 1 & 0 & 2 & 1 & C' \\ 1 & 1 & 2 & 1 & D' \\ 2 & 0 & 1 & 1 & E' \\ 2 & 1 & 1 & 1 & F' \\ 2 & 0 & 2 & 1 & G' \\ 2 & 1 & 2 & 1 & I \end{bmatrix}^T$  $=$  $\begin{array}{c} 1 \\ 1 \\ 2 \\ 1 \\ 1 \\ 2 \\ 1 \\ 1 \\ 1 \\ 2 \\ 1 \\ \end{array}$ Figure 4. Three-dimensional reflection.  $x' = \frac{X}{H} = x + 1$  $=\frac{1}{H} = y + m$ 

The procedure for rotations about an abritary axis is to translate the object and the desired axis of rotation so that the rotation is made about an axis passing through the origin of the co-ordinate system. The method involves a threedimensional translation, a rotation about the origin, and a translation back to the

**Graphics** 

initial position. If the axis about which rotation is desired passes through the point  $A = [lm n 1]$ 

$$
A = [1 \, \text{m n 1}]
$$

then the form of the transformation matrix is

$$
[XYZH] = [xyz1] \times \begin{bmatrix} 1 & 0 & 0 & 0 \\ 0 & 1 & 0 & 0 \\ 0 & 0 & 1 & 0 \\ -1 & -m & -n & 1 \end{bmatrix}
$$

$$
\times \begin{bmatrix} R \\ R \\ \end{bmatrix} \times \begin{bmatrix} 1 & 0 & 0 & 0 \\ 0 & 1 & 0 & 0 \\ 0 & 1 & 0 & 0 \\ 0 & 0 & 1 & 0 \\ 1 & m & n & 1 \end{bmatrix}
$$

where the elements in the four  $\times$  four rotation matrix R are, in general, given by matrix A. The generalised threedimensional rotation is a very important capability. A derivation for determining the elements of the rotation matrix R is given by Rogers and Adams in chapter 3 of their book.

Non -zero elements in the first three rows of the last column of the four-byfour transformation matrix yield a perspective transformation. A perspective projection is obtained by concatenation of a perspective transformation followed by a projection on to a two-dimensional viewing plane. A perspective projection is given by the transformation

$$
[X Y Z H] = [x y z 1] \begin{bmatrix} 1 & 0 & 0 & 0 \\ 0 & 1 & 0 & 0 \\ 0 & 0 & 0 & r \\ 0 & 0 & 0 & 1 \end{bmatrix}
$$

$$
= [x y 0 (rz+1)]
$$

(continued on next page)

3350 GD1<br>3400 REM<br>3420 T(1<br>3430 T(2 3440 T(3<br>3450 T(4<br>3460 GO1<br>3500 REI 3510 FOI<br>3<mark>520</mark> FOI 3530 3540 3550 GOTO 3100<br>REM 2100<br>T(2,2)=COS(T2): T(1,1)=T(2,2)<br>T(1,2)=SIN(T2)<br>T(2,1)=-T(1,2)  $T(3,3)=1$ <br> $T(4,4)=1$ T(4,4)=1<br>GOTO 3100<br>REM ZEROIZE THE T(4X4) MATRIX<br>FOR I=1 TO 4<br>FOR J=1 TO 4<br>MEZTURN<br>RETURN<br>RETURN 2130 - XCI)>VCI,4) - XCI (1990 - 1990 - 1990 - 1990 - 1990 - 1990 - 1990 - 1990 - 1990 - 2140 - 2140 - 2140 -<br>2150 - 2011 - 2020 - 2020 - 2020 - 2020 - 1990 - 1990 - 1990 - 1990 - 1990 - 1990 - 1990 - 2020 - 1990 - 2020<br>2 3001 REM 9020 IF S\$="0" THEN 9410 3010 ? CHRS(12)+" ROTATE OPTION.":? 9030 FOR I=1 TO N7-1 3020 GOSUB 9000 : REM SETS F3.4.L3.4 9040 IF S\$=N\$(1) THEN 9100 <sup>3025</sup> INPUT "ROTATION ANGLE".11 <sup>9050</sup> NEXT <sup>I</sup> <sup>3027</sup> T2=71/57.2957795 <sup>9060</sup> ?"NO SUCH SHAPE" GOTO 9010 <sup>3030</sup> ?"WHICH AXIS OF ROTATION (X,Y,Z) " <sup>9100</sup> F3=F(I) L3=1.(I) <sup>3040</sup> INPUT B\$ <sup>9110</sup> REM SEARCH LI,L2 FOR RANGE F4 -L4 <sup>3045</sup> GOSUB 3500 : REM ZEROIZE T(4X4) <sup>9115</sup> F4=32000 L4=-1 <sup>3050</sup> IF B\$ = "X" THEN 3200 <sup>9120</sup> FOR I=F3 TO L3 3069 IF B≭ "Y" THEN 3306<br>3098 IF B≭ "Y" THEN 3400<br>3098 ?"HO SUCH PAIS ......TRY PGRIN" 9140 IF LI(I,2)>E4 THEN E4=LI(I,2)<br>3098 GOTO 3040<br>3108 FOR I=F4 TO L4 9150 IF LI(I,2)>L4 THEN L4=LI(I,2)<br>3108 FOR I=F4 TO L4 9170 NEXT 9130 - DOSUB 9509 : REM MATRIX V=U≉T<br>9135 - POR I=F4 TO L4 PORT (1.2.2.2.1.2.1.2.2.1.2.2.1.2.2.1.2.2.1.2.2.1.2.2.1.2.2.1.2.2.1.2.2.1.2.2.1.2.2.1.2.<br>9145 - MEXT I L4 PORT (1.2.2.2.2.2.1.2.1.2.1.2.1.2.1.2.2.1.2.2.1.2.2.1.2. 3208 REM X-RKIS ROTATION<br>
3210 RT(1,1)=1:T(4,4)=1,12(1,2)=T(2,2)=T(3,3)<br>
3228 T(2,3)=COS(T2):T(2,2)=T(3,3)<br>
3230 T(3,2)=SIN(T2)<br>
32348 RT(4)=T(2,3)<br>
3250 RD(10)3108<br>
REM Y-RKIS ROTATION<br>
8326 RTM Y-RKIS ROTATION<br>
8328 T(1

(continued from previous page) The ordinary transformed co-ordinates are then

$$
x' = \frac{X}{H} = \frac{x}{rz+1}
$$
  

$$
y' = \frac{Y}{H} = \frac{Y}{rz+1}
$$
  

$$
z' = \frac{Z}{H} = \frac{0}{rz+1}
$$

The geometrical effect of this transformation can be indicated with the aid of Figure 5.

The non-transformed point P is transformed to P' by the above operation with  $r = Vk$ . In figure 5 the centre of projection is located at  $[0 \ 0 - K]$  and the plane of projection is  $z = 0$ . Since this operation produces no translation, the origin is unchanged and the xy- and  $x'y'$ -<br>co-ordinates share the same origin  $\mathbb{R}y$ co-ordinates share the same origin. By using the similar triangles shown in figure 5 it follows that

ows that  
\n
$$
\frac{x'}{k} = \frac{x}{(z+k)}
$$
 or  $x' = x / (\frac{z}{k} + 1)$ 

Considering the yz-plane in a similar manner gives

$$
y' = y/(\frac{z}{k} + 1)
$$

These are the transformed co-ordinates produced by the matrix operation with r  $=$   $1/k$ . This operation produces a perspective projection on the  $z = 0$  plane from a centre of projection located at  $z = -k$ .

Perspective can help distinguish the ambiguous interpretations of a wireframe drawing. In some cases it helps to exaggerate the perspective, equivalent to distorting the objects, though the see figu distortion may have undesirable sideeffects.

Once an object has been transformed to a desired position, many techniques can be used to display it. Shading, colouring, etc., are frequently devicedependent, while other methods such as hidden-line removal and clipping can be accomplished in either software or hard ware.<br>Stereo pairs can be used to create an

illusion of depth in place of hidden-line removal. In a stereographic projection, a

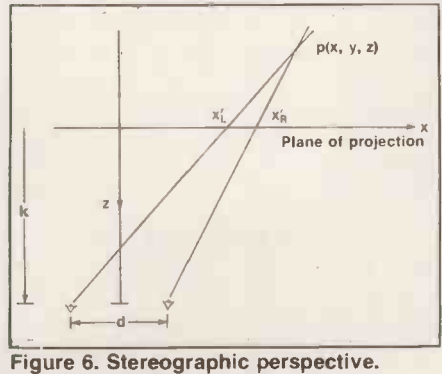

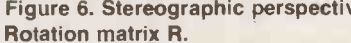

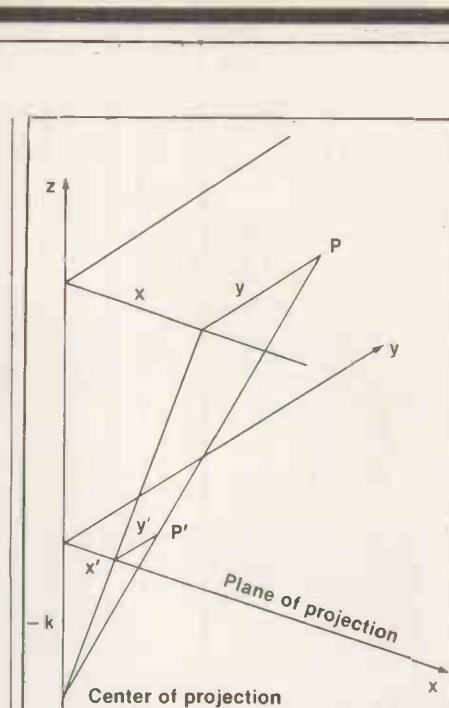

#### Figure 5. Perspective transformation.

separate perspective view must be created for each eye. A stereo viewer is then used to view the apparent single three-dimensional object. For a human with average eyesight, the strongest stereo effect occurs at a distance of about 50cm. in front of the eyes. Thus for an eye separation of 5cm, the stereo angle is

$$
\epsilon = \tan^{-1}(5/50) = 5.71^{\circ}.
$$

For a stereo viewer, let d be the scaled **For a stereo view** separation distance between the eyes see figure 6. If the viewer has a focal length of k units, then the value of d is fixed by the requirement

#### $tan^{-1}(d/k) = 5.71^{\circ}$

so d must equal k/10 to maintain the correct stereo angle  $\epsilon$ .

To obtain this scaled eye-separation | Left eye distance from a single view of the object,  $a + d/2 = +k/20$  horizontal translation is performed before creating the right -eye view. To create a stereo pair, the matrix containing the new position vectors is transformed by use of the two matrices:

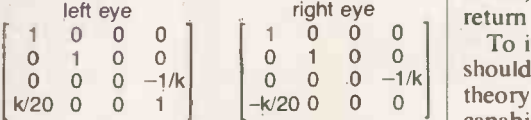

views, one for the left eye and one for the right eye.

At this intermediate step the left -eye view is to the right of the origin, and the right -eye view is to the left, as shown in figure 7. The last operation is to separate the two perspective views by the proper distance along the x-axis in order to place each view directly in front of the proper eye.

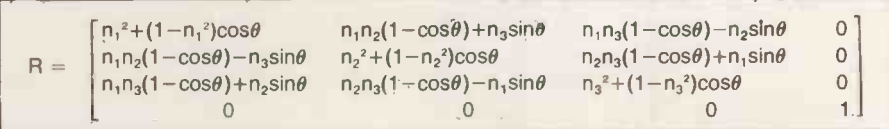

### Graphics'

In figure 7,  $(\vec{x})_R$  is the average value between the largest and smallest value of  $x'_R$ ;  $(\vec{x})_L$  is the average value between the largest and smallest value of  $x'_L$ . If  $D =$  $(\overline{x})_L - (\overline{x})_R$ , then the value of D must be calculated by searching the normalised x' -values of each perspective view. A final horizontal translation in the x -direction of

#### $L = D + (E - D)/2$

for the right -eye view, and -L for the left -eye view places the stereo pair in the proper position.

The value of  $E$  is the actual eyeseparation distance for the human observer, measured in the scale of the output device. For example, if the final points for the left -eye view fall between

$$
-4 \leq \chi_L' \leq -2,
$$

and the final points for the right -eye view fall between

 $2 \leq x'_R \leq 4$ ,

then you might choose to plot these two views on a standard sheet of paper, using a 10-unit scale between  $-5 \le x' \le 5$ . Then E, the actual 5cm. distance between human eyes, measured on this scale would be about 2-5.

The two programs are written for the Research Machines 380-Z, and exemplify how the matrix transformations can be manipulated using Basic. The transformation algorithms assume that the

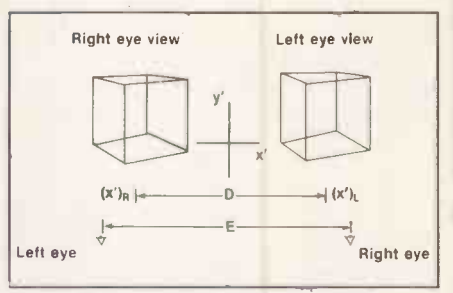

#### Figure 7. Intermediate stereo position.

database is presented in ordinary coordinates. They then develop the necessary homogeneous co-ordinate representation, perform the transformation, and return to ordinary co-ordinates.

which create two separate perspective of your computer system. High-To implement the transformations you should fully understand the mathematical theory presented, as well as the graphical capabilities e.g., the co-ordinate system, resolution graphics are necessary for satisfactory results. Satisfactory displays were achieved on a Tektronix-4010 VDU with a resolution of 1,024 by 780.

#### **References**

Interactive Computer Graphics by B S Walker, J R Gurd and E A Drawneek, published by Edward Arnold, 1976. Principles of Interactive Computer Graphics by W M Newman and R Sproull, second edition published by McGraw-Hill Kogakusha, 1978. Mathematical Elements for Computer

Graphics by D F Rogers and J A Adams, published by McGraw-Hill, 1976.

 $\sqrt{11111}$ **CApple Data General Se Future Technology Systems** 

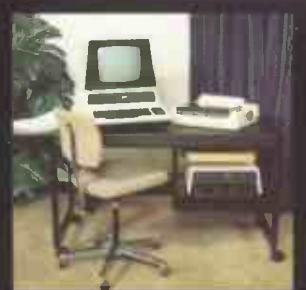

COMMODORE APPLE

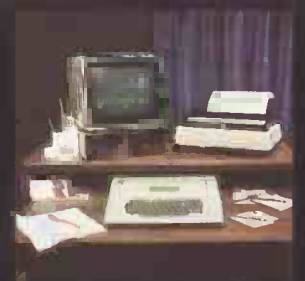

Gate Microsystems have thought it out for you first

A range of small computers to cover every conceivable practical application.

Star names that are all star performers:

COMMODORE, the popular multi -function professional.

APPLE, the most versatile of micro -computers. Superb interactive single and multi-terminal business data processing systems from DATA GENERAL.

The powerful Series 88 from FUTURE

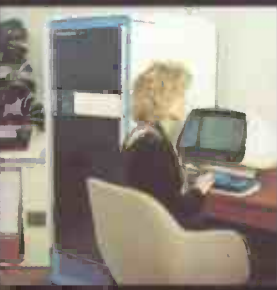

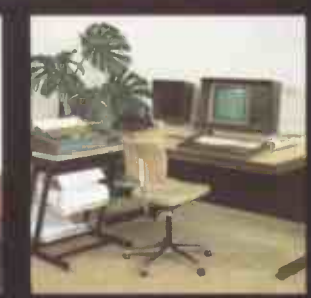

DATA GENERAL FUTURE TECHNOLOGYSYSTEMS

TECHNOLOGY SYSTEMS, combining high performance with advanced distributed processor architecture.

From this comprehensive armoury our experts can cover your every hardware and software requirement, off the shelf or tailor-made, with full training facilities and a prompt, caring after -sales service. Word processing to payroll, stock control to statistics, invoicing to information analysis .. in a host of different contexts-we've given ourselves the complete range of options first

Now we present them all to you.

## ORTE MICROSYSTEMS LTD

The Nethergate Centre, 35 Yeaman Shore, DUNDEE DD1 4BU. Tel: 0382 28194. Abbey House, Bothwell Street, GLASGOW. Tel: 041-221 9372.

Circle No. 156

## now on the IBM Personal Computer.

**TEM** 

TABS unique business software is a flexible package designed to maximise business efficiency and profitability.

TABS is also modular. Each IBM module may be run individually or together. Modules currently include System Generation, Sales Ledger, Purchase Ledger, Nominal Ledger, Stock Control and Payroll.

The system is fully integrated so that updated **the system** information on one module automatically updates information on a related module e.g. items entered on the Sales Ledger would deplete Stock Control.

Each module is parameter driven enabling end users to adapt each module to suit their unique accounting requirements.

The TABS system is upgradeable. It bridges the gap between micro and mini computers facilitating expansion from the single user system to the multi user system on SYSTIME and D.E.C.

Finally, TABS is universal. The modular system currently running on the IBM Personal Computer, PET, Apple and Superbrain will shortly be available on most CPM microcomputers.

 $\bullet$ 

We would, however, like to add a word of caution to the end user. Naturally a package as flexible as this is a sophisticated product and although simple to operate we strongly advise professional help either from your Dealer or from TABS during its installation.

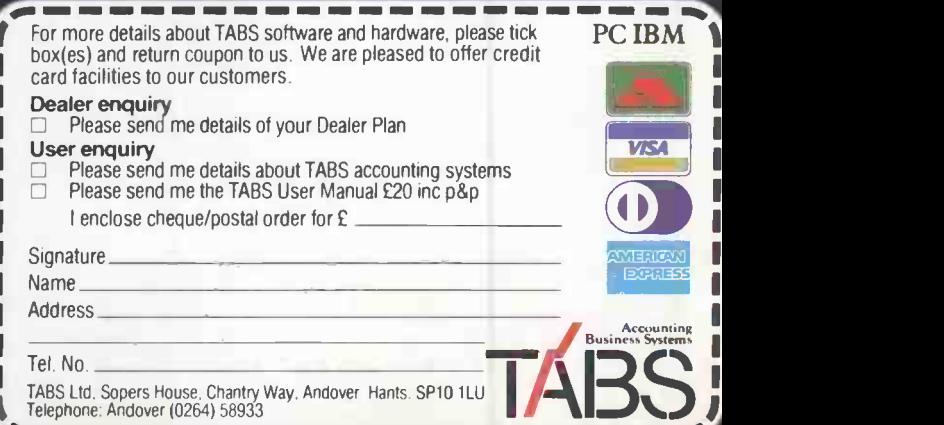

Circle No. 157

185

82

### Games

## PET AZQUA BOOKIE WYS A

If you enjoy the excitement of an occasional flutter on the horses, this simulation will allow you to gain experience of the racetrack, without losing any real money. The object of Philip Day's game is to become a millionaire.

THE PROGRAM generates a random number of horses from three to eight, calculates the odds against each horse, accepts bets to win on all races, and also each -way and place bets if six or more horses are in the race. There is the opportunity to amend or cancel a bet before the

"off" to allow flexibility, e.g., to correct keying-in errors.

Any number of horses can be backed, but you must stay within your credit. Each -way bets cost, double the amount keyed in. A financial statement is presented after each race showing how much you have won or lost. Each race is a unique combination of horses and odds, and you require both judgement and luck to be successful.

(continued on next page)

```
50 REM*** GRANDSTAND PARK RACE OWE ***
0 REM*** BY PHILIP. H. DAY 4#4
70 REM*** SEPTEMBER 1981<br>80 K$=" *** ":C$="SMMMMM
                            \label{eq:3.1} \begin{array}{ll} \mathbf{u} & \mathbf{v} \in \mathbb{R}^{n+1} \text{ and the following condition,}\\ \mathbf{v} & \mathbf{v} \in \mathbb{R}^{n+1} \text{ and the following condition,}\\ \mathbf{v} & \mathbf{v} \in \mathbb{R}^{n+1} \text{ and } \mathbf{v} \in \mathbb{R}^{n+1} \text{ and } \mathbf{v} \in \mathbb{R}^{n+1} \text{ and } \mathbf{v} \in \mathbb{R}^{n+1} \text{ and } \mathbf{v} \in \mathbb{R}^{n+1} \text{ and } \mathbf{v} \90 N$="BACK YOUR HORSE"
 100 ) \pm - '\cdot \cdot - '\cdot - \cdot - \cdot - \cdot - \cdot - \cdot - \cdot - \cdot - \cdot - \cdot - \cdot - \cdot - \cdot - \cdot - \cdot - \cdot - \cdot - \cdot - \cdot - \cdot - \cdot -110^\circ CR=10000:F$=" 2:1 ON":0$=" EVENS":I$="RAAA":P$="KABDDI"
       <code>TS=0:A=0:B=0:C=0:T=T+1:PRINT"Da"TAB(6)"GRANDSTAND PARK - RACE NO"T||\qquad</code>
 12,I71 PRINT"02TART"TAB(S4)"FINISH":TP=0:X=RND(-TI)
140 N=INT(RND(1)*6-1-3):FORJ=1TON:P(J)=RND(1):TP=TP+P(J):HEXT:Z=1
15A FORJ=1TON:0(J)=INT(TP/P(J))-1:IF0(j):>30THENO(J)=:30
IFO(J)=OTHENO(J)=.5
170 GOSUB660: PRINT"DDDD"D$:H(J)=32888+80*J: POKEH(J), J
11:471 B(J)=01L(J)=0:F(J)=0:0(J)=0:HEXT:PRINTC$H$
199 GOSUE640:IFA4="X"ANDCR>=TSTHEN360
T'On PRINTC$HVrJ4:IFAS>CHR401+64)ORAS<"A"THEN190
210 M=ASC(A$)-64
27.'n PRINTIS:FORJ=1TOM:PRIHT"N":NEXT:POKEH(M),M+12S:1FN<ETHEN290
PRIHTDV?"J$:00SUBE40:IFAS="W"THEN290
240_IFA$="E"THENPRINTD$"EACH WAY":B(M)=69:00T0300<br>250_IFA$="P"THENPRINTD$"PLACE == ":B(M)=80:00T0300
250 IFA\bar{z}="P"THENPRINTD\bar{z}"PLACE ":B(M)=80:60T0300 (listing continued on next page)
```
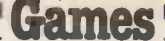

(continued from previous page)

A perfectly fair set of odds against a win is one in which

$$
\sum_{i} (prob) = 1,
$$

that is, the sum of all the probabilities is unity, where the probability for any horse is given by

$$
Prob = 1/(Odds + 1)
$$

The first problem when writing this program therefore was to devise a simple way of generating random odds for the horses, but such that the

 $\Sigma$  (prob) = 1

condition was satisfied to give a reasonably fair game. This was neatly solved by generating random numbers in the range 0 to 1, then dividing each by their sum to obtain the relative probability for each horse. The odds are then calculated using the equation:

#### $Odds$  " INT (1/prob)  $-1$

The truncation effect of the INT function gives a slight advantage to the Pet on some bets to win. In a real race, the bookie lowers his odds such that

 $\Sigma$  (prob) > 1

to give him sufficient advantage to enable him to make a living. The equations could be amended along the same lines to make the game tougher if required. Maximum odds are limited to 30:1 for outsiders, while low odds are catered for by strings "2:1 ON" and "EVENS", as appropriate.

The next problem is form. If all races ran to form the favourite would win every time and the rank outsider would always come in last. In the real world this obviously does not happen, and must be allowed for in the program.  $\degree$ 

#### Form weighting

A random "form" weighting parameter in line 370 determines the extent to which the horses will run to form in any particular race. The punter is, of course, unaware in advance of how well his choices will run, adding the excitement to the game. This tantalising effect is achieved by the conditional part of line 410:

IF  $X < (0.5 + Z/10 + 0.5 + F/M + P(J)/TP)$ <br>THEN ...

which determines the progress of each horse on a partly random, partly form basis. The first .5 is a fixed element, which Z/10 encourages a close and therefore more exciting finish, FM is the form weight for that race, while the remainder is the form for each horse. These factors were found by trial and error to give a satisfactory compromise between predictable and random results, but they could easily be altered to give different racing conditions.

The next aspect of the program con-

cerns the finishing order. Arrays G(J) and F(Z) capture each horse as it reaches the post and stores its identity. Lines 470 to 520 compute the win, each-way and place winnings and return the stake money for successful bets, a place bet pays at one -quarter odds. The last part of the program prints out the account.

Substantial use of For-Next loops, strings for Printing and Gosub limits the amount of memory needed to 3K, permitting a quick load from cassette or allowing the game to be one of several on a menu.

#### Checking the stakes

The stake Input function is reasonably well-protected against invalid entries. Note that lines 120 and 530 are the only ones with the reverse -heart clear -screen symbol, which can easily be confused with the cursor-up symbol found elsewhere in the program. Although written for the 32K Pet, the program could be adapted for other machines by changing the Peek and Poke values, etc.

The game runs as follows:

**Type Run and Return to begin. You start**with £10,000 credit. The screen then displays the horses and their odds. Type the letter of the horse of your choice.

- The horse identity then changes into reverse field to indicate that you have chosen it. If there are five or fewer horses in the race then, WIN will be displayed automatically.
- If there are six or more horses, press W to bet to win, E for each-way, or P for place as required.
- **Type in the amount of your stake, then** press Return. You must stay within your current credit. Larger or illegal entries will not be accepted.
- **To cancel a bet, type the appropriate horse** letter and press Return.

Extra bets or changes can be made by repeating the last four steps as necessary.

**Press key 'X' to start the race. You can** keep an eye on the horses that you backed because they are in reverse field. When the race is over, the screen displays the first three horses, their odds and your winnings, if any, the profit or loss on the race and the updated credit figure.

Races can be run indefinitely, but you drop out of the game if your credit falls below £1.

Although the game is designed for one player, a group of people could hold a competition, each person taking his turn on the machine, until he is either bankrupt or wins a £1,000,000. 凹

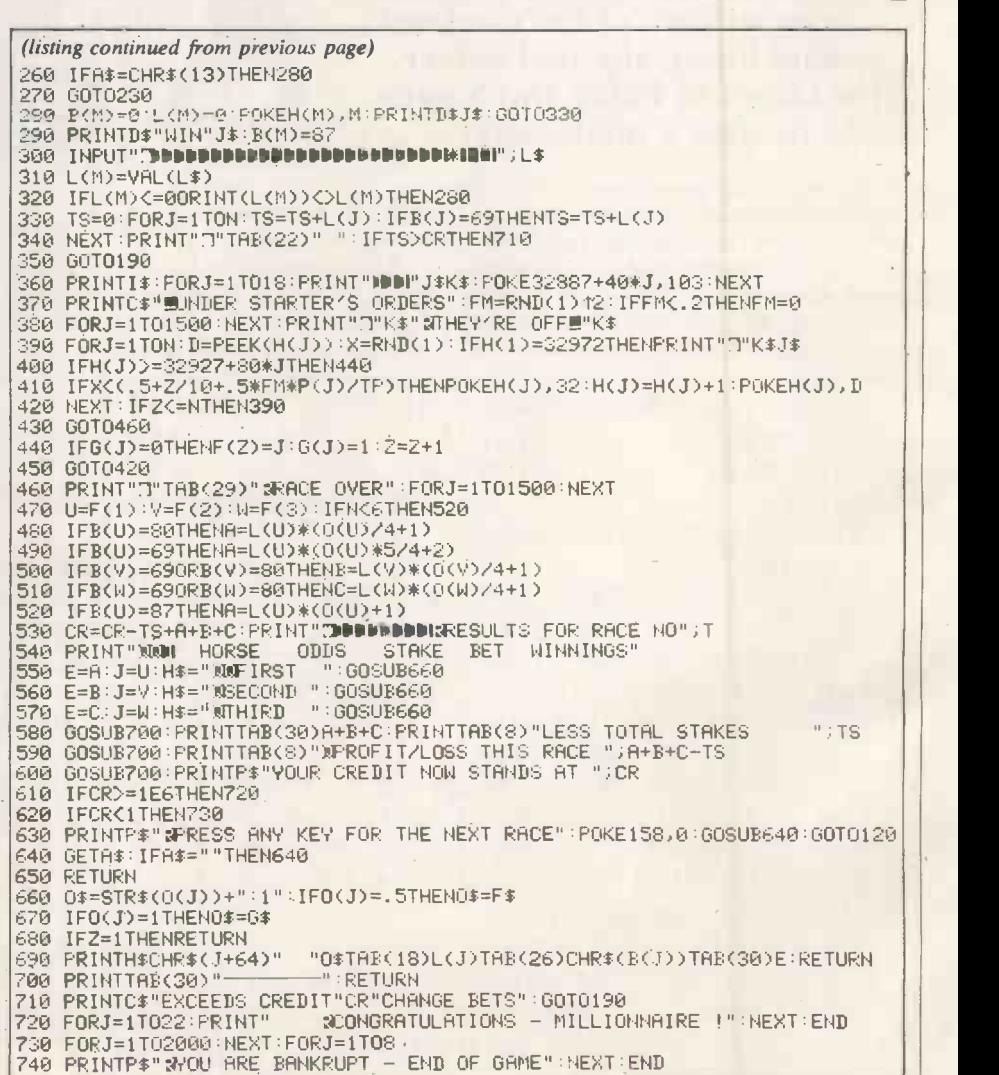

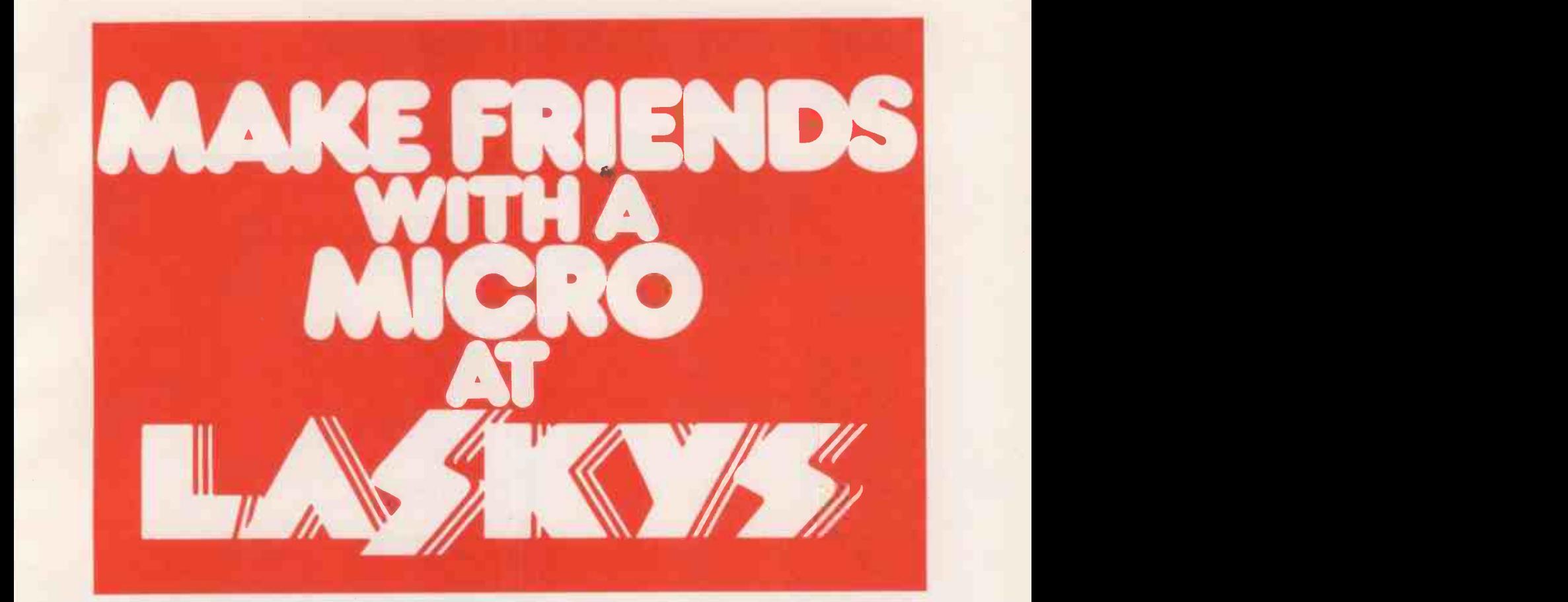

Laskys is the friendly store, the ideal place to come and meet the microcomputer. See our superb range of hardware, from pocket computers to complete business systems. Hear expert advice on which machine will suit your needs and your pocket. Try your hand at programming with our careful guidance. Select from our growing range of software and peripherals, and finally buy the system of your choice with the help of our easy cash or credit terms.

All of our computers are fully guaranteed, some for two years, and when it comes to after -sales service we have no rivals. Faulty products can be returned to any Laskys store in the U.K. and be repaired by experienced technicians in one of our six Nationwide Service Centres.

It's so easy to buy from Laskys. Visit a store near you, or telephone our head office for advice on 01-200 0444.

## $\,$  TOSS the U.K. OPEN 6 DAYS A WEEK 9-6

7-9 Queensway Jerman MOW (off Bayswater Road) (off Bayswater Road)<br>London W2 3RX IN New York District Property of the UNIX IN New York District Property of the UNIX IN New York London W2 3RX<br>Tel: 051-229 6425

### Birmingham Manchester

19'21 Corporation Street. Birrmnghom, 82 41P Tel 021-632 6303 Manager: Peter Stallard.<br>300 yords from Bullring Centre.

Bristol Glasgow 16/20 Penn Street, Bristol, BSI 3AN.<br>Tel: 0272 20421. Manager: Steve Heynes.<br>Between Hol**iday** Inn and **C&**A

Chester The Forum, Northgate Street, Chester,<br>CHI 28Z. Tel: 0244 317667. Manager: Jeremy Ashcroft.<br>Next to the Town Hall.

### Edinburgh

45t James Centre, Edinburgh, EH I 35R Tel: 031-5566217 Manoger. Cohn Droper. East end of Ponces Street, St. James Centre

**Preston London London London London London London London London London London London London London London London London London London London London London London London London London London London London London London Lon** I '4 Groldholl Arcade. Preston, PRI 1HR Tel. 0772 59264 Manager JI111 COT ISk<sup>y</sup> Direr fly under Guild Holt 42 Tottenham Court Rood, London, WI 9RD Te I 01-6360845 Manager Vass Demosthenes

12/14 St. Mary's Gate, Market Street,<br>Manchester, MI I PX. Tel: 061-832 6087,<br>Manager: Lesly Jacobs.<br>Corner of Deansgate.

22'24 West Nile Street, Glasgow, G7 2PF Tel: 041-226 3349 Manager: David Livingstone. Between<br>Buchannan Street and Central Station.

#### **Sheffield**

58 Leopold Street, Sheffie**ld, S1 2GZ,**<br>Tel: 0742 750971.<br>Manager: Justin Rowles. Top of the<br>Moor, opposite Town Hall.

#### Liverpool

33 Dole Street, Liverpool, **L2 2HF.**<br>Tel: 051-236 2828. Monager: Mark Butler. Between the Town Hall and Magistrates<br>Between the Town Hall and Magistrates

### **OSBORNE**

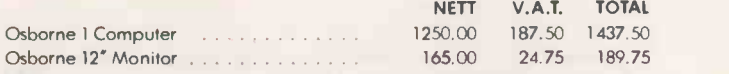

ei124.iSiVi WI.

Laskys, the retail division of the Ladbroke Group of Companies.

**1949** 

 $4.5$   $\mu$ 

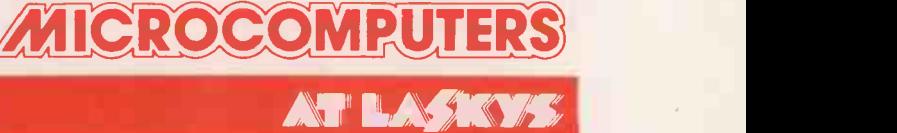

## MAKE FRIENDS WITH A MICRO

PRICES MARCH/APRIL 82

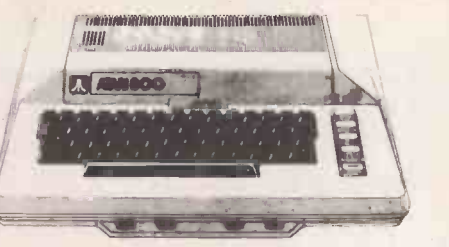

### ATARI

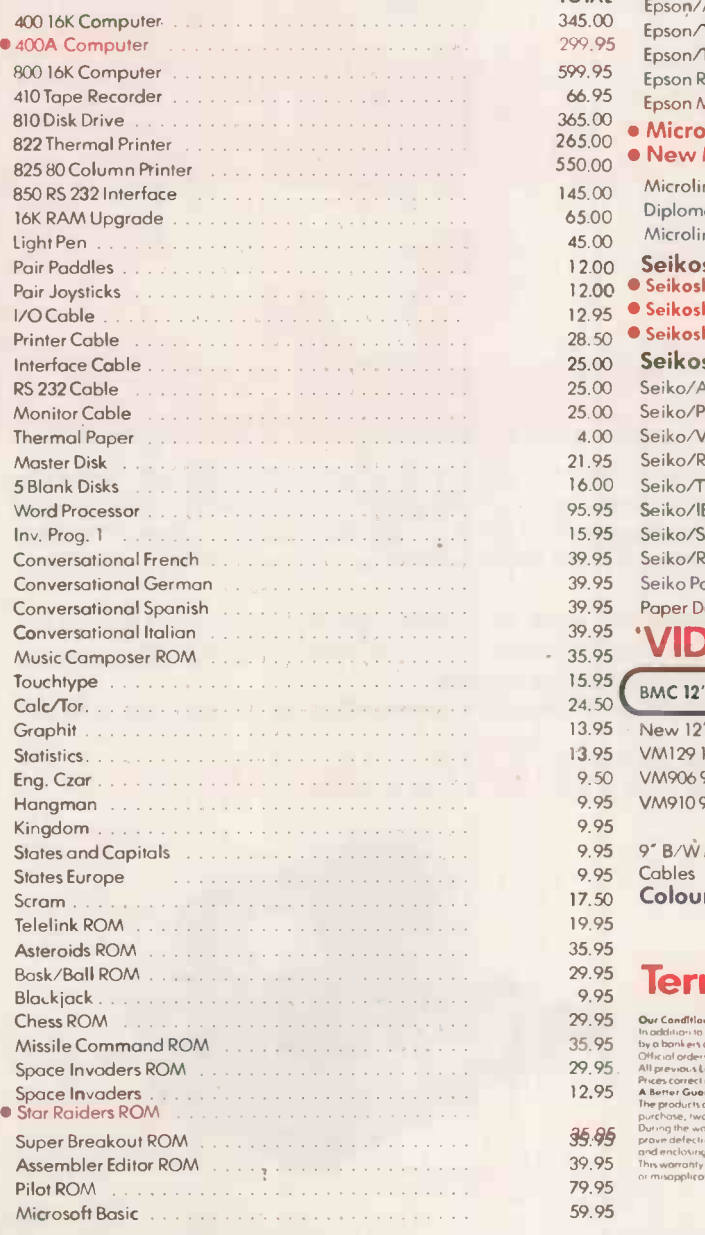

### **PRINTERS**

AT LASKYS

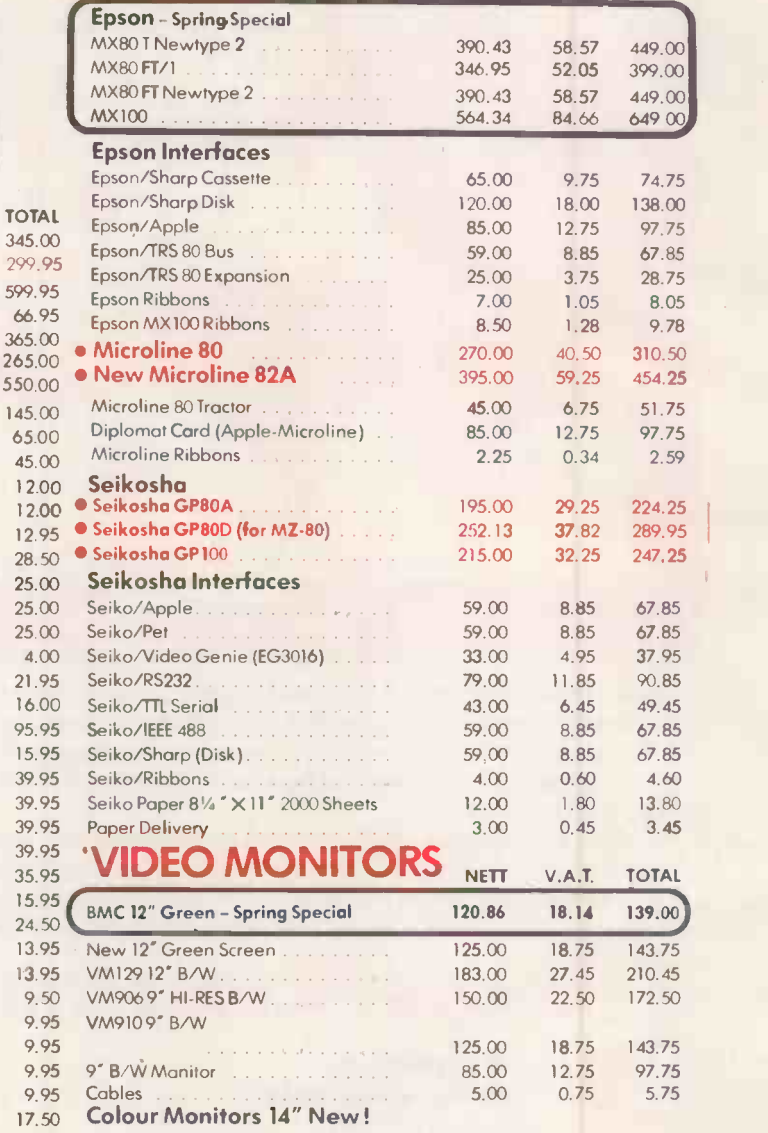

### Terms & Conditions

35.95

Our Conditions of Business<br>In ordering of the order of the cest interference of the first press. Direct Club brid the problem of the production of the product of the production of the order of the condition of the conditio

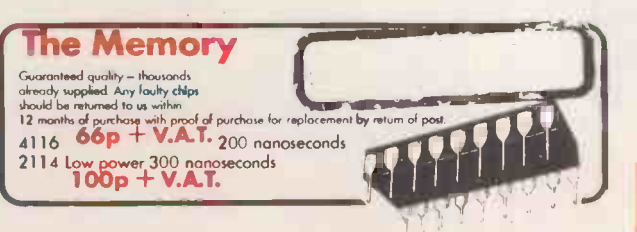

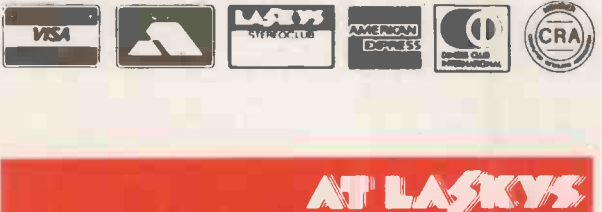

## MAKE FRIENDS WITH A MICRO

PRICES MARCH/APRIL 82

## $\textbf{111}Z$  -  $\textcircled{\tiny{8}}$   $\textcircled{\tiny{1}}$  is  $\textcircled{\tiny{3}}$  special offer!

A proper full size microcomputer for less than the real cost of a toy microcomputer. The Sharp comes with 48k of RAM and the screen and cassette are built in, instead of being expensive extras.

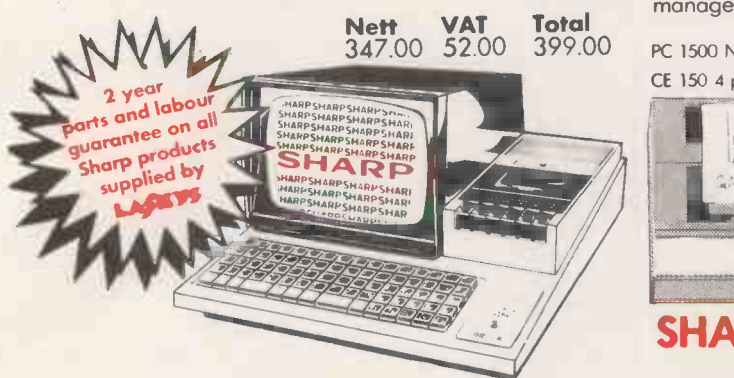

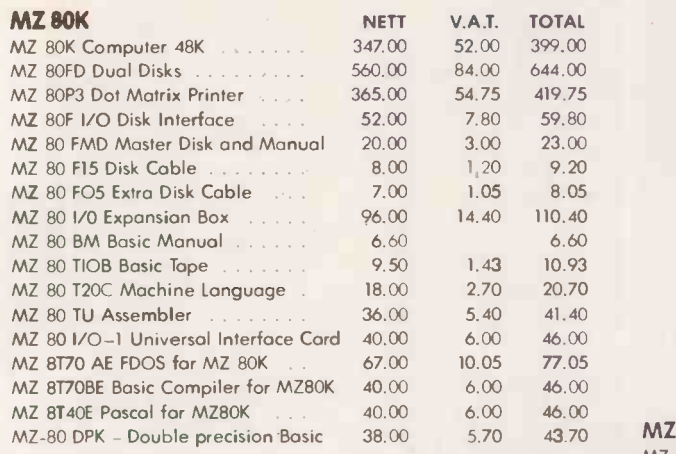

#### New MZ8OK Cassette **Software**

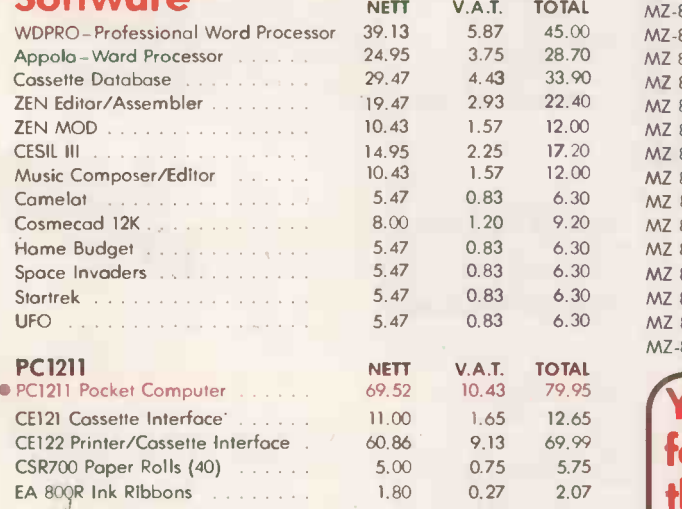

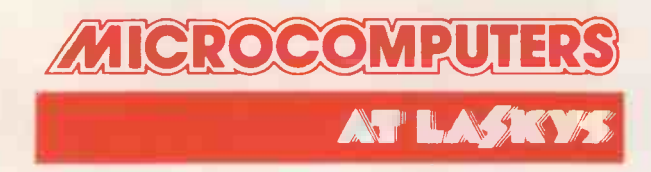

#### **JEW!** PC 1500 Pocket Computer

AT LASKYS

A new upgraded pocket computer with expanded capacity and greater convenience for use in business, management, engineering and hobbies.

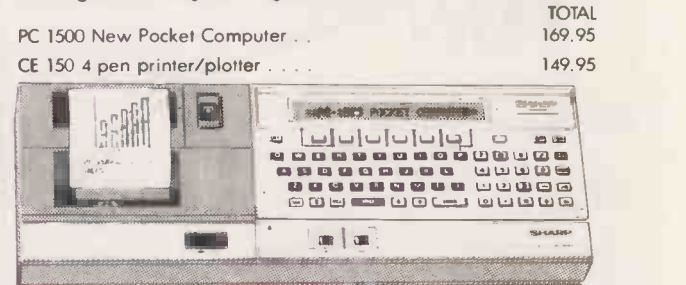

### SHARP MZ 80B

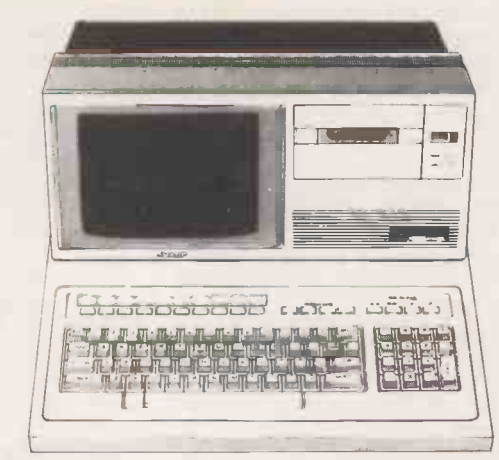

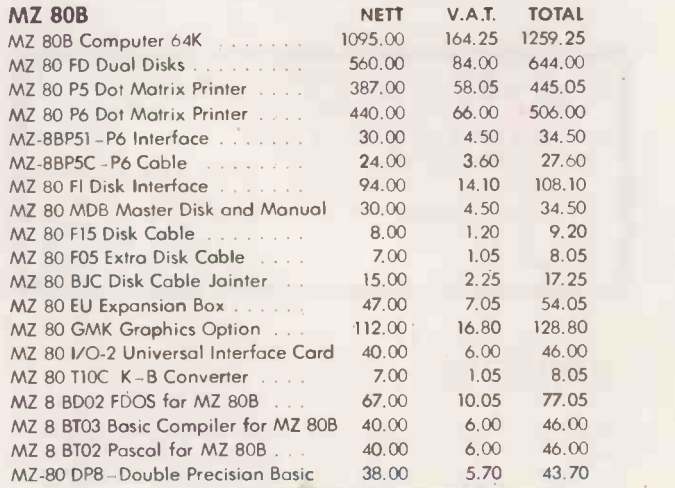

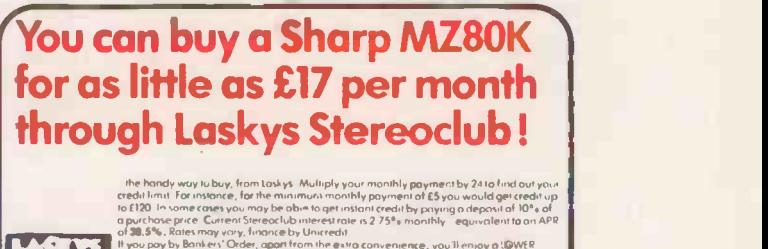

the chip!

**LASTER IF you pay by Bonkers Order eir VI** INTEREST RATE currently 2.45% monthly, equivalent to an APR of 33.7%.<br>As a Stereoclub member we'll send you regular news and Itterature from Laskys Laskys L Stereoclub is probably the best thing that's happened to Microcomputers since the inventuri

Circle No. 158

## MAKE FRIENDS WITH A MICRO

Contain

### APPLE II + 48K £799.00 inc. VIA.T.

ur all

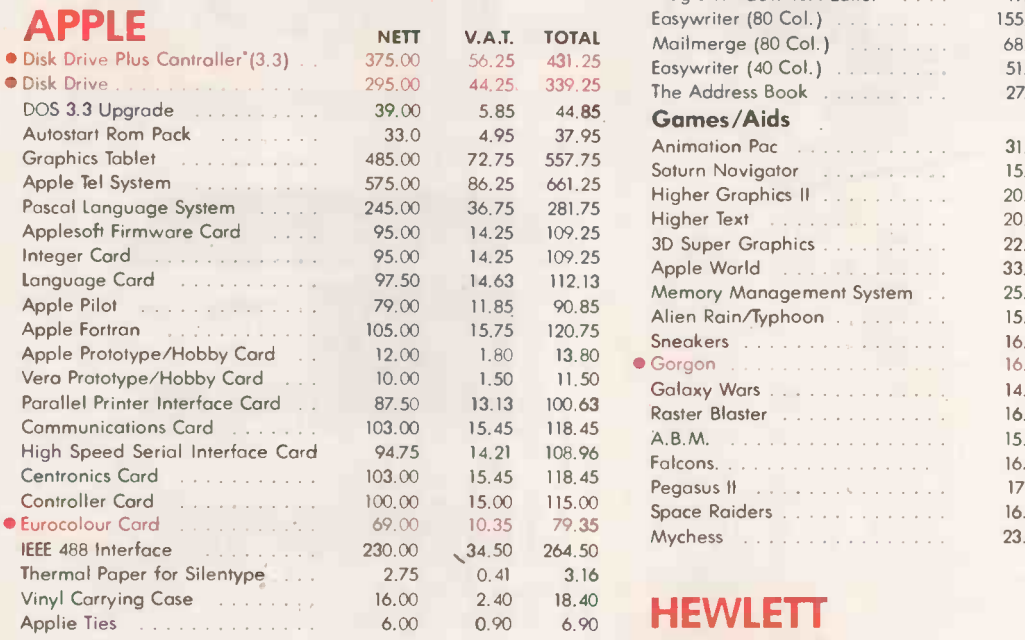

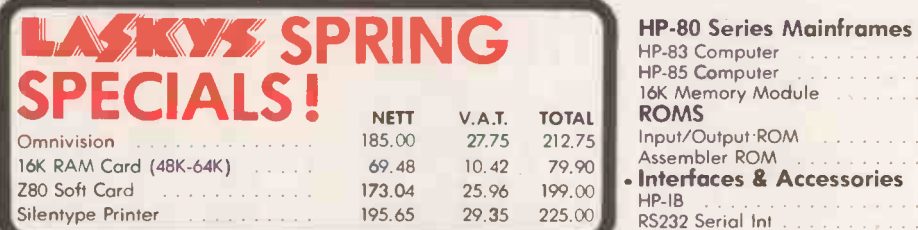

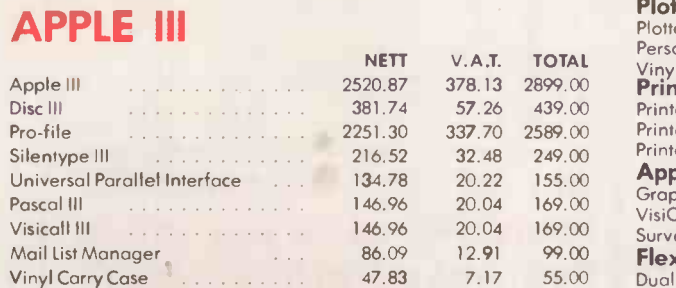

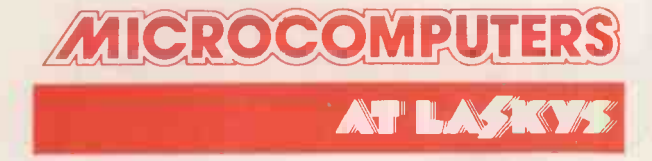

### APPLESOFTWARE

AT LASKYS

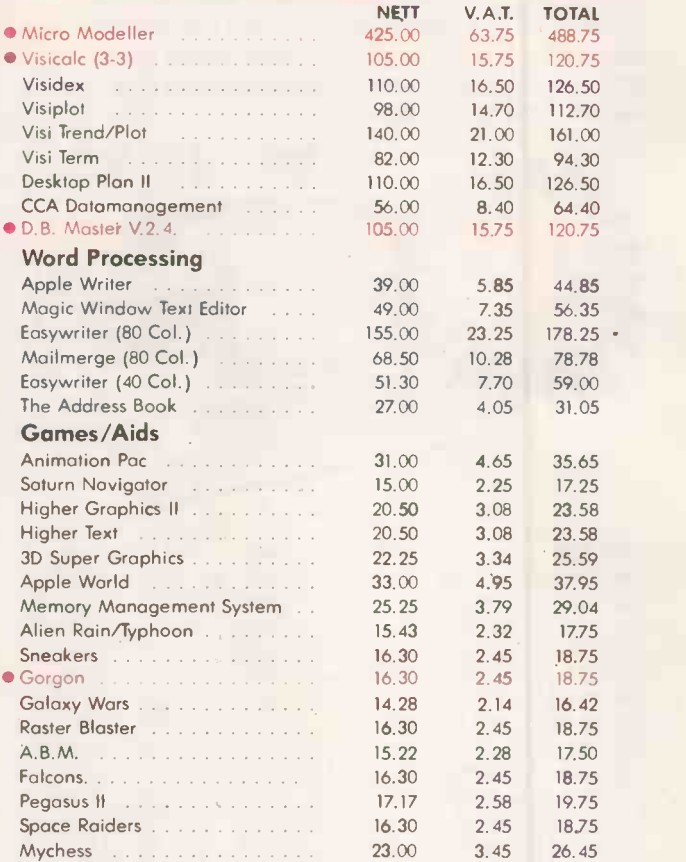

PRICES MARCH/APRIL 82

## **PACKARD**

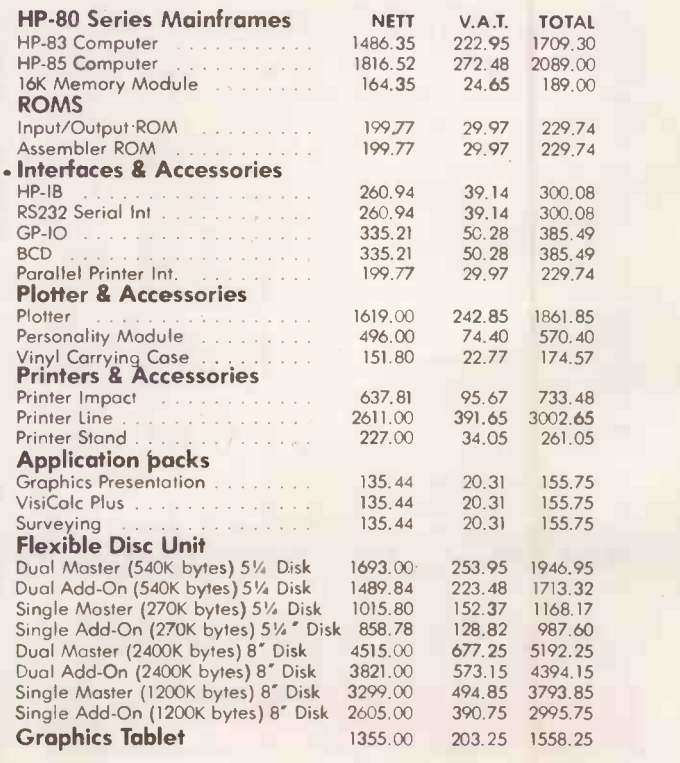

In these pages Brian Reffin Smith keeps you up to date with computer based art and design and lays the foundations for graphics routines to use on your own micro.

## use on your own micro.<br>
The disc of the BBC Microcomputer go up to 640 by | A popular disc player is not available in

THE BBC's computer-literacy series The Computer Programme is already well under way, and you may already have seen programme 6 on graphics and sound, with which I was involved as a technical consultant. It will be shown again on BBC -1 at 11.35 pm on Monday April 26.

**Convincing proof**<br>The programme should provide a convincing demonstration for any doubters you may know who still believe that computers are confined to numbercrunching and text. After all, simple graphics are a much simpler route from the machine into the human brain  $-$  and the possibilities of sound have hardly been explored yet. This month's competition may encourage you to change that lamentable state of affairs.

For now, let us merely celebrate the fact that the high-resolution graphics on the BBC Microcomputer go up to 640 by 256 points in two colours. You need maximum memory to handle it, and a monitor rather than a TV for a proper display, but at least we do have something which begins to live up to the description "high-resolution"

It is absurd to call a display of around 100 units square "high-resolution", as some manufacturers do, and those nasty little graphics characters are no help either. To anyone seriously interested in computer graphics, a display of less than 256 by 256 is low. You really need 512 by 512, and a monitor to display it on.

For storage, laser videodiscs may seem rather exotic, but they will eliminate videotape recorders quite soon. At present, you can only play them, not record, but for less than £1,000 you can get your own disc made up from film, videotape, colour slides or photos which you supply. Pressings then cost about £3 each.

## BEGINNING GRAPHICS Present information to a user. The sort of information could be trends,

SO FAR we have looked, in quite simple terms, at the way in which images are stored and manipulated in the computer. We have seen that images are related to an internal symbolic representation which is held inside the machine and can be manipulated there, thus changing the image that is the resulting output.

This month, for a change, we look at how a simple routine for drawing circles can be expanded into a more general program. You will see that there is a metaphor here: you can quite often get a routine from a magazine like this, or a book. or from a friend, and adapt it to do something that seems to go way beyond (continued on next page)

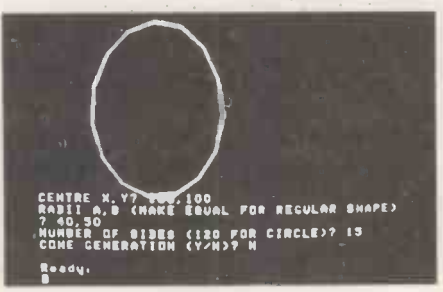

A popular disc player is not available in the U.S for less than £500. As for the U.K. market, if I were cyincal, I would think the manufacturers were trying to sell us all videotape machines before introducing discs. On each side of a mundane disc, you can store 54,000 colour images - heaven knows how many megabytes of data. A project at the Royal College of Art connects a disc machine up to a computer, able to call up or run any sequences from an art and design visual database of thousands of images.

#### Canada exhibition

Finally, an invitation. I have organised a show of Canadian artists and musicians who use computers, at the Canada House Gallery, Trafalgar Square, London. Opening on March 24, it continues daily, except Saturday, for about a month. There will be the work of several artists, including graphics, paintings, robots and video, all done by, with or in spite of computers. computers.

### Competition

THIS MONTH'S competition  $-$  the one with fame and a fiver as the exhilarating spurs to excellence  $-$  is about sound. I know that many computers do not make sounds, and that those that do use a wide variety of commands to control them. But that does not matter because we only want a short description  $-$  an algorithm in words  $-$  of how to do something.

Think about how to use sound instead of, or as well as, graphics to present information to a user. The sort of information could be trends, quantities, qualities  $-$  the kind of thing a business person or manager might need. You can choose any context, from education to ICI, from a small business to a hospital.

In less than 200 words, explain how a computer could use sound to replace or to enhance other information. The address is Art, Practical Computing, Room L306, Quadrant House, The Quadrant, Sutton, Surrey, SM2 5AS. As usual, do not send anything you want back; and no tapes, please. 凹

100 REM\*\*\*POLYGON DRAWING WITH CONE FORMATION - B.R.SMITII 1982 110 CALL"RESOLUTION",0,2: REM\*\*\* SET UP GRAPHICS 120 PUT12: REM\*\*\*CLEAR SCREEN 130 INPUT"CENTRE X,Y";HS,VS 140 INPUT"RADII A,B (MAKE EQUAL FOR REGULAR SHAPE)";A,B 150 INPUT"NUMBER OF SIDES (120 FOR CIRCLE)";N 160 INPUT"CONE GENERATION (Y/N)";ZC\$:IFZC\$="N"THEN180 170 INPUT"POINT OF CONE X, Y"; PX, PY 180 ANGLE=2\*3.142/N 190 C=COS(ANGLE):S=SIN(ANGLE) 200 XA=1:YA=1 210 FORI=1TON+1 220 X=XA\*C-YA\*S 230 Y=XA\*S+YA\*C 240 XA=X:YA=Y 250 IF I>1 THEN P\$="LINE" ELSE P\$="PLOT" 260 CALL P\$,A\*XA+HS,B\*YA+VS,3 270 IF ZC\$="N" THEN 290 280 CALL"LINE",PX,PY,1: CALL"PLOT",A\*XA+HS,B\*YA+VS,16 290 NEXT I

#### (continued from previous page)

the original intention. It is the way many graphics programs and routines emerge.

The whole story is in the program listing. A simple circle routine at lines 180 to 290 has been expanded first to draw ellipses, then to draw polygons of any number of sides, then to draw cones. The circle routine was, itself, first developed from a polygon-drawing routine.

Lines 220 and 230 simply generate each new point from the last one, using a few sines and cosines. Line 260 adds on HS and VS, the horizontal and vertical shift, give the centre of the figure, having multiplied the X and Y points by A and B to give the two radii of the ellipse. Make them equal, and you get a circle  $-$  or a regular polygon, if using less than about 120 sides, entered at line 150.

The program was written on the Research Machines 380-Z-which has a screen of about 300 by 200 pixels, with the origin at bottom left. If you operate another computer you need only plot points and lines, with any resolution. Line 260 plots a point when I is 1; otherwise it draws a line to the new point from where you were before. The third parameter to the plot commands  $-3$ , 1 or 16  $\cdot$ merely give the colour; 16 means no line.

**Mustering courage**<br>If you answer "Y" to the question at line  $160 -$  you do want cones  $-$  then line 280 draws from each point on the "rim" of the circle or polygon to a fixed point, entered at 170, which becomes the tip of the cone. The second half of line 280 moves back to the rim, but without drawing a line, and is thus ready to connect up the next part of the rim.

If you are feeling courageous, try writing a program that will draw two polygons, each with the same number of sides, and will connect each point on the first to the corresponding point on the second. In other words, if you use foursided, regular polygons - otherwise knowns as squares - you end up with a box. Beware of jumping in and out of loops. loops.

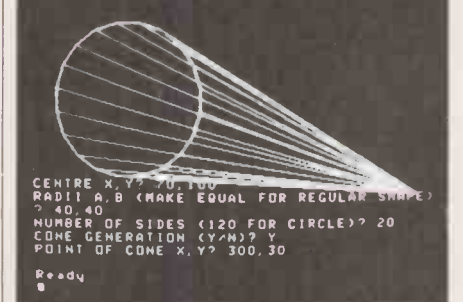

## ANALOGY BOX

Conceptual art, in its heyday in the 1960s, was "art about art", which often consisted of words and diagrams or descriptions. One masterpiece was a framed message, black on white, reading "This is not a Work of Art", another consisted of  $a$  radio wave  $-$  invisible, of course - beamed through a gallery at a certain time on a certain day, or so they said. What is the computergraphic equivalent of this sort of art?

## Book choice

WHEN PEOPLE ask for advice on books about computers and art, or just computer graphics, I have to tell them that there are very, very few books on either topic which are any good at all. Most of them are expensive too. You are likely to gain at least as much knowledge from the pages of computer periodicals as from many books. However, there are a few which are worth having, and if the cost seems prohibitive, you could ask your library if Mrs Thatcher has left them any money for a book that is, after all, related to her Information Technology Year.

Strictly in the library class, or at least a group purchase, is Visual Art, Mathematics and Computers, edited by Frank J Malina and published by Pergamon Expe Press, Oxford in 1979. It is big, wideranging, and costs, believe it or not, £31. It consists of reprints, over several years, from the journal about art, science and technology called Leonardo. I cannot think of any existing book that is more likely to stimulate the imagination. Though short on techniques as such, it is long on ideas and has plenty of pictures.

Then there is an excellent book edited by David Clark, who works in the audiovisual centre at London University. Called Computers for Imagemaking, it is, for the most part, simply presented. Yet if you digest it thoroughly, you will know as much as most people about the area it covers. It deals with technical, practical, theoretical and psychological aspects of computer graphics. The paperback edition costs £6.50. It was published in 1981 by Pergamon Press.

Mathematical Elements of Computer Graphics by D F Rogers and J A Adams is a superb book crammed with routines, and with an appendix of Basic listings. However, it does become very advanced, and assumes that your Basic can manipulate matrices; certainly a book to aspire to. It is an import from the United States, published by McGraw-Hill at £12.95.

#### Expensive items

I realise that all these titles are quite expensive items, but there is really no point messing around with anything inferior. You might get together with some friends to share a copy  $-$  something which we do not do enough.

Finally, for the purists, there is Newman and Sproull's computer -graphics bible, Principles of Interactive Computer Graphics. Personally I find it hard going, though many people swear by it. The second edition, published in 1978 by McGraw-Hill Kogakusha, costs £9.95 in paperback.

## THE PROFESSIONALS CHOICE

16 Bit Stand Alone micro with superb features. 128K,1.2MB Floppies, CPM86 as standard - £2395.

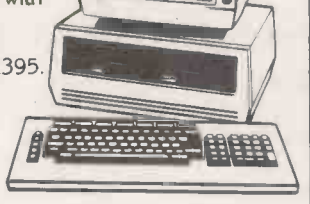

#### Altos

Up to 4 terminals and 40MB of Winchester Disc. One of the biggest selling small business systems starting at £2350.

16 Bit system with 8 terminals available soon.

#### OKI 1F800

Quality graphics micro with full colour screen and integral printer. 64K and Basic are standard - £4750.<br>Wide range of<br>nerinherals available. Wide range of peripherals available.

#### LS1M3

High specification Stand Alone micro. CPM, 64K and up to 10MB of Winchester in one package. Very easy to  $\sqrt{\phantom{a}$ use. Detachable keyboard. / use. Detachable keyboard. ( 59 1999) function keys. From £2250.

#### **Superbrain**

Still a leader in 8 bit price performance. KGB having | **Allen** sold over 400 Superbrains has unbeatable experience on them. From £1875.

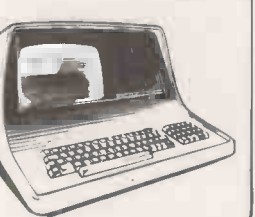

Word Processing - Wordstar £250, Mailmerge £75.<br>Full on-screen facilities enabling the printing of Full on -screen facilities enabling the printing of Act Sirius 1 **I standard letters and preparation of mail shots.** 

> Accounting - From £300 per module. Integrated accounting systems with Invoicing, Sales. Purchase and Nominal Ledgers.

Financial Modelling - Micromodeller £645. Budgets, forecasts and accounting data become easy to prepare. Allows "what it" projections.

Calculation - Supercalc £175. Electronic worksheet for preparation of budgets and tables of data.

Record Keeping - DMS £400. Personnel, stock or any other records with quick retrieval. sorting and reporting.

Sales Office Management - Sales Desk £300. For the busy sales office to manage sales leads and marketing lists.

 $\bullet$ 

 $\bullet$ 

Q

 $\ddot{\phantom{0}}$ 

 $\overline{\phantom{a}}$ 

 $\bullet$ 

Accounts - IRIS £750. Incomplete records and time recording systems.

Payroll - Graffcom £500. Up to 500 employees both weekly and monthly paid. Automatic deduction for items like company pensions.

Graphics - Price depends on application. Full on -screen graphics both colour and black and white.

Engineering - SPERT £450. Suite of programmes for PERT analysis and civil engineering applications.

Communications - Liberator £250. Enables a micro -computer to act like a mainframe terminal and transfer data from Floppy disc to another computer.

Languages - From £175. Most major computer languages are available: Basic. Cobol. Fortran, Pascal and Assembler.

Solicitors - Solace £1600. Solicitors accounting, client accounting and time recording.

Multi-terminals - MP/M and Oasis from £350. Multi-user systems available.

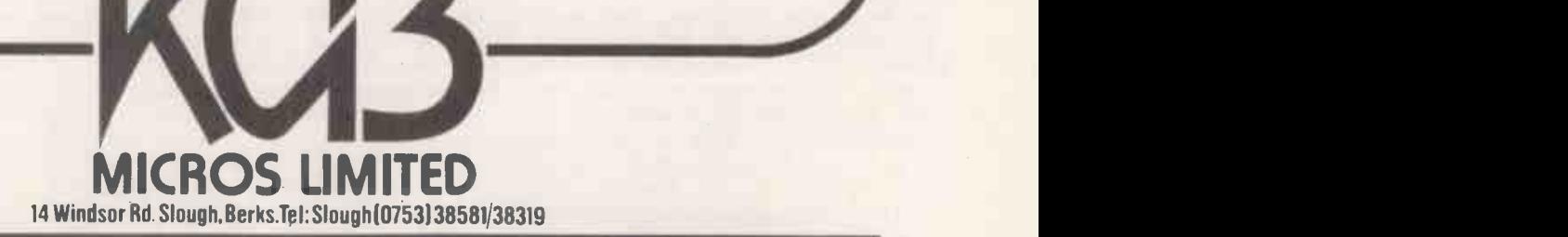

## THE PERFECT MACHINE

Itered Amadeus. Above him the Perhaps Iarbage in, garbage out", mutmain frame of the rotating Analyser trembled slightly, and he watched as one green ball dropped in a gentle arc, popped like a heavy pea from its churning "Yes. Yes. I understand your mechanical pod, to land on and crack the enthusiasm but -". The entourage mechanical pod, to land on and crack the stone flags near his feet. It rolled a short distance and stopped. A second ball did the same.

The great wooden machine did not stop, however, but began in its insistent way to pull one of its bearings from the massive wall. Amadeus looked up sadly as the bearing wobbled and a tiny trickle of dust fell twenty feet to the floor.

Fifty feet above him a stone gallery spanned the great hall, clearing the moving wooden structure by inches. Sullivan was up there, his signalling arms silhouetted against the roof lights, his mouth open but his words lost in the roar from the rotating machine.

Amadeus pulled the stop lever and the great contraption began to slow as Sullivan clanged down his long iron ladder. They stood for a moment in the shadows cast by the tilting beams and watched as the machine came to a standstill. Sullivan broke the silence.

"The same bearing as before, Doctor"?

"Yes, the same".

ullivan nodded to the few over- and alled workmen standing by and the skilled offending section was dismantled. Long bolts clanged to the ground, timbers were noisily disassembled, and a hammering began that echoed around the hall.

At the same time Bishop Widred and his entourage entered down the main which we stone staircase. The entourage sniffed at is turned<br>the dust and the noise. The bishop floor, and adjusted his crimson cloak and looked displeased. "Another bearing problem, my Lord", called Amadeus, half turning but more interested in the work than the<br>bishop's presence. The entourage managed to project a communal stare of disapproval across the hall while the bishop spoke.

"We must have results, Amadeus, and we must have them soon. I am under considerable pressure from the rest of the College. They are talking of withdrawing funds. You know it goes against the grain with them to investigate such matters. Your experiments have aroused great controversy". The bishop stared into the dark shadows of the Analyser. The workmen's hammering continued to echo. After a pause he spoke again.

"Perhaps the others are right after all. Perhaps this is heresy".

Amadeus interrupted.

"It is not heresy, my Lord, and it will work. I know it will".

"Yes. Yes. I understand your behind him looked sufficiently sceptical.

Dishop Widred walked slowly numbering D towards the workmen, who hammered less loudly in deference to his presence but did not look up.

"Tell me again, Amadeus", he called wrong s without turning, "Tell me what it is that | ma you seek".

Amadeus spread his arms towards the <br>nalyser and explained. Analyser and explained.

"The main frame. This large outer one.

#### by David Haynes

It spins on axes that are fixed in the structure of the building. The angles of "E rotation are adjustable. Within this we way, A have other frames which become progressively smaller like a nest of dolls. These inner frames vary in shape according to calculations made by me, and they are linked by adjustable axles one to another. They turn easily on their bearings. The angle of pivot and the gearing of one frame to another are calculated and fixed before each run. That is a skilled adjustment which Sullivan takes care of".

The bishop nodded and asked him to continue.

"Well, my Lord, within the whole structure run channels, tubes and hatchways which we can preset as well. The machine is turned by a steam engine under the floor, and once the correct speed of rotation is reached, Sullivan inserts the spheres at the top. After a while, if we are lucky, the spheres eventually drop into this cage here", he pointed, "where the numbered troughs indicate the answer".

"Yes, yes. The answer. But what is the question, Amadeus"?

There are numbers which we use **L** every day, my Lord. Numbers of this world such as 1, 2, 3, 7, 9, and so on. They account for real things. We assume that they go on for ever. There are also negative numbers. We use these often in calculations".

Amadeus bent down and lifted the green ball from the floor. It was the size of a baby's head.

"We colour the spheres to represent

individual numbers. Some green, some red. Many, many colours and combinations of colours. You can see some of these lying around on the floor. They are definite numbers. What we seek are numbers that seem somehow more real than these and yet continue to remain unknown. They must have a precise value and yet they remain imprecise within our numbering system. They slip through the nets fashioned by our minds, and yet within nature they are basic. As though our way of counting things is based on the wrong system to start with. This great machine has been designed to find such numbers".

" Give me an example, Amadeus". "The most needed number is that relating to the truths regarding circles and spheres".

"Religious truths"?

"I believe that truths will always lead to God, certainly".

"But you will never find God in that way, Amadeus". The bishop looked hard at him.

"I can try, my Lord."

"You believe that you can measure Him with numbers"? the bishop asked. "In any case we know the number that you seek. It has been established as a standard by the Church for many years".

"But the standard is not exact. There is more to learn of this number's nature. Men should know such things. We must make the attempt".

"If you would pin God down to a number, then that is heresy, Amadeus".

"I seek only the truth about the world. Let me continue to  $try - just$  one more attempt my Lord".

The workmen had reassembled the frames. The bishop stared for a while at the dark oil stains that they had left on the floor. Without looking up he nodded.

ullivan climbed to his crow's nest **Dand began to assemble the coloured** balls in their delivery hopper, while Amadeus pulled a lever to start the steam engine. The floor rumbled as the drive spindle turned. A second lever was pulled and the main frame began to turn. The noise grew louder. Dark shadows from the massive timbers of the outer structure moved jaggedly around the walls, and the light from the roof scattered and broke into shards as the smaller frames and cages spun and tumbled within it. Sullivan released the cascade of coloured balls which rolled and banged, clattering through the ever-changing wooden maze

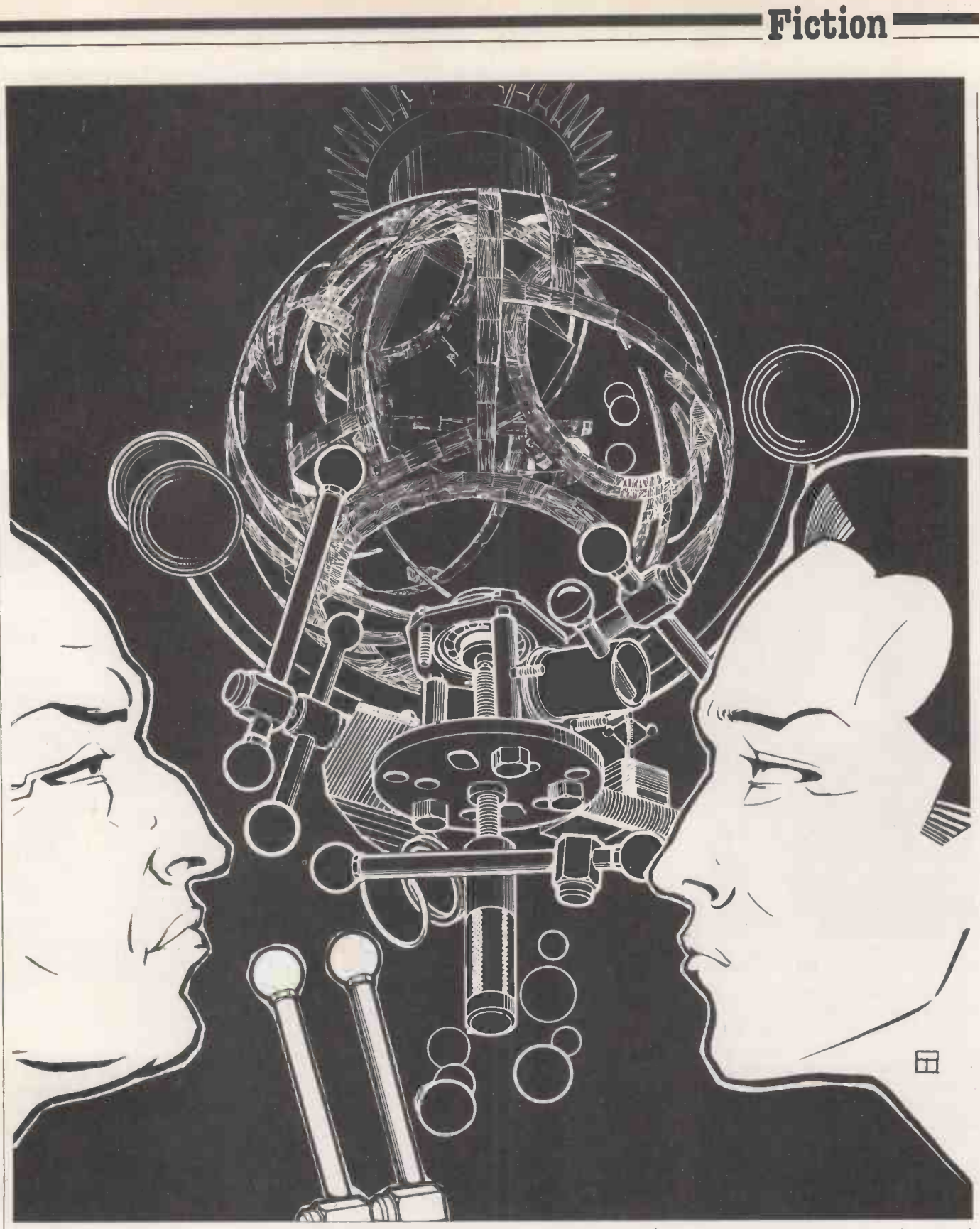

as it turned, strained bearings whining. At last one ball fell into the counting troughs, then another, and another. With great excitement Amadeus crouched to  $\mathbf{v}$  " $\mathbf{Y}$  ou's note the results. More balls fell, heavily note the results. More balls fell, heavily and noisily, and still others  $-$  and then no more.

Amadeus stood slowly and handed the paper to the bishop. The paper trembled in each man's fingers.

The bishop read aloud: "3 and 1 4 I 5 9 2 6 5 3 5 8 9 7 9 3 2 8".

Both men began to laugh as Amadeus pulled the stop lever.

Tou've done it, my boy? Is this

Amadeus nodded, still smiling. "You will need to run checks of course,  $but$  — this is wonderful news".

He beckoned to the entourage.

"We have done it! We have done it! I shall get an Archbishop's chair for this! Amadeus you're a genius".

But Amadeus had his eyes closed and was no longer listening. If we can apply these results, he was thinking, to improve the accuracy of the machine's bearings and rotating parts then we can achieve an even more accurate result. Then we can continue until we have a machine that is almost perfect. His smile broadened as he dared the thought that he could not utter. Why not a machine that is perfect? A machine that is never wrong?<br>Never wrong about anything? Never wrong about anything?

ONE OF THE most inimical environments imaginable for the microcomputer is on the farm: mud, moisture, unsympathetic use by horny -handed sons of toil to whom <sup>a</sup> tractor printer is likelier to evoke wheeled machinery than electronic. Nowhere would this seem to be truer than in the cowshed.

To the expected problems of human heavy-handedness are added those of bovine indifference. In a milking parlour, all machinery must be built to withstand regular washing -down with high-pressure hoses, frozen winter and scorching summer alike.

Nevertheless, dairy management is one of the biggest growth areas in on-farm computing, which itself is no mean performer in the systems-sales stakes. Where a year ago there were only six firms supplying agricultural systems and soft-

## 'Pastures new' for micros

Martin Hayman, never afraid to get his boots dirty, visited ADAS's experimental farm to inspect its micro -based system, which actively monitors the health and performance of a large dairy herd.

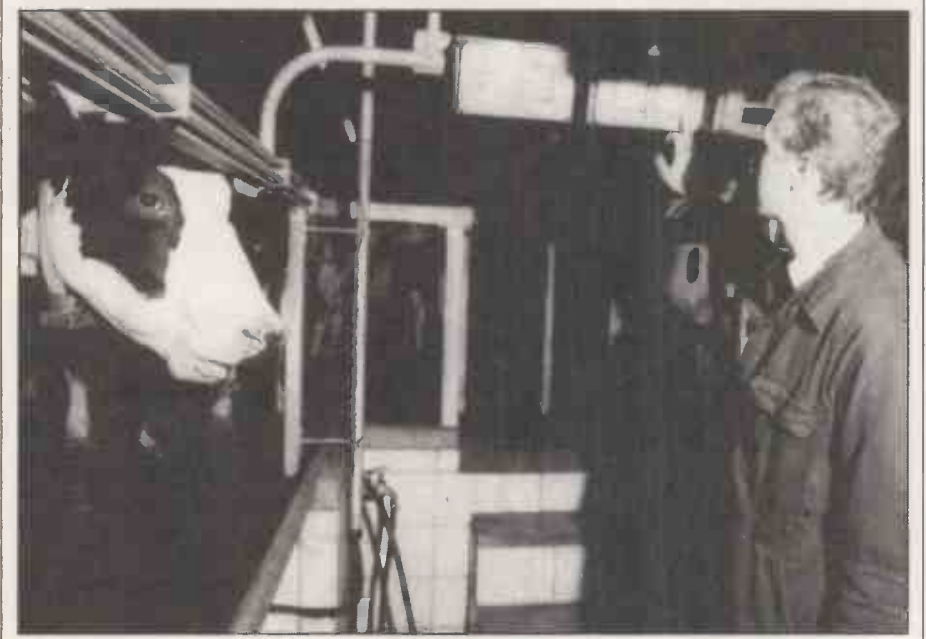

Agricultural officer Chris Laycock keys in a cow indentity. The 40-character display reads<br>out information from the management system.

ware, now there are more than 20 and their number is growing.

Dairying seems to have been one of the first areas of farming to receive concerted attention from computer people. Reading according to the v<br>University's mainframe has had its Daisy manage his herd. University's mainframe has had its Daisy herd-management program running for nearly 10 years, but it's not particularly useful to a farmer who essentially wants to eliminate some of the guesswork from his everyday business and has been told that this is the kind of task to which a computer is ideally adapted. A dairy herd of about 300 cows, can be said to be substantial. This is approximately the number of records that a medium-sized micro can manage comfortably, given that the information the farmer wishes to have about each beast is as follows:

- $\bullet$  the quantity of milk delivered at each milking, hence
- $\bullet$  the appropriate weight of feed it needs;
- $\bullet$  its weight on leaving the milking parlour;
- details of pedigree, where it was purchased, veterinary records.

The first three items can be considered as monitoring programs, and will ideally be used on-line; the last is more of a database system and can be expanded according to the way the farmer wishes to

In human terms, the problem of implementing such a system, which from a purely computing point of view seems not so difficult, is input of data. How do you identify an individual cow, measure its milk yield, mete out the right quantity of feed into its manger, and weigh it as it exits from the milking parlour, and at the same time enter all that data into the micro?

It is impracticable to have cowmen in their white aprons — the only people who become intimate enough with each cow to read the freeze -brand number on its rump - dashing in and out of the messy work area to key details into a keyboard. It's clearly a case for automatic data collection, and this is where the work at the Agricultural Development and Advisory Service's Bridgets Experimental Husbandry Farm, near Winchester, Hampshire, is directed.

Borrowing some techniques from industrial process control, the National Institute of Agricultural Engineers, in collaboration with Ellesmere Electronics, has developed a system known as Automated Farm Management System for the 1980s (AFMS-80) to identify automatically each cow on its arrival in the milking stall, record its milk yield, deliver a pre-programmed quantity of feed into the manger, and to weigh the cow on its exit. These operations are managed by three dedicated microprocessors and a purpose-built micro based on a 54K Motorola 6800 processor with software developed by NIAE's Dr Allen Burgess.

The interfacing hardware between the cow and the micro is interesting. It was an important consideration that any system implemented should not require substantial modification of existing work practices based on the so-called "herringbone" milking parlour, not least because Ellesmere Electronics is a division of the milking-equipment manufacturer Fullwood and Bland which builds them.

The first obvious sign that this is no ordinary dairy operation is when the cows arrive for milking. Slung around their necks on a bright-yellow, plasticised ribbon is a blue box about the size of a large bar of chocolate. This is the cow's electronic identity card.

Each of these transponders, as they are known, can be programmed with one of  $65,000$  identities — enough for any conceivable herd, or aggregation of herds, since the system is eventually intended for distributed control of several farms via Modem-landline links.

The transponder is energised by a coil on the front of each manger and transmits its identity as a radio signal to the cowidentification processor and the milkyield processor, alerting the latter to record the yield against the cow's identity number, and the former to deliver the appropriate predetermined quantity of feed for her. But how to persuade the cow to lower her head and eat and thus energise the whole system? Elementary -a small quantity of feed is delivered to the manger as a "carrot".

The milk is weighed on a strain gauge and the figures for each individual cow's yield are recorded against its identity in the main farm-management system,

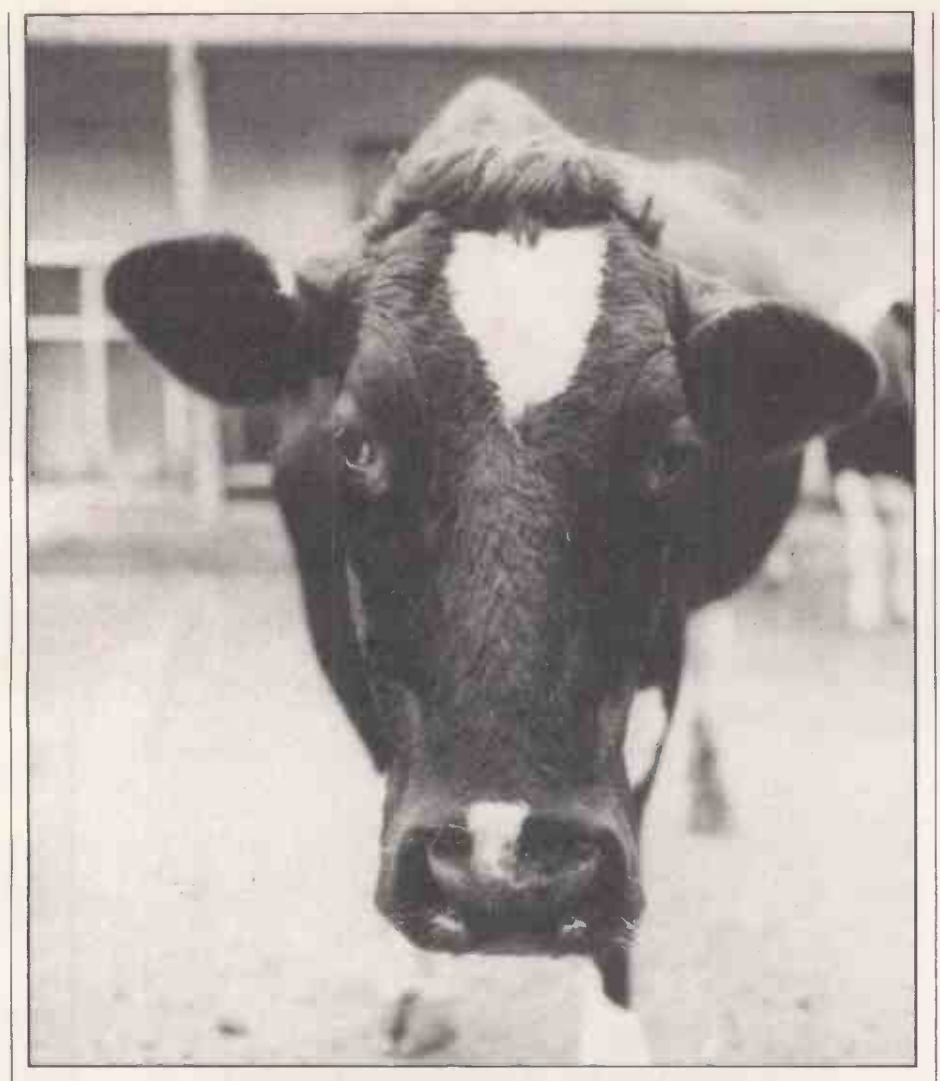

which is a conventional-looking micro away from the dairy parlour. Here the data can be printed out at the time of milking, and averaged to give a weekly mean. This part of the system is now working, with a 99 percent success rate in identity capture, says agricultural officer Chris Laycock.

Concurrently with the milk -weighing operation, the cow -identification processor signals the required balance of feed required by each cow to the gravimetric feeding hoppers and the rest of its dinner cascades down over its nose. In productivity terms, this is the single most important operation of AFMS-80.

Layout of the farm office.

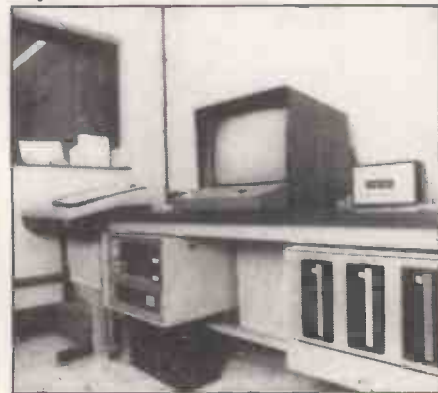

PRACTICAL COMPUTING April 1982 **95** 95

The traditional skill of the dairyman is to judge how much feed to give to a cow during its lactation period in order to obtain the best margin of return. A cow's milk yield grows and declines over a 10-month period, with two months drying -off, when it does not produce milk.

When Tess of the D'Urbervilles was a milkmaid, this was all done by the skill born of observation and experience. Now the farmer has immediately at his disposal the exact figures of each of the twice -daily milkings, and of the weekly mean. Further, any significant shortfall can help detect disease in the individual cow, or to assess the quality of feeds.

printout which indicated that average yields, for the week in which I visited, were down by around 15 percent for a substantial proportion of the herd. This was attributable, he says, to a change to a different feed silo with a rather poorer grade of silage. In an experimental farm such as Bridgets this is useful for test purposes; for the average dairyman, it represents an important step in improving his management judgement by putting more precise and useful information at his fingertips, and detecting illness as early is possible.

## Applications

By contrast the weighing operation, which is undertaken as the cows leave the milking parlour, has attained only a 60 to 70 percent success rate. The processor is programmed, however, to reflect a figure with a variance in weight, after positive identification on the weighbridge, of greater than 30kg. Cows are not by nature unruly beasts but they cannot be trained to step up in an orderly human fashion, one by one, on to the weighbridge. Nevertheless, over the course of a week, the success rate attains 93 percent.

The farm's director, Edwin Mundy, enters the usual caveat with respect to micros used in a traditional field of activity: "It is reasonable to expect that if used intelligently, AFMS-80 should make parlour operation easier, but one could foresee difficulties if it is viewed with suspicion by any operator who is called on to work with it".

This is to say no more than that any<br>computer-based system needs expert human skill. To this end there is a monitor in the dairy parlour itself, giving a 40 -character, single -line display of prompts such as "Cow number y Dump Milk (mastitis)" and "Feeder number 4 failed". System fault conditions can then be rectified, either by hand, or by punching in data on the two keypads.

It also permits data to be entered or retrieved by hand. If, for example, the system fails to capture an identity, the dairyman would then enter by hand the freeze -brand number, which is twinned with the transponder's identity.

The most ambitious part of the AFMS- 80 is the microcomputer station, which is in an office overlooking the dairy parlour at Bridgets, but might well be elsewhere, connected to a telephone line. Data gathered from both the automatic parlour equipment and the parlourcontrol equipment is stored on 8in. flop- ' pies, and further specific data may also be entered via the keyboard.

Obviously the database work has to be typed in manually  $-$  details of where the stock came from, of its pedigree, its medical history. Once at this point, herd data may be manipulated and processed in the conventional way.

Chris Laycock showed me a weekly  $\vert$  - at 4.30am. One of the interactive One neat touch is the automatic digital clock which switches on the whole system ready to run  $-$  along with a memory test programs which should shortly be running is the Daily Events and Action List, which will highlight, via the parlour unit, those cows which need veterinary attention, cows due on heat, due to be served and due to calve.

> AFMS-80 is still in its development, although many farmers have expressed a strong interest  $-$  the farm receives more thap 5,000 visitors a year. With the increasing size of dairy herds and the cost of skilled hands, it is not surprising that automation has its attractions for forward -thinking farmers. 凹

**MI ATARI400** 

 $\sqrt{1-\frac{1}{2}}$ 

ATARI YMNAHUWWWWWW.

## **ATARI JIL PRICES**

400 £345.00

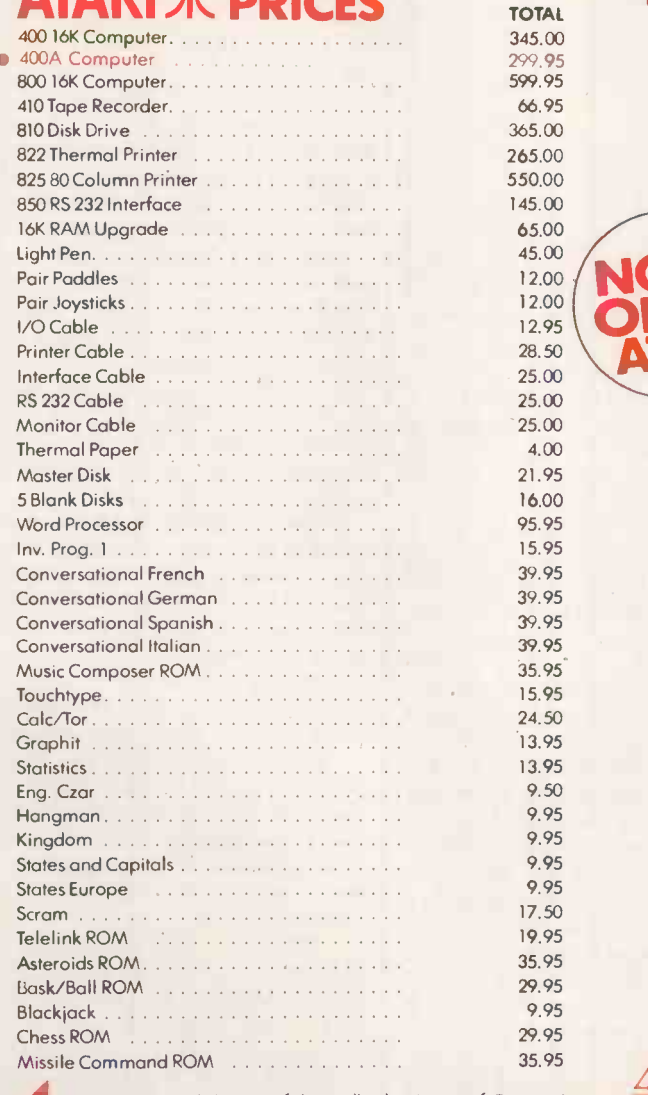

Laskys, the retail division of the Ladbroke Group of Campanies

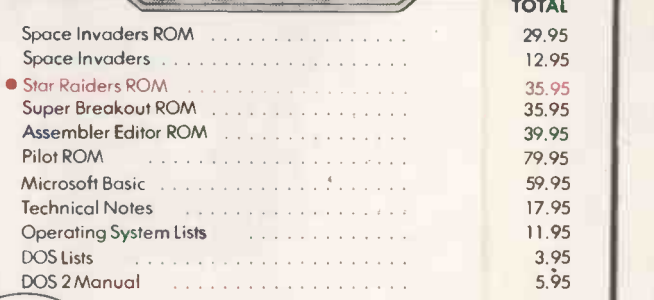

e II 1/11/11/11/11/11

MAKE FRIENDS WITH

ATARI 800

£599.95

AN ATARIAT

*TRANSPORTATION IN THE MAIN WAY* 

#### 12.00 **NO** 12.00 OPEN 1000 NOW Shops<br>OPEN Across the U.K. **Across the U.** AT... /7-9 Queensway (off Bayswater Road) London W2 3RX Tel: 051-229 6425

## Birmingham Manchester

19/21 Corporation Street, Birminghom,<br>82 4LP. Tel: 021-632 6303.<br>Manager: Peter Stallard.<br>300 yards from Bullring Centre.

R1 de Noo

**IHAI** 

### Bristol

4.00

 $\overline{\mathbf{P}}$ 

 $\widehat{\bullet}$ E  $\frac{1}{2}$ 

9.50 9.95 9.95 9.95 9.95

9.95

16/20 Penn Street, Bristol, BSI 3AN Tel 0272 20421 Manager. Steve Heynes. Between Holiday Inn and C&A

#### Chester

The Forum, Northgote Street, Chester,<br>CHI 28Z. Tel. 0244 317667,<br>Manager: Jeremy Ashcroft,<br>Next to the Town Hall,

Edinburgh<br>45i. James Centre, Edinburgh, EH1 3SR<br>Tel: 031-556 6217, Manager: Colin Draper. East end of Princes Street, Street, Street, Street, Street, Street,<br>51. James Centre.<br>51. James Centre.

#### Preston

 $\sim$   $\sqrt{ }$ 

VISA7

1 /4 Guildhall Arcade, Preston, PRI 1HR Tel 077259264. Manager, Jim Cornisky. Directly under Guild Hall,

## London

12/14 St, Mary's Gate, Market Street, Manchester, M1 I PX. Tel: 061-832 6087, Manager Lesly Jacobs. Corner of Deansgote. Corner of Deansgote. Corner of Deansgote. Corner of Deansgote. Corner of Deansgote. Corner of Deansgo

**Liverpool**<br>33 Dole Street, Liverpool, L2 2HF.<br>Tel: 051-236 2828, Manager: Mark Buller.<br>Between the Town Hall and Magistrates<br>Courts.

Glasgow 22/24 West Nile Street, Glosgow, G7 2PF.<br>Tel: 041.226 3349.<br>Manager: Dovid Livingstone. Between<br>Buchannon Street and Central Station.

Shepold Street, Sheffield, SI 2GZ.<br>Tel: 0742 750971.<br>Manager: Justin Rowles. Top of the Monager: Justin Rowles. Top of the Moor, opposite Town Holt.

WI 9RD, Tel: 01-636 0845.<br>Manager: Vass Demosthenis. MILLER  $\bigcirc$ 

CRA **MICROCOMPUTERS** AT LA4117

> Circle No. 160 PRACTICAL COMPUTING April 1982

Jonathan Bowen strikes out beyond our familiar, solid world with a program to generate projections of cubes of four, five and more dimensions.

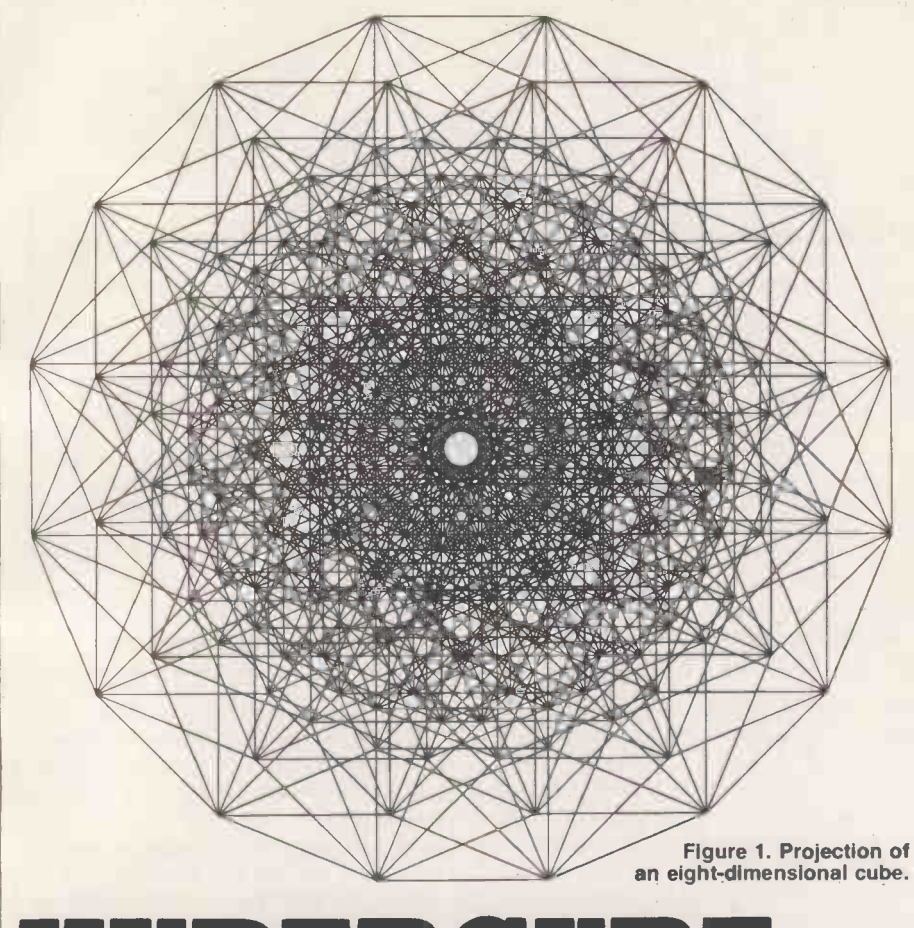

**PYPERCU** 

EVER SINCE the concept of a threedimensional, physical world has been understood there has been a fascination with the possibility that there might be fourth, and further, dimensions. Henry More (1614-1687) considered that spirits have four dimensions. In The Time Machine, H G Wells suggested that the fourth dimension is time, which can be misleading since time is somewhat different from the other three, spatial dimensions we know.

Abbott's Flatland is probably nearer the mark, Abbott considers the life of a two-dimensional square which suddenly has the chance to travel in three dimensions. This gives the square the ability to see inside objects in its two-dimensional world, something it previously thought was impossible. Using this analogy from three to four dimensions, we would be able to see inside solid objects if we were able to break out of our own threedimensional world into the fourth dimension.

Taking the analogy further, when a three-dimensional object crosses a twodimensional world, its inhabitants simply see an object appear from nowhere, grow in size, changing its shape in a rather odd manner if the object is irregular, and then decrease in size until it disappears again. In our world this would be the equivalent of an object suddenly appearing somewhere, growing in size, shrinking and then disappearing without trace. If this sounds disturbing it is because we do not fully understand the fourth dimension.

We may define a dimension as being a direction which is at right angles to any other dimension. In our world we simply run out of directions after we have defined three dimensions -- length, width and height, for example.

#### Added dimension

There is no reason why there should be anything special about three dimensions, apart from the fact that we live in a three-dimensional world. Thinking in terms of three dimensions is simply of the most practical use to us. We are quite willing to project three-dimensional objects into two dimensions when we draw or photograph them  $-$  again, this is because it is useful to us.

There is no reason why we may not project objects of more than three dimensions. Note that in this case we also have the choice of projecting them into three dimensions if we wish. Probably the simplest and most interesting objects to consider for projection are "polytopes", which are geometrical figures bounded by portions of lines, planes or hyperplanes, for polytopes of two, three, and four or more dimensions respectively.

Topology

In two dimensions the polytope is known as a polygon and in three dimensions it is known as a polyhedron. For simplicity we shall restrict ourselves to regular polytopes in which all the vertices, edges, faces, etc. are the same. In two dimensions they are the equilateral triangle, square, regular pentagon etc. there are an infinite number of them.

In three dimensions there are only five regular solids, known as the Platonic polyhedra: they are the tetrahedron, cube, octahedron, dodecahedron and icosahedron. A complete description of these and many other polyhedra may be found in Mathematical Models by. H M Cundy and A P Rollett.

#### Regular polytopes

In four dimensions there are six regular polytopes, five of which may be considered as the four-dimensional equivalents of the Platonic polyhedra. They are described in H S M Coxter's Regular Polytopes. It turns out that the tetrahedron, cube and octahedron have similar equivalents in any number of dimensions.

A simple algorithm may be used to generate the polytope for the next dimension up in each case, and they may be projected in two dimensions. The cube was choosen here since it produces more interesting projections, with square rather than triangular sides. For those interested in investigating more complicated polytopes, Coxeter's Regular Complex Polytopes is recommended.

A cube of N dimensions may be generated from a cube of  $N-1$  dimensions in the following manner. Take the  $(N-1)$ dimensional cube and redraw it, displaced by a distance equal to length of one of its sides along a new dimension. Join the corresponding vertices of each of the old cubes to form the new cube.

You can demonstrate the process by starting with a "cube" of zero dimensions. It consists of a single point, as does any zero -dimensional object. Displace the point along any dimension by a given  $distance - say a distance L from the$ origin along the X-axis, see figure 2. You now have a line of length L or a onedimensional cube.

Next, displace the line a distance L along a new dimension  $-$  say the Y-axis and join the corresponding ends as in figure 3. You have now formed a square, which is a two-dimensional cube.

Now expand along the Z-axis, join the (continued on next page)

#### (continued from previous page)

corresponding corners, and form the standard three-dimensional cube - see figure 4.<br>By displacing the cube along a new axis

- say the W-axis  $-$  and joining the corresponding vertices, you form what is generally known as a hypercube or fourdimensional cube  $-$  see figure 5. You may continue this process as many times as you wish to form a multidimensional cube of any given number of dimensions.

program N-dimensional cubes. It was written for a Research Machines 380-Z microcomputer with high-resolution graphics, but could be adapted to run on any computer with Basic and a line -plotting facility of some sort. The number of dimensions that can be plotted is limited by the resolution of the plotting device. Above about eight dimensions the cube becomes too complex to be viewed on the 380-Z

Other systems may be able to plot more or fewer dimensions than this. Below three dimensions the figure is no longer a true cube. The program draws the cubes symmetrically, so that above about four dimensions some very pretty and interesting patterns are produced see figures 1 and 6.

The program works as follows. First the desired number of dimensions is read into the variable N in line 170. Lines 260 to 400 initialise the arrays XM and YM which contain the co-ordinate offsets necessary to plot each possible direction of the cube's sides. Lines 410 to 520 calculate the origin co-ordinates X0,Y0 and the size factor F. Line 530 positions the origin.

The For loop from lines 540 to 830 calculates the start and finish positions of each side of the cube and draws a line

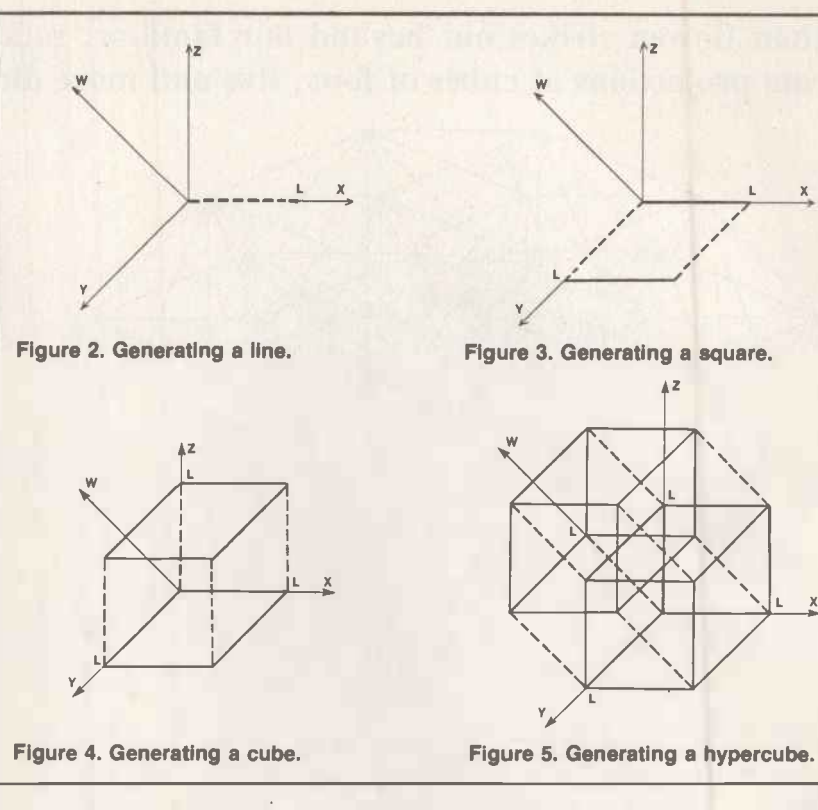

between them. Arrays JA and JB contain flags — with values of  $0$  or  $1$  — which are used to indicate which co-ordinate offsets are to be used for the beginning and end co-ordinates of each side plotted. Lines 610 to 660 calculate the starting position, and line 670 positions the current coordinates at that position. Lines 680 to 730 calculate the end position and line 740 draws a line to that position. Finally the program loops back to line 90, displays the number of dimensions of the  $cube$  - line  $140$  - and prompts the user for a new value of N. The program may then be rerun if desired or terminated by

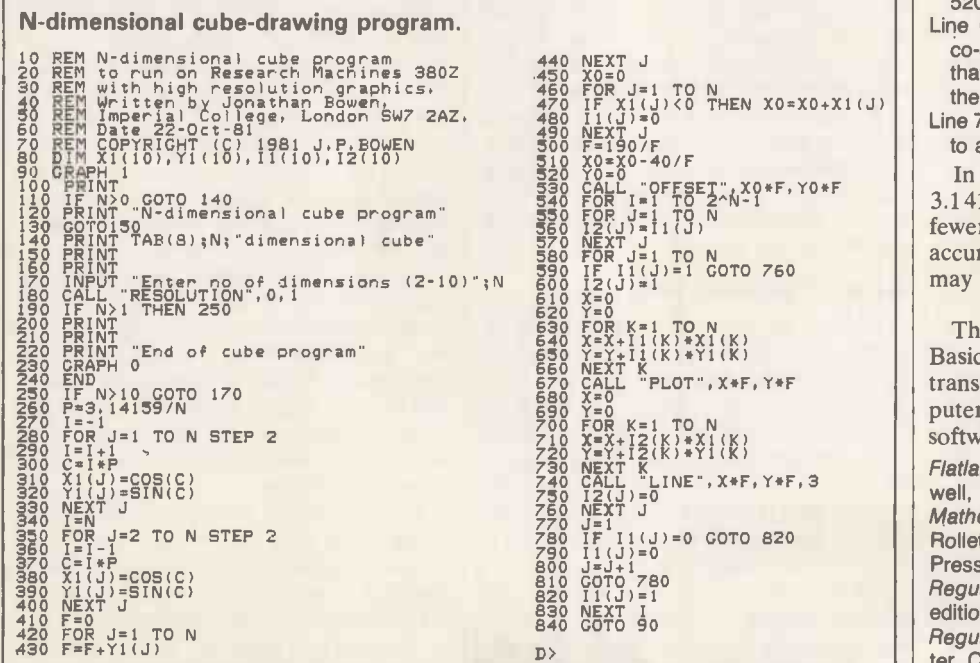

typing a carriage-return on a blank line.

The following lines contain special calls and commands to control graphics on the Research Machines 380-Z, and must be changed for other systems:

- Line 90 puts the 380-Z into graphics mode in which only the last four lines are used to display text while the rest of the screen is used for plotting.
- Line 180 sets the resolution and clears the screen.
- Line 230 resets the screen to normal mode.
- Line 530 sets the position of the origin on the screen. For other systems the values of X0, YO and  $F -$  the co-ordinates of the new origin, and the size factor  $-$  will probably need to be adjusted. Change lines 410 to 520 as necessary.
- Line 670 moves the current position to the co-ordinates X, Y. It also draws a point at that position, but this is not necessary for the program to work.

Line 740 draws a line from the current position to a new position at co-ordinates X, Y.

In line 260 the value of  $\pi$  is specified as 3.14159. It may be given to more or fewer decimal places, depending on the accuracy of your Basic. Alternatively, it may be calculated using the expression

#### $4.0$   $*$  ATN(1.0).

The program is written in a standard Basic, and there should be few problems transferring the program to another computer with the necessary hardware and software graphics capabilities.

Flatland by E A Abbott, sixth edition, Blackwell, 1950.

Mathematical Models by H M Cundy and A P Rollett, second edition, Oxford University Press, 1961.

Regular Polytopes by H S M Coxeter, second edition, Macmillan, 1963.

Regular Complex Polytopes by H S M Coxeter, Cambridge University Press, 1974.

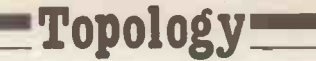

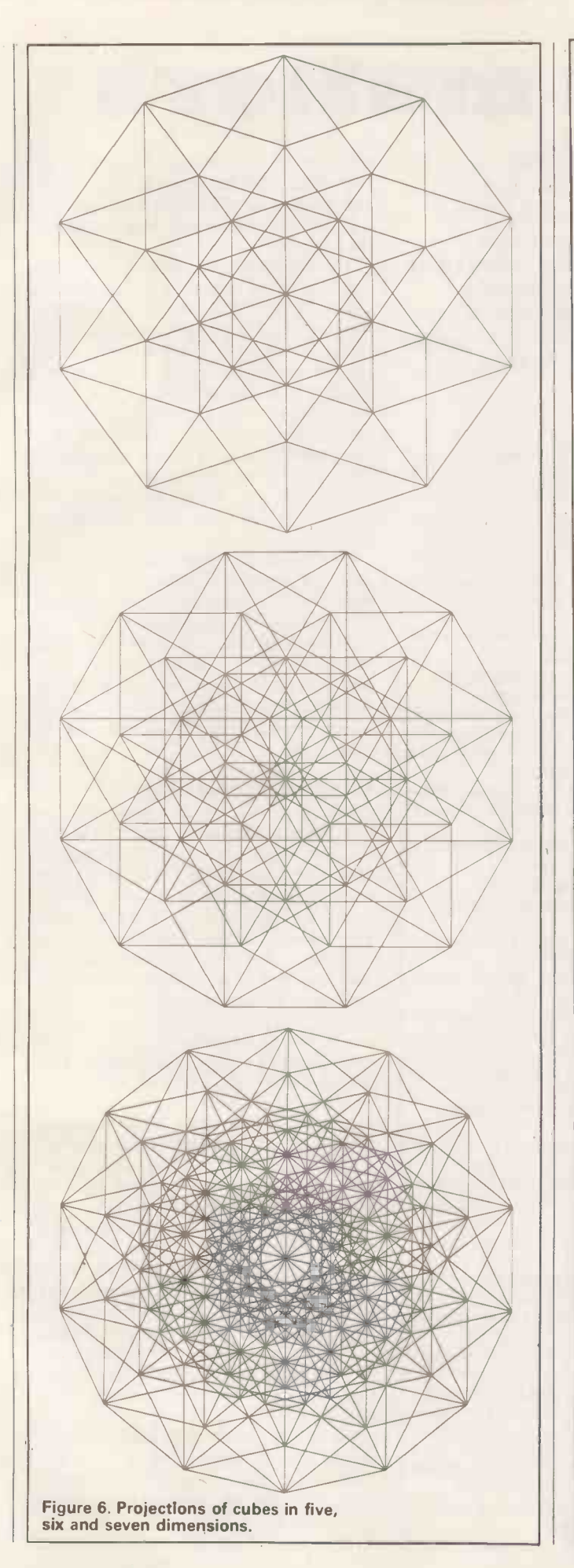

KEELE CODES CUT MEDIA COSTS SAVE TIME MICRO,MINI & MAINFRAME USERS

with Keele Codes unique **E.40** compression utility. If you - make back-up copies from Winchester or floppy disk

- -archive your database files
- save reports or correspondence on tape or disk
- need more media space accessible from the terminal
- send written material via line or telephone

then Keele Code E.40 could halve your disk costs and save transfer time by compressing natural English to about 40% of its original size. Through compression you achieve more than twice as much material on each disk in the same time as it would take to make a copy.

Optimised for English - E.40 will compress any written/data/ program material and all 256 ASCII characters can be coded and faithfully restored. Numeric tables too!

Available for most CP/M machines including Xerox 820, Superbrain, North Star, IMS 5000, Equinox, RARE, Osborne, CPM Apple, Vector, Sharp, NEC, 8" IBM Format.

Also available for PDP 11 and GEC 4080 series. Other languages to follow.

Write or phone for full details.

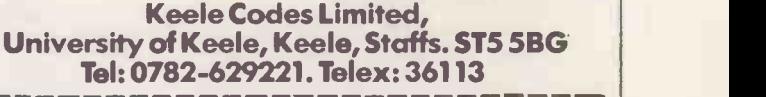

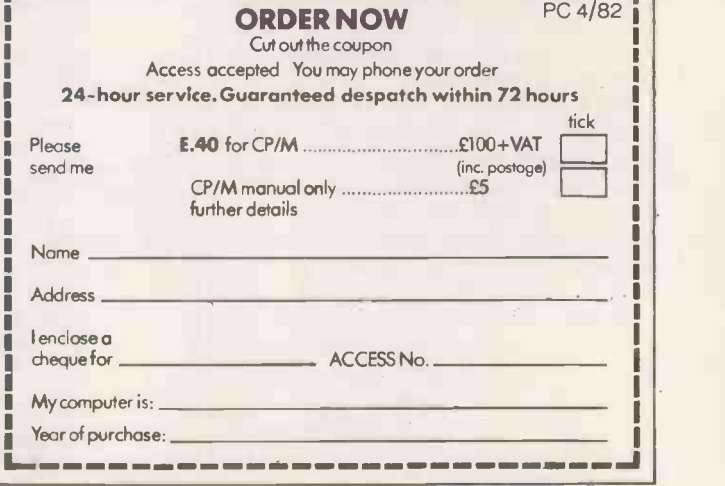

Circle No. 161

## Reading matters

SPECIFIC DIFFICULTIES in acquiring reading skills can be a cause of distress to parents, exasperation to teachers and downright misery to the student. The problem often does not lie with the light amount of effort the student is making but with the lack of some specific skill. Children, or for that matter adults, experiencing difficulty with acquiring reading skills will often not know why they are failing to make progress.

Research has shown that reading difficulties are often associated with an inability to recognise shapes and patterns, since reading depends fundamentally on the ability to recognise letter shapes. Although recognition problems can be easy to appreciate in young children and those with severe difficulties, they can be overlooked once a reader has achieved some proficiency. Where these difficulties persist they can lead to "hiccups" in the flow of reading causing loss of contextual cues and leading to further confusion. For example, a student reading **PROGRA** "dent" in place of "bent" can be thrown  $\left| \right|$ <sup>100-160</sup> into confusion over the rest of the sentence.

Slowness in recognising letters also affects reading speed. It is generally acknowledged that slow reading speeds are not only inefficient but also disrupt comprehension.

Remedial techniques such as teaching specific rules or approaches  $-e.g.,$  magic  $e$  or word division  $-$  can themselves be hindered by poor letter recognition. The magic e rule relies specifically on knowledge of the names and sounds of the vowels. Difficulties with either of these, even if confined to just one letter, mean the student's use of the rule will be ineffective and frustrating.

#### Difficulties masked

As a reader acquires skill, it becomes more difficult to detect specific problems. Often this is because the speed of reading can mask minor difficulties or because the student uses a reading technique which ensures that any problems are kept as private as possible.

The conventional way of diagnosing problems in letter recognition is to use flash cards. Flash cards are like a pack of large playing-cards. On each one, a single letter is printed in large print. The teacher holds up one card at a time and the pupil is asked to identify it. This method can be used to see if any gross difficulty is being experienced. Its major drawback is that it will not detect the child who requires only slightly longer than average to recognise the letter; the speed and timing of presentation cannot be sufficiently quick or accurate. To overcome these limitations the profes-

Turn your micro into a tachistoscope - a device which displays letters or figures on the screen at a given rate to help children or adults over reading

difficulties. Mike and Wendy Cook show you how to make the software transformation.

sional research worker turns to a tachistoscope.

used by research workers in the field of psychology. It is a device for presenting a series of letters or figures on a screen with an accurately -controlled display time and display rate. These devices were designed before the advent of interactive computers and have tended to be expensive and

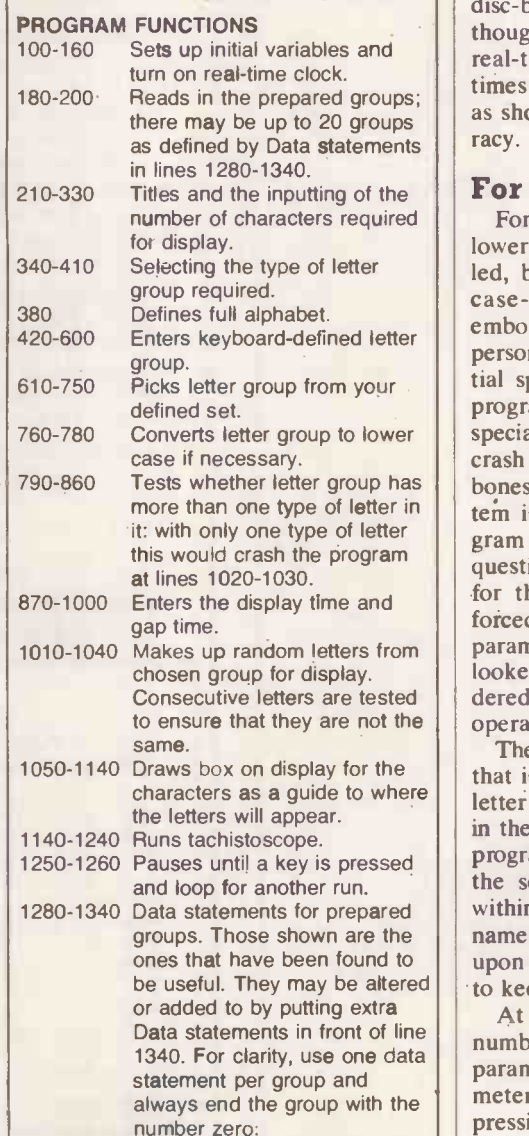

only used by professionals. Careful use of this instrument has helped to diagnose specific reading difficulties, and to devise a course of treatment to help overcome them.

A tachistoscope is a machine much recognition has to be almost subliminal;<br>ed by research workers in the field of the delay between each letter can be long The tachistoscope enables letters to be presented for a very short length of time, much shorter than would be possible manually. The rate of presentation can be accurately controlled, whereas with manual presentation there is always a tendency to pause until the pupil has made an attempt. A tachistoscope can show each letter for such a short time that recognition has to be almost subliminal; enough for the brain to process the information and for the student to respond.

> Our program enables a computer to act as a tachistoscope, and as such it is much more flexible than many conventional tachistoscopes. It is written for a TRS-80 disc-based system or Level-II Basic, though no disc commands are used. A real-time clock is used to control display times; it can be replaced by timing loops as shown with only a small loss in accuracy.

#### For non-specialists

Tests whether letter group has bones" program. Though the menu sysmore than one type of letter in  $\vert \vert$  tem is often considered to make a pro-It: with only one type of letter  $\left\| \right\|$  gram easy to use, the binary tree this would crash the program  $\left\| \right\|$  gram easy to use, the binary tree Makes up random letters from || parameters which might have been overdered to be a more suitable form of to ensure that they are not the subservation for the program. For best use of the program, the lower-case modification should be installed, but it will run perfectly on uppercase-only machines. The ideas it embodies can easily be adapted to any personal computer - there are no essential special graphics or commands. The program is written to be used by nonspecialist and is particularly difficult to crash so it is slightly longer than a "bare question-and-answer system was chosen for this program. It was found that it forced the user to think about changing looked, and for testing, this was consi-

characters as a guide to where  $\left| \right|$  letter set required; the number of letters Data statements for prepared  $\vert \vert$  within it. The student has to say the letter  $\vert$ groups. Those shown are the  $\|\cdot\|$  name, or the letter sound — depending ones that have been found to  $\|\cdot\|$  upon the exercise — at sufficient speed as  $\|\cdot\|$ to keep up with the display. The program asks for each parameter that is to be used: the display times; the in the run; and the timing required. The program then draws a box in the centre of the screen, and the letters are flashed

Data statements in front of line<br>
number of characters, any or all of the At the end of the predetermined parameters may be changed. Any parameter can be left unaltered simply by pressing Enter.

The practical operation of the program

## **Education**

consists of diagnosis and training phases. In the diagnosis phase, the program allows letters to be presented at realistic rates so that difficulties can be detected. The rate can be altered to suit the needs of individual students. Two components determine the overall speed of presentation:

- $\bullet$  the length of time for which the letters are presented,
- $\bullet$  the delay between presentation of successive letters.

both of which can be individually controlled using options provided in the program.

The computer program can be used to detect slowness in letter recognition, or to pin -point specific difficulties such as b/d, j/g confusion, or problems naming vowels, etc. Alternatively it can be used to make a detailed analysis of patterns of difficulties with the aim of discovering specific areas of weakness. For example, n,u,m,w confusion would indicate visual difficulties; confusing a,e,i,o indicates auditory difficulties; confusing b,d,p,q indicates confusion over orientation, and so on. On the basis of such analysis, appropriate remedial techniques can be implemented.

For training, the computer program can be used to increase a student's speed in recognising letters, or to aid discrimination of specific letters. Overall slowness can be improved by practising the full alphabet  $-$  option  $F$  in the program - at increasing speeds. In such cases, where there are no discrimination problems, we recommend fast presentation times of 0.05 to 0.1s., and gradually-

#### Glossary

Magic e: The rule which states that an e at the end of the word makes the previous vowel say its name rather than its sound, for example haVhate or cod/code. Word division: The word is split into its component parts, each of which is read separately before the whole word is attempted. For example, "preliminary" becomes PRE+LIM+IN+ARY.

decreasing delay times beginning 1.5s. and working towards 0.3s.<br>Where there are specific difficulties,

Where there are specific difficulties, the prepared group - option P in the  $\begin{bmatrix} 610 \ 620 \ 630 \text{ IF} \end{bmatrix}$ program - is useful. A problem group  $\left| \right|$  640 IF can be pre-programmed so that the student is given practice in discrimination. Slower presentation times in the range 0.3 to 0.7s. are necessary, but the delay times can be shorter at 0.2 to 0.6s.

Diagnosis of problems obviously requires the parent or teacher to be present, but for training purposes the program can be used by students working alone. Only a brief explanation of the program should be necessary.

It has been found that 30 is the best number of characters for a run if the full alphabet is being used, while 15 seems sufficient for smaller groups.

There are three choices for the type of character group:

- F, the full alphabet is useful for diagnosis and general speed training.
- P, prepared groups, are used when emphasis is to be placed on a subset of letters. They are stored in Data statements at the end of the program and can be added to or changed by altering these statements. This mode is useful for training on specific difficulties.
- D, defined groups, allows the operator to define a set of characters from the usual keyboard. This is useful in experimenting sultwa with groups for subsequent inclusion in the prepared group list. The frequency of occurrence of any particular letter is governed by the number of times it appears in

the group. As the letters are picked out of the group at random  $-$  with the constraint that the letter picked must not be the same as the last letter  $-$  it is usual to have at least three different letters in the group. The program will prevent you from putting only one letter in a group. Note the back -space arrow still works, and so it is possible to delete an entry.

U/L allows the characters to be presented in either upper or lower case. The lower-case hardware modification has to be installed for this to work, but no software driver is needed. Upper case can be more readable, but lower case occurs more frequently in reading and so is preferable. More difficulties show up (continued on next page)

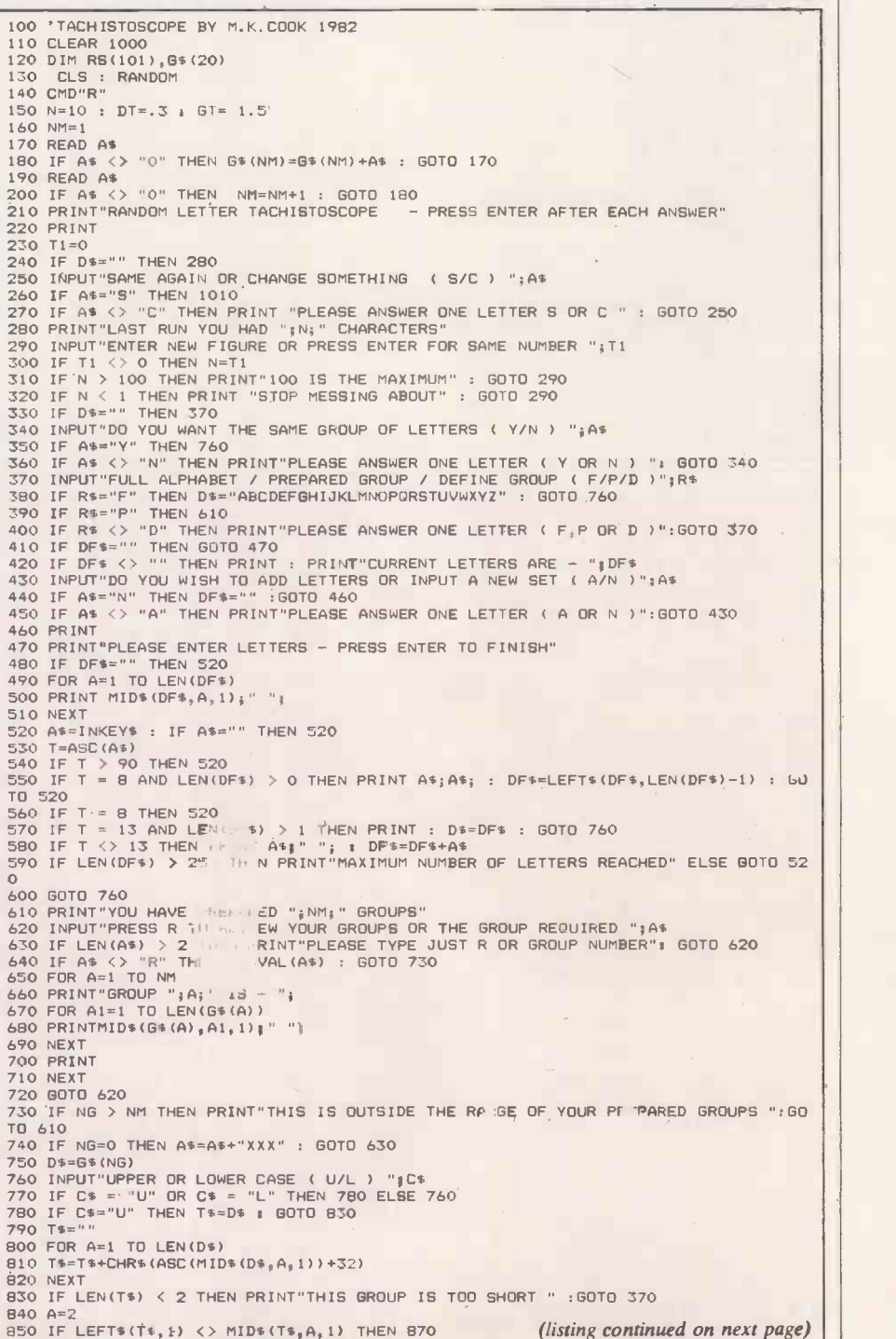

## Education-

(listing continued from previous page) 860 IF A c LEN(T\$) THEN A=A+1 : GOTO 850 ELSE PRINT"THIS GROUP OF LETTERS IS ALL THE SAME" : GOTO 370 870 PRINT"CURRENT DISPLAY TIME IS ";DT;" SECONDS" 880 T1=0 890 INPUT"INPUT NEW TIME OR PRESS ENTER TO KEEP CURRENT TIME "; TI 900 IF T1 <> 0 THEN DT=T1 910 TD=INT(DT\*40) 920 IF TD > 252 THEN PRINT"DISPLAY TIME TOO LONG " ,GOTO 890<br>930 IF TD < 2 THEN PRINT"DISPLAY TIME TOO SHORT " ,GOTO 890<br>940 PRINT"TIME BETWEEN DISPLAYS IS CURRENTLY ";GT," SECONDS" 950 T1=0<br>960 INPUT"INPUT NEW TIME OR PRESS ENTER TO KEEP CURRENT TIME ";T1 | | | | | | | |<br>970 IF T1 <> 0 THEN GT=T1 980 TG=INT(GT\*40)<br>990 IF TG > 252 THEN PRINT"TIME GAP TOO LONG " BOTO 960<br>1000 IF TG < 2 THEN PRINT"TIME GAP TOO SHORT " : GOTO 960<br>1010 FOR A=1 TO N 1020 RS(A)=ASC(MIDS(T\$,RND(LEN(T\$)),1)) 1030 IF RS(A) = RS(A-1) THEN 1020 1040 NEXT 1050 CLS<br>1060 PRINTCHR\$(23);<br>1070 X1=36:X2=73:Y1=20:Y2=29<br>1080 FOR A=X1 TO X2<br>1090 SET(A,Y1):SET(A,Y2) 1100 NEXT<br>1110 FOR A=Y1 TO Y2 1120 SET(X1,A):SET(X2,A)<br>1130 NEXT<br>1140 FOR A=1 TO 800:NEXT<br>1150 TS=16448 ' TICK STORE<br>1160 CP=538+15360 1170 FOR A=1 TO N 1180 POKE(CP),RS(A) 1190 POKE(TS),0 1200 IF PEEK ITS) < TD THEN 1200 1210 POKE(CP),32 1220 POKE(TS).0 1230 IF PEEK(TS) < TG THEN 1230 1240 NEXT<br>1250 PRINT@ 960,"PRESS ANY KEY FOR ANOTHER RUN";<br>1260 IF INKEY\$="" THEN 1260 ELSE CLS : GOTO 210<br>1270 'DATA STATEMENTS FOR GROUPS EACH GROUP TO END WITH ZERO 1280 DATA A,E,I,O,U,0 1290 DATA B,D,B,D,A,C,O<br>1300 DATA 2,X,Z,X,T,K,O<br>1310 DATA J,G,J,G,S,R,O<br>1320 DATA U,Y,U,Y,V,T,O<br>1330 DATA 0,<br>1340 DATA 0

#### (continued from previous page)

when using lower case; for example, b/d confusion is common but B/D confusion is rare. The quality of the display can be improved by carefully adjusting the brightness control of the monitor.

This program has been found to be very helpful in both diagnosis and training. When using a new teaching method there is always some doubt whether the student is responding to the method or the novelty of the situation, but whatever the reason, this program works. It is intended as a tool for remedial teaching, to help teachers or parents to diagnose and teach, though it is not a teaching machine which will diagnose and overcome letter -recognition difficulties by itself.

The program listing is for disc Basic using the real-time clock. For Level II Basic, remove line 140 and replace the following two lines:

1200 FOR A1 = 1 TO 10  $*$  TD : NEXT 1230 FOR A1 = 1 TO 10  $*$  TG : NEXT

Lines 920 and 990 may then be removed to allow a longer time to be specified.

Any educational establishment which would like a machine-readable copy of this program should write on headed note -paper, enclosing a cassette tape or formatted disc with return postage to M K Cook, Department of PMC, John Dalton Building, Manchester Polytechnic,<br>Oxford Road, Manchester.

## **BUSINESS SOFTWARE** FOR CP/M AND TANDY II

#### ACCOUNTING

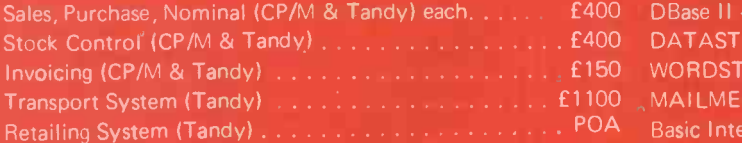

#### SPECIALIST

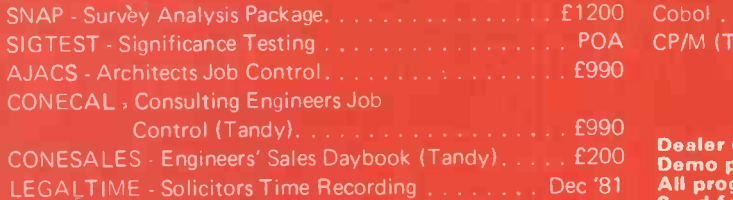

#### AUCTION - Auction Room System . . . . . . . . . . . . . . £750 MICROMODELLER Financial Planning. . . . . . . . . . . . £645 VISICALC (Tandy) £115 Project Management Programs POA

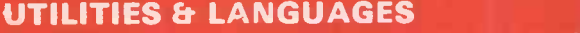

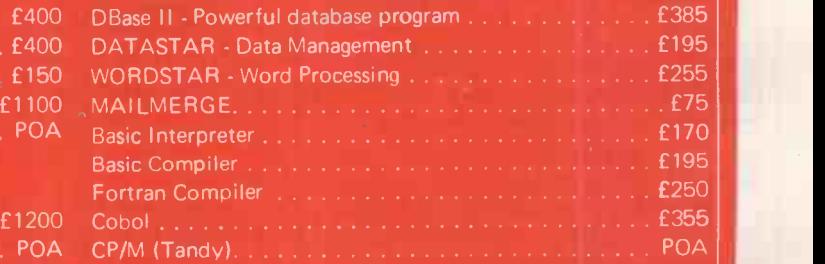

CONESALES - Engineers' Sales Daybook (Tandy) £200 Dealer enquiries welcome. Demo packs available for some software. All programs are CP/M unless stated as Tandy. Send for full software catalogue. All software supplied ort51/4" Superbrain or 8" Tandy disks. Tailored software undertaken on Superbrain, ABC, Altos, Verbatim Datalife Disks £20-35 per ten.

### MERCATOR of BRISTOL 3 WHITELADIES ROAD, CLIFTON, BRISTOL Telephone 0272 312079/731079

102 Circle No. 162

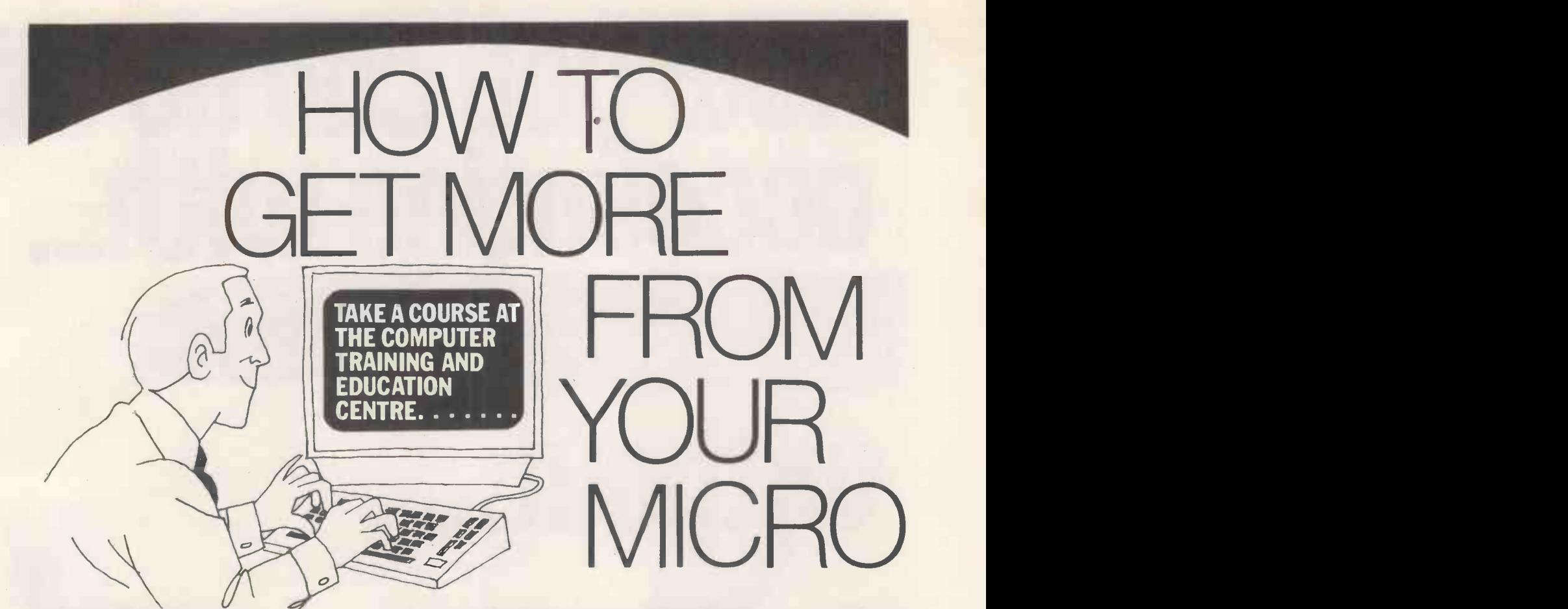

#### CP/M<sup>\*</sup> (User level) 2 days

A practical course designed for those unfamiliarwith CP/M, familiarising the new userwith the operation of the typical hardware attached to a disc -based Z80 microprocessor system, and giving an understanding of the facilities available and of its management of disc files.

#### Advanced CP/M 2 days

This course is designed for those who wish to modify the standard CP/M operating system and includes a detailed investigation of BIOS and its interaction with CCP and BDOS. Previous assemblerexperience is essential.

#### **Programming in BASIC** 1 week

Giving a thorough understanding of the BASIC language and enabling the student to put this knowledge into practical use, facilitated by hands-on sessions and practical exercises.

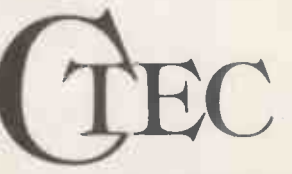

A professional organisation with first class training facilities in Central London. \*CP/M is the TIM of Digital Research Corp.

tWordstar is the T/M of Micropro Corp.

### Programming in PASCAL 3 days

Giving an understanding of structured programming techniques as used in PASCAL and providing practical experience on a microcomputer.

Wordstart Wordprocessing 2 days Giving the user an understanding of the facilities available in the Wordstar/Mailmerge Wordprocessing System and hands-on experience which enables this knowledge to be put to practical use.

**All courses are in London.** A wide range of hardware is available for practical work.

**Contact** The Courses Secretary, Computer Training & Education Centre Ltd, 102-108 Clerkenwell Road, London EC1. 01-251 4010/4019.

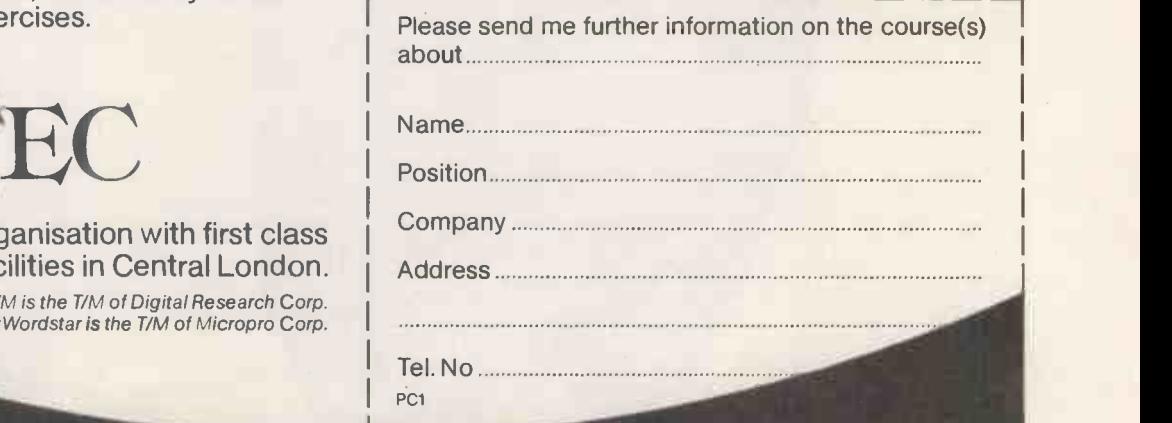

Circle No. 163 **PRACTICAL COMPUTING April 1982** 103

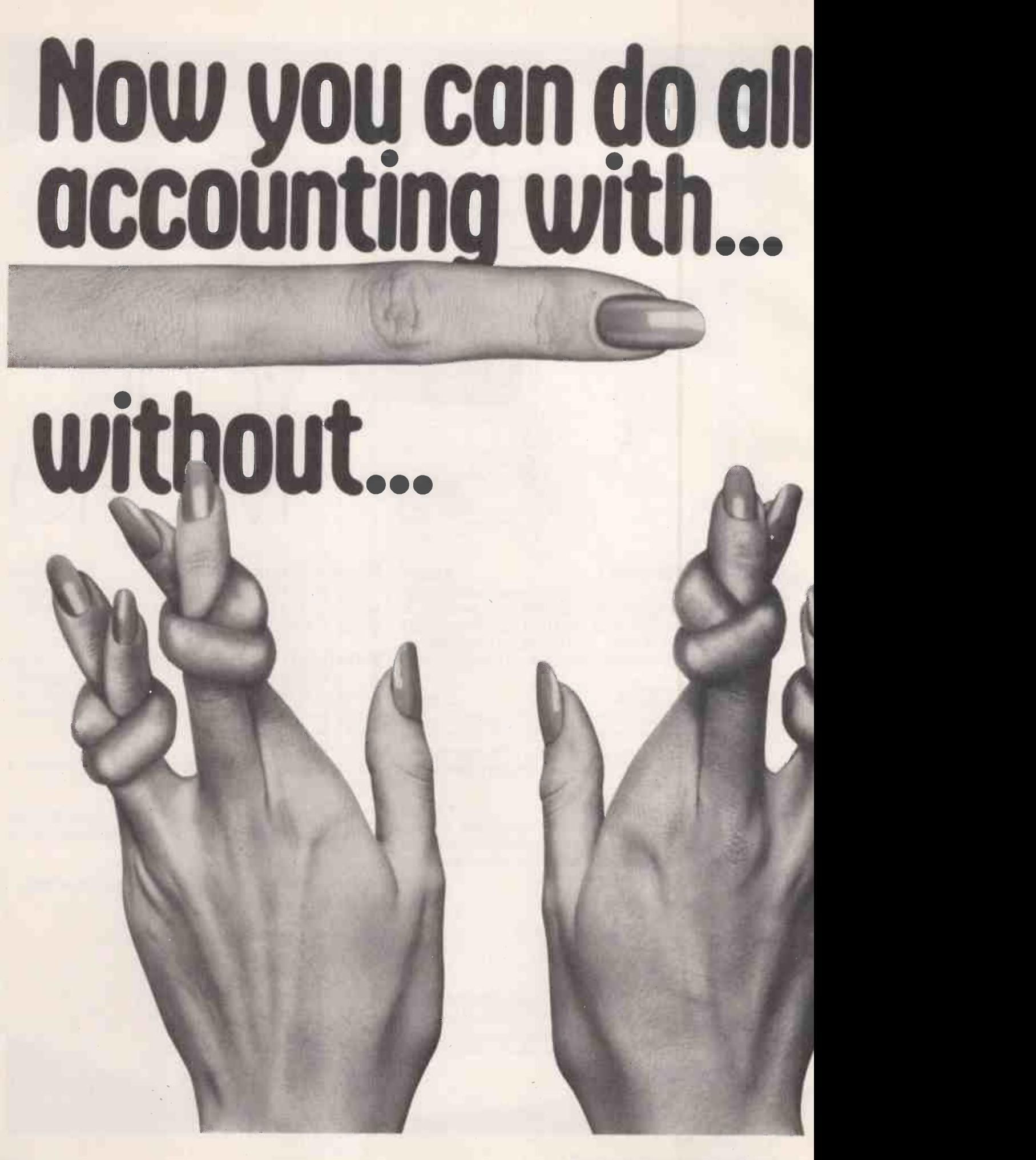

# the filing,typing and

**Silicon Office is the latest microcomputer** oftware program from the Bristol Software Factory. Designed specifically for use with the

Commodore PET 8096, it'll help you run your office with the minimum amount of effort and maximum fficiency.

Think of it like three normal software packages n one, each separate package totally interactive with he other.

For around £4,500, you can have the complete electronic office, the solution to practically all your business problems. The price includes Commodore ardware, a high quality daisy wheel printer and silicon Office software.

Silicon Office is made up from a flexible nformation management system which lets you

RACTICAL COMPUTING April 1982

create and maintain an extensive filing arrangement. Allowing you to search quickly through your records, making cross references between files in order to gain the facts you require.

A highly sophisticated word processing program allows you to generate letters, documents and reports. Letting secretaries get on with the more important tasks.

And a fully comprehensive calculator means you can handle all the number crunching you're ever likely to do in a business situation. Leaving the

accounts department to concentrate on more profitable things.

But that's not all by any means. Silicon Office also has a special programmability feature which means you or your dealer can expand and tailor the Silicon Office program to your business.

When Silicon Office is used in an everyday business situation, certain command sequences are inevitably repeated. By writing short, very simple programs which are entered into the computer's memory, Silicon Office can perform the necessary tasks, automatically.

And last, but by no means least is an optional communications facility.

It doesn't take much imagination to see the potential of Silicon Office in virtually any line of business.

So to get a better grasp, send away for our brochure. It'll only cost you a stamp. And it could save

you a fortune. Or talk to your local Commodore dealer who has all the facts at his fingertips.

You'll soon see how you're much better off with Silicon Office. Than without.

%MELON OFFICE

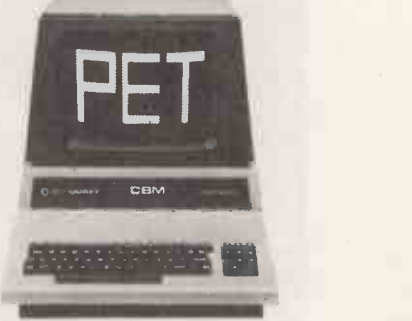

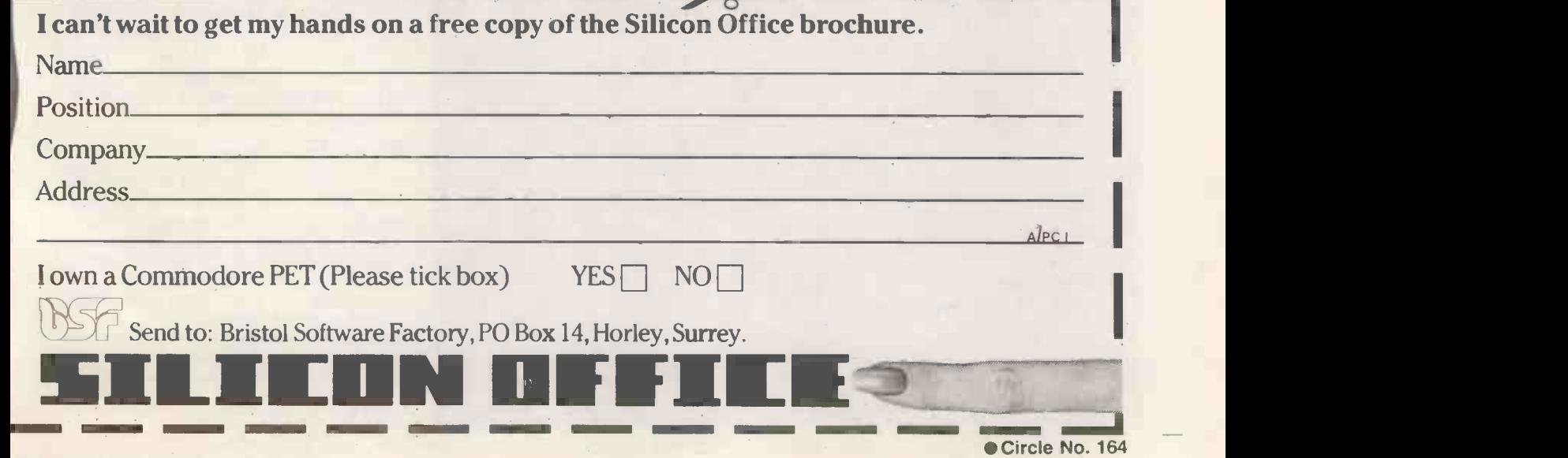

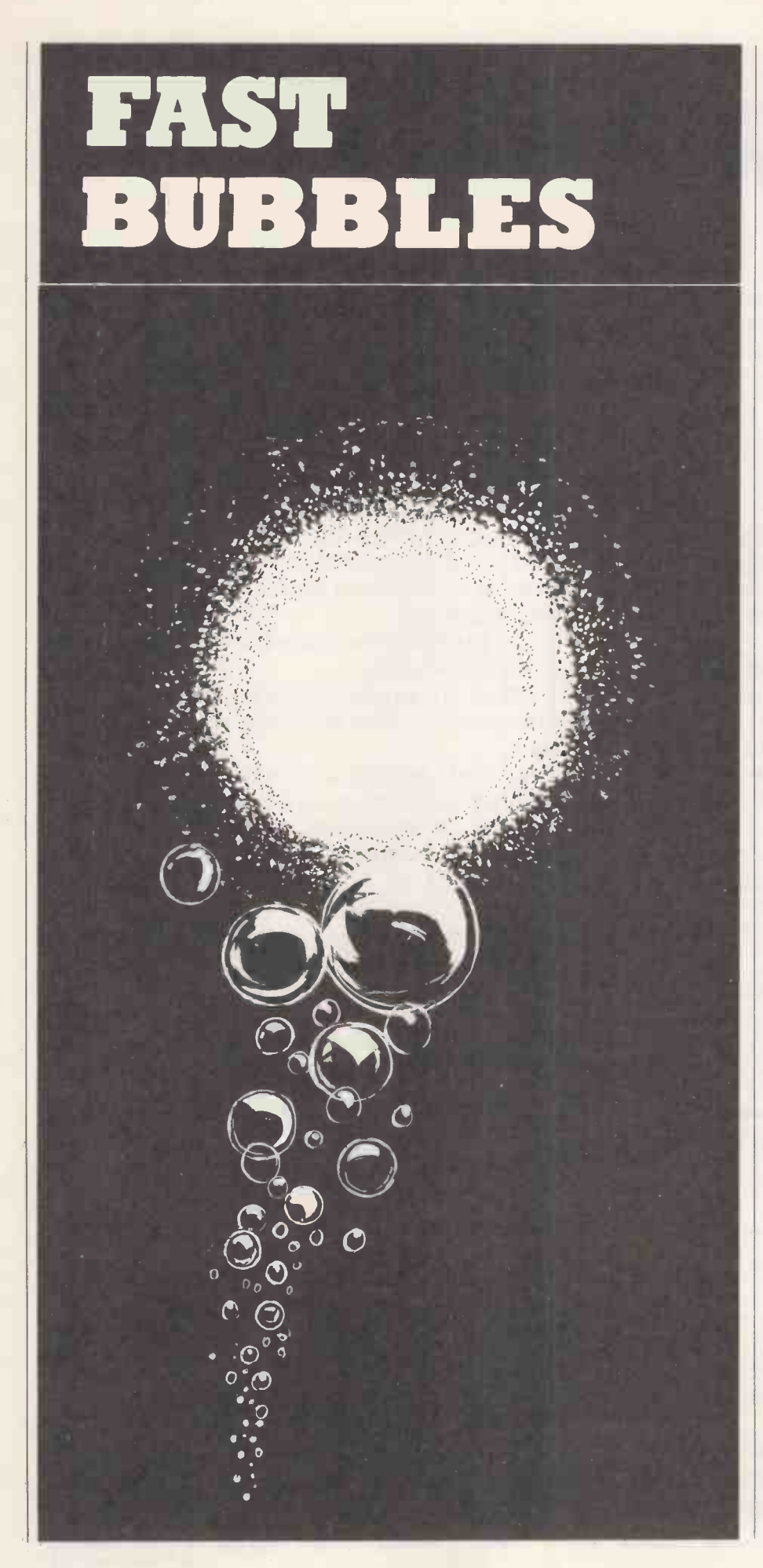

A large part of any business package's working life is spent sorting information. Cliff Stanford shows how even the common bubble sort can be streamlined for efficiency.

THE MOST COMMON sort routine is the bubble sort. In this method, adjacent pairs of strings in an array are compared with one another and, if necessary, exchanged. This is tedious since in each pass of the array, a particular string may only move one place upwards. Conversely, one string only will move - or  $bubble$   $-$  to the end of the array on each pass.

An example of the bubble sort is given in the program listing, starting at line 9000. In this particular implementation - which was written for Commodore  $microcomputers - rather then using two$ For -Next loops, b is used to indicate the bottom of the part of the array which has not yet been sorted. This prevents the time -wasting sorting of elements which are already known to be in the correct order.

#### Batcher's method

However, to create a sort algorithm whose running time is notably faster than the bubble sort, non -adjacent elements of the array must be selected for comparison. This means that strings may move in both directions more quickly than the single step at a time possible with the bubble -sort algorithms. Such an algorithm was devised by K E Batcher in 1964. Not surprisingly it has become known as the Batcher sort.

Batcher's method involves setting various pointers into the array and comparing the elements pointed to. The main pointer in the implementation shown is p which starts as the largest exact power of two which is less than the number of elements to sort. For example, with 100 elements to sort, p would start at 64. other pointers are q, r and d which take various values as the sort progresses.

The algorithm specifies precisely which two strings are to be compared and, if necessary, exchanged. If follows therefore, that as many comparisons are necessary to sort an array which is already in order as for one which is random.

#### Six main stages

The code for the Batcher sort starts at line 10000 in the program listing. You will note that six steps are highlighted:

- Step 1: T is set to the least integer, such that  $2<sup>t</sup>$  is greater than or equal to n, where n is the number of elements to be sorted. The value of t is used to set p to the largest exact power of 2, less than n.
- **Step 2:** 0 is initialised at the largest exact power of 2, less than n. R is set to zero and d is set to p. At this stage, q, d and p are all equal but it will soon be apparent than this situation does not remain.

Sorting

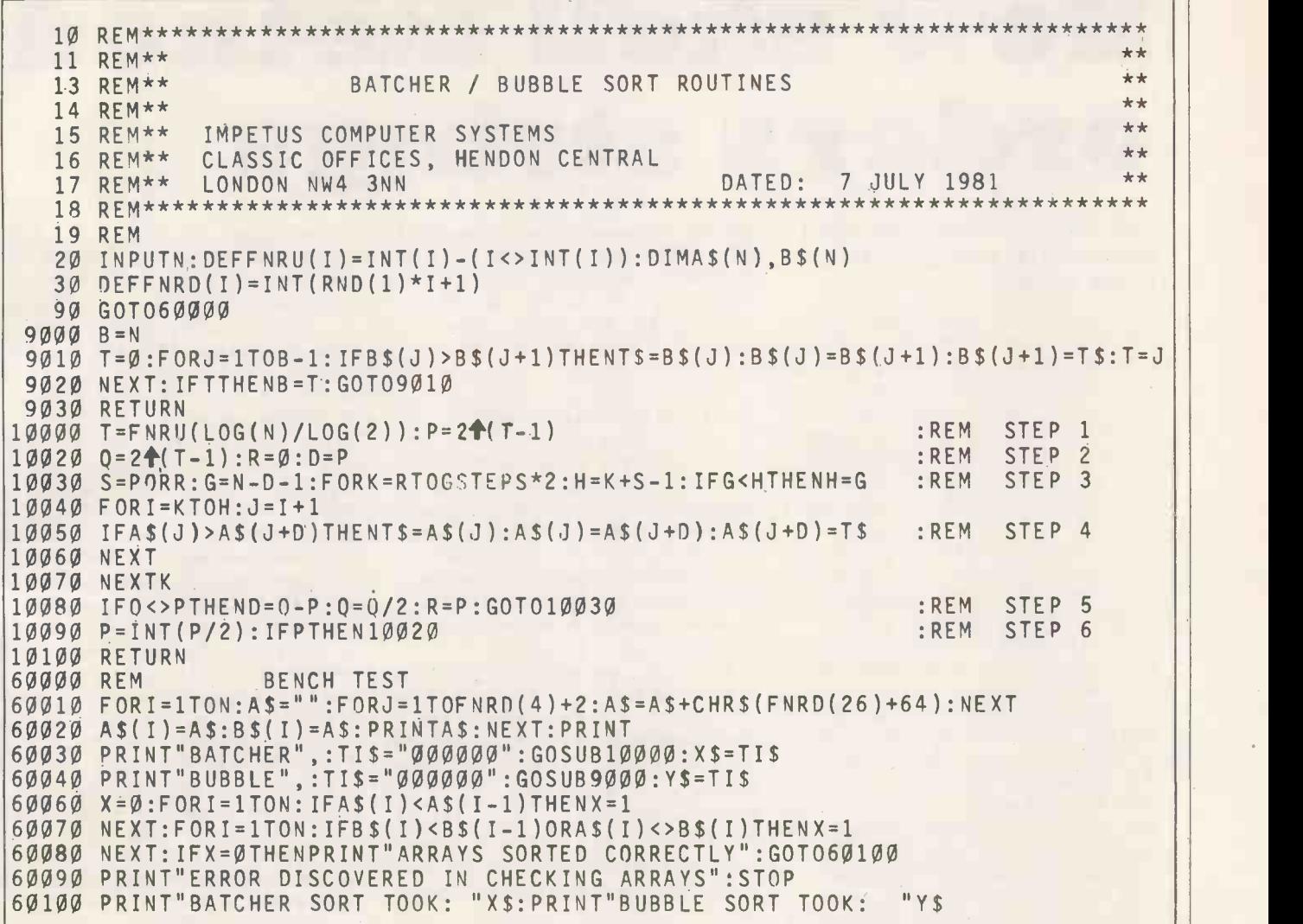

- Gep 3: The algorithm should read at this point: for  $i = 0$  to n-d-1: if (i and  $p$ ) = r then do step 4. This is however wasteful as it means that, each time through the loop, <sup>i</sup> must be incremented at all stages between 0 and n-d-1. It becomes clear on studying the operation of this algorithm that i follows a set pattern. It is, possible, therefore, to obviate the need to test <sup>i</sup> at all. We set s equal to p or r, and g equal to the top limit of n-d-1. K then becomes the various starting points for the i loop and h is the end of each small loop. The only test necessary is to check before entering the loop that h is not greater than g. Lines 10030 and 10040, although longer than the line above, operate very much faster. J is simply i + 1 to avoid 1 being added in six times on line 10050.
- **Step 4: This is the straightforward test and** exchange using the elements pointed to by j and  $j + d$ . It is possible to use i instead of j in this line but I had decided that I did not wish the zero element of the array to be included in the sort.
- **Step 5. 0** is now tested against p. If they are not yet equal, then d becomes the difference between q and p, q is halved and r is set to p. We must then return to step 3 for the new values of q, d and r.
- Step 6. When q and p become equal, we halve p and return to step 2. The reason for the integer function is that it forces p to end at 0 giving us a clean exit.

The program lines from 60000 onwards compare the Batcher sort with the speeded -up version of the bubble sort. When the program is run, the user is prompted for a value of n. Line 60010 then generates n random strings of length between 2 and 6. These are put into a\$(i) and b\$(i). The Batcher method then sorts the a\$ array and the bubble sort the b\$ array. The time taken to sort each array is recorded in x\$ and y\$ respectively.

#### Time trials

Line 60060 checks that the a\$ array is correctly sorted. Similarly, line 60070 checks that the b\$ array is correctly sorted and that the two arrays still contain identical data. If any discrepancy is discovered then an appropriate message is printed. Otherwise, the message

Arrays sorted correctly

is printed and the timings for the two sorts are listed.

If the program is run for values up to about 25 elements, it will be seen that the bubble sort is indeed quicker. This is simply because the Batcher spends a good deal of time setting pointers and initialising variables. However, from about 25 elements onwards, the Batcher sort moves into its own. When sorting 40 strings, the bubble sort takes about twice as long as the Batcher: for 100 strings the time saving becomes something like 70 percent and for 1,000 strings, the Batcher takes about 10 minutes as opposed to marginally less than three hours for the bubble sort. These timings were made under Basic 4.0.

Under Basic 2.0 the times saved would be substantially greater because of the garbage -collection problems in moving the strings so many times. Interestingly, for large arrays a Batcher sort written in Basic may even out-perform a bubble sort written in assembler. On the other hand, the machine -code version of the Batcher sort which I have developed will sort an array of 1,000 elements in less than 10 seconds.

The Batcher sort is a most efficient algorithm for sorting volumes of data in situ. If anyone would like a copy of the assembler sort, send a cheque for £15 plus  $VAT - £17.25 - and I will send$ him a disc with both the source code and absolute code. Please state the disc format - 3040, 4040 or 8050. Basic 2.0 and Basic 4.0 versions will be included on the disc.  $|\mathbf{u}|$ 

Sorting

# How shell method orders strings

#### Eric Dale scrutinises the shell algorithm as a solution for faster sorting.

TO ORDER a list alphabetically is an everyday requirement in data processing. For efficient use of computing time, the ordering routine should be very fast in its response. Certain string-sorting techniques require data to be moved about in memory until it is positioned correctly. Such an upheaval can be compared to moving house, lock stock and kitchen sink.

For example, a street of five homes, which house families C, A, D, B, and E, has been selected for reorganisation in such a way that family A will live at number 1, family B at number 2 and so on. Imagine the uproar and chaos such a move would cause.

A simple solution to the problem is that the door numbers should be altered so that the new street numbers appear as 3, 1, 4, 2 and 5. This answer is sometimes used in string sorting, especially where long strings are involved. At first data must be compared letter by letter, but then on completion of the comparison only the addresses need by changed.

Having decided on the method of mobilising data, it is important to choose an algorithm or set of rules for selecting the pieces of data for comparison and when this will take place. The sorting algorithm I have chosen is a shell sort. In brief, the idea is to start with a

coarse adjustment to the list and as rapidly as possible make finer and more detailed movements until the sort is completed. In a list of 20 elements the sort

starts by comparing entries displaced by 10 positions and ordering them. Having completed the cycle through the list, the displacement is halved and the sort begins again. The whole operation is repeated until the order is alphabetic.

If two strings are out of order, the exchange is treated as an interrupt and the current position in the list is stored  $$ a case of "Mind my place in the queue while I am away". The addresses of the strings are exchanged and a reverse direction comparison begins, allowing the misplaced element to bubble up the list.

The servicing of the interrupt is terminated when the element has achieved its rightful position, and the proceedings can<br>continue as before  $\frac{m}{n}$  if have returned to comparing the members. Each member continue as before  $-$  "I have returned to claim my place in the queue".

To time any program sort is very difficult, since it depends so much on the original data. You can, however, use the times taken to complete the sorting with the original data in the following orders:

- $\bullet$  Alphabetic  $-$  already sorted
- Random order
- **Reverse order**

The test data should be of the worse possible type. It should have two properties:

- $\bullet$  strings all the same length
- $\bullet$  only the last letter is different

For example,

aaaaaaaaaaaaaaah aaaaaaaaaaaaaaab aaaaaaaaaaaaaaaa

would take longer to sort into order than h

aaaaaaaaaaaaaaab aaaaaaaaaa

The program should be stored in the top of memory at  $32000 - 7D00$  hexa- $\text{decimal}$  - and appropriate protection should be given to it by changing locations 49, 51 and 53 to 124 (7C). Entry is made by a Sys call. The string array to be ordered is stored with the title A\$, but this can be altered by changing the contents of locations H and H+1.

The program begins by finding the location of the start -of -string storage and searches for the required string-array  $name - AS$  in this case. Failure to find the array returns the user to Basic. If the name A\$ is encountered, the data concerning the number of members is stored and used to compute the first offset for of the array called A\$ has its details stored in three bytes,

**• The first byte contains the string length.** 

- **The second byte contains the low-byte** address of the start of the string
- **The third byte contains the high-order byte.**

Two members are compared letter by letter. Some strings will be longer than others and in such a case the number of letters in the shorter string will be the maximum number of comparisons to be considered. For example,

9999 will require three comparison operations when considered against

999

The outcome will be

#### 999 9999

Very fast times for sorting have been recorded with this program and there may be scope for its use with floatingpoint numbers.

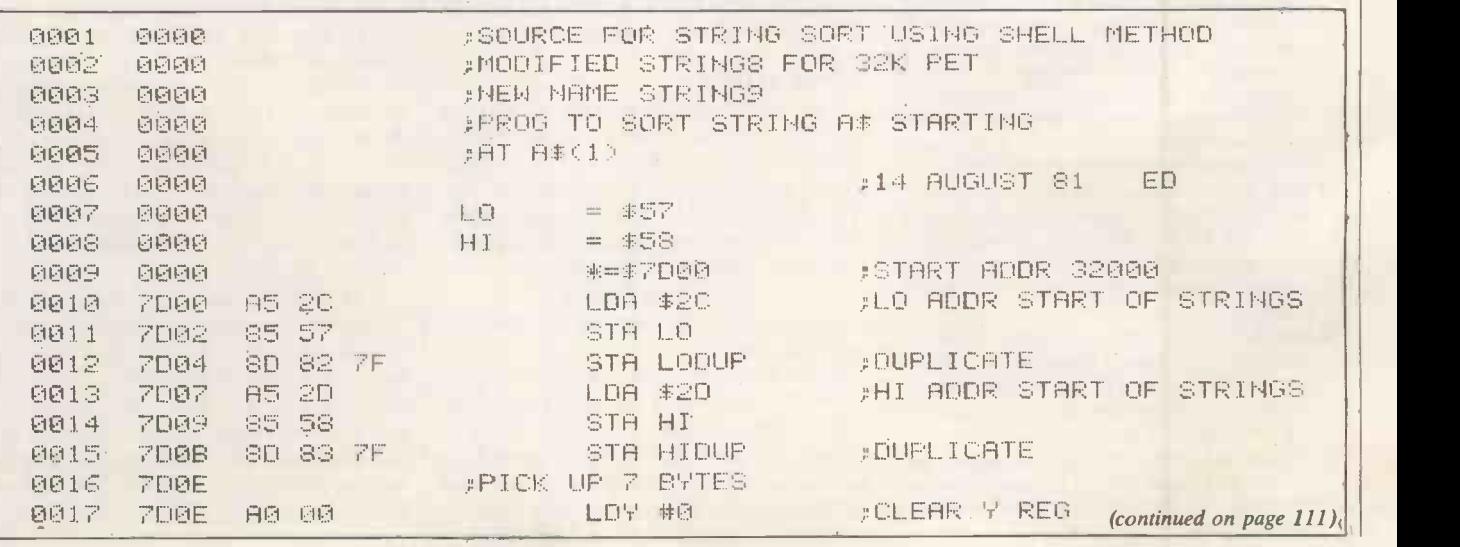
# WHEN IT COMES TO MICROCOR SOFTWARE THE BOOK # LOGUE

How do you stay up-to-the-minute with the rapidly changing world of microcomputer software? Get the Lifeboat Catalogue.

The latest innovations The new Lifeboat Catalogue is packed with the latest state-of-the-art software.And if we publish a new program after the latest catalogue has gone to press,we enclose a flash bulletin in your copy.

### The greatest selection

Because Lifeboat is the world's largest publisher of microcomputer software, our catalogue offers you the greatest selection of programs for business, professional and personal use. Our more than 200 programs range from the integrated accounting and professional practice systems to office tools for book-keepers and secretaries to sophisticated tools for programmers. Included are business systems, word processors, programming languages, database management systems, application tools and advanced system utilities.

We specialise in software that runs on most small business computers. Our more than 60 media formats, including floppy disks, data cartridges, magnetic tape and disk cartridges, support well over 100 different types of computer.

**Get full service** We give the crucial dimension of after -sales service and full support to everything we sell.

### That includes:

 $\bullet$  An update service for software and documentation.  $\bullet$  Telephone, telex and mail-order services in the London office and at overseas offices in the United States., France, Switzerland, West Germany and Japan.

● Subscriptions to Lifelines<sup>™</sup> the monthly magazine that offers comparative reviews, tips, techniques, identified<br>https://www.charactives.com/states.html bugs and updates that keep you abreast of change.

### Get it now Lifeboat

now serves tens of thousands

of satisfied customers with our breadth of up-to-date,fully tested, fully supported and competitively priced software. You may not need all we offer, but we offer just

what you need.After all, we wrote the book.

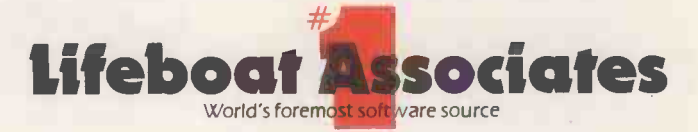

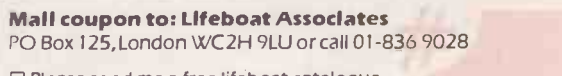

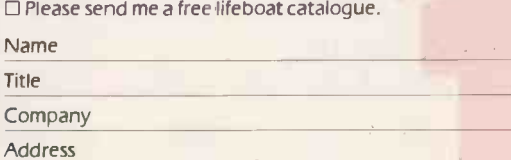

Postcode

Lifeboat Worldwide offers you the world's largest library of software. Contact your nearest dealer of Lifeboat.

USA Lifeboat Associates 1651 Third Ave. New York NY 10028 Tel (212) 860-0300 Telex 640693 (LBSOFT NYK) TWX 710 581-2524 JAPAN Lifeboat Inc. OK Bldg.5F 1-2-8 Shiba -Daimon Minato-ku Tokyo 105 Japan Tel 03-437-3901 Telex 2423296 (LBJTY0) ENGLAND Lifeboat Associates Ltd PO Box 125 London WC2H 9LU England Tel 01-836 9028 Telex 893709 ILBSOFTG) S WITZERLAND Lifeboat Associates GmbH Hinterbergstrasse Postfach 251 6330 Cham Switzerland Tel 042-36-8686 Telex 865265 (MICO CH) W GERMANY Intersoft GmbH Schlossgartenweg 5<br>D-8045 Ismaning W. Germany Tel 089-966-444 Tele Telex 250303 (PUBLIC X PARIS) Circle No. 165

# A POWERFUL MULTI-USER SYSTEM FOR UNDER £6,600.

**FORTE UR IS EESTING DO TO A VATION AT THE** exactly work at mail-car make all throws Ing with the CLENUX AVE MULTIPUS HIS STEAK

The only jermine Micro multi-processor by sharp readily available with the hill range of multiuser facilities.

With the CLENLO ACE multi-user system up to sixteen users each have exclusive use of a Z -80A processor and 64K RAM mounted on a S-100

board, each with a serial RS-232 1/0 port to which the user's VDU is attached.

The multi-user system is housed in a standard S-100 mainframe chassis enabling individual users to run programs independently and simultaneously, while still having access to shared resources (hard disc storage, printers etc.) - via the S-100 BUS Inter Processor Communication channel.

All this activity is controlled by a DPC/OS multi-user operating system running in a Service Processor and creating a complete CP/M Ver 2.2 environment for each user.

To: CLENLO COMPUTING SYSTEMS LIMITED Crown House, 18 Gypsy Hill, London SE19 1NL. Telephone: 01-670 4202/3.

- $\Box$  Please send me details of your ACE MULTI-USER SYSTEM.
- $\Box$  Please send me details of the complete CLENLO range.
- 16 UGERS 10-100 Megabytes  $000 - 180$ **PPC-180**  $290$ On the market and our complete range of Microcomputer<br>and business services contact<br>CLENLO COMPLITING **Microcomputers** designed for business
- The late of almost level Facety to designate files - private, group of 珊
- Hull 4 Milita speed for each user.

the of construction in the com-

- El Rest memory to memory data transfer.
- **E** Fril ianced hatch submit facility.

El Floppy disc storage, or Winchester hard dire. storage up to 100 Megabytes.

0 Automatic print spooling and de -spooling.  $\square$  Tape back-up facilities available ... backed up by the exceptional CLENLO service and highly competitive prices.

Whether you want a basic two user system incorporating floppy disc storage or the facility of a full sixteen user hard disc based system with high performance, CLENLO can provide the system you need.

For more details of the best, lowest cost multi-user system on the market and our complete range of Microcomputer and business services contact CLENLO COMPUTING SYSTEMS, Telephone 01-670 4202/3.

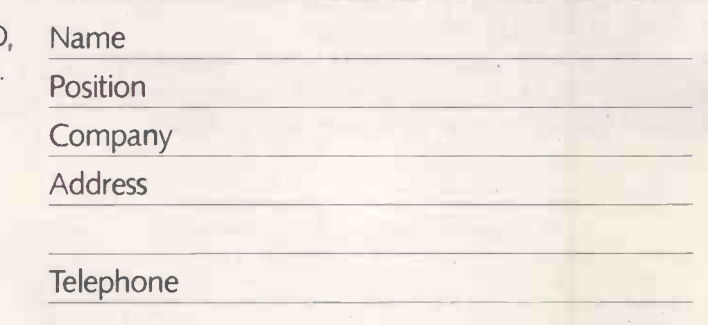

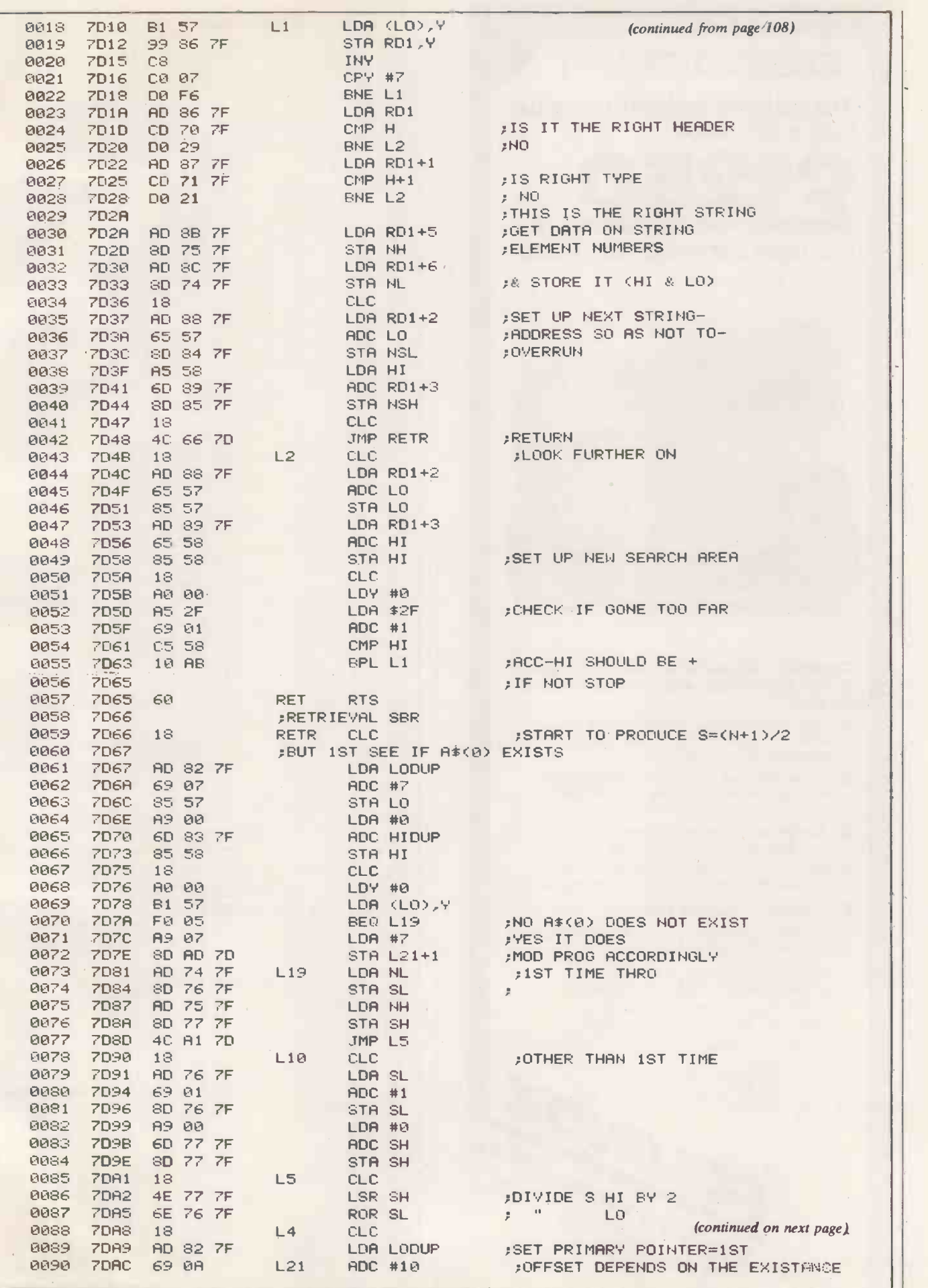

 $Sorting$ 

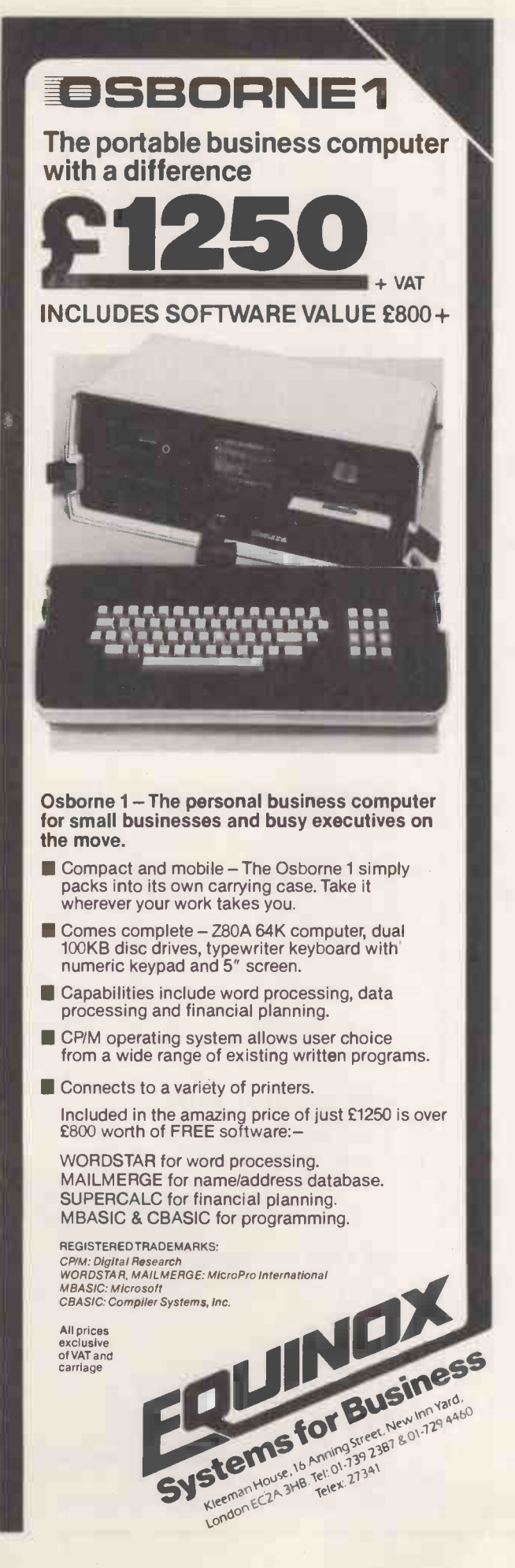

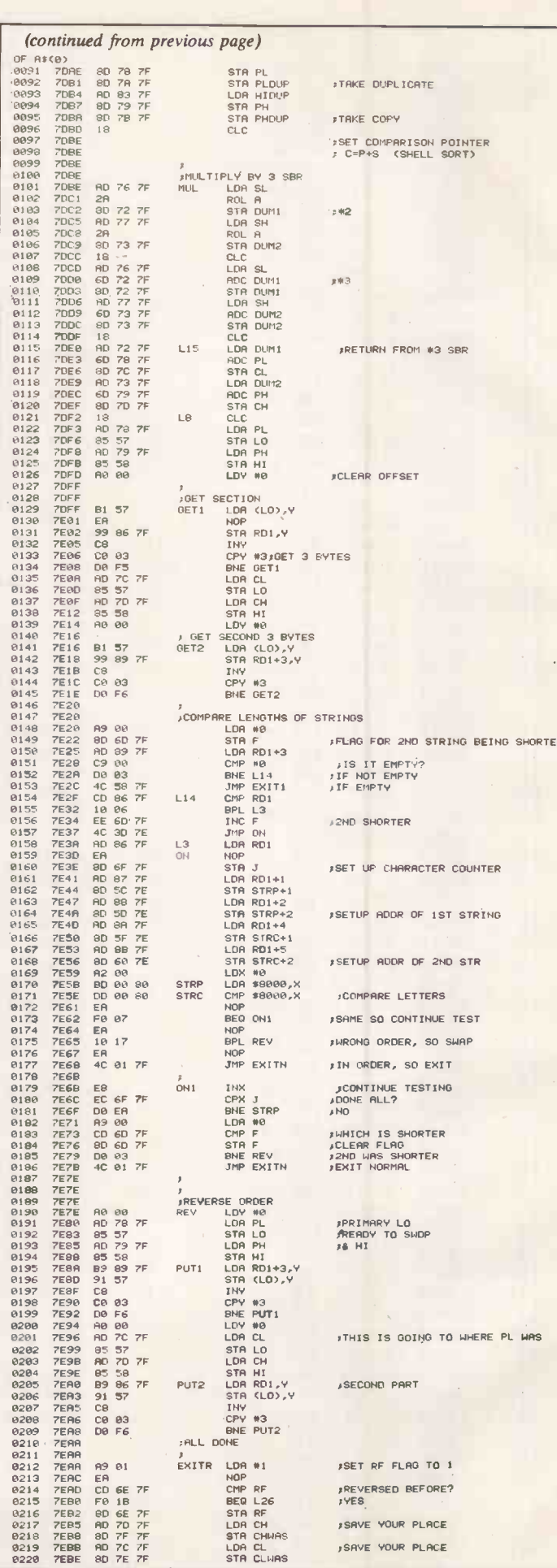

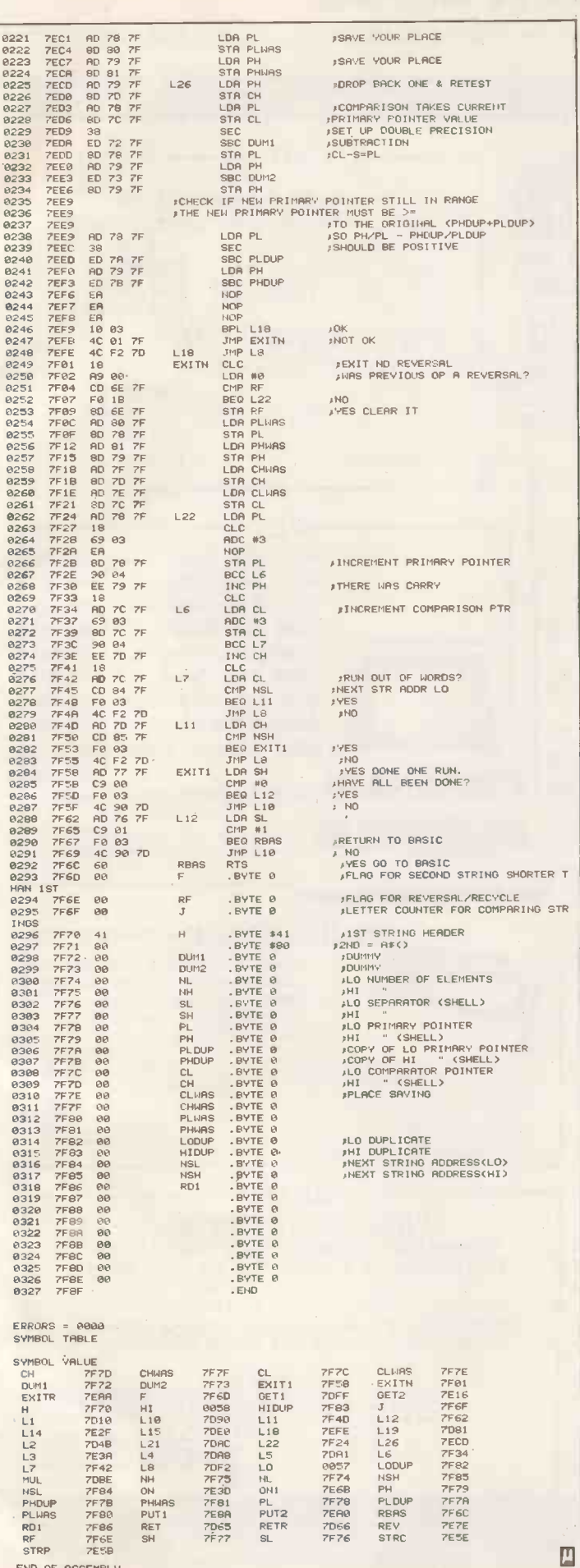

Sorting=

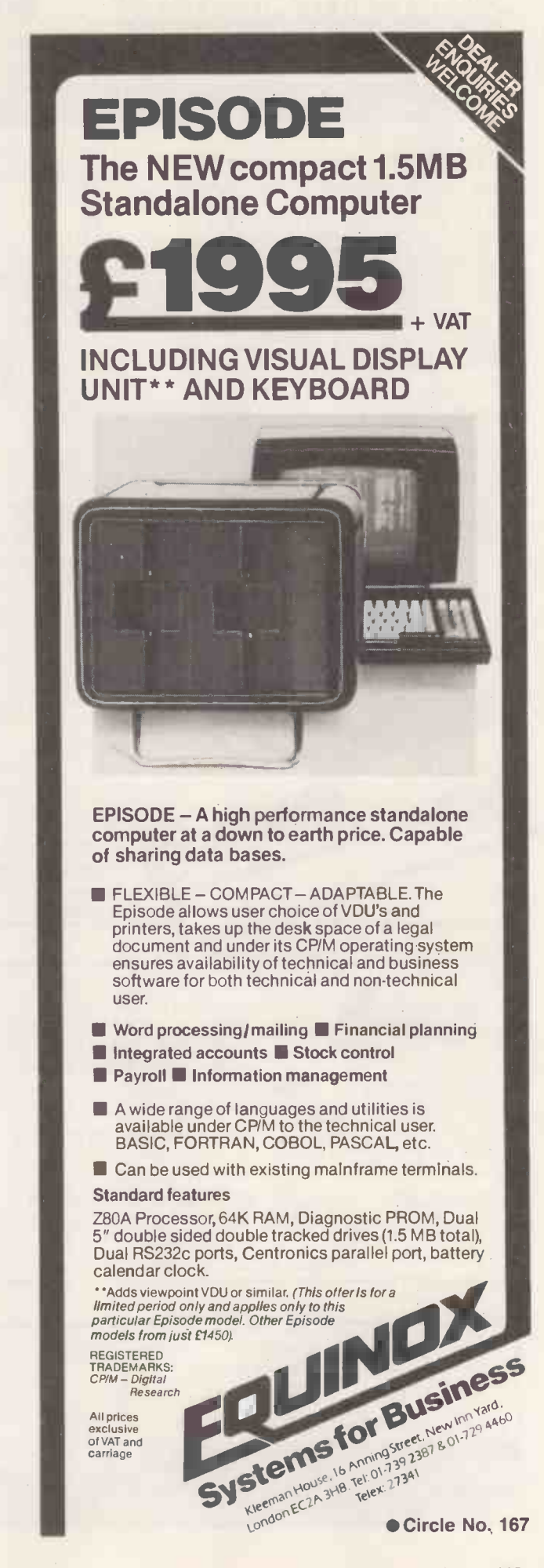

# **RIECTRONICS**

48 JUNCTION ROAD, ARCHWAY LONDON N19 5RD 100 yds FROM ARCHWAY STATION & 9 BUS ROUTES TELEPHONE: 01-263 9493/01-263 9495 TELEX: 22568.

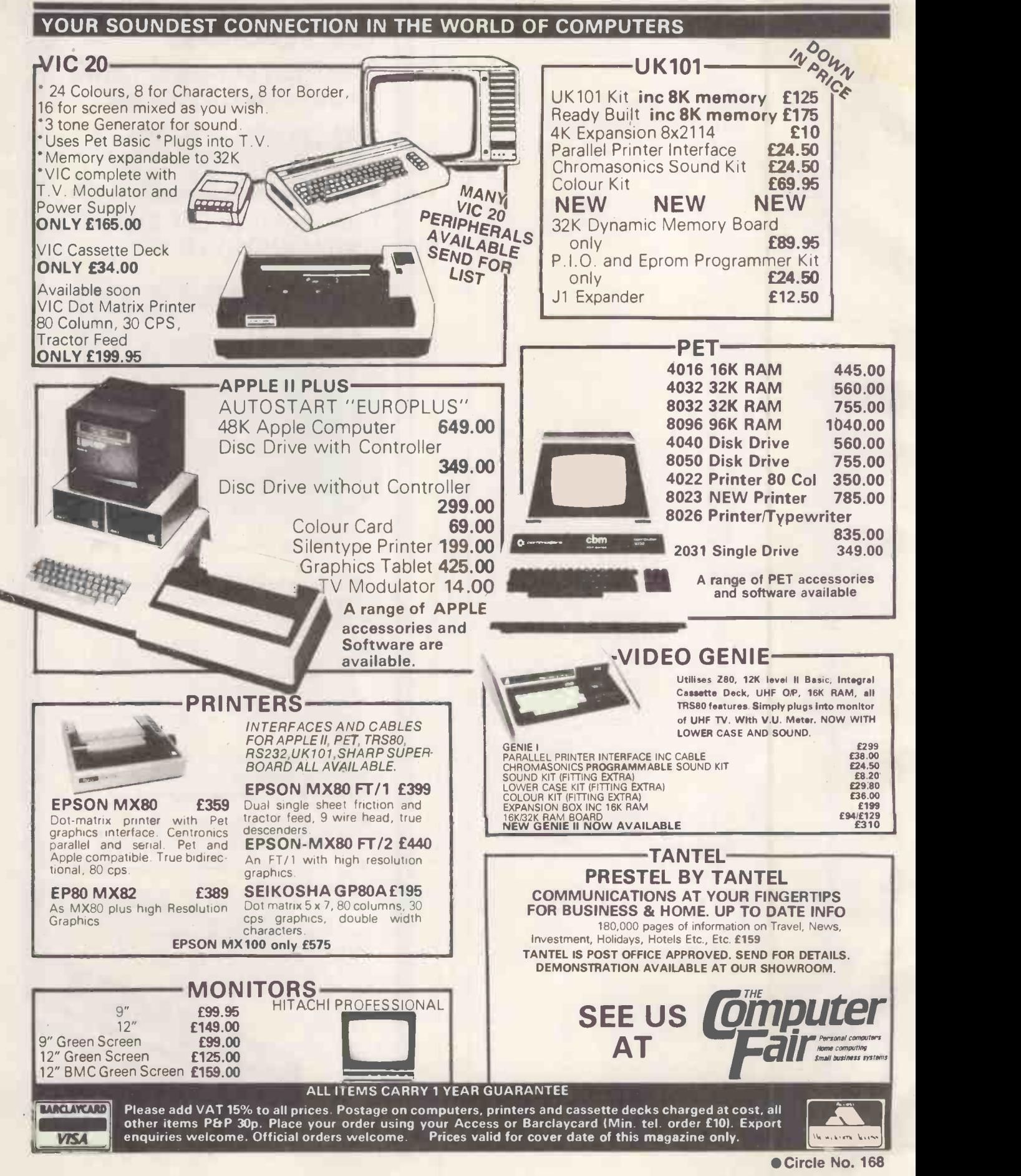

# expanding your horizons?

Now available from Interam, the highly regarded North Star Horizon with miniwinchester disk drive. This integral hard disk gives you a massive 3, 6, 9 or 12 million character storage capacity sufficient for virtually all applications. However if you require even further capacity then up to four M26 Winchester hard disks can be added externally giving access to over an incredible 100 million characters of data.

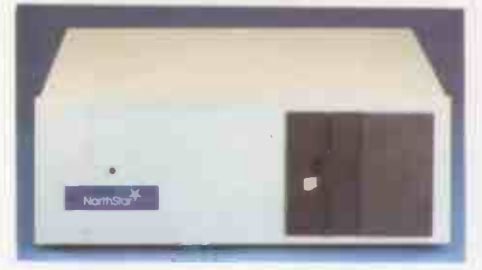

Using Starlink, our enhanced CP/M compatible multi-user operating system this data storage can be accessed by one or more users in a time sharing or multi-processing environment.

Starlink, - Multi-User CP/M Compatible Operating System - Developed by Dr. Lee of Interam, is at the heart of system expansion. Starlink logically integrates the North Star Horizon with <sup>a</sup> range of Winchester disks and/or additional I/O, memory and processors. Features include independent login and logout, print spooling, file lock and unlock for

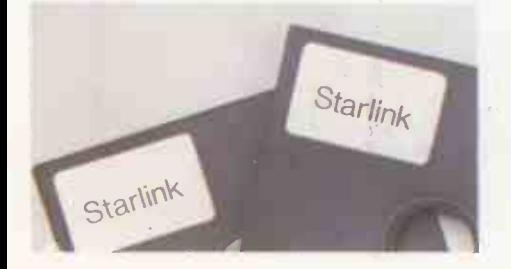

common files, five priority levels, two-way private communications, mail/news/message facilities etc. In all, over 20 utilities are incorporated in the Starlink package.

The following components are recommended for use with Starlink:

Rodime Mini -Winchester hard disk -This impressive unit achieves it's drive performance through elegant and reliable engineering design. The RO 100 series provides formatted capacities 'from three to twelve megabytes. Fast access times enable you to obtain the information you require at great speed and the increased storage capacity will give you plenty of scope for database expansion to cope with your growing needs.

 $\overline{\mathscr{P}}$ 

Action Computers Single Board Computer For dedicated multi-user processor power. One DPC180 card is devoted to each user providing exclusive use of the on-board Z80A  $\equiv$ CPU, 64K RAM and serial I/O. The obvious benefit of distributed processing is very limited loss of CPU time per user facilitating expansion to a larger number of users than would be possible with timesharing.

Interam Serial I/O - Our brand new four serial input/output card. Each board has all the necessary features to operate in a powerful interrupt driven, real-time, multi-user system. The board includes four 2661 programmable synchronous/asynchronous serial devices

for communicating with terminals, modems or printers. Two and three serial I/O port versions also available.

North Star's 64K HRAM Memory Card -This card offers increased utilisation of the Horizon address space, increased reliability and lower cost. HRAM utilises individual 16K x 1K dynamic RAM chips. These boards feature memory parity checking and bank switching, designed to optimise operation of North Star hardware and software products.

Existing North Star Horizon users can expand their systems to take advantage of<br>all these new products by purchasing the  $\leftarrow$   $\leftarrow$  relevant upgrade package.

> Horizon is a trade mark of North Star<br>Computers Inc. CP/M is a trademark of Digital Research Inc Starlink is a trademark of TTE & Interam Ltd.

#### Send off the coupon today and expand your horizons.

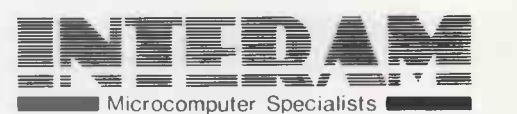

46 Balham High Road London SW12 9AQ Tel: 01-675 5325

Name Position **Company** Address Tel No PLEASE SEND ME DETAILS OF THESE AND OTHER PRODECT  $15$ 

Circle No. 169

### $\blacksquare$  1,200,000 more bytes at your **Ciapple PET** SUPERBRAIN TRS-80 Fora mere £1,950

And 10,000,000 more for just £3,950

Meet Lisiar 1 and Lisiar 2-the most potent plug-ins ever to break through the price barrier.

LISIAR 1 uses floppies to give you 1.2 Megabytes for £1,950. 2.4 Megabytes available as an optional extra.

LISIAR 2 is the most powerful Winchester you can buy at anywhere near £3,950.

And both models plug in to your personal computer. No fuss, no fiddling adaptations.

Just INSTANT conversion to full professional potential, with all the space and capacity you need for really professional programs.

### PHONE JANETTE BROOKS ON 0925-810828 or **SEND COUPON** AND GET THE FACTS NOW! **12022** =I

Birchwood Science Park South, Risley, Warrington, Cheshire WA13 7BH **Please send full details of LISIAR plug-in** To: Lisiar Computers Ltd., Genesis, memories.

**P** memories.<br>Please tick as required.

I

I

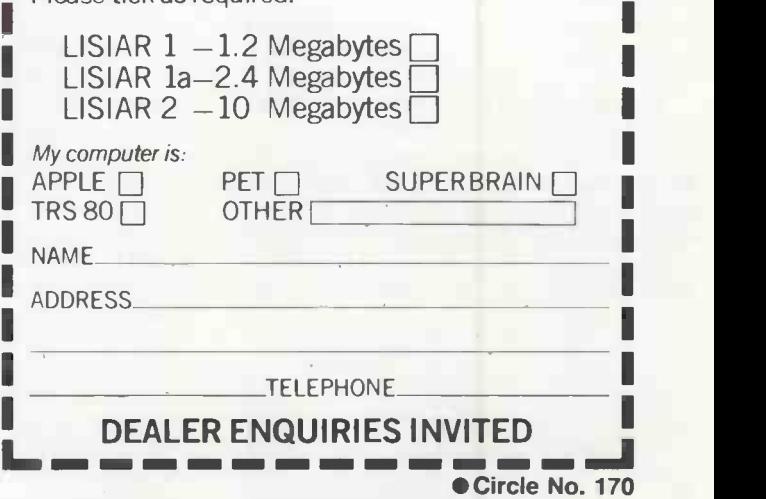

I I I I

### Open file

This new section of Practical Computing will be appearing in the magazine each month, incorporating Tandy Forum, ZX-80/81 Line-up and the other software interchange pages.

Open File is the part of the magazine written by you, the readers. All aspects of microcomputing are covered, from games to serious business and technical software, and we welcome contributions on CP/M, BBC Basic, Microsoft Basic, Apple Pascal and so on, as well as the established categories. Each month the best

contribution will be awarded £20; others receive £6. Send contributions to: Open File, Practical Computing, Quadrant House, The Quadrant, Sutton, Surrey SM2 5AS.

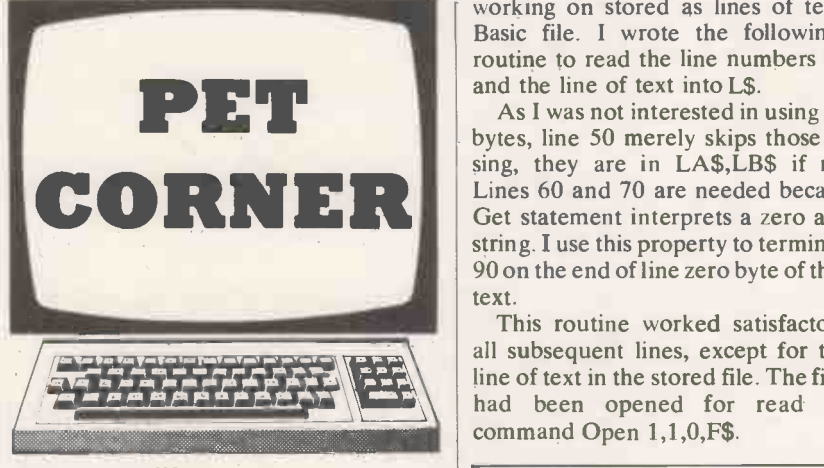

### Cassette files

 $\left|\frac{1}{60}\right|$ <br>  $\left|\frac{1}{100}\right|$  ENCOUNTERED recently an interesting  $\left|\frac{60}{70}\right|$ bug in the way the Pet opens cassette files,  $\begin{bmatrix} 80 \end{bmatrix}$ writes David Haslam of Stockport, 90 Greater Manchester. One program I was

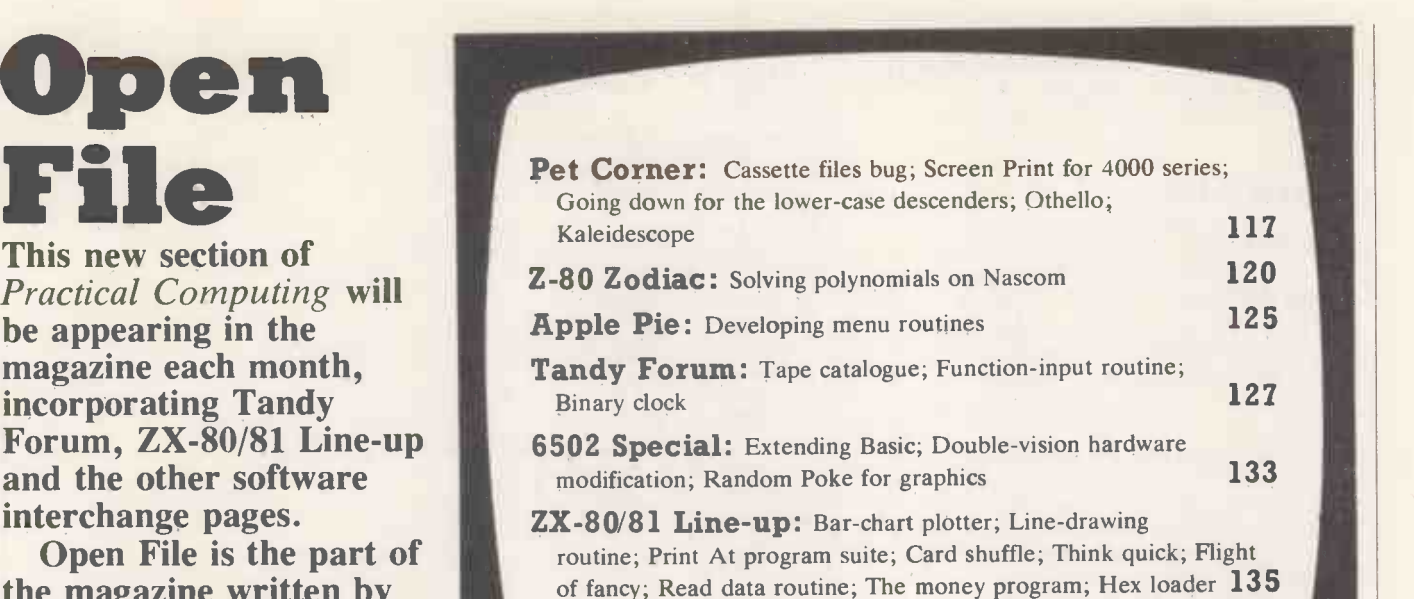

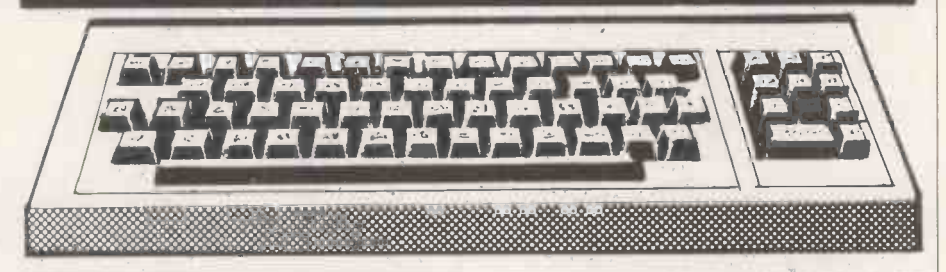

### Guidelines for contributors

Programs should be accompanied by documentation which explains to other readers what your program does and, if possible, how it does it. It helps if documentation is typed or printed with double-line spacing - cramped or handwritten material is liable to delay and error.

Program listings should, if at all possible, be printed out. Use a new ribbon in your

working on stored as lines of text as a Basic file. I wrote the following subroutine to read the line numbers into L3 and the line of text into L\$.

**ORNER** Erected. As I was not interested in using the link bytes, line 50 merely skips those in pas-<br>sing, they are in LA\$,LB\$ if needed. this Lines 60 and 70 are needed because the Get statement interprets a zero as a null string. I use this property to terminate line Finally, for those who might wonder  $90 \text{ on the end of line zero byte of the Basic}$  why I did not use Input  $\#$  instead of Get 90 on the end of line zero byte of the Basic text.

This routine worked satisfactorily on all subsequent lines, except for the first line of text in the stored file. The file in F\$ had been opened for read by the command Open 1,1,0,F\$.

printer, please, so that we can print directly from a photograph of the listing and avoid typesetting errors. If all you can provide is a typed or handwritten listing, please make it clear and unambiguous; graphics characters, in particular, should be explained.

We can accept material for the Pet, Vic and Sharp MZ-80K on cassette, and material for the larger machines can be sent on IBM -format 8in. floppy discs.

Here is the bug. The first line would read correctly if I deleted LA\$ from line 50, thus indicating that the first cassette buffer pointer is one byte too high immediately after the Open command. So the solution which worked was to have this on the same line as the Open command.

POKE 187, PEEK(187) -1

Finally, for those who might wonder # on line 90, the reason is simply that although it would be satisfactory on lines of text with no embedded quotation  $marks - it would terminate on the zero$  $byte$  - problems arise when the line of (continued on next page)

50 L\$= "", GET#1,LA\$,LB\$,LL\$, LH\$" REM STRIP LINK BYTES & LINE NUMBER<br>60 IF LL\$=""Then Ll\$=chr\$(0)<br>70 IF LHS=""Then Lh\$=chr\$(0) 30 | L3=ASC(LL\$)+256\*ASC(LH\$) : REM LINE NUMBER = L3<br>90 | GET#1, Q\$: IF Q\$<>""THEN L\$=L\$+Q\$:GOTO 90 95 BET#1, 04: IF 040 WITHEN L#=L\$

### (continued from previous page)

text contains, say, just one embedded quotation, in which case there is a conquotation, in which case there is a con-<br>tinued read until usually a file data error  $\begin{bmatrix} 10 & CLR: GOSUB 5000 \\ 20 & DIM & X*(7) \\ 30 & FRIMT#6, CHR*(2) \end{bmatrix}$ 

### Screen print

MAY I offer a small contribution to the excellent screen printer program by J Dick and M Valentine which appeared in Pet Corner last June, writes D A Harris of Surbiton, Surrey. Altering a few lines allows the program to be used with a series 4000 Pet and 4022 printer. The listing shows the lines which need to be altered.

27 DATA A9,04,20,E2,F2,A9,06,20 | 414A I 28 DATA E2,F2,85,35,85,02,60,EA 33 DATA 18,20,46,00,20,A6,F2,A9 1 <sup>4170</sup> 18,88,18,88,18,81 PATA 35,A9,11,20,46, 46 DATA 69,40,85,0F,A9,92,20,46 47 DATA BB,4C,BD,XX,85,0F,A9,12 || 4200 F 48 DATA 20,46,80,A5,0F,20,46,08 50 DATA D0,9C,20,DF,B**A**,A2,00,A5 || S020 NI 53 DATA 86,F2,60,A5,02,A6,03,A9 55 DATA 63,F5,A6,02,20,FE,F7,60

### Going down

THE DOT-MATRIX printers supplied by Commodore for use with the Pet, though robust and reliable, are in some ways annoying and quixotic, writes A D Maude at Aberystwyth, Dyfed. One of their shortcomings is the inability to print characters with tails which go below the line, known as "descenders", such as q,g or p.

Some models, such as the 3022, have the facility to move the paper on by a fraction of a line separation, and to print special characters designated by software. This program uses these facilities to produce descenders at the cost of a slower rate of printing.

As the main line and descenders are printed on separate sweeps of the printer head, paper in a traction -feed printer must be under a slight tension. Otherwise, it may not move on by quite the correct

#### Going down

1 REM PRINTING WITH DESCENDERS 10 CLR:GOSUB 5000<br>10 CLR:GOSUB 5000<br>30 PRINT#6,CHR\$(29):FOR K=1 TO 7:READ X\$(K):PRINT#4,X\$(K):NEX<mark>T K<br>40 PRINT#4:PRINT#4:PRINT#4<br>50 PLOSE 4:CLOSE 5:CLOSE 6:STOP<br>60 CLOSE 4:CLOSE 5:CLOSE 6:STOP</mark> 4000 REM<br>
4010 REM \*\*\* SUBROUTINE FOR PRINTING A\$<br>
4020 CP=1:B\$="":REM CP=1/0 FOR UPPER/LOWER CASE<br>
4030 FOR N=1 TO LEN(A\$):C\$=MID\$(A\$,N,1)<br>
4030 FOR N=1 TO LEN(A\$):C\$=MID\$(A\$,N,1)<br>
4050 IF C\$="3" THEN CP=0<br>
4060 IF C\$="4" 1180 NEXT N<br>4190 PRINT#5,D1\$(J):PRINT#6,CHR\$(1):PRINT#4:NEXT J<br>4200 PRINT#6,CHR\$(12):PRINT#4:RETURN 4200 PRINT#6,CHR\$(12):PRINT#4:RETURN 5000 REM<br>5010 REM \*\*\* SET UP SPECIAL CHARACTERS AND PREPARE PRINTER \*\*\*<br>5020 DIM D1\$(5),C1\$(5)<br>5030 DPEN 4,4:OPEN 5,4,5:OPEN 6,4,6 RESTORE<br>5040 FOR J=0 TO 5:D1\$(J)=""<br>5060 FOR J=0 TO 5:D1\$(J)=""<br>5060 READ C1\$(J):NEXT J:RET 5110 REM SPECIAL CHARACTER DATA 5120 DATA 0,0,0,64,0,0,"." 5130 DATA 2,1,1,126,0,0,"J" 5140 DATA 127,40,68,68,56,0,"P"<br>5150 DATA 56,68,68,40,127,0,"Q"<br>5160 DATA 113,9,5,9,126,0,"Y"<br>5170 DATA 56,69,69,69,62,0,"G" 5200 REM<br>5210 REM TEXT <mark>TO B</mark>E PRINTED AND TH 5220 DATA "COMMODORE PRINTING WITH DESCENDERS"<br>5230 DATA "---------------------------------5230 DATA " 5240 DATA "A.D.MXBUDE, 1JAUIVERSITY 1CVOLLEGE OF 14M3LES, lABERYSTWYTH." 5250 DATA "TXHE DOT MATRIX PRINTERS SUPPLIED BY .7:AUMMODORE FOR USE WITH" 5260 DATA "VINE 7PETM ARE ROBUST AND BUT IN SOME WAYS ARE JUST A" 5270' DATA "LITTLE ANNOYING AND QUIXOTIC.TOUE OF THEIR SHORTCOMINGS IS THEIR" 5280 DATA "MINABILITY TO PRINT CHARACTERS WITH TAILS WHICH GO BELOW THE LINE."

distance, and so the descenders may be slightly displaced.

### Othello

TWO PEOPLE can play Othello on the program from Stephen Cronk of Litlington, near Royston, Hertfordshire. The program checks for legal moves and scores and outputs suitable verbal remarks and instructions at various points during the game via the wideband Speakeasy speech synthesiser.

If you do not have the Speakeasy unit, delete line 60010. The £ sign in line 80 is the graphic character" - " and the % in the following lines is the character "I".

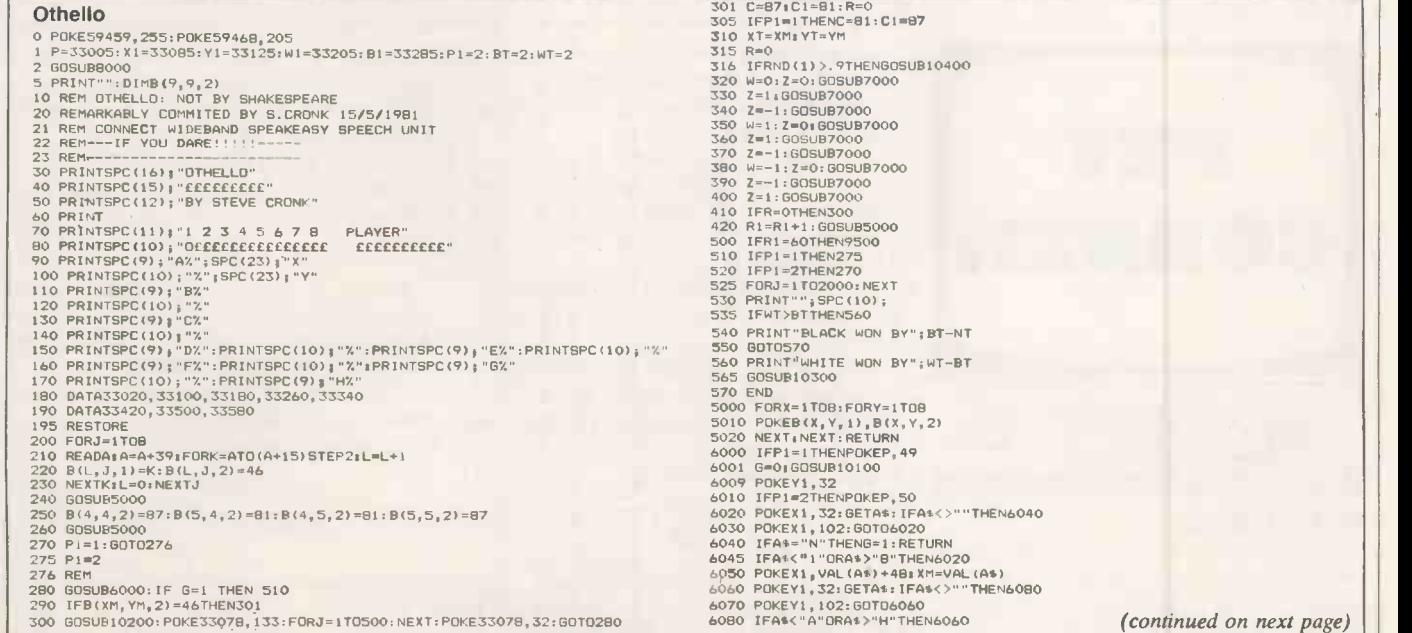

### Open file

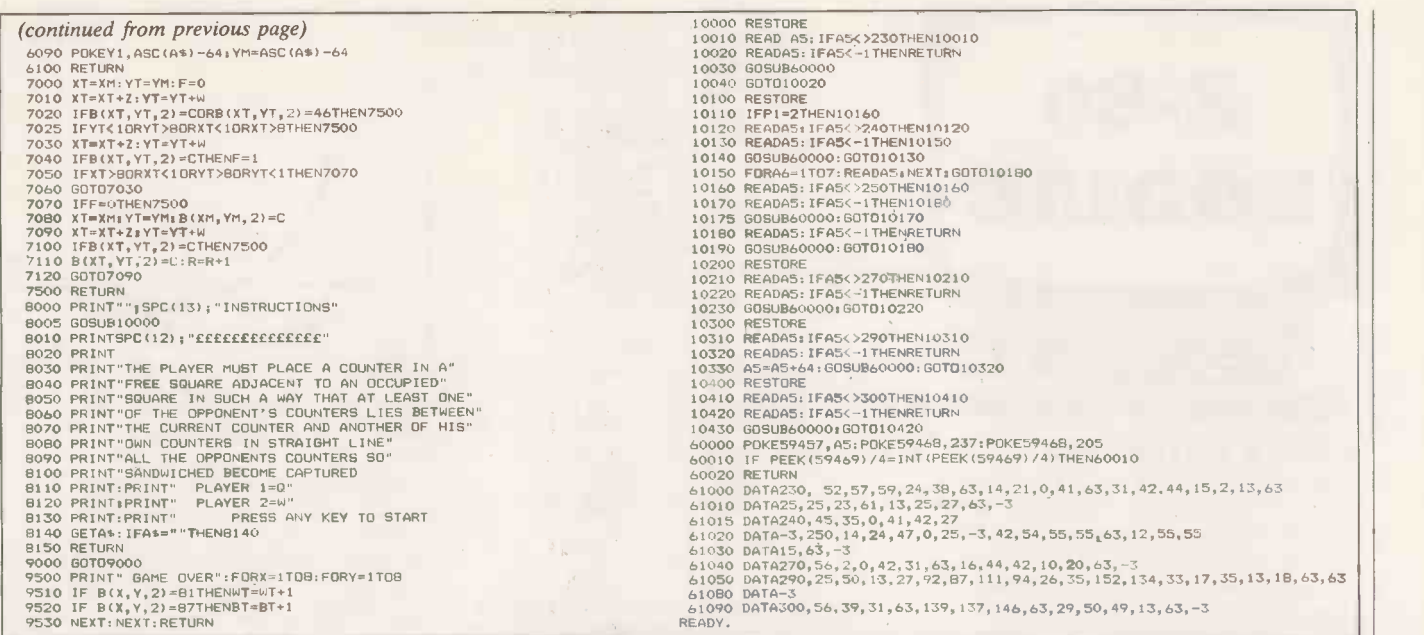

### Kaleidoscope

THIS GAME has been devised on the Pet 4032 by Ian Payton of Winnersh, Berkshire. Kaleidoscope is fully portable 'and requires no special graphics or cursor controls. All that needs to be changed are the variables:

TL - top-left of VDU, SD - screen depth, SL  $-$  screen length, RW  $-$  reverse blank, BD  $-$  scr half-density block, OB- ordinary blanks.

You are asked first whether you would effect. If you choose 'Negative' the screen is filled with reverse blanks, if not, it is simply cleared.

A border is then drawn around the screen in half-density blocks and the arrays are set up.

like a negative or positive kaleidoscope | routine which plots reverse blanks on the effect. If you choose 'Negative' the screen | screen, or ordinary blanks if the space is The program then goes through a routine which plots reverse blanks on the already occupied. After you press the space key, it waits for another key.

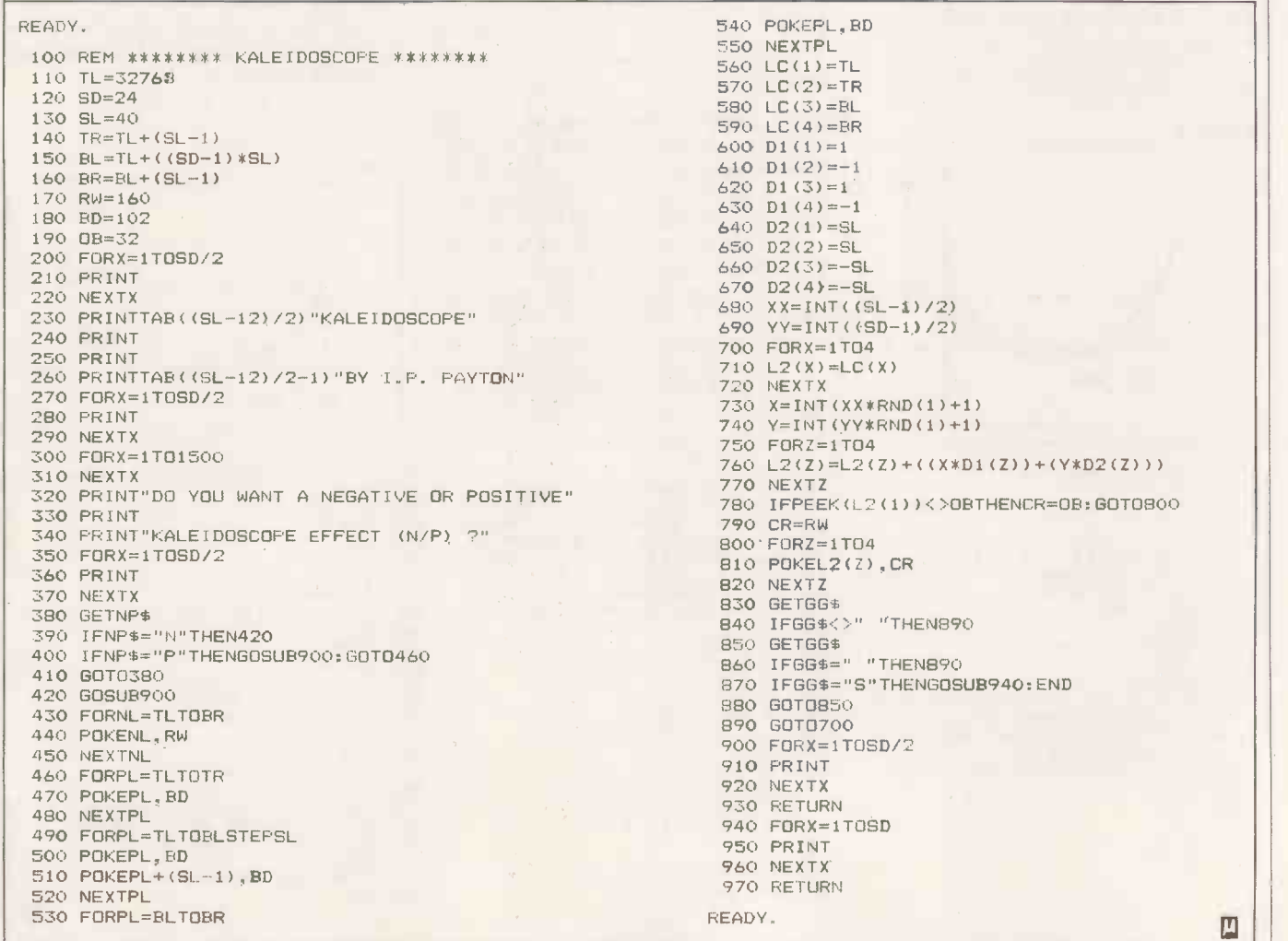

Open file<sup>-</sup>

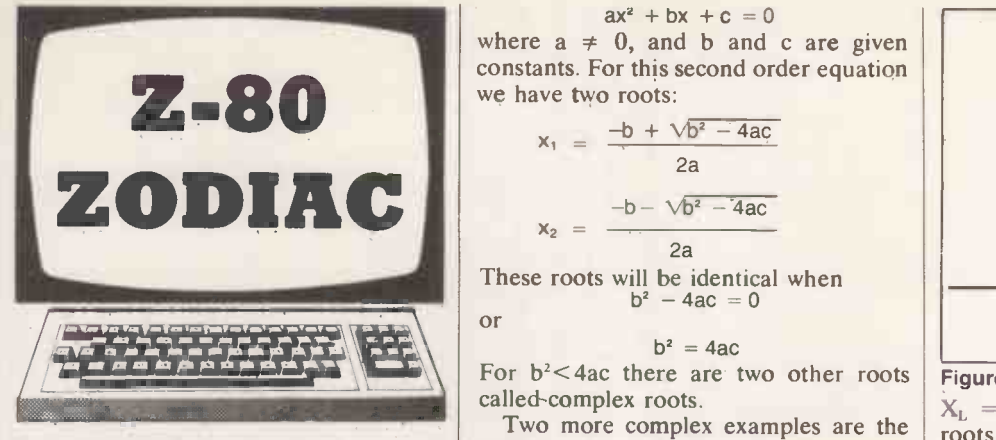

### Solving polynomials

THE SCIENTIFIC use of a computer usually concerns Numerical Analysis, writes Daniel Zlatnik of Mozkin, Israel. Most commercial systems software contains Numerical Methods as an important part of their library.

<sup>I</sup> am using my Nascom 2 microcomputer to run numerical methods with much success. This short program calculates the roots of a given polynomial. The simplest example is the linear equation of the form:

$$
ax + b = 0
$$

where a and b are known constants and  $a \neq 0$ .

The root of the equation will be xo, the value of x that will satisfy the equation. value of x that will satisfy the equation. For this equation  $x_0 = -b/a$ .

Another simple standard equation is the quadratic equation:

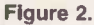

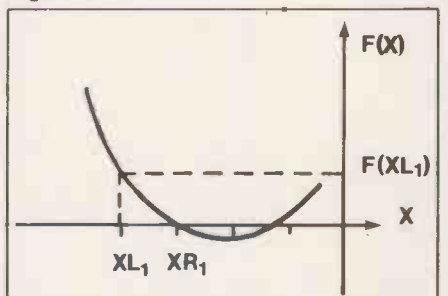

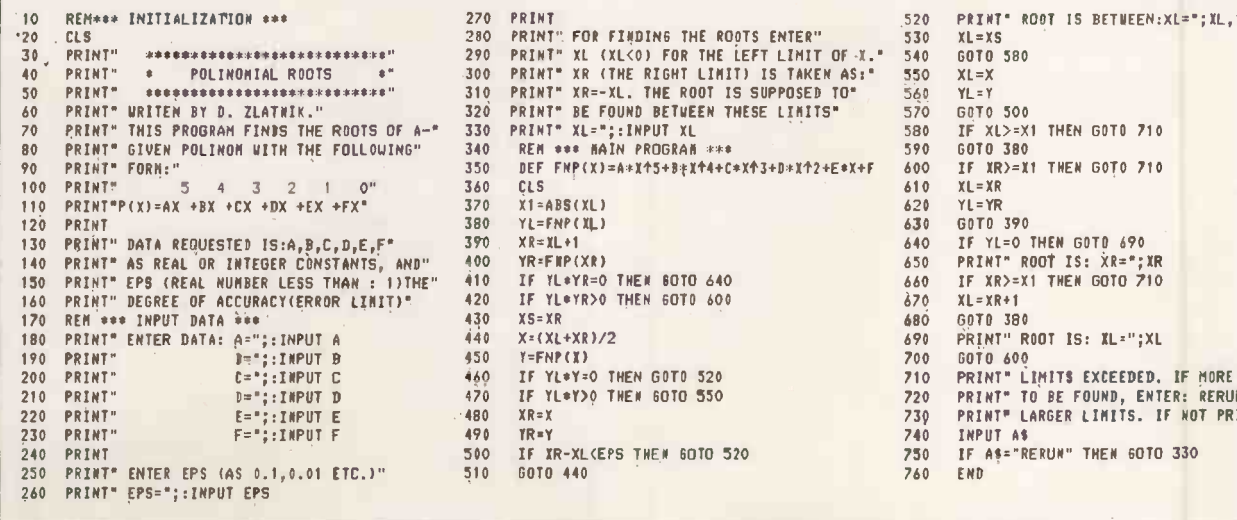

 $ax^{2} + bx + c = 0$ 

where  $a \neq 0$ , and b and c are given constants. For this second order equation we have two roots:

> $-b + \sqrt{b^2 - 4ac}$ 2a  $-b - \sqrt{b^2 - 4ac}$  $x_2 = -$ 2a

These roots will be identical when  $b^2 - 4ac = 0$ or

 $b^2 = 4ac$ 

For  $b^2$  < 4ac there are two other roots Figur called-complex roots.

Two more complex examples are the  $\int_{\text{roots }w}$ trig nometric equation

 $x^2 + x \sin x = \cos x$ 

and the polynomial equation in the  $\mathbf{x}_1 \cdot \mathbf{x}_2$ common form:

 $Pn(X) = aX^{\mu} + a_1 X^{\mu-1} + \ldots + a_{\mu-1}X +$  $a_{\mu} = 0^{\circ}$ 

This program for the Nascom 2 computer is based on a method that is good for any sort of one-variable equation as well as for polynomial equations, which is defined in line 350. Any other equation

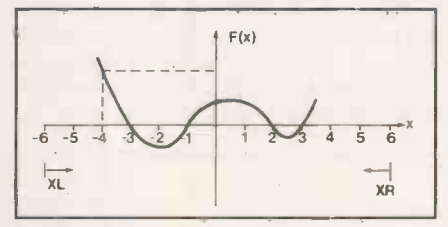

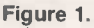

can be defined in this statement, using the algebraic functions provided by the computer. The initialised printing formats will have to be changed as well, according to the equation structure and constants.

Figure 1 shows a graph of a function  $F(x)$  which crosses the x-azis at  $x = -3$ , x  $=-1$ ,  $x = 2$ , and  $x = 3$ . These values are roots of this function for starting to search for the first root of this function. The program asks for an  $X_L$  defined as the left limit of x.  $X_R$ , the right limit of  $X \begin{bmatrix} 1 \\ 1 \end{bmatrix}$   $xL_1 \begin{bmatrix} xR_1 \end{bmatrix}$ is equal to  $-X_L$ . If for example you take

350 DEF FMP(X)=A\*X<sup>4</sup>5+B\*X**\*4**+C\*X**\***3+D\*X**\*2+E\*X+F**<br>360 CLS<br>370 X1=ABS(XL)<br>380 YL=FNP(XL) 130 PRINT' EPS (PRINT) EPS (PRINT) EPS (PRINT) 1999 120 IF YL\*YR>0 THEN 60TO 600<br>140 XS=XR<br>140 X=(XL+XR)/2 200 IF YL\*Y=0 THEN GOTO 520<br>470 IF YL\*Y>0 THEN 60TO 550 220 PRINT PRINT DE 18010 550 **240 PRINT 500 PRINT 500 IF AR-XL(EPS THEN 60TO 520** 

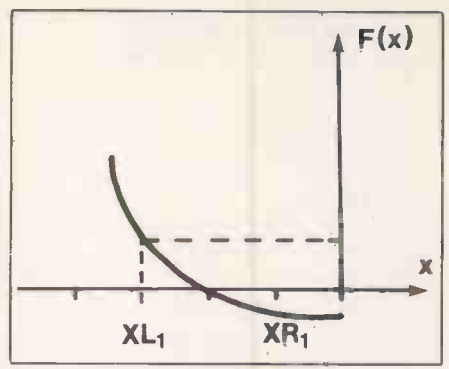

Figure 4.

 $X_L = -6$ , the program will search for roots which are between  $X_L = -6$  and  $X_R$  $= +6.$ 

The program starts by putting  $X_{L1}$  =  $X_L$ ,  $X_{R1} = X_{L1} + 1$ , it calculates the values of  $F(X_{L1})$  and  $F(X_{R1})$  and then it checks the three possible cases. First, if  $F(X_L)$  $*F(X_{R1}) = 0$ , then  $X_{L1}$  or  $X_{R1}$  is an exact roots of the function, the root is printed and the search to the right is carried on.

Secondly, if  $F(X_{L1}) * F(X_{R1}) > 0$ , then there is no root between  $X_{L1}$  and  $X_{R1}$ because they are both positive, and the search to the right is carried on  $-$  see figure 3. If  $F(X_{L1})$  \*  $F(X_{R1})$  <0, then there is a root between these limits  $(X_L)$ ,  $X_{R1}$ ) so the program starts a loop successively approximates to the root.

Each step of the loop halves the interval between  $X_L$  and  $X_R$ . The loop ends when the statement

 $X_R - X_L < EPS$ 

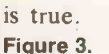

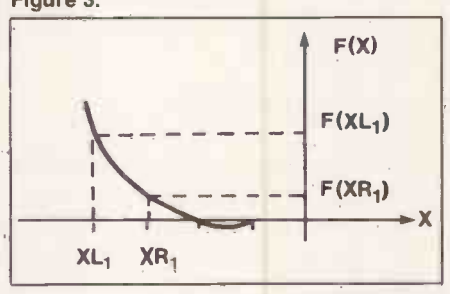

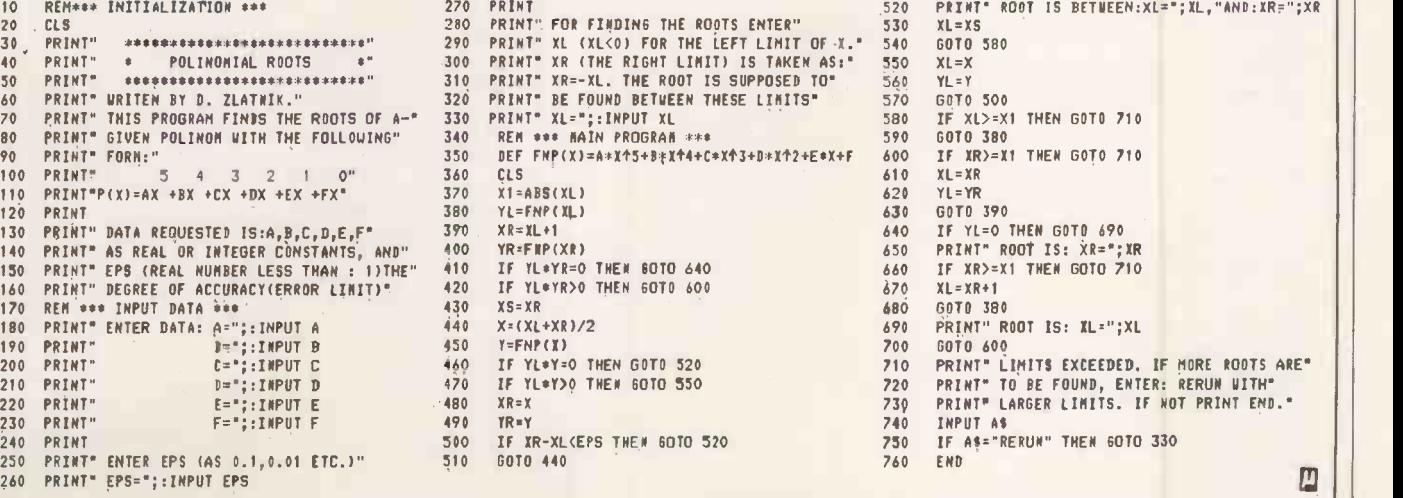

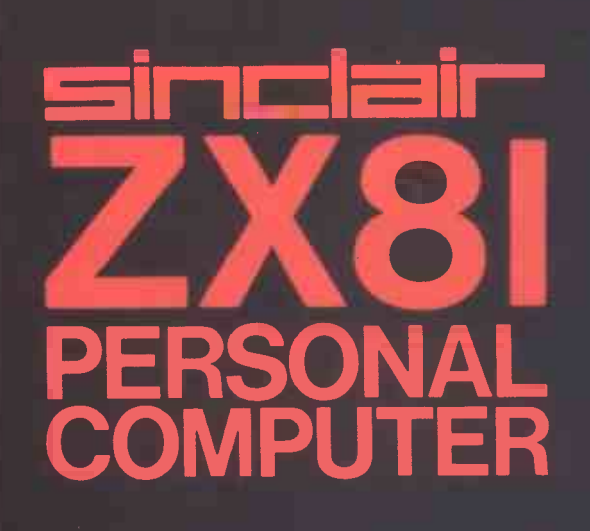

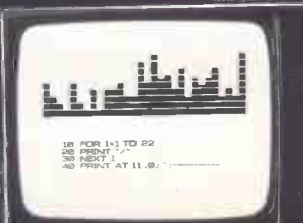

# Sinclair ZX81 Personal Comp the heart of a system that grows with you.

1980 saw a genuine breakthrough the Sinclair ZX80, world's first complete personal computer for under £100. Not surprisingly, over 50,000 were sold.

In March 1981, the Sinclair lead increased dramatically. For just £69.95 the Sinclair ZX81 offers even more advanced facilities at an even lower price. Initially, even we were surprised by the demand - over 50,000 in the first 3 months!

Today, the Sinclair ZX81 is the heart of a computer system. You can add 16-times more memory with the ZX RAM pack. The ZX Printer offers an unbeatable combination of performance and price. And the ZX Software library is growing every day.

Lower price: higher capability With the ZX81, it's still very simple to teach yourself computing, but the ZX81 packs even greater working capability than the ZX80.

It uses the same micro -processor, but incorporates a new, more powerful 8K BASIC ROM - the 'trained intelligence' of the computer. This chip works in decimals, handles logs and trig, allows you to plot graphs, and builds up animated displays.

And the ZX81 incorporates other operation refinements - the facility to load and save named programs on cassette, for example, and to drive the new ZX Printer.

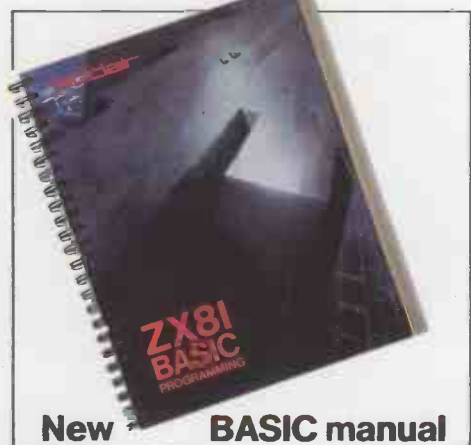

Every ZX81 comes with a comprehensive, specially- written manual -a complete course in BASIC programming, from first principles to complex programs.

### Higher specification, lower price how's it done?

Kit:

£49.95

Quite simply, by design. The ZX80 reduced the chips in a working computer from 40 or so, to 21. The ZX81 reduces the 21 to 4!

The secret lies in a totally new master chip. Designed by Sinclair and custom-built in Britain, this unique chip replaces 18 chips from the ZX80!

### New, improved specification

● Z80A micro-processor - new faster version of the famous Z80 chip, widely recognised as the best ever made.

 Unique 'one -touch' key word entry: the ZX81 eliminates a great deal of tiresome typing. Key words (RUN, LIST, PRINT, etc.) have their own single -key entry.

 Unique syntax -check and report codes identify programming errors immediately.

 Full range of mathematical and scientific functions accurate to eight decimal places.

 Graph -drawing and animated display facilities.

 Multi -dimensional string and numerical arrays.

● Up to 26 FOR/NEXT loops.

● Randomise function - useful for games as well as serious applications. Cassette LOAD and SAVE with named programs.

**1K-byte RAM expandable to 16K** bytes with Sinclair RAM pack  $\bullet$  Able to drive the new Sinclair printer.

 Advanced 4 -chip design: microprocessor, ROM, RAM, plus master chip - unique, custom-built chip replacing 18 ZX80 chips.

# Built: 169.95

Kit or built  $-$  it's up to you!

You'll be surprised how easy the ZX81 kit is to build: just four chips to assemble (plus, of course the other discrete components) - a few hours' work with a fine -tipped soldering iron. And you may already have a suitable mains adaptor - 600 mA at 9 V DC nominal unregulated (supplied with built version).

**BARA** 

Kit and built versions come complete with all leads to connect to your TV (colour or black and white) and cassette recorder.

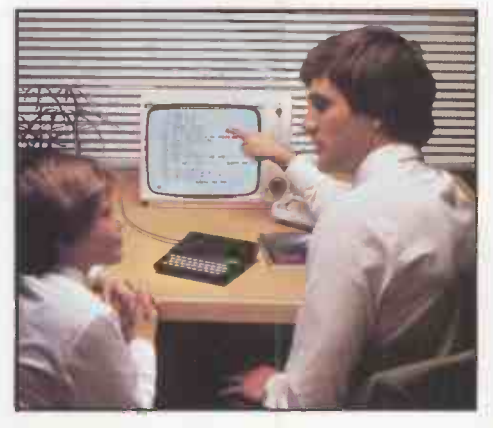

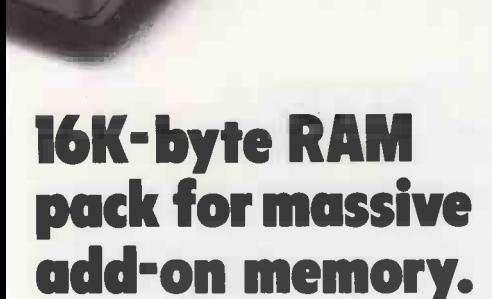

Designed as a complete module to fit your Sinclair ZX80 or ZX81, the RAM pack simply plugs into the existing expansion port at the rear of the computer to multiply your data/program storage by 16!

Use it for long and complex programs or as a personal database. Yet it costs as little as half the price of competitive additional memory.

With the RAM pack, you can also run some of the more sophisticated ZX Software - the Business & **Household management systems** for example.

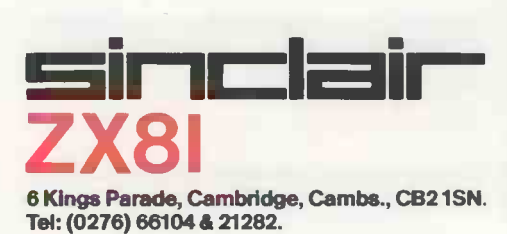

### **Available now**the ZX Printer for only £49.<sup>95</sup>

**50 FOR** 

Designed exclusively for use with the ZX81 (and ZX80 with 8K BASIC ROM), the printer offers full alphanumerics and highly sophisticated graphics.

A special feature is COPY, which prints out exactly what is on the whole TV screen without the need for further intructions.

How to order your ZX81

BY PHONE - Access, Barclaycard or **Trustcard holders can call** 01-200 0200 for personal attention 24 hours a day, every day. BY FREEPOST - use the no-stampneeded coupon below. You can pay

At last you can have a hard copy of your program listings-particularly useful when writing or editing programs.

SPI)

And of course you can print out your results for permanent records or sending to a friend.

Printing speed is 50 characters per second, with 32 characters per line and 9 lines per vertical inch.

The ZX Printer connects to the rear of your computer - using a stackable connector so you can plug in a RAM pack as well. A roll of paper (65 ft long x 4 in wide) is supplied, along with full instructions.

by cheque, postal order, Access, **Barclaycard or Trustcard.** EITHER WAY - please allow up to 28 days for delivery. And there's a 14-day money-back option. We want you to be satisfied beyond doubt and we have no doubt that you will be.

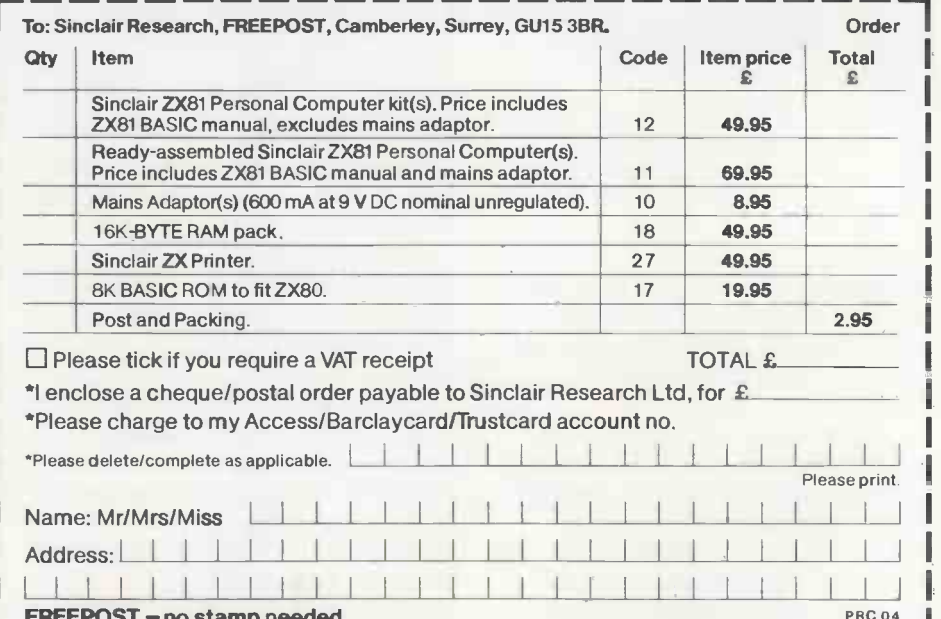

no stamp neegeg.

### How the ZX81 compares with other personal computers

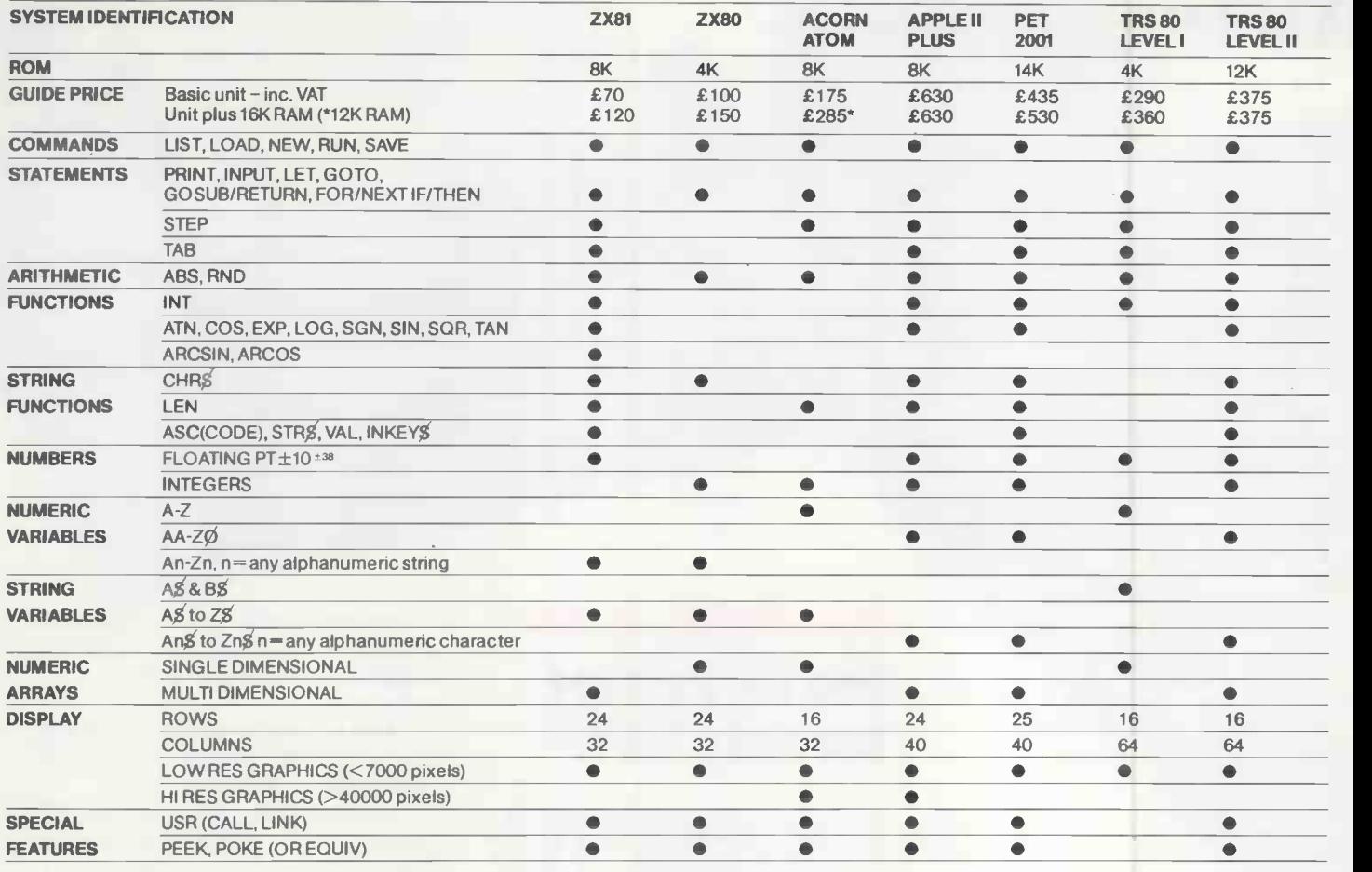

# on cassette.

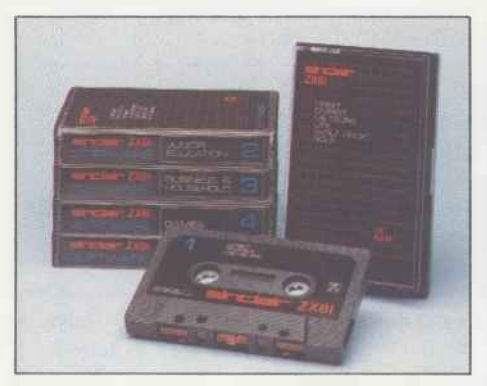

The unprecedented popularity of the ZX Series of Sinclair Personal Computers has generated a large volume of programs written by users.

Sinclair has undertaken to publish the most elegant of these on pre-recorded cassettes. Each program is carefully vetted for interest and quality, and then grouped with others to form single -subject cassettes.

Software currently available includes games, junior education, and business/household management systems. You'll receive a Sinclair ZX Software catalogue with your ZX81 - or see our separate advertisement in this magazine.

### Sinclair software The ultimate course If you own a<br>
on cassette. 
in ZX81 BASIC Sinclair ZX80 programming.

Some people prefer to learn their programming from books. For them, the ZX81 BASIC manual is ideal.

But many have expressed a preference to learn on the machine, through the machine. Hence the new cassette -based ZX81 Learning Lab.

The package comprises a 160page manual and 8 cassettes. 20 programs, each demonstrating a particular aspect of ZX81 programming, are spread over 6 of the cassettes. The other two are blank practice cassettes.

Full details with your SinclairZX81.

# Sinclair ZX80...

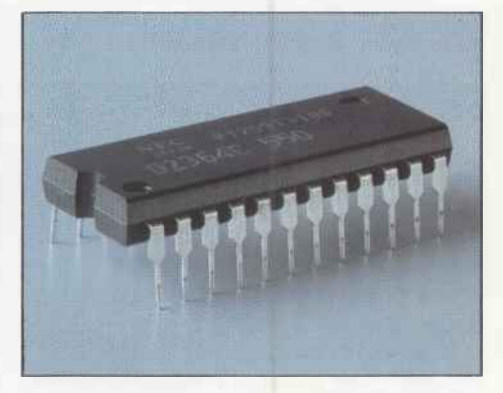

The new 8K BASIC ROM used in the Sinclair ZX81 is available to ZX80 owners as a drop-in replacement chip. (Complete with new keyboard template and operating manual.)

With the exception of animated graphics, all the advanced features of the ZX81 are now available on your ZX80 - including the ability to drive the Sinclair ZX Printer.

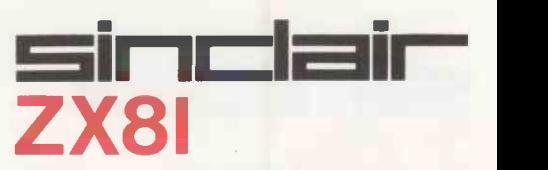

6 Kings Parade, Cambridge, Cambs., CB21SN. Tel: (0276) 66104 & 21282.

### **Open file**

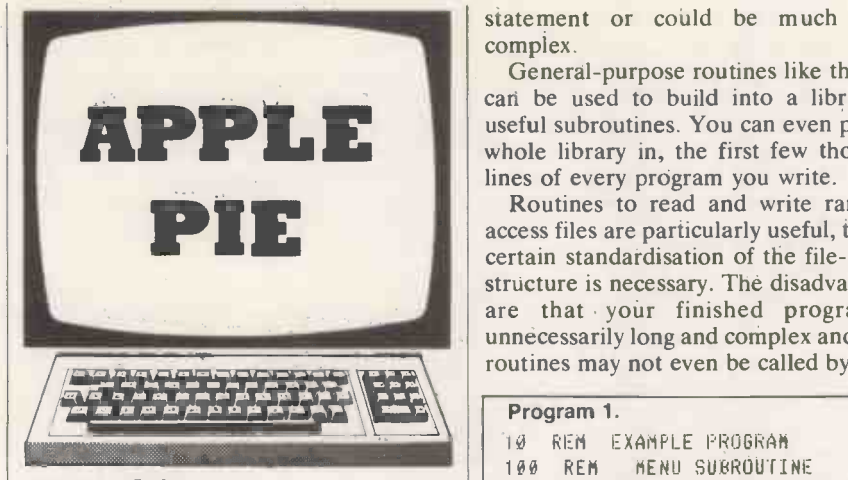

### Menu drive

WHEN YOU want a menu for your new program, says F Williams of Llangollen, Clwyd, you should be able to go back to that rather successful routine you used last time, and with your renumber utility  $\begin{bmatrix} 169 \\ 170 \end{bmatrix}$ patch parts of the old program into your new one. After a few changes it ought to work well and — more important — it is free from bugs. Program 1 is a skeleton  $\begin{bmatrix} 200 \\ 210 \end{bmatrix}$ for a typical menu routine.

All this is fine as far as it goes, but it is not really as easy as all that. In reusing an old routine you will still have to make a number of alterations especially if you want a tidy layout. Because you have skimped on planning the bugs come swarming in.

Program 2 is therefore the next stage.  $\frac{1}{1010}$ It provides a standard routine that you  $\left| \begin{array}{cc} 1 & 0 \\ 0 & 1 \end{array} \right|$ can patch straight into any program: all you need do then is write the required words into the Data lines. The program  $\left| \right|$  1858 first reads strings from the Data statements in lines 1340 onwards. The main title is read first, as  $M\$(0)$ , followed by the words of each "choice" line. The ||1090: string "-" terminates this operation. The Read operation takes Data in the  $\left| \begin{array}{c} 11 \overline{199} \\ 11 \end{array} \right|$ . order it occurs anywhere in the program, so if you have more than one Read operation in the program you may find it reading the wrong list of data.

While reading the strings, the length of the longest one is measured in line 1110.<br>The program jumps out of the Read loop when it reads a string as " $-$ ", and the variable X is adjusted to become the number of lines. S is used to denote the number of unused lines on the screen  $$ line  $1140$  — and then to denote the size of the three free spaces in the layout.

H is the size of left-hand margin, calculated to put first the title, then the longest string, symmetrically on the screen. Then the title is printed, followed finally by each line of the menu in a loop in lines 1240 to 1290.

Lines 1310 and 1320 input the number of your choice, and verify it. This is carried back to the main program because the action to be taken will vary from program to program. It could be covered in a simple  $ON \cup GOSUB -,-,-...$ 

statement or could be much more complex.

can be used to build into a library of useful subroutines. You can even put the lines of every program you write.

Routines to read and write randomaccess files are particularly useful, though | progran certain standardisation of the file -record structure is necessary. The disadvantages are that your finished program is unnecessarily long and complex and some routines may not even be called by every

program. These snags can be reduced if the program is "crunched".

General-purpose routines like this one The best alternative is to write a whole library in, the first few thousand will write the simple subroutine itself, and lines of every program you write. program-writing program. Using the Apple's Exec command, such a program will write the simple subroutine itself, and the general-purpose one  $-$  into your program. This sort of program-writing can be recommended for steadying the nerves.

> Though no other micro will do it, the Apple accepts direct commands from <sup>a</sup> (continued on next page)

### Program 1. 10 REM EXAMPLE PROGRAM 108 REM MENU SUBROUTINE 110 HOME : VTAD 3: HTAB 11: PRINT "--- MENU NO.1 ---" 120 HTAD 11: FOR Y = <sup>t</sup> TO 17: PRINT "-";: NEXT : PRINT 130 VTAD 8 140 HTAD 6: PRINT "1. YOUR FIRST ALTERNATIVE.' 150 PRINT 160 HTAB 6: PRINT "2. ANOTHER ALTERNATIVE." 170 PRINT 180 HTAB 6: PRINT "3. OR THIS ONE." 190 PRINT 200 HTAD 6: PRINT "4. OR TRY AGAIN." **PRINT** 220 HTAB 6: PRINT "5. END." 230 PRINT 240 PRINT : HTAB 20: INPUT "ENTER ITEM NO. ";A£ 250 IX = VAL (A£): IF IX < 1 OR IX > 5 THEN VTAB PEEK (37) -  $\qquad$ 2: GOTO 2 40 260 RETURN Program 2. 1000 REM MENU SUBROUTINE NO.2 REM GENERAL PURPOSE ROUTINE  $1020$ 1030 DIM ME(20) 1040 REM READ LINE WORDING HOME : RESTORE : $J = \emptyset$ 1060 READ ME(0) 1070 FOR X = <sup>1</sup> 10 20 1080 : READ ME(X) 1090 : IF ME(X) = "-" THEN 6010 1130 1100 : IF LEN (ME(X)) > 35 THEN PRINT CHRE (7); "LINE ";X;" IS TOO LONG . MAX IS 35 CHRS": STOP : IF LEN (ME(X)) J THEN J <sup>=</sup> LEN (ME'ix)); REM FIND LONGEST LINE 1110 NEXT 1120  $1130 \tX = X - 1$ 1140  $S = 20 - X$ : IF  $X \le 8$  THEN  $S = 20 - (2 * X)$ 1150 S = INT (S / 3): FOR Y <sup>=</sup> <sup>1</sup>TO S: PRINT : NEXT : REM SPACE 1160 H = (40 – LEN (m£(0))) / 2: HTAB H: PRINT M£(0): REM H IS LEFT MAR | | GIN WIDTH 1170 HTAB H: FOR L = <sup>1</sup> TO LEN (Mf(0)): PRINT "-";: NEXT 1210 FOR Y = 1 TO S: PRINT : NEXT 122 $\delta$  H = 18 - (J / 2) 1230 REM PRINT MENU LINES 1240 FOR Y <sup>=</sup> <sup>1</sup> TO X 1250: HTAB H: PRINT Y;". "; 1260 : IF Y < 10 THEN PRINT " 1270 : PRINT ME(Y)  $1289$  : IF X  $\leq 8$  THEN PRINT 1290 NEXT 1300 PRINT : PRINT 1310 VTAB 22: HTAB (22 + J / 2): INPUT "";Af 1320 <sup>I</sup> <sup>=</sup> VAL (AE): IF <sup>I</sup> <sup>&</sup>lt; <sup>1</sup> OR <sup>I</sup> > X THEN GOTO 1310 1330 RETURN 1340 DATA MENU NO.2 1350 DATA FIRST CHOICE. 1360 DATA OR THIS. 1370 DATA OR ADD MORE YOURSELF! 1380 DATA

### (continued from previous page)

text file, instead of from the keyboard, and in exactly the same way. To write a program from the text file, it must contain all the same key strokes you would make if you were writing the program yourself. When you sit down at, your keyboard to write a new subroutine into the program you are working on your type:

> LOAD XXXXXX 1500 REM MENU ROUTINE 1510 PRINT

and so on, and that, letter for letter, is  $\begin{bmatrix} 6\theta \\ 7\theta \end{bmatrix}$ what must be Printed into the text file.  $\begin{bmatrix} 7\theta \\ 8\bar{\theta} \end{bmatrix}$ Because you cannot write text files directly from the keyboard, the next job is to write a program that will write that  $\begin{bmatrix} 1 & 0 \\ 1 & 16 \end{bmatrix}$ file.

To summarise:

- Your program works everything out and  $\frac{1}{3}$ then writes the text file.
- The text file commands the Apple, and keys in the routine.
- The routine is, at that stage, in Apple's  $\begin{bmatrix} 16\theta & P0KE & 35,21: & VTA \\ 17\theta & F0R & X = 1 & T0 & 2\theta \end{bmatrix}$ memory. Save it to disc before running it.

The first part of the program 3 is a straight forward Input section. It Inputs from the keyboard the menu title and the words to go on each line, and also Inputs the name of the main program you want to add your routine to, and the line at which you want to add it.

It is followed by a short section that calculates the line spacings and margin settings, as in program 2. Text-file handling is done in lines 340, 350 and 570 just  $\frac{28\theta}{5}$  = as in any other file writing. Note the D\$ in the commands, and do not confuse these lines with the lines that actually write the text into the file.

For the other lines, think exactly what you do when you key in a new program, and make your program Print those key strokes into the text file. Include the  $\begin{bmatrix} 355 \\ 368 \end{bmatrix}$ commands you would use to, insert this new routine into your main program.

You can use variables in this program, and the Apple will substitute values for them when it Prints to the file. Just include the variables among the strings in the Print statements, with the usual use of the quote marks and semicolons between them.

Because the quote marks are used to mark the beginning and end of strings, the Apple cannot also accept them as part of a string — it obeys them instead of  $\begin{vmatrix} 498 \\ 598 \end{vmatrix}$ Printing them. However, you must enter quote marks into your file somehow, so  $\begin{vmatrix} 51\theta \\ 51\theta \end{vmatrix}$ that it can output them later. The Apple will accept them if they are called by  $\left| \right|_{52\theta}$ CHR\$(34). To avoid typing CHR\$(34)  $\frac{1}{330}$ every time, you can call it C\$

L is the variable used for the line number, and is incremented by 10 each  $\begin{bmatrix} 56\theta \\ 565 \end{bmatrix}$ time it is used. S and H are the same as in  $\begin{bmatrix} 565 \\ 578 \end{bmatrix}$ Program 2, and M\$ $(0...)$  are the strings  $\begin{bmatrix} 5/8 \\ 588 \end{bmatrix}$ of words.

From line 360 to line 560, all the initial  $\left|\right|$  590 Prints are instructions to write the line to the text file, and all the remainder of the

line is interpreted by the computer and then written to the file.

When run, this program writes the text file. It then commands EXEC TEXT FILE and the Apple abandons your program so be sure to save it first  $-$  and looks to the text file for all its input instructions.

It accepts these as direct commands, and loads your main program, writes the new lines as dictated by the text file, and even tidies up by deleting the text file itself. It renames your program "Original ..." in case anything has gone wrong, and saves the completed program.

Program 10 REM MENU EXAMPLE 3.<br>24 BIN 18(24) 20 DIM LE(20) 30 REM PROGRAM TO WRITE A MENU PROGRAM 40 REM 50 REM FIRST INPUT STRINGS 60HTAB 6: PRINT HOME : VTAB 6: HTAB 10: PRINT "WRITE A MENU SUBROUTINE" HTAB 6: PRINT " 80 VTAB 9: PRINT "ENTER THE NAME OF YOUR PROGRAM:-" 90 VTAB 12: PRINT "INSERT MENU ROUTINE AT WHICH LINE?" 100 VTAB 15: PRINT "ENTER:- MENU HEADING:" 110 VTAB 10: HTAB 20: INPUT "";NE: REM PROGRAM 120 IF LEN (NE) <sup>&</sup>gt; 33 THEN PRINT CHRE (7);"TOO LONG. MAX LENGTH IS 33 CHRS.": GOTO 110 130 VTAB 13: HTAB 20: INPUT "";A£:L = VAL (A£): IF L ≮ 1 OR L > 65999 GOTO | | — 130: REM LINE 140 VTAB 16: HTAB 20: INPUT "";ME(0): REM HEADING 150 VTAB 22: HTAB 10: PRINT "(ENTER TO STOP.)" POKE 35,21: VTAB 18 170 FOR X <sup>=</sup> <sup>1</sup> TO 20 180 : PRINT "LINE ";X;" WORDING: ";: 190 : IF ME(X) = "-" THEN GOTO 230 200 : IF LEN (ME(X)) > 33 THEN PRINT CHRE (7);"TOO LONG. MAX LENGTH IS  $\|\cdot\|$ 33 CHRS.": GOTO 180  $210$  : IF LEN (ME(X))  $>$  J THEN J = LEN (ME(X)) 220 NEXT 230  $X = X - 1$ : POKE 35,24: CALL - 958 240 PRINT : HTAB 10: INPUT "ARE ALL ENTRIES CORRECT? IF LEFTS (At .1)  $\langle$   $\rangle$  "Y" GOTO 69 250 REM 260 REM NEXT CALCULATE VARIABLES 270 S = 20 - X: IF  $X < 8$  THEN S = 20 -  $(X * 2)$ INT (S / 3) 290 H = INT ((40 - LEN (hE(0))) / 2)  $399$  DE = CHRE (4):CE = CHRE (34): REM CTRL-D & " 310 REM 320 REM FINALLY WRITE THE TEXT FILE 330 REM ENTER LINE 'HOME' A 'PRINT DE;"MON I,C,0"' HERE IF YOU WANT TO SEE THE ACTION 340 PRINT DE;"OPEN TEXT FILE" 350 PRINT DE;"WRITE TEXT FILE" 355 REM PRINT TO TEXT FILE PRINT "NEW" 370 PRINT "LOAD ";NE 380 PRINT L;" REM MENU SUBROUTINE":L = L <sup>+</sup> 10 390 PRINT L;" HOME:VTAB ";Sr:HTAB ";H;":PRINT ":CE;ME(0);CE:L = L + 10 400 PRINT L;" HTAB ";H;":FOK Y = 1 TO "; LEN (M£(0));":PRINT ";C£;"-";C£ | ;";:NEXT:PRINT":L = <sup>L</sup> <sup>+</sup> 10 410 PRINT L;" VTAB ";(S \* 2) <sup>+</sup>  $429$  H = INT ((35 - J) / 2) 430 FOR Y <sup>=</sup> <sup>1</sup> TO X 440 : PRINT L;" HTAB ";H;":": 450 : PRINT "PRINT ";C£;Y;". 460 : PRINT ME(Y);CE  $470 : L = L + 10$ 480 : IF X < 8 THEN PRINT L;" PRINT":L = L + 10 490 NEXT 500 PRINT L;" PRINT: HTAB 20: INPUT ";CE;"ENTER ITEM NO. ";CE:";AE":L =  $L + 10$ 510 PRINT L;" I% = VAL(AE): IF I% < 1 OR I% > ";X;"THEN VTAB PEEK(37) - 2: GOTO ";L - 10:L = <sup>L</sup> <sup>+</sup> 10 520 PRINT L;" RETURN" REM NOW DO HOUSEKEEPING 540 PRINT "RENAME ";NE;",ORIGINAL ";N£ PRINT "SAVE ";NE PRINT "DELETE TEXT FILE" REM TEXT FILE WRITTEN 570 PRINT DE;"CLOSE TEXT FILE" 580 STOP : REM REMOVE THIS LINE AND SAVE PROGRAM ON DISK BEFORE RUNNING [1] IT PRINT DE; "EXEC TEXT FILE"" For "£" read "\$" throughout this listing. INPUT "";ME(X)  $2: L = L + 10$ 

### Open file

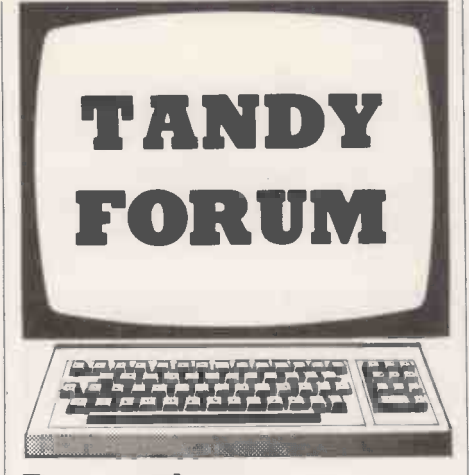

### Tape catalogue

THIS PROGRAM was written to run a mail-order catalogue, writes Gavin Smith of Farnham, Surrey, and greatly eased the number of sheets of paper which were scattered across the table wheneyer it was time to send in the collected money. It can be used for other purposes with very little modification,

On running the program you are given ten options:

- Load file from tape.
- Save file on to tape.
- **Example 1** List of all the customers in memory.
- 
- Examine a file from the account number.
- Alter a customer's file.

Create a file. Clear all files from memory. Delete a single file. **End program.** 

The first two options are routines to load to and from tape, and are machinedependent. Anyone modifying these sections for their machines will have to change the command Input#-1 to their equivalent command to load a variable from tape; the command Print#-1 is used to load a variable on to tape.

The third routine lists the names of all the customers which are currently stored in the computer. If more than ten names are stored the computer will stop after every ten names and wait for you to read the names and then press Enter before continuing to the next ten names.

**Examine a file from the customer's name.** account numbers in memory until a The fourth and fifth routines are similar, except that the program first asks for through the names until what was typed in corresponds with the first part of the customers name. So if you have a customer named John and you want to find his file, you could type Joh: it would find it unless there was a second file, which was before John's, and also started with the letters Joh. The fifth option asks you to type in the customer's account number. It then scans through all the match is found. When a match is found in either this routine or the routine which

uses the name of the customer, the program displays all the information which is stored for that customer.

The sixth option first asks you for the customer's name whose file you wish to alter. It then displays all the information on that person, and asks you which item you wish to change and how you wish to change it.

The seventh option asks you to input all the information about the customer to the list of other customers, but will not clear the other customers which are stored in memory.

The eighth option is used when you wish to delete all the files in memory so that you can start afresh. Before deleting the files, the program asks you to confirm that you want it to destroy the files. If you type "Y" it will destroy the files; any other input will return you to the menu.

the name of the customer. It then scans The ninth option is used to delete a file<br>through the names until what was typed for which you have no more use. If at The ninth option is used to delete a file anytime you type 10 for your option before saving the files on to tape, you should type Goto 30 rather than Run if you wish to retrieve them.

### Input functions

THIS SUBROUTINE for the TRS-80 lets you input a function to the program that you are running, writes R J Broughton of Grantham, Lincolnshire. The function is converted to the code by which the com-(continued on next page)

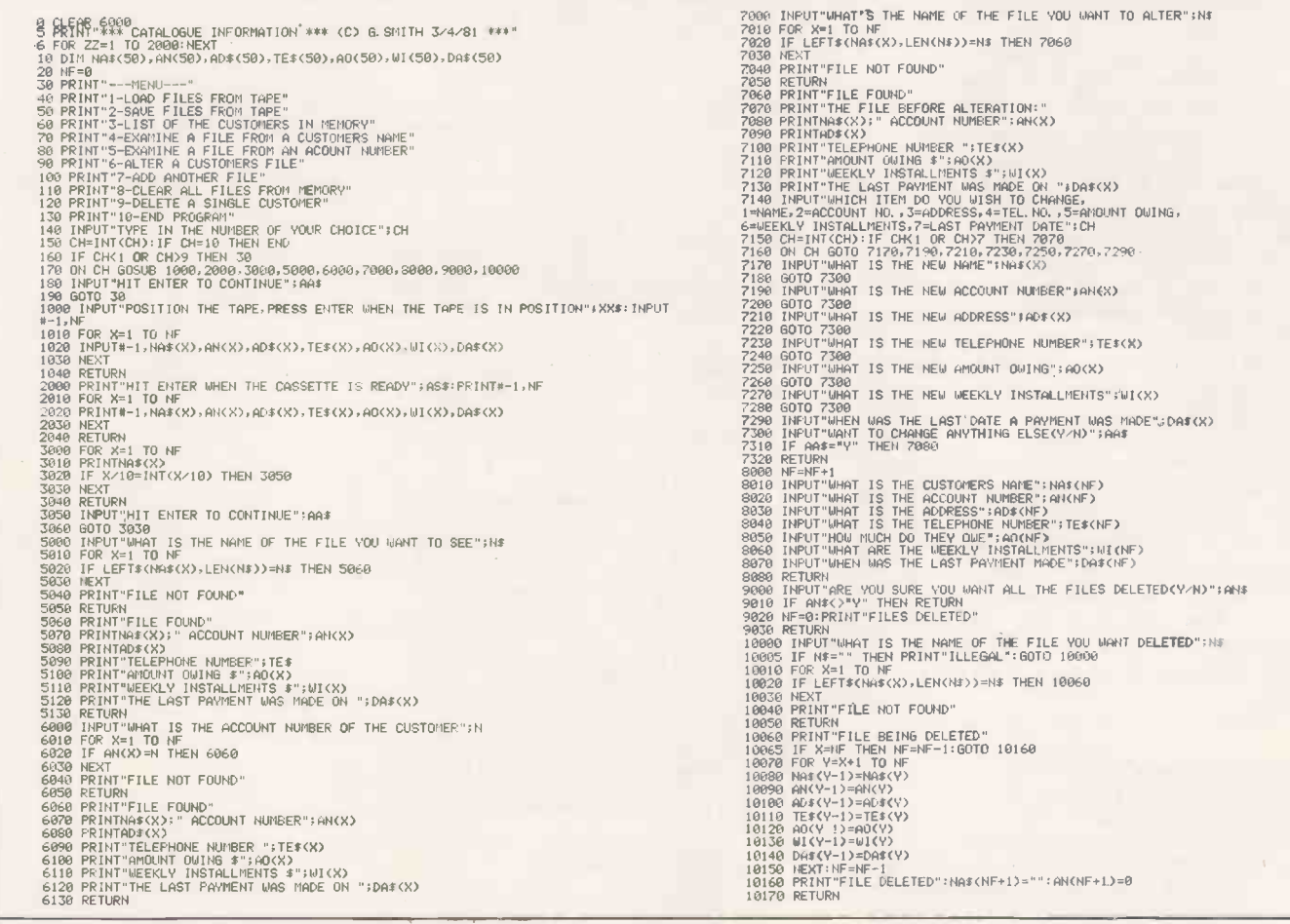

### (continued from previous page)

puter stores program lines, and placed in  $\begin{bmatrix} 18 \\ 28 \\ 36 \end{bmatrix}$ line 40 of the subroutine.

You access the function by a Gosub command further down the program. You enter the function in the form that<br>you want it, e.g.,<br> $Y = SIM(X)$ <br> $Y = SIM(X)$ you want it, e.g.,

 $Y = \text{SIN}(X)$  $T = U^*V + W93$ 

or you can even enter sequential steps.

 $S +$ <sup>\*</sup>SIN(X): A = (S+4)/2.5

The subroutine can be repeated as often as is necessary as each new function will overwrite the previous one, and a new colon and Rem is placed at the end of that new function.

The TRS-80 Basic remembers its arithmetic functions in specific codes, so it is necessary to search the inputted string for these functions. Line 110 performs this task, with the arithmetic functions stored in array F2\$(n). If one such function is found, the respective code is stored in the array F3(n). This loop then repeats for the next letter in the inputted string.

If an arithmetic function is not found, the program moves on to the next line 120, and compares the character with the arithmetic operator codes in the array F1\$(n). If there is a match, the specific code is stored in array F3(n) and the program moves on to the next character in the string F\$.

If the operator is not found, the program moves on to line 130 and checks the ASCII value of the character. If it lies in the valid range, the value is stored in the array F3(n).

The program takes the next character in the inputted string and repeats the process until the entire string has been coded. The program now moves on to line 150 and Pokes the array F3(n) values into the space left in line 40, beginning at address 17241. A colon and Rem are Poked in immediately afterward to make all the remaining dots valid.

There are 55 dots in line 40 after the Rem. If you anticipate entering a function with more than 55 characters, put more dots in line 40. Poking out the five -byte code for the line number is fatal.

If you run line 170, it will show the contents of line 40 as stored by the computer, 10 lines at a time. When using the subroutine as part of a program, the program can be placed from line 160 onwards. If you miss out the Rem statements in lines 10 and 30 you must change the Poke address numbers in line 150 to suit the new placing of line 40 in the memory.

The following variables and arrays are used:

1%: integer counter for F\$, data, & Poke routines,

11%: integer counter for Fl\$ array,

- I2%: integer counter for F2\$ array,
- I3%: integer counter for F3 array,
- Fl: array for arithmetic operator codes,
- F2: array for arithmetic function codes,<br>F3: array of F\$ codes to be Poked into
- line 40,

REM \*\*\* SUBROUTINE TO INPUT LINE INTO THE PROGRAM \*\*\* 20 GOT060 30 REM \*\*\* FUNCTION WILL BE PUT INTO LINE 40 REM..... 50 RETURN<br>60 RETURN SUBROUTINE TO INPUT FUNCTION<br>70 CLEAR 500 : DIM F1\$(12),F1(12),F2\$(13),F2(13),F3(50)<br>202,LOG,223,EXP,223,.COS,225,SIN,226,TAN,227,ATN,228,RND,222,FIX,242<br>20 FOR 1%-1 TO 6:READ F1\$(1%),F1(1%):REXT I%:FOR NEXT IX<br>100 INPUT"ENTER FUNCTION REQUIRED ";F\$+13%=1<br>110 FOR IX=1 TO LEN(F\$)+FOR I2%=1 TO 13+IF MID\$(F\$,I%,3)=F2\$(I2%) THEN F3(I3%)=F<br>2(I2%)+I3%=I3%+1+I%=I%+2+NEXTI%+ELSE NEXTI2%<br>120 FOR I1%=1 TO 6+IF MID\$(F\$,I%,1)=F1\$(I1% 130 F4%=ASC(MID\$(F\$,1%,1)),IF F4%>=35 AND F4%<=90 THEN F3(I3%)=F4%:I3%=I3%+1<br>149 NEXTIX 150 FOR I%=1 TO I3%-1, POKE17240+1%, F3(1%).NEXTI%, POKE17240+1%,58. POKE17241+1%,14 7<br>160 REM \*\*\* START OF MAIN PROGRAM<br>170 REM A%=0.FORI%=17236TO17296.PRINTI%,PEEK(I%),CHR≄(PEEK(I%)),IFA%-10THENINPUT<br>X%:A%-0.NEXTI%:ELSEA%=A%+1.NEXTI% : REM DISPLAYS CONTENTS OF LINE 40 In the listing  $\uparrow$  is represented by | (line 80)

F\$: inputted function to be Poked into line 40.

F1\$: array of arithmetic operators,

F2\$: array of arithmetic functions.

### Binary clock

THE IDEA for this binary clock program first occurred to Killian McCourt of Avoca Lawns, Warrenpoint, County Down, while he was working on a base converter.

The decimal-binary converter is contained in the subroutine from line 5000 onwards. It works by dividing the integer part of the variable T by 2. If the result is a whole number, 0 is added to T, otherwise

1 is added. After several loops when T is less than one, T contains the binary equivalent of the initial decimal value of T.

Open file

Lines 290 to 340 contain the routine which formats the display, using strings to make the time display neater. The clock part of the program is in lines 360 to 420, where the hours, minutes and seconds are calculated and added up.

The program is intended as a novelty only. The For -Next loop in line 350 gives approximately a one -second delay after all the conversions and calculations have been done in the other parts of the program. The speed of the program depends on the length of the strings.

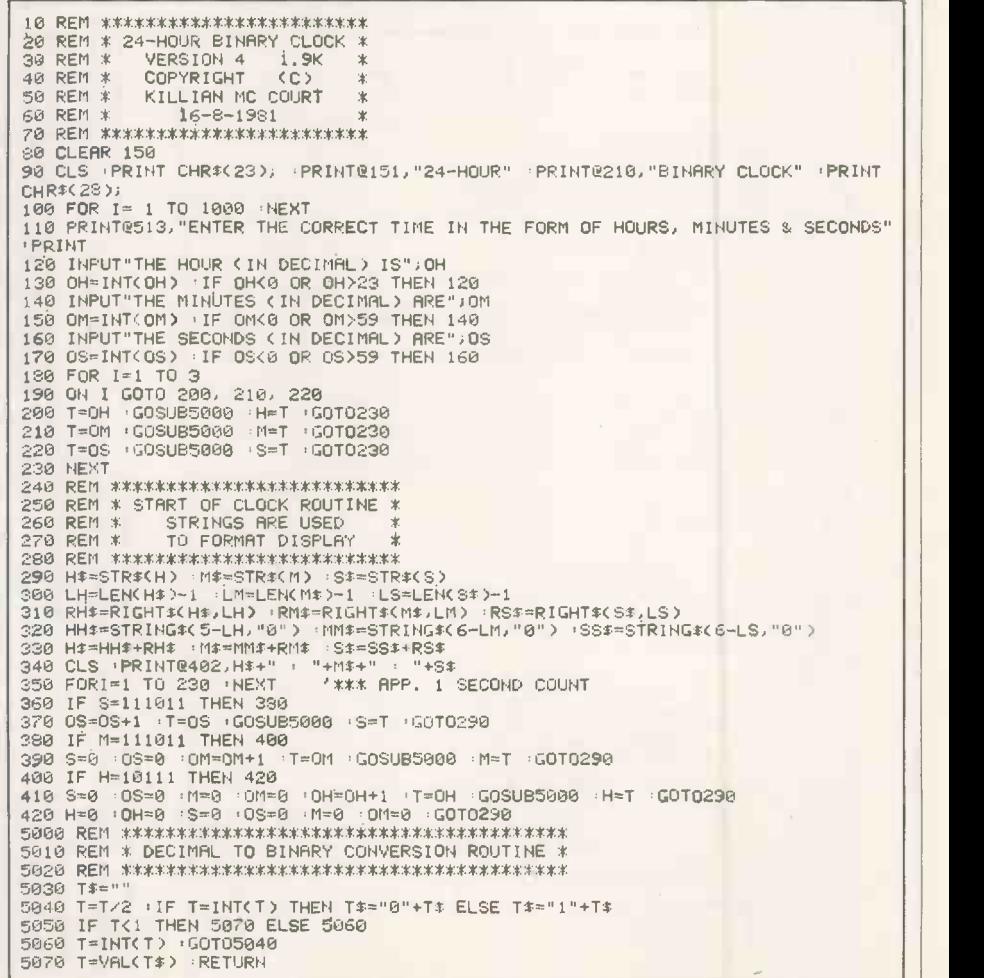

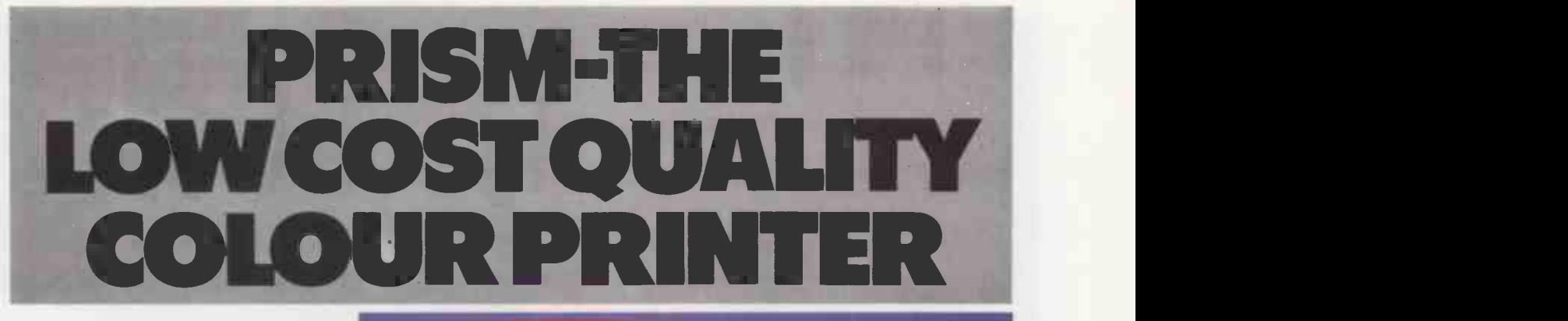

The new Prism 132C colour printer

manufactured by Integral Data Systems is the latest addition to the DE range of printers.

Combining reliability with many high quality features such as microprocessor driven controller, correspondence quality print, six software selectable character sizes and auto sheet feed. The Prism prints the four basic process

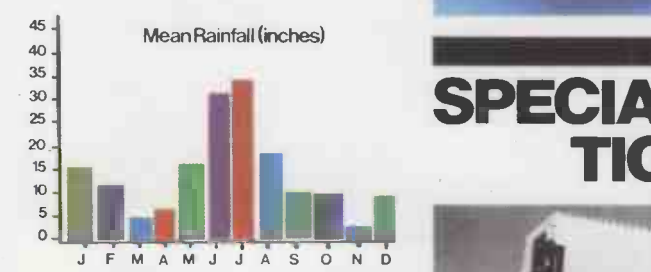

colours and mixes too, allowing superb colour reproduction for all kinds of charts and graphs.

● Full colour ● Sprint mode (200 cps) Auto sheet feed Pin addressable high-res. graphics

### The Prism 132C full option model comes complete

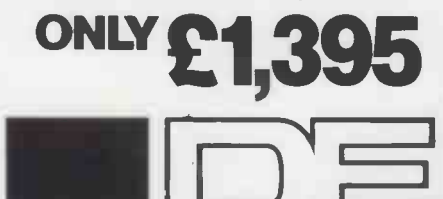

 $\sqrt{ }$ 

 $\Box$  Data Efficiency Ltd

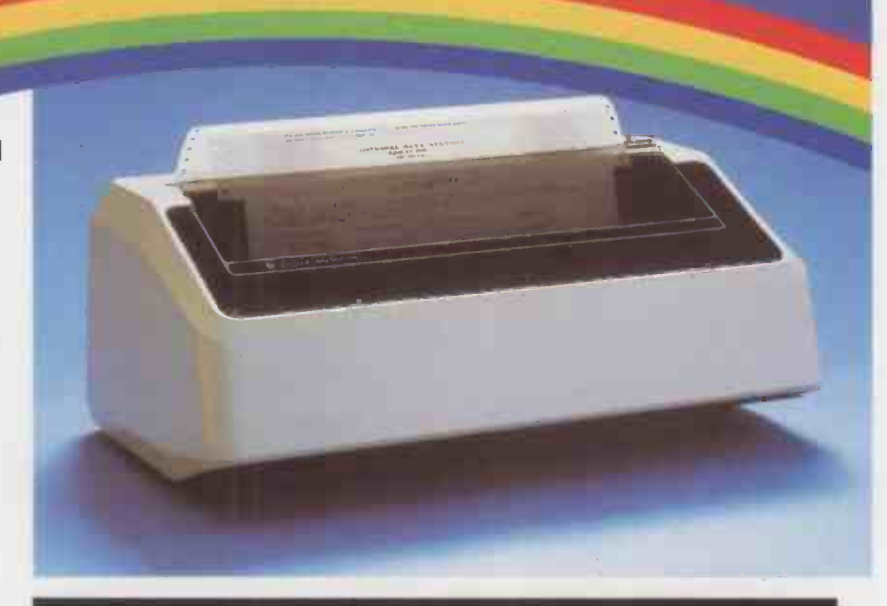

### SPECIAL OFFER ON PAPER ER PRINTERS

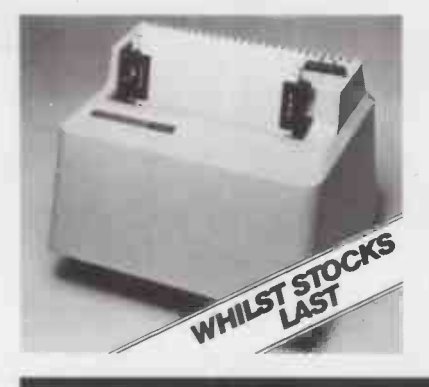

T 445 92 cps. Graphics T 460 Serial/Parallel

Graphics.

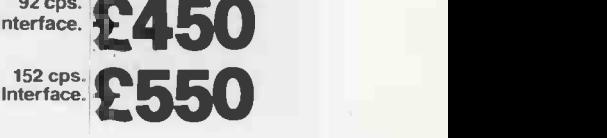

Data Efficiency Ltd Finway Road, Hemel Hempstead, Hertfordshire, HP2 7PS Tel:(0442) 40571/2 Telex: 825554 DATEFF G

# model comes complete at **Ring for details of your<br>ONLY C1 205** nearest stockist (0442) 40571/2

**I Dealer enquiries welcome** 

Circle No. 172

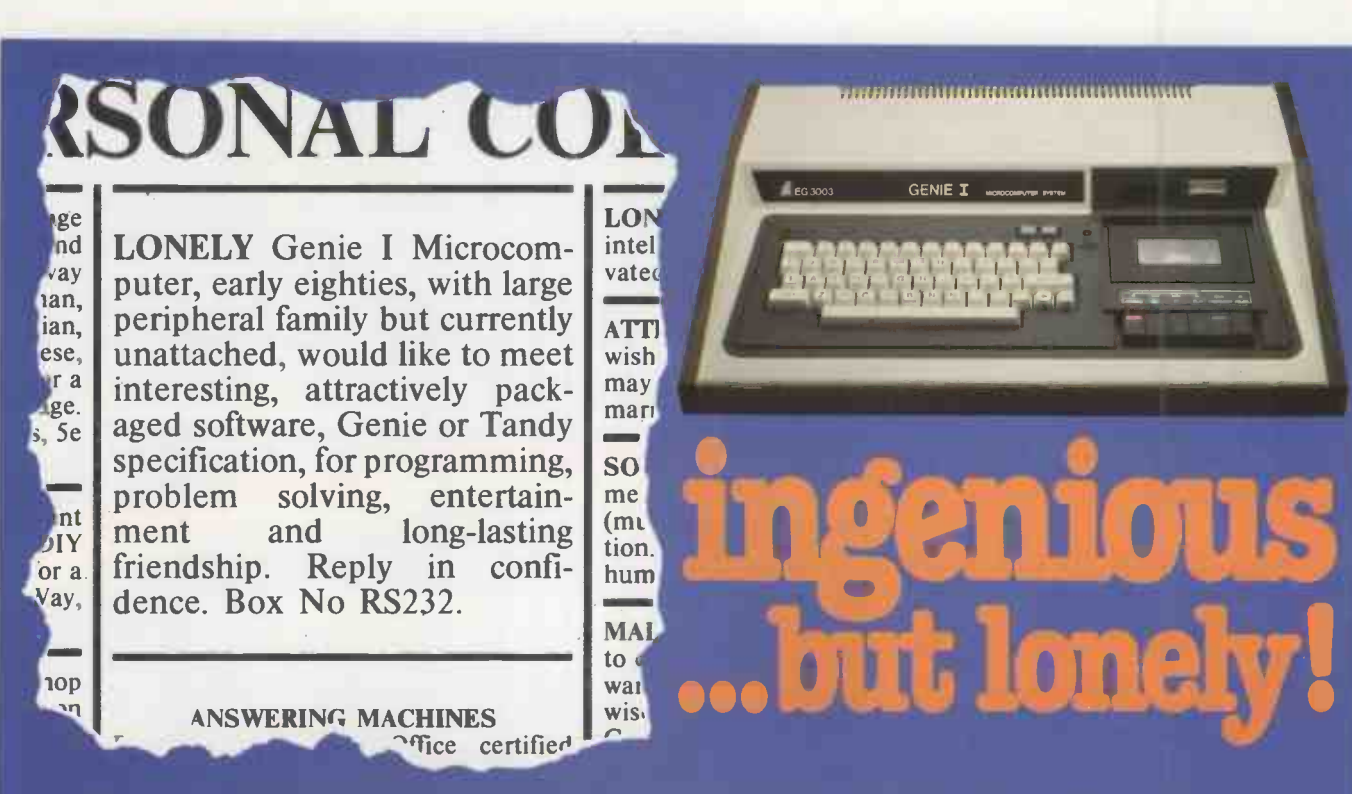

Buying your first Genie I microcomputer is just the start of a long and enthralling adventure, for it won't be long before you will want to expand your system with some of the wide range of peripherals which make up the complete Genie System.

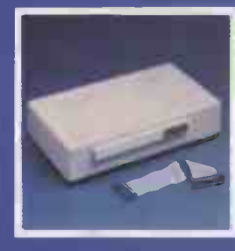

### Firstly there is the

### <u>mansion</u>

which immediately expands your Genie's capacity to 32K RAM, and up to 48K RAM if required. It can be connected to 4 disk drives, a printer, RS232 interface or S100 cards.

Then there is the

a compact unit with 80 column, 5 x 7 matrix print-out, which connects to your Genie through the Expander, or via the Parallel Printer Interface

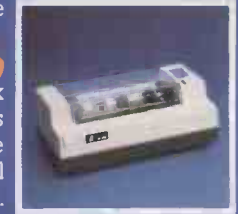

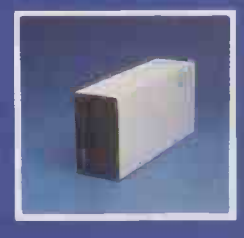

### The **U**

gives you greater storage capacity and full random access<br>file handling, with the option of double-density through a special adapter. New Dual Disk Drive now available!

Finally, there is Genie's very own

a must if you want to let the rest of the family watch their T.V. in peace! Available in B & W or green tube.

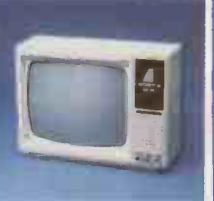

The supreme advantage of the Genie I system is its compatibility with the TRS 80, which means that literally 1000's of pre-recorded programs are already available, just waiting to be plugged into vour Genie!

The recent improvements in the Genie system, including Extended Basic, sound unit and machine language monitor, make it the ideal system for the committed hobbyist, and an excellent and easy-to-use educational tool.

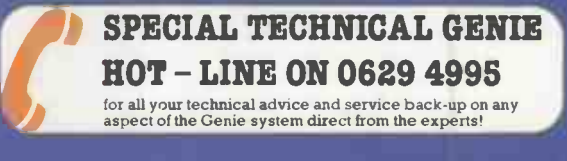

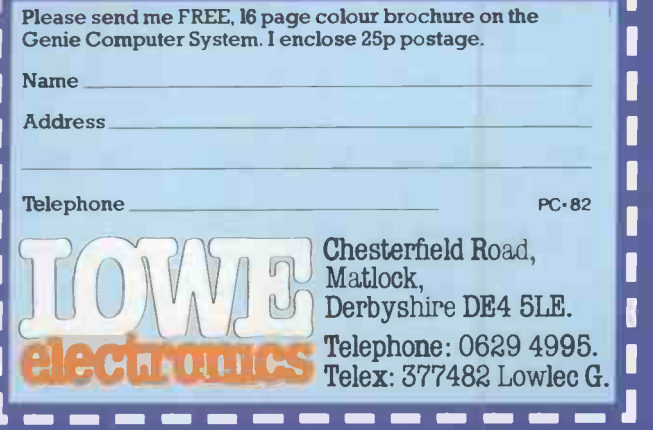

# ANNOUNCING THE NEW SORCERER

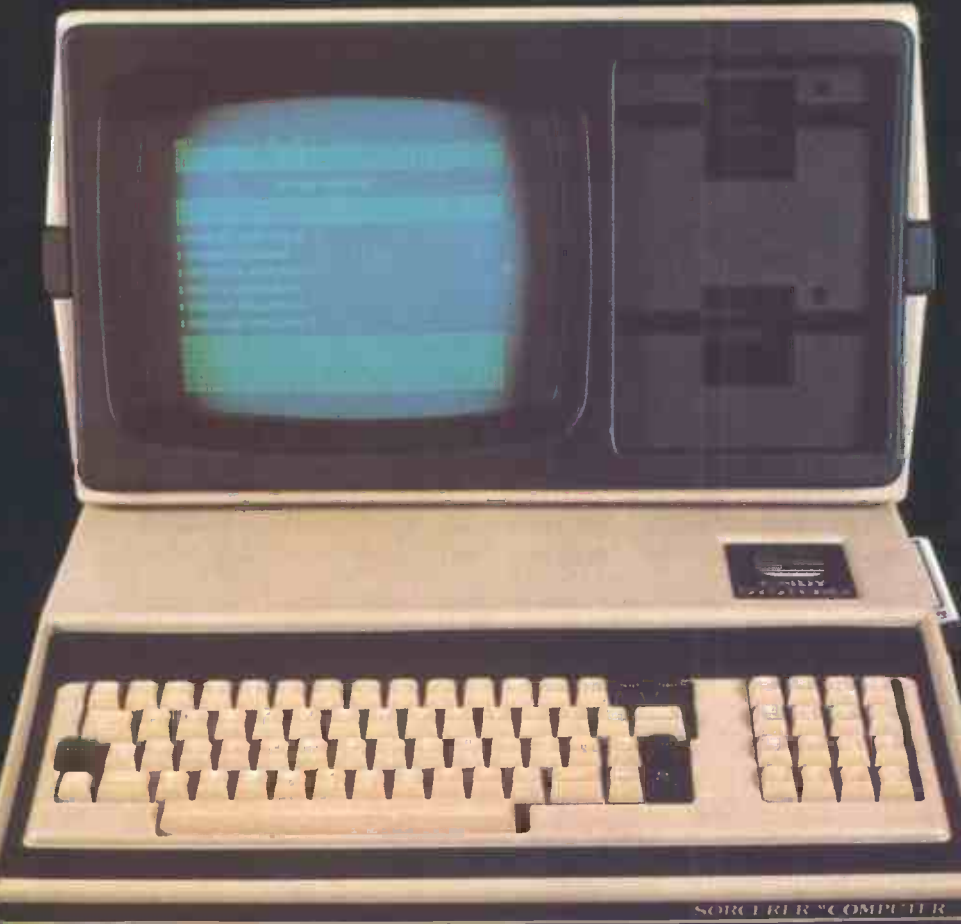

1.2 Megabyte

ONLY £2,680 or £16 per week rental exclusive of VAT)

The VIDEO DISK UNIT can be linked with any printer and comes with a FULL YEAR'S guarantee from EMG

Dealers invited

Educational discounts

For Wordprocessing and Accountancy

### DISTRIBUTED BY EMG AT EMG MICRO CENTRES

The LONDON MICRO CENTRE 47 Lower Belgrave Street LONDON SW1 Telephone: 01-730 8791

The SOUTH LONDON MICRO CENTRE 30 Heathfield Road CROYDON Telephone: 01-688 0088

Contact us today for further information

### An EMG Company

# MicroComputerLand

# The IBM Personal Computer available now from

# MicroComputerLand

# Starting at £2800

- \* Extensive Business Packages
- \* Fully Supported
- \* Easy-to-read Manuals
- \* Compatible Terminal
- \* Full Colour Graphics
- \* Choice of Printers

 $132$ 

- \* Highest Quality Specification
- \* Large Memory Capacity

Circle No. 175

### Open file

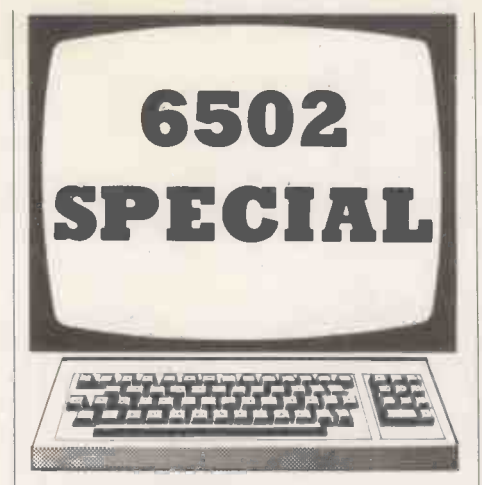

### Extending Basic

TO ALLOW my UK 101 to control a | A bet TRS-80 Line Printer VII I wrote this program by using added Basic com-

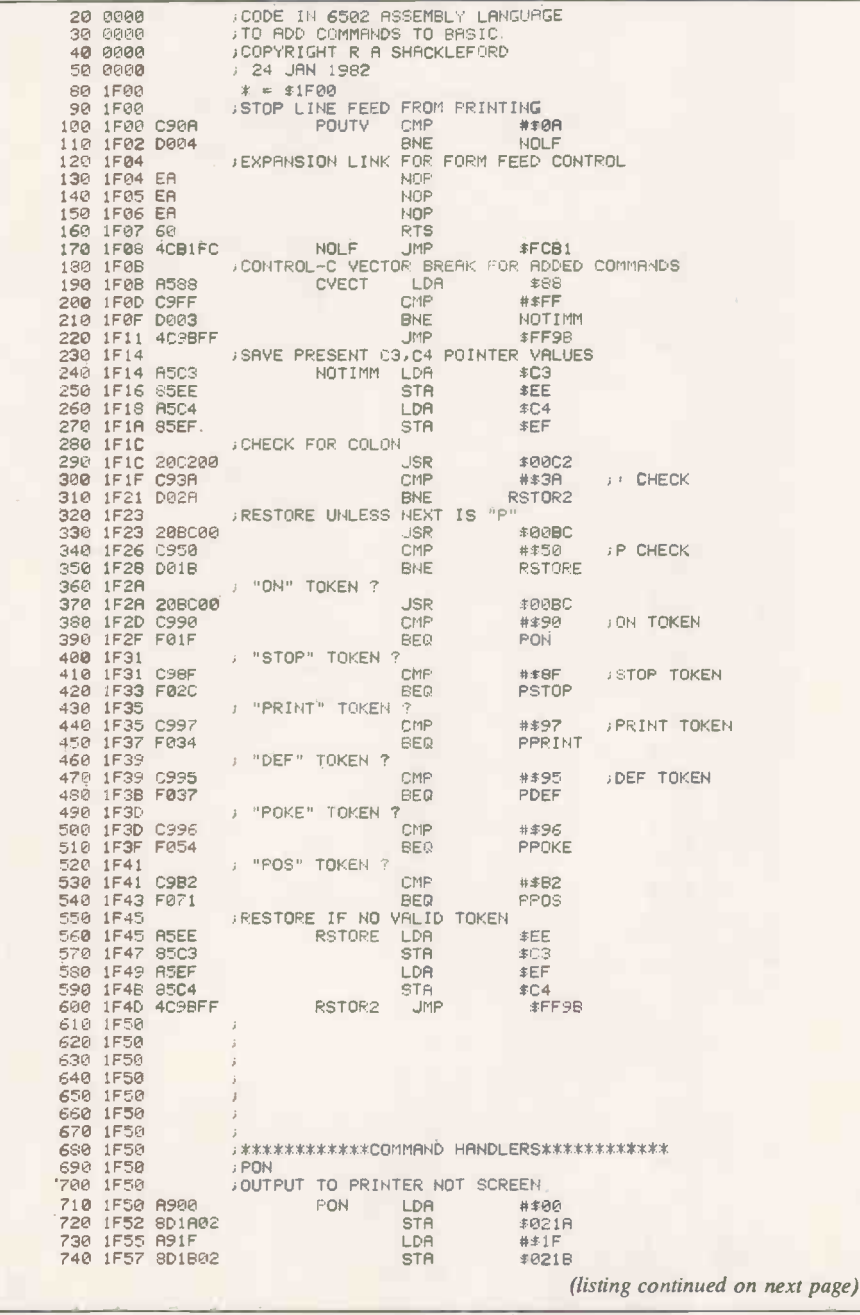

mands, writes R A Shackleford of Hamilton. It also illustrates a method of extend-

ing Basic by adding user commands to it.<br>The TRS-80 Line Printer VII is a dot-matrix Printer similar to the Seikosha GR-80. In addition to the Centronics interface it has a 600 baud serial interface as standard. By providing switching between 300 and 600 baud on a UK 101 or Superboard, and adding some circuitry to indicate to the UART, through the CTS line, when the Printer is busy, control of the Printer can be effected through the use of the Save flag. Printer -mode selection, head positioning and other control functions can be controlled by turning on the Save flag by a Poke 517,0 and then using PrintChr $$(X)$$  statements where X is the required control code for printing.<br>A better way to control the printer

would be to create Basic commands which could be embedded as statements in any Basic program. One method of doing this without excessively slowing the execution of Basic is by attaching a command Parser to the Control-C check routine to check each statement for the presence of added commands. Adding a machine -code routine of about 240 bytes allows the addition of eight commands to Basic to control printer output.

The program uses two bytes of pagezero memory \$EE and \$EF for temporary storage. It only requires changes to two bytes to relocate it to another area in memory. To use the routine

- **Press Reset.**
- Press C. answer memory size with 7900.
- **Press Reset.**
- **•** Press M then key in program from "1F00".
- Enter "021C/0B, Carriage-return then 1F".
- Enter "0000G to return to Basic via the Warmstart routine".

The additional commands are then available in Basic. After any Reset, re-enter the monitor and execute the last two steps to point the Control-C vector back to the new routine.

The program operates by intercepting the jump to the routine for the Control -C key check which is stored at locations 21C/D. It first tests to see if the computer is in immediate mode. If it is, it skips the additional command routines. To speed up the routine, a check is made only if a colon is found, since the beginning of a new line is a special case which would require much more code to implement and would, in consequence, run more slowly. This also means that if an added command is to be used at the beginning of a line of code it is necessary to precede it by a colon.

The routine then looks at the first character following the colon to see if it is the letter P which is used to precede all the added commands. Otherwise the statement is re -scanned by the normal interpreter for execution.

If a P is found, the program checks for one of a series of command tokens to decide what action is required. These tokens are those generated by the interpreter from the normal Basic keywords to speed up program execution. If no valid token is found, an error is indicated.

The program uses a number of routines in the Basic interpreter as well as some entry points in the monitor. Users of monitors other than the Synmon and MonUK01 may have to change some of the monitor entry points.

The following are added:

- PON. All subsequent output goes to the printer and not the screen.
- PSTOP. All subsequent output goes to the screen and not the printer.

PPRINT. Prints contents of the printer buffer and performs carriage return without line feed.

PDEF S. Sets printer to single-width print mode.

(continued on next page)

#### (continued from previous page)

PDEF D. Sets double-width print mode on the printer.

PDEF G. Sets printer graphic mode.

PPOS (X). Positions print head to character position defined by variable X.

PPOKE (X). Positions head to dot X.

### Double vision

WHILE EXAMINING the charactergenerator chip of my UK 101 I found that joining pins 23 and 24 together gives a | permanent lower case, writes Chris Thompson of Orpington, Kent. Characters 65 to 90 appear in lower case, as do characters 97 to 122. Other characters, including the cursor, also changed position.

Joining pins 1, 2, and 3 of IC 70 create inverse video reminiscent of the ZX-80 screen, without the flicker. If pins 2 and 3 are joined, about 80 percent of the screen appears normal, while the remainder contains a repeated image of the last line and half of the top section.

### Random Poking

WHEN I WAS asked to write a graphical program for the UK 101, writes Jonathon Sunderland of Berkhamsted, Hertfordshire, I came up with a program that generates four random characters and Pokes them so that the first character is repeated to fill a quarter of the screen. The next character fills the next quarter and so on.

Once the process is complete it starts over again using four more random characters.

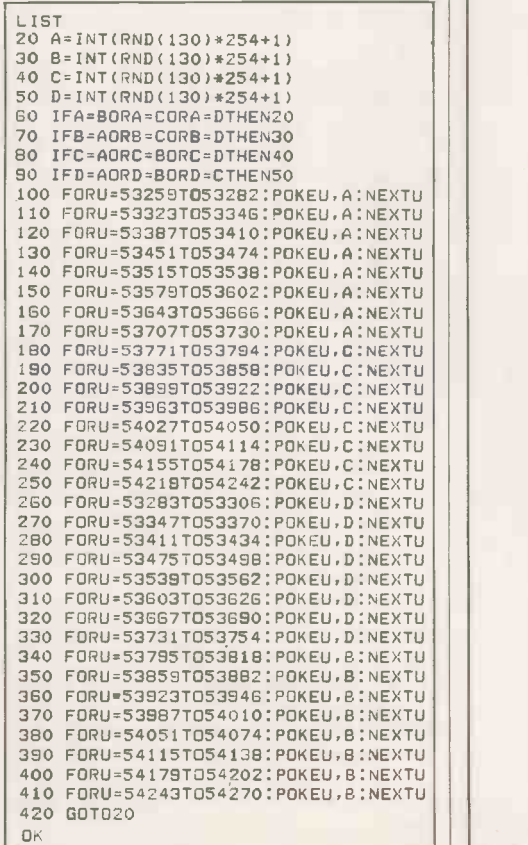

四

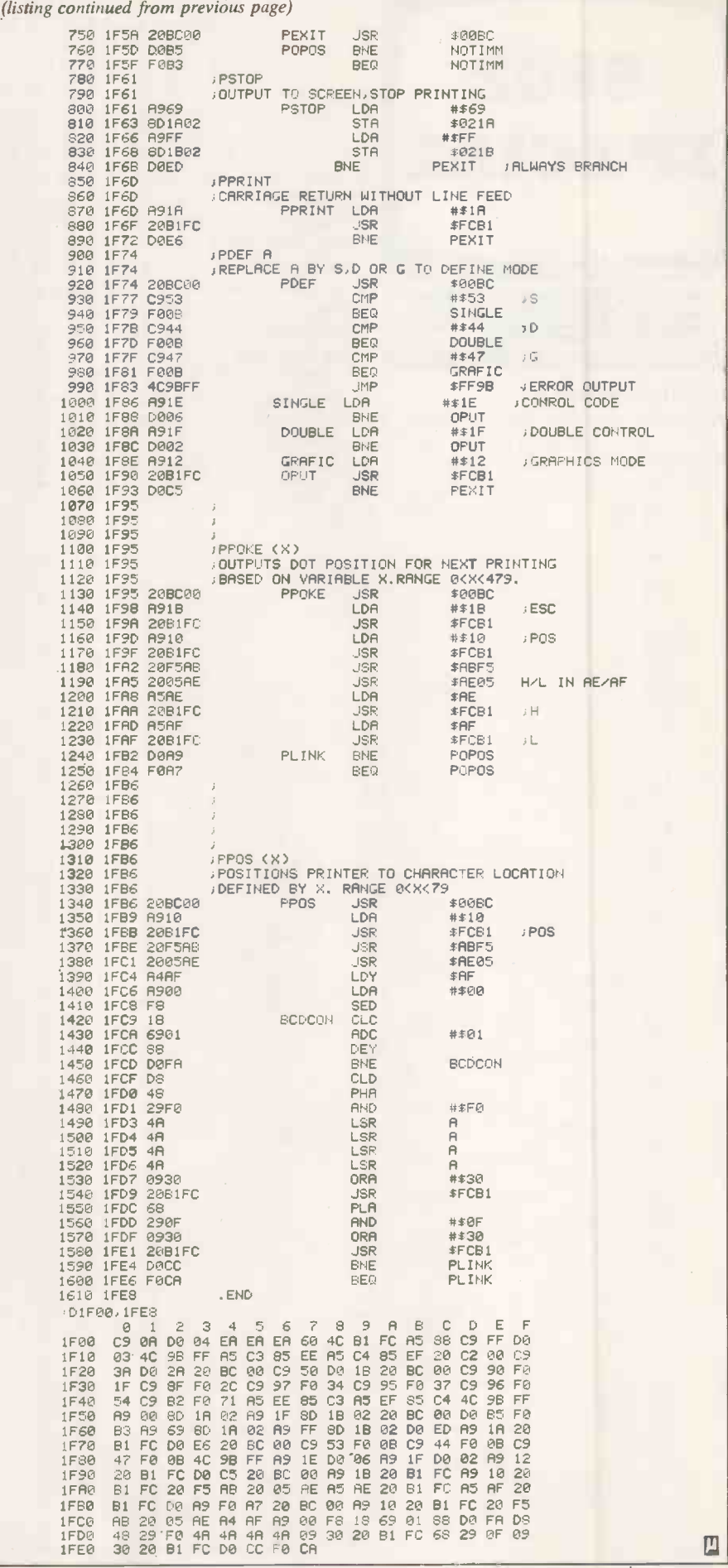

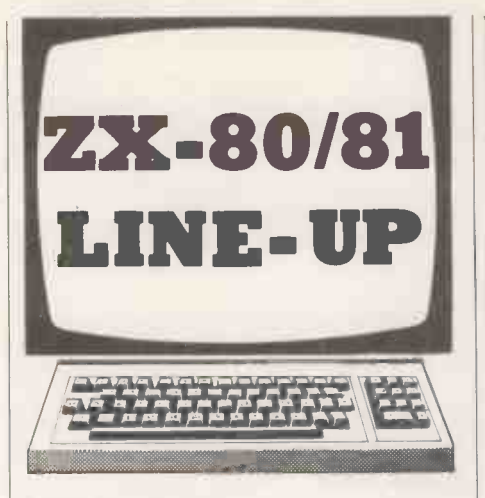

### Bar chart

THE HISTOGRAM PLOTTER program from Darren Moseby of Clay Cross, Derbyshire, fits into the ZX-81's rather limited memory. When Run, the program comes up with the prompt "No. columns", and a number between 0 and 11 should be entered. The prompt "Input No. <sup>n</sup> columns" comes up, where n is a number between 1 and a specified column number. A number between 0 and 20 should be entered in response.

When all the column values have been entered there is a short pause and the screen clears. The graph is then plotted, using two different graphics characters for the alternating columns.

The program can easily be expanded if more memory is available, and can be implemented on other micros that have a Print At X, Y command.

### Line draw

A STRAIGHT LINE from a point with coordinates X1, Y1 to a second point X2, Y2 is constructed by the program from M Saiepour of Nottingham. It also determines whether a third point X3, Y3 lies on the line. The ZX-81 must be fitted with the 16K RAM.

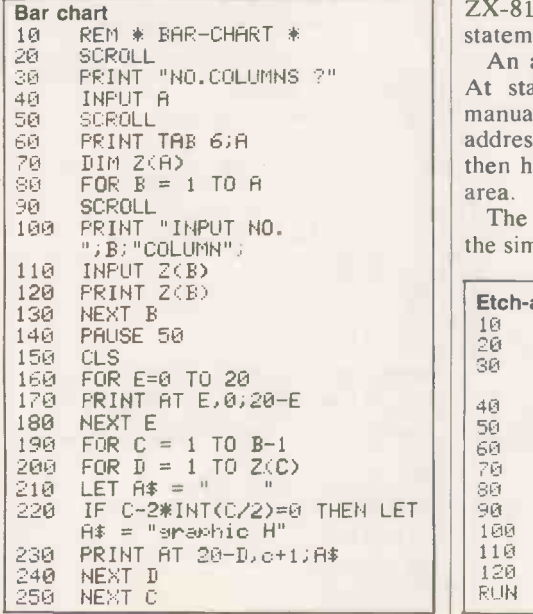

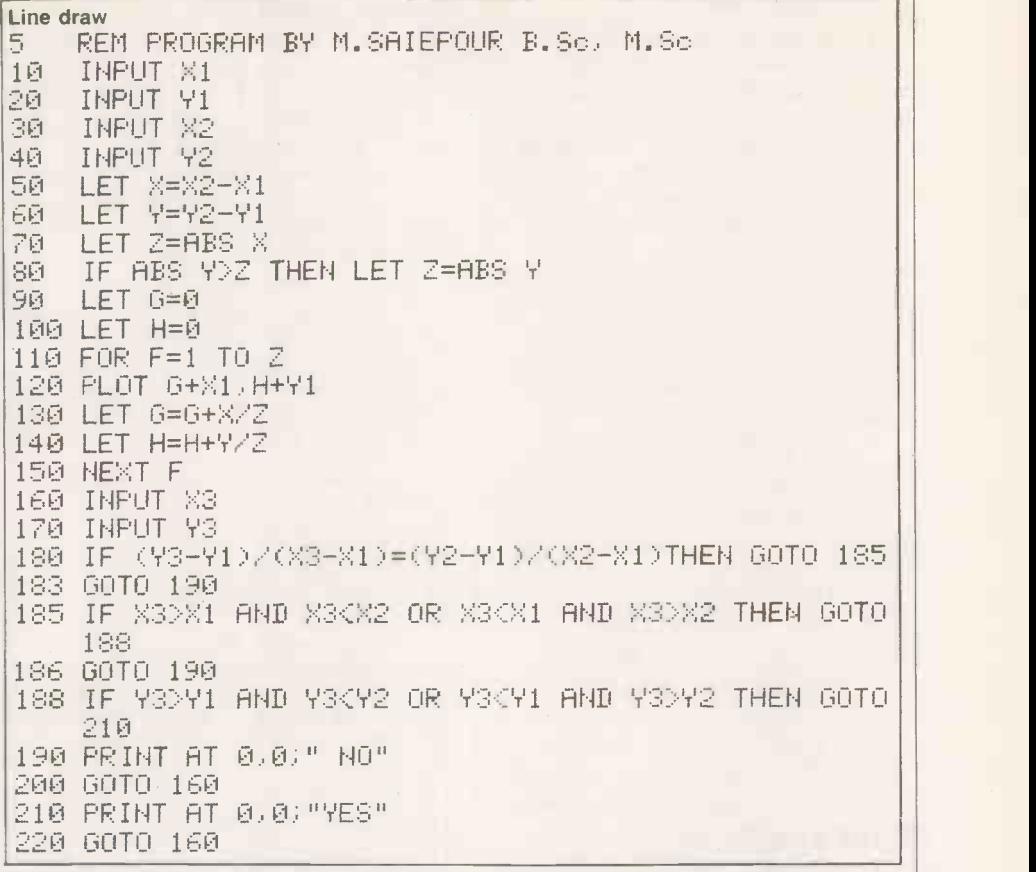

If the gradient of the line is equal to the gradient of the line from X1, Yl to X3, Y3, and X3 lies between X1 and X2, and Y3 lies between Yl and Y2, then the point X3, Y3 lies on the line. For values of X and Y which are off the screen, the plot statement must be removed from line 120.

### Print At programs

A SUITE of programs demonstrating the use of the Print At statement comes from D Stocqueler of Exeter. The programs were originally written for an 8K-Rom ZX-80 and can be converted for use on a ZX-81 by slight alterations to the Pause statements.<br>An adequate explanation of the Print

At statement is given in the Sinclair manual, it does away with calculating the address of the shifting display RAM and then having to Poke characters into this area.

The Etch-a Sketch program simulates the simple, children's drawing toy. A line

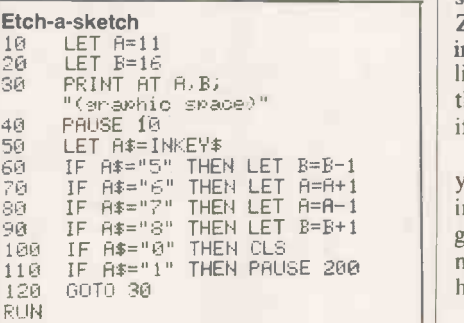

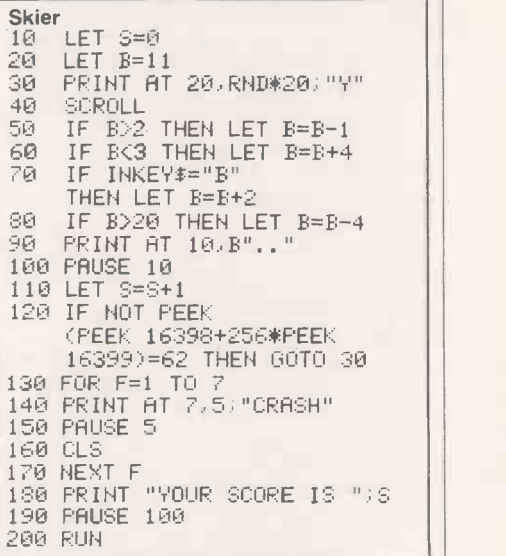

is drawn in the direction of the arrows on keys 5,6,7 and 8 every time one of these keys is pressed. Pressing key 0 clears the screen and key 1 stops the flicker on the ZX-80 for long enough for you to examine what you have drawn. Do not draw lines to the very top, sides and bottom of the screen as weird thing begin to happen if you try.

The object of Skier is to manoeuvre yourself down a ski slope without colliding with any trees. As with most arcade games, there is no way of beating the machine; the object is to beat your own high score.

(continued on next page)

### Open file

#### (continued from previous page)

The game auto-starts itself to save continually pressing Run, Newline etc. The skier automatically travels to the left and only moves to the right if B is pressed. The skill level can be changed by altering the value in line 100. Beware of trying to avoid the trees by moving to the edge of the screen as the program counters this tactic.

The short routine in Sliding Letters produces a most interesting display. The computer accepts a string input, prints it on the screen at different places and then scrolls. It will work on an 8K ZX-80 as long as

### 45 PAUSE 10

is added. For an effective display the inputted string should consist of inverse video characters.

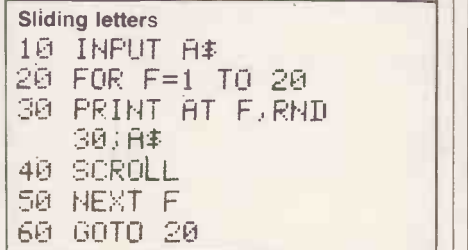

### Card shuffle

THE FOLLOWING ROUTINE, entitled Card Shuffle will be useful to those intending to write their own card-game programs. writes Gary Nugent of Dublin, Ireland. The routine shuffles suited cards, which are required in Poker, for example.

Line 10 should be the first line of the program. Lines 11 to 20 can be placed anywhere within the main card-game program.

The cards and their suits can be read by Peeking locations 16427 to 16530; 16427 is the address of the first character after  $\begin{bmatrix} \text{Splitire} \\ 1 \text{ LET} \end{bmatrix}$ the Rem keyword.

The numerical values of the cards are  $\frac{1}{3}$ found by Peeking the odd-numbered  $\begin{bmatrix} 4 & \text{LET} \\ 5 & \text{CLS} \\ \text{D, d, line, the number of} \end{bmatrix}$ locations, and the suits are found by Peeking the even-numbered locations,  $\begin{bmatrix} 6 \\ 8 \end{bmatrix}$ starting at 16428.

Since ten is the only number in the deck  $||\cdot||_1$ which has two digits, it is represented by  $\begin{bmatrix} 11 \\ 12 \end{bmatrix}$ T, since this simplifies the routine. The  $\begin{bmatrix} 12 \\ 15 \end{bmatrix}$ suits are represented by their initial letters.

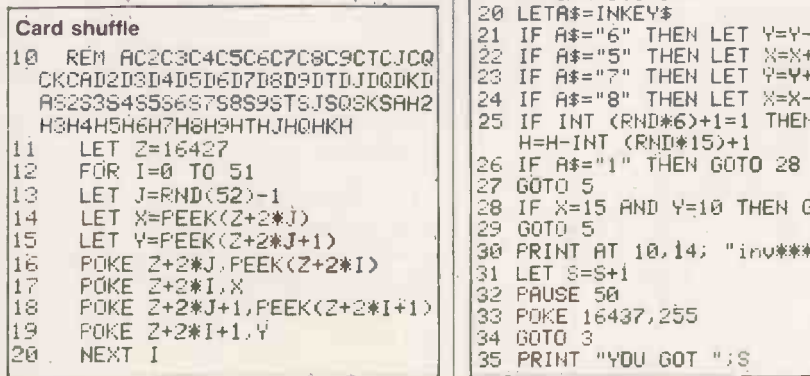

### Think quick

THE GAME of Vitesse tests the participant's ability to think quickly, writes Douglas Fyffe of Exeter, Devon. When the program is run, an asterisk appears in one of 10 positions along the screen.

The first asterisk remains on the screen for one second and, in that time you must find the correct firing key and press it. The firing keys are

<sup>1</sup> 2 3 4 5 6 7 8 9 0 If you have chosen the right key, the asterisk explodes and the game speeds up. If you are wrong the game slows down.

After 15 asterisks have appeared, the game finishes and you are told how many you destroyed.

```
Vitesse
  LET T=50
2 LET N=0
3 FOR S=1 TO 15
4 PRINT AT 83,P*3-1;"*"
   PAUSE
7 POKE 16437,255<br>8 LET C‡≐INKEY$
  LET C $=INKEY$
9 IF C$="0" THEN LET C$="10"
10 IF C$=STR$ P THEN GOTO 16 \vert \vert only
11 LET T=T*1.1
12 CLS
13 NEXT S
14 PRINT "YOU GOT ";N
15 STOP
16 PRINT AT 8,P*3-1;"inv*inv".
17 LET T=T*0.9
18 LET N=N+1
19 GOTO 12
```
### Flight of fancy

SPITFIRE puts you into the cockpit of a Second World War fighter. Ahead you see a squadron of hostile aircraft: By carefully manoeuvring your plane, you must line your targets up with the cross-

AS2S3S4S5S6S7S8S9STSJSQSKSAH2|||24 IF A\$="8" THEN LET X=X−2 ||||220<br>НЗН4Н5Н6Н7Н8Н9НТНJНQНКН **Spitfire** <sup>1</sup> LET H=100 2 LET 8=0 3 LET Y=INT (RND\*22) 4 LET X=INT (RND\*30)+1 CLS 7 LET X=X+INT (RND\*3)-1 8 LET Y=Y+INT (RND\*3)-1 9 PRINT AT 9,14; "sraphYsráph" || <del>| | |</del><br>10 PRINT AT 9,16; "šřaphTsraph" || <mark>| Rea</mark>u 11 PRINT AT 11,14;"graphTsraph" || 10<br>12 PRINT AT 11,16;"graphYsraph" || 20 PRINT H 16 IF H<1 THEN GOTO 35 17 PRINT AT Y,X-1; "yrapilTOYsiraph" 20 LETA\$=INKEY\$<br>21 IF A\$="6" THI 21 IF A\$="6" THEN LET Y=Y-2 22 IF A\$="5" THEN LET X=X+2 IF A\$="7" THEN LET Y=Y+2 H=H-INT (RND\*15)+1 2F, IF A\$="1" THEN GOTO 28 GOTO 5 28 IF X=15 AND Y=10 THEN GOTO 30<br>29 GOTO 5 29 GOTO 5 30 PRINT AT 10,14; "inv\*\*\*inv"  $LET S=S+1$ 34 GOTO 3 35 PRINT "YOU GOT ";S

hairs on the canopy and blast it with your guns.

The aim is to shoot down as many enemy craft as possible before you are finally destroyed yourself. You should control your craft, not the enemy.

If you lose sight of the enemy squadron, you are forced to return to base.

- The controls are
- $1 -$  Fire
- $5 -$ Left  $6 - Down$
- $7 **Up**$
- $8 -$  Right

The length of the game can be altered by changing the value of H in line 1, or changing the 6 in line 25.

### Read data

STEPHEN CARSON-ROWLAND'S Read Data routine for the  $ZX-81 - ZX-80/81$  lineup, December  $1981 -$  is very pretty but it is not really necessary, explains J Arotsky of St Helens, Merseyside. The Sinclair instruction book gives a hint of how to do it. There are two relevant points to consider:

- The ZX-81 allows a string of any length. The only limitation is the amount of memory available.
- Sinclair Basic has superb string handling.

These two factors can be used to provide a very acceptable substitute for Read Data. For example, the program shown here is a machine -code load routine, with all the appropriate Poke values accommodated in a string. A full-stop is used as a data separator as it is easier to type than a comma. Obviously you can use any separator that you wish.

The program is an adaptation of Christopher Clarke's program from the December ZX-80/81 line-up. When it has run, remove all the lines except line 10 and proceed as described in the article. The same method can also be used with strings. For example, the program in listing 2 still leaves 500 bytes free.

If you want to edit line 10, then stepping along it is extremely tedious. Does anyone know how to use machine code to (continued on page 141)

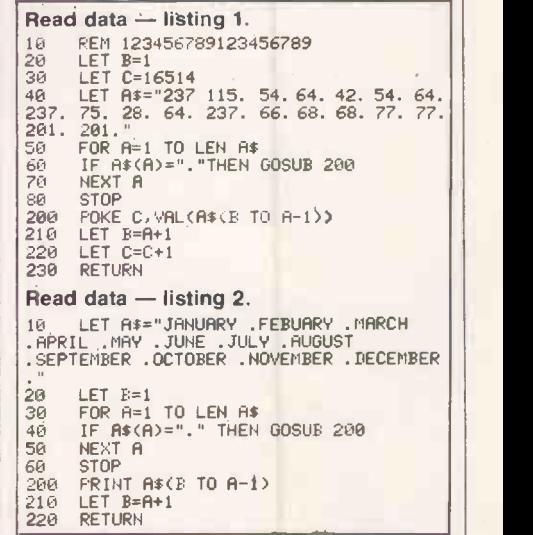

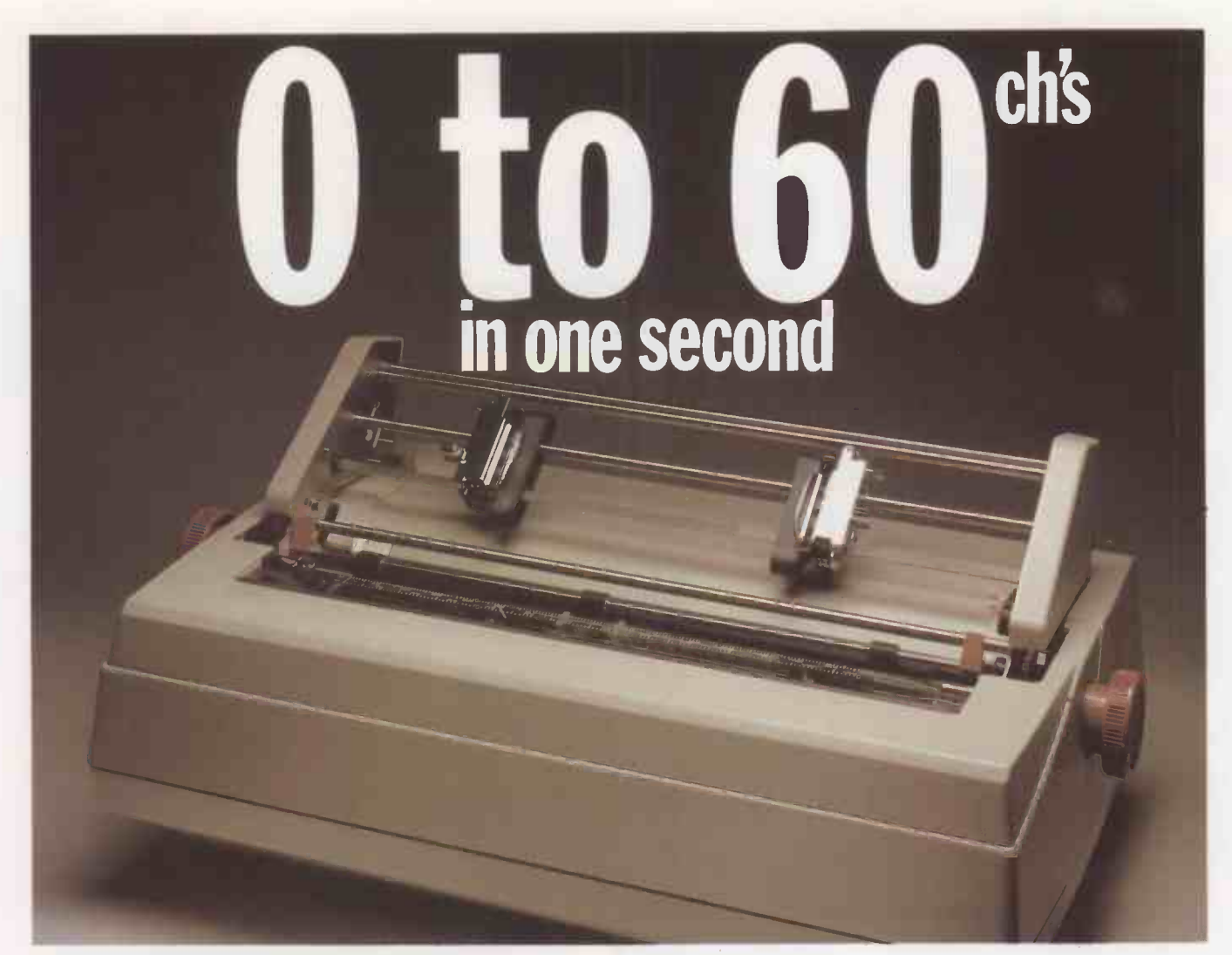

### THE RICOH 1600S

If It's high performance you're looking for, the Ricoh 1600S is for you, offering an amazing 60 characters in lust I second. An updated version of the tried -and -tested 1600, the new S model has been re -designed and fitted with all sorts of extras. Yet one thing hasn't changed - the price, making the 1600S cheaper than any equivalent model on the market. This superb performer incorporates the Z80 micro-processor, auto bidirectional printing and look -ahead logic, increasing speed and efficiency. Other capabilities include proportional spacing, graph plotting and word processing enhancements. The printer includes a standard centronics interface, and RS232 and IEEE options are available.

The Ricoh 1600S Is available only from Micropute and their authorised dealers, all backed up with a nationwide service network. If you're interested in the 1600S either as a customer or as a dealer, send the coupon now.

"Picture shows 1600s fitted with tractor feed option" Please send me details on the Ricah 1600S Nome<br>||Position kCompany Address Tel No **RICOH 1600S THE PERFORMANCE HAS** IRISEN - THE PRICE HASN'T

### **COMPETITORS**

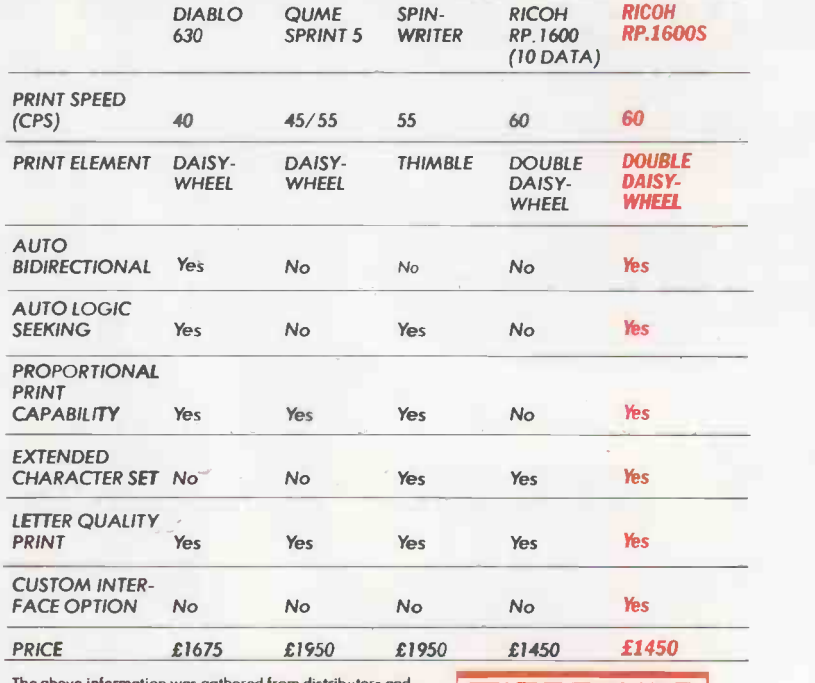

The above information was gathered from distributors and<br>abstracted from their current literature. Prices shown are those<br>advertised at the present time. advertised at the present time.

microcomputer systems

Circle No. 176

Catherine Street, Macclesfield, Cheshire. SK11 6QY. Tel: Macclesfield 612759

# KONTRON<del>:</del> LOOK TO<br>TOMORROW **AND GET ON THE ROAD** TO SUCCESS

Yet another dimension has been added to the immensely flexible PSI  $\Psi$  80! With KOBUS, high speed, multiuser access, to a common database is now available over very long distances at a most affordable price bringing the results you want, where you want, fast.

At Kontron we support all our systems with a wide range of software and hardware tools; a multitasking operating system (CP/M\* compatible); high level languages; applications and utilities; and a vast number of hardware expansion options.

KOBUS brings them all together into the most powerful and flexible of systems, in a unit that any businessman would like to see on his desk; to have a real impact on your business.

Truly an OEM's delight.

Let us show you how the PSI  $\Psi$  80 and KOBUS can solve your problems-quickly, reliably-as we've done for so many others. \*Registered Trademark of Digital Research.

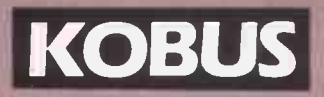

The distributed processing system for the PSI  $\psi$  80

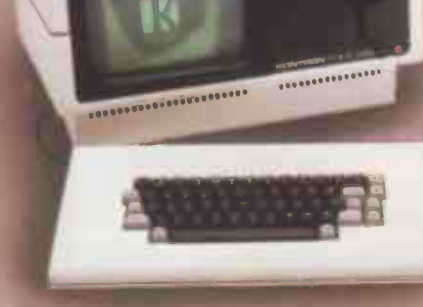

**ELCOMPUTERS**<br>ADVANCED MICROCOMPUTER SYSTEMS KONTRON

PO Box 88, Kontron House, Campfield Road, Sr. Albans, Herts. AL! 5JG Tel: (0727) 66222 Telex: 267102

In Scotland contact: Strathand Ltd., 44, St. Andrews Square, Glasgow GI 5PL. Tel: 041-552 6731

138

Add mass storage to Apple<br>and the sky's the limit . . .

. . but we can keep the price right down to earth!

### Apple and Mass Storage - the REAL\* partnership

### TECHNICAL DATA

- 51/4 inch Winchester disk drive
- 3, 6, 9 and 12 Mbyte capacities
- Compact design
- Variable configuration hard disk or hard + std. Apple 51/4" floppy drive
- Whisper quiet
- Apple support software for DOS 3.3, CP/M and Apple Pascal

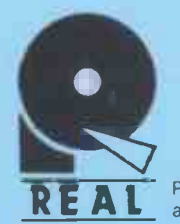

 $\mathbf{N}$  USE  $\|\mathbf{b}\|^{1/2}$  .

disk<sup>II</sup>

in K disk II

disk II

disk II

clisk II

clisk II

Products and Systems<br>available only from:-

**Prices from £1800** 

RE

### COMPUTERFACTS [U.H] LTO

83 LALEHAM ROAD, STAINES, MIDDLESEX.TEL. STAINES 62501

Circle No. 178

### NEC PC 8000 PERSONAL COMPUTER.

# "THE ELECTRONICS ARE EXCELLE AND IT IS SUPERB VALUE FOR MONEY."

PERSONAL COMPUTER WORLD.

. . . . . . . . . . . . . .

Eight colour graphics, ten programmable function keys, a full qwerty keyboard with numeric key pad, alternative graphic and character sets, and superb editing facilities including definable scroll area.

Now at last you can have all the features you want in one expandable system with memory from 32K up to 190K for user application and prototyping facilities for industrial and scientific use.

As well as powerful N-Basic by Microsoft, full CPM compatibility gives access to a large library of software including Wordstar and compilers for Fortran, Pascal, Cobol and Basic 80 languages.

N-Basic packages are already available for sales, purchase and nominal ledgers, invoicing, stock control, payroll, information retrieval and word processing.

And when you consider the cost/performance ratio, NEC is even further ahead.

The NEC PC8000 Personal Computer is available through your local dealer now.

Complete the coupon or call the distributor IBR Microcomputers on Reading (0734) 664111 for the name of your nearest dealer.

 $NEC$  PC-8023B-C

**Jun** 

\*Microsoft is a trade mark

NEC | FC-8

MOM

MICROCOMPUTERS **IBR** Suttons Industrial Park, London Road, Earley, Reading. Tel: 0734 664111. Telex: 848215. A MEMBER OF THE IBR ELECTRONICS GROUP.

14-0 Circle No. 179

send .

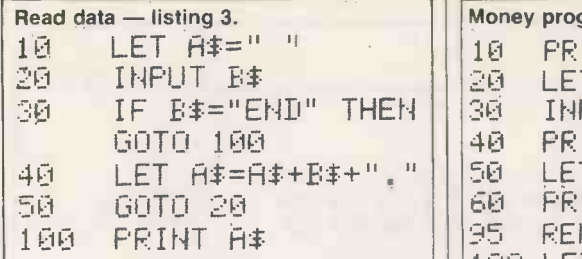

(continued from page 136)

Poke an alteration in the line? This is easy enough if you wish merely to alter a character, but if you want to alter the length of A\$. This is a particular problem if you want to use the string as a data base, storing the words and clues for Hangman for example.

One way round this problem is to create the string not a a program line  $-$  see listing 3, which produces an A\$ which can readily be altered though, Run destroys all your words and clues for Hangman.

### The money program

A RECENT Apple -Pet item gave a routine for printing sums of money in conventional £.p form so that columns line up, notes W E Thomson. A ZX-81 cannot use the same method because of its different string-handling procedures, but these, plus the ZX-81's logical functions, provide a neat solution to this problem.

In this test program, the four lines 100 to 130 constitute the line-up procedure. The routine has two operands: D, the column in which the decimal point has to appear; and F, a positive sum of money expressed in pounds and fractions of a pound that do not necessarily correspond to whole numbers of pence. Line 100 converts F to pence, rounded off to the nearest integer.

Lines 30 to 60 allow the input, and printing in the form in which it is input, of an expression such as

69.95/1.15

the basic cost of an item whose cost including VAT is £69.95. It is followed by its value in pounds and fractions of a  $\left| \begin{array}{c} 1 \leq u \\ u \leq v \end{array} \right|$ pound, and its value in pounds and pence  $\left| \cdot \right|$ 

correctly lined up.<br>The routine always prints at least one  $\begin{bmatrix} 140 & 6 \\ 210 & 5 \\ 220 & 7 \end{bmatrix}$ becomes 0.05, Op becomes 0.00. If the  $\left| \right|$  230 forms .50, .05, .00 are preferred, delete  $\left| \begin{array}{c} 240 \\ \end{array} \right|$  $("0" AND F < 100) +$ 

in line 110.

### Hex loader

IN RESPONSE to  $G$  J Langford's letter  $-$ Feedback, January  $82 - J$  Chalmers of East Grinstead, West Sussex has written a hex loader program for the ZX-81.

The program was written using 3K of RAM, but can be converted to fit into 1K by reducing the amount of information displayed at any one time. This is achieved by making 'the display file a maximum of one line long just before every scroll is executed. Poking the sys-

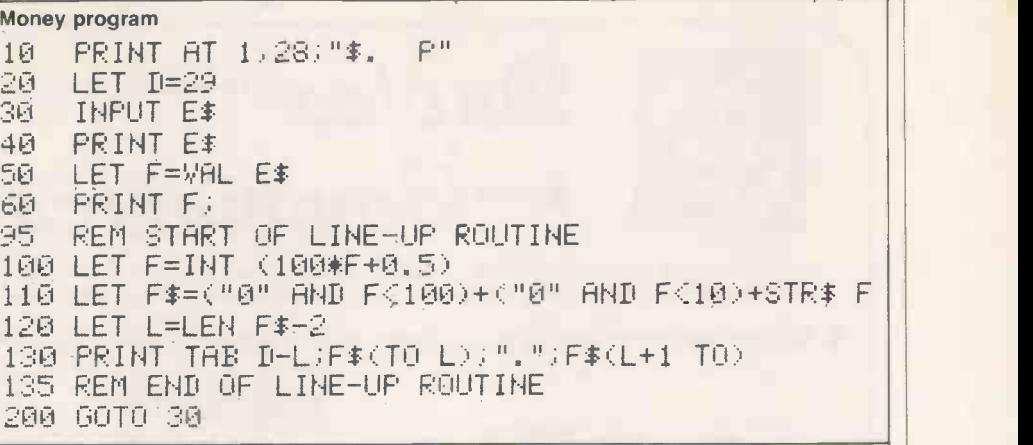

tem variable DF-SZ (16418) with 23 performs this task.

Operation of the program is simple. After Run, a string-input prompt is displayed along with a decimal address and the present contents of that address. If you wish to change the byte, enter the new byte in hex and press Newline; otherwise just press Newline. To stop the programming mode press S and a message will appear inviting you to check the program. Pressing L will set the counter to the start of your program and it can be stepped through and be inspected byte by

A special feature of the program is the inbuilt decimal to hex converter. During machine-code programming, entering H will access this routine. On access you simply enter a decimal number smaller than 65535, and it will be automatically printed along with its hex equivalent.

Open file

When your machine code has been perfected, the hex loader program can be deleted, leaving only line 1 which contains the code. To run machine code you must use the USR function. If the statement

#### LET  $L = USR X$

byte. It can also be altered if necessary. in appendix A of the Sinclair manual, and A special feature of the program is the an appropriate return  $-e.g.$  C9h  $-e$  can is executed, where X is the starting address of your machine code, the code will be executed until a return is found indicating a return to Basic. A full set of machine -code instructions can be found in appendix A of the Sinclair manual, and be selected from there. On return to Basic in this example the variable L will contain a value corresponding to the contents of the be register pair.

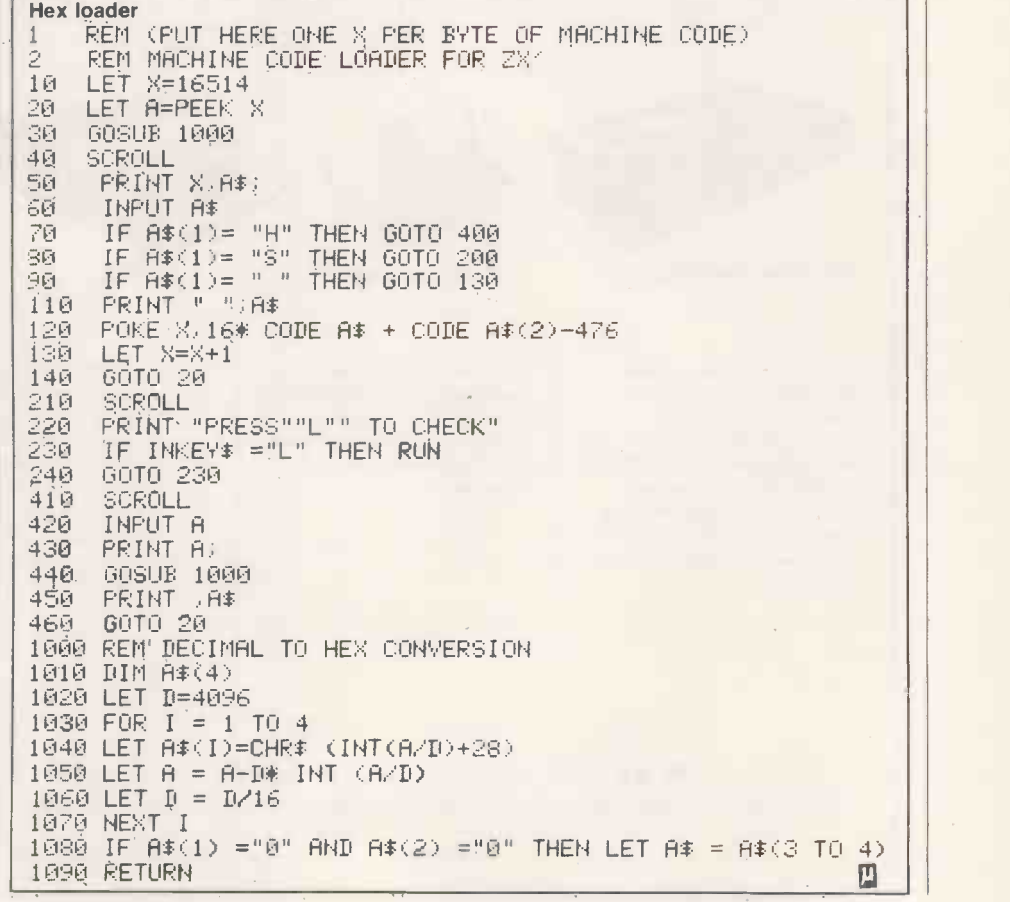

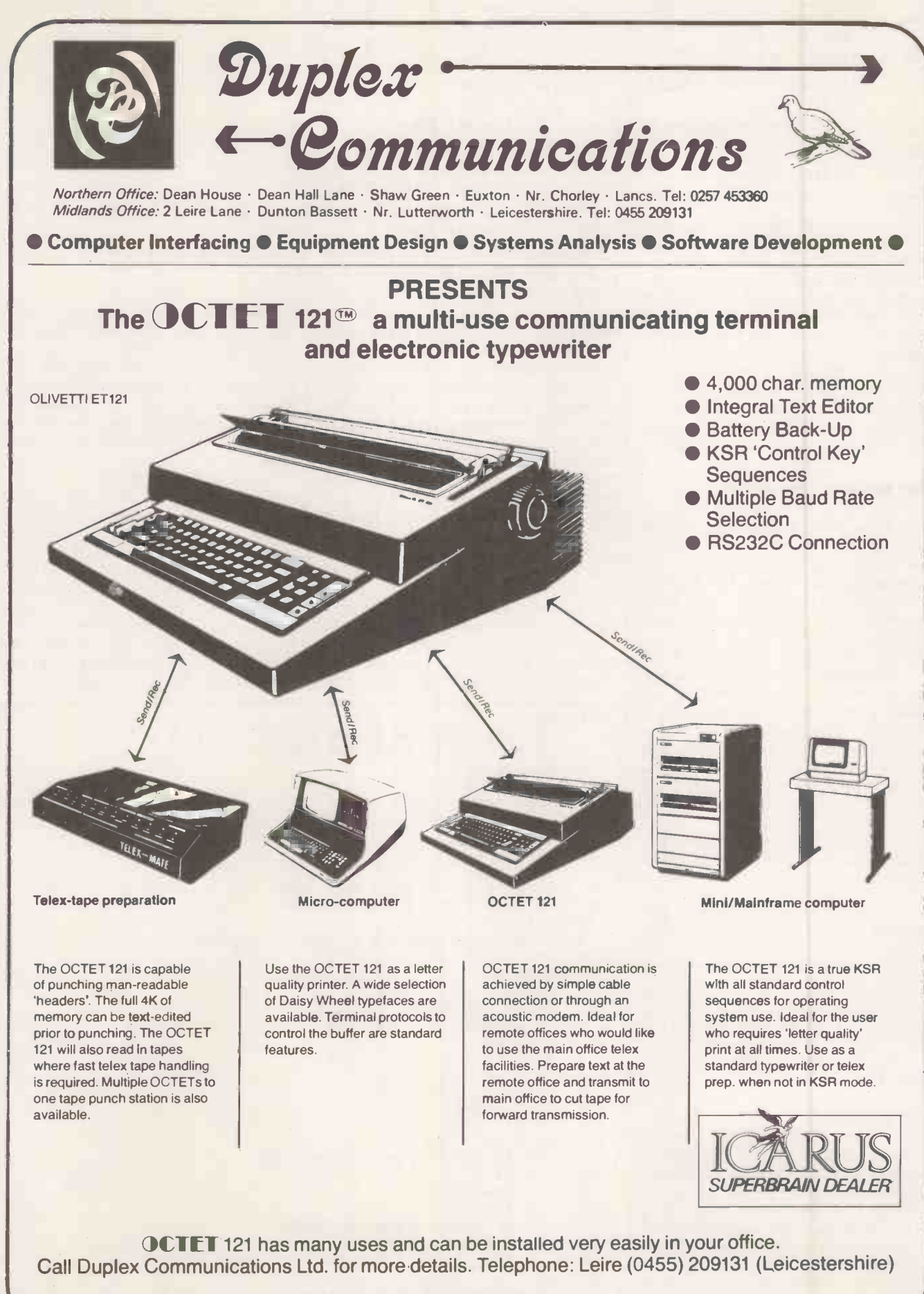

<sup>®</sup> OCTET 121 is a trade mark of Duplex Communications

### icromouse'

Micromouse maze enthusiasts all over the U.K. are counting down to this year's Euromicro Euromouse Contest. The lucky winners will be sponsored to compete in the European Finals at Haifa, Israel in September. John Billingsley reports.

THE MICE WILL BATTLE it out at the Computer Fair in London's Earls Court from April 23 to 25, 1982, after "limbering up" a week earlier at the London Computer Club's own Computer Fair in the theatre of the Polytechnic of North London.

The contest was originally modelled on  $\int_{\text{warm sl}}^{\text{max}}$ the Micromouse Maze Contest, first devised by IEEE Spectrum, in which mice entered the maze at one corner and left by another. Simple-minded wall followers could find their way through.

The Euromicro Contest demanded more intelligence from the mice by setting the target at the middle of the maze so that a cunning arrangement of passageways would have the wall followers running in circles.

## The heat is on

The maze consists of 16 by 16 squares and each mouse starts in the bottom left corner so that the location of the centre target is well defined. The 1980 maze was built to accommodate American micromice in the hope of tempting one or two of them across the Atlantic. Although a few registered for the contest, none arrived to compete.

In the 1980 maze the walls were supported between pegs inserted into holes in the base. Unfortunately the manufacturer bonded hardboard to the bottom of the chipboard, causing the whole base to warp slightly, which was enough to baffle one or two particularly fastidious mice,

### Honourable bunch

Mouse builders are on the whole an honourable bunch, and the judges have a relatively easy time. Nevertheless, there have been one or two points of contention in the past. When a mouse has a dazzling array of control buttons it is always possible that the handlers are pul-

### **EUROMOUSE Maze Contest - British Heat, Earls Court, April** 23 to 25 1982. Rules of competition.

#### 1.Dimensions

The maze consists of 16 by 16 squares. The squares are based on a 7in./18cm. matrix. The walls of the maze are 0.5in/12mm. thick, and the passageways are thus 6.5in./16.5cm. wide. The walls are 2in./5cm. high, painted white with red tops. The target post at the centre, 1in./2.5cm. square, is 8in./20cm. high, and can be removed if desired. The starting square is at the 'bottom left' corner of the maze, and the mouse is initially orientated so that the target is diagonally to its right. The running surface is chipboard, sprayed with black paint.

#### 2.Tolerances

Dimensions should not be assumed to be more accurate than five percent: the maze may be made up to metric or imperial dimensions, and quoted figures may be approximations (to five percent). Joins in the maze base will not involve steps of greater than 0.5mm. - possibly covered asses with tape. However, warping of the maze base during transport or storage may result in a change in gradient at a join of as much as  $4^{\circ}$ 

#### 3.Contest rules

(a) Each mouse is allowed a maximum total of 15 minutes to perform. The judges have the discretion to request a mouse to retire early if by its lack of progress it has become boring, or if by erratic behaviour it is endangering the state of the maze.

(b) If the mouse can succeed in finding its way from the start to the maze centre, the time is noted. The handlers can then restart the mouse, so that it can profit from any learning ability in making a second run. Within the 15 -minute limitation any

number of runs can be made, and the mouse is credited with the shortest time of a successful run.

(c) If a mouse "gets into trouble", the handlers can ask the judges for permission to abandon the run and restart the mouse at the beginning. If any other handling occurs, the judges may impose an appropriate time penalty, and a mouse which has been so handled will be beaten by any other mouse which has reached the centre without handling. A mouse may not be restarted merely because it has taken a wrong turning  $-$  the judges decision is final. The judges may add a time penalty for a restart.

(d) Within reason, and at the judges' discretion, battery changes and minor repairs may be made - however the 15 -minute timer must continue running.

(e) If no successful run has been made, the judges will make a qualitative assessment of the mouse's performance, based on distance achieved, "purposefulness" versus random behaviour and quality of control.

(f) If a mouse elects to retire before three minutes have elapsed, the judges may at their discretion permit it to perform again, with a 10-minute limit, later in the contest. (g) The judges will use their discretion to award the prizes, which in addition to the major prize may include prizes for specific classes of mouse - perhaps lowest cost, most ingenious, best presented, etc. (h) Before the maze is unveiled the mice must be accepted and caged by the contest officials. The handlers will place the mice at the start under the officials' instructions.

ling a fast one by choosing a bias towards left or right-handedness, or by signalling "that last route wasn't bad, go flat out and don't try to improve it".

The starting procedure must therefore be written down before the beginning of the contest so that matters of strategy are left to the mouse, not to the handler.

Although it is not mentioned in the rules, the judges' job will be made much easier if a mouse announces its arrival at the centre either audibly or by simply flashing an LED. The mouse must not pollute or damage the maze - one or two mice have a reputation for hurling themselves against the maze walls, and this practice will be strongly discouraged.

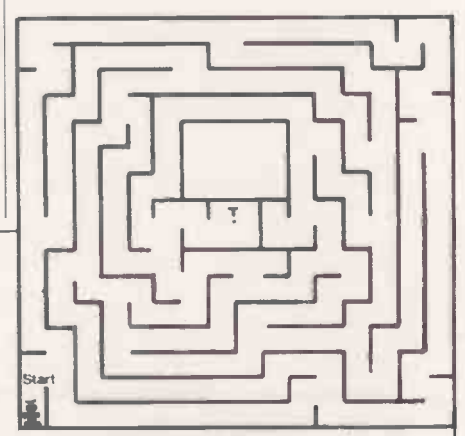

Sample competition maze.

(i) Although the superstructure of the mice may "bulge" above the top of the maze walls, mice must be subject to the following size constraints - width 25cm., length 25cm. There is no height limit but beware of toppling! Mice must be completely self-contained and must receive no outside assistance. The method of wall sensing is at the discretion of the builder, however, the mouse must not exert a force on any wall likely to cause damage. The method of propulsion is at the discretion of the builder provided that the power source is non-polluting - internal-combustion engines would probably be disqualified on this count. If the judges consider that a mouse has a high risk of damaging or sullying the maze they will not permit it to run. Nothing may be deposited in the maze. The mouse must negotiate the maze; it must not step over or otherwise illegally cross any maze wall. The means of locomotion of the mouse is again at the discretion of the designer.

#### 4. Virtuoso Display

Mice have 10 minutes to display their abilities. Their dimensions must be such that they could run in the maze. Their performance must be limited in travelling range to be accommodated either within the maze, or on an eight foot (2.4 metre) square surface of hardboard. Handling will be discouraged.

The Micromouse Maze Contest was first<br>held in the U.S. by IEEE Spectrum. held in the U.S. by IEEE Spectrum.

# **Crossing the** hexagons by Tony Roberts

### **Clues**

### $Across -$

- 1. Square.
- 3. Cube.
- 4. See 7U.
- 5. Square.
- 6. Twenty more than the sum of all the three-figure numbers, 5U and 2D.

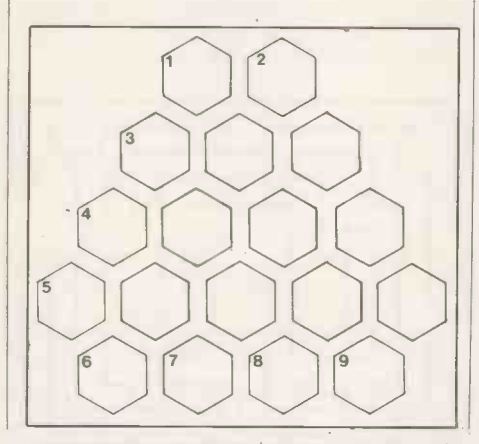

### $Upf$

- 5. Same digits as 2D but in a different order.
- 6. See note below.
- 7. Sum of three times the total of all two-digit numbers, the total of all the three-digit numbers, 3D, 4A, and half 9U.
- 8. Cube.
- 9. Square.

### Down \

- 1. See note.
- 2. See 5U.
- 3. See 7U.
- 4. Cube.
- 5. Square.
- **Notes**
- 2-digit numbers are consecutive squares.
- 3-digit numbers are consecutive cubes.
- 5-digit numbers are each made up of digits sharing a common total.

### **Solution to February puzzle**

**P1177 0** 

Remember the numerical bees? They managed to fill that honeycomb after all - even without the hive's new Bee Bee Cee computer, which really is due for delivery any day now. 凹

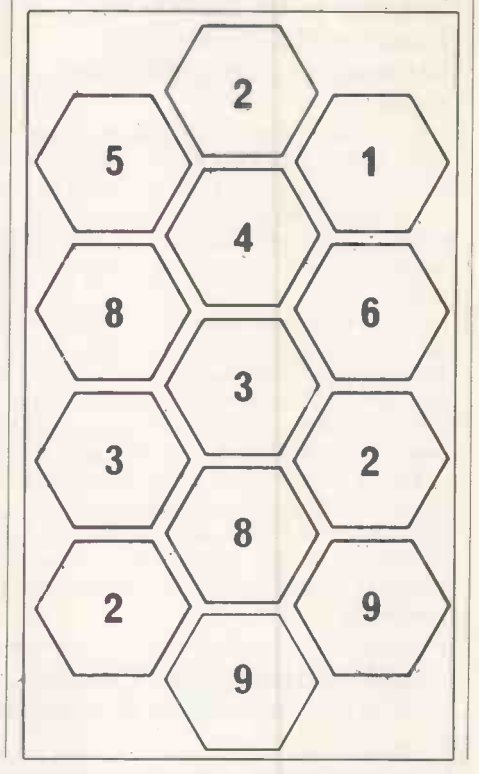

### **MACHINE LANGUAGE MADE SIMPLE ZX80 AND ZX81**

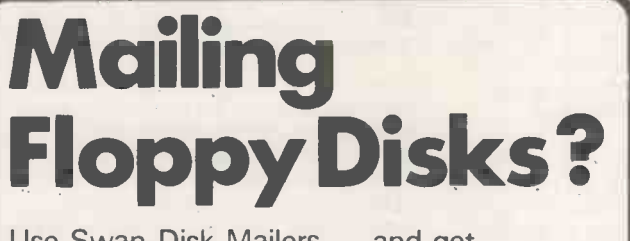

Use Swan Disk Mailers - and get Safety in the Mail

Now used by over 1,000 computer companies, Swan Disk Mailers provide outstanding postal security at economical prices.

Combining great strength with simplicity of use, Swan Disk Mailers are manufactured from rigid white corrugated, holding up to four disks.

There are two sizes available: 8.75" x 8.75" & 6" x 6"

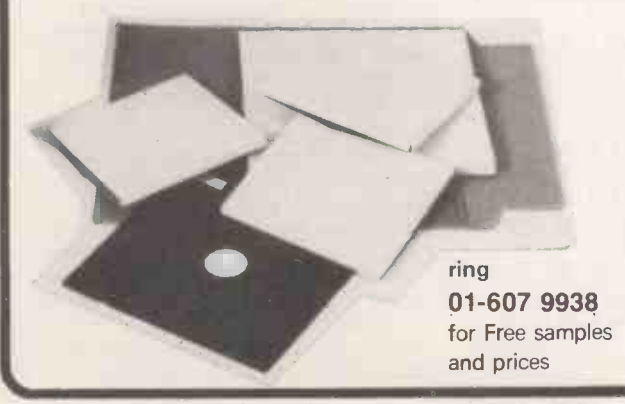

Circle No. 181

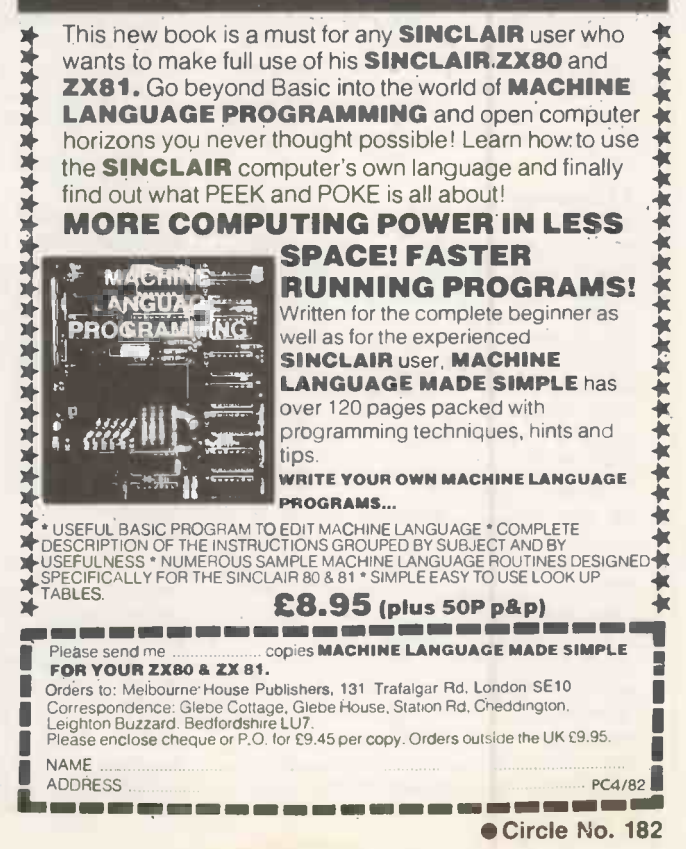

PRACTICAL COMPUTING April 1982
# DO NOT ADJUST YOUR SET!

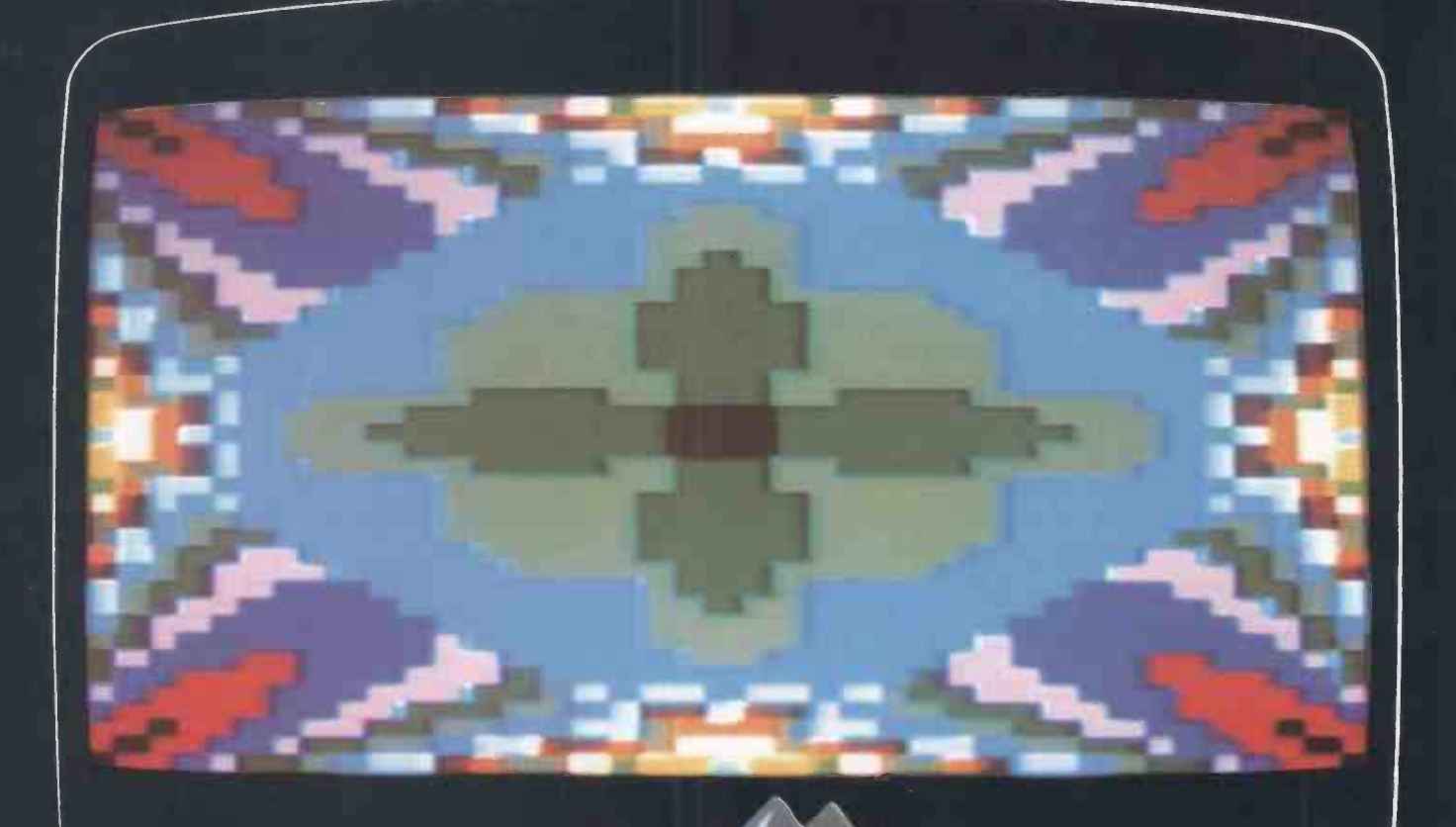

O MOON Mooule No.

this is an actual photograph taken from a TV receiver

#### That's the colour of the Digitek PAL Encoder Card for APPLE II computers.

Featuring an on -board UHF modulator and the unique Digitek 'Safety Tab' for sure, easy handling.

This principal member of the Digitek range of Apple expander cards not only gives the best quality PAL version of the Apple's colour graphics capabilities, but is also simplicity itself to install.

One plug-in card is all it takes to transform your dull display into a techni-colour masterpiece.

Also in the Expander Range are a 16k Ramcard, Z80 Expansion card, High speed serial interface, and more!

Send in the coupon for details and your nearest stockist.

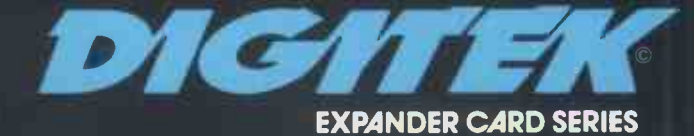

The people who are really into Apples. Digitek International Ltd., Unit 14, Grafton Place,

Rivers españa regumento de disponsabilitar de di ho

### Make the most of your Sinclair ZX Computer... Sinclair ZX states on cassette.  $23.95$  per cassette.

The unprecedented popularity of the ZX Series of Sinclair Personal Computers has generated a large volume of programs written by users.

Sinclair has undertaken to publish the most elegant of these on pre-recorded cassettes. Each program is carefully vetted for interest and quality, and then grouped with other programs to form a single -subject cassette.

Each cassette costs  $£3.95$ (including VAT and p&p) and comes complete with full instructions.

Although primarily designed for the Sinclair ZX81, many of the cassettes are suitable for running on a Sinclair ZX80 - if fitted with a Study replacement 8K BASIC ROM.

Some of the more elaborate programs can be run only on a Sinclair ZX Personal Computer augmented by a 16K -byte add-on RAM pack.

This RAM pack and the replacement ROM are described the st below. And the description of each cassette makes it clear what hardware is required.

#### 8K BASIC ROM

The 8K BASIC ROM used in the ZX81 is available to ZX80 owners as a drop -in replacement chip. With the exception of animated graphics, all the advanced features of the ZX81 are now available on a ZX80 - including the ability to run much of the Sinclair ZX Software.

The ROM chip comes with a new keyboard template, which can be overlaid on the existing keyboard in minutes, and a new operating manual.

#### 16K -BYTE RAM pack

The 16K -byte RAM pack provides 16 -times more memory in one complete module. Compatible with the ZX81 andthe ZX80,itcanbeused for program storage or as a database.

The RAM pack simply plugs into the existing expansion port on the rear of a Sinclair ZX Personal Computer.

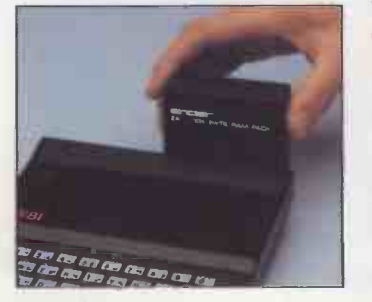

#### Cassette 1 -Games For ZX81 (and ZX80 with 8K

BASIC ROM) ORBIT-your space craft's mission is to pickup a very valuable

cargo that's in orbit around a star. SNIPER-you're surrounded by 40 of the enemy. How quickly can you spot and shoot them when

they appear? METEORS-your starship is  $C_z$ cruising through space when you

meet a meteor storm. How long can you dodge the deadly danger? LIFE -J.H. Conway's 'Game of

Life' has achieved tremendous popularity in the computing world. Study the life, death and evolution patterns of cells. WOLFPACK- your naval

destroyer is on a submarine hunt. The depth charges are armed, but must be fired with precision.

GOLF- what's your handicap? It's a tricky course but you control the strength of your shots.

#### Cassette 2 -Junior

Education: 7 -11 -year -olds For ZX81 with I6K RAM pack CRASH-simple addition-with

the added attraction of a car crash if you get it wrong. MULTIPLY-long multi-

plication with five levels of difficulty. If the answer's wrongthe solution is explained.

TRAIN-multiplication tests against the computer. The winner's train reaches the station first.

FRACTIONS -fractions explained at three levels of difficulty. A ten-question test completes the program.

ADDSUB -addition and subtraction with three levels of difficulty. Again, wrong answers are followed by an explanation.

DIVISION- with five levels of difficulty. Mistakes are explained graphically, and a running score is displayed.

SPELLING-up to 500 words over five levels of difficulty. You can even change the words yourself

#### Cassette 3 -Business and Household

For ZX8I (and ZX80 with 8K BASIC ROM) with 16K RAM pack TELEPHÓNE-set up your own computerised telephone directory

and address book. Changes, additions and deletions of up to 50 entries are easy.

NOTE PAD-a powerful, easy to -run system for storing and

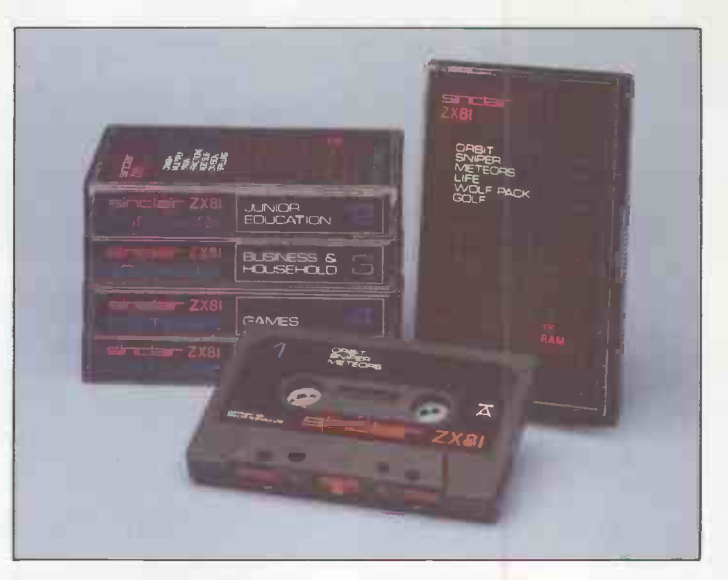

retrieving everyday information. Use it as a diary, a catalogue, a reminder system, or a directory.

BANK ACCOUNT-a sophisticated financial recording system with comprehensive documentation. Use it at home to keep track of 'where the money goes,' and at work for expenses, departmental budgets, etc.

#### Cassette 4 -Games

For ZX81 (and ZX80 with 8K BASIC ROM) and 16K RAM pack LUNAR LANDING-bring the

lunar module down from orbit to a soft landing. You control attitude and orbital direction-but watch the fuel gauge! The screen displays your flight status-digitally and graphically. TWENTYONE -a dice version

of Blackjack. COMBAT-you're on a suicide

space mission. You have only 12 missiles but the aliens have unlimited strength. Can you take 12 of them with you?

SUBSTRIKE - on patrol, your frigate detects a pack of 10 enemy subs. Can you depth -charge them before they torpedo you?

CODEBREAKER - the computer thinks of a 4-digit number which you have to guess in up to 10 tries. The logical approach is best!

MAYDAY - in answer to a distress call, you've narrowed down the search area to 343 cubic kilometers of deep space. Can you find the astronaut before his life-support system fails in 10 hours time?

Cassette 5 -Junior Education: 9-11-year-olds For ZX81 (and ZX80 with 8K

BASIC ROM) MATHS-tests arithmetic with three levels of difficulty, and gives your score out of 10.

BALANCE-tests understanding of levers/fulcrum theory with a series of graphic examples.

VOLUMES -`yes' or `no' answers from the computer to a

series of cube volume calculations. AVERAGES-what's the average

height of your class? The average shoe size ofyour family? The average pocket money of your friends? The computer plots a bar chart, and distinguishes MEANfromMEDIAN.

BASES - convert from decimal (base 10) to other bases of your choice in the range 2 to 9.

TEMP-Volumes, temperatures -and their combinations.

#### How to order

Simply use the order form below, and either enclose a cheque or give us the number of your Access, Barclaycard or Trustcard account. Please allow 28 days for delivery. 14 -day money -back option.

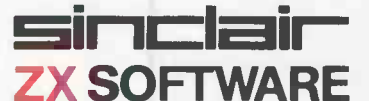

Sinclair Research Ltd, 6 Kings Parade, Cambridge, Cambs., CB21SN. Tel: 0276 66104.

To: Sinclair Research, FREEPOST, Camberley, Surrey, GU15 3BR. Please print Please send me the items I have indicated below. Qty Code Item Item Item price Total 21 Cassette 1-Games  $\qquad \qquad$  £3.95 22 Cassette 2-Junior Education  $\qquad \qquad$  £3.95 23 Cassette 3-Business and Household  $\sqrt{3.95}$ 24 Cassette 4-Games  $\qquad \qquad$   $\qquad \qquad$  2.95 25 Cassette 5-Junior Education  $\sqrt{3.95}$ 17 \*8K BASIC ROM for ZX80  $\sqrt{19.95}$ 18 \*16K RAM pack for ZX81 and ZX80 £49.95 \*Post and packing (if applicable)  $\qquad \qquad$  £2.95 Total £ \*Please add £2.95 to total order value only if ordering ROM and/or RAM. I enclose a cheque/PO to Sinclair Research Ltd for £-

Please charge my Access"/Barclaycard/Trustcard no.

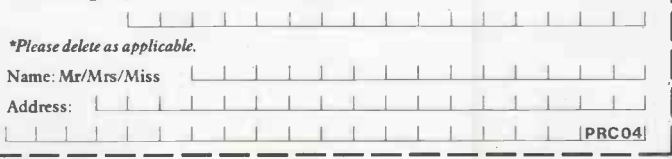

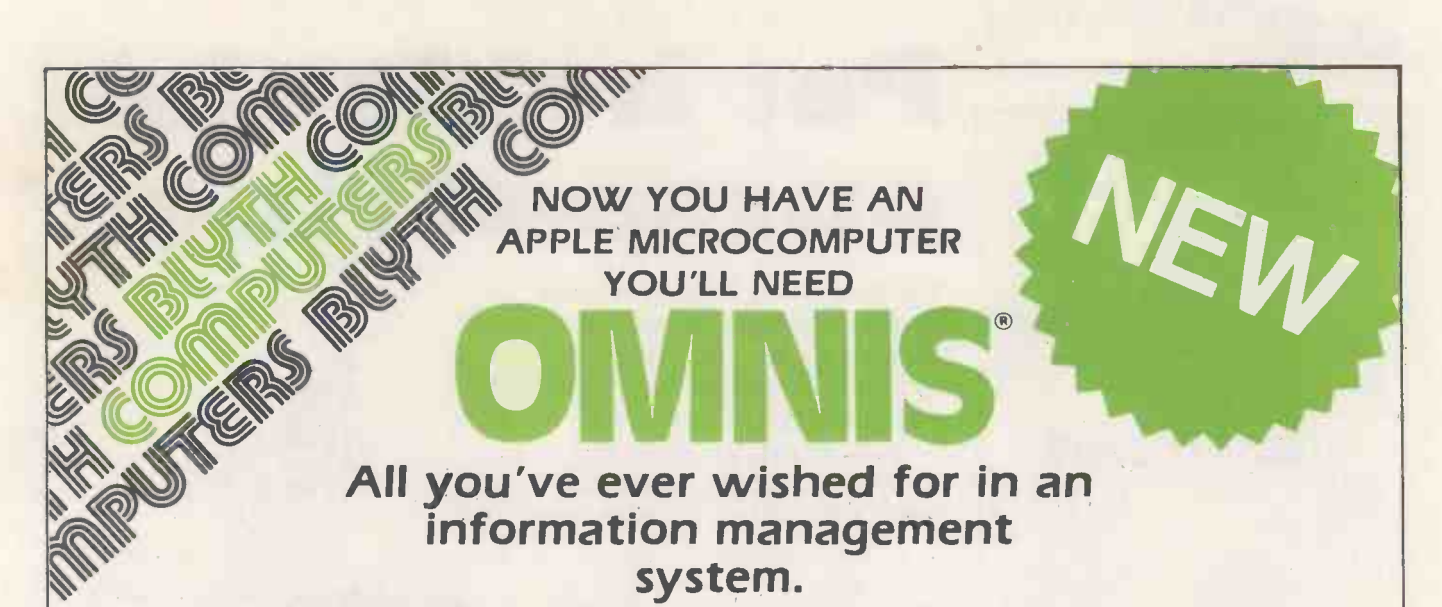

OMNIS sets new standards in database programs and levels of performance that you never believed were possible on a microcomputer.

 OMNIS is written in UCSD Pascal+, this means a better structured, faster running set of programs than could ever be possible using Basic  $\leftarrow$  We believe that UCSD Pascal+ is the best microcomputer language available  $-$  OMNIS proves it  $-$ 

 OMNIS is structured around powerful file handling modules. These modules give you the flexibility to store and retrieve your information in the way that you want. Full multi-key indexed access is available to all your database files, you say what you want  $-$  OMNIS does the rest.

OMNIS has an application waiting for it in every business, school and laboratory and workshop. Wherever information needs to be stored and retrieved. OMNIS is available for both APPLE II and APPLE ///. We can also supply OMNIS for use on APPLE microcomputer networks lyes, with true multi-user record locking). Trade enquiries welcome.

**OMNIS** provides you with a versatile report generating module that enables you to define your own reports, lists, mailing labels etc.

 OMNIS has unparalleled search facilities to allow you to be selective. Those hours of fruitless searching through rows of card indexes becomes a thing of the past.

OMNIS lets you design your own screen layouts for data entry and inspection you may have up to 10 screens per file.

All registered users of OMNIS will be sent FREE BACKUP disc and you will be kept informed of all updates and upgrades. Free help will be given to all registered users via an OMNIS hotline.

 $5^{\circ}$   $\sim$   $\sim$   $\sim$ 

 $e^{x}$ 

OMNIS - All you ever wanted

APPLE  $II^*$  version - £174.00 (incl VAT & pp) APPLE  $III^*$  version - £225.75 (incl VAT & pp)<br>BLYTH COMPUTERS LIMITED<br>Wenhaston, Halesworth, Suffolk<br>PRECompute Inc. IP19 9DH

\*trademarks of APPLE Computer Inc. + trademark of the Regents of the University of California, San Diego

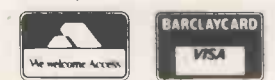

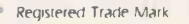

BLYTH COMPUTERS LIMITED Wenhaston, Halesworth, Suffolk and the computer of the state of the state of the state of the state of the state of the state of the state of the state of the state of the state of the state of the IP 19 9DH ebc'

**250 270 56** 24 hour phone service

Circle No. 185

PC 4

 $\mathcal{L}$ 

 $\epsilon_n^{\alpha_0}$ 

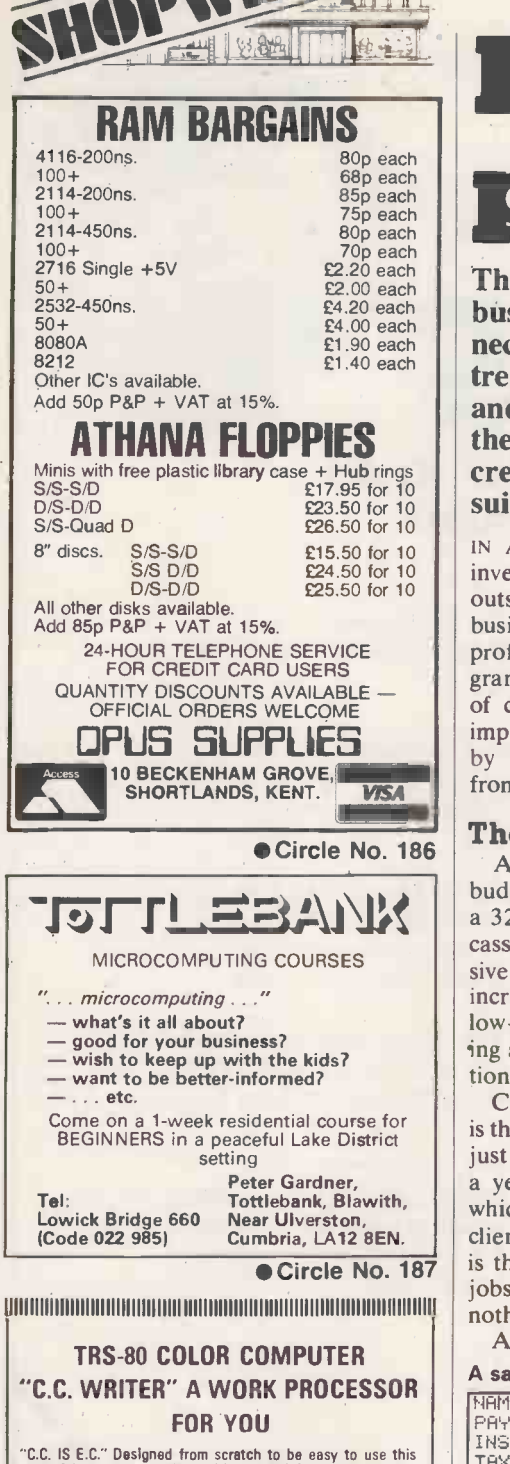

FILE

俞

"C.C. IS E.C." Designed from scratch to be easy to use this computer is powerful program complete with a superior needed here and is just what the user wants it of expurses include, A CLEAR MENU INSERT, DELETE, MOVE, SAVE useful features is well documented and explained in the<br>manual supplied with "C.C. WRITER". If you're not convinced<br>then the MANUAL is available separately at £6.00. REFUND-<br>ABLE on purchase of the program: "C.C. WRITER" i sole U.K. distributors

#### DEPT CC, WORK FORCE 140 W1LSDEN AVE LUTON, BEDS LU1 5HR

moimimmitinimmunomininiiimminminomillin Circle No. 188 Pet holds the purse -strings

The idea of writing your own business software should not necessarily fill you with trepidation. Roger Valentine and John Hartopp turned their hands to the task and created a complete payroll suite, which they present here.

IN <sup>A</sup> CHOICE likened by many to reinventing the wheel, we decided at the outset that we would write all our own business software. As a bureau offering professional services, we needed a program which could handle a large number of clients with diverse problems. More importantly, we were not at all impressed by the programs available on cassette start by obtaining the specifications laid from software suppliers. from software suppliers.

#### The rest is free

 $\frac{1}{2}$   $\frac{1}{2}$  After much shopping around and budget-stretching we had decided to buy cassette unit. With the advent of inexpensive micros such as the Vic, it becomes increasingly likely that many more small, low -budget companies will consider taking a tentative step towards computerisation.

Cheap and effective business software is therefore a must. If you buy a computer just to run this program, you can produce a year's payroll for under £20 a week, which is about what we would charge our clients. The advantage of doing it yourself is that you have the computer for other jobs too and subsequent payrolls cost you nothing.

Anyone opting to write their own

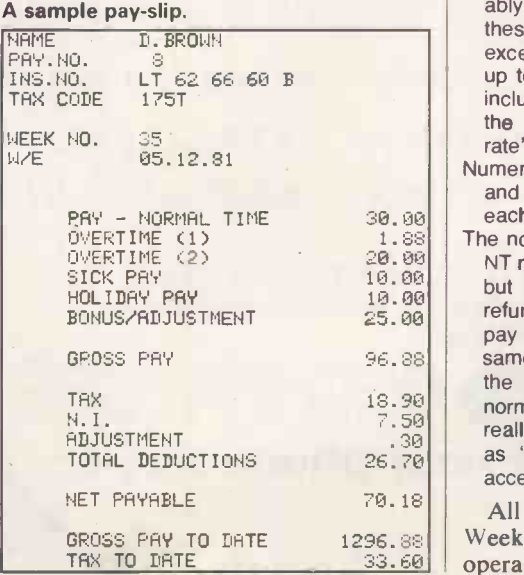

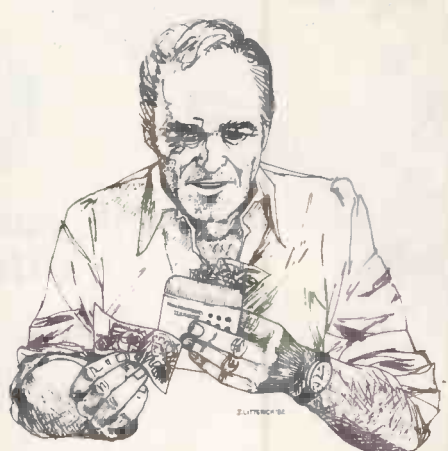

payroll program from scratch should start by obtaining the specifications laid Department of Health and Social Security for computerised payroll routines. They are extremely complex, but you must follow them to the letter.

It is simple to write a program which is technically more accurate than the manual tax and national-insurance tables, but unfortunately this is not what is required.<br>The manual tables incorporate a number of roundings and approximations designed to make life simple for the non -computer user, so a computer routine must use the same approximations as would a manual system.

Although the variety of tax codes that you are actually likely to encounter in practice is rather limited, there are three different types of code, all of which must be catered for:

- Numeric codes with suffix are by far the most common, and many employers could probably manage with a program which covers these alone. They present no real problem, except that, because manual tables only go up to code 360, a special routine must be included to cover higher codes; otherwise the computer's results will be "too accu rate".
- Numeric codes with prefix are rather rare, D and F prefixes do sometimes occur, and each requires a separate routine.
- The non-numeric codes are NT, BR, and OT. NT means no tax is deducted and usually but not always - that no tax should be refunded. BR means that the whole of the pay is taxed at the basic rate, and is not the same as OT, which means that the whole of the pay is taxed, but at whichever rate is normally applicable. Note that though OT is really a normal suffix code, it may be read as "OT", so it is safer if your program accepts it as a valid non-numeric code.

All the above code types may be either Week 1 or cumulative. Anyone who operates a payroll, or who has ever paid

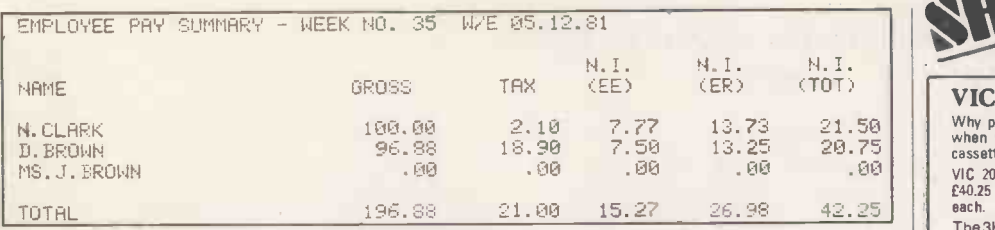

The tabulated printout of an employee's pay summary.

too much tax, will be familiar with what this means. D codes are never cumulative; F codes may very rarely be. Fortunately, special Week-1 tables, W1, are no longer in use, so Week 1 codes can be treated exactly the same as the others, but on a non -cumulative basis. There are six different NI rates, a to f, but since this program is designed only for notcontracted -out employers, it uses only rates a, b, and c.

The program requires about 22K, most of which is taken up by the employee arrays. A 32K machine will hold data for more than the 100 employees, but we have chosen that number to allow ample room for modifications to the program.

The screen display is for a 40-column Pet. The 3 cursor right; \*; 3 cursor left routine which appears first in line 210 is a standard Pet trick to avoid crashing the program with Return. There are no Peeks, Pokes or other machine dependent features, but you must be able to use massive two-dimensional arrays | gram one. which may be difficult on old-ROM Pets. In the program all arrays have been dimensioned even though this is not essential on a Pet. Val should return zero for a non-numeric string otherwise some of the validification routines must be modified.

#### Special formats

The printer formatting should be  $\left\| \right\|$ adjusted for your particular printer. Most<br>of the formatting — subroutine 7500 in program 1; 9500 in program  $2 -$  is conventional, but for the weekly summary in lines 12000 to 14300 of program  $\frac{1}{2}$ 2 we have cheated by using the Pet printer's own formatting facilities. These  $||w||$ involve using a template, defined by the  $||w||$ row of 9s and As in lines  $13060$  and  $\bigcap_{N \in \mathbb{N}}$ 14070.

The Pet defines device number 3 as the  $\left|\begin{array}{c} \text{EN} \\ \text{NI} \end{array}\right|$ screen, and 4 as the printer. We have  $\left\| \begin{array}{c} \text{NI} \\ \text{ER} \end{array} \right\|$ used this to copy information directly  $\begin{bmatrix} \mathsf{c} \\ \mathsf{G} \end{bmatrix}$ from screen to printer, but you may have  $\begin{bmatrix} 61 \end{bmatrix}$ a Copy facility to do this even more  $\|\tilde{G}N\|$ simply.

Variables used in the program are  $\left\| \mathsf{F} \right\|$ <br>ted in table 1, and the arrays are listed listed in table 1, and the arrays are listed  $\begin{bmatrix} TP \text{at the end of program 1} \\ TA \end{bmatrix}$ at the end of program 1. This is more than just a service to the user: the Pet's  $\begin{bmatrix} D' \\ O \end{bmatrix}$ chaining facility is dependent on the second program being shorter than the first. Rather than adjust the various pointers at addresses 44 to 49 to make program 1 artificially long, we have simply extended the listing. For that reason, Pet users should not omit the Rems or lines 12000

on words, unless they are adding <sup>a</sup> routine of equivalent length.

Payroll<sup>ess</sup>

The most interesting feature of program 1 is subroutine 6000 which searches for an employee by name, or by part of a name. For example, "Smith" will find A Smith, Smith A., B. Smithson, etc. If all names have initials with at least one full stop, "." will find them all. Otherwise program 1 is a standard database routine.

Program 2 opens with a long list of tax and NI parameters, most of which should be instantly recognisable to payroll users. be instantly recognisable to payroll users.<br>All the data which is likely to be  $\begin{bmatrix} 4016 \\ 4032 \end{bmatrix}$ amended in successive budgets is held  $\begin{bmatrix} 4032 \\ 8032 \end{bmatrix}$ here, so up-dating is easy. Line 6180 relates to the old W1 tables. It has been  $\begin{bmatrix} 0.088 \\ 2.031 \end{bmatrix}$ pushed out of the way with a Rem statement, rather than deleted, just in case it is needed again. GPTR, short for GPoin-<br>  $\begin{array}{|c|c|c|c|c|c|c|}\n\hline\n\text{1022} & & & 4022 \\
\hline\n\text{2023} & & & 8023 \\
\hline\n\end{array}$ 

(continued on next page)  $\begin{bmatrix} 8023 \\ 8026 \end{bmatrix}$ 

#### Table 1.

- All arrays used are listed at the end of pro-
- $T,$  Q, T\$, Q\$, AND  $T()$  are local variables which occur throughout the programs.
- N\$ Week number -->W
- D\$ Date of run
- DA\$ Date temporary
- CL\$ Company name
- NE\$ Number of employees  $--\blacktriangleright$ NE
- Q1\$ Formatting string
- Q2\$ Formatting string
- T\$ Standard input to questionnaire (numeric)
- Standard input to questionnaire (alphabetic)
- Standard input to payroll
- (also called GPTR) GPointer Number of bandwidths
- Number of pay-slips to be printed  $||$
- set to 1
- Week number of run Week number (temporary)
- Week number for tax
- Number of employees
- Employee number
- Employee's NI
- Employer's NI
- Gross pay
- Gross pay for tax
- Gross pay for NI
- B Band
	- Free pay
- Taxable pay
- **Tax**
- DV Logical device number
- \* Obligatory print flag
	-
- K, L and M are loop-control variables J is the main loop-control variable, which usually defines the employee being
- processed
- Sample printouts
- **Listings**

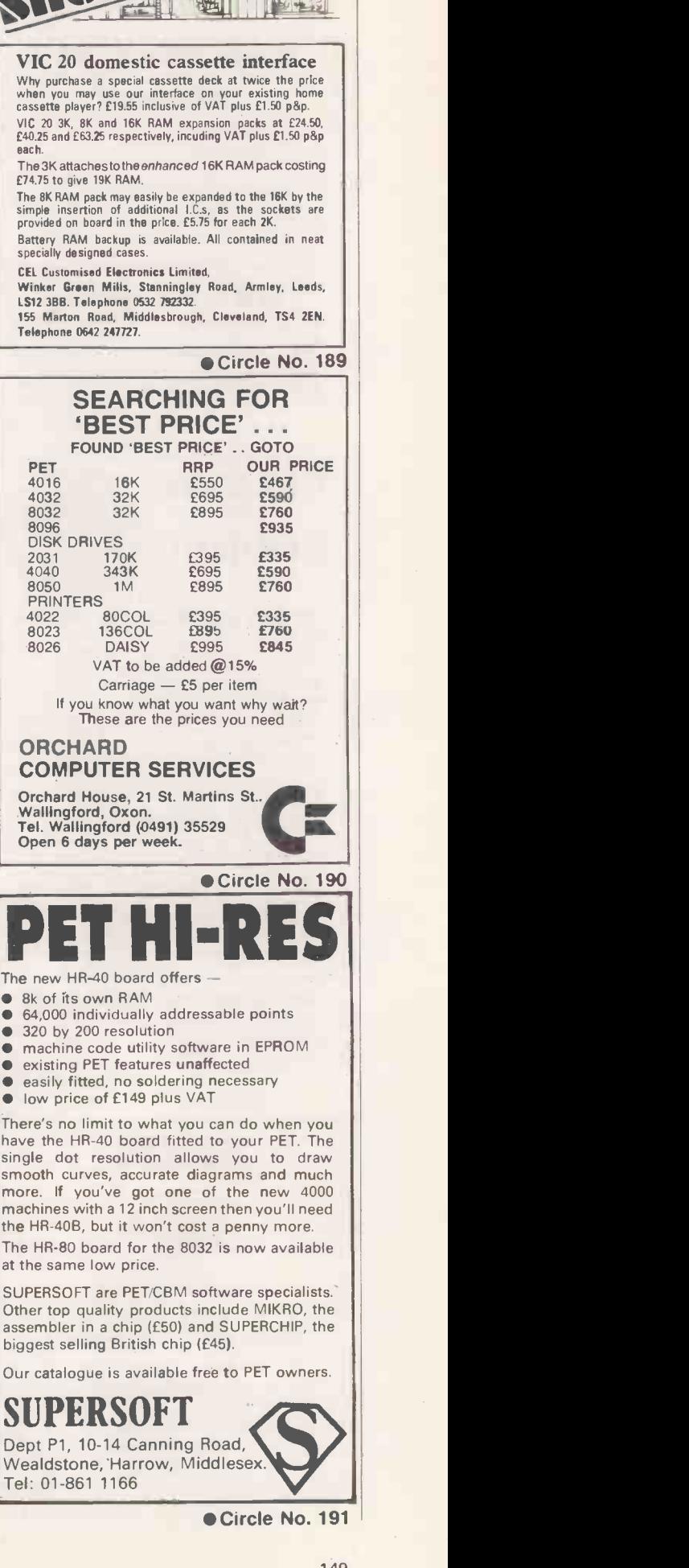

**RELATE** 

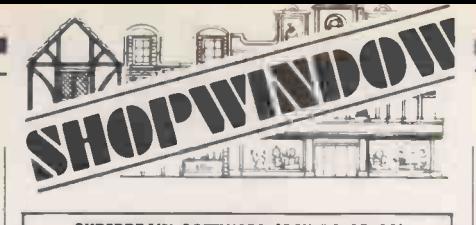

SUPERBRAIN SOFTWARE (64K:DO OR QO) (Available shortly on other CP/M based machines)

- **THE TYPING MASTER'** The tutor that puts you in a class of your own
- 1. Full documentation on disk.<br>2. Contains a full typing course<br>3. 'Sight & Type' facility for ea
- 
- 2. Contains a full typing course.<br>
3. "Sight & Type" facility for easy keyboard intro-<br>
duction.<br>
4. "Touch-typing" facility to Increase speed.<br>
5. A total of 29 multi-line Practice exercises for use
- 
- 6. Built-in error-checking on all facilities.<br>7. Exercise print-outs (with results attached).
- 
- Designed by a typing instructor, written as a sophisticated package and offered at a realistic price.

#### £35.00 (No Vat or postage to pay)

Dealer enquiries welcome: Ask about the Business Version.

New a computer keyboard need not deter you Please send cash with order, stating DD or QD to:<br>ANTHONY ASHPITEL, 56 LONDON ROAD, HAR-<br>LESTON, NORFOLK, IP20 9BZ. (Tel. (0379) 852807).

Circle No. 192

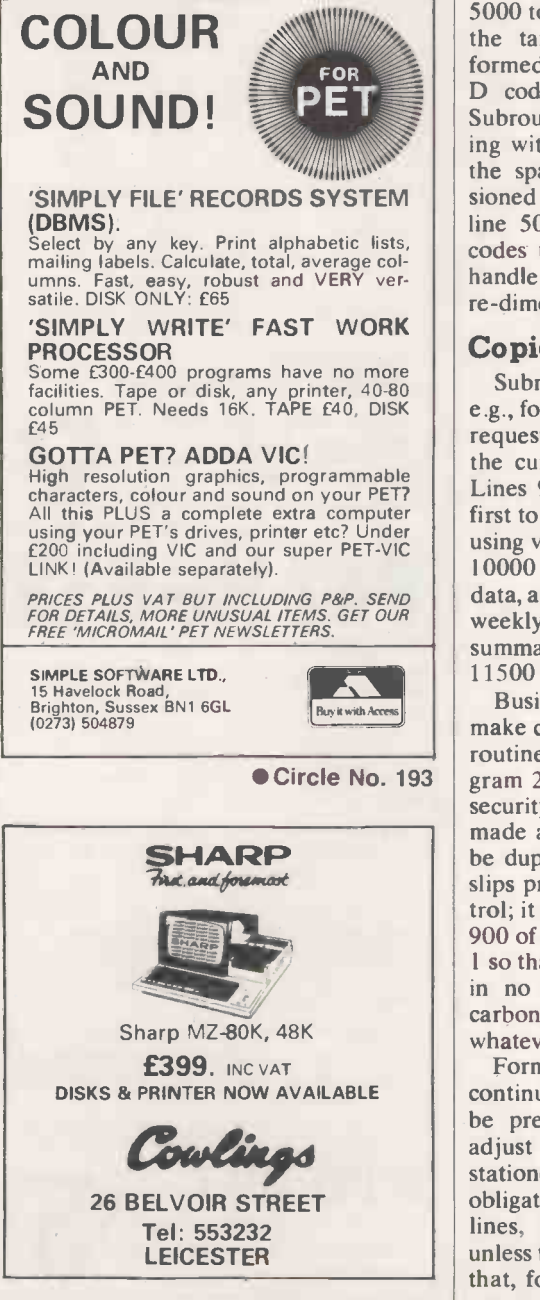

Circle No. 194

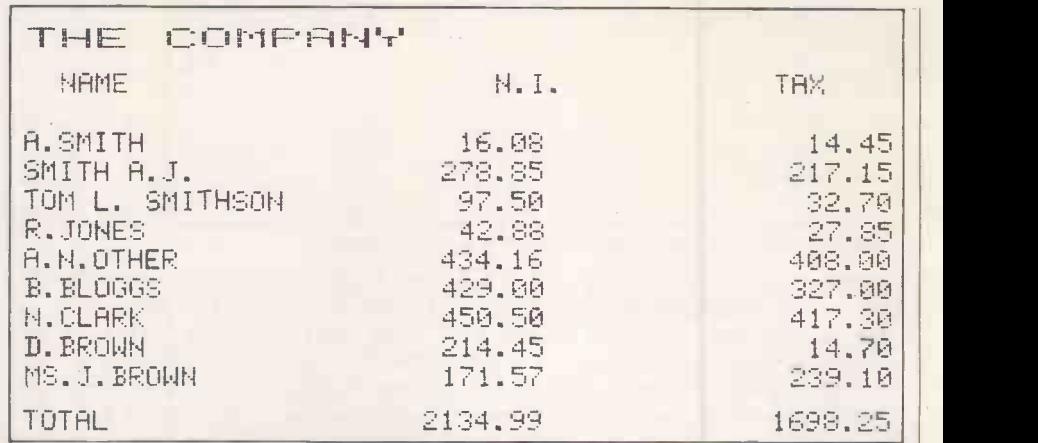

Company tax and National Insurance details.

(continued from previous page)

ter, is a parameter used for BR and D codes. X is the number of bandwidths.

The heart of the program is in lines 5000 to 6320 and subroutine 8000 where the tax and NI calculations are performed. Line 6700 starts the routine for Subroutine 7000 is a tedious way of dealing with codes above 360, using one of the spare arrays. T() has been dimensioned to  $10 -$  line 10 in program 1 and line  $500$  in program  $2 -$  so will hold codes up to 3600. If you ever have to handle a code greater than this, simply re-dimension T().

#### Copies required

Subroutine 8000 advances the week, e.g., for holiday pay in advance, and 8400 requests a date for such pay-slips. Only the current pay date is actually stored. Lines 9000 to 9260 print the pay-slips, first to the screen and then to the printer, using variable DV to decide which. Lines 10000 to 10140 update the employee data, and lines 10200 to 10205 update the weekly summary. Note that the period summary is not updated until lines 11500 to 11540.

Business programs should be able to make countless copies of everything. The routine at lines 16150 to 17000 in program 2 and option 7 in program I allow security copies of the data tape to be made at will. Similarly, all printouts can be duplicated. Only the number of payslips printed is not under the user's control; it is pre -defined by variable Z in line 900 of program 2, and we have set this to 1 so that you can race through the payroll in no time at all. If you do not use carbonised stationery you may set this to whatever you like.

Formatting is for either individual or continuous A5 pay-slips. They need not be pre-printed, but you will probably adjust the formatting to suit your own stationery. Note that the variable 0 is the obligatory print flag. Only the obligatory lines, for which  $O=1$  will be printed unless there is actually an amount to print that, for example, those employees who are not paid overtime, holiday pay, etc. need never know that they exist. On the other hand, if you have pre-printed stationery, or simply want all pay -slips to have the same format, set O permanently to 1.

D codes, 6800 to 6850 for F codes. option 1. All other options lead to the Subroutine 7000 is a tedious way of deal-<br>Subroutine 7000 is a tedious way of deal-<br>dead-end of asking for a data tape; Program 1 sets up and amends payroll data, and when you first start you will use option 1. All other options lead to the though option 7 at least has the courtesy of returning you to the menu. Option 1 leads to a question-and-answer routine, where you are asked for two pages of data for each employee. At the end of each page you have the option of correcting that page or continuing.

> There are three distinct classes of user: New companies setting up a payroll for the first time.

- Existing companies bringing in the computer payroll from Week 1 of a tax year.
- Existing companies bringing in the computer payroll at any other time in a tax year.

If you are in the first two catagories, page two of the data questionnaire is easy. Users in the third category must be sure to transfer all their existing manual records on to the computer including data for employees who have already left, otherwise the program will not provide accurate end-of-year information.

The "paid to week" question is to prevent the inadvertent double -payment of employees who, for example, have already received holiday pay in advance. If therefore refers to the week number for which you have paid each employee. For new starters, enter 0, not the week shown on their P45, as double-payment by different employers is quite normal.

At the end of the questionnaire  $-$  as at the end of all options which allow you to change data - you may record a data tape, or return to the menu. Do not forget to record the tape later, of course, using Option 7.

Option 2 uses the same routine to add new employees. Option 3 deletes employees by reference to either their name or number. Note that "deleting" an employee does not involve destroying any data; the employee is merely flagged as having left, and is omitted from future payroll runs. Data for ex -employees can

be examined as easily as that for current employees.

Option 4 allows any employee's data to be examined, amended, or printed out, again by reference to name or number. You may amend any one of the 16 fields of data per employee. Any change to pay, tax, or NI, details will not be incorpo-, rated into the current-period summary, so fraudulent alterations will show up as unexplained imbalance at the period end. Key in 17 to exit from this mode or to examine next employee.

Option 5 prints out an up-to-date P35 listing. This is not just a year-end facility, but may be used at any time to check payroll controls you may be keeping.

Option 6 is used only rarely. It enables you to change certain suffix tax codes en masse, which will be necessary only on instructions from the tax office. Only codes L, H, P, and V may be changed in this way, as they are the only codes which will be covered by such a blanket instruction. Instructions of this kind are frequently issued after a budget.

#### Play it safe

Program 1.

Option 7 allows you to record a data tape. Option 8 loads and runs the payroll program itself. You can use both programs without this option, but you will often find it necessary to make some lastminute data amendments just before the payroll run. You can run straight into option 8 without first recording any amendments - whether or not you do so is up to you. In general it is safer not to do this in case a major disaster in the payroll run forces you to start over again.

Program 2 asks first for the tax week and current pay date. It must be eight characters long so use DD.MM.YY If it has not been run from program 1 it will<br>request your data tape.

Each current employee will then be

displayed in turn, together with a full menu if the employee has not yet been paid, or a very much abbreviated menu otherwise. Option 1 enables you to run quickly through the payroll in all simple cases. It will pay the employee the normal gross wage, and print a pay -slip immediately. Options 2 to 8 allow you to compile a pay -slip in the normal way, and Option 9 prints out the compiled pay-slip.

Payroll

The pay-slip is first displayed on the screen. You may either key C to cancel it and return to make adjustments; or key  $P = \begin{bmatrix} P & P \\ P & NP \end{bmatrix}$  research  $\alpha_0$  and  $\alpha_1$  and  $\alpha_2$  and  $\alpha_3$  and  $\alpha_4$  and  $\alpha_5$  and  $\alpha_6$  and  $\alpha_7$  and  $\alpha_8$  and  $\alpha_7$  and  $\alpha_8$  and  $\alpha_9$  and  $\alpha_7$  and  $\alpha_8$ to print it out. Alternatively press R to record the pay details while skipping the printing, should you ever need to do this.

#### Cassettes available

The other two options on the full menu, and the only two on the abbreviated menu, are W to advance the week e.g., to pay holiday pay in advance - or X to skip to the next employee. On a full menu, use of option 9 on its own will result in the employee receiving no pay but possibly a tax refund. Option X will simply leave an employee off the current week's payroll, and he will receive any tax rebate which may be due when he is next paid.

At the end of the payroll run, print out the weekly summaries, period summary if  $required - it will be zeroed after print$ ing, otherwise carried forward-and lastly record the data tape. The average run time for 100 employees is 45 minutes, or 25 minutes if Option 1 is applicable.

Copies of these programs are available on cassette for £5 for the two programs from: R G Valentine, c/o V&H Accountancy Services, 182c Kingston Road, Staines, Middlesex. Anyone using the programs, can receive free up-dates whenever tax or NI changes occur by sending a stamped, addressed envelope to the same address.

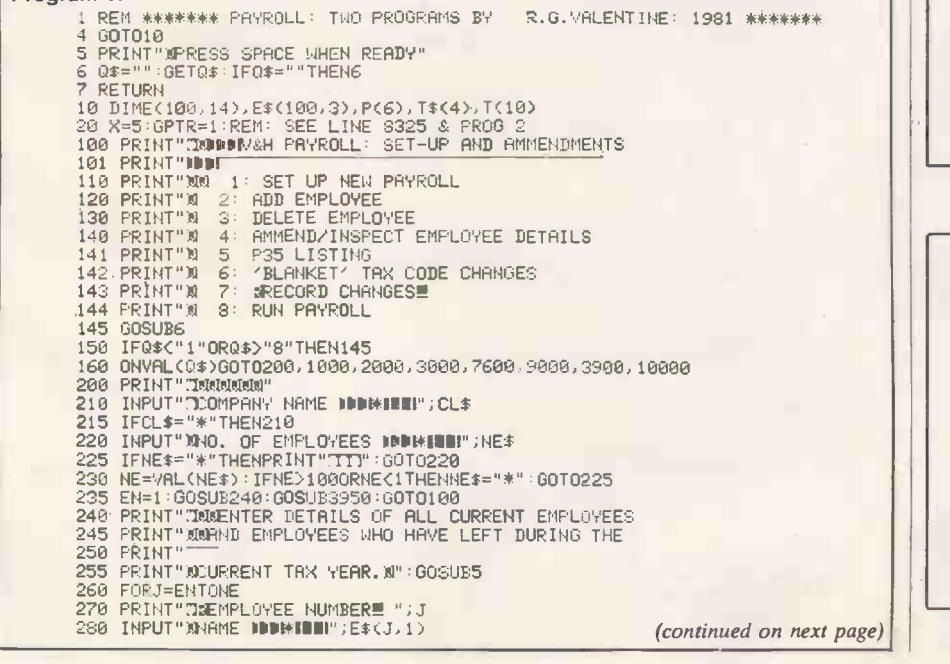

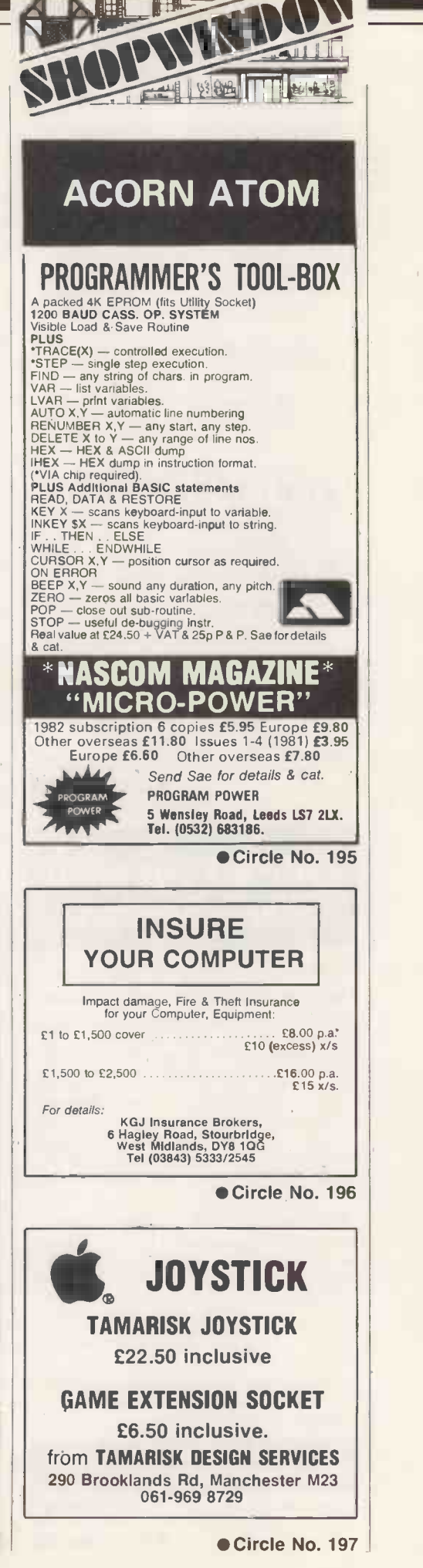

**15110** 

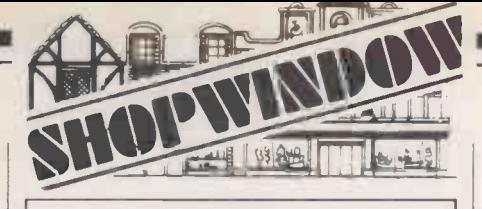

#### MICROCOMPUTER ENGINEER

Self starter with drive and initiative, able to take considerable responsibility, required for a leading micro-<br>computer company. Excellent salary and conditions and exceptional prospects for career advancement.

GECAS MICROCOMPUTERS LIMITED 21-22 GREAT CASTLE STREET, LONDON WIN 7AA

TEL: 01-629 0220/1546, 01-493 4958

Circle No. 198

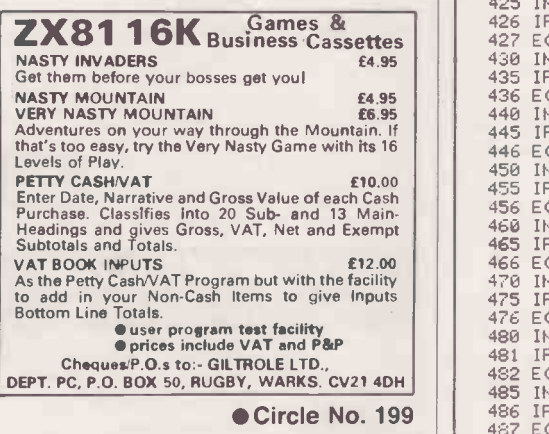

### TRS-80 Compiler SERINE **Work-Station**

Model land III, and Video Genie

Speed up your Basic Program Development EDIT - Full-screen BASIC editor with floating cursor and auto repeat. 30  $\begin{bmatrix} 1 & 1 \\ 2 & 2 \end{bmatrix}$ change, insert, delete, replicate, copy, or move BASIC text at the character, string, line, or block level. Improved program<br>visibility, fewer errors. [17.50] visibility, fewer errors.

EXEC - Command -list processor. Speeds up and simplifies repetitive procedures such as power-up, file reorganisation. £9.50

#### Speed up your Basic Program Execution

ACCEL2 - Compiler for Model I and III BASIC (disk and non-disk). Execution<br>speed-ups of 20-30 times for integer<br>operations, 5-7 times for string handling,<br>less if I/O limited. Very easy to use.<br>Professionals note: Full instructions for selling derived code on tape or disk. No<br>royalties! Ask for more details. £39.95 royalties! Ask for more details. £39.95 | | 3090

TSAVE - Writes compiled code to SYSTEM tape. Makes core-image backups of any  $\left|\right|$ machine-language programs.  $\begin{array}{|c|c|c|c|c|}\n\hline\n\text{4.95} & & \text{3}\n\end{array}$ 

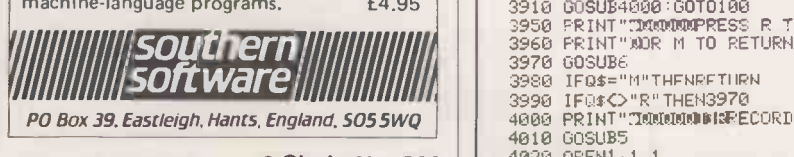

Circle No. 200

(continued from previous page) 285 IFE\$(J,1)="\*"THENPRINT"ISIOTO280<br>290 Input"Xn.I. Number Doddoddiniofie\*e{J,2)<br>295 IFE\$(J,2)="\*"Thenprint"III":00T0290 300 INPUT"NTAX CODE DDDDDDDDDDDHHDSH;0\$<br>310 En=J:Gosubs300<br>320 IFQ\$="\*"Thenprint":III":Goto300<br>335 E\$(J,3)=Q\$ 340 INPUT"RAEEK 1 (Y/H) DRBUDDDDDHIBU!";Q\$<br>350 IFQ\$="Y"Thene(J,4)=1:g0t0370<br>360 IFQ\$="Y"Then370<br>365 Print"!TTT":g0t0340<br>370 INPUT"RPOUNDS / HOUR BDDDDDDBHIBU!";T\$<br>370 INPUT"RHORMAL NEEKLY PAY DDDBHUU!";T\$<br>380 INPUT"RHORMAL 385 IFT\$="\*"HENPRINT"TIT":60T0380<br>385 IFT\$="\*"THENPRINT"TIT":60T0380<br>390 INPUT"NN.I.RATE A/B/C N⊅DODN\*BB1";Q\$<br>400 IFQ\$="A"THENE(J,3)=2:60T0420<br>415 IFQ\$="C"THENE(J,3)=2:60T0420<br>415 PRINT"TIT":60T0390<br>415 PRINT"TIT":60T0390 425 INPUT"JGROSS PAY TO DATE ®DDWDBBMONNI;T\$<br>426 IFT\$="\*"Then425 427 E(J,7)=VAL(T\$)<br>430 Input "RTAX To Date Dissidiendistinical";t\$<br>435 Ift\$="\*"thenprimt"":tti":goto430<br>436 E(J,8)=Val(T\$)<br>440 Input"%G,P.-Prev.EmploymentDeobhical";t\$<br>456 E(J,11)=Val(T\$)<br>450 Input"%Tax - (11)<br>450 Input"%T 455 IFT\$="\*"THENPRINT"711":GOT0450<br>456 E(J,12)=VAL(T\$)<br>460 INPUT"XPAID TO WK.NO.(OR 0)MDWDMMBS";T\$<br>465 IFT\$="\*"THENPRINT"711":GOT0460<br>466 E(J,13)=VAL(T\$)TO DATE(OR 0)MDDDMMBS";T\$<br>470 INPUT"XN.I.(A)TO DATE(OR 0)MDDDMMBS";T\$ 476 E(J,9)=VAL(T\$)<br>480 INPUT"XN,I,(B)TO DATE(OR 0)NDODM:NSN";T\$<br>481 IFT\$="\*"THENPRINT":TTT":GOTO480<br>482 E(J,10)=VAL(T\$)<br>485 INPUT"XN+1,(ER)TO DATE(OR 0)NDDM:NDN";T\$<br>485 IFT\$="\*"THENPRINT":TTT":GOTO485<br>487 E(J,14)=VAL(T\$)<br>4 515 RETURN<br>
1000 IFCL\$=""THENG<br>
1010 NE=NE+1: IFNE>1<br>
1015 EN=NE+00SUB266<br>
1020 PRINT"TIMMORPHY<br>
1040 IFQ\$="Y"THEN16<br>
1060 000UB3<br>
1060 000UB3350: 00TC<br>
1060 000UB3350: 00TC<br>
1060 000UB3350: 00TC<br>
2005 PRINT"TIMMOROM"<br>
200 2050 E(EN.6)=0<br>2060 PRINT"TOQUOGRANY MORE?" 2070 008UB6<br>2080 IFQ\$=""Y<br>2090 IFQ\$=""X<br>2110 00TO207<br>3000 IFCL\$="<br>3005 PRINT"IE<br>3020 IFT\$="\*"<br>3020 IFT\$="\*" 3040 EN=VAL()<br>3050 GOSUB80<br>3060 PRINT"[1<br>3070 GOSUB6 3080 3090 IFO\$="Y"THEN3010 IFO\$="N"THEN1070 3110 GOTO3074<br>3900 IFCL\$<><br>3905 PRINT"31 3980 IFQ\$="M<br>3990 IFQ\$<>"!<br>4000 PRINT"31 4010 4.020 OOSUB5 OPEN1,1,1 IFCL\$=""THENGOSUB5000<br>NE=NE+1:IFNE)100THENNE=100:GOT0100<br>EN=NE+1:IFNE)100THENNE=100:GOT0100<br>PNINT"MINUMPNY MORE?"<br>00SUB6<br>IFQ\$="Y"THEN1070<br>IFQ\$="Y"THEN1070 GOT01030<br>GO<mark>SUB</mark>3950:GOT0100 IFCL\$=""THENGOSUB5000<br>PRINT"ZMMMM"<br>INPUT"EMPLOYEE NUMBER (N=N/K)MONEWOR";T\$<br>IFT\$="\*"THENPRINT"IY":GOT02010<br>IFT\$="\"THENGOSUB6000<br>EN=VAL(T\$):IFE(EN,3)=0THENT\$="\*":GOT02020<br>E(EN,6)=0<br>E(EN,6)=0 PRINT":INNMANY MORE?"<br>GOSUB6<br>IFQ\$="Y"THEN2010<br>IFQ\$="Y"THEN1070<br>IFCL\$=""THENGOSUB5000<br>PRINT":ISMMMM"<br>IFCL#="THENGOSUB6000<br>IFT\$="N"THENGOSUB6000<br>IFT\$="N"THENGOSUB6000 EN=VAL(T\$); IFE(EN,3)=0THENT\$="\*": 00T03020 GOSUB8000 PRINT"MDONFINY MORE?" GOSUB6 4 00T03070<br>IFCL\$<>""THEN3910<br>PRINT"**:Iddigionaldia** GOSUB4000:GOTO100<br>PRINT"I**JAQQUQPRE**SS R TO RECORD<br>PRINT"WOR M TO RETURN TO MENU<br>GOSUB6 IFO\$="M"THENRETHRN<br>IFO\$<>"R"THEN3970<br>PRINT"MOMOMOMRECORD DATA TAPE⊞" NO DATA TO RECORD":FORM=170800,HEXTM:GOT0100

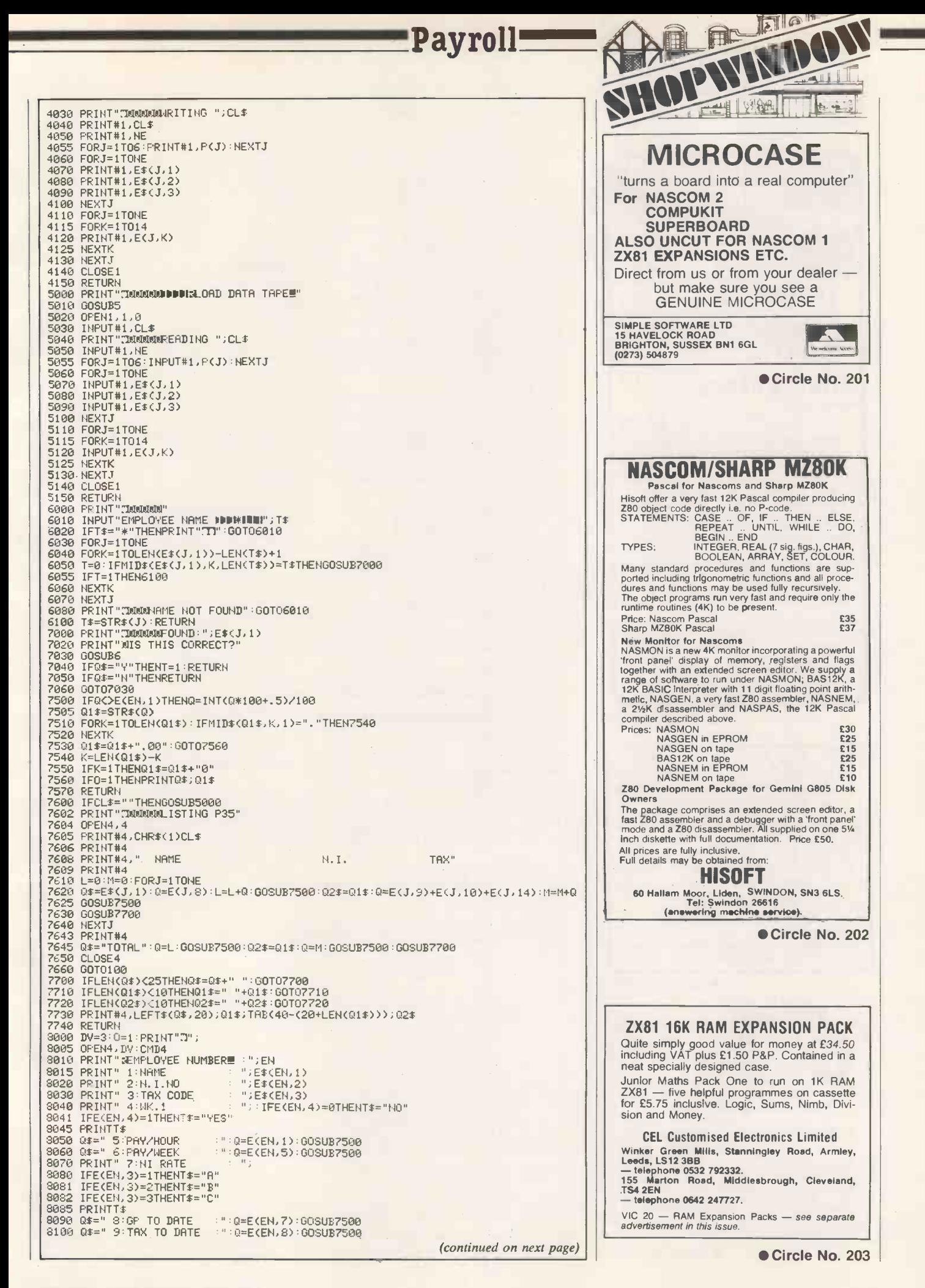

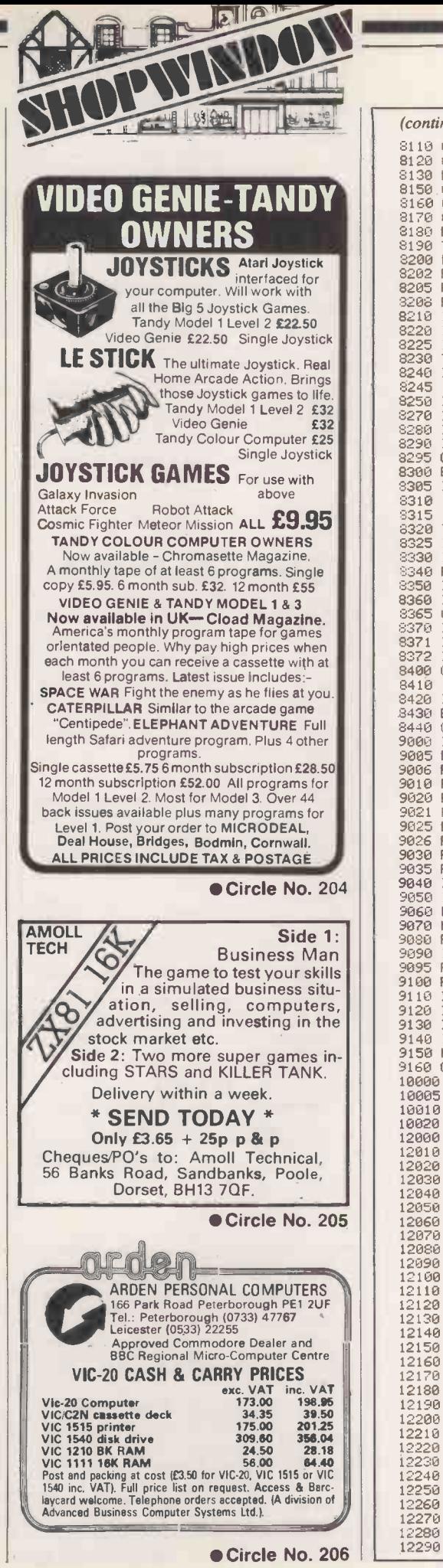

Circle No. 205 12050 : E\$(J,3)=TAX COD<br>12060 : E{J,1)=PAY/HOUR (continued from previous page) 3110 0\$="10:GP (PREV.) :":0=E(EN;11):GOSU87500 3120 Q\$="11:TAX(PREV) '":0=E(EN;12)'008U87500 8130 PRINT"12:PAID TO WEEK :";E(EN;13) 3150.0\$="13:NI (A)TO DATE:":0=E(EN.9):00SUB7500 2160 0\$="14:NI (B)TO DATE:":Q=E(EN;10):GOSUB7500 8170 0\$="15,NI(ER)TO DATE,":0=E(EN;14):GOSUB7500 8180 PRINT"16:CURRENT/LEFT 2190 14="CURRENT":IFE(EN,6)=OTHENT\$="LEFT" 8200 PRINTT#4:CLOSE4:IFDV=4THEN8000<br>8205 PRINT#4:CLOSE4:IFDV=4THEN8000<br>8205 PRINT" (ENTER P TO COPY TO PRINTER)»<br>8220 IFT#="\*"THENPRINT"TT":GOTO8210<br>8220 IFT#="\*"THENPRINT"TT":GOTO8210<br>8225 IFT#="P"THENDV=4:GOTO8005<br>8225 I 8295 GOTO8350<br>8300 E(EN,2)=VAL(Q\$)<br>8305 IFQ\$="BR"THENE(EN,2)=0:GOTO8340<br>8310 IFQ\$="8T"ORQ\$="OT"THENE(EN,2)==1<br>8315 IFQ\$="HT"THENE(EN,2)=2000<br>8325 IFE(EN,2)+GP>XANDT\$="D"THENQ\$="\*"<br>8338 IFE(EN,2)+GP>XANDT\$="D"THENQ\$="\*"<br>833 8340 RETURN<br>8350 IFT=7AND(0\$="A"ORQ\$="B"ORQ\$="C")THENS370<br>8360 IFT=7AND(0\$="A"ORQ\$="B"ORQ\$="C")THENS370<br>8365 0\$="\*" :GOT08280<br>8370 IFQ\$="B"THENE(EN,3)=1<br>8371 IFQ\$="B"THENE(EN,3)=2<br>8371 IFQ\$="B"THENE(EN,3)=3<br>8400 Q=0: IF(T= 8440 GOTO8000<br>9000 IFCL\$≈""THENGOSUB5000<br>9005 PRINT"MUSE THIS SECTION ONLY ON RECEIPT OF 9006 PRINT"<br>9010 PRINT"P7X AUTHORITY FROM TAX OFFICE<br>9020 PRINT"MONDUSUFFIX ADD TO CODE"<br>9025 PRINTTAB(15);"Alse Leading Minus)"<br>9036 PRINT"MUDUDUHARQUE MAGUEMORICOMINARIO 9035 FORM=1T04<br>9040 INPUT"XDODDDDDDDDDDDDDDDDDDDDINININ';T\$(M) 9050 IFT\$(M)="\*"THENPRINT"!TI":GOTO9040<br>9060 PRINT"X" 9070 NEXTM<br>9080 PRINT"PRESS C TO CANCEL ' SPACE TO CONTINUE"'GOSUB<mark>6</mark> IFO\$="C"THEN9005 FORJ=1T04:T(J)=VAL(T\$(J)):NEXTJ 9090 9095 FORJ=1TONE<br>IFRIGHT\$(E\$(J,3),1)="H"THENE(J,2)=E(J,2)+T(1):E\$(J,3)=STR\$(E(J,2))+"H"<br>IFRIGHT\$(E\$(J,3),1)="L"THENE(J,2)=E(J,2)+T(2):E\$(J,3)=STR\$(E(J,2))+"L"<br>IFRIGHT\$(E\$(J,3),1)="P"THENE(J,2)=E(J,2)+T(3):E\$(J,3)=STR\$(E(J,2))+"P 9150 NEXTJ<br>9160 GOTO100 GOTO100<br>IFCL≸=""THENGOSUB5000<br>|PRINT"ΩЮЮЮЮPRESS SPACE TO LOAD PAYROLL<br>|GOSUB6 LORD"PAYROLL" 10020 :THIS SECTION IS FOR IMFORMATION ONLY.<br>'IT IS NEVER CALLED:HENCE ABSENCE OF 'REM'<br>:E\$(J,1)=EMPLOYEE NAME<br>:E\$(J,2)=N.I.NUMBER :E\$(J;3)=TAX CODE 12050 9070 NEXTM 9100 FORJ=1TONE 9110 IFRIGHT:<br>9120 IFRIGHT:<br>9130 IFRIGHT:<br>9140 IFRIGHT: 10000 IFCL≸="<br>10005 PRINT";J<br>10010 GOSUB6 12000 :<br>12010 :THIS S<br>12020 :IT IS :<br>12030 :E\$(J,1<br>12040 :E\$(J,2 12060 12070 :E(J, 1)<br>12080 :E(J, 2)<br>12090 :E(J, 3)<br>12100 :E(J, 6)<br>12110 :E(J, 6)<br>12120 :E(J, 6)<br>12120 :E(J, 9)<br>12150 :E(J, 11<br>12150 :E(J, 12<br>12190 :E(J, 13<br>12210 :E(J, 14<br>12200 :E(J, 14 12220 : S(J, 1):<br>12230 : S(J, 2):<br>12240 : S(J, 3):<br>12250 : S(J, 5):<br>12260 : S(J, 5): 12270<br>12280 12280 :P(1)=GROSS PAY FOR PERIOD 12290 :P(2)=TAX FOR PERIOD :E(J,1)=PAY/HOUR<br>:E(J,2)=TAX CODE(NUMERIC)<br>:E(J,2)=TAX CODE(NUMERIC)<br>:E(J,4)=WK,1 FLAG<br>:E(J,6)=NORMAL MEEK'S PAY<br>:E(J,6)=CURRENT EMPLOYEE FLAG<br>:E(J,6)=CURRENT EMPLOYEE FLAG<br>:E(J,2)=PAX I(A) TO DATE<br>:E(J,10)=N,1.(8) TO DATE :S(J,1)=GROSS PAY THIS WEEK<br>:S(J,2)=TAX THIS WEEK<br>:S(J,3)=N.I.(A) THIS WEEK<br>:S(J,4)=N.I.(B) THIS WEEK<br>:S(J,5)=N.I.(EMPR.) THIS WEEK

12300 P(3)=TOTAL N.I. FOR PERIOD<br>12310 P(4)=EMPEE. N.I. FOR PERIO<br>12320 P(5)=EMPR. N.I. FOR PERIOD 12310 :P(4)=EMPEE. N.I. FOR PERIOD<br>12320 :P(5)=EMPR. N.I. FOR PERIOD<br>12330 :P(6)=TOTAL N.I. & TAX FOR PERIOD 12240 12350 ARRAYS C,K,R.N FOR TAX/N.I.DATA 12:360 12370 CO=CUMULATIVE BANDWIDTHS 12380 R()=TAX RATES 12390 P()=CUMULATIVE ANNUAL TAXES 12400 M(1)=N.I.RATE A<br>12410 M(2)=N.I.RATE B 12420 :N(3)=N.I.RATE C<br>12430 :N(4)=N.I.RATE (EM<mark>PLOYER</mark>) 12440 12450 ARRAYS T\$,T,13 FOP. TEMPORARY 'STORAGE EADY. **Program 2.**<br>4 G0T0100 4 GOTO100<br>5 PRINT"®FRE<mark>SS</mark> SPACE WHEN READY"<br>6 Q\$="";GETQ\$:IFQ\$=""THEN6 7 RETURN 100 REM: I.R. D.H.S.S. DATA 110 X=5 115 DIMC(X),R(X+1),K(X),N(4)<br>120 C(1)=11250<br>121 C(2)=13250<br>122 C(3)=16750 123 C(4)=22250 124 C(5)=27750 130 R(1)=.2 131 R(2)=.4 132 R(3)=.45 133 R(4)=.5 134 R(5)=.55 135 R(6)=.6 140 K(1)=3375 141 K(2)=4175 142 K(3)=5750 143 K(4)=8500 144 K(5)=11525 150 OPTR=1 170 N(1)=.0775 171 N(2)=.0275 172 N(3)=0 173 N(4)=.127 180 NU=200 181 NL=27 490 DIM8(100,5),G(7) 495 IFCL\$K>""THEN900<br>500 DIME(100,14),E\$(100,3),P(6),T(10)<br>900 Z=1:REM\*\*NO. OF COPIES OF PAYSLIP\*\*<br>1001 PRINT" MOMO DIMENT MOMO<br>1001 PRINT" MOMO DIME 1005 GOSUD8500 1010 DS=DA\$ 1020 PRINT"XW"<br>1025 INPUT".ENTER WEEK NO DDDHONG 11;N\$ 1030 IFN\$="+"THEN1025 1035 W=VAL(N\$):IFW<10RW>54THENN\$="\*":GOTO1025<br>1037 IFCL\$<>""THEN1110<br>1040 PRINT"W@"<br>1045 PRINT"LOAD PAYROLL TAPE":GOSUB5 1050 OPEN1J1,0 1055 INPUT#1,CL\$ 1050 PRINT"MMIKPLOADING ";CL\$ 1065 INPUT#1,NE 1066 FORJ=11-06:INPUT#1,P(J):NEXTJ 1070 FORJ=1TONE<br>1075 FOR K=1TO3<br>1080 INPUT#1,E\$(J,K) 1085 NEXTK:NEXTJ 1086 FORJ=1TONE 1087 FORK=1T014 1090 INPUT#1,E(J,K) 1095 NEXTK 1100 NEXTJ 1105 CLOSE1 1110 FORJ=1TONE 1111 IFE(J,6)=OTHEN11000 1115 FORK=1T07:6(K)=0:NEXT<br>1116 N=W 1116 N=W<br>1120 PRINT"3";E\$(J,1);<br>1121 PRINTTAB(30);"NWEEK!";N<br>1122 IFE(J,13)>=NTHENPRINT"M&PAID TO WEEK!";E(J,13):GOTO1165<br>1130 PRINT"M2: HOURS WORKED"<br>1130 PRINT"M2: HOURS WORKED" 1135 PRINT"X3: OVERTIME AT TIME AND A HALF"<br>1140 PRINT"X4: OVERTIME AT DOUBLE TIME"<br>1145 PRINT"X5: SICK PAY (HOURS)<br>1150 PRINT"X6: HOLIDAY PAY (HOURS) (continued on next page)

Payroll

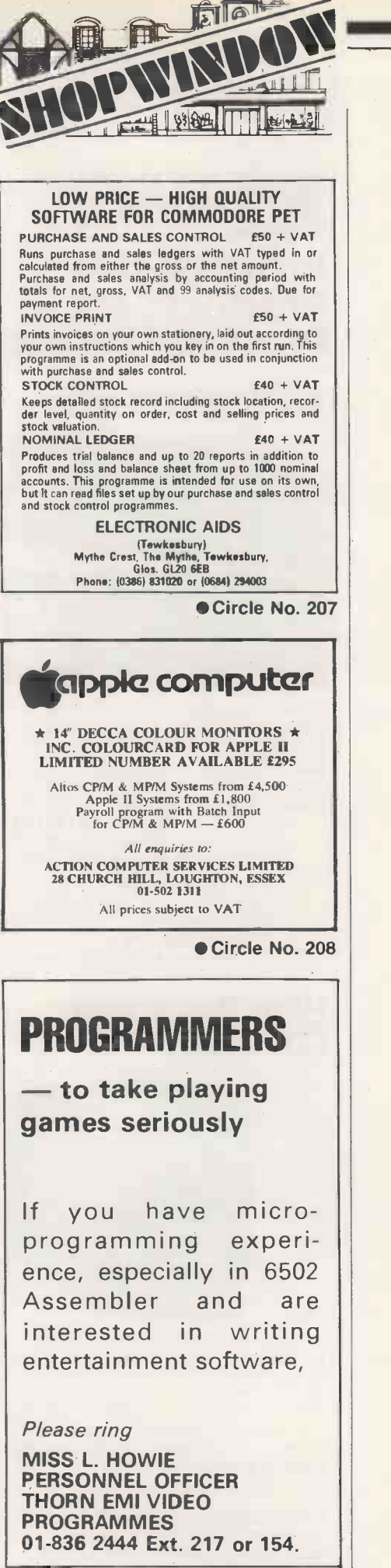

Circle No. 209

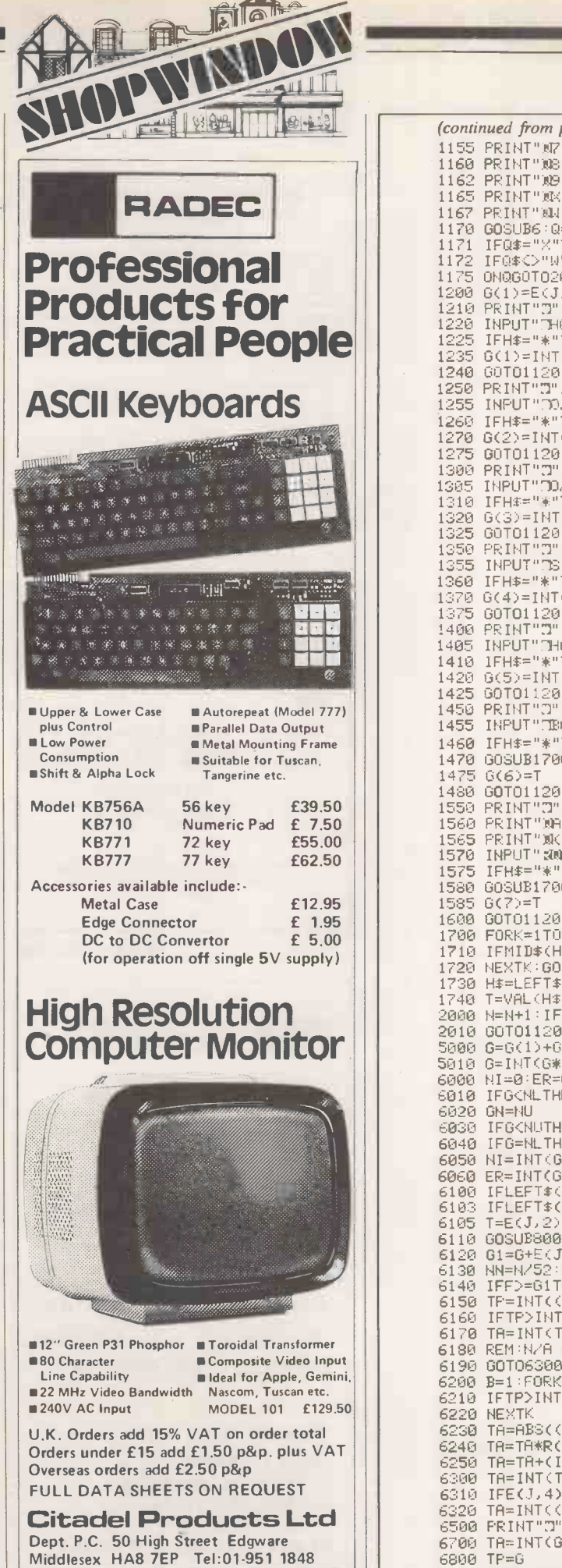

Circle No. 210

**RADEC** | | 1165 PRINT"RA: SKIP (NO PR' (continued from previous page) 1155 PRINT"@7: BONUS PAY (POUNDS)<br>1160 PRINT"®8: POST-TAX ADJUSTMENTS<br>1162 PRINT"®8: SM10 MORE ENTRIES<br>1165 PRINT"®8: SKIP (NO PAY:NO REFUND) 1167 PRINT"NU: CHANGE WEEK<br>1178 003UB6:Q=VRL(Q\$)+1<br>1171 IFQ\$="X"THEN11000<br>1172 IFQ\$<>"X"THEN11000<br>1175 ONQGOTO2000,1200,1210,1250,1300,1350,1400,1450,1550,5000<br>1200 G(1)=E(J,5):GOTO5000<br>1200 RINT""JHOURS \$\$\$\$\$\$\$\$\$\$\$\$\$\$\$\$\$\$ 1240 GOT01120<br>1250 PRINT"M";E\$(J,1);"X<mark>XX!"</mark><br>1255 INPUT"M/T HOURS (1.5X)≯W\$\\\\\||\$ 1260 IFH\$="f"THEN1255 1270 G(2)=INT(VAL(H\$)\*E(J,1)\*1.5\*100+.5)?100 1275 GOT0/120 1300 PRINT"J";E\$(J,1);"MMM"<br>1305 INPUT"J0/T HOURS (2X)D00011021";H\$<br>1310 IFH\$="\*"THEN1305 1320 G(3)=INT(VAL(H\$)\*E(J,1)\*2\*100+.5)/100<br>1325 GOTO1120<br>1350 PRINT"3";E\$(J,1);"*WWW*" 1355 INPUT"DSICK HOURS #DDN#BR@!";H\$<br>1360 IFH\$="\*"THEN1355<br>1375 GOT01120<br>1375 GOT01120<br>1375 GOT01120<br>1400 PRINT"D";E\$(J,1);"XDQQ"<br>1400 PRINT"D";E\$(J,1);"XDQQ"<br>1405 INPUT"DHOLIDRY HOURS #DDN#B@@!";H\$<br>1425 GOT01120<br>1425 GOT0 1460 IFH\$="\*"THEN1455 1470 GOSUD1700 1475 O(6)=T 1480 GOTO1120<br>1550 PRINT"D";E\$(J,1);"XMM!"<br>1560 PRINT"XADJUSTMENT IS NORMALLY &R DEDUCTION®"<br>1570 INPUT":WAUSE LEADING MINUS SIGN FOR ADDITION)"<br>1570 INPUT":WAMMOUNTELOF ADJUSTMENT »DDINBWN";H\$ 1575 IFH\$="\*"TNEN1570 1580 GOSUD1700  $1585 6(7) =$ 1600 GOTO1120<br>1700 <mark>F</mark>ORK<mark>≈1TOLEN(H\$)</mark> 1710 IFMID\$(H\$,K,1)="."THEN173⊍<br>1720 NEXTK:GOTO1740 1730 H\$=LEFT\$(H\$,K)+MID\$(H\$,K+1,2) 1740 T=VAL(H\$):RETURN 2000 H=H+1,IFN>54TNENN=1 2010 GOTO1120 5000 0=0(1)-1-0(2)+G(3)+G(4)+G(5)+G(6) 5010 0=INT(G+100+.5)/100 6000 NI<mark>≔0:ER=0</mark><br>6010 IFG<NLTHEN6100 6020 GH=NU 6030 IFG<NUTHENGN=INT(6+2)/2+.25<br>6040 IFG=NLTHENGN=NL 6040 IFG=NLTHENGN=NL<br>6050 NI=INT(GN\*N(E(J,3))\*100+.49)/100<br>6060 ER=INT(GN\*N(4)\*100+.49)/100<br>6100 IFLEFT\$(E\$(J,3),1)="D"THEN6300<br>6103 IFLEFT\$(E\$(J,3),1)="F"THEN6800<br>6103 T=E(J,2):IFT)360THENGOSUB7000:G0T06120 6110 GO3UB8000 6120 01=G+E(J,7):IFE(J,4)=1THENG1=G 6130 NN=N/52:IFE(J,4)=1THENNN=1/52 6140 IFF>=G1THENTA=0:GOT06310<br>6150 TP=INT((01-F)\*100+.0001)/100<br>6160 IFTP>INT(C(1)\*NN+1)ANDT⊂0THEN6200<br>6170 TA=INT(TP)\*R(1) 6180 REM,NZA 81:IFE(J,4)=ITNENTA=(INT(TP\*4)/4)\*R(1) 6190 GOT06300 6200 D=1:FORK=2TOX 52141 IFTP>INT(0(K)\*NN+1)TNEND=K 6220 NEXTK 623n TA=ADS((INT(C(D)+NN\*1014)/10/4)-INT(TP)) 6240 TA=TA\*R(D+1) 6250 TR=TR+(INT(K(B)\*NN\*10t4)/10t4) 6300 TA=INT(TA+20)/20 6210 IFE(J,4)=1THEN6500 6320 TA=INT((TA−E(J,8))\*100+.5)/100<br>6500 PRINT"3":GOTO9000 6700 TA=INT(G)\*R(OP+E(JA2)+.1):GOT06300 6800 TP=0 6810 IFE(J,4)=OTHENTP=G+E(J,7)

```
6830 TP=INT(G*4)/4<br>6850 TA=TP*((E(J,2)/2)/100):00T06300
6850 TR=TP*((E(J,2)/2)/100),GOT06300<br>7000 L=INT(T/360)+1<br>7010 L=INT(T/L):T(0)=0<br>7020 FORK=1TOL:T(K)=T(1):T(0)=T(0)+T(K):NEXTK
7030 IFT(0)=TTHEN7100
7040 FORK=1TOL<br><mark>7050 T(K)=T(K)+1:T(0)=T(0)+1:IFT(0)=TTHEN710</mark>0
7060 NEXTK
7070 GOT07040
7100 T(0)=0:FORM=1TOL
7110 T=T(M):GOSU88000:T(0)=T(0)+F,NEXTM
7120 F=T(0):RETURN<br>8000 NN=N:IFE(J,4)=1THENNN=1<br>8005 F=NN*INT(((INT(T*10+9)/52*1014)/1014+.049)*20)/20
8010 IFT.C1THENF=0
8020 RETURN
8400 PRINT"MIPICTAX WEEK";N;"MCC"
8500 INPUT "ENTER DATE 0611011111P;DA$
8510 IFDA$="*"THEN8500
8520 IFLEN(DA$)<>2THENDA$="*":00T08510
8530 RETURN<br>9000 DA$=D$:IFN⊂XWTHENGOSUB8400:PRINT"<mark>3"</mark>
9001 FORM=1T02+1
9002 DV=3:IFM)1THENDV=4
9005 OPEN4,DV:IFDV=3THEN9030
9010 PRINT#4,CHR$(1)CL$ ' 9020 PRINT#4
9030 PRINT#4,"NAME ";E$0,1)
9035 IFDV=3THEN9090<br>9037 PRINT#4,"PAY.NO.     ";J<br>9040 PRINT#4,"INS.NO.     ";E$(J,2)
9050 PRINT#4, "TAX CODE ";E$(J,3)
9055 PRINT#4
9060 PRINT#4,"WEEK NO. ";N 9070 PRINT#4, "W/E
9075 PRINT#4
9080 PRINT#4
9090 0=1:0$="PAY - NORMAL TIME":0=G(1):GOSUE9500
9100 0=0:0$="OVERTIME (1)":0=6(2):68SU89500<br>9110 0$="OVERTIME (2)":0∈6(3):68SUB9500<br>9120 0$="SICK PAY":Q=6(4):60SUB9500<br>9130 0$="HOLIDAY PAY":Q=6(5):60SUB9500<br>9140 Q$="BONUS/ADJUSTMENT":Q=6(6):60SUB9500
9145 PRINT#4
9150 0=1:0$="GROSS PAY":0=G:GOSUB9500
9160 PRINT#4
9170 0$="TAX":0=TA:008UE9500
9180 Q$="N.I.":Q=NI:GOSUB9500<br>9190 O=0:Q$="ADJUSTMENT":Q=G(7):GOSUB9500<br>9200 O=1:Q$="TOTAL DEDUCTIONS":Q=INT((TR+NI+G(7))*100+.5)/100:GOSUB9500 || | | | |
9205 PRINT#4
9210 0$="NET PAYABLE":0=INT(03-0)*100+.5)/100,GOSUB9500
9215 PRINT#4<br>9220 Q$="GROSS PAY TO DATE":Q=E(J,7)+6:GOSUB9500<br>9230 Q$="TAX TO DATE":Q=E(J,8)+TA,GOSUB9500
9250 CLOSE4<br>9268 IEDV=4THEN9388
 9260 IFDV=4THEN9300
9270 PRINT"ODDIEMPIPIOMOJaadaKdatIMPRESS C TO CANCEL: P TO PRINT
9280 PRINT"NPRESS R TO RECORD WITHOUT PRINTING
 9285 GOSUE6
9287 IFQ$="C"THEN1115
 9289 IFO$="P"THEN9300
9290 IFO$="R"THEN10000
9295 GOT09285
9300 NEXTM
9350 00T010000
9500 IFO=OANDO=OTHENRETURN
 9510 Q1$=STR$(Q)<br>9520 FORK=1TOLEN(Q1$):IFMID$(Q1$,K,1)="."THEN9525
9521 NEXTK
9522 01$=01$+".00":00T09535
9525 K=LEN(Q1$)-K
 9530 IFK=1THENQ1$=Q1$+"0"<br>9535 H=30-LEN(Q1$):IFDV=4THENH=H-LEN(Q$)<br>9540 PRINT#4,SPC(5)Q$TAB(H)Q1$
9550 RETURN
 10000 E0,7)=E(J,7)+G
10005 E(J,8)=E(J,8)+TA
10010 IFE(J,3)=3THEN10030
10020 E(J,E(J,3)+8)=E(J,E(j,2)+8)+NI
10030 E(J,14)=E(J,14)+ER
10040 E(J,13)=N
 10100 E(0,7)=E(0,7)+G
10110 E(0,8)=E(0,8)+TA
10115 E(0,1)=E(0,1)143(7)
10120 IFE(j,3)=STHEN10140
10130 E(0,9)=E(0,9)+HI
10140 E(0,14)=E(0,14)+ER
10200 S(J,1)=G+S(J,1):S(J,2)=TR+S(J,2):S(J,3)=NI+S(J,3)
                                                                             (continued on next page)
```
Payroll –

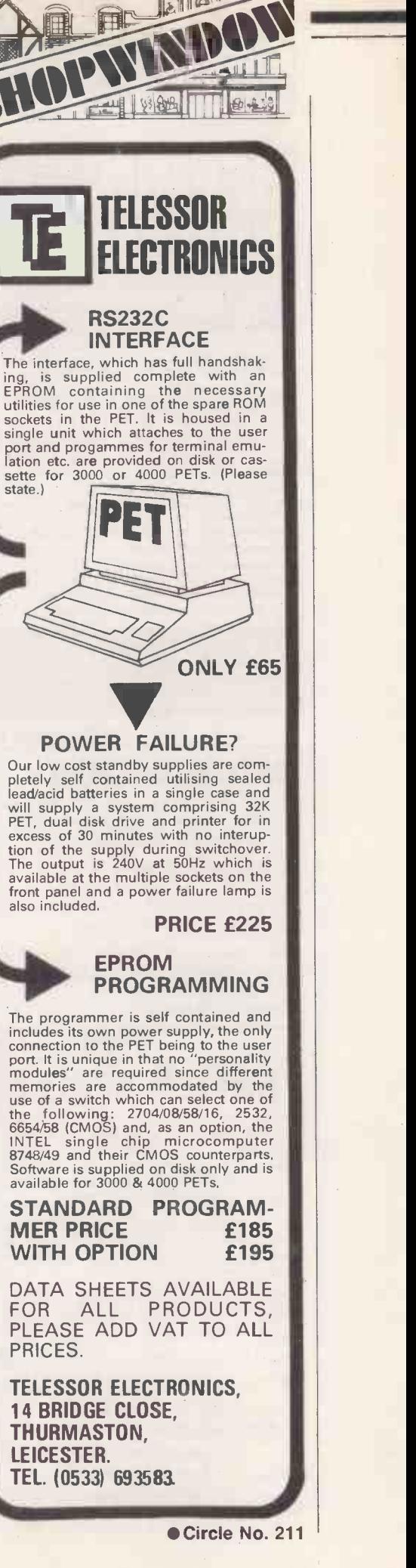

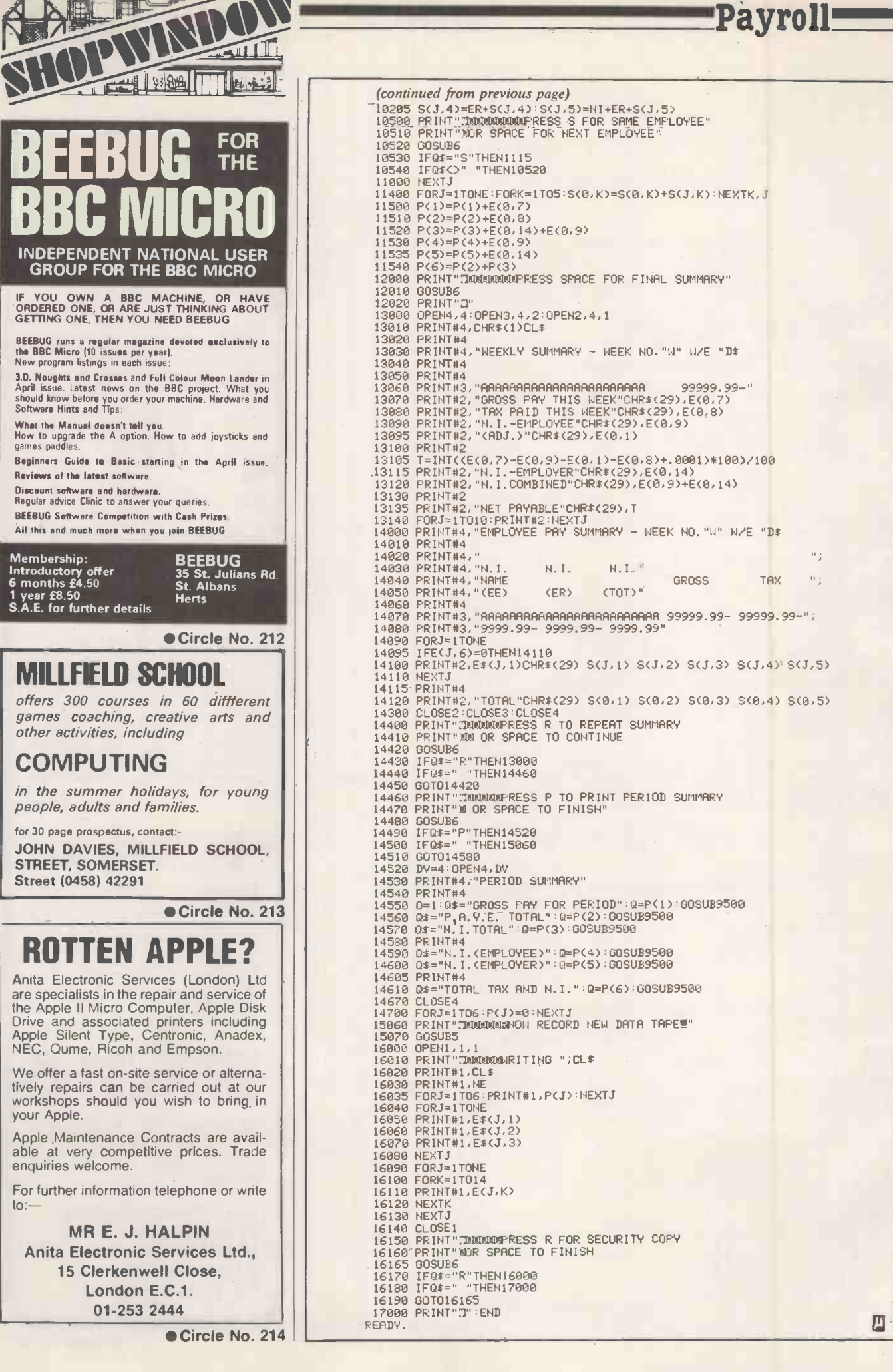

**IANG** 

# when the risk have the set of the set of the set of the set of the set of the set of the set of the set of the set of the set of the set of the set of the set of the set of the set of the set of the set of the set of the s MONG

The Buyers' Guide to microcomputers is a COMPUTICS summary of low-cost computers available in the U.K. It appears every third month; we add new computers and amend existing information, as required, to keep it up-to-date. Systems are listed by manufacturer.

### **Microcomputers**

#### ACORN COMPUTERS

Systems 1, 2, 3, 4, 5:6502 -based. 1-32K RAM COS or DOS. Hex or full keyboard. Personal, scientific business or educational use. Disc module, CMOS RAM Card, 80 -by -25 character VDU interface, 8K static memory, analogue interface, daisywheel printer interface, cassette interface, VDU, laboratory interface, in -circuit emulator, universal interface, PROM program, Econet interface, switched -mode PSU. Software includes, Pascal, Lisp, Forth, floating-point extension, ONLI extension. System 1-3 Reviewed September 1979.

Atom: 6502, 2-12K RAM, up to 40K external memory, full keyboard, Basic in ROM, high -resolution graphics, cassette and TV interface, parallel port, I/O lines. Should eventually be able to link into a ring. Acorn Computers Ltd., 4a Market Hill, Cambridge CB2 3NJ (0223) 312772. Reviewed November 1980.

BBC Micro: 6502A or Z-80, 2MHz, second-processor option with £229 and £399 up to 96K RAM, 32K in normal operation, full keyboard, cassette and disc interfaces, Centronics type interface, A -D interface, integral loudspeaker and sound generator. Options include: clock, voice synthesiser, Econet, teletext adapter and a 16 -bit processor. VDU; eight modes including text and colour. Reviewed January 1982.

#### ALAN PEARMAN LTD

Maple: Z-80A, 16-64K RAM, S-100 bus, CP/M, 8in. discs, RS232 From £2,450 serial and parallel. Sold mainly as Micro -APL system. Alan Pear man Ltd., Maple House, Mortlake Crescent, Chester CH3 5UR. (0244) 46024.

#### ALPHA MICRO

AM-1010, AM-1051: WD-16, 64K-16MB RAM, S-100, four 8in. up From £7,500 to 90MB hard discs, RS232 up to 20 ports. Alpha Micro, 13 Brunswick Place, London NI 6ED. (01) 250 1616.

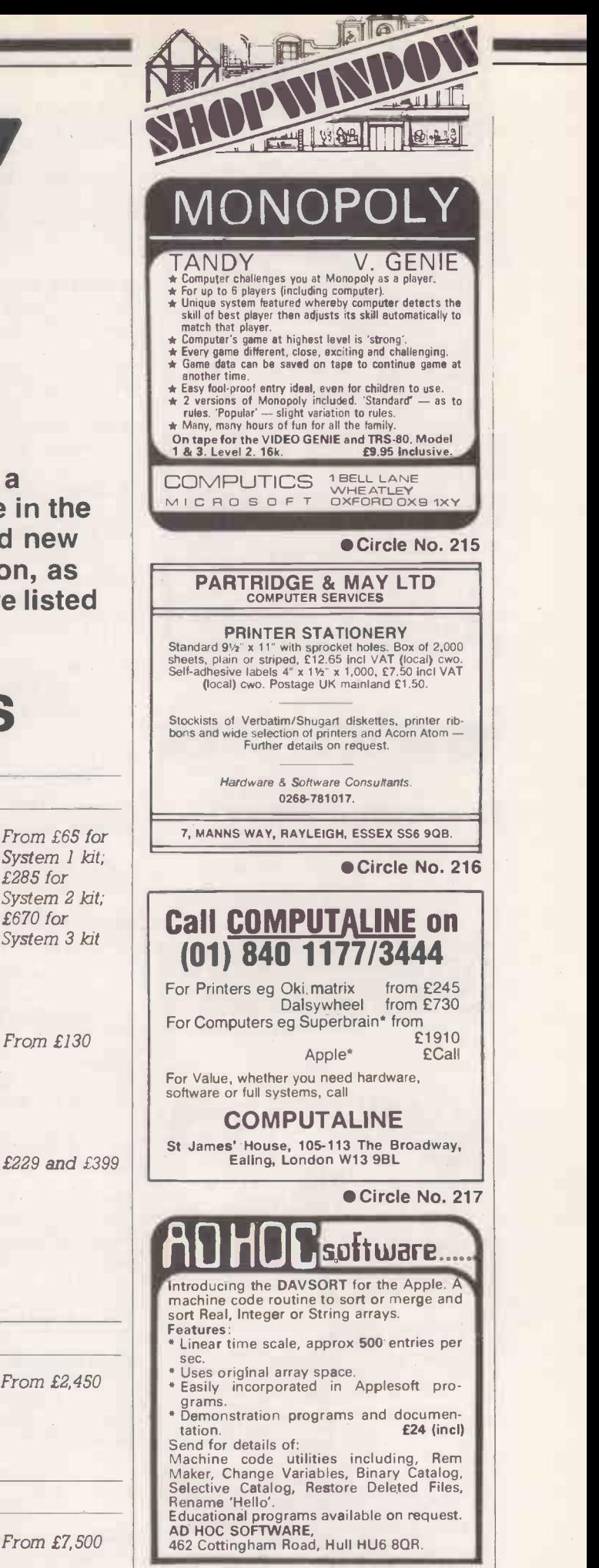

Circle No. 218

From £130

System 1 kit: £285 for System 2 kit; £670 for System 3 kit

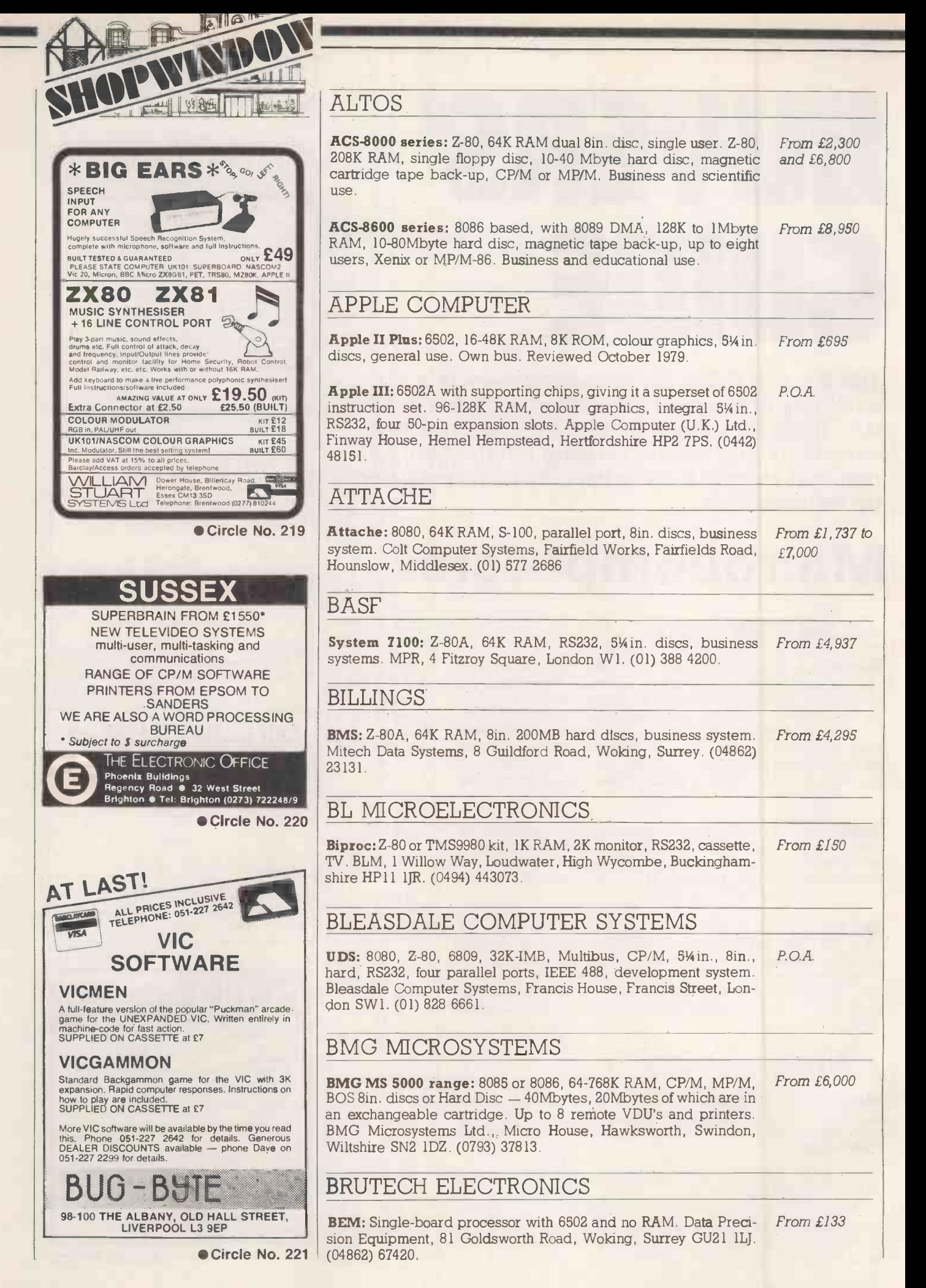

### Buyers' Guide

#### BYTRONIX MICROCOMPUTERS

Megamicro: 8080/Z-80, 64K RAM, 8in. discs, CP/M. Business and University use. Bytronix, 83 West Street, Farnham, Surrey GU9 7EN. (0252) 726814.

#### CANON BUSINESS MACHINES

**Canon BX-1/BX-1d:** 6800, 64K RAM, 54in. integral, RS232, V24 From £3,250 ports, business use. Canon Business Machines, Wadden House, Stafford Road, Croydon, Surrey. (01) 680 7700.

#### **COMART**

**Communicator range:** Z-80A, 64K RAM, S-100 bus, scientific, From £1,995 educational, research and business use. CP100/200; twin 5.25in. drives, CP-500; single 5.25in. and mini-Winchester hard disc giving 4.8byte CP/M, MP/M-II. Reviewed June 1981.

#### COMMODORE BUSINESS MACHINES

Pet: 6502, 8-32K RAM, IEEE ports, integral 9in. screen, personal and general use. Reviewed August 1979. From £460

8000 Series - SuperPet: Upgrade of original Pet. 12in. screen, 54in. discs, business and general use. Reviewed October 1980.

Vic 20: 6502, 5K RAM, 16K ROM, keyboard, personal and game use, IEEE interface, uses special cassette £35, disc and printer soon, RS -232, Modem use, low -resolution colour graphics. Commodore Business Machines, 818 Leigh Road, Slough Industrial Estate, Slough, Berkshire. (75) 74111.

#### **COMPSHOP**

UK 101: 6502, 4-8K RAM, TV interface, RS232, full keyboard, From £199 for single-board, personal use, similar to Ohio Superboard. Comp- kit shop, 14 Station Road, New Barnet, Hertfordshire EN5 1QW. (01) 441 2922. Reviewed May 1980.

#### **COMPUCOLOR**

Compucolor II: Z-80, 8-32K RAM, 5¼in. integral discs, 13in. From £998 colour VDU, RS232. General use. Dyad Developments, The Priory, Great Milton, Oxfordshire OX9 7PB. (08446) 729. Reviewed June 1979.

Copernicolor II: 8080A, 8-32K RAM, 51/4in., 8in. and Winchesters From £1,200 available, VDU, RS232 bus, standard ASCII keyboard with optional keyboards available, graphics 128 by 128, Basic, assembler, Fortran. Based on Compucolor II, wide range of software. General Use. Copernicus Ltd., 7 Wey Hill, Haslemere, Surrey. (0428) 52888.

#### **COMPUCORP**

655-675: Z-80, 60K RAM, own OS but will run CP/M with modifica- From £2,595 to tions, RS232, IEEE and others optional.  $1-4$  5% in. discs, 16 by 80  $\pounds$ 4,750 VDU. Business use. Barnet House, 120 High Street, Edgware, Middlesex. (01) 952 7860.

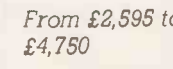

From £895

From £165

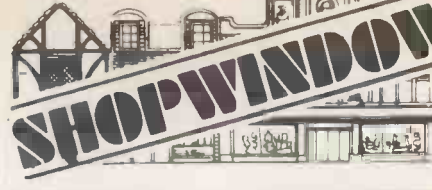

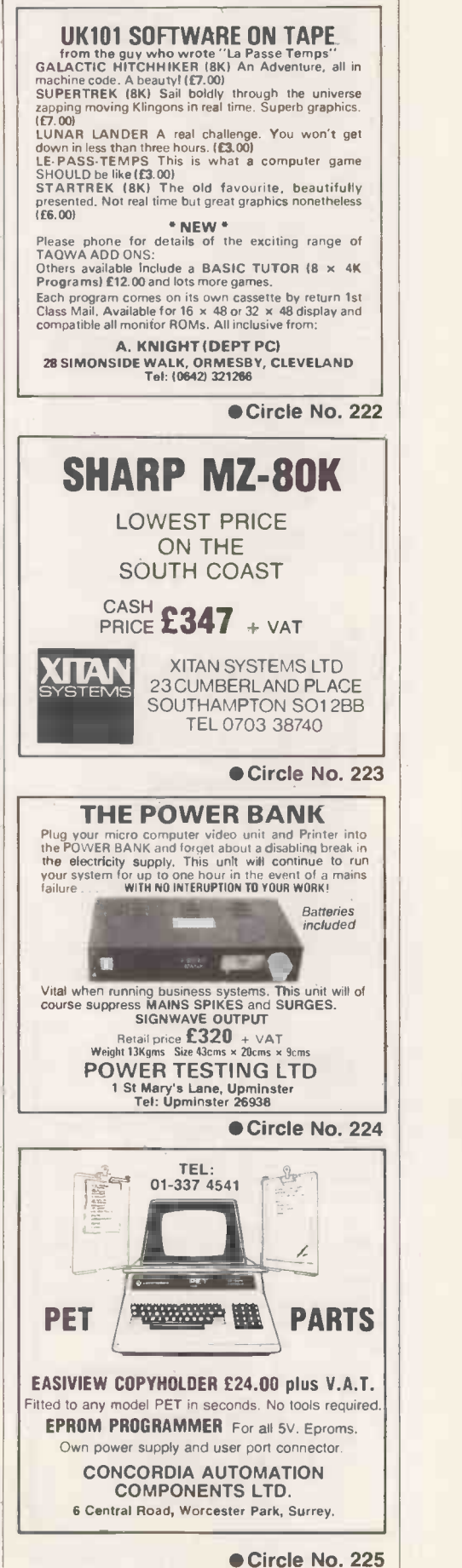

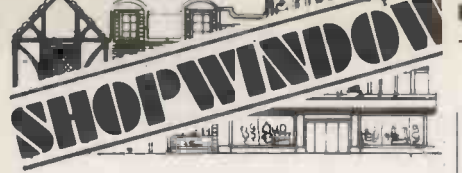

# **PUBLIC APOLOGY**<br>We would like to apologise for our extremely low<br>prices but we can't help it. Our 5#' Library Cases<br>really are only £1.90 each; our MX80/Commodore<br>4022 ribbons are only £5.95 each; our BASF SSSD<br>Datalite S 1000 labels; and we could go on. In fact you would<br>be hard put to find better value for money than<br>ConSup when you need consumables for your<br>computer.

We would also like to apologise for having two of<br>the best 4K Eproms ever developed for the Com-<br>modore PET. "BASMON" is an assembler and<br>disassembler with extended monitor functions<br>including interrupt driven MC Trace; He Auto-Number; Renumber; Find; as well as many  $\begin{array}{|c|c|c|}\hline \text{}}\hline \text{}}\hline$ 

rammes. Both chlps reside inside the PET and are<br>
outstanding value at £35 each or both for £65.<br>
(Dealer enquiries welcomed).<br>
We faithfully promise to continue to give good<br>
we an reliable service. We've always sold the<br>

62 Tritton Road, London, SE21 Tel: 01-6704411 (40 lines) (One last apology  $-$  prices do not include VAT or  $P$  & P so check with us first).

Circle No. 226

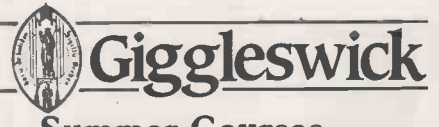

#### Summer Courses<br>July 18-24 / 25-31 Practical Computing Intensive Introduction to Computing

with Peter Ford, B.Sc. and Derek Seed,

B.Sc. Further details of courses, accommodation etc. from: Projects Director, Giggleswick School, Settle, North Yorkshire BD24 ODE` Tel: Settle (072 92) 3545

Circle No. 227

### VETS FOR PETS

Anita Electronic Services (London) Ltd. are specialists in the repair and service of Commodore Pets, Commodore and Compli<br>Commodore Pets, Commodore and Compatible printers, including Anadex, NEC, Qume, Ricoh and Empson.

We offer a fast on-site service or alternatively repairs can be carried out at our workshops should you wish to bring in your pet.

Pet Maintenance Contracts are available at very competitive prices. Trade | Pascal | Pascal | Pascal | Pascal | Pascal | Pascal | Pascal | Pascal | Pascal | Pascal | Pascal | Pascal | Pascal | Pascal | Pascal | Pascal | Pascal | Pascal | Pascal | Pascal | P

For further information telephone or<br>write to:-

JOHN MEADE Anita Electronic Services Ltd. 15 Clerkenwell Close London E.C.1. 01-253 2444

Circle No. 228

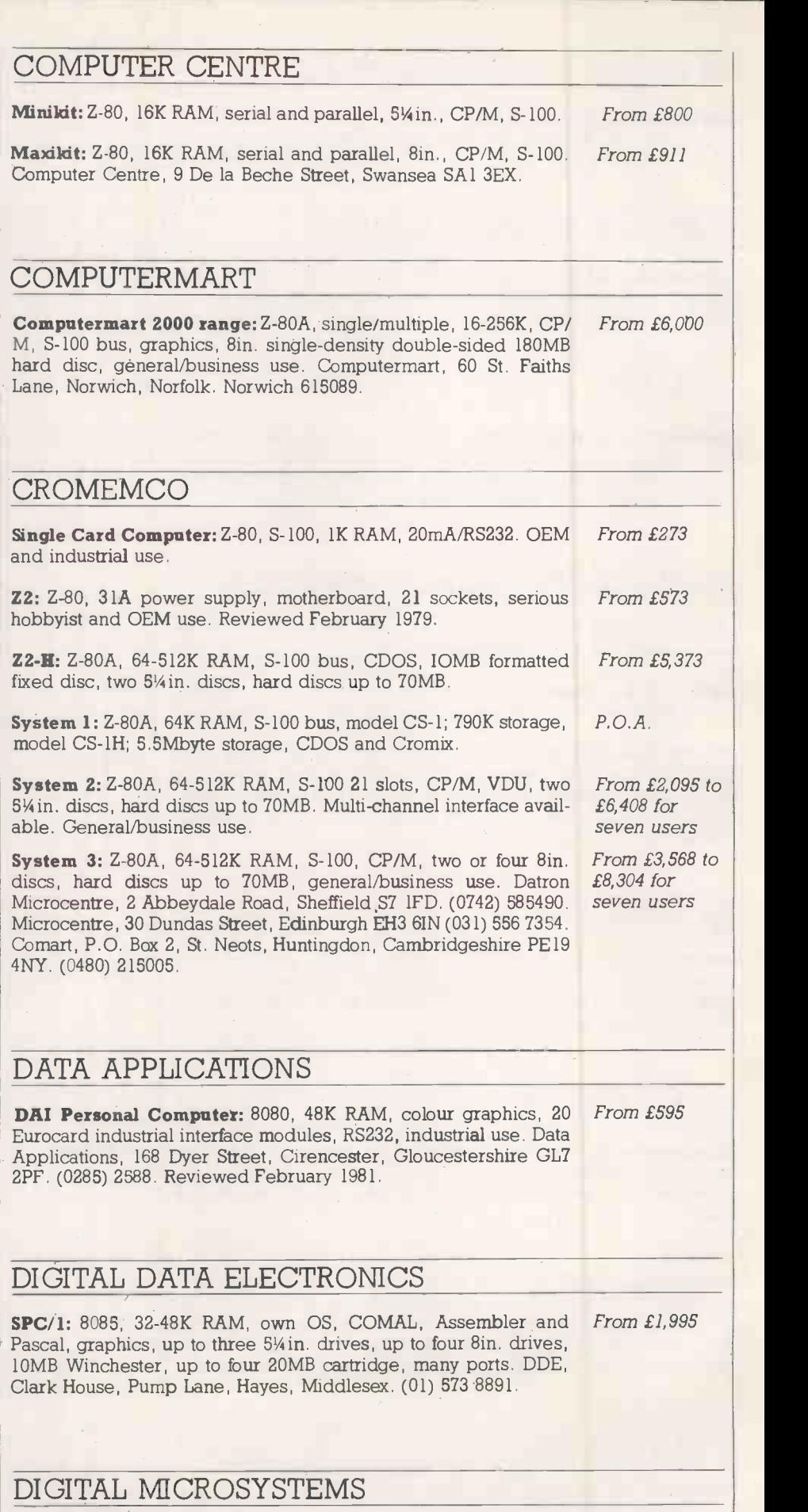

DSC-3: Z-80, 64K RAM, CP/M, 8in. discs, hard discs up to 28MB, From £3,445 RS232N24, business and general use.

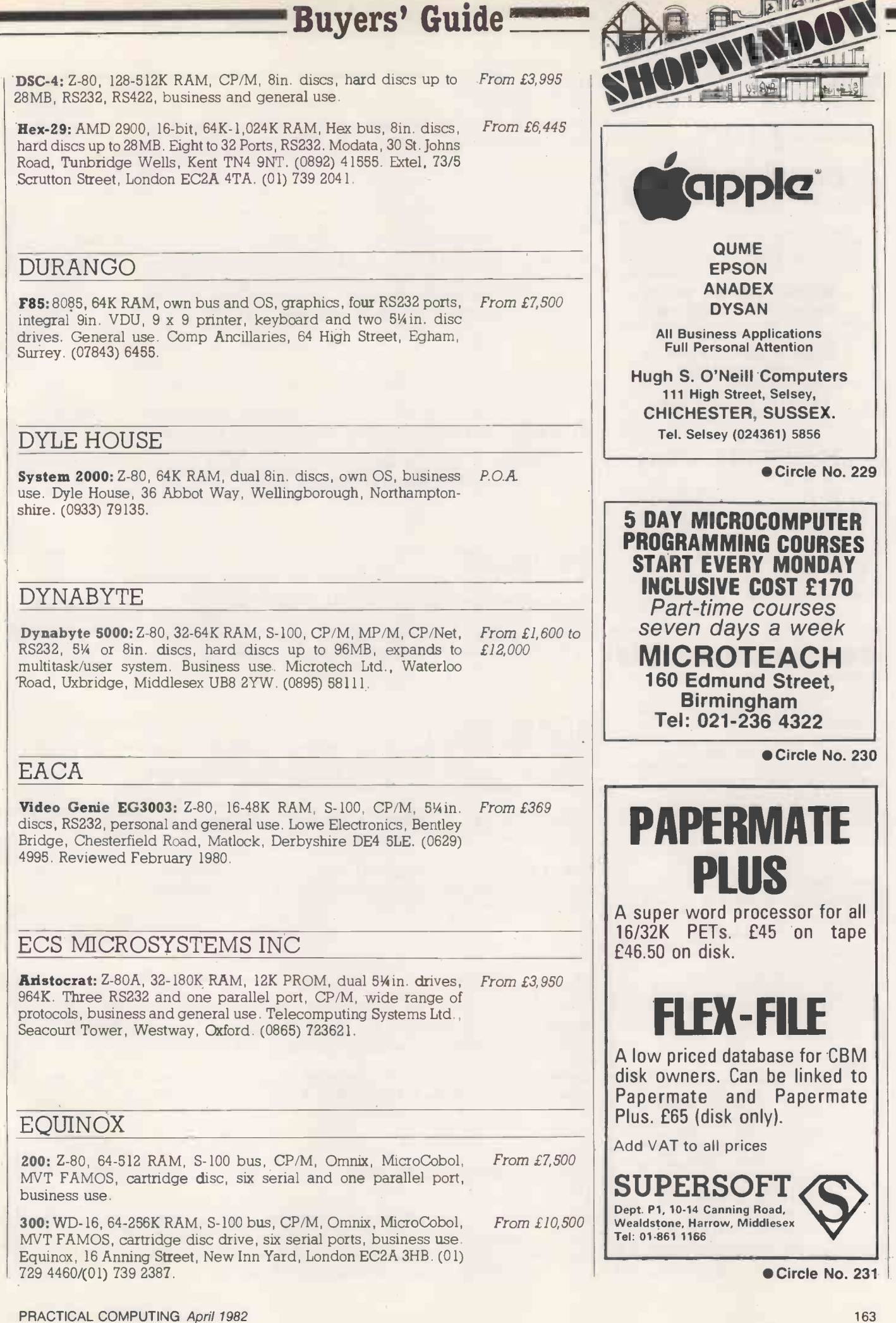

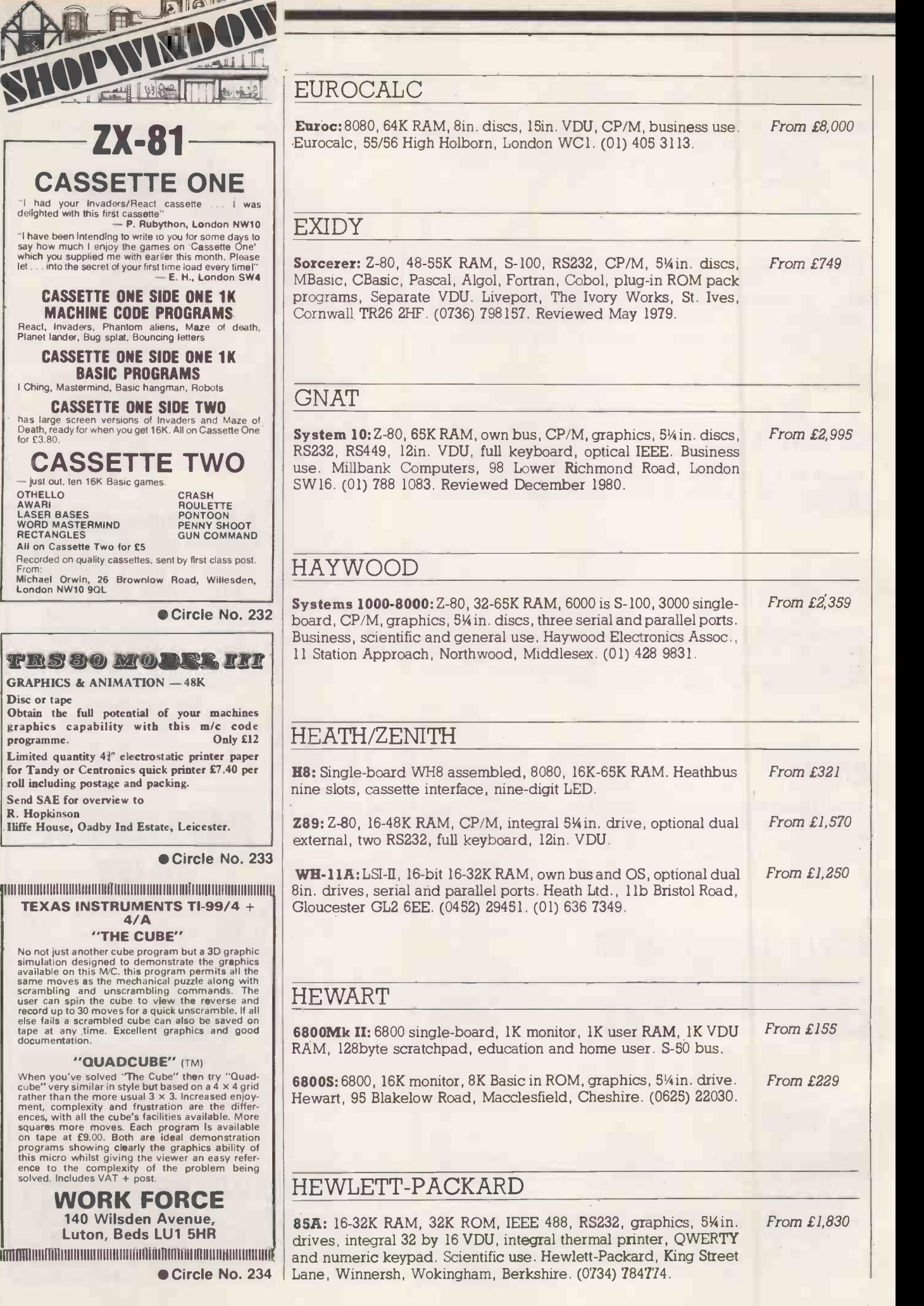

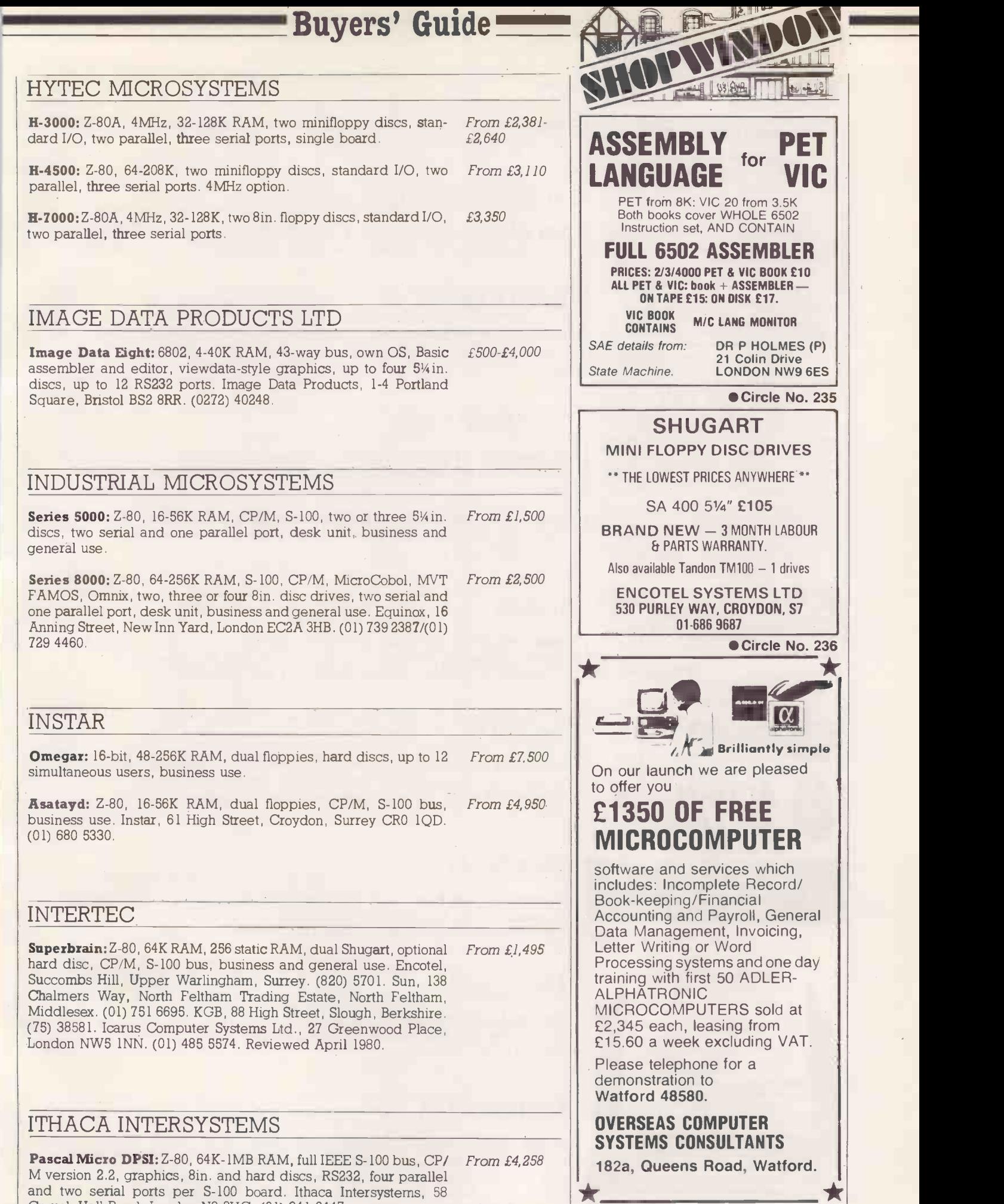

Crouch Hall Road, London N8 8HG. (01) 341 2447.

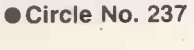

I C

Ж

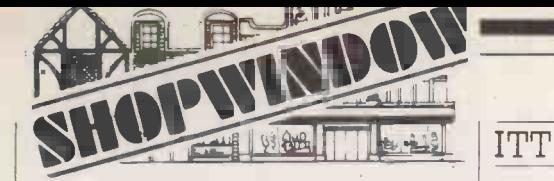

#### **CSS CHRISALID SYSTEMS AND SOFTWARE**

#### TRS80/GENIE SOFTWARE:

POOLPLAN — the ultimate in football analysis and<br>pools prediction. YOU set the forecast parameters,<br>based on your own results analysis. Keeps the<br>league records. Works for Aussie and amateur<br>2 tapes and manual: £29.50.

FREEZER MANAGER - a must for all hoteliers,<br>caterers, schools and the large family. Can save ten<br>times its cost, avoiding "past-date" food.<br>Tape and manual: £15.75.

LUNAR LANDER — but with a big difference! Tape: £5.50.

BUSINESS & HOBBY SOFTWARE<br>GENIE DEALERS — ALL ACCESSORIES ETC.<br>Cheques/PO's to: ''Chrisalid'',<br>15 Kestrel Close, BERKHAMSTED, HP4 2HY.

Circle No. 238

#### 80 X 24 VDU

Assembled and tested printed circuit board provides<br>the electronics part of a 24 lines by 80 characters Visual<br>Display Unit for any computer with RS232 interface. Microprocessor based -- 55 software selectable func-<br>tions -- 16 baud rates to 9600 baud --- X, Y cursor<br>addressing -- 96 ASCII (frue descenders) 32 graphlcs<br>characters (continuous) 8x12 matrix -- character<br>generation in E dard).<br>VDU-1 Assembled and tested P.C.B. **£135** 

PSU-1 Power supply (for above) **£32 All prices subject to £2 Registered** Delivery, plus VAT. We also sell SS -50 printed circuit boards (memory, graphics, prototyping, clock, sound synthesiser)

Send 20p stamps for further information.

**UICLAYCARD** 

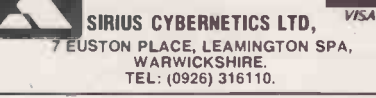

Circle No. 239

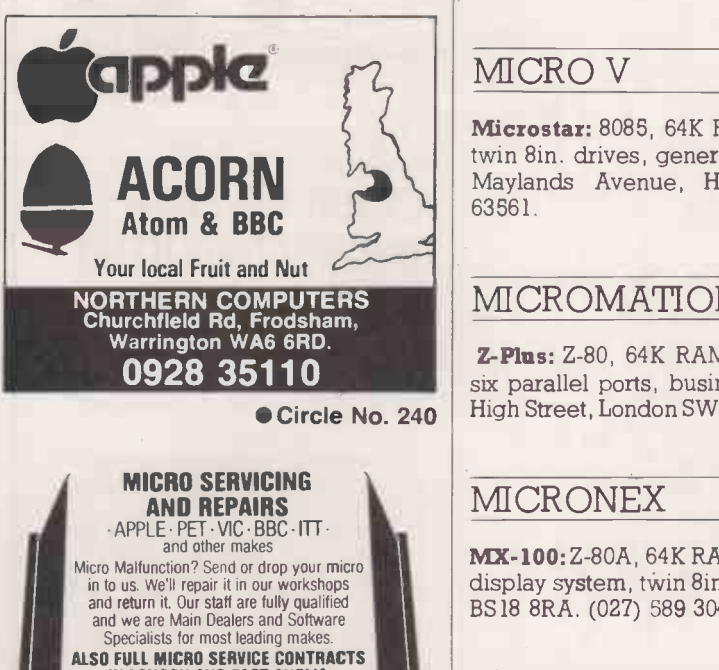

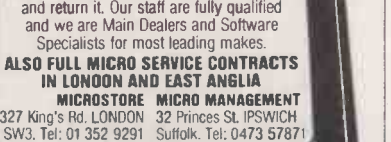

Circle No. 241

 $\frac{1}{\sqrt{2}}$ 

### LOGABAX LX-500: Z-80, 32K RAM, S-100, CP/M dual 54in. drives, business use. LogAbax Ltd., 1-7 Wesley Avenue, London NW10. (01) 965

UDS 3000: Z-80, 1-64K RAM, Kbus, own OS, CP/M, 8in. and hard discs, ports up to 256. Kemitron Electronics. (0244) 21817.

ITT, Star House, Mutton Lane, Potters Bar. (77) 51177.

KEMITRON ELECTRONICS

#### LSI COMPUTERS

M-One: 8080, 8-16K RAM, own OS, dual Shugart 8in. drives, two serial and one parallel port, 12in. VDU and full keyboard. Business use. From £5,995 with software package

2020: Built under licence from Apple. See entry under Apple II. From £827

From £640 to £4,000

From £3,000

M-Two: 8085, 64K RAM and 4K EPROM. Launched in December 1980. LSI Computers, Copse Road, St. Johns, Woking, Surrey GU21 1SX. (04862) 23411. P.O.A.

#### LUXOR

0061.

ABC 80: Z-80, 16-40K RAM, 12in. VDU, IEEE 488, RS232, 51/4in. drives, loudspeaker, personal and education use. CCS Microsales, 7 The Arcade, Letchworth, Hertfordshire ST6 3ET. (04626) 73301. From £795

#### MICRO V

Microstar: 8085, 64K RAM, three RS232, serial inputs, StarDOS, From £4,950 twin 8in. drives, general use. Data Efficiency Ltd., Maxted Road, Maylands Avenue, Hemel Hempstead, Hertfordshire. (0442) 63561.

#### MICROMATION

**Z-Plus:** Z-80, 64K RAM, S-100 bus, CP/M, MP/M two serial and From  $\pounds3,950$  to six parallel ports, business use. Rostronics, 115-117 Wandsworth High Street, London SW18 4HY. (01)874 1171. Reviewed May 1980. £8,550

#### MICRONEX

MX-100: Z-80A, 64K RAM, S-100 bus, RS232, CP/M, Pixel graphics From £3,485 display system, twin 8in. drives. Micronex, Harford Square, Bristol BS18 8RA. (027) 589 3042.

#### MICROSOLUTION

British Genius range: Z-80, 64K RAM, CP/M, Basic, BCPL, Fortran, Cis-Cobol, dual 5.25in or 8in. discs or hard disc. RS 232  $\pounds7,000$ and Centronics interface, separate keyboard, 24-x-80-character screen. Micro Solution Ltd., Park Farm House, Heythorp, Chipping Norton, Oxfordshire, OX7 5TW. (0608) 3256. From £2,850 to

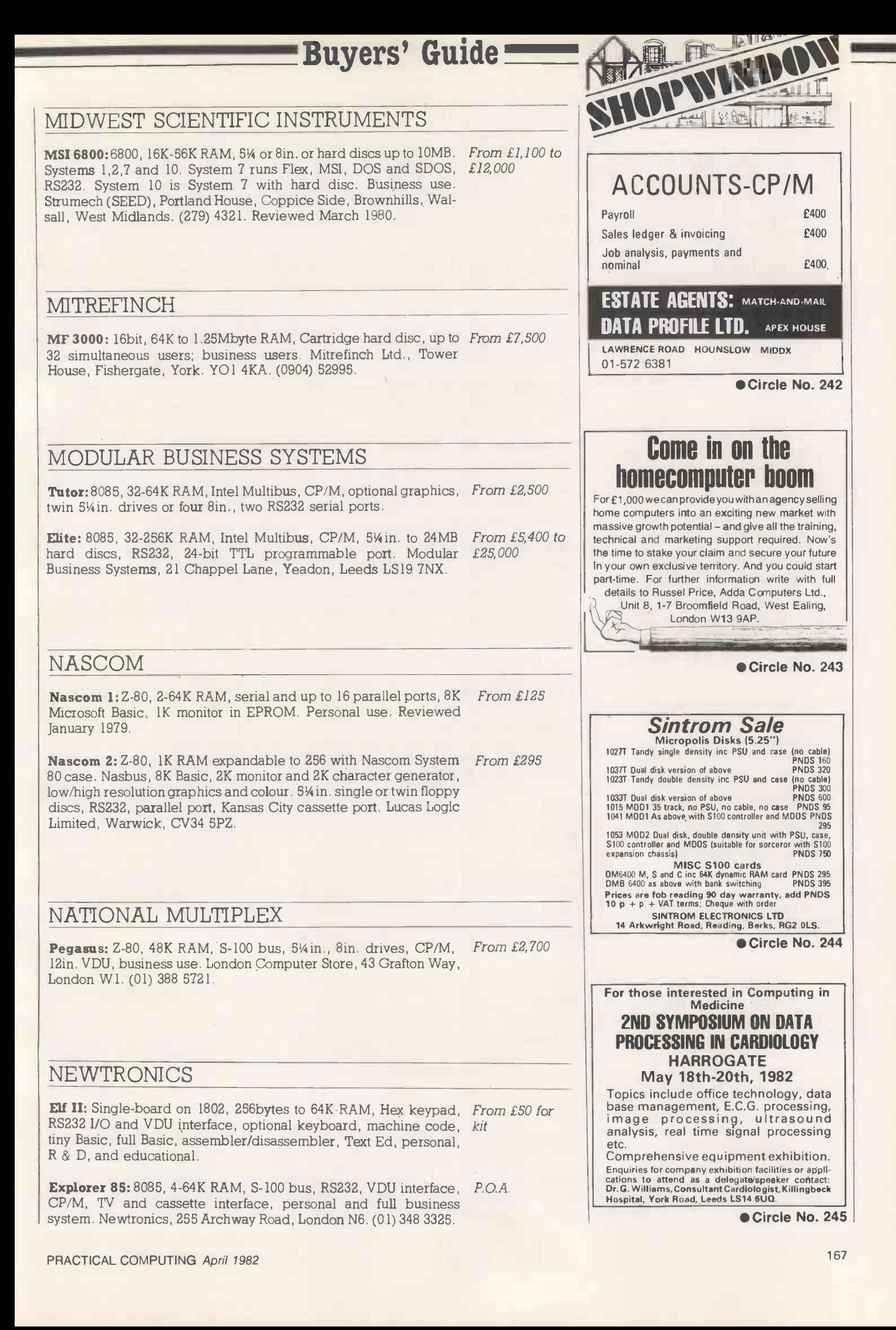

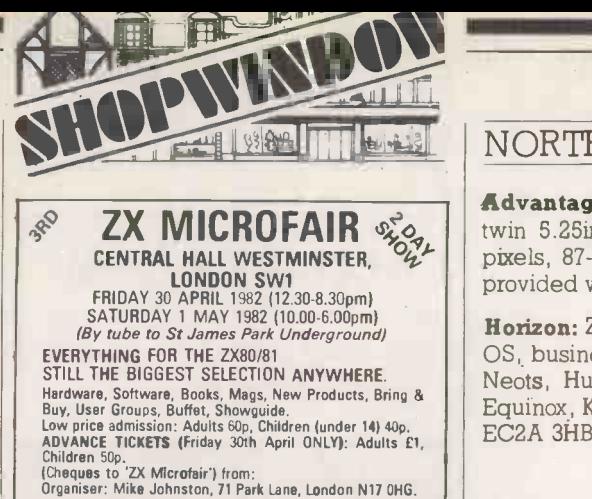

Apologies to visitors who had to wait to see the 2nd<br>show. This time there will be more space and TWO<br>DAYS to see everything. Low cost to exhibitors Enquiries welcome.

Circle No. 246

#### **LYNC 2.0-**

**Communications Program**<br>LYNC 2.0, from Midnight Software, is LYNC 2.0, from Midnight Software, is<br>a powerful communication program<br>for CP/M micros, using an RS232 serial link.

- 
- \.<br>- Full error checking protocol.<br>- Transfers at up to 9600 baud.<br>- Allows display of local AND remote direc-<br>- tories.
- 
- 
- tories.<br>
Can send and fetch files WITH NO<br>
OPERATOR AT THE REMOTE END.<br>
 May also be used as an intelligent terminal.<br>
 Only £85.00 + VAT (8" Single Sided, Single dec, Lonn<br>
Density) (Other formats, please phone) CTS (07

Taylor Micro Systems Ltd, Hamstead

Ind. Estate, Old Walsall Rd, Great Barr, Birmingham B42 1D.Tel: 021-358-2436

Circle No. 247

#### CF81 CASSETTE FILTER

FOR SINCLAIR ZX81

Having trouble loading programs?<br>DONT fiddle endlessly with the volume.<br>DONT modify your recorder.<br>DONT buy a new recorder.<br>JUST plug in the NEW CF81 and<br>LOAD your programs RELIABLY.

ONLY £9.99 incl VAT, P&P

G M HARRIS 28 Ridgway Rd, Farnham, Surrey.

Circle No. 248

#### VIDEO MONITORS AND KEYBOARDS £39.50

PLUS VAT PLUS CARRIAGE £7.50 Second<br>hand factory reconditioned profes-<br>sional 9" video monitors — complete with<br>power supply — fully tested but unguaran-<br>wascom, UK 101, Atom etc. Complete with<br>circuit and instructions.

Separate secondhand matching keyboards<br>
£21.75 plus VAT, carriage £3.50. BOX NO. 500

Circle No. 249

#### NORTH STAR

Advantage: Z -80A plus 8035, 64K RAM with 20K display RAM, twin 5.25in. discs. 12in. screen, 24 x 80 characters, 240 x 640 pixels, 87 -key keyboard, graphics CP/M or graphics Basic/DOS, provided with Busigraph, diagnostic and graphics demo software.

Horizon: Z-80A, 16-56K RAM, 54in. twin drives, S-100 bus, own From £995 to OS, business, educational or scientific use. Comart, PO Box 2, St £2,500 Neots, Huntingdon, Cambridgeshire PE19 4NY. (0480) 215005. Equinox, Kleeman House, 16 Anning Street, New Inn Yard, London EC2A 3HB. (01) 729 4460. Reviewed April 1979.

From £2,195

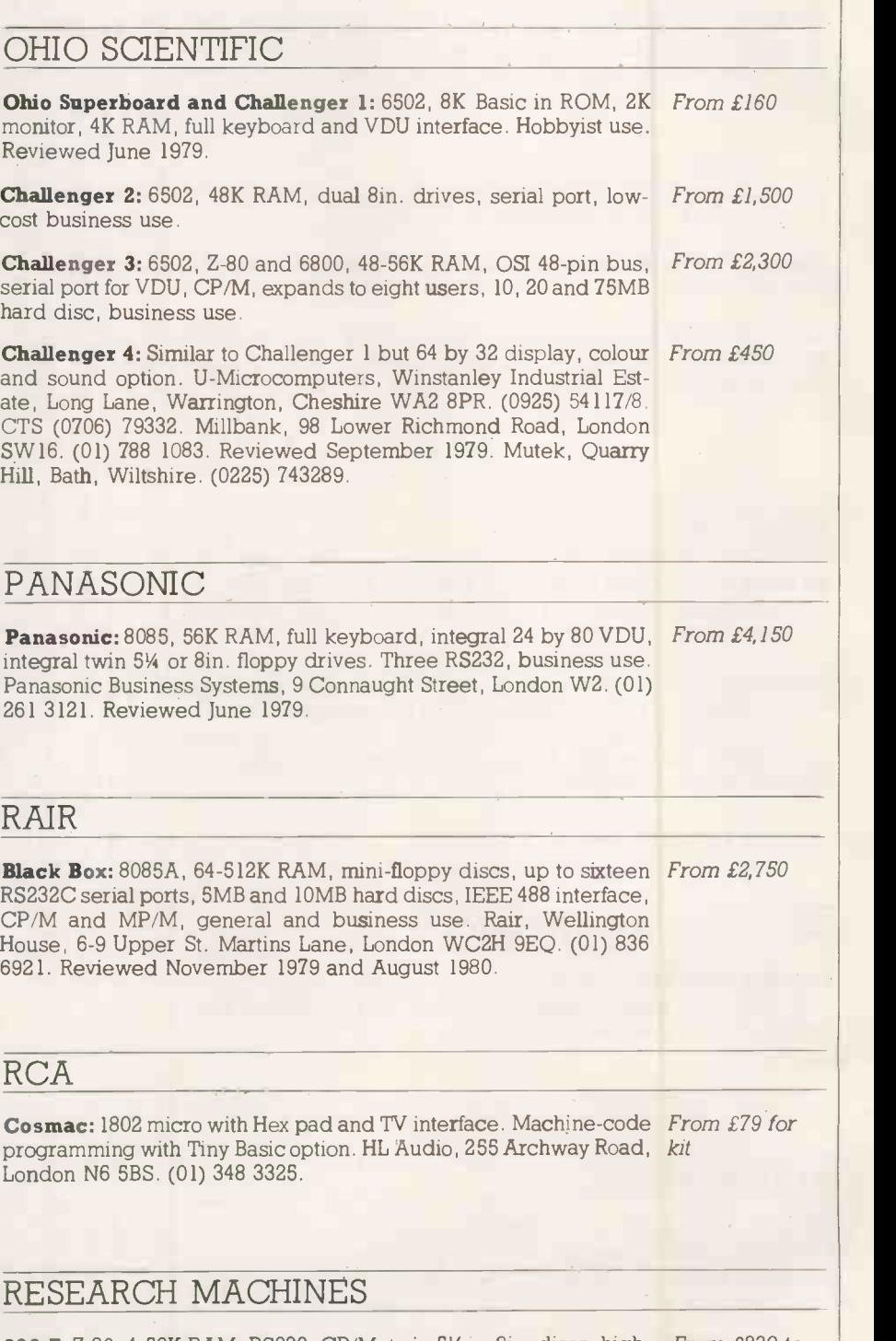

**380-Z:** Z-80, 4-56K RAM, RS232, CP/M, twin 54 or 8in. discs, high- $From £830$  to resolution graphics. Sold principally to higher and secondary £3,500 education. Reviewed December 1978.

#### 280-Z: Board version of 380-Z. Research Machines, PO Box 75, Mill From £722 for<br>Street, Oxford, (0865) 49791. Street, Oxford. (0865) 49791.

Buyers' Guide

#### ROCKWELL

Aim-65: 6502, 1-4K RAM, full keyboard, RS232, discs, hobby use. From £250 Portable Microsystems, Forby House, 18 Market Place, Brackley, Northamptonshire NN13 5SF. (0280) 702017. Reviewed July 1979.

#### SALMON ELECTRONICS

Archives: Z-80 at 4MHz, CP/M, S-100, serial and parallel I/O, 12in. £3,400 display, 54in., 8in. or 19MB hard disc or 8in. Winchester, 104 keys including 23 configured for Wordstar. Salmon Electronics, PO Box 26, Croft -on -Tees, Darlington. (0325) 721368.

#### **SATTCO**

Databoard 4680: Z-80, 16-64K RAM, own bus, full-colour gra- P.O.A. phics, 51/4in., 8in. and hard discs up to 10MB, 64 interface units. General use. Microsystems Technology, PO Box 5, Knutsford, Cheshire WA16 9DU. (0565) 52911.

#### SD SYSTEMS

SBC-100: Z-80, 1-48K, S-100 bus, Basic in 8K ROM, four ROM From £155 sockets, optional 54in. drives, RS232 serial and parallel, singleboard. Reviewed January 1981.

SD-100/200: Z-80, 64-265K RAM, 8K PROM, S-100 bus, RS232, CP/ From £3,750 M, 12in. VDU, twin 8in. drives, business, industrial and general use. Barcellos, Kimberley House, Vaughan Way, Leicester. (0533) 26584.

#### SEN ELECTRONICS

Organiser: Intel 8085, 64K RAM, multi-user Basic, 8in. drives or From £7,500 20MB hard discs, three RS232, business use. SEN, 5 London Street, Chertsey, Surrey KT16 8AP. (09328) 66744,

#### SGS-ATES

Nanocomputer: Z-80, 6-64K RAM, Gamma bus, 2K NC-2 monitor From £350 in ROM, Basic as option, RS232, cassette interface, Hex keypad. Midwich, Hewitt House, Northgate Street, Bury St Edmunds, Suffolk IP33 1HQ. Reviewed October 1979.

#### SHARP ELECTRONICS

MZ-80K: Z-80, 16-48K RAM, 10in. integral VDU, integral cassette, From £480 loudspeaker, 5Y in. disc optional, general use.

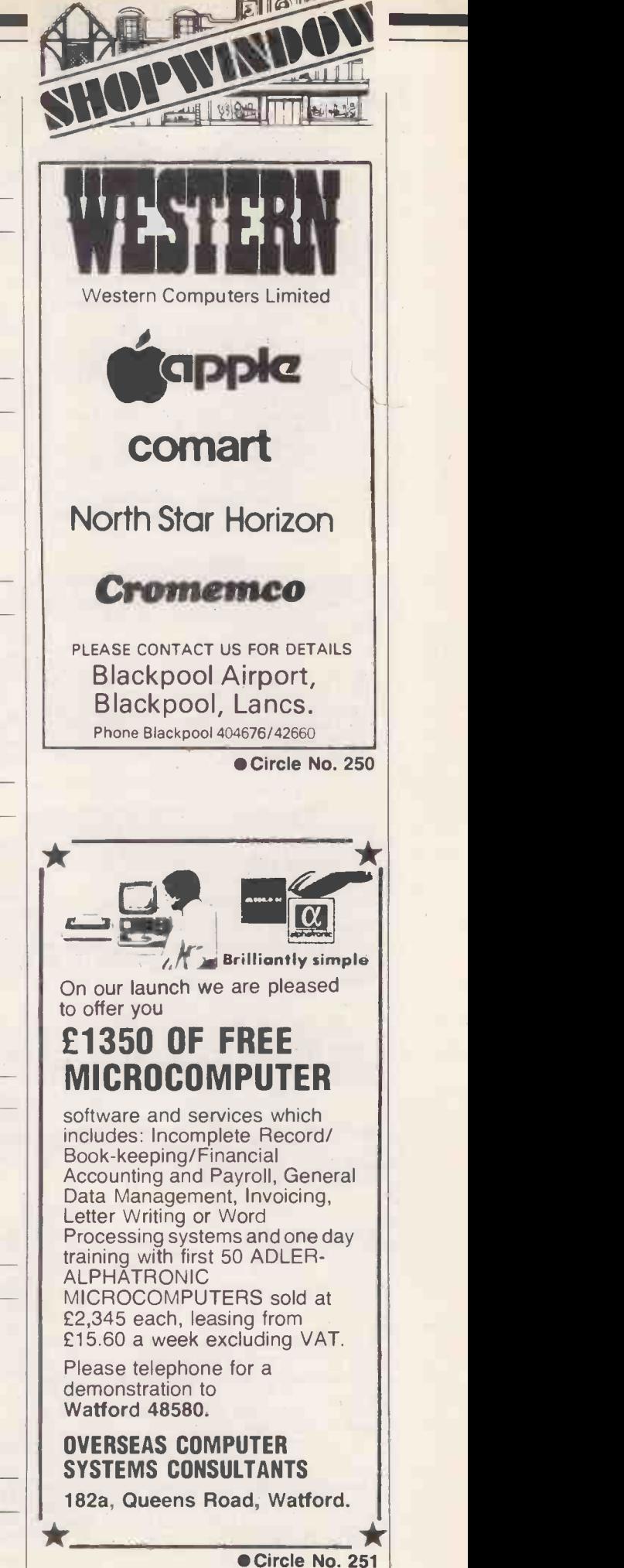

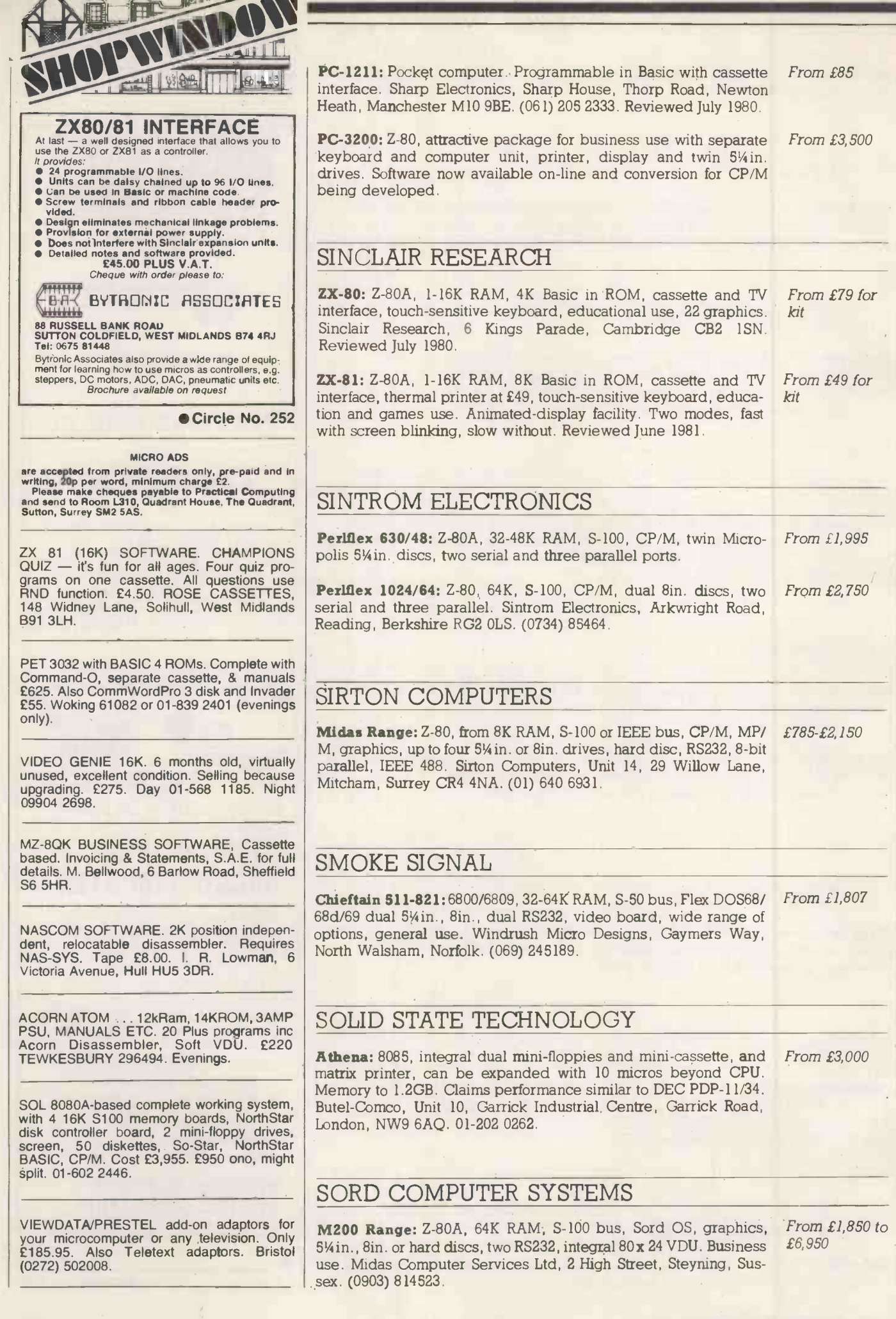

#### SOUTHWEST TECHNICAL PRODUCTS

C/09: 6800, 56K RAM, Flex OS, 54in., 8in. or 15MB hard discs, Fr business, educational and scientific packages.

£10,000

From £499

From £3,000

Buyers' Guide

 $S/09$ : 6800, 128K RAM  $-$  380K RAM, Uniflex, OS, support up to 16 users in foreground and background mode. Southwest Technical Products, 38 Dover Street, London W1X 3RB. (01) 491 7507.

#### TANDBERG DATA

TDV Series: 8080A, 32-64K RAM, Intel bus, 4K Basic disc system From £4,000 ACORN ATOM 12k. In/out chip. v.g.c. P.S.U. in ROM, one plus three 8in. discs, or 2.5MB disc cartridge, eight ports, semi-graphics, CP/M version available, educational use. Tandberg Data, 81 Kirkstall Road, Leeds, LS3 1HR. (0532) 35111.

#### **TANDY**

Model 1: Z-80, 4-48K RAM, RS232, Level I and Level II Basic in From £349 ROM, separate keyboard and 12in. VDU, small business and Personal use. Reviewed November 1978.

Model 2: Z-80, 64K RAM, integral 8in. disc, integral 12in. VDU, From £1,995 detachable keyboard, CP/M serial and parallel ports, Level III Basic, business use. Tandy, TRS-80 Division, Bilston Road, Wednesbury, West Midlands WS1O 7JN. (021) 556 6101. Reviewed March 1980.

Model 3:Z-80, 4-48K RAM, 12in. display, integral unit with slots for two 5¼in. drives, 65-key keyboard, 12-key data pad, printer interface, compatible with Model 1 software.

#### TANGERINE COMPUTER SYSTEMS

Microtan 65:6502, 1-48K RAM, Tanbus, IEEE 488, Tanbug in ROM (1K), Pixel graphics, 51/4in. discs, 32 I/0 lines and three serial ports, from single-board upwards. Tangerine Computer Systems, Forehill, Ely, Cambridgeshire. (0353) 3633. From £69

#### TECHNALOGICS

TECS: 6800, 56K RAM, Basic and Prestel terminal software, RS232, two cassette ports, two parallel ports, 5% in. discs. Technalogics, Windmill Works, Station Road, Swinton, Manchester M27 2BU. (061) 793 6323. Reviewed November 1979. From £895 for kit

TERODEC MICROCOMPUTER SYSTEMS

TMZ-80: Z-80, 64K RAM, CP/M, MP/M, CP/Net, twin 8in., up to 32MB hard discs, multi-user business use. Terodec, Unit 58, Suttons Park Avenue, Earley, Reading, Berkshire, RG6 1AZ. (0734) 664343/6.

#### TEXAS INSTRUMENTS

TI-99/4: 990 16-bit, 16K RAM, Basic in 26K ROM, high-resolution, From £299 colour graphics, up to three 5% in. discs, joystick, cassette and other ports, RS232, personal use. Texas Instruments Ltd., Manton Lane, Bedford MK41 7PU. (0234) 67466. Reviewed August 1980,

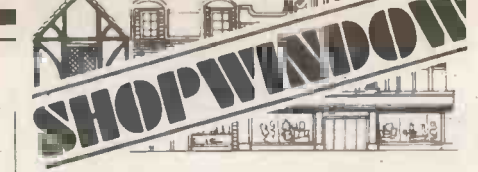

From £3,000 to FOR ZX81 WITH 16K RAM. Three programs: Flight Demonstration, Flight Simulation and Flight Test. These are semi-serious programs using an aircraft flight instrument panel and are suitable for teaching situation, flying clubs or entertainment. £5 cassette. Sqn Ldr Peter Evans, 5 Broadmeadow, Bolton BL7 9AY.

> PET 16K, large keyboard, 100 programs, manuals, cassette, sound. £425. Gerrards Cross 83175.

ACORN ATOM 12k. in/out chip. v.g.c. P.S.U. Creed teletype + paper. Book + Invaders. £195. Ashford (Middx) 58992.

ZX81, 16K, rebuilt in stylish case with proper |<br>keyboard. Books on games and machine |<br>code: Programs (including defender). Worth | around £200, only £130. 67, Boileau Road, Ealing. 997 6967.

CROMEMCO SYSTEM THREE. Dual disk drives, single side single density Hazeltine 1500 V.D.U. Centronics 779 Printer. £2,500. Phone: (049481) 5950 (evenings).

KIM 1 single board micro computer wanted. Non runner considered. Tel: 01-995 6470.

Anadex DP-8000 LINE PRINTER. Pet Interface. V. good condition, £275. 01-985 7061 (N. K. Gibbs).

WANTED. Apple dual disc drive(s) and daisy wheel printer. 0604 35217 office hours; 9-3 Saturdays.

HP41C. Calculator with many accessories. Phone for details (01) 556 3150.

TRS-80 MACHINE CODE GAMES cassette<br>featuring "BREAKOUT", "INVADERS" &<br>"SUBMARINE BATTLE" — £5 inclusive. Money with order, delivery by return. A. Moseley, 59 Plymstock Road, Plymstock, Plymouth, Devon PL9 7NX.

TELETYPE 43 Printer with keyboard. RS232 interface. £250 including a full box of paper. David Pike, Rivendell, Birch Way, Storrington. Tel: Storrington 2663.

SHARP MZ80K Educational Software. Calorimetry £5, Galvonometers £5, Gas Laws |<br>£5, German Vocabulary Test (2 volumes) |<br>£7.50 per volume. Send for full details to | ES, German vocabulary rest (2 volumes)<br>
£7.50 per volume. Send for full details to<br>
Quality Software, 21 Dunes Drive, Formby, Merseyside L37 1PE.

TANGERINE BASIC ACCELERATOR. Pseudo -compiler and interpreter make floating point programs 2 to 4 times faster. £30 for tape plus instructions or send SAE for details B. Przybyla, 15 Brixham Ave., Swindon SN3 1E.

"ATOM" TOUCH TYPING TUTOR £4.50. "NASCOM 2" TOUCH TYPING TUTOR £5.50. Both progs on cassette with instruc-tions P&P free: from Lloyd's, 35 Magheraboy Road, Portrush, Co. Antrim BT56 8NX. (0265) 823101.

TRS 80 Mod <sup>I</sup> Expansion Interface (OK). Brand new and warranted. Surplus to requirements. Tel 041-639 3822.

DOCTOR DARK'S SMOOTHWARE. Programs for Nascom/Gemini G805 with CP/M. Chris Blackmore, 31 Herne Rise, Ilminster, Somerset TA19 OHH for details.

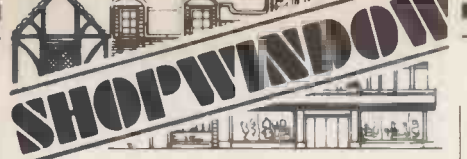

TRS-80 L2/VIDEO GENIE SOFTWARE on<br>cassette: Full screen editor -- many powerful cassette: Full screen editor — many powerful discs, or features (state memory size) £5. Adventure 1979. Park, popular park of doom £5. Dive Bomber,  $\vert$ raid simulation 3 skill levels £5. M. A. Morling, The Mount, Hatfield Heath, Essex CM22 7DR.

APPLE II PLUS 48K. 1 year old £500. Cram-Iington (near Newcastle) 0670 712952.

ITT 2020 DISC DRIVE. Used only a few times as second drive. £175. Phone South Benfleet 52147.

FOR SALE. 64K, disk, TRS-80, expansion interface with all manuals, system disk and green screen monitor £900. Tel. (0443) | <sup>F1</sup><br>690174 night or (0685) 74397 day.

VIC PROGRAMS. Killer Park, Life, Starseed, Gobbler, Vic Musik: all for £6.50 on cassette or sae for details and free game to: Soft Toys, 14 Lockharton Avenue, Edinburgh.

ACORN ATOM 12K + 12K, PSU, MANUAL, BOOK, SOFTWARE. £280 ono. Tel: 0573 24516. After 5.00.

ATOM (8KROM + 1KTEXT) SOFTWARE. O's & X's, Battleships, Mathstest, 4 off household accounts. £4 for cassette. Cheques payable to Charles Towns 27 West Avenue, Gosforth, Newcastle NE3 4ES.

UK101 AND SUPERBOARD PROGRAM<br>BOOK. 17 high quality utilities and games in BOOK. 17 high quality utilities and games in **Power**<br>assembler and basic. £2.50 inc. p&p, or integra<br>S.A.E. for details. Dr Mike Whittle, 1 Old Croft Close, Kingston Blount, Oxford.

VIC20 NIGHT DRIVER 5K. Listing £1. Cas-sette £2. 21 Pict Lane, Princes Risborough, Bucks.

FOR SALE ZX80. New 8K ROM, both manuals, leads + programs. Good condition £60  $\frac{1}{2}$ ono. Phone 01-551 0621 after 5pm.

MICRCOTAN 65. Expanded to 24k with Re<sup>vlews</sup><br>TANRAM/BASIC/XBUG/TANBUG V2.3<br>BASIC TOOLKIT, Games **a**nd Forth on tape. £325 ono. Tel: Uxbridge 51166 ext 228 (office hours) or St. Albans 60432 (evenings), Denis Field.

UK101, 8K, cased, sound , new monitor, software, tape recorder. £175 ono Hatfield, Hert-fordshire 64826.

ATOM SUPER SOUND SYNTHSISER. 9 tone channels, 3 noise channels, 6 parallel ports, amp and speaker. Envelope, volume, pitch all  $\vert$   $\mathrm{ZENTEC}$ under  $\vert$  Software control, plugs into ATOM  $\vert$   $\mathrm{ZENTEC}$ 

VIC-20 PROGRAMS!!! Six Great programs on one cassette (including Bandit & Apollo Disaster). For instant despatch send cheque/P.O. for £4.95. To "Titan Programs" at 83 Ashwood Road, Rudloe, Corsham, Wiltshire SN13 OLG.

SMALL BUSINESS SYSTEM. Intelligent ter- ZI<br>minal. 56K memory. Twin 8" floppy discs. Centronics 702 Printer (165 cps - upper and lower). Operator's table and cabinet for M printer. Various software. Offers around £2,800. For details phone Frinton-on-Sea 4554.

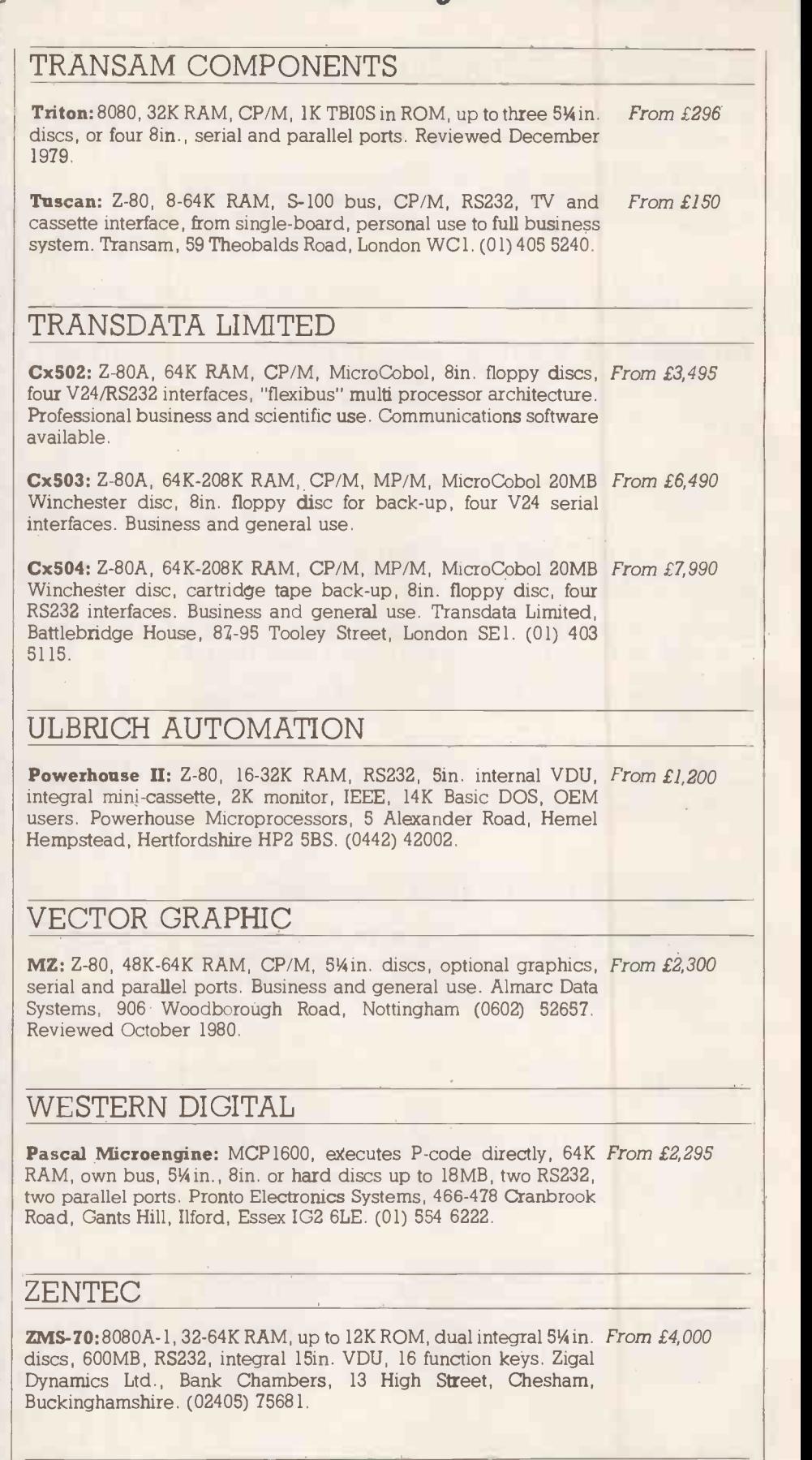

Buyers' Guide

#### ZILOG

MCZ Series: Z-80, 64K RAM, RIO OS, Zilog bus, optional graphics, From £3,000 8in. discs, and hard discs, four RS232, one parallel, stand-alone or networking. Zilog (U.K.) Ltd., Babbage House, King Street, Maidenhead, Berkshire, (0628) 36131.

四

ZX81 Listings (16K). Nightmare Park £2.00, Rat Trap £1.00. SAE for catalogue and free program. Andrew Rushton, 194 Shay Lane, Walton, Wakefield WF2 6NW.

Nascome 2 16K, cased, graphics, toolkit, zeap, nas-dis, xtal Basic. Much software £325. Tel: 0323 57572

VIC 20!! Games/educational programs in full colour/sound. Also programs/instructions for user characters/high resolution graphics. All for 3.5K RAM. Phone 0634 814118 for full details.

Sharp MZ-80K, 48K, extended Basic, many games, 1 year old (as new), £330. Telephone 0625 22649.

S100 boards, SD-sales 3 card set, CPU, FDC, RAM also other assorted S100 boards. ASR-33 TTY etc. delivery possible. Phone  $\boxed{\phantom{a} \phantom{a}}$ 0294 822634, 7-9pm.

Apple II Europlus 48K with one disk drive, | ins controller, manuals, software £875. Tel: | co Rickmansworth 78335 after 6 pm.

Sharp MZ80K. Now available, a program which allows single stepping through a machine code program, whether in RAM or ROM. After each step the status of the registers, the flags and the stack are displayed. Also the last step and the next step are disassembled and displayed. Registers modifiable between steps. Other options include Disassemble, Modify Memory, Find, Save, Load, Goto, Continue and Breakpoints with loop counter. Ideal for debugging or learning machine code. £17.50. Also, excellent high resolution chess board display (and associated software) for use with MZ8UKs with high resolution modification. £12.50. Easy to use but quite comprehensive word processor, includes repeat key. £12.00. Tel: 0268 26703 for details.

Acorn Atom, extra floating point ROM, colour board, PSU, manual, £175. Halifax 62124.

16K ZX81, PSU, leads, manual, books, Sinclair tapes, other software tapes, £95. Tel: 01-455 1652 evenings.

TRS-80 m/c program, fast 3-D representation Rubik's cube, £3.50. (0270) 584493.

Pet 32K. Toolkit, arrow etc plus extensive software and books. Includes cassette deck. £650 ono. Tel: 04465 3684.

Apple II plus (48K) and games and support, £550. Martin Stamp 01-251 1577 x54.

8K Pet old ROM small keyboard, £240. Bristol 292685.

VIC20 games, superb Splat and Cybernauts, colour and sound £2.50 each or both for £4 P&P and cassette included. Arthur 0204 655393.

Pet (8K) Pelmanism, Roadsweeper, Space Shuttle simulation on same cassette £5. S. Kearon, 17 Northend Lane, Sunningdale SL5 OEB.

Superior Yahtzee by professional programmer<br>for 16K VG/TRS-80 including sound and<br>Cheques/PO to If ... Then ...Software, 28<br>Whitecastle, Swindon.<br>Whitecastle, Swindon.

TRS-80 Model 1 16K Level II complete: CPU, tapedeck, monitor, manuals, instruction tapes, £325. Phone Ross Bunnet, Windsor 60283.

Wanted. Computer with disc drives under \ 260<br>£1,000. Chris Laycock, 10 Linden Grove, Telford TF1 1QS. Telford 55041.

Nascom 2 RAM 'B' board 32K, graphics ROM, tool kit ROM, case for keyboard/power supply, TV. cassette, £400. Berkhamsted 74182.

8K Superboard, metal cased, 48x32 display, p 2-speed cassette interface, Cegmon, OSI/UK | There Is newsletters, manuals, 5 program cassettes, | vgc. £120. Phone 041-881 1342.

TRS-80/Video Genie, 16K. Double precision mathematic and trigonometric subroutines.<br>Twenty one functions. Cassette, listing, | |<br>instruction, £8 plus 38p P&P. Enquiries wel-<br>come. Snell, 45 Chiltern Gardens, Stanley, | Co. Durham DH9 6QS.

Tandy CTR80A cassette recorder — brand<br>new and boxed, completely unused. Green<br>screen 9" monitor, superior metal cased type<br>— six months old. Both items for £95. Phone 0202 873442.

Pet 3032 upgraded to Basic 4+ using Disk-0-Pro, 4022 printer, 2031 disk drive, Visicalc,<br>space-saver board, SW32 word-processor, 12<br>floppies and numerous books. £1,550 o.n.o.<br>Tel: Reading (0734) 791770 after 5.30 pm and w/ends.

As new Aculab floppy tape with extended arcade g<br>Basic and tapes for TRS-80 Level II. Cost all in e:<br>£200 will accept £125. Tel: 03596 498.

TRS80 and Video Genie quality software at a fraction of the usual prices. Send s.a.e. for | qua comprehensive lists. P. Wilson, 9 Cotswold | calculate Terrace, Chipping Norton, Oxon.

Disk drive for your PET. 800K Computhink disk drive complete. First offer of £250+, secures buyer to collect. Call Welwyn Garden City (07073) 31983.

TRS-80. 48K, Level II with Hitachi 12" VDU, cassette, manuals, etc. £499 ono or will split. High Wycombe (0494) 444612.

VIC-20 games, full sound and colour. Special Cassett<br>introduction offer - 5 original action games Cassett<br>on one cassette - £7.50 will run on Standard machine. C.W.O. or S.A.E. for details to R. | <sup>te</sup> Titley, 18 Huntingdon Gardens, Fairmile, Christchurch, Dorset.

Video Genie: Games/educational programs. SAE for details. T. Smith, 26 Wesley Grove, Portsmouth, Hants P03 5ER.

ZX81 Toppix. Detailed DIY graphics update, £2. 16K m/c easyloaders, load REMS without spaces anywhere in listing. Hex and decimal £4 or £2.50 each. All plus SAE. N. J. Petry, 3 Lester Drive, Worle, W-s-M BS22 0NG.

For sale: printers Creed 7E ex telex, £120 ono, IBM Selectric 725 Golfball £140 o.n.o. Both for conversion for use with micros. Richard 0527 33272.

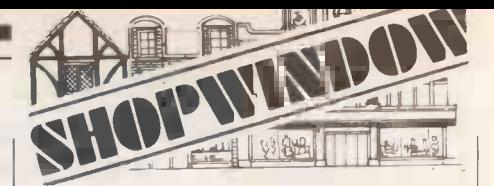

Controller plugs into one of the Synthesiser ports £14.95. 5V5A power supply £44.95. All built and cased. All prices fully inc. For more details send SAE to: R. Shillito, 5 Ingarfield Road, Holland, Clacton, Essex.

8K PET, integral cassette, manuals, TIS Basic Workbooks, as new, £300 ono. Tel: 021-706 2601.

TRS-80 MODEL 1, 16K, Green screen and numeric keypad. Cassette Recorder and various software. £250. Tel: 042 482 417.

CENTRONICS 737-2 PRINTER. £300. Sprinter 20 high speed thermal printer/plotter £110. Phone: Bedford (0234) 85942 any time.

PET ADVENTURES - CAVERN 1/2/3 very complex sequence of underground adventures, each 16K, complex labyrinth, many commands. Treasures, monsters, magic! Decisions are yours! 1-£5, 1/2-£8, 1/2/3-£10. I. Gray, 175 Pershore Road, Evesham, Worcs.

ZX81 1K Munchie-Man M/c version with two monster chasing you. Displays score. Speed variable. £3.50. V. C. Vinyard, 53 Bloomfield St., Ipswich, Suffolk IP4 5JH.

NOT JUST A RANDOM MAZE. Nor just a mini adventure. But both and more. "Warrior" for the ZX81 16K. Also improved "Startrek" terrific. £4.00 each or £7.00 for both. J.W.V. 139 Allington Drive, Strood, Kent.

VIDEO GENIE. 16K, V.V. meter and extra keys second cassette included Crofton video monitor. Sound joysticks Z80 assembler arcade games, chess + other s/w many books all in excellent condition £500. Tel: 0234 741169.

Casio FX-501P/FX-502P software: excellent quality, original software available for both calculators!! Mathematical/games/educational etc. Listings for cassettes. SAE for details. Also interested in contacting good calculator programmers. SAE: Jonathan Gerson, 2 Princes Crescent, Hove, Sussex BN3 4GS.

TRS-80 Model I Level II 48K, VDU, tape, lower case, RS232C, books, games. Six months old, original boxes, £650. Cumana (Teac) twin discs, TRSDOS, LDOS, Scripsit, £500. Wilmslow (0625) 524596.

Cassette 1: 10 games includes: Blackjack, Bomber, UFO and Artist. Cassette 2: Graphictext put any character anywhere. Save data on cassette. Both for 1K ZX81. Each cassette £2.99, both £5.00. Send cheque to A. Southall, Withymore Cottage, Bliss Gate Road, Rock, Kidderminster, Worcs.

TRS-80 MODEL 2 64K with dual 8" expansion drive unit. Software includes CP/M, Wordstar 3.0, Mailmerge & Spellstar. £2,750.

VISTA 300 DAISYWHEEL PRINTER, interface cables for TRS-80 Mod 1 or 2. £900. All equipment complete with cables, etc and as new, virtually un-used. Tel: 042 482 417.

APPLE 11 PLUS 48K, with 9" Hitachi Bew monitor, 6 months old £720 ono. Tel: 01-367 5164.

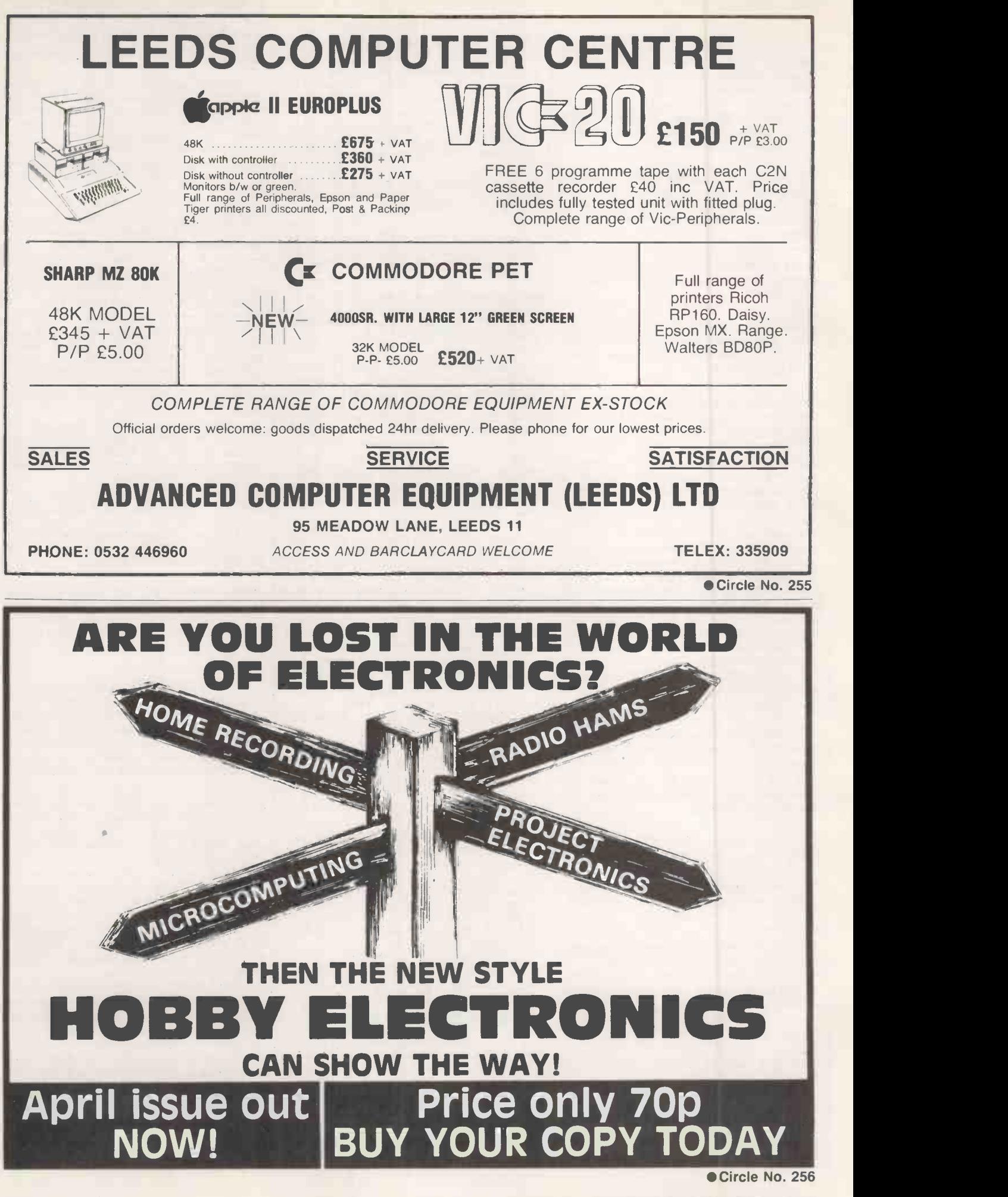

### End of file

Magic meets Science Fiction in this game from The War Machine reviewed by Peter Fitch.

IN THE FIELD of Adventure games, the Zork project was one of the early mainframe attempts to create a fantasy world that a player could wander through and  $\int$  assume is the one I keep killing near the manipulate. Subsequent microcomputer manipulate. Subsequent microcomputer Adventures owe a great deal to it.

Unfortunately, Zork itself - which has now been condensed to fit on to discbased micro systems  $-$  suffers by comparison with more recent Adventures. They have improved on features originally devised by the Zork programming team, and they incorporate flashier Th graphic effects which make the games ing a more visually appealing although, inevitably, less complex and rewarding. Only so much can be crammed into a given amount of memory, and an Adventure programmer never has enough.

#### Unfair to Trolls

Zork is a 48K game marketed on the game. floppy disc for the Apple II and other computers. It is a classic machine -code Adventure type game and leans heavily on the original. I have never had the pleasure of playing Adventure on a mainframe, so I cannot compare Zork with it. I can only say that it is the best of the class I have come across.

It is an open-ended Adventure without any in-built time limit, though there are the normal internal time limitations. It is a game of points for objects and actions, which is rather a pity. I would have preferred a more substantial goal.

The game is supplied in a plastic ziplock bag containing the disc and a wellprinted explanatory booklet. There is an evil Troll-like entity on the cover which 1 beginning of the game. He is being intimidated by a sword -carrying Hero type. It is a pity that no-one has started a "Save the Trolls" campaign. At the rate Adventure players go through them, the population must be dropping very rapidly since the advent of micros.

The disc loaded without problems, giving a standard description/action screen display. The booklet explains the context and aims for the uninitiated and the grammar for inputting commands to the puppet in the Adventure world. As movement occurs in the world, the computer updates from the disc, but not so often or so much as to upset the flow of the game.

#### **Conclusions**

Zork is an enjoyable Adventure game, though it is not very original apart from its presentation.

 As a puzzle it is good but it would have been improved by a few new ideas.

 After playing Zork for three months there were still some areas of the game which remained unsolved.

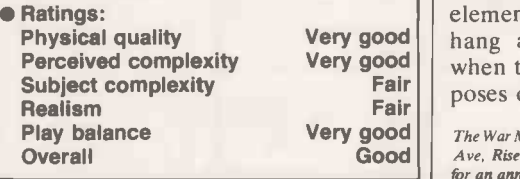

# ZORK

The puppet is manipulated as one has come to expect in this type of game. Conimands such as "Go west", "W", "tie rope" and "take skull" can be inputted and obeyed. It is pleasing that the grammar is sophisticated enough to allow more complex orders to be inputted in what approximates to English, for example, "Go west and take rope"; "Tie rope to railings and climb down".

A sequence of orders can be inputted and obeyed although each action counts as a time unit. Handling is tremendously improved. The vocabulary is very large too, compared to many other Adventure games, and there is little searching for the correct word as in some games. Active response from the puppet is limited.

There is no bartering for equipment at the beginning of the game. This is unfortunate since this useful part of the game could easily be chained in.

#### Sufficiently complex

The surface environment is quite large and well -described and laid out. It does not seem like rooms, which can sometimes happen in other games which use the surface. It is bounded by the usual impenetrable woods and mountains, and contains a river, a dam with power station, a lake, a falls and other atmospheric touches. This is a complete contrast to other games where you are forced to crawl round dank tunnels all the time, without a sight of sunlight. The underground part of the game which, thanks to the foresight of the programmer, sometimes comes to the surface, is large enough, complex enough and varied enough for many hours of pleasure.

Magic plays some part in the game and not always In context, which could be annoying. Magic should be logical and not arbitary if it is to exist. There is a Troll quite near the beginning of the game but little else in the way of dangerous beings.

The only other mobile danger is that other well-tried character, the thief. He is quite lethal if attacked, and steals a little too often and at times illogically. Can you really believe that he could take away your only light without you noticing or attempting to stop him? He is also very difficult to kill,

There are no major bugs, though I would suggest that you avoid inserting elements out of context. They seem to Very good | hang around in the background even Very good when they have disappeared for the pur-Fair  $\vert \vert$  poses of the game. 凹

**GOOD** The War Machine is published monthly by Emjay, 17 Langbank<br>**GOOC** Ave, Rise Park, Nottingham, NG5 5BU. £1.25 an issue, £13 for an annual subscription, postage and packing included.

#### WATFORD ELECTRONICS

#### 33/35, CARDIFF ROAD, WATFORD, HERTS, ENGLAND Tel Watford (0923) 40588. Telex: 8956095

 $\begin{array}{|c|c|c|}\n 300 & 7492 \\
 325 & 7493\n \end{array}$ 

COMPUTER

Z80CTC<br>Z80ACTC

#### MAIL ORDER CALLERS WELCOME

ALL DEVICES FULL SPEC. AND FULLY GUARANTEED. TERMS OF BUSINESS:<br>CASH/CHEQUE/P.O.S. (OR ACCESS) WITH ORDER. GOVERNMENT AND<br>EDUCATIONAL INSTITUTIONS OFFICIAL ORDERS ACCEPTED. TRADE AND<br>EXPORT INQUIRIES WELCOME. (P&P ad 50p o

SHOP HOURS: 9.00am - 6.00pm MONDAY TO SATURDAY.  $\qquad \qquad$ AMPLE FREE CAR PARKING SPACE AVAILABLE.

> SPECIAL OFFER

> > 87<sub>D</sub>

87p 80p 87p 360p 80p 345p 200p 195p

 $25 +$ 

375p

2114L -300n

2114L -200n 2532

#### WATFORD'S UNIVERSAL MICRO EXPANSION<br>SYSTEM

SYSTEM<br>Designed by Walford Electronics, this extremely versatile and economical<br>Expansion System as published in E.T.I., starting from Dec. 1981 issue, offers a low cost flexible expansion system for [27114L-30]<br>2X81, UK101, SUPERBOARD, ACORN [2114L-20]<br>ATOM, PET, TANGERINE, etc. [2532]

 <sup>88</sup> <sup>4099</sup> <sup>95</sup> <sup>4160</sup> <sup>95</sup> computer) has capacity to accept up to five daughter cards and can be paral-leled for even more daughter cards. The Motherboard (interfaces with the All PCBoards are of computer grade fin-

4163 99 ish and are supplied in kit form.<br>4174 99 Just look at the Expansion possibilities.<br>4194 105 MOTHERBOARD — Accents up to five

PROM CARD - PCB cards for housing<br>four 2716 or two 2732 EPROMS.<br>(4 x 2716) Full Kit: £11.95<br>(2 x 2732) Full Kit: £11.75

1981.

way  $50p$   $30p$ 

 $\{TEXAS\}$ 

16 pin 18 pin 20 pin 22 pin 24 pin 28 pin

36 pin 30p 30p 39p

70p<br>
80p<br>
105p<br>
99p<br>
sette

8 pin 14 pin

(NB PCBs may be bought separately).

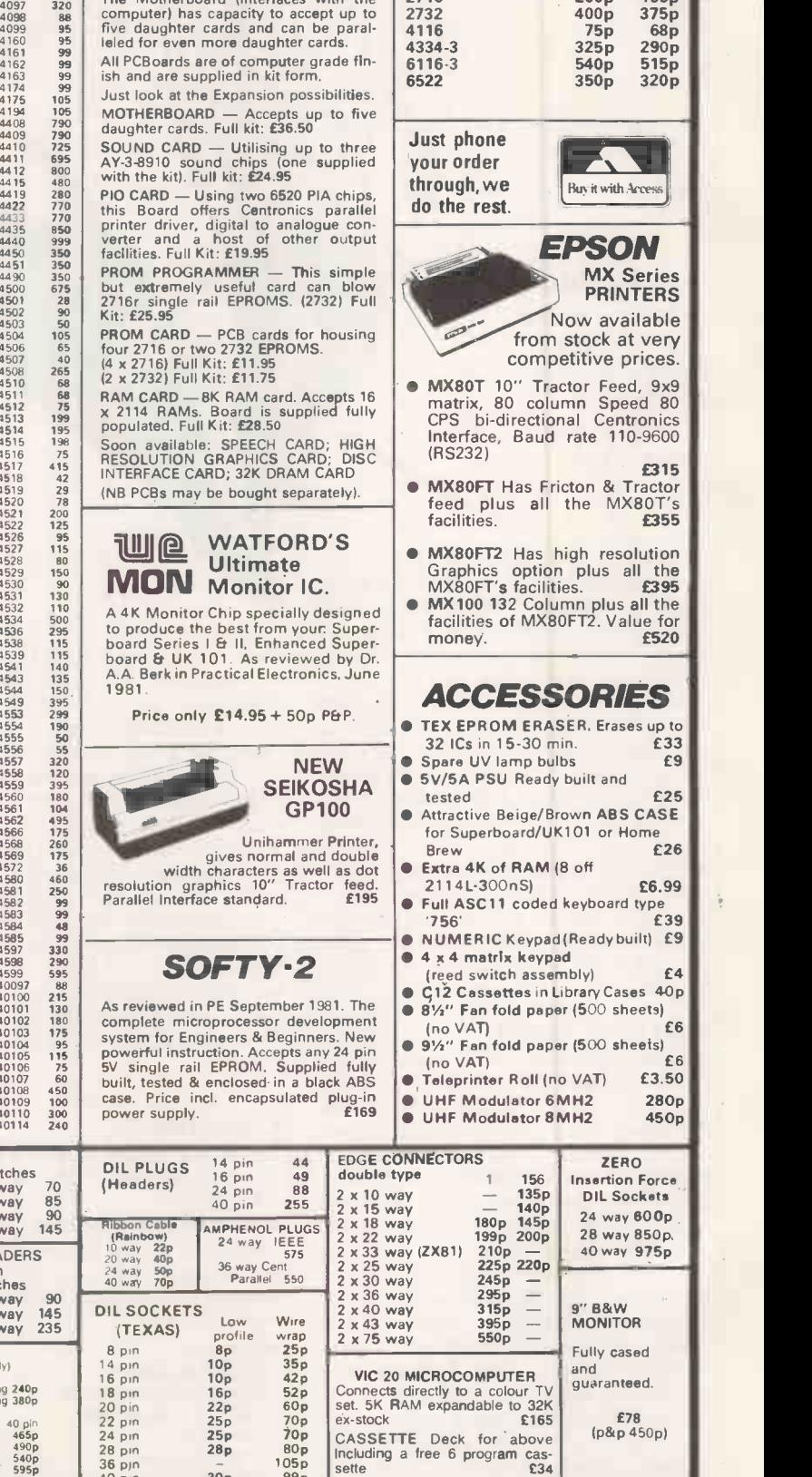

Circle No. 102

(p&p 450p)

PRACTICAL COMPUTING April 1982

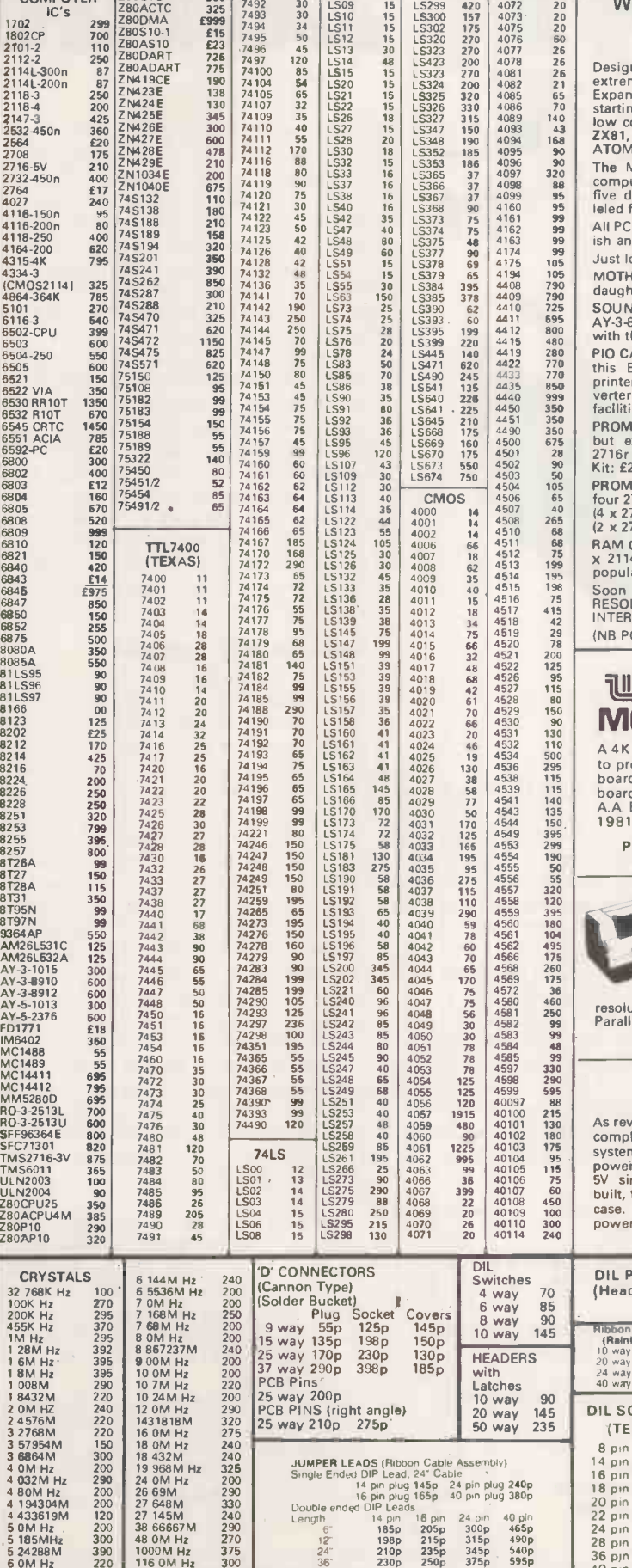

×,

5 185MH<sub>z</sub> 300 48 0N<br>5 24 288M 390 1000M 6 0M Hz 220 116 0

185p 205p 300p 465p 12 198p 215p 315p 490p 24" 210p 235p 345p 540p <sup>36</sup> 230p 250p 375p 595p

#### FREE THE

LIBRARY BOX with every TEN -PACK \*\*PLUS\*\* NEW DISK DIRECTORY & DISKWRITER when ordering two packs or more \*\*PLUS\*\* BRUSHED CHROME PAPERMATE PEN when  $\overline{\text{ordering 5}} \rightarrow 9$  TEN-PACKS \*\*OR\*\* GOLD PLATED PAPERMATE PEN when ordering  $10 + TEN-PACKS$ .

### DISKING FOR THE FINEST MINIDISKS & ACCESSORIES

All disks are factory fresh and individually certified 100% error -free. DISKING INTERNATIONAL FREEPOST LIPHOOK HANTS GU3O 7BR UK TEL(0428)722563

minidisks <u>ni</u>

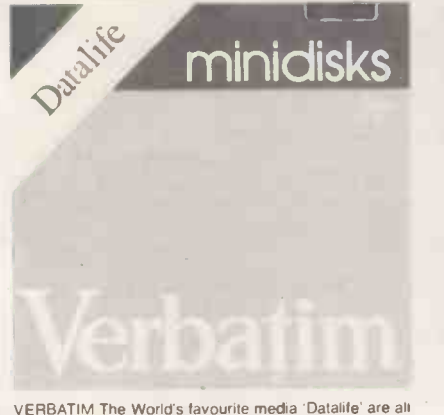

VERBATIM The World's favourite media 'Datalife' are all double density with hub ring reinforcement.<br>double density with hub ring reinforcement. EXC VAT diang

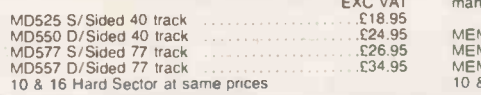

#### OLSKING SUPERLUXE DISK LIBRARY DISK DRIVE HEAD CLEANING KITS

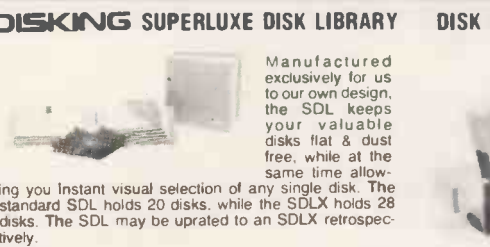

SDL only £8.65 SDLX only 00.39

#### DISKING DISKMAILERS

This product also exclusively ours. is a strong plastic<br>envelope for mailing one, two or three disks, in safety and<br>comes complete with warning labels & address labels.<br>DM only 50p

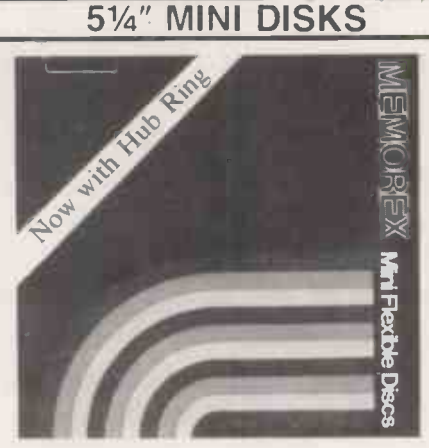

MEMOREX The Ultimate in Memory Excellence based on BAS<br>many years of experience with recording media.<br>EXC VAT

MEMX 1S/S S/Density<br>
MEMX 1D S/S D/Density **21.45** MEMX 1D S/S D/Density **Example 21.45** MEMX 2D D/S D/Density **Example 21.45** 10 & 16 Hard Sector at same prices 10 & 16 Hard Sector at same prices

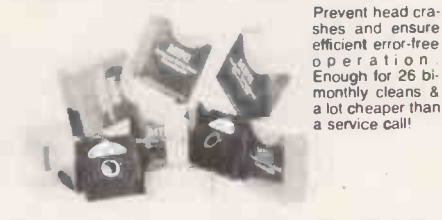

efficient error -free<br>
c p e r a t i o n star users<br>
Enough for 26 bi-<br>
monthly cleans & DATAKING<br>
a lot cheaper than<br>
a service call!

CK5 only **CK5** only **CK5** only **CK5** only **CK5** only

#### PLEASE ADD 15%

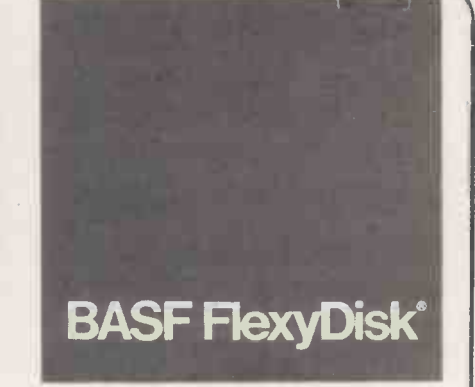

BASF cross-linked Oxide coating for long media life and special lubricants minimise head wear.

EXC VAT BASF 1 S/S S/Density **EXC VAT**<br>BASF 1 S/S S/Density **21.45 BASF 2D D/S D/Density £21.45**<br>BASF 2D D/S D/Density **221.45**<br>10 & 16 Hard Sector at same prices

#### SUPERBRAIN SOFTWARE

DATAKING coming soon: will mathematically massage<br>any Datastar or Wordstar data file. and columnate with<br>report writer. Instant Sales. Nominal or Purchase ledger or Comprehensive Sales/Purchase Reporting for Data<br>- Star users DATAKING only .<br>- E2.50 DATAKING User Manual .

#### PLASTIC LIBRARY BOXES

The genuine Egly Box that stores and protects your disks<br>in tens - Unbeatable - (FREE with every ten disks ordered)<br>LB only  $\ldots$ , ...  $£1.90$ 

#### **ATTENTION THE TRADE**

Please write to us on your letter headed paper, and ask for<br>our special trade prices and offers.<br>Give your software the ultimate in presentation. We can<br>make the SDL & SDLX in your colour PVC, with your logo.<br>Sample plasti

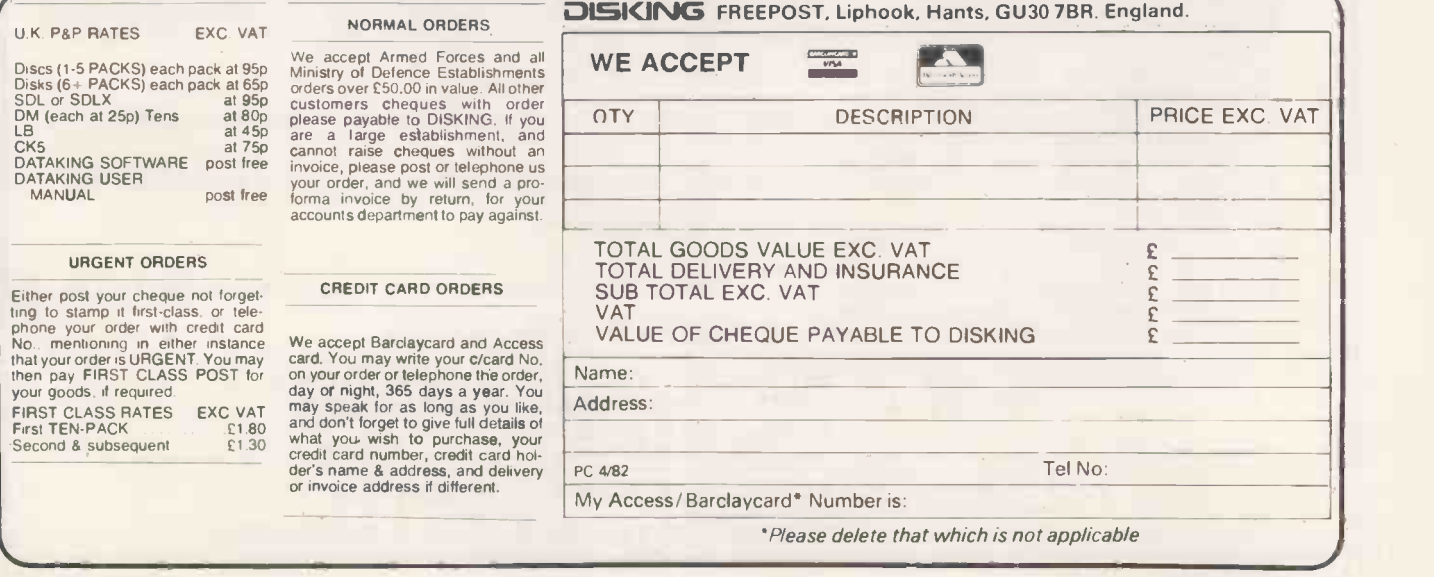

Circle No. 258 177

#### ALL PRICES ARE EXCLUSIVE OF VAT,

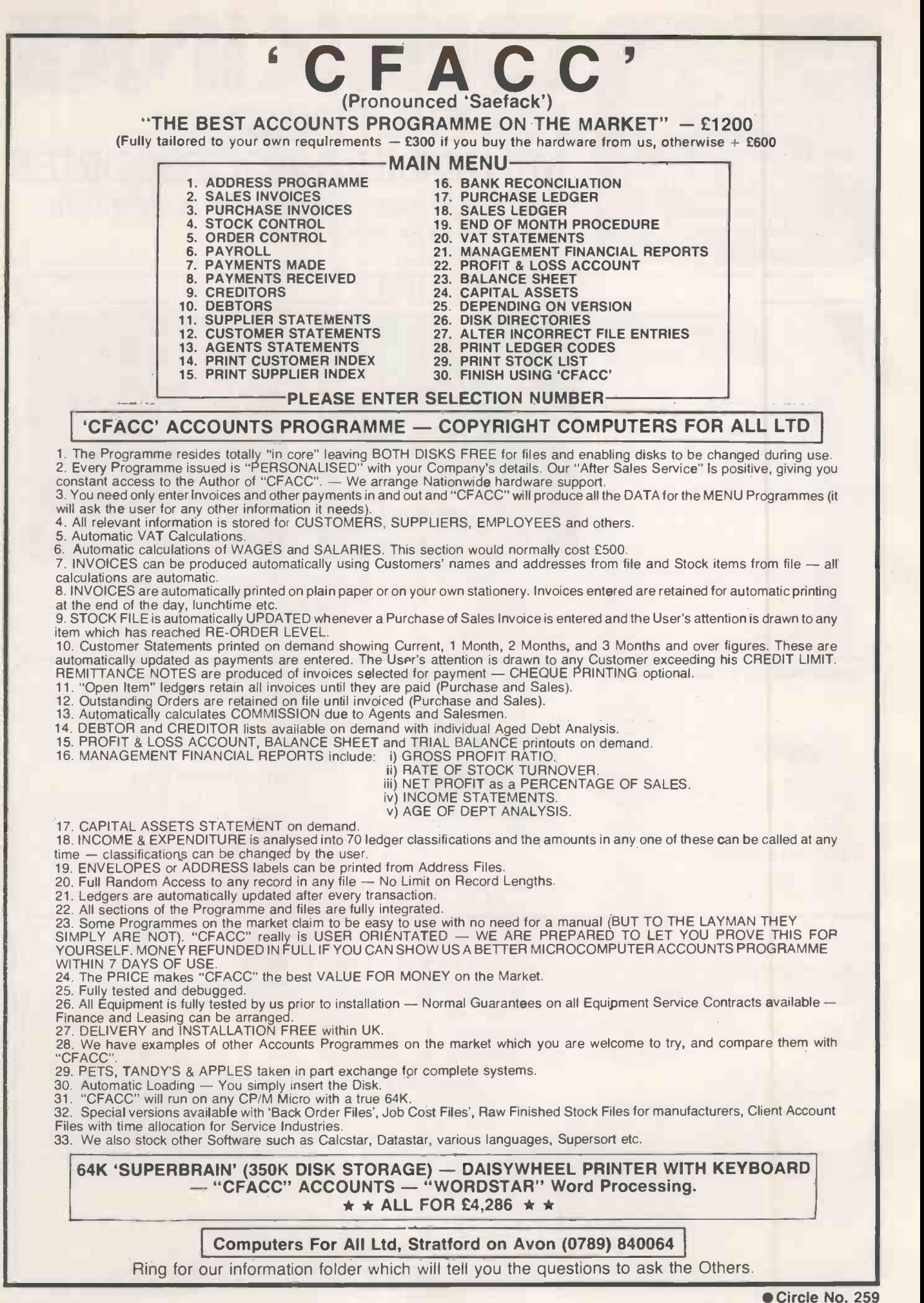

# LONDON COMPUTER CENTRE

#### **NEW! from Tele Video** the 802 £2,250

- Expandable to multi-user system and hard disks.
- Superbrain compatability.
- \* CPM operating systems 64K Ram. Real Time Clock.
- \* Detachable keyboard with 12 function keys (Wordstar option).
- \* Expandable up to 6 users, multi-tasking system with Emperor 20 (10m byte hard disk) 64K processor, back-up floppy disk £4,500.
- Plus each user terminal with 64K Ram, only £1,050.
- $*$  'Green screen true decenders.
- \* Built in 1 Mbyte dual disk drives.

£2,395 128K RAM 1.2M storage

- \* Full graphic capabilities.
- \* OPTIONS.
- $\star$  10m Hard disk £1,995.

Full graphic capabilities.<br>
\* Full graphic capabilities.<br>
\* 10m Hard disk £1,995.<br>
\* 128K RAM<br>
1.2M storage SIRIUS 1 16 bits for the price of 8 bits

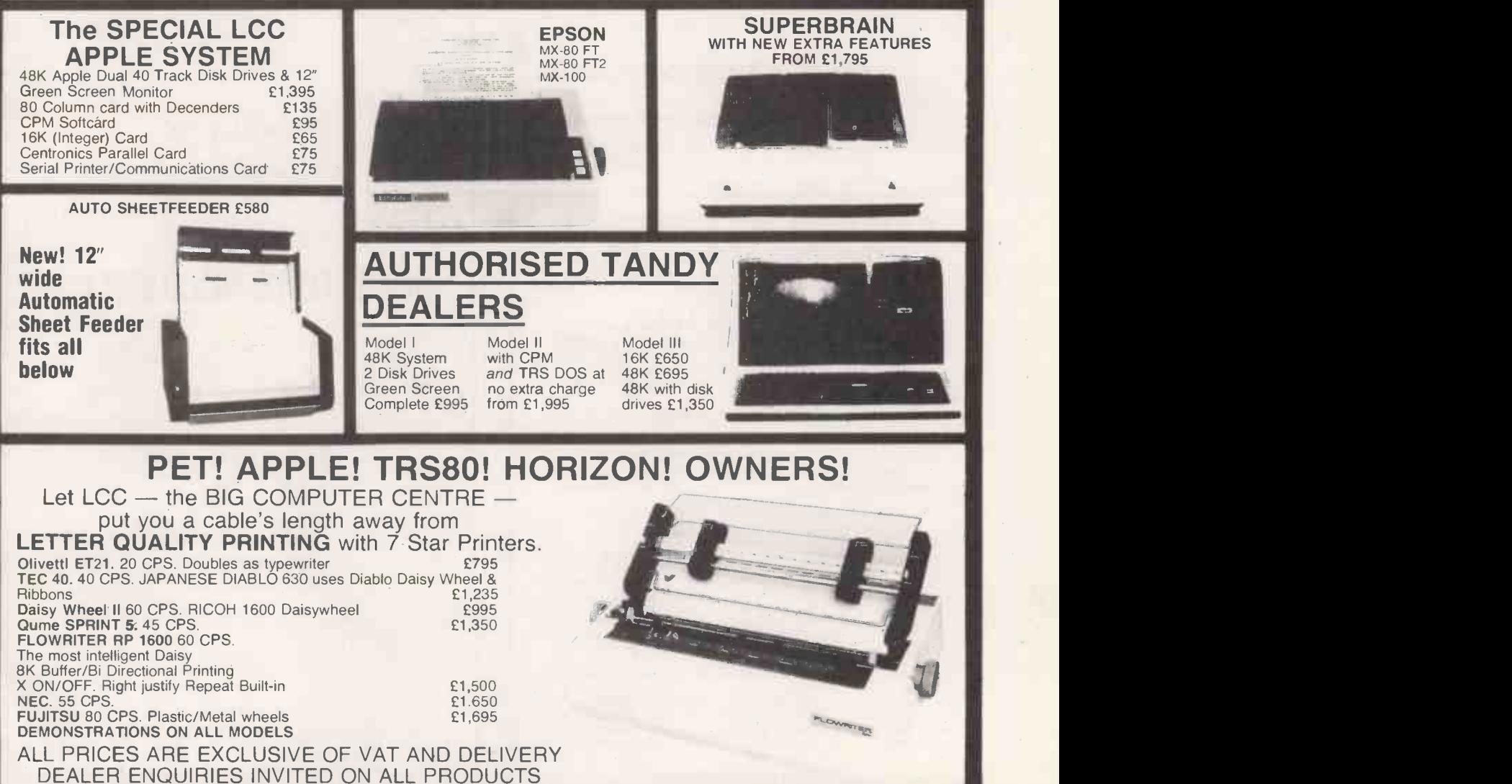

43 GRAFTON WAY, LONDON W1P 5LA (Opposite Maples ) OPENING HOURS: 11-7 MON-FRI 12-4 SAT Tel: 388 6991/2 24 hour answer phone: 01-388 5721

Circle No. 260 179

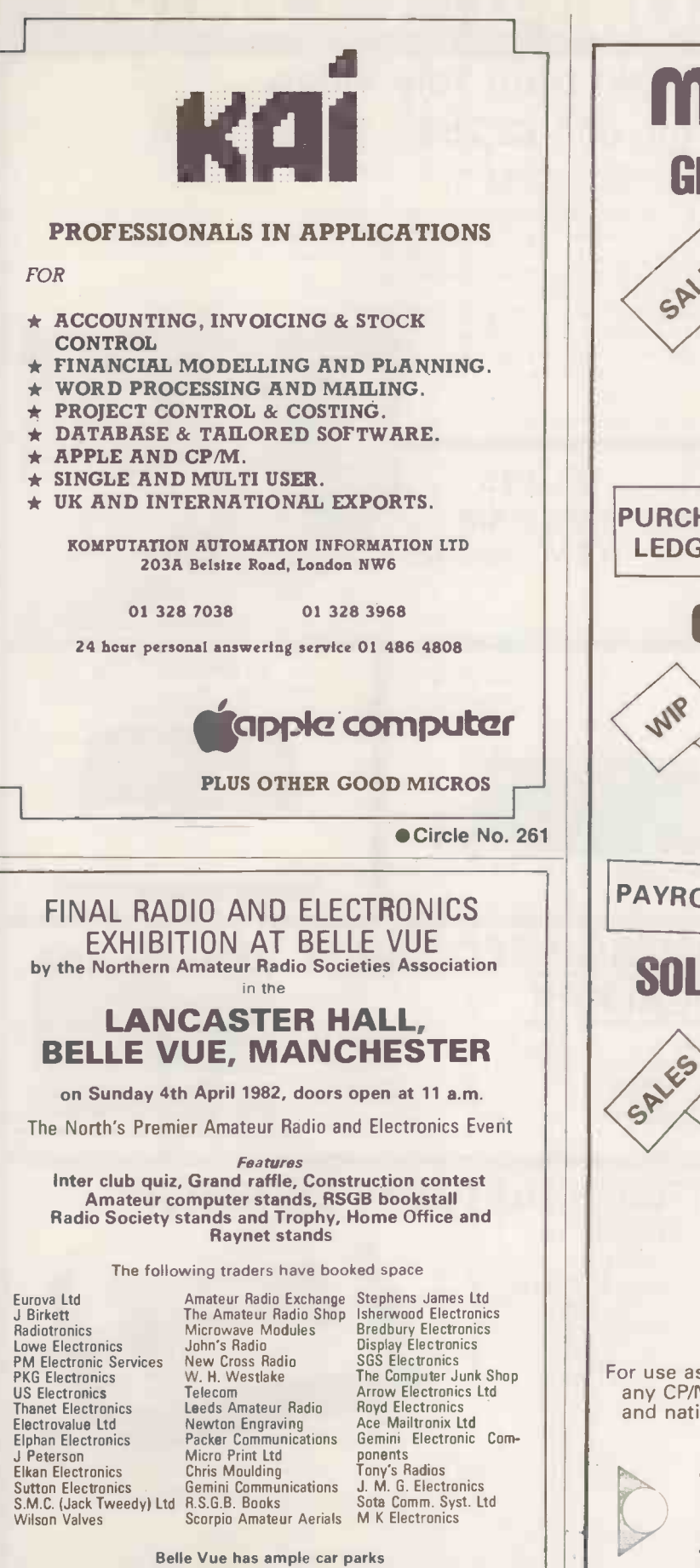

FM Talk in on GB3NRS & G8NRS/A on 145MHz CkS22 R2 R6 and on 433MHz Chs SU8 RB4 RB/4 ADMISSION 60p BY RAFFLE TICKET AND EXHIBITION PLAN ENTER AT REAR OF BELLE VUE OPPOSITE MAIN CAR PARK OFF HYDE ROAD A57

Circle No. 262

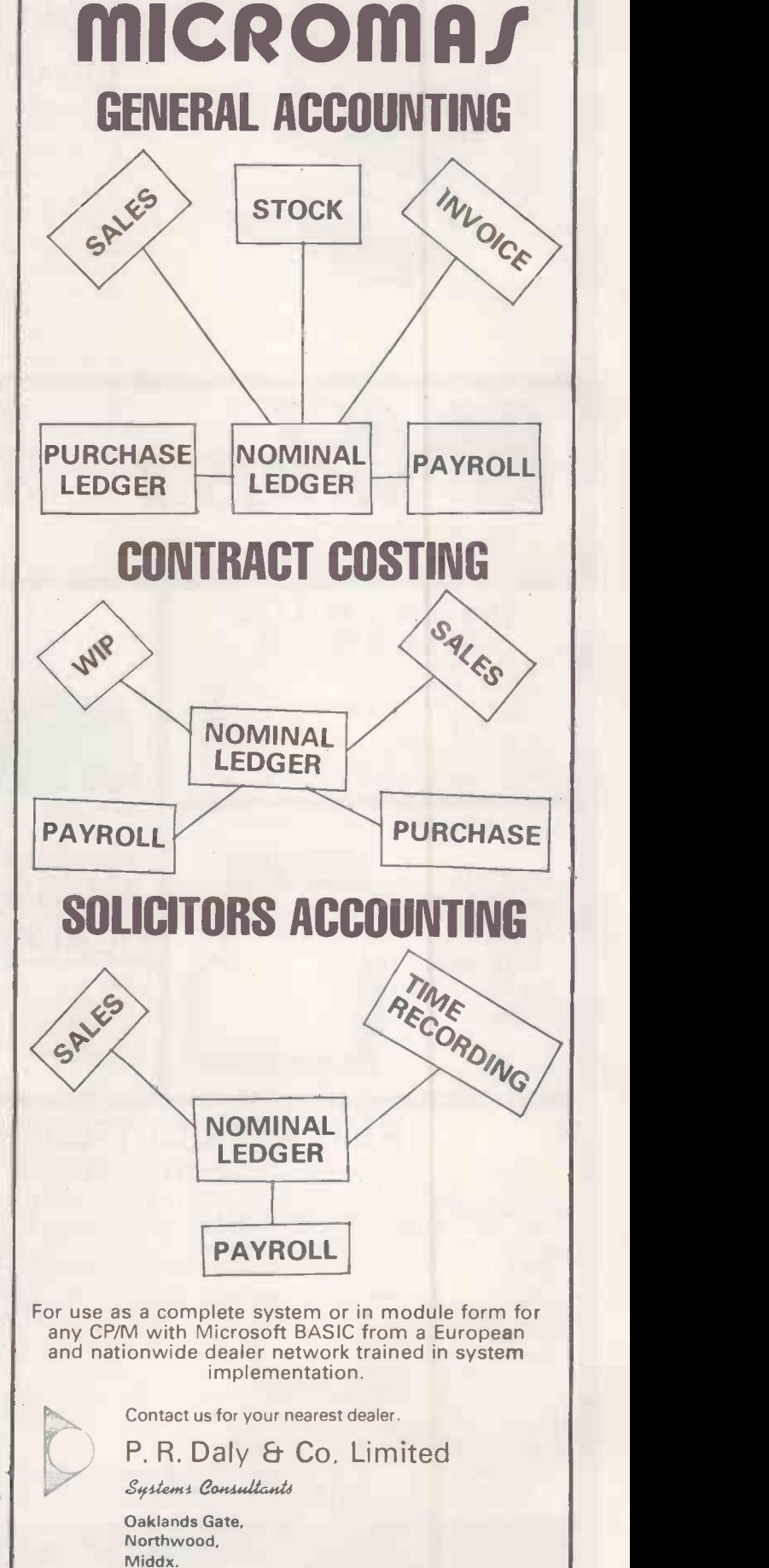

Tel. Northwood (09274) 29815 or 28683
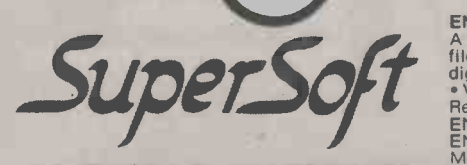

#### EXCLUSIVE EUROPEAN **DISTRIBUTORS**

• Users The compiler supports most of version 7 Unix • Users restandand C. • Macro expansions • Include files and with • Inline assembly sode • Object code may be a ASCII and SCII and ASCII and ASCII and ASCII and ASCII an

sections is possible • Re-entrant code • Redatable<br>
Requires: 48K CP/M, (more recommended)<br>
C compiler: £115.00<br>
C compiler: £115.00<br>
C compiler: £265.00 CP/M to Z8000 code.<br>
Requires Z8000 assembler: £270.00 (CP/M)<br>
Manua

FORTRAN IV & RATFOR<br>
The SSS FORTRAN compiler is fast, efficient, and<br>
complete (full 1966 ANSI standard with extensions).<br>
RATFOR compiler compilers into FORTRAN allowing execution<br>
the user to write structured code while contemporary structured programming techniques Created alg<br>• REPEAT...UNTIL...WHILE 1F...THEN...ELSE affect one

SSS RATFOR is supplied with source code. Requires: 32K CP/ M, Z80 only. SSS FORTRAN (Signed licence required) £140.00 RATFOR (For SSS FORTRAN only) £65.00 Manuals only: RATFOR £5.00 FORTRAN £15.00

FORTH Is full, extended FORTH form<br>
stackWork's FORTH is full, extended FORTH form<br>
interpreter/compiler that produces COMPACT, State<br>
ROMable code • As fast as compiled FORTRAN<br>
PLING includes every time of source code ne

DIAGNOSTICS II<br>
A complete program package designed to check  $\blacksquare$ <br>
A complete program package designed to check  $\blacksquare$ <br>  $\blacksquare$  CPU Test (8080/18086/2809) • Printer Test • CIsk Frest • CRT Test • Every test is "submitt"-

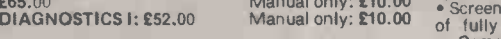

DISK DOCTOR for CP/M: a program to recover<br>
"PRISM/ADS<br>
"crashed" discettes AUTOMATICALLY! • DISK<br>
DISK DOCTOR does not require any knowledge of CP/M<br>
The structure! If you can operate CP/M, then you customer list<br>
clies t

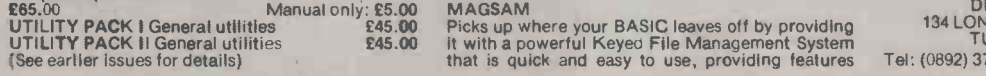

## giJ ENCODE/ DECODE I / II A sophisticated encryption system to protect your files Needs user supplied; password and 10 digit combination 10,000,000.000 combinations Version II does second pass hash Uncrackable. Requires: 32K CP/ M CP/M Z80/8080 SOFTWARE now on mail order from gital devices to

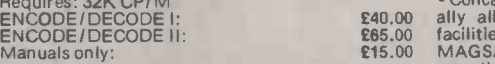

TERM II subsystem is an interactive program<br>The TERM II subsystem is an interactive program<br>allowing any CP/M computer to communicate with<br>other TERM II user and other computers in general. T55% faster<br>of Users may that it and with an external computer system by emulating massemble can ASCII terminal • Perform, under user control, is critical character translation • Distributed as an 8080 MAGSC<br>character translation • Distributed as an 8080

TINY PASCAL<br>Chung/Yuen • Random & sequential Disk I/O<br>• Compiles completely into 8080 code • Complete<br>\$65.00 Manual only: £5.00 MCROSTAT

## SCRATCHPAD<br>ELECTRONIC WORK SHEET • A user interactive<br>data modelling program suitable for; • financial order an<br>planning • General purpose more ling • For and log<br>executives, researchers or family but is • Numeric • Simple labels and corresponding references of Model and taking the Model of the multip<br>• Cross referenced by rowana<br>defined as dependent variab

abels and corresponding review and the cross referenced by row and<br>
definied as dependent veriably to the created algebraic form and created algebraic form and created algebraic form and created algebraic form and created splitting Imme a splitting Mariab<br>
modes Easily e also able column North S<br>
width Fig. of the wed, quickly 175.00 Port in the brought to exceen viewing<br>
• Print any RAPH performs<br>
statistics ... Displays in graphic<br>form aph Scatter Graph<br>
1999 - Scatter Graph • State Marchine Max and MATCHIN<br>
Min • State Max and MATCHINE<br>
Min State of DA, A-VIEW easy to use, free BASIC to<br>
format system of praising information • Elec-<br>
formic filling c. lett • Date book • Easy editing<br>
• North

#### MAG **MAG**

PRISM is a complete information management sprinting<br>system integrating the best features of a versatile strings,<br>database system with those of a sophisticated resident

program development system • PRISM/IMS is the<br>database management section • No programming • Co-re<br>whatsoever is required; applications include • So-res<br>• Patient records • Information control • Customer North S<br>itse • Flo

PRISM/LMS is the ultimate multipurpose list account<br>management system. • 1001 uses - mailing lists, item, plu<br>customer lists, parts lists etc. • Store the inform- post. The<br>ation you require • Menu driven • Fully formatted No programming or technical expertise. PRISM requires: 48K CPIM & CBASIC-2. Cursor

addressing CRT with clear screen. Technic<br>PRISM/ADS £585.00 Manual only: £68.00 only wh<br>PRISM/IMS £210.00 Manual only: £60.00 AMEDI

seldom found on any computer micro, mini or main-<br>frame • Sophisticated access techniques, random,<br>sequential and generic retrievals by key, • Second-<br>ary indexing with any number of keys • Key and<br>record deletes with auto

facilities • interactive tutorial and file dump facilities.<br>
MAGSAM | II CBASIC-2, Microsoft BASIC 80<br>
compiler /interpreter 8080 or Z80.<br>
230.00 Manual only: £55.00<br>
MAGSAM IV high performance assembler version<br>
MAGSAM IV

MAGSORT

Full feature Sort/Select/Merge • Interfaces to CBASIC-2, Microsoft BASIC, FORTRAN-80 • Only 2 statements • No dedicated memory, relocation or special interfacing • Runs stand alone • Written in 8080/Z80 assembler uses enti 8080/Z80 assembler uses entire<br>buffer • Fastest possible sorting. <br>Manual only: £55.00

#### ECOSOFT

MICROSTAT 2. Advanced stats pack for use In<br>research, education and industry. • Complete Data<br>Management Subsystem. • Includes edit, sort, rank<br>order and many more. • Data transforms, arithmetic<br>and logarithmic. • Hypothes

names • Ability to declare each data file's numeric<br>
precision • Expanded manual giving equations and<br>
file structures.<br>
Available in CBASIC-2, Microsoft BASIC 80, &<br>
North Star DOS.<br> **E175.00** Manual only: £25.00

#### NORTH STAR HORIZON

MATCHMAKER | & II from SoHo • converts<br>
N'BASIC programs to run under CP/M. Converts<br>
BASIC to a COM file • Programs convert by loading<br>
and restoring • Version II for DOS 5.2 • Version I<br>
for DOS 5.1 • Totally self-instal

NORTH STAR BUS from SZ Software . Global line editor with scrolling • 26 commands for locate,<br>change, line, insert, copy, append, line move, erase<br>columns, etc. • Packs programs. • Formatted<br>printing with full cross-referencing of all variables,<br>strings, arrays, funct

TERMS AND CONDITIONS Software available from stock on North Star 5.25 in SS/DD, 8 in IBM 3740 SS/SD. and on Superbrain DD/ OD, other formats available please enquire.

CASH WITH ORDER for goods by return. Unless<br>account customer, Post & Packing at £1.50 per<br>item, plus VAT at 15%. All orders sent 1st class<br>post. The manual cost is deductable on subsequent<br>software purchases. No VAT on man

Technical advise HOT-LINE (08921 20307, answered only when technician available. BARCLAYCARD, ACCESS. DINERS CLUB. AMERICAN EXPRESS, ACCEPTED.

## DIGITAL DEVICES LIMITED 134 LONDON ROAD . SOUTHBOROUGH TUNBRIDGE WELLS . KENT

Tel: (0892) 37977-9/39546-9 Telex: 95582

The following are registered trademarks: 280 and 28000 of Zilog Inc., CP/M of Digital Research, UNIX of Bell Laboratories,<br>CBASIC-2 of Compiler Systems, Microsoft BASIC 80 and FORTRAN-80 of Microsoft Inc., North Star of No

#### April 23-25,1982 Earls Court, London

Friday & Saturday:10am - 6pm Sunday: 10am - 5pm

Admission £2.00 adults £1.00 children under 16.

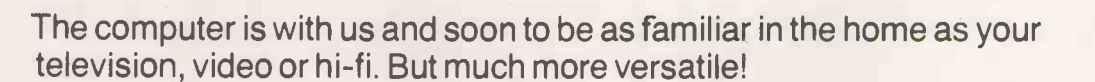

A home computer can be the family's resident teacher, accountant, home economics expert, memory bank and endless source of amusement! It can do anything you programme it to do – from teaching mathematics to the children or computing the most economic use of household fuels for yourself, as well as providing hours of fun on a rainy afternoon. Most important of all, the home

computer will teach you and your family about computers - and this is the technology that your children are growing up with.

In the office, the personal computer is rapidly replacing the obsolete mound of box files, adding machines and notebooks on thousands of desk tops. Microchip streamlining means increased efficiency in hundreds of different fields.

> Sponsored by<br>Practical Computing and Your Computer

> > adult

I

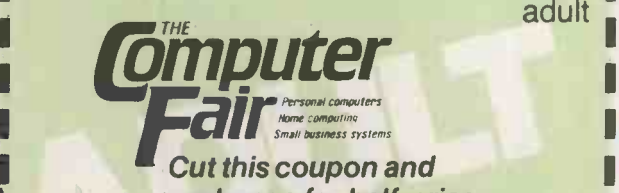

t this coupon and exchange for half-price ticket at the door.

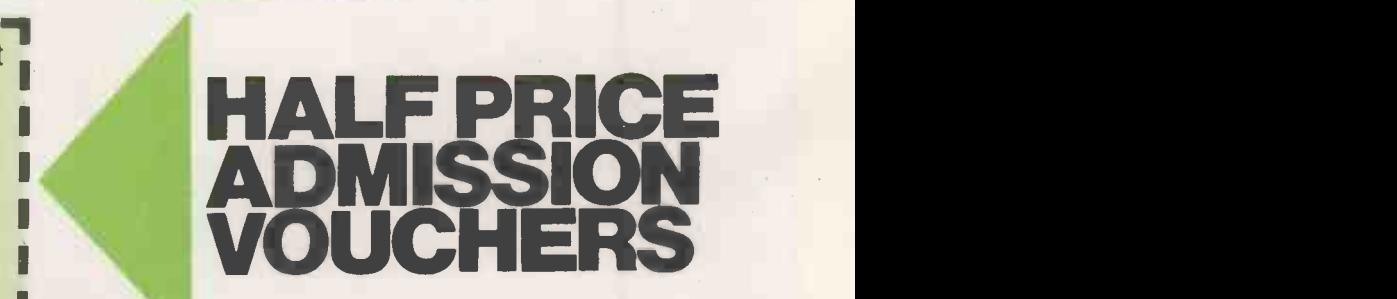

oinputer

**Small business systems** 

**in the Contract of Contract Contract of Contract Contract Contract Contract Contract Contract Contract Contract Contract Contract Contract Contract Contract Contract Contract Contract Contract Contract Contract Contract C** 

 $\mathbf{I} \rightarrow \mathbb{R}$ **I** IL

## Bringing computers to everyday life

At The Computer Fair you can see and compare an enormous range of personal and home computers. Find out what they can do and which one would suit you best. Talk to the experts and discover for yourself how much - or how little - you need to spend. Choose from an amazing abundance of software programs and packages, cassette units, VDU terminals and scores of computer games.

 $1 + 1$ 

Swap your views and know-how with hundreds of other home computer enthusiasts - and find out a whole lot more from computer professionals.

INFORMATION**82** 

I I I

I I

**IMO 100 100 1** 

Plus - The Micro Mouse Contest.

Come and watch the incredible ingenuity of computer controlled "mice" and how they find their way (or not!) to the centre of a maze. The knockout heats and the Euromicro British Final can all be seen at The Computer Fair!

> Bring the whole family  $$ don't miss this opportunity of bringing computers into your everyday life.

**Computer** 

business systems Cut this coupon and exchange for half-price ticket at the door.

NM NM NM N= MI =I MIII INN

MI- 100 = 100 = 100 = 100 = 100 = 100

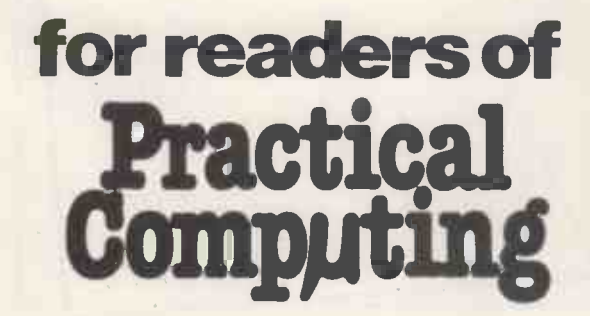

I I

I I .11

child

# IIIIIIIIII 45 MULTINATIONAL5 CHUMPTHE

CWP is a long established service company based in Rochester Row, London SW1.

CIWP Computers is an Apple authorised level 1 service centre.

CIWP now offers Practical Computing readers the chance to buy at its special prices.

Contact CWP if you are interested in:

> Financial forecasting **Communications** CPM on Apple

> > **VISA**

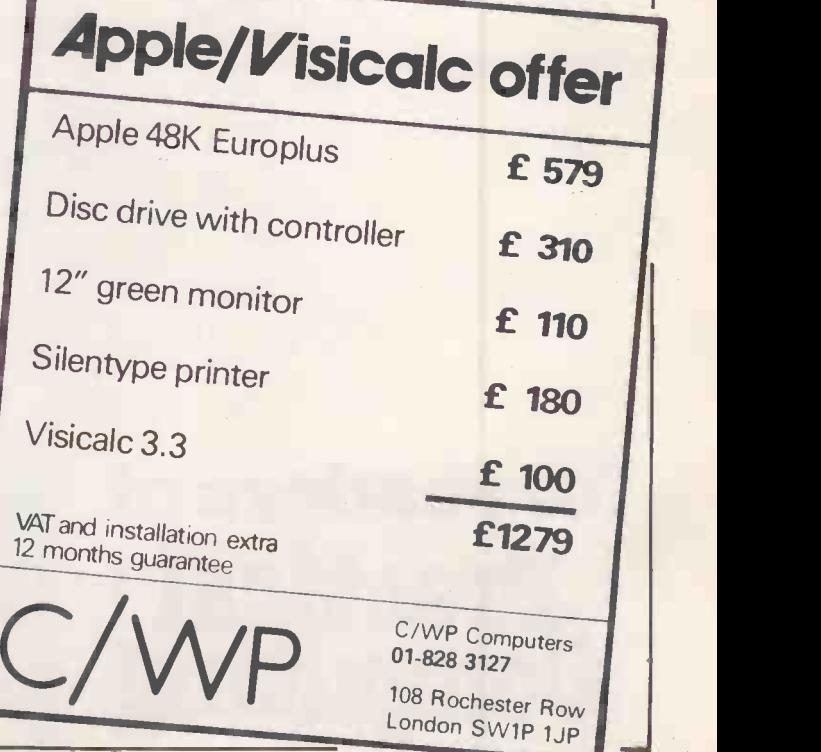

te forme d'altres pum the people for Atari

**off** and the second of the second of the second of the second of the second of the second of the second of the second of the second of the second of the second of the second of the second of the second of the second of th

**ENERGY CZAR** 

**ATAR** 

**STAR RAIDERS** 

67

**DE ANGELOO** 

L.

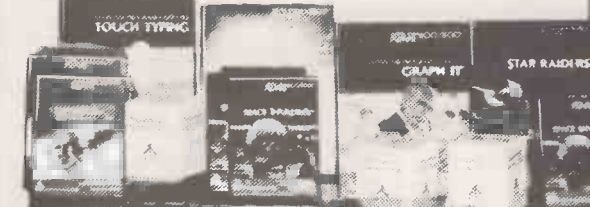

### 3 Consoles available:

### **Atari 400 with 16K RAM(AF36P) £345** Atari 400 with 32K RAM(AF37S)£395 Atari 800 with 16K RAM (AFO2C) £645

Lots of other hardware: 16K RAM Module (AFO8J) £64.00 Cassette Recorder (AF 28F) £50.00 32K RAM Module (AF 44X) £125.35<br>Disk Drive (AF 066) £345.00 32K Upgrade for 400 (AF 45Y) £75.00<br>Thermal Printer (AF04E) £265.00 Floppy Disk (YX87U) £2.75 Disk Drive (AFO6G) £345.00 32K Upgrade for 400 (AF45Y)<br>Thermal Printer (AFO4E) £265.00 Floppy Disk (YX87U) Printer Interface for 400 (AF41U) £49.95 Le Stick (AC45Y) £24.95<br>Printer Interface for 800 (AF42V) £49.95 Joystick Controllers (AC37S) £13.95 Printer Interface for 800 (AF42V) £49.95<br>Interface Module (AF29G) £135.00 Interface Module (AF29G) £135.00 For full details ask for our hardware leaflet<br>Versawriter (AF43W) £169.00 (XH54J) SAE appreciated

(AF04E) £265.00 Floppy Disk (YX87U) £2.75<br>(AF41U) £49.95 Le Stick (AC45Y) £24.95

(XH54J) SAE appreciated

NOW YOU CAN JOIN THE U.K. ATARI COMPUTER OWNER's CLUB. An independent user's group. Four issues of the club magazine for only £1.60! Address your subscription to Graham.

THE CHOICEST GEMS OF ATARI SOFTWARE FROM MAPLI Adventure Games - C - 32K - (80248) £28 95 Page Flipping -C - 16K - (8055K) £9.95 Poker Solitaire -C - 16K - (8017T) £10.95 | G - 16K - (8017T) £10.95 | G - 16K - (8017T) £10.95 | C - 8K - (8017T) £10.95 | G - 8K - (80248) Rescue At Rigel -C-32K (BO21X) £22.45 Master Memory Map - Wallchart -(XH57M) £4.00 FastGammon - C-8K -(YL33L) £9.95<br>InvasionDrion - C-32K (BO23A) £18.95 - Resetting Programme - Reversi - Reversi (Othello-type) - C-16K (BO1 Invasion Drion<br>Datestones of Ryn Galactic Empire Hi -Res Adventure)/ 2 Analog Adventure Adventure Land Pirates Adventure Pirates Adventure<br>Mission Impossible<br>Voodoo Castle (C Voodoo Castle The Count<br>Strange Odyssey Mystery Fun House GET - C<br>Pyramid of Doom<br>Ghost Town Savage Island I<br>Savage Island I Savage Island II Golden Voyage<br>Energy Czar<br>Kingdom 32K - (B021X) E22 45<br>32K - (B023A) E18 95<br>32K - (B022Y) E14 95 C - 32K - (BO22Y) £14.95<br>C - 24K - (BO140) £14.95 Visicald<br>D - 48K - (BO25C) £24.95 Word Pr C- 24K - (B0140) E14.95<br>- D- 48K - (B025C) E24.95 Word Proce<br>- P- 29K - (R033L) E24.95 Graph -- I+ -13- 48K (8025C) £24.95 -D-32K (B033L) £24 95 -C - 24K - (8000A) £14 95  $-32K + (B033L)$   $224 - 95$ <br>  $-24K + (8000A)$   $214 - 95$ <br>  $-24K + (80018)$   $214 - 95$ <br>  $-24K + (8002C)$   $214 - 95$ <br>  $-24K + (8002C)$   $214 - 95$ <br> **Arcade** -C - 24K -(8002C) £14.95 - C - 24K - (B0030) £14 95 - C 24K - (B004E) £14.95 - C - 24K -(8005F) £14.95 - C - 24K -(8006G) £14.95 - C - 24K - (8007H ) £14.95 -C - 24K -(8008J) £14.95 - C - 24K (B009K) £14.95 -C-24K-(8010L) £14.95 -C-24K-(B008J) £14,95<br>-C-24K-(B008J) £14,95<br>-C-24K-(B009K) £14,95<br>-C-24K-(B011M) £14,95<br>-C-24K-(B011M) £14,95<br>-C-16K-(YG53H) £8,95<br>-C-8K-(YG55K) £8,95 **Business Programs** (1) Visicalc - D-32K - (YL39N)£119.95<br>Word Processor - D-32K - (YG42V)\_£85.00 Word Processor - D - 32K - (YG42V) £85.00<br>Calculator - 0 - 0 - 0 - 24K - (YG50E) £16.95<br>Graph -- 14 - C - 16K - (YG51E) £11.95<br>Statistics - C - 16K - (YG52G) £11.95 Arcade flames Star Raiders - E - 8K - (YG66W) £29.95 Asteroids - E - 8K - (YG600) £29.95<br>Space Invaders - E - 8K - (YG70M) £24.50 Space Invaders - E - 8K - (YG70M) £24.50<br>Missile Command - E - 8K - (YG64U) £29.95<br>Super Breakout - E - 8K - (YG67X) £29.95 Tari Trek - C - 24K - (YL36P) £8.95 Tan Trek -D- 32K -(YL37S) £11.95 Star Trek 3.5 -C- 32K -(8015R) £14.95 Race In Space -C - 16K - (B0350) £14.95 FastGammon<br>
Packlack C-BK - (VG625) £8.95<br>
FastGammon<br>
Gomoko - C - 6K - (VG625) £9.95<br>
Reversi(Ohello-type) - C - 16K - (BO18U) £14.95<br>
Gomoko - C - 16K - (18038R) £9.95<br>
Humpty Dumpty & Jack & Jill - C - 16K - (BO38R) £9 Handel (Burgue)<br>- C - 8K - (YG54J)<br>- C - 16K - (BO38R) Humpty Dumpty &Jack &Jill - C - 16K - (8038R) £19.95 Hickory Dickory Dock C 16K ( 8039N) £19.95 British Heritage Jig-SawPuzzles C-16K (8040T) 219.95<br>
European Scene<br>
Jig-SawPuzzles C-16K (8041U) 219.95<br>
Atari Safari (25 Programs) - C-16K (8049D) 218.95<br>
Atari Safari (25 Programs) - C-16K (8050E) 224.95<br>
Mind Bogglers (3 Programs) - C Music Programs<br>
Music Composer<br>
Movie Themes (use with<br>
Music Composer) - C - 16K - (8034M) £9.95 Energy Czar - C -16K - (YG53H) £8.95 Shooting Gallery - C - 16K - (8036P) £14.95 **Computer Languages**<br>Kingdom - C - 8K - (YG55K) £8.95 Mountain Shoot - C - 16K - (8012N) £10.95 Basic A+ - D - 48K - (8031J) £52.50 Java Conversational French - SC - 18K - (YG55K) £8.95 Mountain Shoot - D - 48K - (BO12N) £10.95 Basic A+<br>
Jawbreaker - D - 48K - (BO26D) £22.50 Tank Trap - E - 8K - (PG61R) £29.95 Basic A+ -D - 48K - (BO30H) £52.50<br>
Conv ConversationalFrench -5C-16K-(YG44X) £22.50 — TankTrap - C-16K-(YL34M) £8.95 — Operating System A + - D-48K-(BO32K) £99.50<br>ConversationalGerman -5C-16K-(YG45Y) £32.50 — TankTrap - D-22K-(YL35G) £11.95 — OS Forth - D-24K-(Y Conversational Italian Touch Typing States & Capitals States & Capitals<br>European Countries & States C - 24<br>Capitals Capitals C - 16 - 5C - 16K - (YG46A) £32.50 - 5C - 16K - (Y6478) £32.50 - 2C -16K - (YG49D) £14.95 - C - 24K - (YG56L) £8.95 16K - (YG47B) £32.50<br>2C - 16K - (YG49D) £14.95<br>- C - 24K - (YG56L) £8.95<br>- C - 16K - (YG57M) £8.95<br>- C - 16K - (YG57M) £8.95<br>- Lunar Lander Home Game Programs Scram - C - 16/24K - (YG58N) £12.95<br>CypherBowl - C - 16K - (BO20W) £22.45<br>Thunder Island - C - 16K - (BO37S) £10.95<br>Rotating Tilt - C - 16K - (8046C) £10.95<br>Lunar Lander - C - 16K - (80165) £10.95 **Utilities<br>3D-Super Graphics<br>3D-Super Graphics** Compare Controls Controls Controls Controls Controls Controls Controls Controls Controls Controls Controls Controls Controls Controls Controls Controls Controls Controls Controls Controls Controls Controls Controls Contro Player Missile Graphics D- 24K -11306001 19.95 Snooker & Billiards -C-16K-(8044X) £19.95 Telelink - E - 8K - (YG59P) £14.95 Display Lists - C - 16K -(B051F) £9.95 Chess -E- 8K- (YG63T) £29.95 Display Lists - -24K - (B052G) £10.95 Microchess - C - 16K - (YL40T) £15.95 Key C= Cassette. f.:F= Disk. E = Cartridge, Horiz/Vertical Scroll C - 16K -(B053H) £9.95 Checker King -C- 16K -(YL41U) £15.95 2C = 2 Cassettes etc. 8K. 16K etc, shows Horiz/Vertical Scroll -El- 24K -(B054J) £10.95 Cribbage &Dominoes -C 16K (8043W) £14.95 minimum memory requirement. Send sae now for our new software leaflet with details of all the above programs. Order As XH52G - Issue 2. Lots of exciting new software titles available soon. Keep in touch with Maplin! Subscribe now to America's leading Atari-only magazine - Analog - 6 issues per year for just £9.00. Order as GG24B. Subscribe now to America's leading Atari-only magazine — Analog — 6 issues per year for just £9.00. Order as GG24B.<br>
Maplin Electronic Supplies Ltd<br>
P.O. Box 3, Rayleigh, Essex.<br>
Tel: Southend (0702)<br>
Tel: Southend (0702)<br> at our

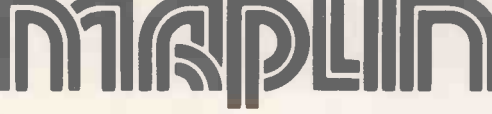

P.O. Box 3, Rayleigh, Essex. Tel: Southend (0702) 552911/554155.

Demonstrations NOW shops NOW in action at See the amazing Hammer! Behing Atari's in action at<br>
See the amazing Ataritis in action at<br>
159.161 King St., Hammersmith W6<br>
159.161 King St., Tel: 01-748 0926 Tel: University Road,<br>or at 284 London Road, or at 284 London Road,<br>Westclift-on-Sea, Essex Tel: (0702) 554000

Note: Order codes shown in brackets. Prices tirm until 15th May, 1982 and include VAT and Postage and Packing (Errors excluded).

## THREE PETITLES | from Nick Hampshire

THE PET REVEALED NICK HAMPSHIRE

GRAPET CS

#### LIBRARY OF PET SUBROUTINES

A book'which will save the software designer considerable time by providing 55 proven subroutines to integrate with his own programmes.

Each subroutine is preceded by a page of general information describing its purpose and implementation and possible problems that may arise. Basic, machine language and a combination of both, are used throughout this publication.

 $\alpha$ . We like this book very much and thoroughly recommend it.

Printout

LIBRARY OF TIME

". . . well prepared, fun to use, and will help in better program development." Compute

#### THE PET REVEALED

A reference book which details everything you need to know about the workings of the PET. Containing information helpful to writing more elaborate programmes, which in turn create more interesting functions. .. Should be congratulated.

Supplies some much needed, useful and correct documentation." Compute

. 'PET Revealed' will save you an awful lot of time. I rate this book as good value for money." Printout

#### **PET** GRAPHICS

This book has two objectives. One, to provide the reader with an introduction to the programming techniques used to generate graphic displays. Two, providing the programmer with a complete package of machine code routines giving a wide range of normally unavailable graphic functions. The book contains many comprehensively analysed routines and photographs to illustrate the effects created.

> . an invaluable guide to graphics on the PET.' Micro Forecast

All 3 publications are widely used by Commodore Business Machines.

#### Please send me:

copy/ies of Library of PET Subroutines @ £10.00 each copy/ies of The PET Revealed

@ £10.00 each copy/ies of PET Graphics @ £12.00 each

I enclose a cheque for £ payable to payable to

Computabits Ltd.,P.O. Box 13, Yeovil, Somerset.

Name Address Postcode

Circle No. 267 186 **PRACTICAL COMPUTING April 1982**  Check our prices against similar lists!!! Micro Business Centre Ltd, Linthouse Lane, Wednesfield, Wolverhampton, West Midlands. Tel (0902) 725687

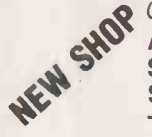

**A** Check our prices against similar lists!!! SHU A.B.C. Ltd, 50 Sutton Computer Centre, 28 High Street, Sutton Coldfield, West Midlands.

Tel 021-354-2684

MICROCOMPUTERS AT:

### ABC HARDWARE - JUST LOOK AT THESE PRICES!!!!!!!

- 
- $\star$  12" Green Screen Monitor + cable 99.95<br>  $\star$  New! Colour Card for Apple true colours, inc. mod. 49.95  $\star$  New! Colour Card for Apple -- true colours, inc. mod. 49.95<br> $\star$  Box of 10 blank discs 44.95
- $\star$  Box of 10 blank discs

Add 15% V.A. T. (P&P inc.)

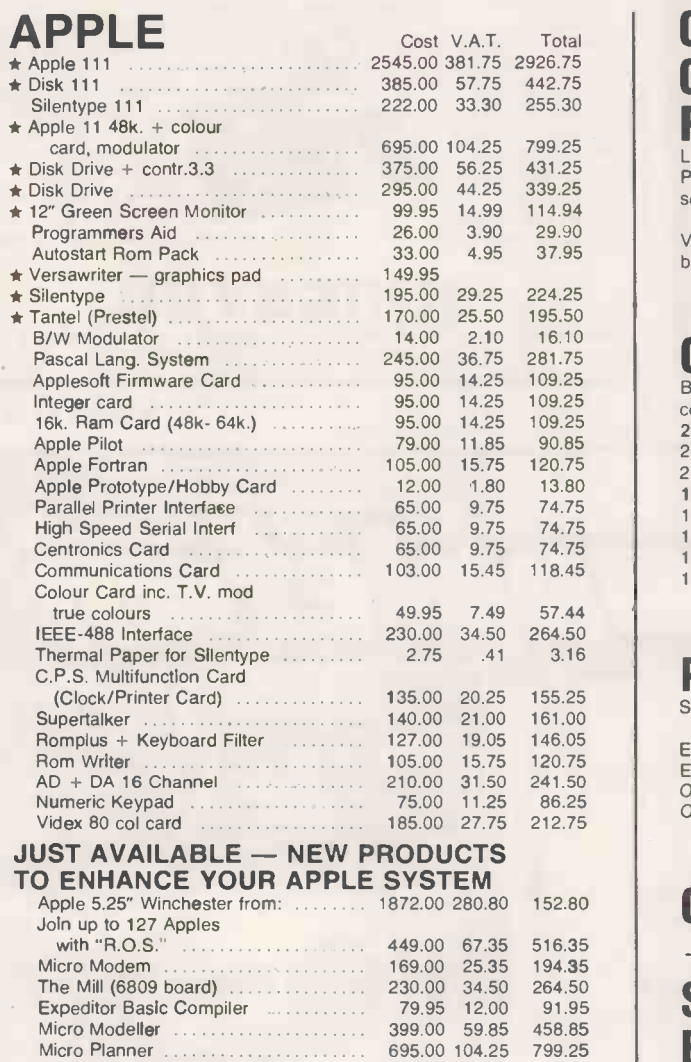

### EXCLUSIVE ABC FTWARE

DISKIO - Disk program and file recovery system - you'll wonder how you managed without it! Send for full details.

49.95 7.50 57.45

INTEGRATED SALES/PURCHASE/NOMINAL LEDGER SYSTEM, WILL SUPPORT 50 - 5000 ACCOUNTS. WRITTEN AND FULLY SUPPORTED BY OUR QUALIFIED STAFF. AVAILABLE INTE-GRATED OR STAND ALONE.

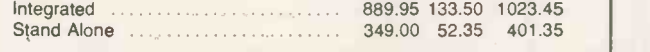

### COMMODORE PETS AT CASH AND CARRY PRICES!!!!!!

Looking for a Pet computer? - try us last - up to 12.5% off list prices PLUS £50.00 TRADE-IN for your Sinclair ZX80 or 81. Pet 4083 (new screen), Pet 8032, Disk Drives, Printers, etc, all in stock.

VIC PERSONAL COMPUTERS - on continuous demonstration at both showrooms.

### CIFER MICROCOMPUTERS

British Made - Twin Z80 (4MHZ) Microcomputer System + CPM 80 column display - 64k. User Memory + 64k. Screen Memory 2600 RANGE

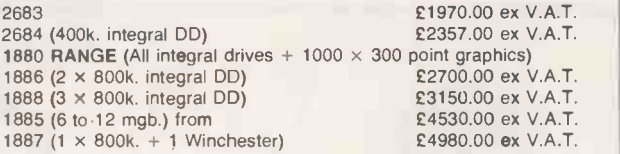

### PRINTERS

Selection from our vast range

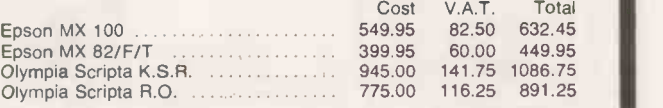

### COMPUTER BOOKS  $+$  MAGAZINES  $-$  GOOD SELECTION IN BOTH SHOWROOMS

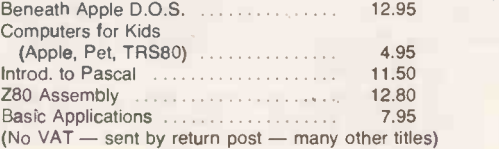

Note: All goods in stock at time of going to press. We will not be beaten on prices, phone David Anderson for latest prices. Allow 7 days for cheque clearance.<br>Advantageous leasing terms for businesses. Suppliers of Micro

#### SPECIAL OFFER!

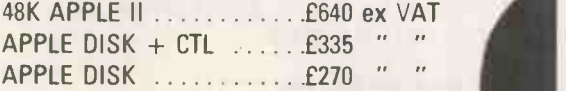

35L supply a full range of hardware, software and accessories to meet all your needs at highly competitive prices.

Prices include p&p.

#### ORDER NOW FOR EARLY DELIVERY!

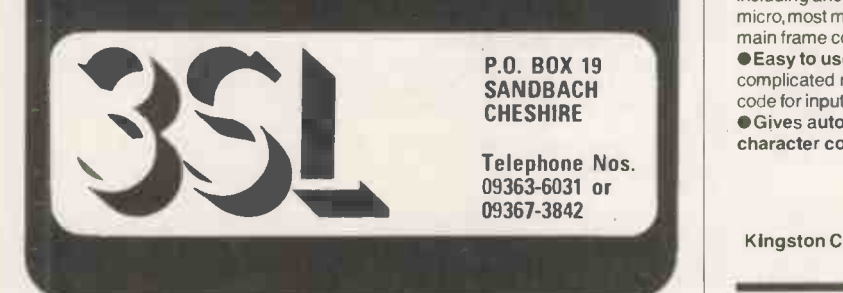

Circle No. 269

## **Convert<br>Vour PET** to a terminal for **£18**

Why spend £4000 on a terminal when you can convert your Commodore PET for only £180 to do exactly the same thing? Kingston offer you this with NETKIT -a hardware/firmware package which dramatically widens the scope of the PET. and maintains Kingston's reputation as market leaders in computer communications and

interfaces.  $\bullet$  Netkit allows the PET to link to any RS232 Device, including another PET. micro, most mini and main frame computers.

Easy to use, no complicated machine

code for input. Gives automatic

character conversion.

Useful in programming and linking to paper tape punches, instrumentation and control devices.

Can be used as a normal printer interface.

High speed transmission via RS232 and not IEEE.

Detailed manual, cable corrections and supporting software also included.

Hundreds of NETKITS have well documented operational reliability in numerous applications. Find out more for yourself, just send

for further information on NETKIT and other Kingston products: Once you've seen our leaflet you may wish to take up our 30

day sale or return offer. We are sure you'll be convinced.

Kingston Computers Limited, Electricity Buildings, Filey, Yorkshire, U.K.<br>Telephone: 0723 514141 Telex: 52163

Circle No. 270

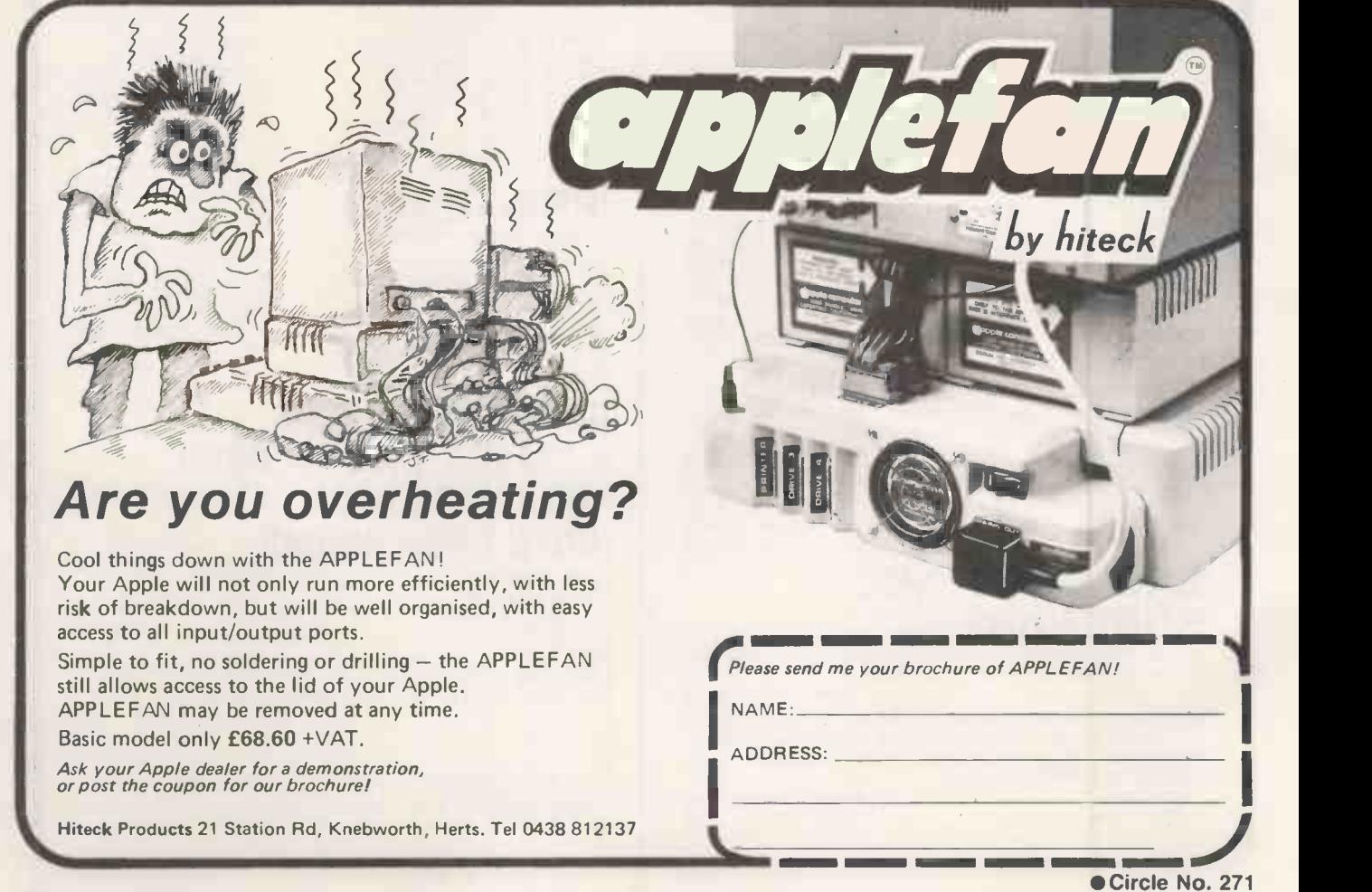

188 **PRACTICAL COMPUTING April 1982 PRACTICAL COMPUTING April 1982** 

If you intend to become the fastest growing peripheral supplier to the mini and micro markets, you've got to start with the right productthe best.

So naturally, when it comes to flexible disk drives, we searched, researched and searched again, looking at every product and manufacturer, to make sure Microware customers could depend on exceptional product performance and reliability.

It took a lot of time and we ended up where we started: with Control Data flexible disk drives.

And Control Data obviously

liked our approach to customer Microware service as well. Because we are now officially appointed UK distributors for Control Data flexible disk drives.

Whos

how redig

 $\Box$ 

So if you want flexible disk drives with built-in reliability and service, you know where to come.

#### Control Data flexible disk drive performance, now available through Microware:

- 5 ms track to track
- Head load solenoid
- Band stepper
- 250K, 500K, 1000K
- Door open status
- $\bullet$  Industry standard compatibility

is more than flexible disk drives.

We're also in complete drive subsystems, offering switch -mode power supply,  $110-\overline{2}40$  volt selectable, over voltage protection -all enclosed in attractive desk -top cabinets for all popular micros.

20

Between us we guarantee the best price/performance ratio.

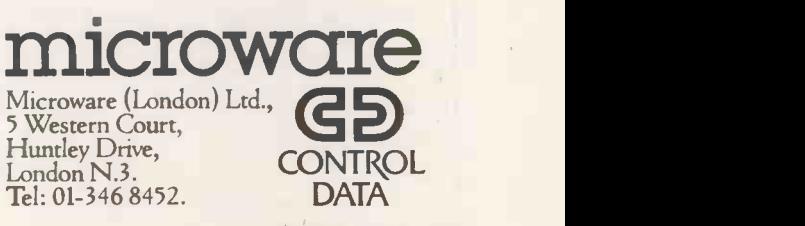

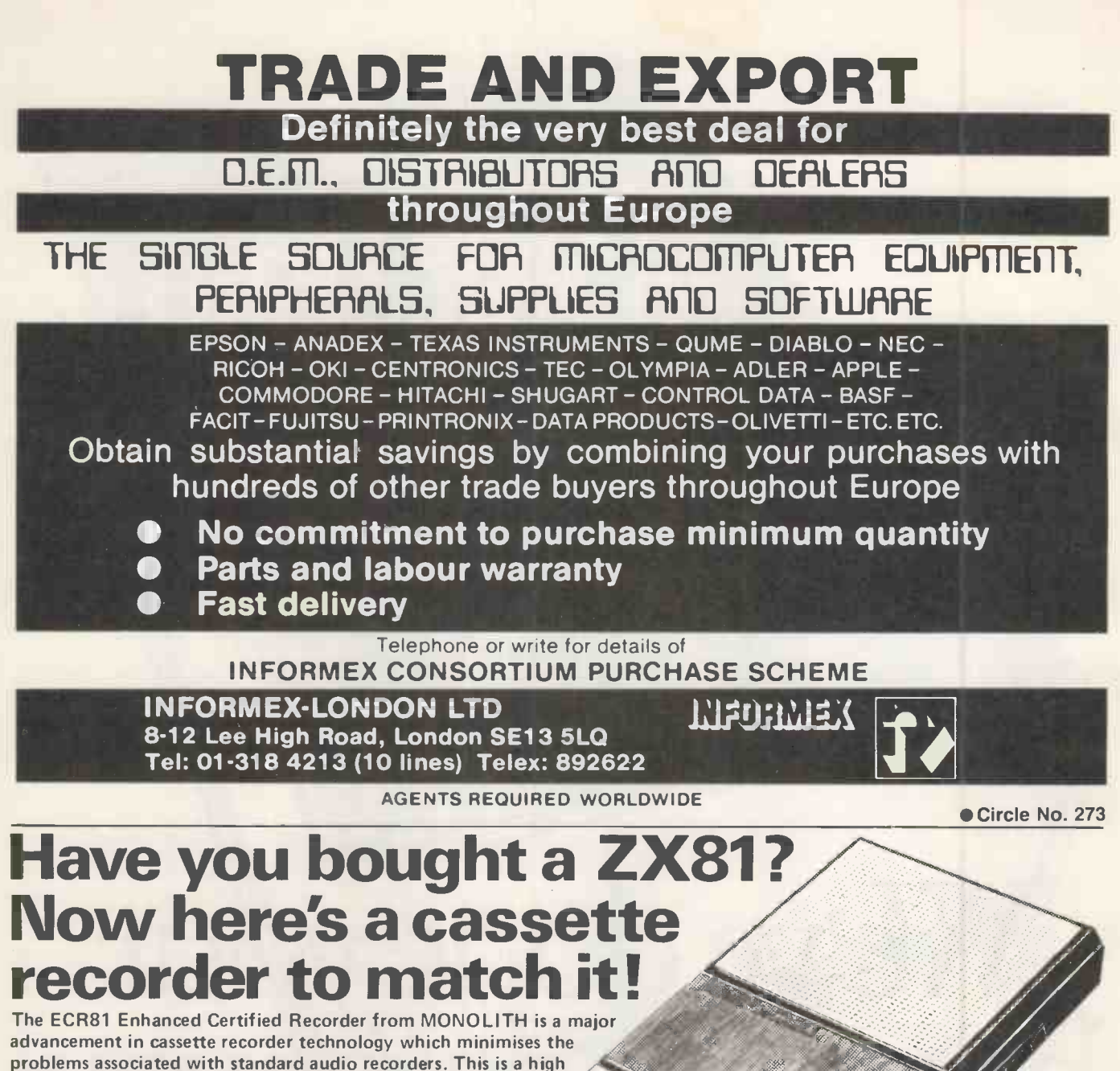

problems associated with standard audio recorders. This is a high quality proven cassette mechanism, enhanced to provide just the right signal levels to ensure reliable read and write data transfer between the magnetic tape and your ZX81.

- Each ECR81 comes complete with its own individual certification tape, tested and serial numbered to prove your machine reliability.
- Gignal enhancement circuit board with phase locked loop control and signal shaping for peak performance.

To: MONOLITH ELECTRONICS CO. LTD., 5/7 CHURCH STREET, CREWKERNE, SOMERSET Please supply me with: Price | Total |

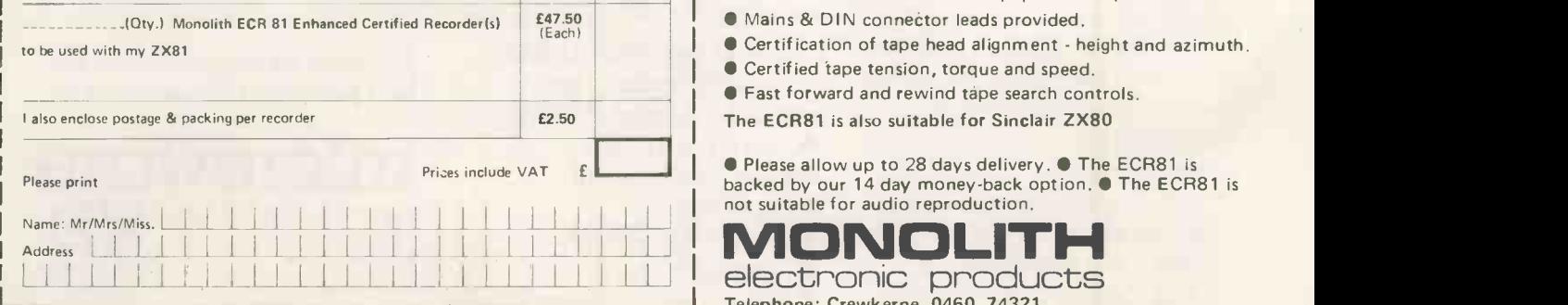

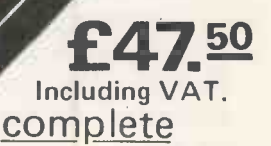

 A long life head is fitted, matched to TDK Cr02 high bias, super avilyn|cassette tapes.

- $\bullet$  Mains & DIN connector leads provided.
- Certification of tape head alignment height and azimuth.
- Certified tape tension, torque and speed.
- **Fast forward and rewind tape search controls.**
- The ECR81 is also suitable for Sinclair ZX80

**O** Please allow up to 28 days delivery. **O** The ECR81 is backed by our 14 day money -back option. O The ECR81 is

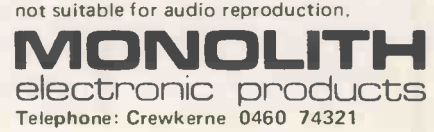

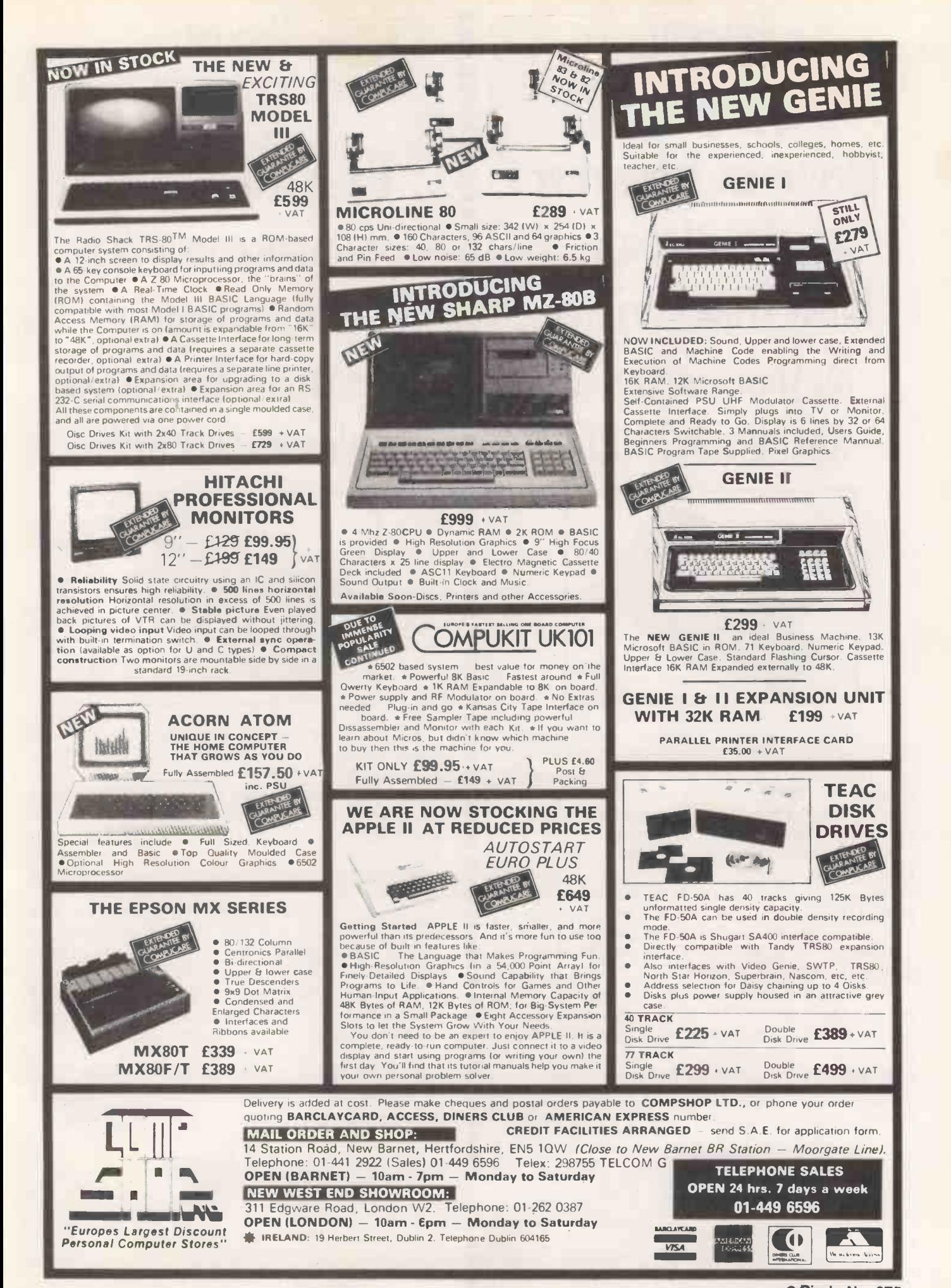

## Buyour £475\* Electronic Typewriter and you have a Daisy Wheel Printer foryourcomputer absolutely FREE

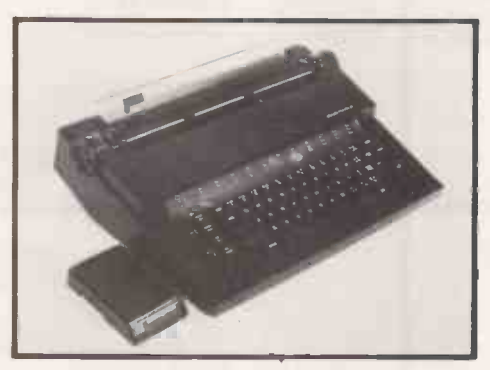

The T/Printer 35 is a superb portable typewriter that also doubles as a computer printer. It's the first electronic typewriter that's truly portable (it first electronic typewriter that's truly portable (it  $\blacksquare$  weighs only 17 pounds and is supplied with an ABS weighs only 17 pounds and is supplied with an ABS  $\Box$ <br>carrying case) and has all the features you'd expect of an carrying case) and has all the features you'd expect of an electronic office typewriter. Except price.

۲ı

n

O

Features include self -correction, dual function 100 character keyboard, triple pitch (10, 12 and 15 characters per inch), up to  $12$  in. wide paper-all with excellent print quality. And with Olivetti reliability.

Best of all, when you're finished using it as a typewriter, it's all set to go to work as a word processing quality computer output printer.

Computer output printer.<br>That makes the T/Printer 35 about the most versatile and cost effective piece of equipment you can<br>buy. You get all the advantages of having a daisy wheel buy. You get all the advantages of having a daisy wheel  $\Box$ <br>printer and electronic typewriter in a compact unit. And printer and electronic typewriter in a compact unit. And at one low price of £475\*, including carrying case.

\*The T/Printer 35 costs £475 with Centronics compatible parallel interface. With RS-232C interface it costs £535. Prices listed are exclusive of VAT.

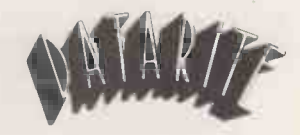

Datarite Terminals Ltd Caldare House 144-146 High Road Chadwell Heath, Essex RM6 6NT

Tel: 01-590 1155

Buyour £475\* Daisy Wheel Printer foryour computer and you have an Electronic Typewriter absolutely FREE

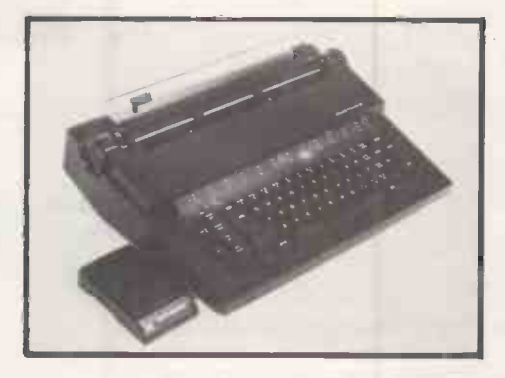

The T/Printer 35 is the lightest weight and lowest cost daisy wheel printer you can buy for your computer. So it will fit within your budget and you can carry it wherever you take your micro. Yet it is tough enough to give years of reliable service. Interchangeable typefaces (standard Olivetti 100 character daisy wheels), variable pitch, multiple copies-all the features you would expect of more expensive word processing printers.

Yet the T/Printer 35 costs only £475 with parallel interface. Operating speed under computer control is approximately 120 words per minute of letter perfect output. What typist can equal that?

Then when you're finished using it as a computer printer, the T/Printer 35 is ready to go right on working as an electronic typewriter.

That's the dual-purpose T/Printer 35—the versatile computer printer that fits your budget.

Orders are shipped within the UK carriage-free. To order or for more information about the T/Printer 35:

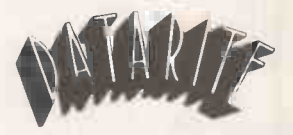

Datarite Terminals Ltd Caldare House 144-146 High Road Chadwell Heath, Essex RM6 6NT

Tel: 01-590 1155

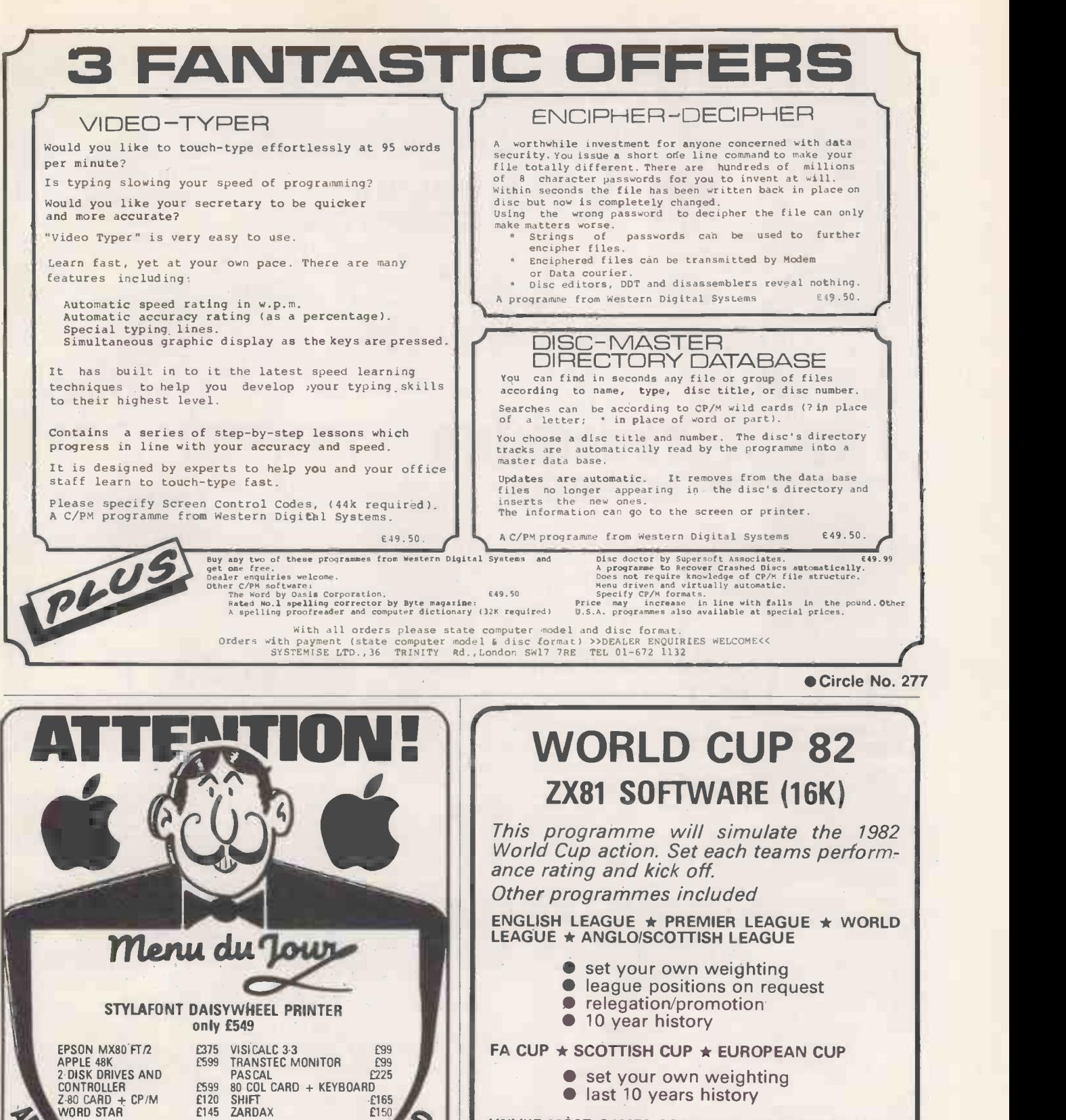

**last 10 years history** 

UNLIKE MOST GAMES SOFTWARE, THIS PACKAGE WILL HOLD YOUR INTEREST.

**SEND £5.50** 

#### GLENROTHES COMPUTER SERVICES

81, ARDROSS PLACE, GLENROTHES, FIFE KYS 2SQ.

PRACTICAL COMPUTING April 1982

49 Beckenham Lane **Shortlands** Bromley, Kent

Z.80 CARD CP/M WORD STAR 1120 SHIFT 1165 1145 ZARDAX 1150

Complete word processing package including the Stylafont only £1999.

ALL PRICES - SENT Drop in for a byte at: THE BROMLEY COMPUTER SHOP

> Circle No. 279 193

01-460-2580 01-464-0541

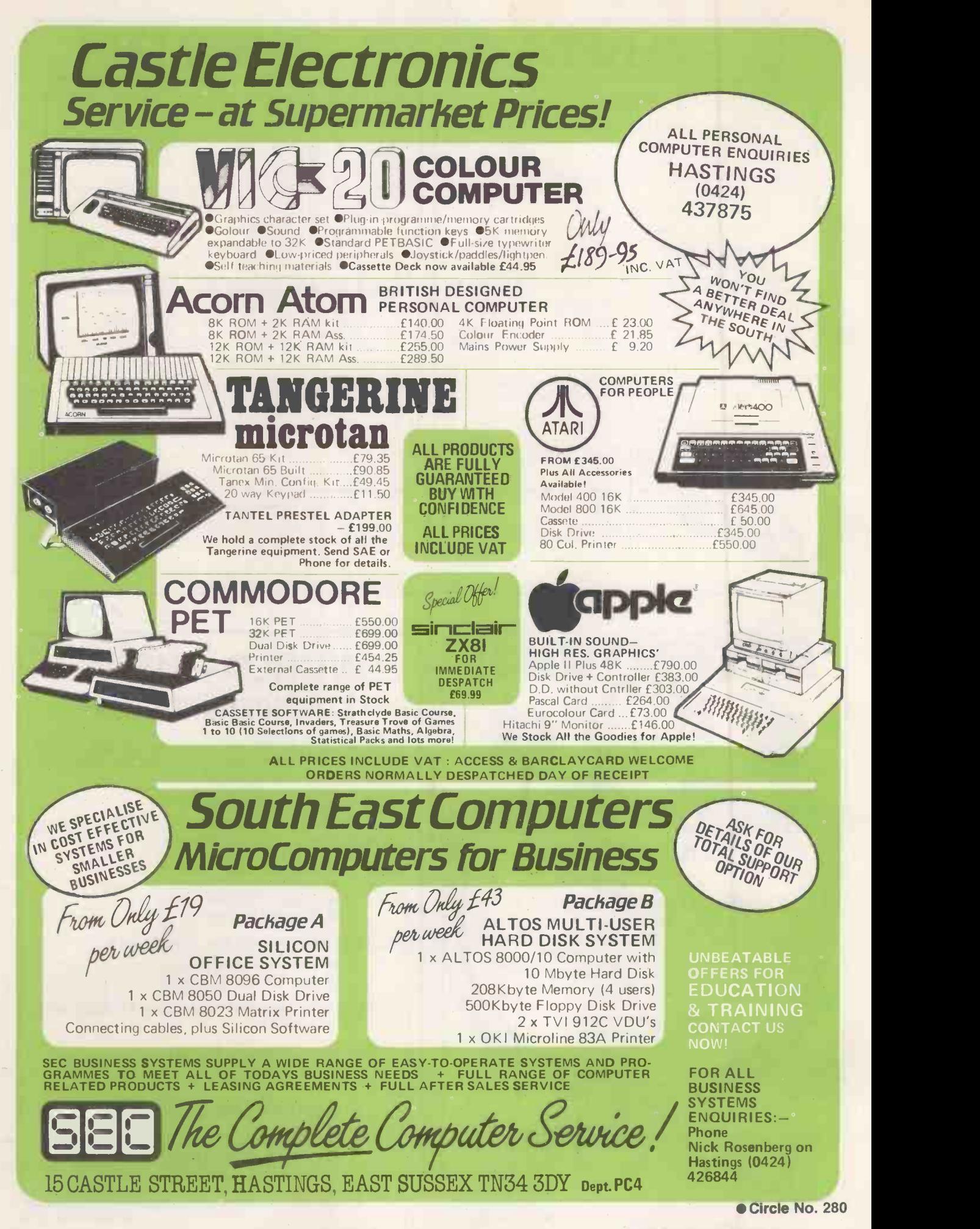

## Two things<br>about the new Transtec BC2 will impress you.

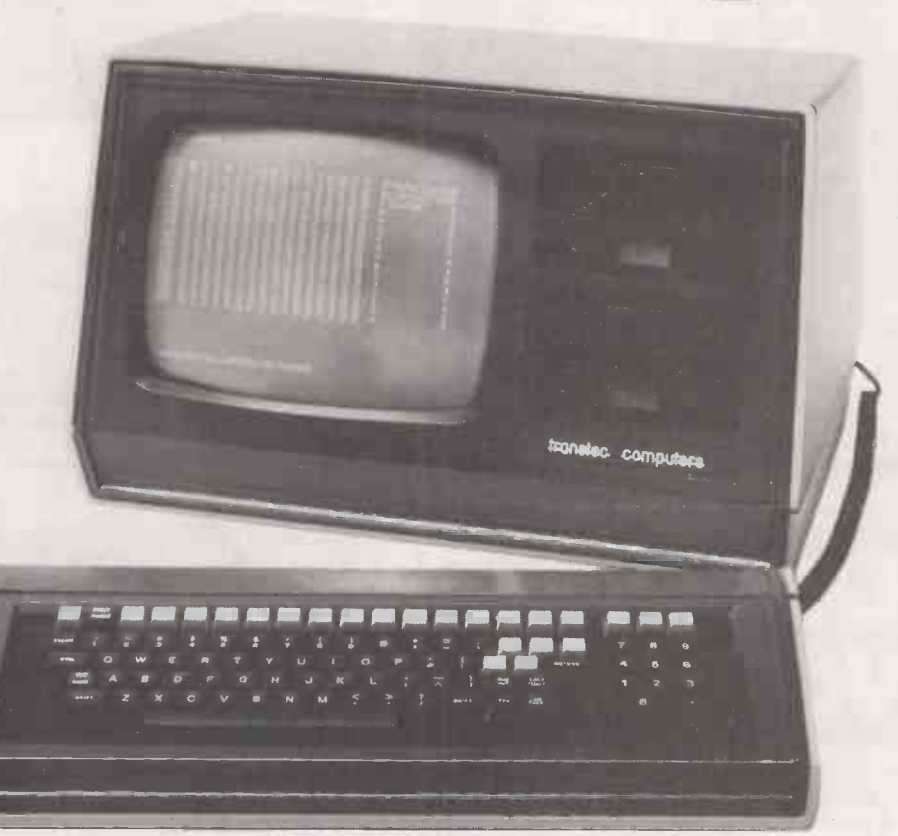

## The quality. And the price.

The Transtec BC2 is a brand new business computer with a 64K capacity and double sided double density disk drives - 500K per drive. It features a 12" non glare green screen and is housed in a beautifully styled cabinet with separate matching keyboard. And for under £2,000, you'll find it's designed to make you, and supporting software. not break you. Find out more about the full range of Transtec business computers by clipping the coupon and sending it to your nearest Transtec office.

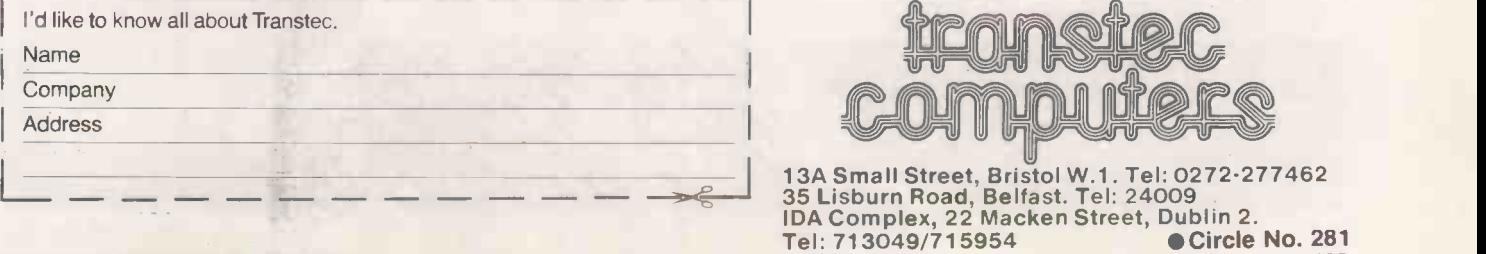

WANTED, NOW WANTED NOW...Go-ahead **Weaters with a solid successful track<br>
Transtec range of Business Computers**<br>
and supporting software<br>
and supporting software.

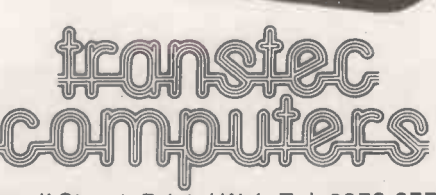

195

PRACTICAL COMPUTING April 1982

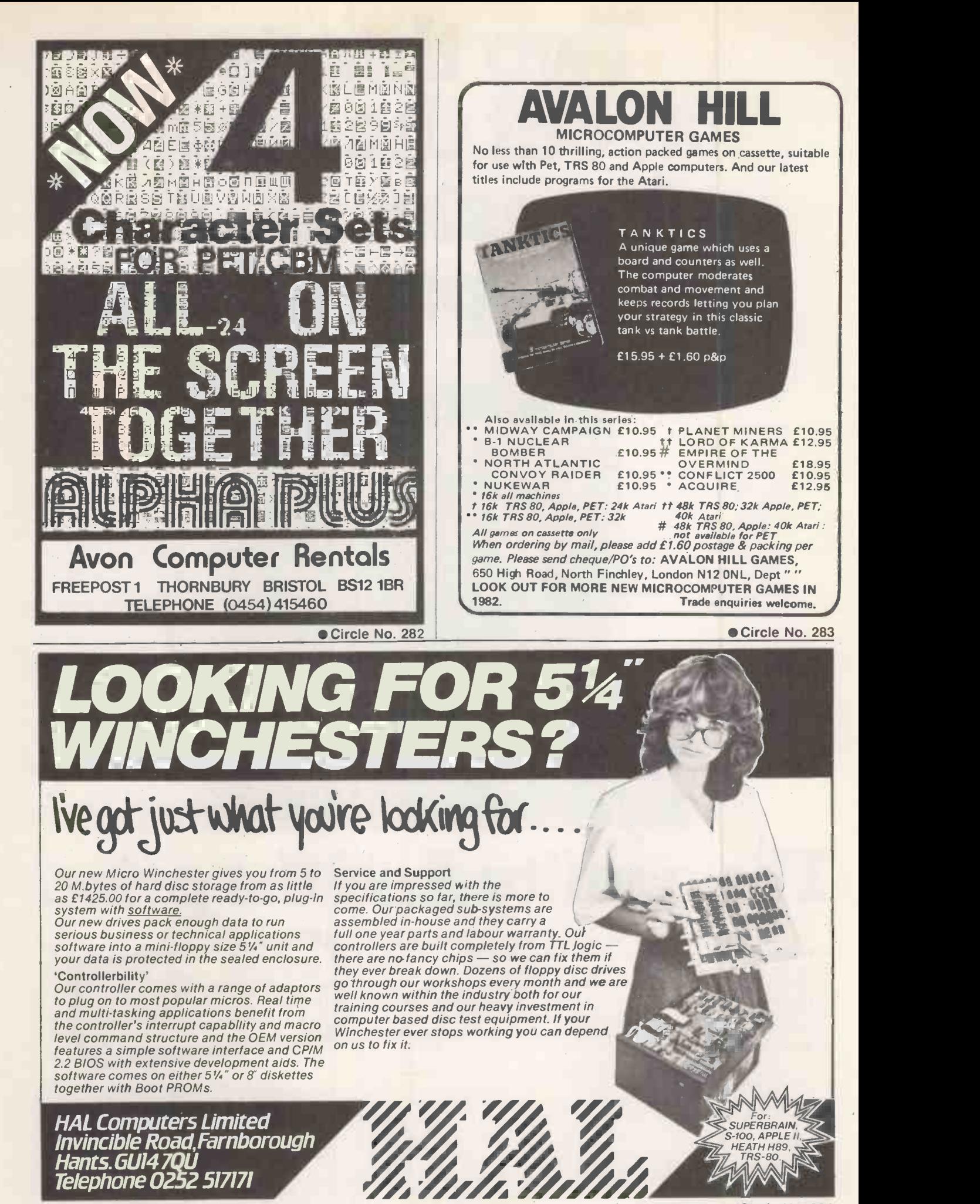

Circle No. 284 PRACTICAL COMPUTING April 1982

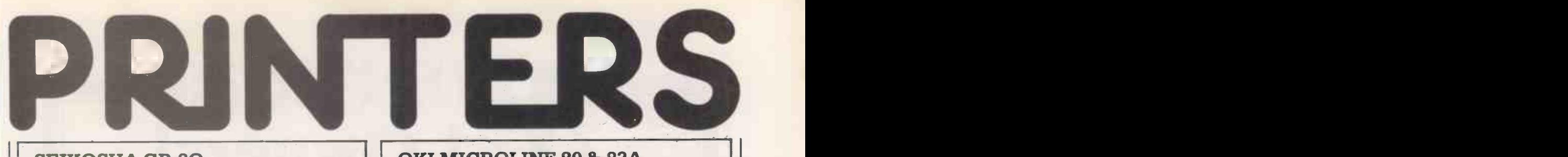

#### **SEIKOSHA GP-80**

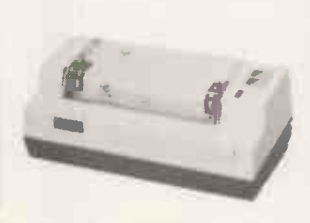

#### The Smallest 80 Column Dot Matrix Printer.

Unique printer principle. 80 col lines. 30 cps. 12 cpl. Plain Paper. Tractor drive. Weight 2.5 kg. Footprint 12.6 sq. ins. Bit addressable graphics. Parallel interface standard. RS 232 Apple Pet TRS 80 options

£199

#### EPSON MX SERIES

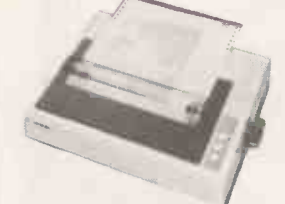

Low Noise, Low Price - High Performance Printer Six models. 80 cps. Bi-directional. Parallel interface. RS232 Pet Apple TRS 80 Video Genie Sharp

options. Letter quality. Lower case descenders. Condensed enlarged and bold characters. Models provide tractor roll and sheet feed bit image graphics - up to 15 ins

 $MX - 80$  £353 bit im MX-80 F/T £399 paper. MX-82 £447

MX -80 II £399 MX 80 F/T-II £447 MX -100 £569

#### ANADEX DP-9000 RANGE

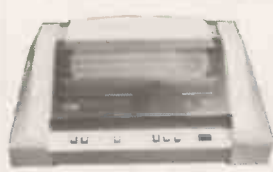

160-220 cps bi-directional printing. RS232 current loop & parallel interface. X on X off. Optional 2K buffer. Multiple print densities. Fast print of high -density bit image graphics.

Fast, Versatile Printers. Seven models. Up to 15 inch paper width. Lower case descenders.

DP-8000 £541<br>DP-9000L £747 DP-9001 £888

DP -9000L £747 DP -9001 £888 DP -9500 £935 DP-9500L £841 DP-9501 £982

#### LEAR SIEGLER 310

Professional Dot Matrix Printer.

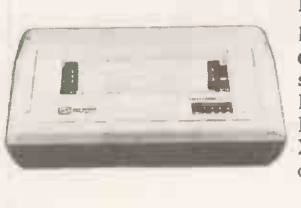

**Enlarged and bold fonts. Parallel** High throughput. 180 cps. Bidirection. Fast head travel. Space skip over. Lower case descenders. RS232 and current loop interfaces. X on X off. Condensed character option. Sound reducing option.

£1386

#### Authorised distributor

- Rapid delivery
- Dealer educational & quantity discounts
- Prices exclude VAT

#### OKI MICROLINE 80 & 82A Compact 80 Column Printer.

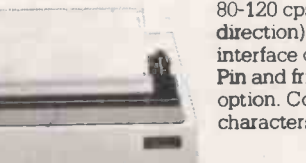

#### 80-120 cps. Uni direction ML 82A bidirection). Parallel interface. Serial

interface option. (ML 82A standard). 4111111=====ili option. Condensed and expanded Pin and friction feed. Tractor characters. 80, 40, 66 and 132 cpl.

> ML 80 £299 ML 82A £437

#### OKI MICROLINE 83A

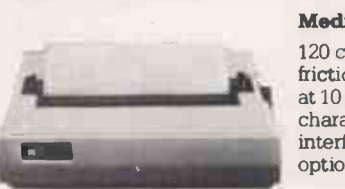

#### Medium Speed 15" Printer.

120 cps. Bi-direction. Pin and friction feed. Tractor option. 132 cpl at 10 cpi. 4 character sizes. Graphic characters. Parallel and serial interface. Fast serial interface option.

£827

#### TEC STARWRITER

#### Best -Buy Daisy Wheel Printer.

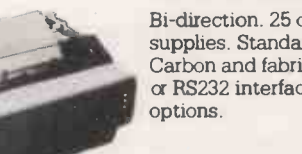

Bi-direction. 25 cps. Low cost supplies. Standard Daisy Wheel. Carbon and fabric ribbons. Parallel or RS232 interface. Sheet feeder

Parallel Interface £1020 Serial Interface £1067

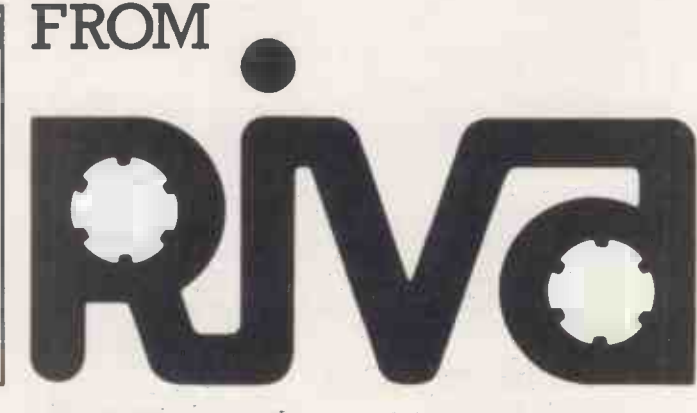

RIVA TERMINALS LTD. New Head Office Woking Business Park

Albert Drive, Woking, Surrey GU21 5JY Tel: Woking (04862) 71001 Telex: 859502 Northern Office: Tel: Harrogate (0423) 503867

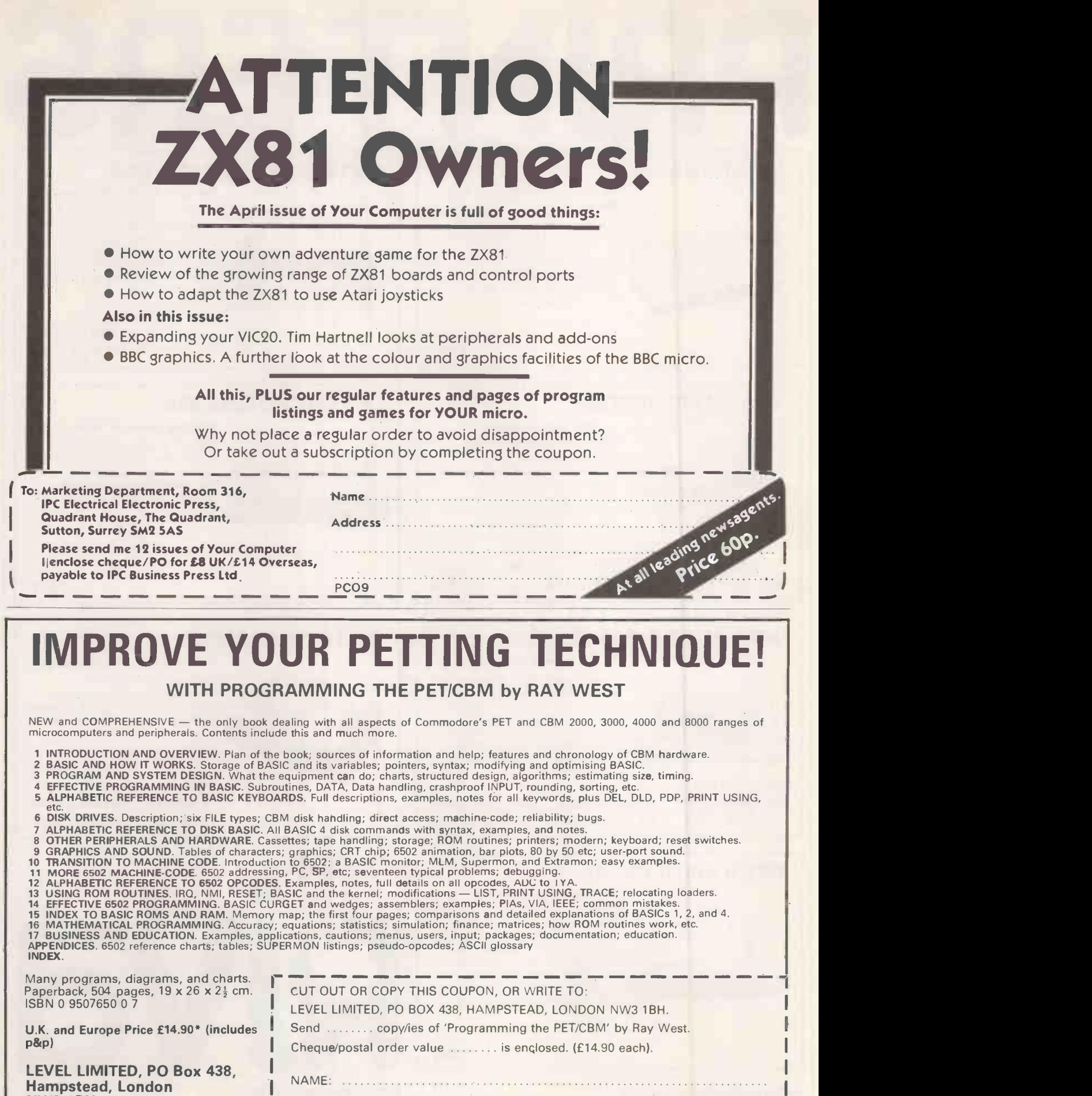

ADDRESS:

 $\begin{array}{c} \hline \end{array}$ I

Hampstead, London NW3 1BH.

\*5 or more £13.99 each

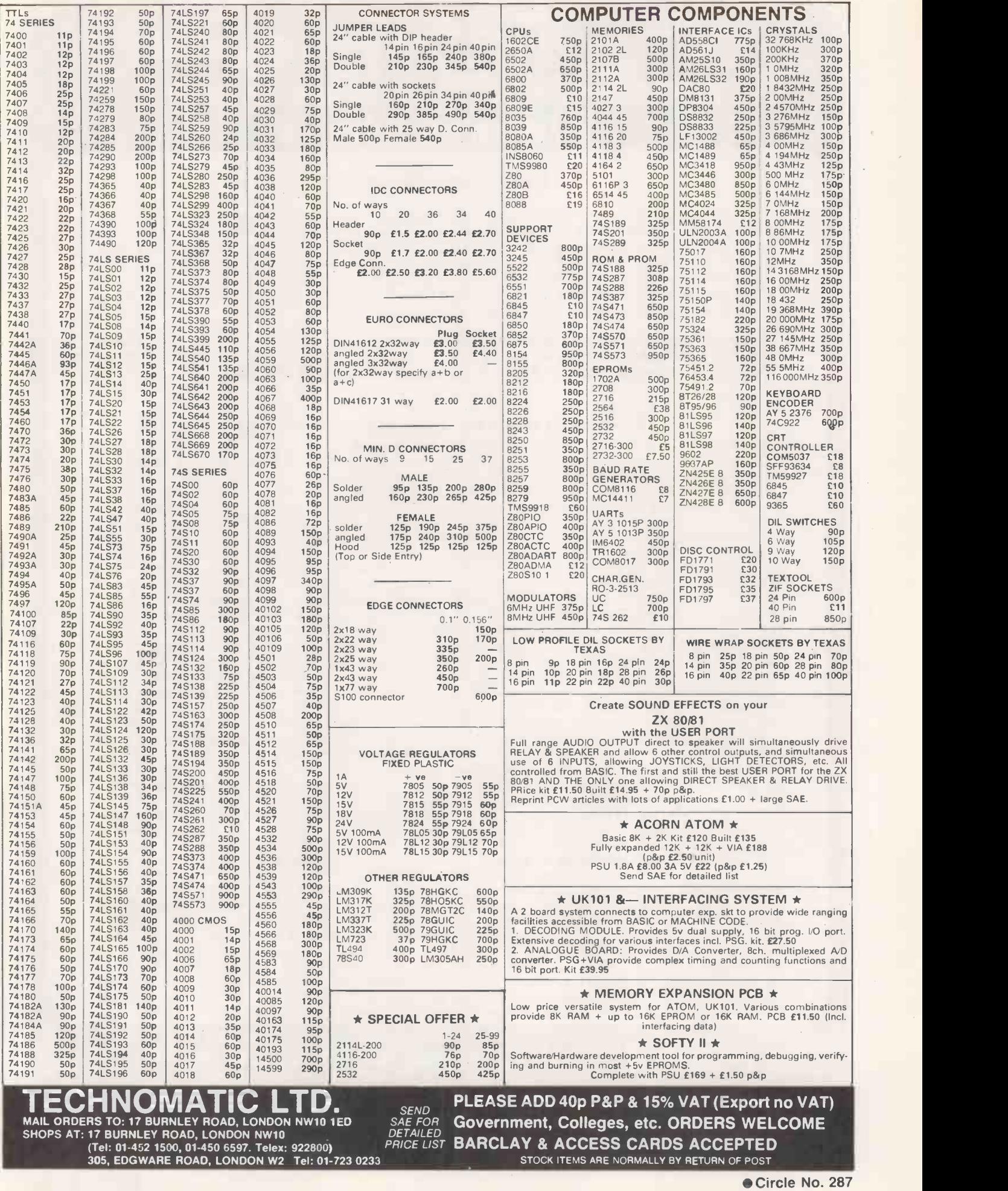

## COMPUTECH for **Gapple** Authorised dealer, service centre and system consultancy

#### SUCCESS BREEDS SUCCESS!

As authorised dealer and service centre for Apple computers we have acquired extensive experience of users' needs and the most cost effective means of satisfying them from the considerable resources of this popular and reliable machine. Over 1,000 of our financial accounting packages have been installed. In the process we have have detected areas of special need and opportunities for enhancing these resources. Our own manufactured hardware and system software have been produced to meet these requirements. As a result we have compatible products for all configurations of Apple II and ITT 2020 installations - and the new Apple /// !

#### Apple /// now on demonstration - systems from **E1,645**<br>Pro-File 5 MB mass storage for Apple /// **E2,256** Pro-File 5 MB mass storage for Apple ///<br>Computech mass storage for Apple II and Apple ///, up to 12 MB, from **E1,950** Computech mass storage for Apple II and Apple ///, up to 12 MB, from

#### COMPUTECH SOFTWARE AND HARDWARE INCLUDES:

Payroll for 350 employees, 100 departments, all pay periods, printed payslips, approved year end documents, very quick and easy to use, £375. Sales, Purchases and General Ledgers £296 each, detailed statements. Job Costing and Group Consolidation are amongst many and various applications of the General Ledger package, which supports values to totals of one thousand million accurate to a penny! Our Utilities Disk available like other packages in 13 sector or 16 sector format, is widely used for reliable, error checking, copying, including single drive, and the renowned DPATCH program beloved of programmers for £20. We have developed a Terminal Utilities package which enables Apple to Apple and Apple to mainframe communications with local processing and storage as well as Apple to host communications from the amazingly low price of £130. Our Graphics Utilities program for use with the Microline and Epson families of printers enable the plain paper production on low cost printers of high resolution screen pictures, graphs etc. - free with Microlines or £30 separately. Keyboard Driver enables the use of our Lower Case adaptor with BASIC programs and Applewriter Patches supplied FREE with our character generator package (total cost £50) is separately available on disk with documents for £10. At the same price CAI (convert Apple pictures for ITT) makes binary high resolution picture files display properly on the ITT 2020. We sell the famous Visicalc for £111 and have delivered systems using it to do amazing things like production control, shipping accounts and stocks and shares valuations! The versatile Applewriter word-processing package at only £39, especially employed with our Lower Case Character Generator is widely used by people who cannot type to produce word-perfect copy! Experience with Apple systems has led to the design and manufacture of compatible products with enhanced features at very favourable prices to satisfy users' needs. These include the Diplomat Serial Interface which has handshaking capability and switchable options (£801, the Diplomat Parallel Interface which enables the direct use of text and graphics with the Microline and Epson printers and is a complete 'plug in and go' item with gold-plated edge-connector at £80 and has optional direct connection for Centronics 730/737 printers. Our new Diplomat Communications Card at £96 is a sophisticated peripheral especially suitable for Apple to mainframe communications at high speeds in full duplex mode with switch selectable bit rates and other options. The Lower Case adaptor is available for Apples (revision 7 and earlier) as well as Well as ITT 2020, complete with diskette software for **£50**. It offers true descenders on screen and the £ sign. W also have an Optional Character Generator for the ever popular Microline M80 at £15. This provides £ sign and improved digits and lower case characters with USASCII special symbols. Our price for the Microline M80, with graphics, 40, 80 and 132 characters per line, friction, sprocket and teleprinter feed, is only £295, amazing for this small, quiet reliable 'look alike' printer. Tractor option is £40 and Serial Adaptor £80. The Microline M82, bidirectional printer with both parallel and serial input is only £345, it can have an optional 2K buffer, while the Microline M83 full width adjustable tractor 120 cps printer with similar specification is only £595. Then for all computer users there is the unique Micromux which from £800 provides up to 16 ports for simultaneous independent serial asynchronous communications! Telephone for data sheets or to arrange a demonstration or for the address of our nearest dealer. Please hurry - the demand for our products has been such that some have been temporarily out of stock. We offer the effective low cost solutions you need. Prices exclude V.A.T., carriage and packing.

## :OMPUTECH SYSTEMS

188, Finchley Road, London NVV3 BHP. Tel: 01-794 0202

AGENTS THROUGHOUT THE LIK AND OVERSEAS

Circle No. 288 PRACTICAL COMPUTING April 1982

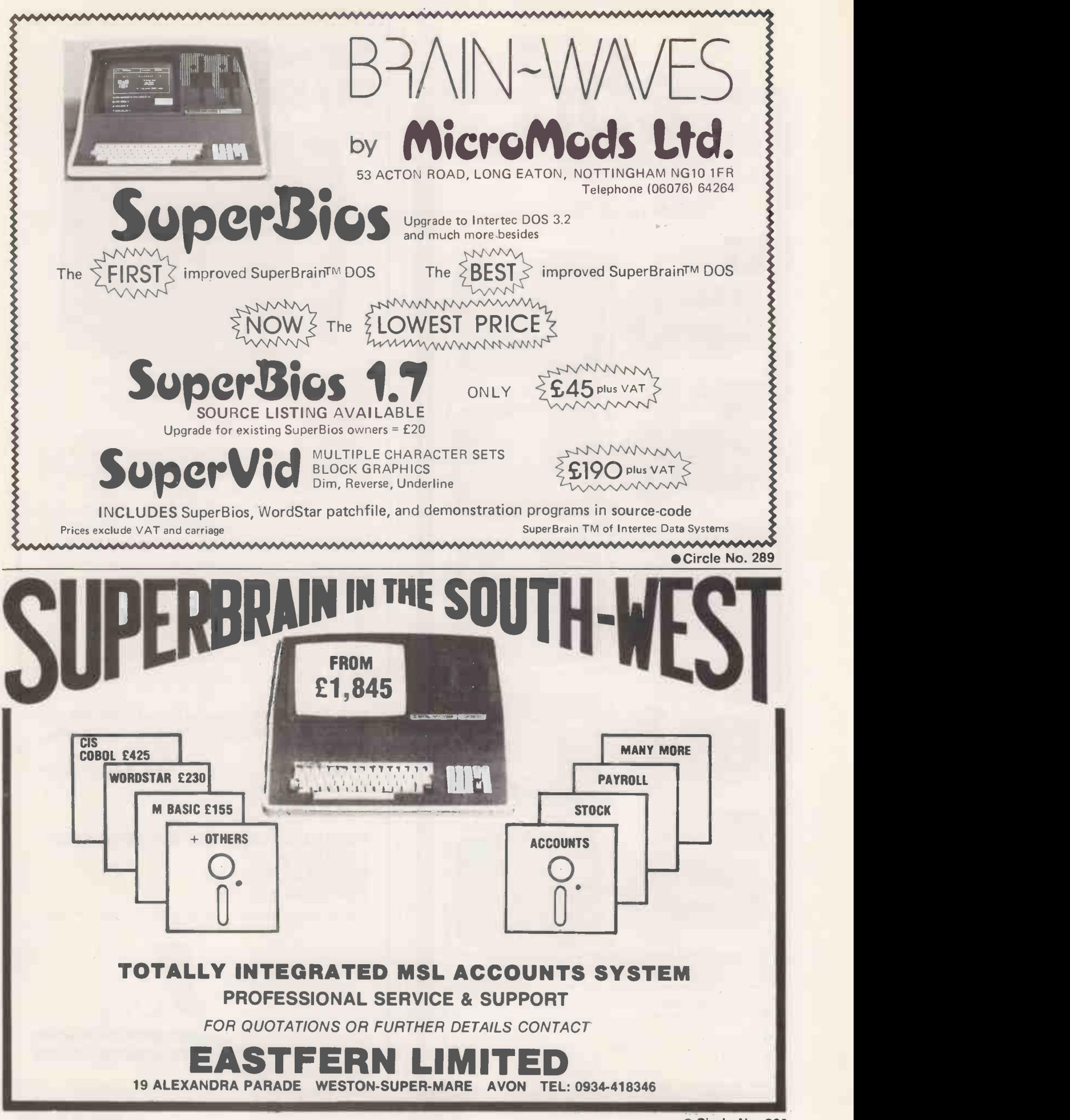

**PRACTICAL COMPUTING April 1982** 201

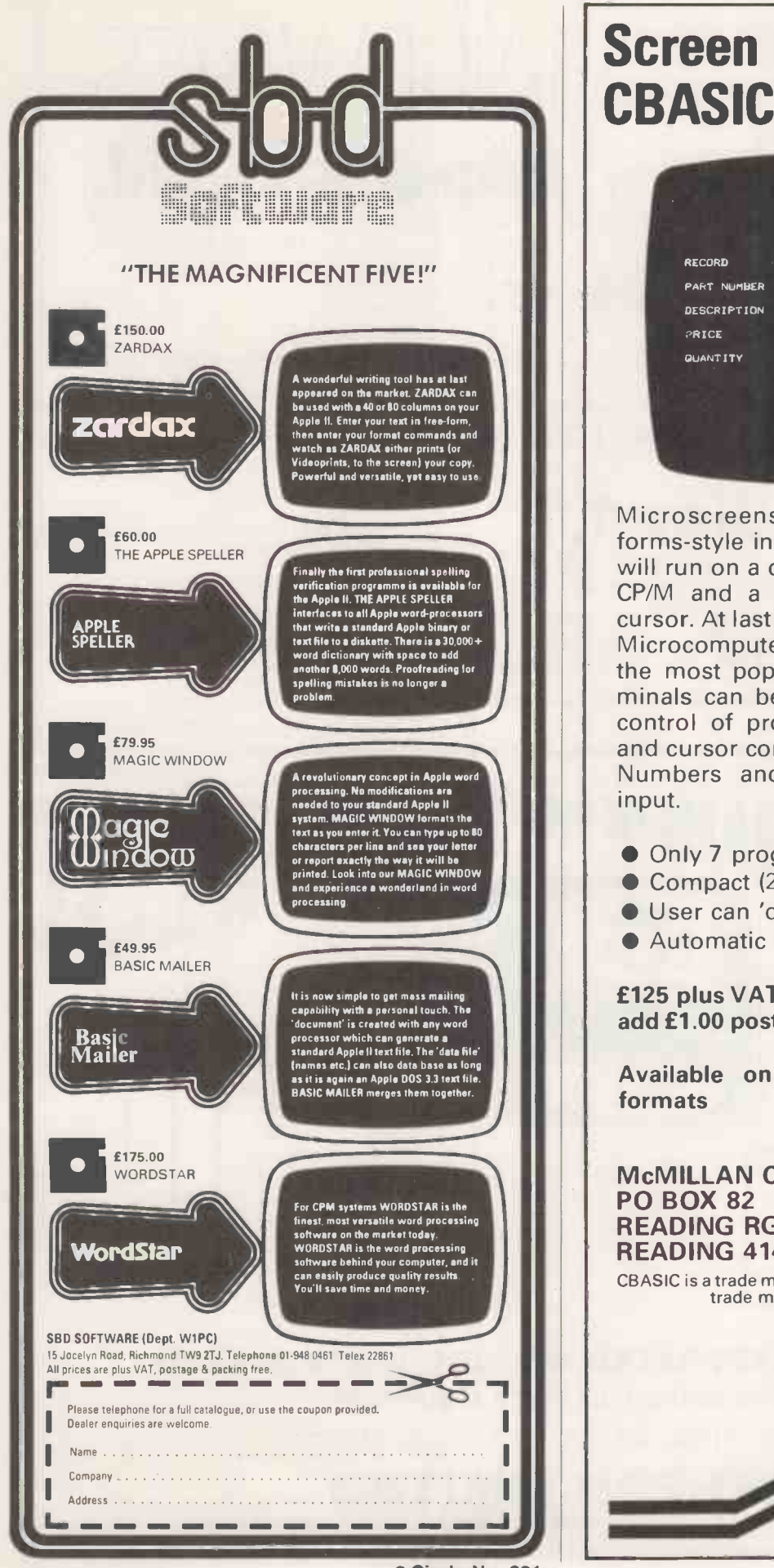

Circle No. 291

## Screen handling for CBASIC programs

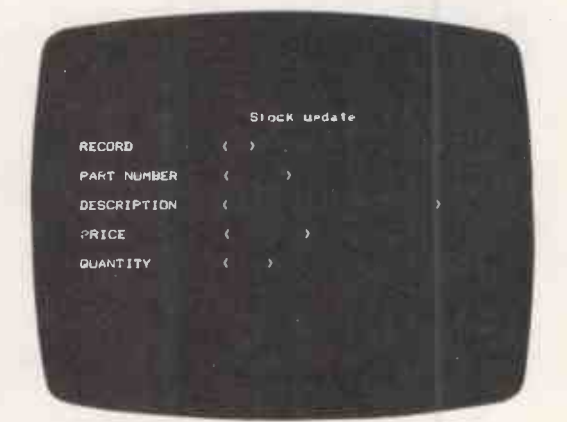

Microscreens provides professional forms -style input to CBASIC programs. It will run on a computer with 48K of store,<br>CP/M and a VDU with an addressable cursor. At last the interactive nature of the Microcomputer can be used with one of the most popular languages. Dumb ter-<br>minals can be used in page mode. Full control of protected fields, highlighting<br>and cursor controlled editing is provided. Numbers and dates are validated on input.

- Only 7 program fields needed
- Compact  $(2 \frac{1}{2}K)$  and fast
- User can 'draw' his own formats
- Automatic configuration supplied

£125 plus VAT. Manual only £6.50. Please add £1.00 post and packing to each order.

Available on 8" s.d. and North Star formats

McMILLAN COMPUTING SERVICES PO BOX 82 READING RG3 5XF READING 414751

CBASIC is a trade mark of Compiler Systems Ltd. CP/M is a trade mark of Digital Research Ltd

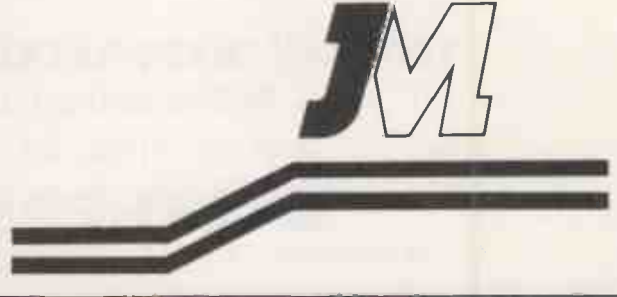

Circle No. 292 202 **PRACTICAL COMPUTING April 1982** 

## TCLSOFTWARE

TCL Software supplies and supports an ever increasing range of CP/M based software, as well as producing and supplying packages of our own such as TCL Pascal. We are a British company and our new software catalogue puts major emphasis on British software.

Our central London showroom makes us a convenient port of call. Why not call in and see us, or send an SAE plus 50 pence for our latest catalogue, which gives a full description of our packages.

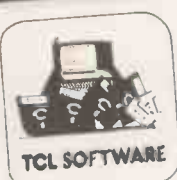

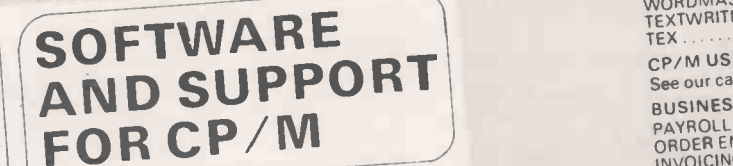

Prices: Software plus Manual/Manual alone

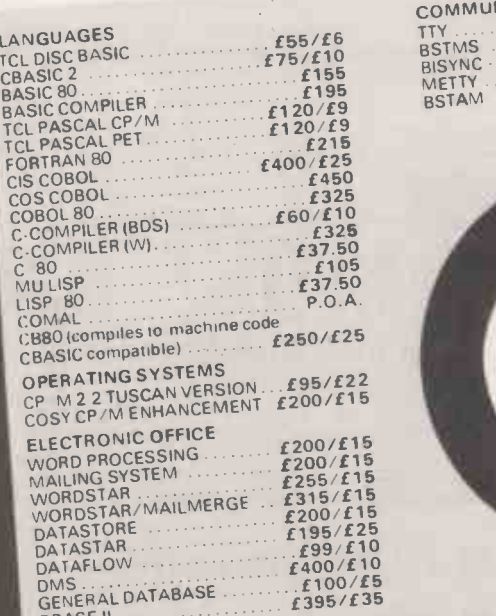

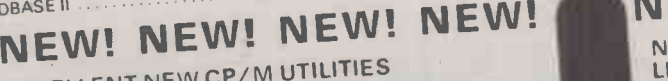

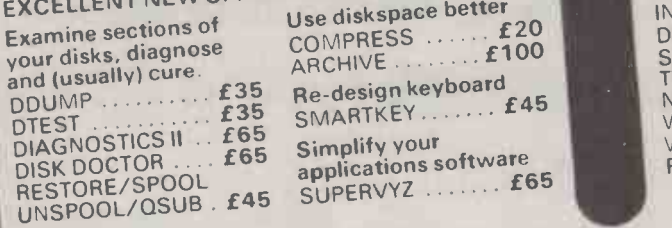

8" A1: Standard IBM format for 8"  $5\frac{1}{4}$  A2: Research Machine  $5\frac{1}{4}$ 

For other formats please enquire.

is a division of

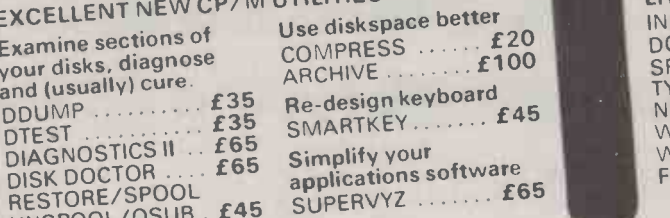

ALL PRICES EXCLUSIVE OF VAT OR CARRIAGE

DISK FORMATS SUPPORTED AS FOLLOWS

 $5\frac{1}{4}$ " A3: Tuscan and Superbrain DOS 3 5 $\frac{1}{4}$ "

TCL SOFTWARE TRANDAM

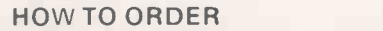

Please specify clearly when ordering the title of the package and whether you require the complete package or just the manual. Please also specify the machine type, the memory size, size of drives, disk format and any other information you think could be relevant. Telephone/credit card orders accepted. Please make cheques/postal orders payable to Transam. Minimum carriage charge £2.50.

59/61 THEOBALD'S ROAD, LONDON WC1 Tel 01-405 5240/2113

#### Circle No. 293

203

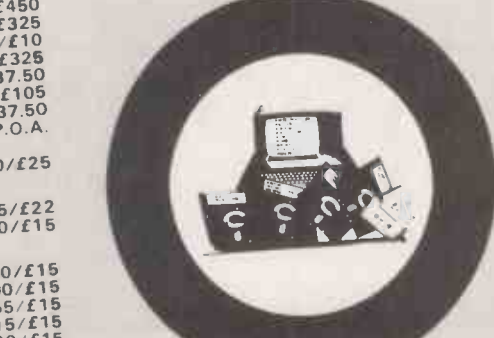

COMMUNICATIONS £180/£1

TTY<br>BSTMS<br>BISYNC - 80

METTY

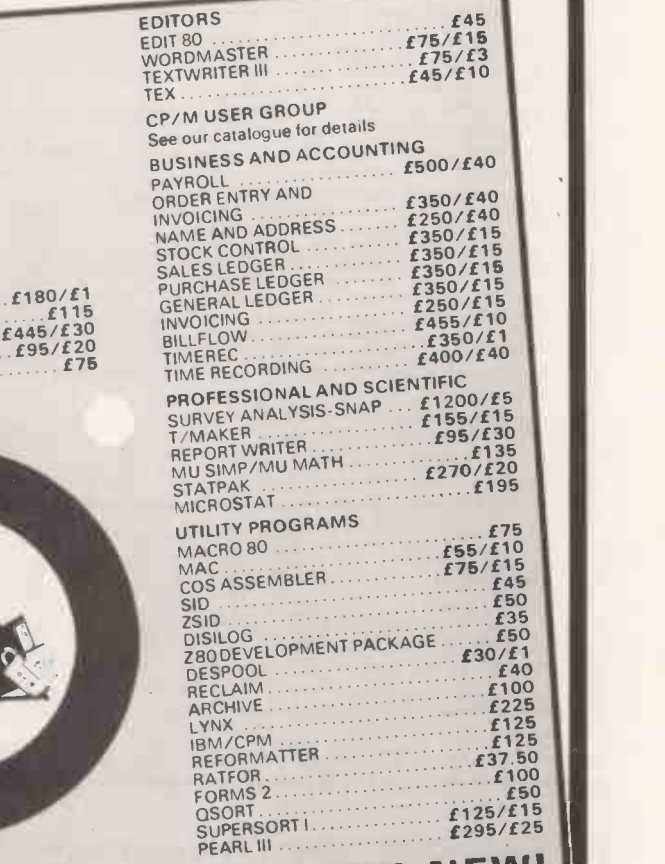

£45

#### NEW! NEW NEW! NEW! NEW!

NEW OFFICE AND NEW APPLICATIONS<br>LITERARY AIDS<br>LITERARY AIDS DOCUMATE<br>SPELL E45<br>TYPING TUTOR E35 NEW \_\_\_\_\_\_\_\_\_\_\_\_ WORDPROCESSON with m WITH VISICALC<br>FUNCTIONS ..... £270

NEW OFFICE WORD PROCESSOR<br>LITERARY AIDS<br>INDEXER<br>F45 plus programming INDEXER<br>  $\begin{bmatrix}\n 270 \\
 270 \\
 645\n \end{bmatrix}$ <br>  $\begin{bmatrix}\n 245 \\
 45\n \end{bmatrix}$  functions  $\begin{bmatrix}\n 270 \\
 6185\n \end{bmatrix}$ TYPING TUTOR ... 135 SUPERCALC £185 ESTATE AGENTS £800 FILEFORCE (Database WITH VISICALC with many extras) £250 £270 GRAPHICS £30 AUTHORING (helps non -programmers to write computer -aided learning programs) £30

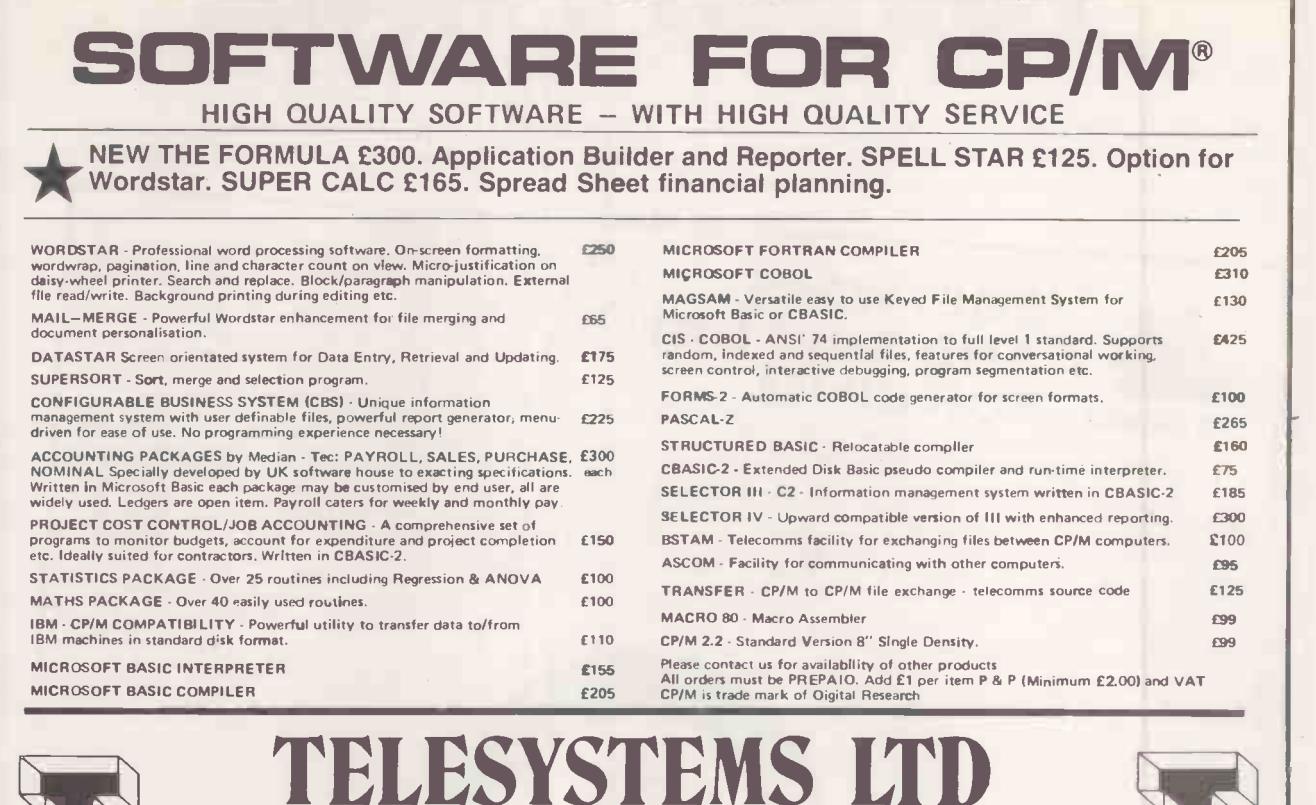

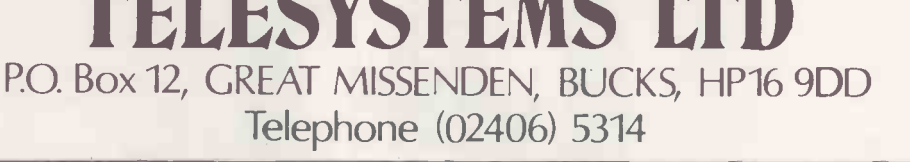

Herrita

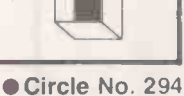

Combine accurate flight characteristics with the best in animation graphics and you'll have SubLOGIC's

T80-FS1 Flight Simulator

SubLOGIC's T80-FS1 is the smooth, realistic simulator that gives you a real-time, 3-D, out -of -the -cockpit view of flight.

Thanks to fast animation and accurate representation of flight, the non-pilot can now learn basic flight control, including take -offs and landings! And experienced pilots will recognize how thoroughly they can explore the aircraft's characteristics.

Once you've acquired flight proficiency, you can engage in the exciting British Ace 3-D Aerial Battle Game included in the package. Destroy the enemy's fuel depot while evading enemy fighters.

Computer and aviation experts call the T80-FS1 a marvel of modern technology. You'll simply call it fantastic!

#### Special Features:

- 3 frame -per -second flicker free animation
- Maximum transfer keyboard input
- Constant feedback cassette loader
- 
- Hardware Requirements:
- Radio Shack TRS-80, Level 1 or 2
- 16K memory
- Nothing else!

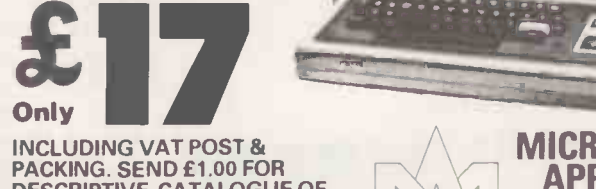

DESCRIPTIVE CATALOGUE OF OVER 200 TRS-80 PROGRAMS. BARCLAYCAR EUDING VAT POST &<br>
CRING. SEND £1.00 FOR<br>
SCRIPTIVE CATALOGUE OF<br>
ER 200 TRS-80 PROGRAMS.<br>
TREATMONIC READING,<br>
CAVERSHAM, READING,<br>
RG4 8AU, ENGLAND.<br>
TEL: (0734) 470425

APPLICATIONS 42A CHURCH STREET, CAVERSHAM, READING, RG4 8AU, ENGLAND. TEL: (0734) 470425

for the  $\text{TRS}\cdot 80$ 

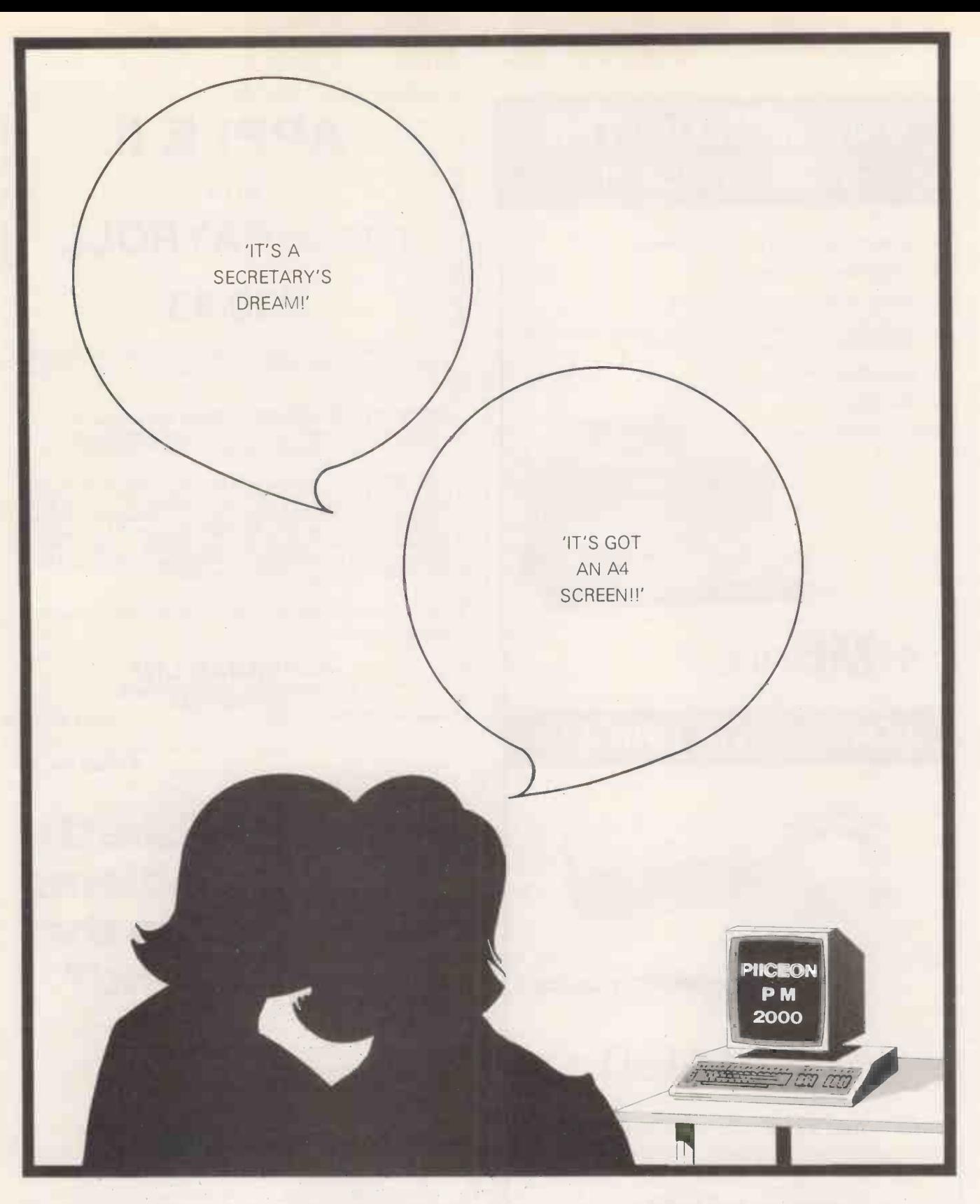

Yes, Piiceon is the one with the full A4 screen  $-$  thats 66 lines of 80 characters displayed in green  $-$  so you can view a full page before you print without eyestrain. Use it as a unique stand-alone system or as an intelligent peripheral of a mini or mainframe. Its got a 16 -bit 8086 processor, disc storage and runs  $CP/M-86 -$  so software is no problem. We're the sole UK agents and can offer a Piiceon to suit your application, together with full technical back-up. So if you want the highest performance in micros at a very reasonable price  $-$  come and see Piiceon at Pall Mall.  $-$  you won't be disappointed.

We also have Superbrain, Compustar and ACT Series <sup>1</sup> in stock at very attractive prices, together with a full range of supporting peripherals and software. If there is not a software package available off -the -shelf to suit your needs  $-$  don't worry  $-$  our professionals will write it for you.

Standard software in stock includes Wordstar, Mailmerge and Spellstar, BASIC-80, FORTRAN-80, COBOL-80, ALGOL-80, PASCAL M, CIS COBOL, plus many application packages.

If you already have a system  $-$  ask us about our service and maintenance schemes  $-$  they're the best in the business.

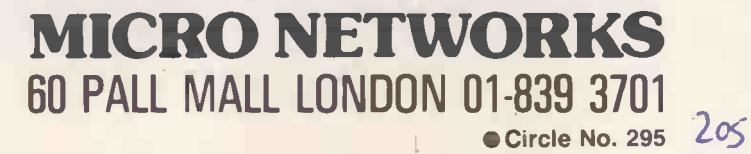

## 5MB WINCHESTER FOR APPLE II

- LOWEST COST/MBYTE FROM ANY SUPPLIER  $\bullet$
- SINGLE APPLE CONTROLLER  $\blacksquare$
- PASCAL COMPATIBLE "DROP IN" BIOS  $\blacksquare$
- LICENSABLE "PROTECTED SOFTWARE" OPERATING SYSTEM (only available to bona -fide software suppliers)
- $\bullet$ DEDICATED APPLE II
- FAST DELIVERY

SUBSYSTEM DOES NOT INCLUDE APPLE DRIVE

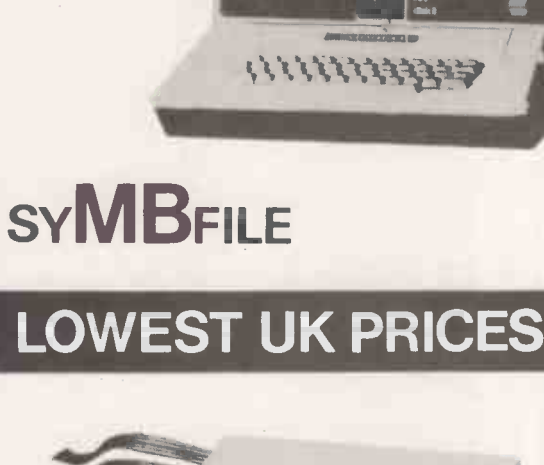

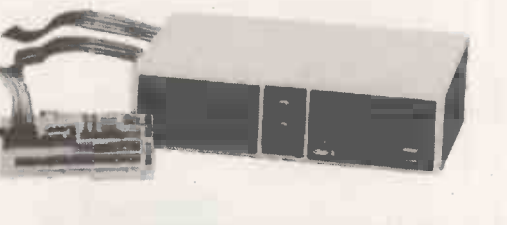

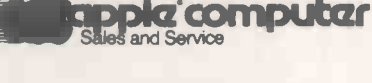

## R.R.P. £1450

TO PLACE YOUR ORDER, OR TO MAKE FURTHER ENQUIRIES, CONTACT:-

### symbiotic

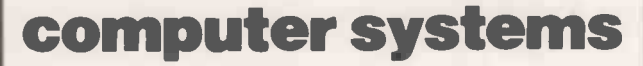

85/87 STATION ROAD, WEST CROYDON, SURREY CR0 2RD

> 01-680 8606 Circle No. 296

## APPLE II and **ITT2020 PAYROLL**

## £30.43

A program with many outstanding features in spite of its low price! ||<br>Example: If you enter net pay — the program will compute gross || pay deductions!

HEWLETT-PACKARD 9845 Spline: Upwards com- patible with HP Spline but: four times faster, more accurate, more versatile. Also available For HP85. £43.48 + Tape cost.

Also:  $ZX81$  + 16K programs to professional standard: fullfeatured PAYROLL £21.74. $*$  fast, flexible, big (16 to 48K)  $\parallel$  STOCK CONTROL PACKAGE £21.74 $*$  Critical Path Analysis £13.04\*Business or Home BUDGET Program £13.04\* LOAN, VAT, MORTGAGE £6.96 for all three GOLD — a good adven-<br>ture game with a chance to win a Memotech £6.96\*RELIABLE 16K RAM Pack £36.52\*Memotech 48K RAM.

Prices include Postage and Packing, but VAT must be added.

Details from and orders to:

HILDERBAY LTD 8/10 PARKWAY, REGENTS PARK LONDON NW1 7AA TELEPHONE 01-485 1059 TELEX 22870

Circle No. 297

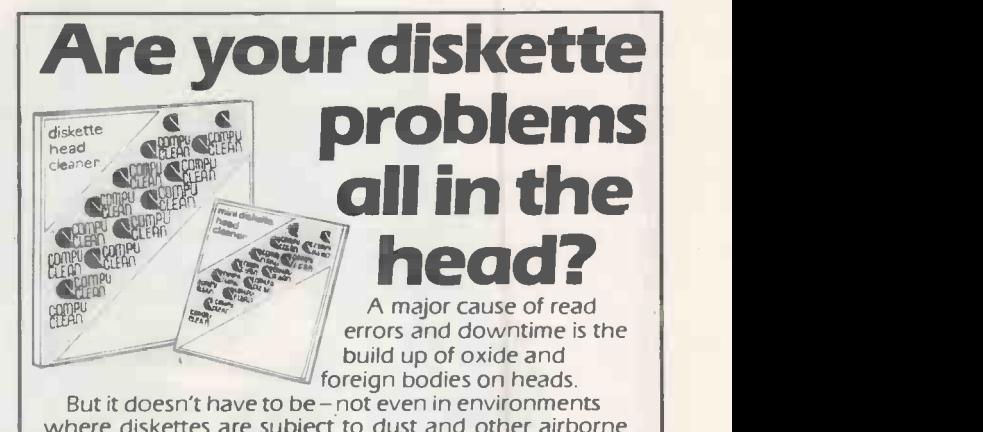

where diskettes are subject to dust and other airborne debris. The simple solution is a Compuclean diskette, which

will keep your heads clean and prevent the cumulative effects of oxide build-up. It takes just thirty seconds and costs less than fifteen pence a day

But our ability to solve your problems doesn't end there. Find out how much we have to offer now.

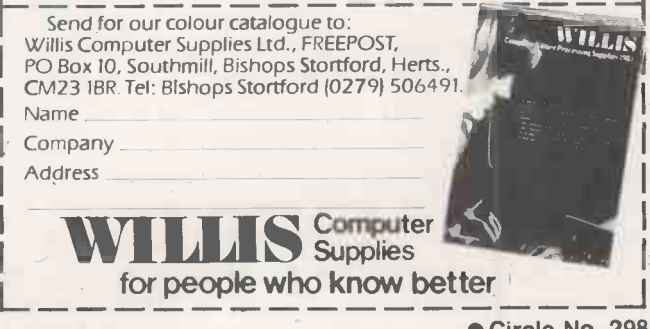

Circle No. 298 PRACTICAL COMPUTING April 1982

## THE SPECIALISTS IN COMPUTER S100 SYSTEMS

## MIDAS S100 **SYSTEMS**

MIDAS 1: From £835 MIDAS 2: From £1,790 MIDAS 3: From £2,450 MIDAS 3HD: From £5,495 ITHACA-DPS 1: From £1,494

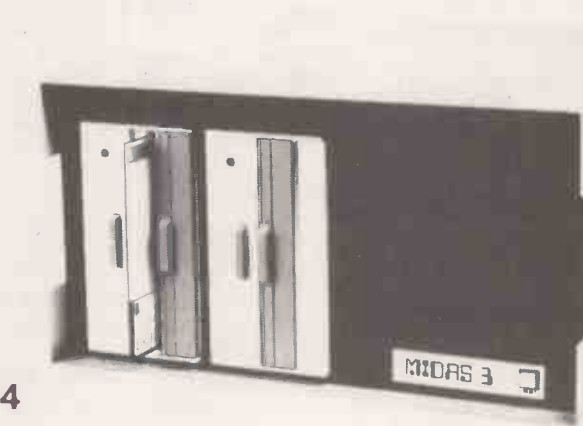

- Our versatile Z80 Microcomputers are available as standard units or custom configured to your exact specification from a comprehensive range of stocked S<sub>100</sub> boards.
- **O** Disc storage capacity of the MIDAS 3 can be 2M Bytes, expandable to over 80M Bytes with a Winchester Hard Disc Unit in our MIDAS 3HD range.
- MIDAS runs CP/M and MP/M. Other Software includes M -BASIC, C -BASIC, FORTRAN, COBOL, CIS-COBOL, PASCAL and Word Processing.
- A MIDAS 3D with 64K RAM and 2M Bytes storage on two 8" drives with two Serial I/O Ports and CP/M only £2,965.
- **Lewis System at keen prices.** Printers, VDUs and other peripherals stocked to give complete package

**BOARDS** We stock over 50 different S100 Boards all from quality manufacturers, such as Godbout,<br>**BOARDS** SSM, Micromation, Dual, Ithaca, Vector, S.D. Systems, Morrow, Pickles & Trout, etc. **SUANUS** SSM, Micromation, Dual, Ithaca, Vector, S.D. Systems, Morrow, Pickles & Trout, etc. **RAM PROCESSOR RAM MAINFRAMES** 

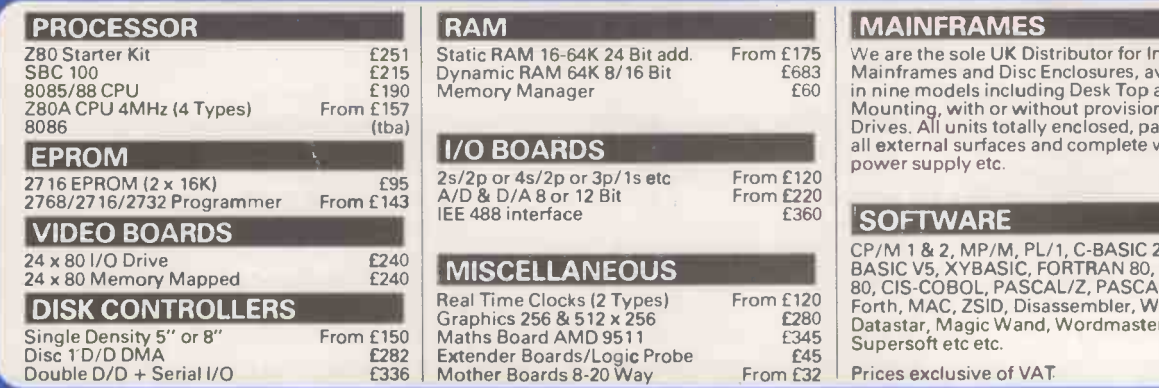

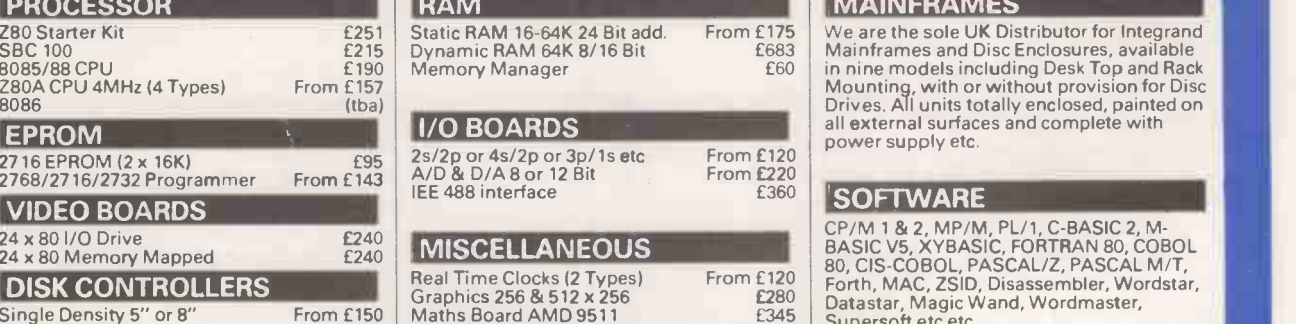

We are the sole UK Distributor for Integrand all external surfaces and complete with power supply etc.

#### 'SOFTWARE

Forth, MAC, ZSID, Disassembler, Wordstar, Datastar, Magic Wand, Wordmaster, Supersoft etc etc.

E45 | Superson etc.<br>From E32 | Prices exclusive of VAT

We are pleased to discuss your requirements and will advise you as to whether your needs can be met with one of our computers.

All of our systems are specials as they are configured to suit your specification, thus ensuring that you get what you want rather than what happens to be available. Write or phone for a catalogue.

Unit 14, 29 Willow Lane, Mitcham, Surrey Telephone: 01-640 6931/2/3

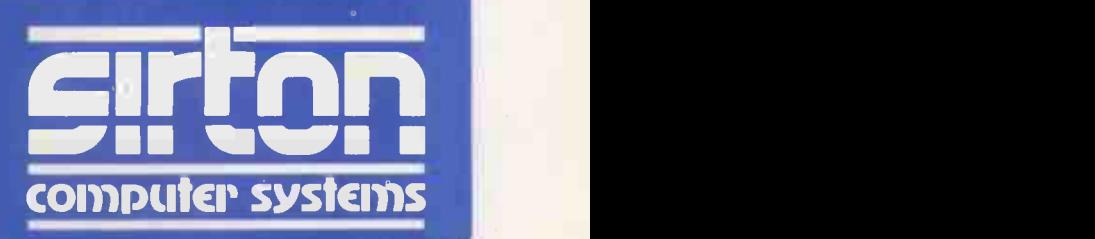

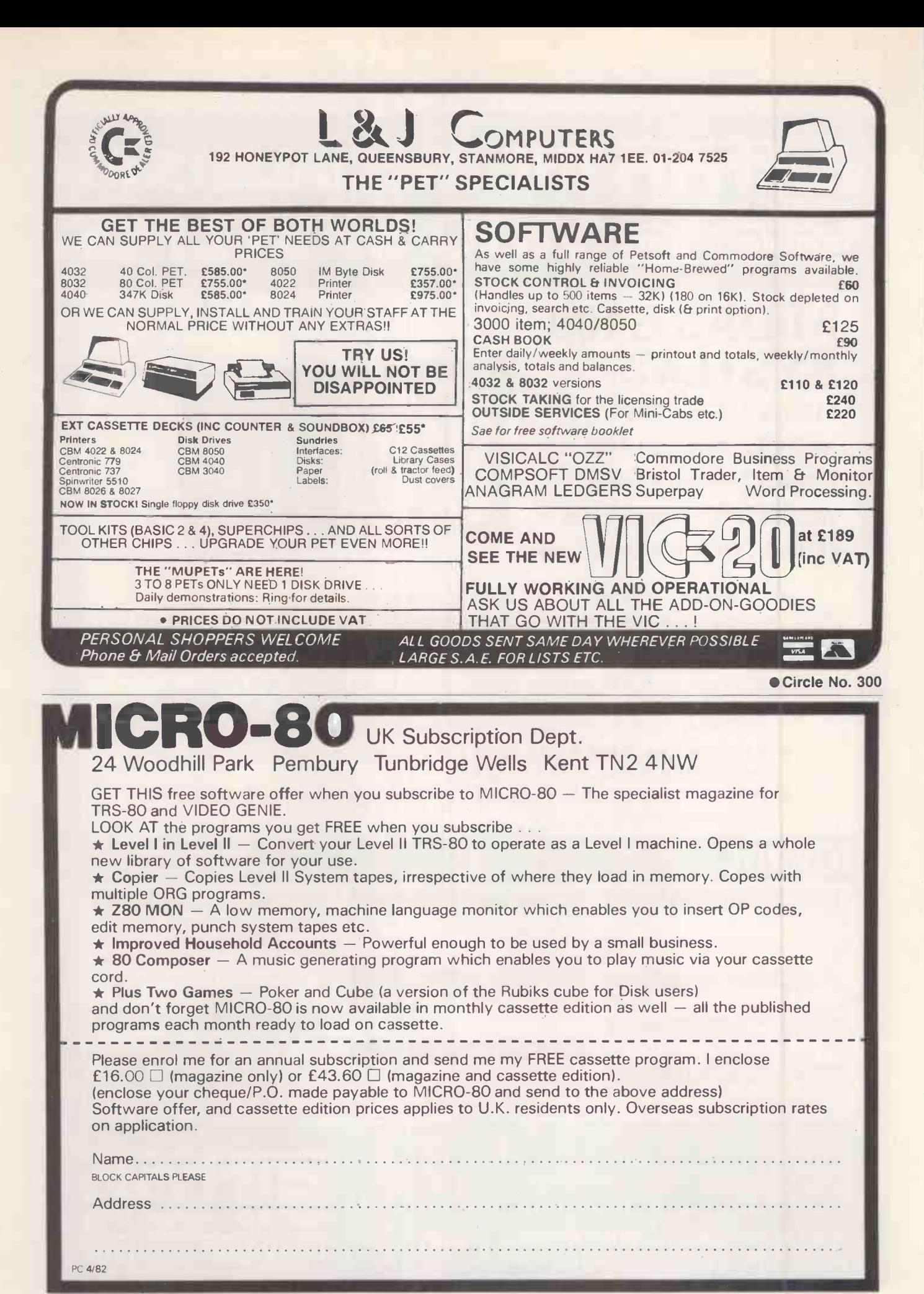

Circle No. 301 PRACTICAL COMPUTING April 1982

## Tomorrow's memories ... at tomorrow's prices

Yet another advanced S100 board from Hi-tech Electronics, SAM High technology means lower (Simply Add Memory) is a full 64 K byte memory board with bank prices: Hi-tech Electronics new select, designed to IEEE specifications. Features include: switchable SAM memory costs just: reset in or out of bank - bottom 16 K bytes optionally in all banks upper 48 K bytes in selectable bank  $-8$  K block disable switch  $-$  top 8 K block with 1 K disable - fast 64 K D RAMS for 4 MHz operation with on -board refresh.

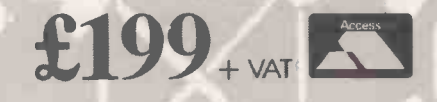

To order your SAM now, phone or write to:

**HI**-TECH ELECTRONIC 54 HIGH ROAD, SWAYTHLING, SOUTHAMPTON SO2 2JF TEL 0703 581555 TELEX NO. 47388 HTEL

A Grand Metropolitan Electronics Company

PRACTICAL COMPUTING April 1982

Microware (London) Ltd., 5 Western Court, Huntly Drive, London N3 1NX Tel: 01-346 8452

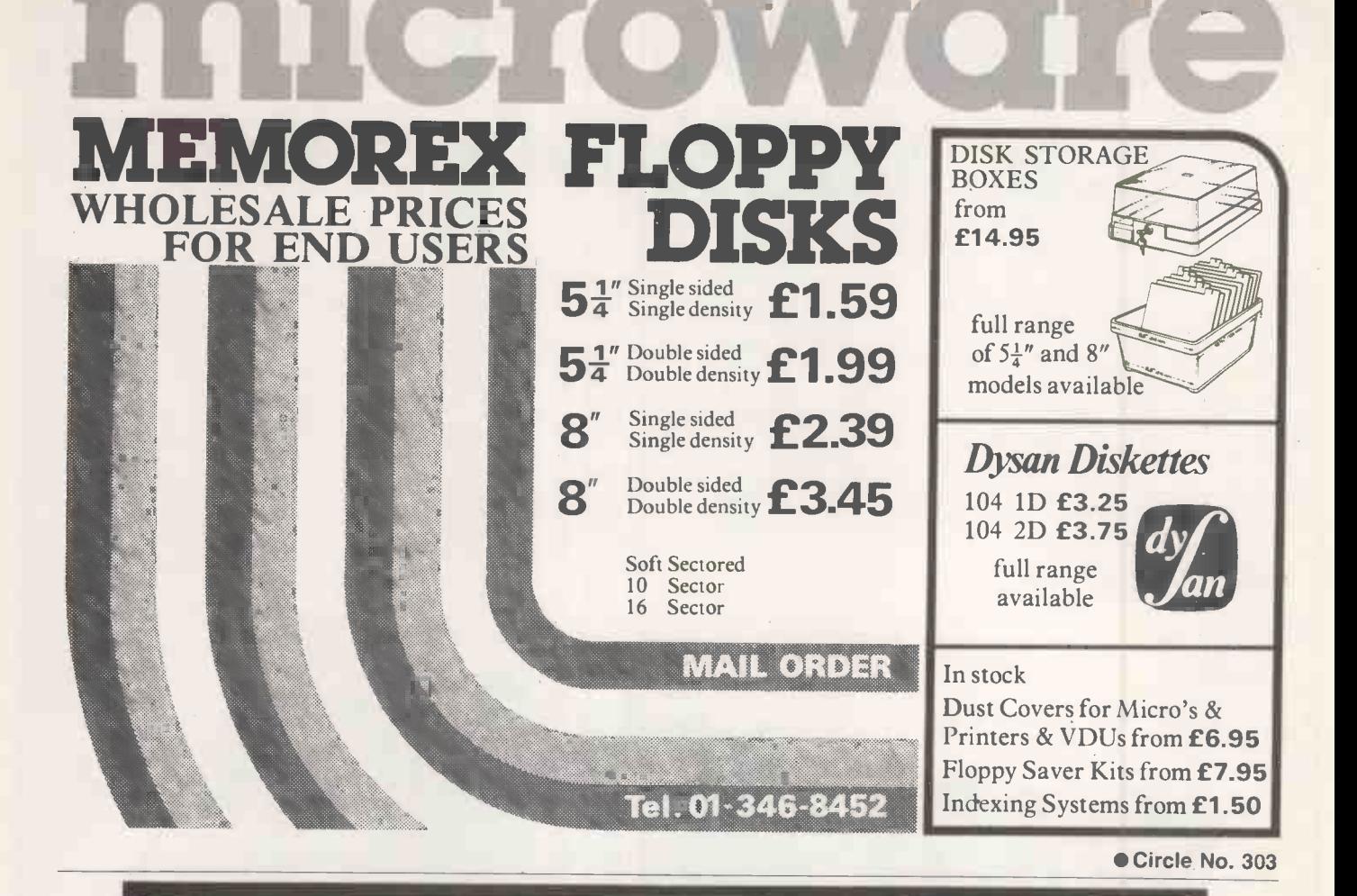

## WHY YOU NEED THE INSPECTOR.

 $b<sub>v</sub>$ bill sefton 82 J.W

If you're serious about programming, you need to set all your utilities together in one place  $$ inside your Apple. The Inspector comes on an Eprom that simply plugs into the D8 socket, or on a disk ready to merge with Integer Basic for automatic loading on boot. Either way, it stays at your fingertips, ready to call without disturbing your current program.

The Inspector puts you in total control of both memory and disks. You can search forward and backwards, edit, read nibbles, map disk space, dump the screen to a printer, examine every secret of your Apple. Use The Inspector to repair blown disks, undelete files, input "illegal" commands,

read and alter files, locate strings in memory or on disk. The uses are endless. The manual, alone, is an education. And it's always there when you need it.

you need the most powerful disk and memory **Y** utility available for your Apple. You need the Inspector.

See your local dealer, or order direct for just £45.00. Access or Visa accepted. Add  $f$ 1.50 P & P. VAT excluded.

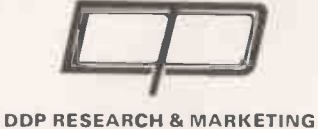

17 NOBEL SQ., BASILDON

ESSEX SS13 1LP TEL: (0268) 728484

Apple is a registered trademark of Apple Computer, Inc,

Circle No. 304 210 **PRACTICAL COMPUTING April 1982** 

 $*_{\mathcal{S}_{\mathit{taff}}}$ Training

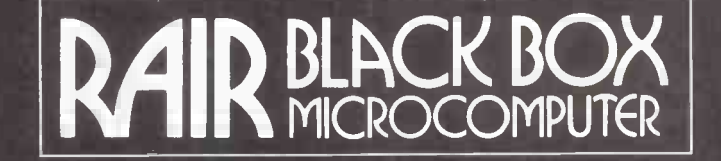

#### EXPANDABLE HARD DISK SYSTEMS - fast delivery ASK FOR DEMONSTRATION AT YOUR PREMISES

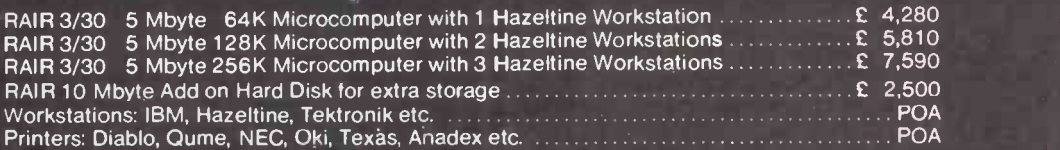

Lease Purchase. Rentals available from 3 months.

**★ Stop Press: ICL now manufacture Rair Black Box under license ★** 

#### COMPETITIVE QUOTATIONS FOR SOFTWARE DESIGNED TO YOUR REQUIREMENTS

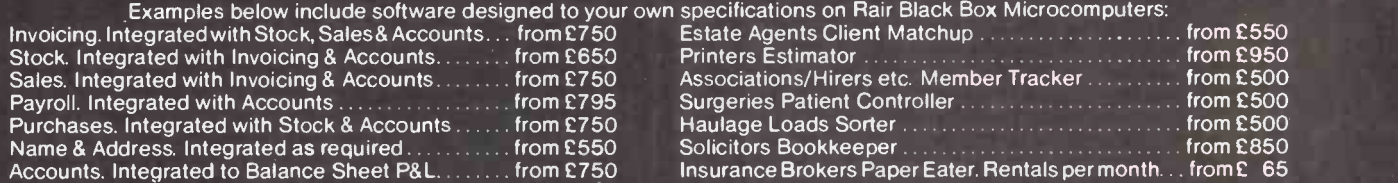

#### MAIL ORDER CP/M SOFTWARE

INCLUDING: Black Box. Comart Communicator. Comart Educator. Cromenco. Excidy Sorceror. Gemini. Nascon. ICL. North Star Horizon. Rair. Research Machines. Sharp MX. Superbrain. SD Systems. Transam Tuscan. Vector MZ. 8" IBM Format and others.

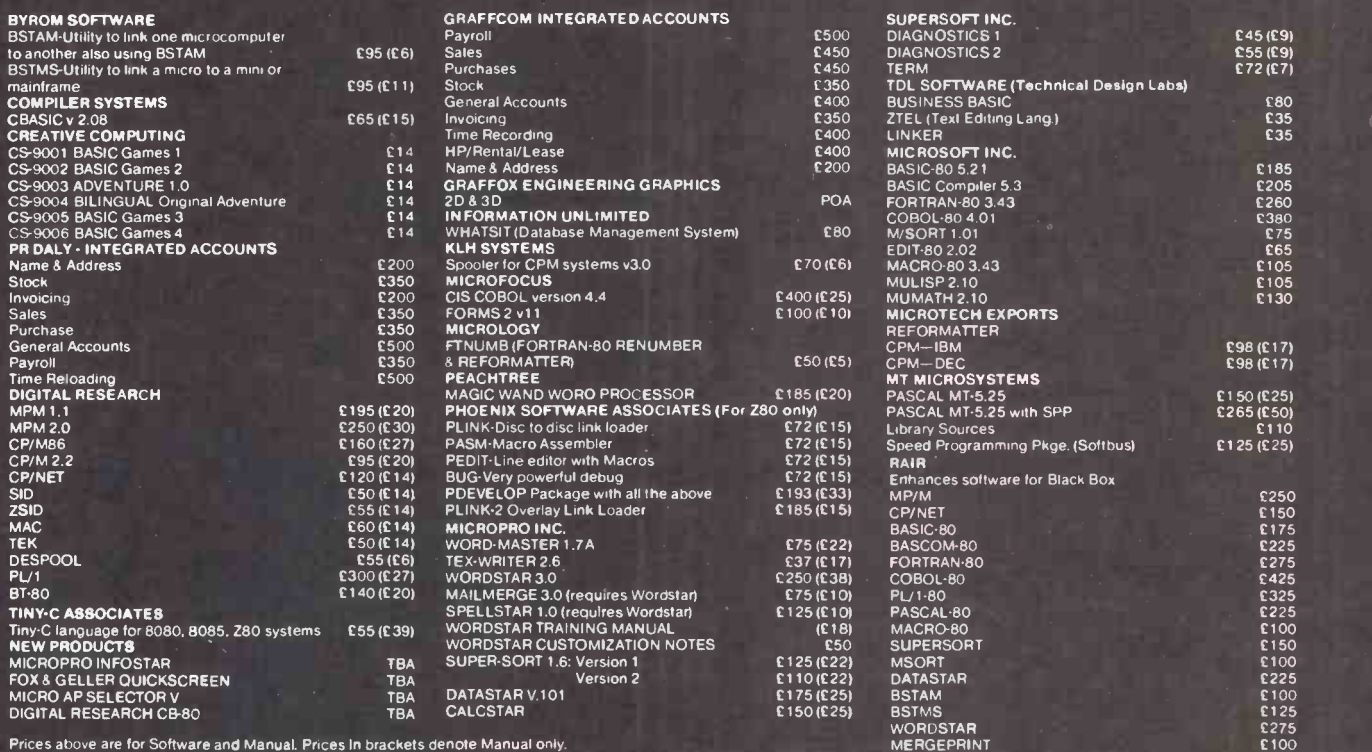

MAIL ORDER INFORMATION. Due to price fluctuations please phone for current prices, updates. new releases and Order Information. Payment by Access and Barclaycard welcomed.

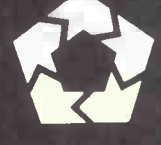

4

 $\mathbf{C}_{\mathbf{O}_{\ell}}$ 

 $e^{\sqrt{n^2}}$ 

211

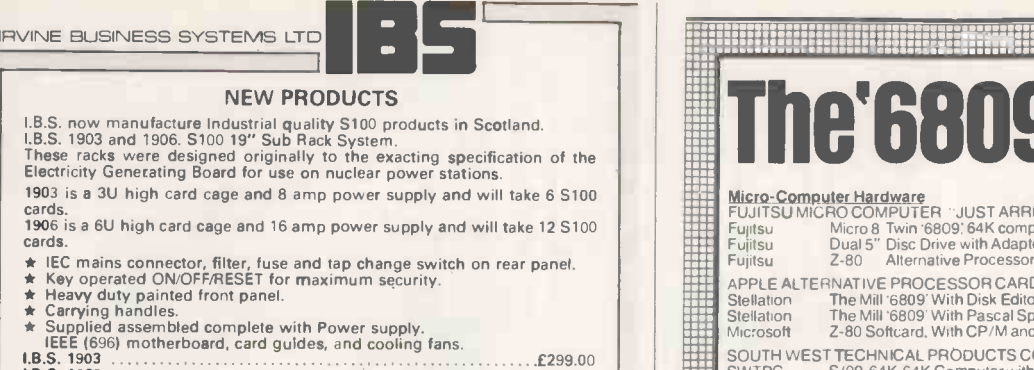

- 
- 

I.B.S. 1906 £399.00 1.8.S. 64K CMOS Static RAM/PROM Board for S100 This is a superior quality Ram/Prom board for the industrial user, the board will accept either H6116-3 (2K x 8) Ram chips or 2716 EProms in any combination.

- 
- \* S100 IEEE (696) Compatible. \* 24 Bit Addressing.<br>★ Can be used with any CPU. \* Will run at 6Mhz with standard Rams.
- \* Wait state generation for Proms. \* Phantomable. \* Prom/Ram selectable on 2K boundary. \* Low power.
- \* Prom/Ram can be disabled to suit popular memory mapped devices.
- 

#### PRICES:<br>BAR<mark>E BOARD £65.</mark>00

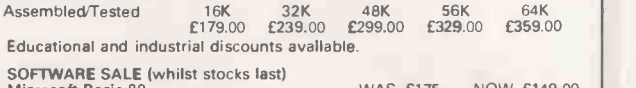

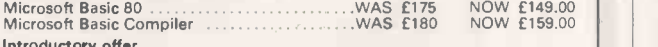

- MicroPro CALC STAR MicroPro CALC STAR WAS £175 NOW £149.00 \* Visit our stand at the Thames Valley Business Show, on 23/24/25th March
- 
- 82.<br>★ Stand H50/51.<br>★ The Fulcrum Centre.
- \* Slough.

The above prices exclude V.A.T. at 15%

IRVINE BUSINESS SYSTEMS LTD

P.O. Box 5, 10 North Vennel, Bourtreehill, Irvine, Ayrshire KA11 1NE. Tel: 0294-218888. Telex: 777582 Mark: attn. IBS

Circle No. 306

## We have the technology to make your business more efficient.

Come to a free seminar at The LONDON MICRO CENTRE and find out what a micro processor can do for you.

See what our business programs  $do$  – and try them out yourself.

At our seminar, you can ask any question you like and get an answer you can understand.

Seminars are held every Wednesday and Saturday from 10.30 am till noon at

The LONDON MICRO CENTRE

47 Lower Belgrave Street LONDON SW1 Telephone 01-730 8791

Contact us today for further information

Open evenings and weekends.

The LONDON MICRO CENTRE Ltd. - An EMG Company

● Circle No. 307

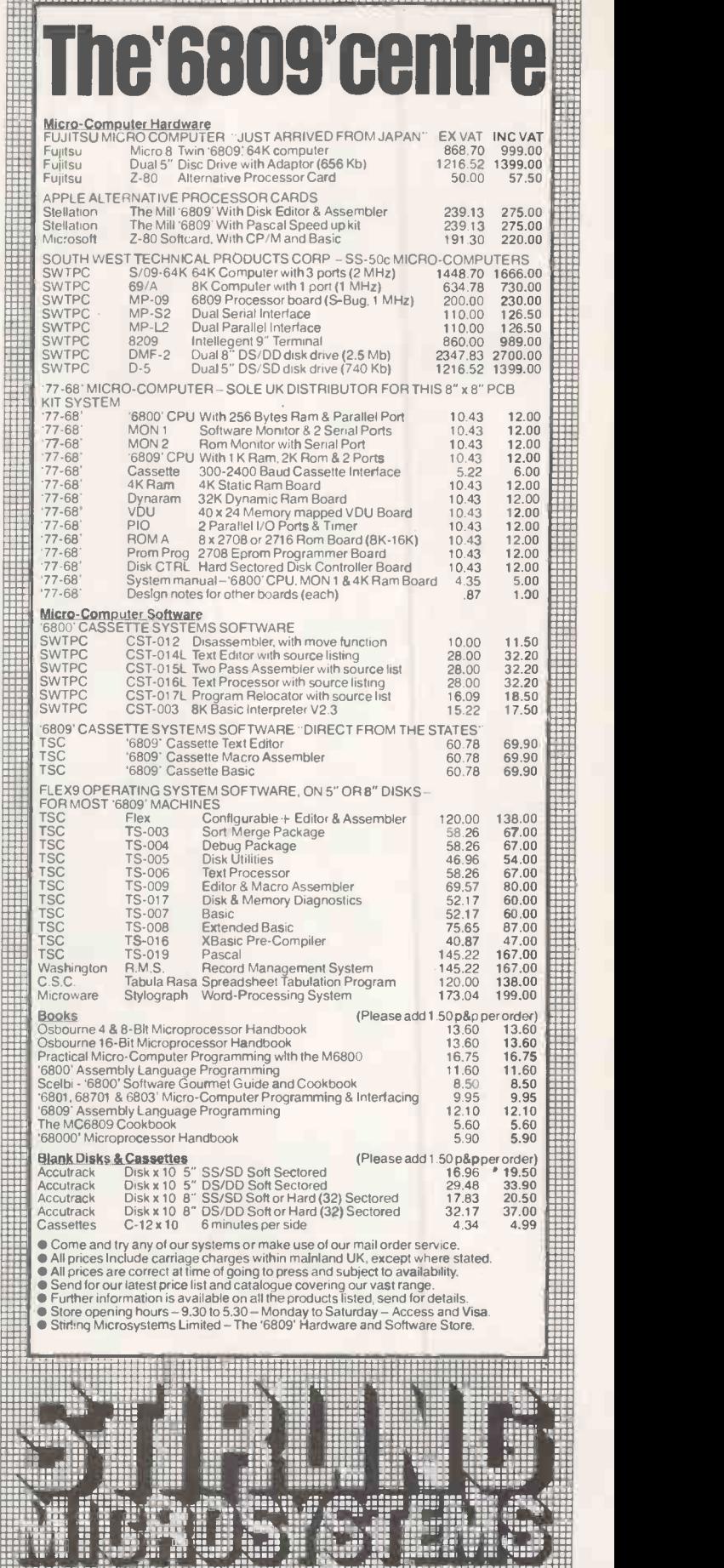

241 Baker Street, London NW1 6XE. Telephone: 01-486 7671. Circle No. 308

## CUMANA promise you absolutely reliable and compatible

## FLOPPY DISK DRIVES 40 and 80 TRACK CASED UNITS

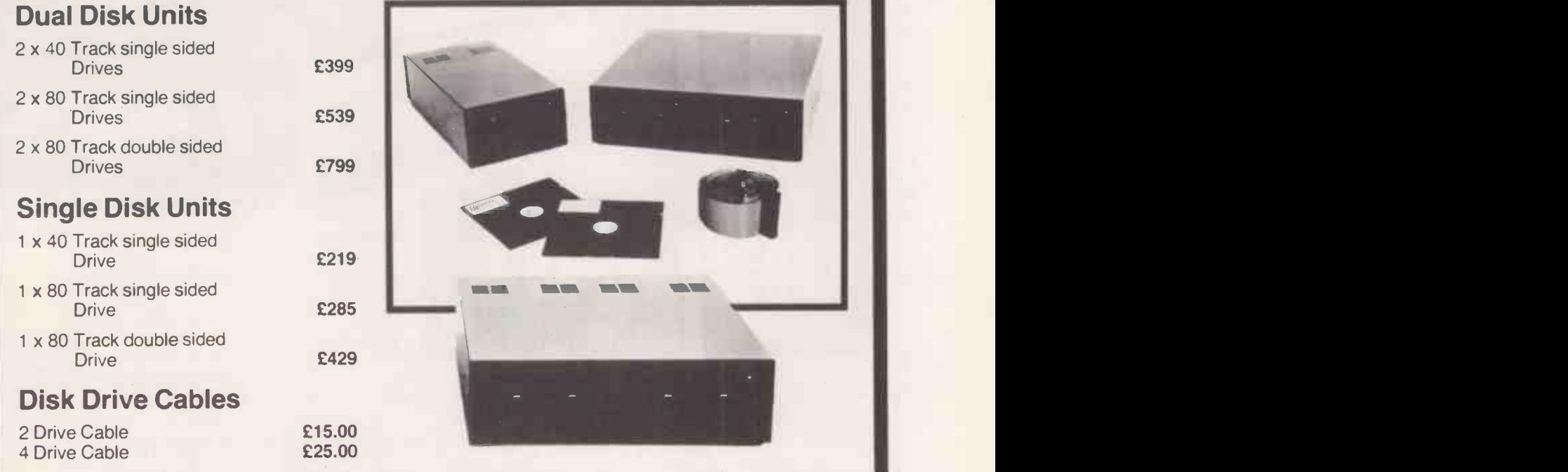

Cumana Ltd., offer you a dependable flow of exceptionally high quality DISK DRIVES from TEAC of Tokyo featuring high reliability and compatibility. Cumana have an enviable reputation and aim to continue giving you the best service in the business. These main powered Disk Drive units are designed to interface to a wide range of computers such as Genie I and II, SWTP, Heathkit, Superbrain, Nascom, Atom and the BBC Micro.

Write or 'phone for Data Sheets

### Call your nearest dealer for a demonstration:

**RADIO SHACK LTD.,<br>188. Broadhurst Gardens.** London NW6.<br>Tel: 01-624-7174 COMPSHOP LTD.,<br>14. Station Road.<br>New Barnet. Herts<br>Tel: 01-441-2922 COMPSHOP LTD. 311. Edgware Road.<br>London W2.<br>Tel: 01-262-0387

COMPSHOP LTD., Herbert Street Dublin 2.<br>Tel: 604165

LONDON COMPUTER<br>CENTRE, 43, Grafton BLAN Way. London W1.<br>Tel: 01-388-5721

**N.I.C.**<br>61. Broad Lane.<br>London N15.<br>Tel: 01-808-0377

CROYDON COMPUTER CENTRE, 29a Brigstock Road. Thornton Heath. Surrey.<br>Tel: 01-689-1280

P J EQUIPMENT LTD., 3. Bridge Street. 3. Bridge Street.<br>Guildford.<br>Tel: 0483-504801 R.D.S. ELECTRICAL LTD., 157-161. Kingston Road. Portsmouth Tel 0705-812478

**TANDY HASTINGS**<br>LTD., 48. Queens Road Hastings.<br>Tel: 0424-431849

MICROWARE COMPUTING CL<br>SERVICES, 57. Queen CC<br>Charlotte Street. Bristol. Wa<br>Tel: 0272-279560 Ab BLANDFORD<br>COMPUTERS, Higher<br>Shaftsbury Road.<br>Blandford Forum.<br>Tel: 0258-53737

**TAPE SHOP**<br>32i Viaduct Road 32ì Viaduct Road.<br>Brighton.<br>Tel: 0273-609099

PARWEST LTD.,<br>18. St. Mary Street. Chippenham.<br>Tel: 0249-2131 COMPUTER SHACK LC<br>14. Pittville Street. Fla Cheltenham.<br>Tel: 0242-584343

TANDY<br>GLOUCESTER,<br>13. Clarence Street.<br>Gloucester,<br>Tel: 0452-31323 COMSERVE,<br>98. Tavistock Street. Bedford.<br>Tel: 0234-21**67**49

CLEARTONE COMPUTERS, Prince of

Wales Ind. Estate.<br>Abercarn. Gwent.<br>Tel: 0495-244555

E**MPRISE LTD.,<br>58. East Street.<br>Colchester.<br>Tel: 0206-865926** 

MAGNUS MICRO-<br>COMPUTERS,<br>139 The Moors.<br>Kidlington. Oxford.<br>Tel: 08675-6703 CAMBRIDGE<br>COMPUTER STORE,

1. Emmanuel Str Cambridge.<br>Tel: 0223-65334

Telephone: (0483) 503121. Telex: 858306

**CUMANA LTD** 35 Walnut Tree Close. Guildford. Surrey, GU1 4UN.

#### I.C. ELECTRONICS. Flagstones.<br>Stede Quarter.<br>Biddenden, Kent.<br>Tel: 0580-291816

MICRO CHIP SHOP,<br>190, Lord Street.<br>Fleetwood. Lancs.<br>Tel: 03917-79511 HARDEN MICRO- SYSTEMS, 28-30 Back

Lord Street. Blackpool.<br>Tel: 02**53-**27590

AMBASSADOR<br>BUSINESS COM-<br>PUTERS LTD.,<br>Ashley Lane Works.<br>Shipley. W Yorks.<br>Tel: 0274-595941 Q-TEK SYSTEMS LTD., VI<br>2 Daltry Close. Old LT<br>Town. Stevenage. Herts. Si<br>Tel: 0438-65385 G.

COMPUTER & CHIPS,<br>Feddinch Mains House. COM<br>St. Andrews. Fife. St. St. Andrews. Fife. Scotland.<br>Tel: 0334-72569

2 Forest Way.<br>Great Sankey.<br>Warrington.<br>Tel: 0925-572668 PHOTO-ELECTRICS, ndon Road. Sheffield.<br>Tel: 0742 53865 Tel. 0742 33663<br>
ARC ELECTRONICS,<br>
54 Heron Drive, Sandal.<br>
Nr. Wakefield.<br>
W. Yorks WF2 6SL.<br>
Tel: 0924-253145 VICTOR MORRIS LTD., 340 Argyle Street Glasgow. G2 8LY.<br>Tel: 041-221 8958 COMPRITE LTD.,<br>Thorite House.<br>Laisterdyke, Bradford<br>Tel: 0274-663471

HEWART MICRO-<br>ELECTRONICS,<br>95. Blakelow Road.<br>Macclesfield.<br>Tel: 0625-22030

KARADAWN LTD.,

GNOMIC LTD.,<br>46. Middle Street.<br>Blackhall. Hartlepool.<br>Tel: 0783-863871

BRIERS COMPUTER<br>SERVICES, 1. King<br>Edward Square. Cleveland.<br>Tel: 0642-242017

**3 LINE COMPUTING<br>36. Clough Road. Hull.** Tel: 0482-445496

H.C. COMPUTER<br>SALES LTD., 182.<br>Earlsway. Team Valley<br>Trading Estate.<br>Gateshead.<br>Tel: 0632-874811

EWL COMPUTERS LTD., Royal Crescer Glasgow Tel 041-332-7642

EVERYMAN<br>COMPUTING,<br>14 Edward Street.<br>Westbury. Wilts.<br>Tel: 0373-864644

Please add VAT to all prices. Delivery at cost will be advised at time of order

**PRACTICAL COMPUTING April 1982** 213

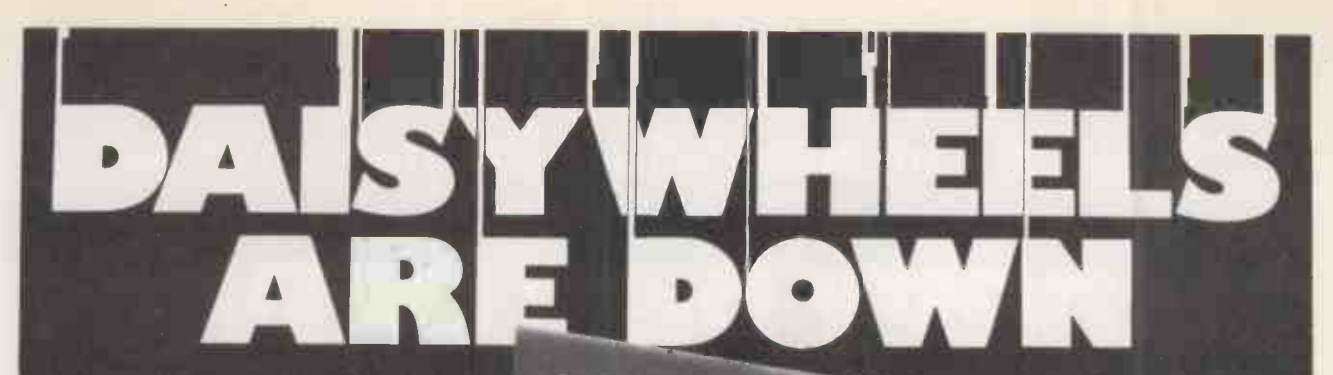

down to a new low price! For less than the price of some dot matrix printers, the Smith-Corona TP-1 brings the benefits of daisywheel printers within the reach of most micro users. Now letters, documents, forms, invoices, reports, price lists etc., can be printed with the quality that until now was not readily affordable. This quiet. reliable machine

will produce 120 wpm.

• Simple reliable mechanism<br>• Serial or Parallel interface Serial or Parallel interface

IEEE option

Please send me details of the TP-1 Name Trade/OEM\*

Single sheet and fanfold paper

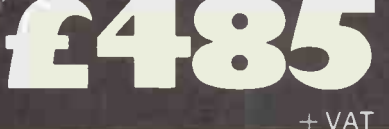

Sole Distributors: Old Manor Farm, Ashton-under-Hill,

Evesham, Worcs. Tel (0386) 881962

Address

Tel. No ' Delete as necessary Circle No. 309

### PROTECT YOUR SOFTWARE INVESTMENT

#### APPLE® COPY II PLUS version 3.0

#### - the newest and fastest bit-copier

Apple Copy II Plus gives you the power to make back-up copies of nearly all the "protected" software packages currently available. Several thousand<br>Apple users have already recouped their investment many times over with Co

#### RELAX

With the Apple Copy II Plus in your top drawer you can stop worrying about accidental damage to your valuable diskettes. The Copy II Plus allows you to  $\bullet$  Cor make back-up copies for normal use, so you can keep your originals safely locked away - away from the dangers of spills or stray magnetic fields, or just the wear and tear of everyday usage

#### EXTREMELY VERSATILE

Version 3.0 of Copy II Plus is an advanced bitcopier which can defeat nearly every protection system now in use. It will copy most<br>DOS 3.2 and 3.3 diskettes including:<br>Visicale 3.3, Desk Top Plan, Magic Window.<br>D8 Master (2.4) Dataplan, the Apple Special Delivery Software range and many, many more.

#### UNIQUE

- Copy II Plus is the only bit-copier that allows you to make back-up copies of itself - for complete peace of mind
- Copy II Plus is the fastest bit-copier by far. It copies 5 tracks at a time and makes a complete disk copy in only 35 seconds, while ordinary bit copiers take 5-7 minutes!

#### FEATURES

- 
- easy to use menu.<br>● comprehensive instructions.<br>● copy with 1 or 2 drives.
- 
- track-by-track copy program report.<br>● copies half-track and irregular track
- spacing variable search parameters - for non-standard sync or header nibbles
	-
- "display" option shows data being copied.<br>● "examine buffer" option helps identification of protection system used.

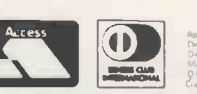

HOW TO GET YOUR COPY II PLUS Copy II Plus needs 48K DOS 3.3, and at least one disk drive. Send £45.00 + VAT to:

Apple Orchard Ltd 7a Church Lane Loughton

Milton Keynes MK8 OAS or: Phone 0908 53595 and quote your Access or Diners Club card to our 24 -hour

answerphone.<br>Please allow 7–14 days for delivery – or tell us<br>to rush if that's too long.

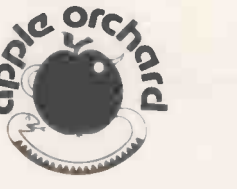

## The National Computing Centre

#### Oxford Road, Manchester M1 7ED

The National Computing Centre, Manchester, and John Wiley & Sons Ltd. are pleased to announce that as from 1st April, 1982, N.C.C. Publications will be marketed and distributed exclusively by Wiley.

N.C.C. publications cover all aspects of computing with particular emphasis on the requirements of the data processing professional. 24 new titles are planned for 1982 and there is an active backlist of 120 titles. Details on the forthcoming publications programme can be obtained from Mr. John Wilson, John Wiley & Sons Ltd., Baffins Lane, Chichester, Sussex P019 1UD. Tel: (0243) 784531

#### New titles:

#### REVIEWING YOUR DATA TRANSMISSION NETWORK

by P.R.D. Scott, NCC, Manchester

This review is an exercise to 'know your data network', in terms of how users view the system, what is happening on the network, and how much the network is costing. The need for careful management of the network is stressed, so that operation, expenditure, future enhancement, expansion, modification, and ultimately replacement of the network are all properly planned. The aim is to provide a systematic approach to assessing the quality and cost effectiveness of the communications element of a computer network.

April 1982 085012 326 7 approx. 160pp April 1982 £25.00

#### PROGRAMMING EMBEDDED MICROPROCESSORS -

**A High-Level Language Solution** 

by R.L. Foulger, NCC, Manchester

Gives guidance on the use of high-level languages to program embedded systems - an embedded system being regarded as a product which contains a microprocessor but which is not itself a computer. Examines language aspects of special relevance to embedded applications, enabling engineers and designers of embedded microprocessor products to make an informed choice of language from the available options. Languages considered include PL/M, PLZ, MPL, BASIC, Pascal, CORAL 66, RTL/2 and FORTH.

April 1982 **approx.** 200pp April 1982 085012 336 4 £15.00

#### DATABASE FOR THE SMALL COMPUTER USER

by R.A. Elbra, NCC, Manchester

This book looks at the options available to a small user, defined as a business or part of a business with only a limited use for computer facilities. Following a resume of why a database would be useful for such an installation, three alternatives are examined in turn. These  $are:-$  using a minicomputer with a DBMS, using a shared data machine and participating in <sup>a</sup> distributed database (the last being an option available to small users who form part of a large user). The advantages and difficulties of each method are given.

085012 328 3

approx. 150pp<br>f12.50

NCCO |

#### INTRODUCING COMPUTER **SECURITY**

by M.B. Wood, Manager, Data Processing Division of N.C.C. An introductory text for people involved in security of computer systems. Surveys the principles of security as applied to modern business and administration systems. Practical application of these is illustrated in chapters dealing with physical security, fire, access control, software, communications and people. The book also offers guidance on computer crime and abuse. It discusses data security and confidentiality, especially in relation to privacy legislation.

approx. 160pp 085012 340 2 **£7.50** 

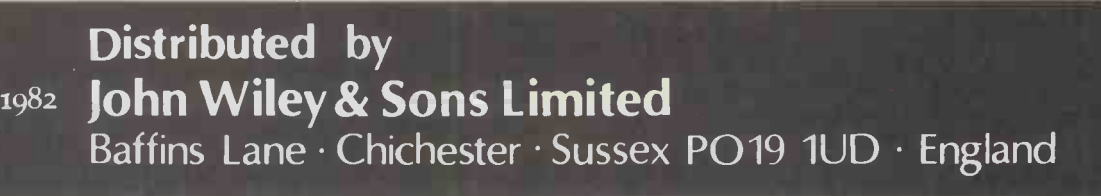

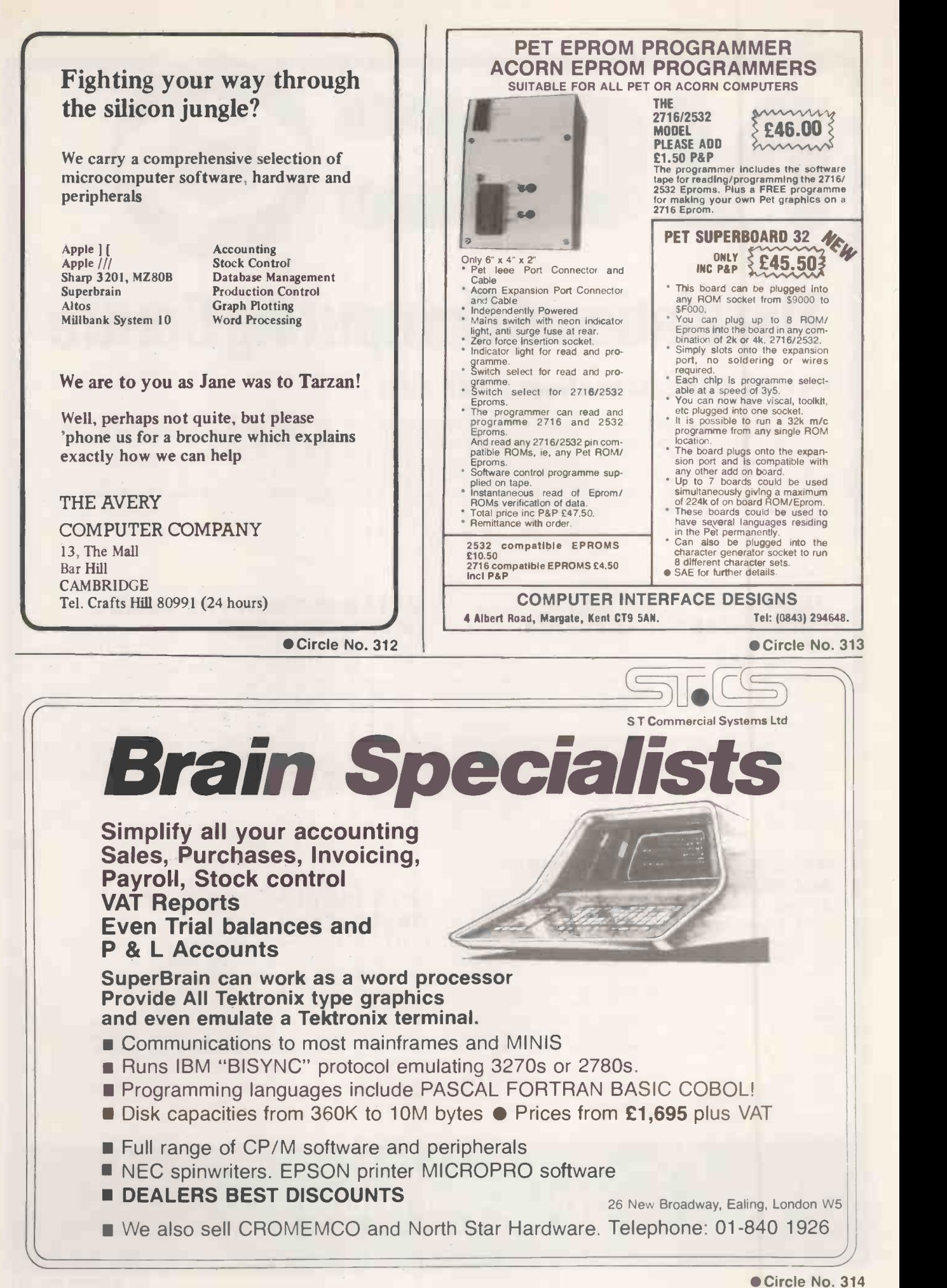
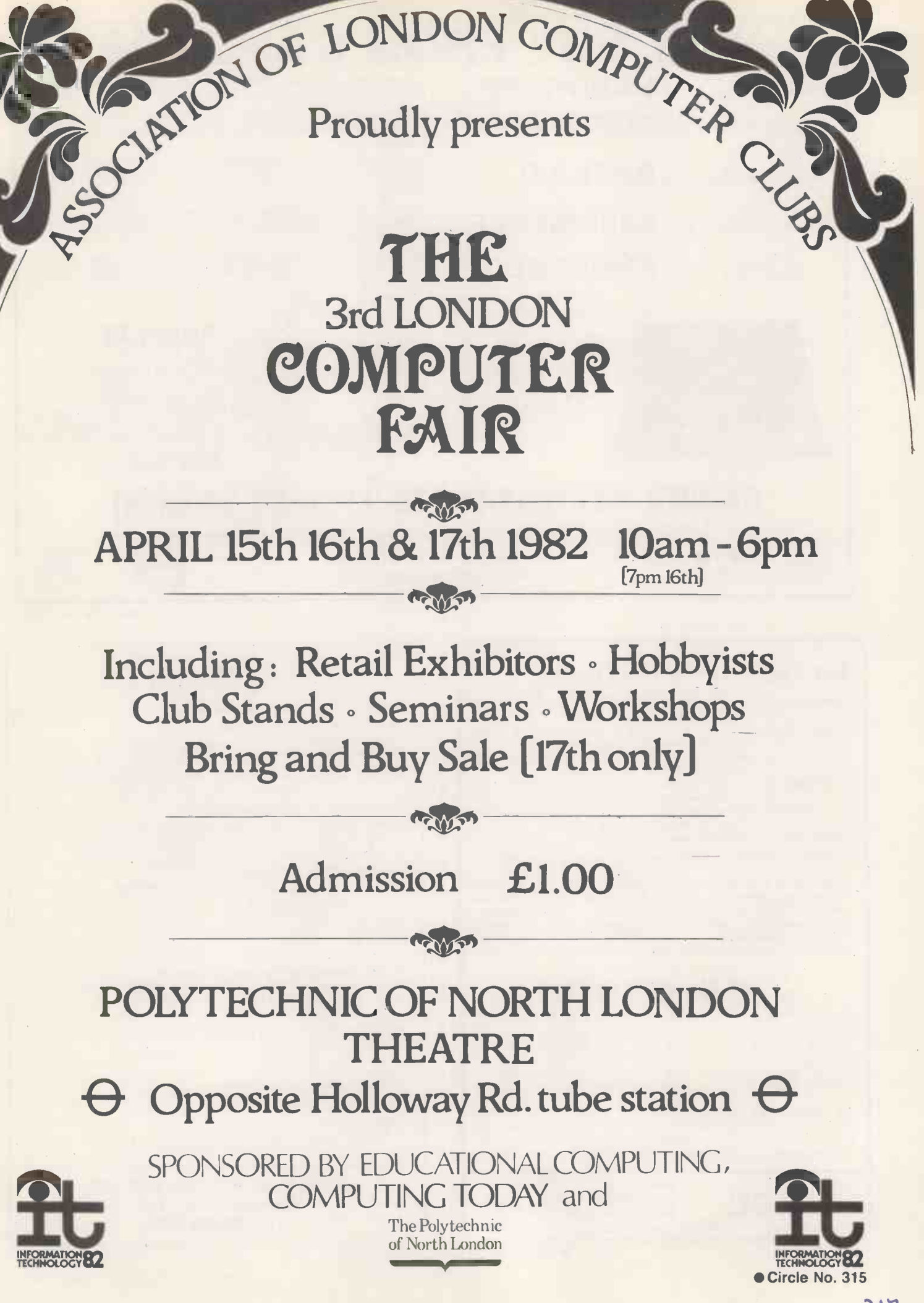

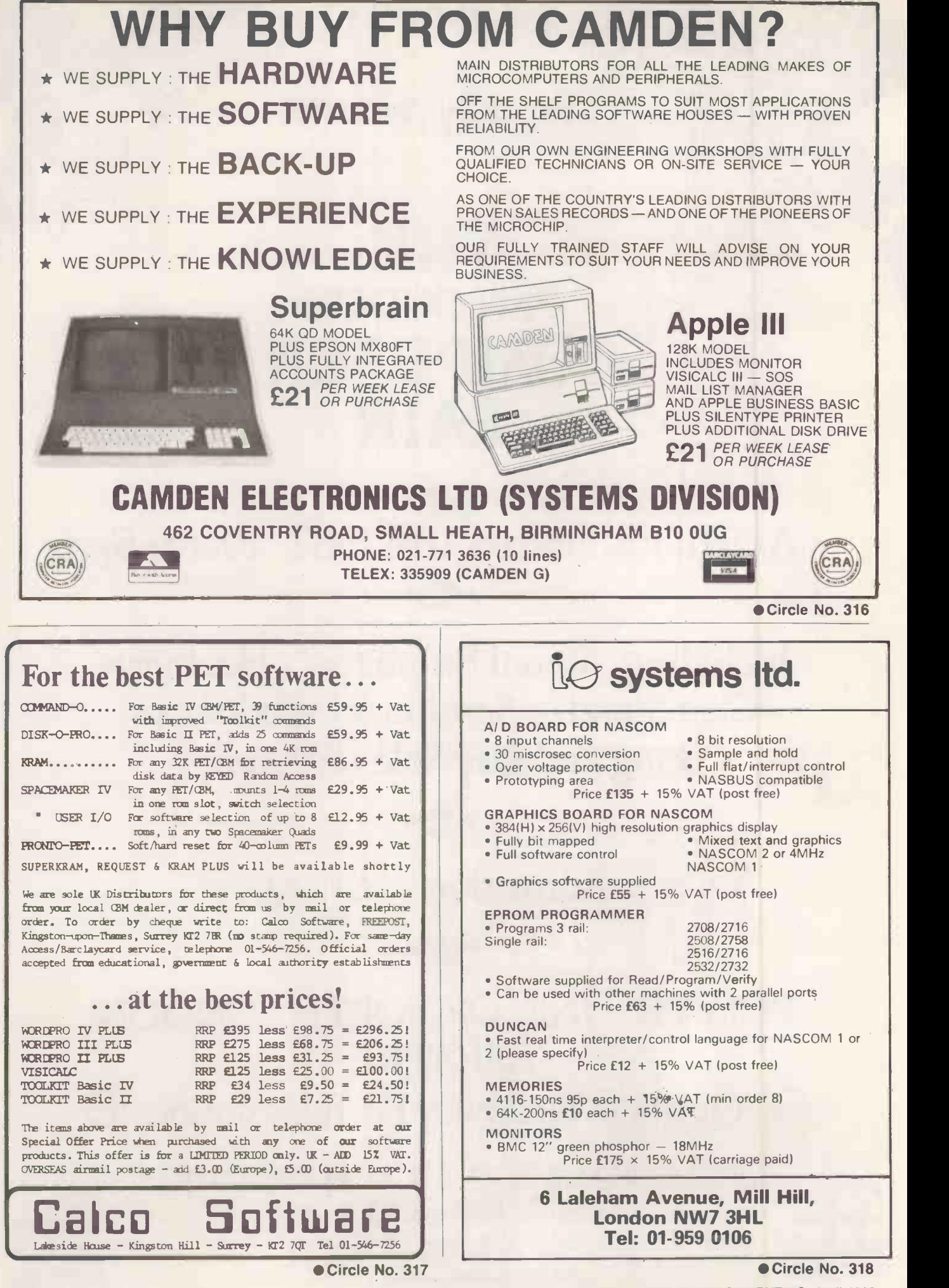

218

PRACTICAL COMPUTING April 1982

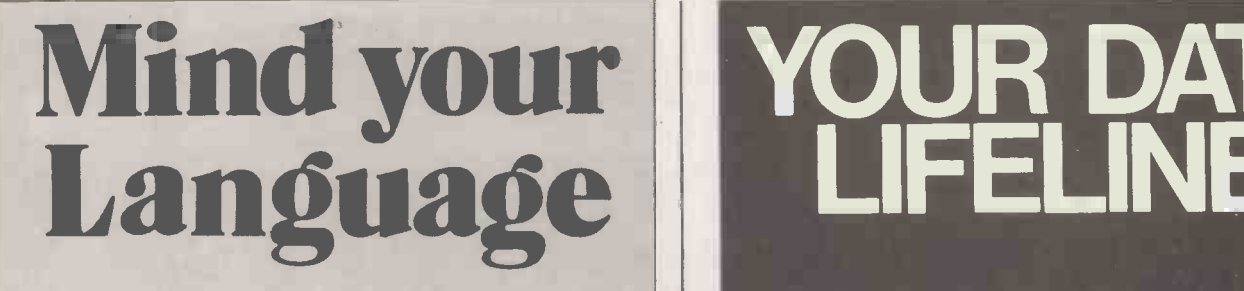

dBASE II

 $||1151||1$ 

It's essential these

MONEY

BACK GUARANTEE!

days with so much verbiage<br>around. But, there's no misunderstandings with<br>**dBASE II** — absolutely the last word in High Level Language

for micro systems "By using dBASE H on all our new software development we have cut development time by909; " - Robin Coles ofDataflow B.V.

dBASE II is the most powerful, easiest to use micro database management system available. It handles information by<br>relational rather than hierarchical contexts so that users don't get<br>bogged down with system syntax. Data bases can be created and<br>initial data entered in less than a

programmed so that even untrained personnel can accurately<br>run even your most complicated applications.<br>With **dBASE II** you can extend the power of your micro<br>computer to jobs that were previously reserved for larger<br>mainf

The interactive reports, and prompts, are in plain English for<br>simplicity of use. **dBASE II** requires 8080, or Z80 systems, with<br>48K of memory running with CP/M, one or more disk drives<br>and an 80 column cursor addressable printer.

Unlike other systems, you don't have to change the way you<br>operate to use **dBASE II**. Indeed, you'll be amazed just how<br>quickly you can benefit from **dBASE II** and you'll wonder how you managed without it before  $-$  at only £435 it's a must.

If you need further proof then contact: the people who believe in Quality, Reliability and Support.

ESL Dealers<br>Applied Micros Ltd., 14 Clifton Road, Heaton Moor, Stockport, Cheshire, 061-431 9390.<br>Atlantic Microsystems Ltd., 72 Honor Oak Park, London SE23. Tel: 01-699 2202.<br>Bondbest Ltd., 66 Wells Street, London WC1. Te

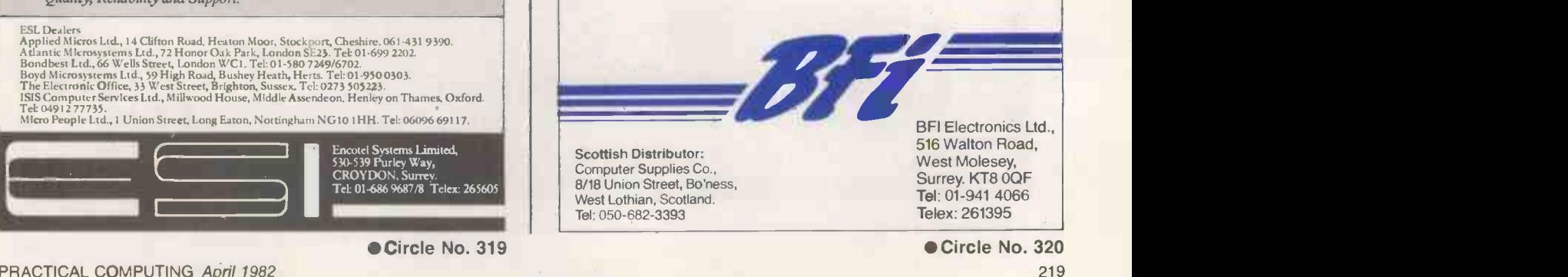

Circle No. 319

1999 - 1999 - 1999 - 1999 - 1999 - 1999 - 1999 - 1999 - 1999 - 1999 - 1999 - 1999 - 1999 - 1999 - 1999 - 1999

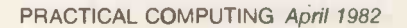

# YOUR DATA N LIFELINE | |

minidisks

rbalim

The DATALIFE Series of magnetic media from Verbatim, incorporates many advanced data shielding benefits. These ensure a longer, more trouble -free recording, storage and retrieval life - quite simply Datalife is the best range of media available today.

And now BFI, the UK's major distributor of Verbatim products, has introduced a new service - called the Datalife Line. Call us on the Datalife Line and we can offer you fast deliveries, competitive prices on Verbatim products, excellent back-up and technical advice on flexible disks, mini diskettes, data cartridges, digital cassettes, alignment disks, XE disks and Datalife head cleaning kits.

CALL THE Datalife LINE NOW: 01-941-4066

Scottish Distributor: Computer Supplies Co.. 8/18 Union Street, Bo'ness, West Lothian, Scotland. Tel: 050-682-3393

BFI Electronics Ltd., 516 Walton Road, West Molesey, Surrey. KT8 OQF Tel: 01-941 4066 Telex: 261395

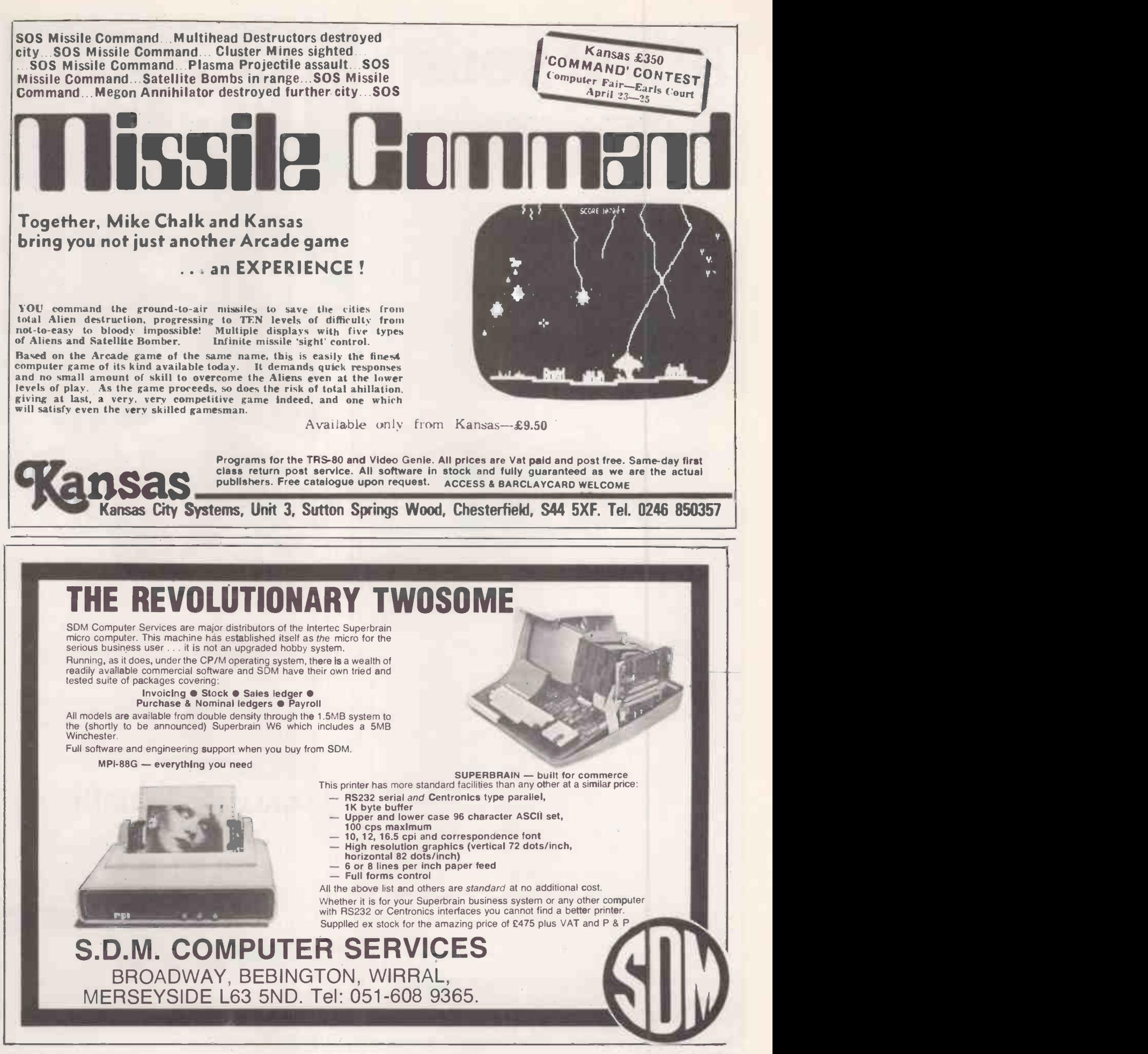

Circle No. 321 PRACTICAL COMPUTING April 1982

# **SUPERBRAIN WG**

# 5 Megabytes

# of Winchester Disk Storage with

# Data Error Recovery

# by MicrcMGds Ltd. for ICARUS

- $\star$  Error correcting hardware protects your data
- $\star$  Fast seek times implemented by controller
- $\star$  Up to 6 logical disks defined to your choice by utility program
- $\star$  Disk error utility reports track and sector of last error
- $\star$  Boot from hard disk
- $\star$  Easy-to-use format program
- \* All Intertec utilities rewritten by MicroMods
- \* System supported by SuperBios with full DOS 3.2 compatibility

System with  $1\times 80$  track floppy drive  $23,950.00$ Retrofit from £1,450 plus fitting charge External Boxed System £1,750.00

### Nationwide dealer network

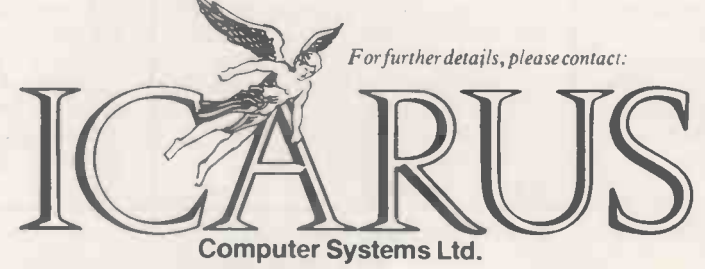

Icarus Computer Systems Ltd. Deane House 27 Greenwood Place London NW5 1NN Tel: 01-485 5574 Telex: 264209

All prices exclude VAT and carriage

SUPERBRAIN is TM of Intertec Data Systems

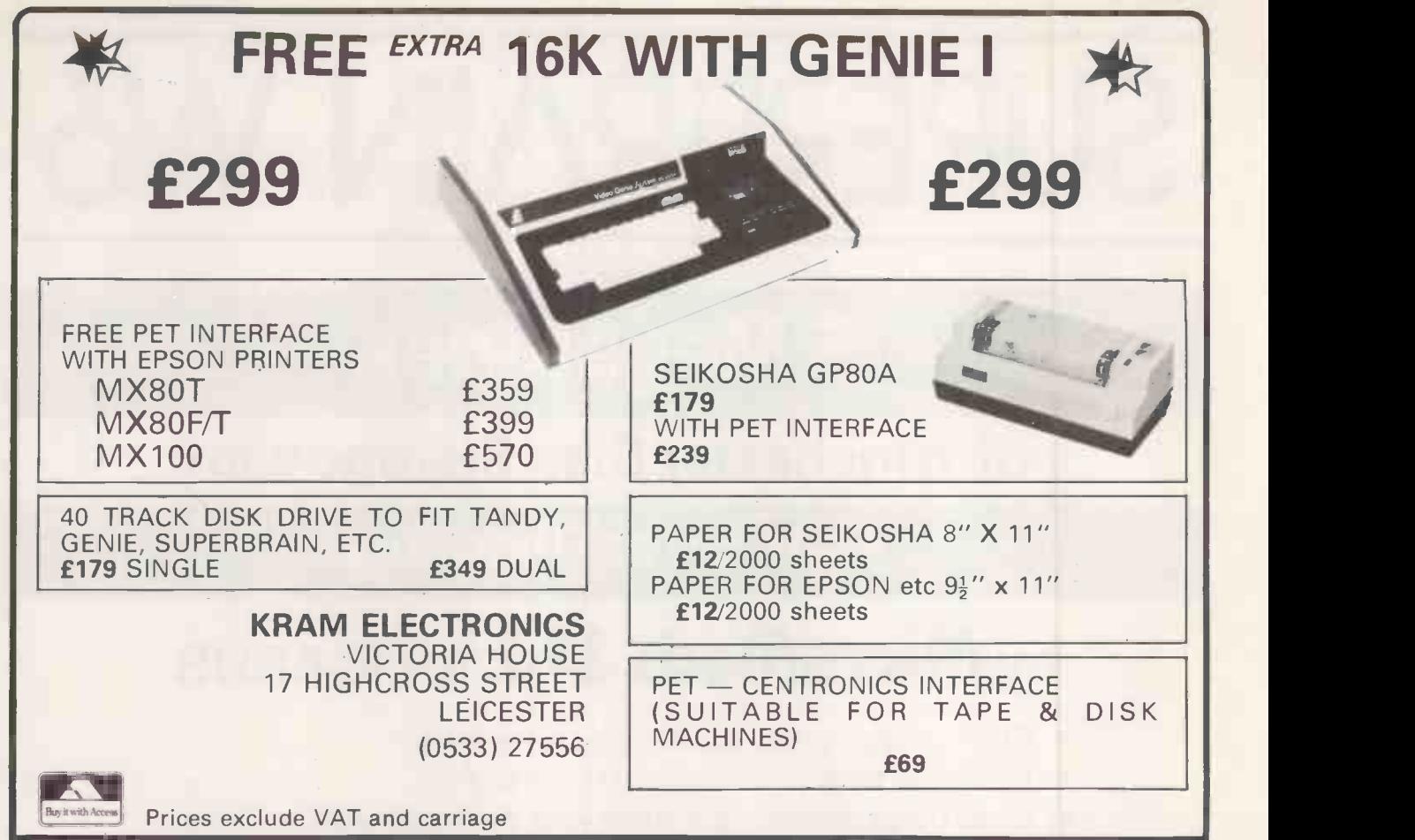

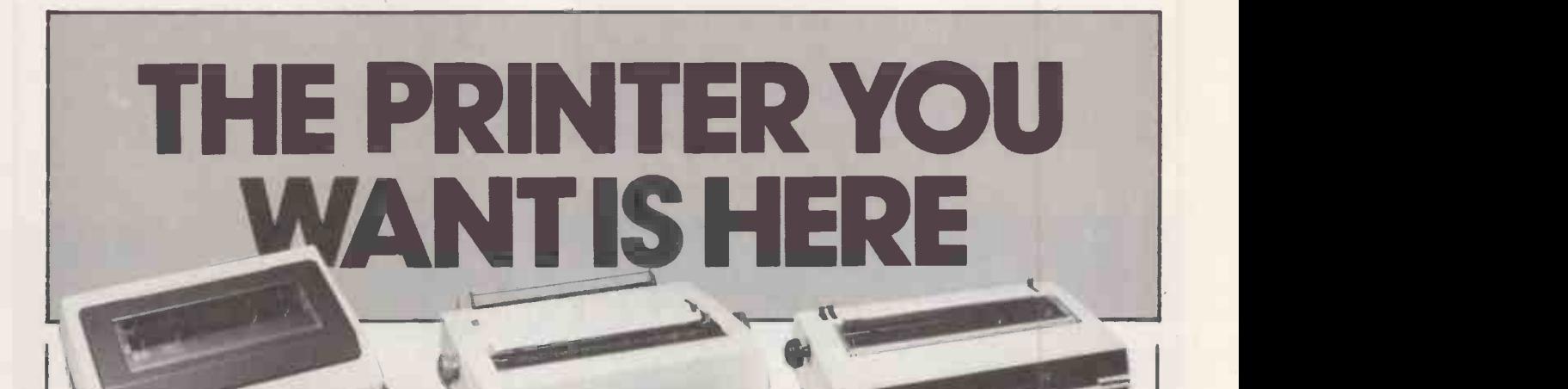

### PERTEC P80

\* Heavy duty matrix printer at a sensible price. \* 80cps.<br>\* 80/120 character lines. \* Optional character sets, with \* Intelligent option includes<br>true descenders. \* Centronics Qume/Diablo compatible true descenders. \* Centronics | Qun and RS232 serial interfaces. £439 + VAT

Trade and OEM discounts available.

### RICOH RP 1600

\* Advanced daisywheel printer for word processing, mini and micro applications. \*60cps. commands and auto bidirectional operation. £1395 + VAT

Write or call for further information. Butel-Comco Limited Garrick Industrial Centre, TRIUMPH-ADLER STYLIST \* Low cost daisywheel printer for most popular micros and minis.  $*$  14.5cps.  $*$  Proportional spacing. \* Bidirectional / logic<br>seeking. \* Range of type styles<br>and languages.

£695 + VAT

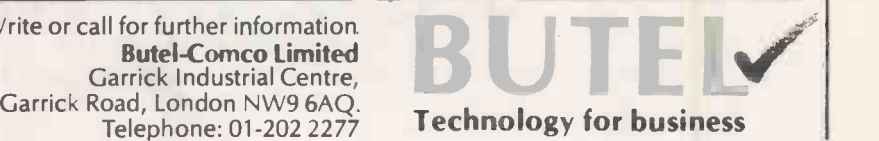

PRACTICAL COMPUTING April 1982

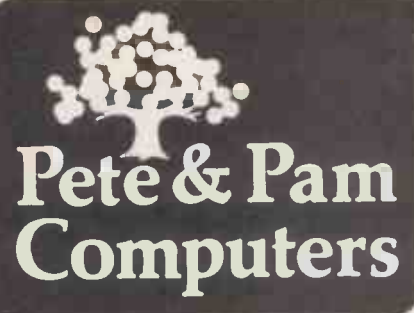

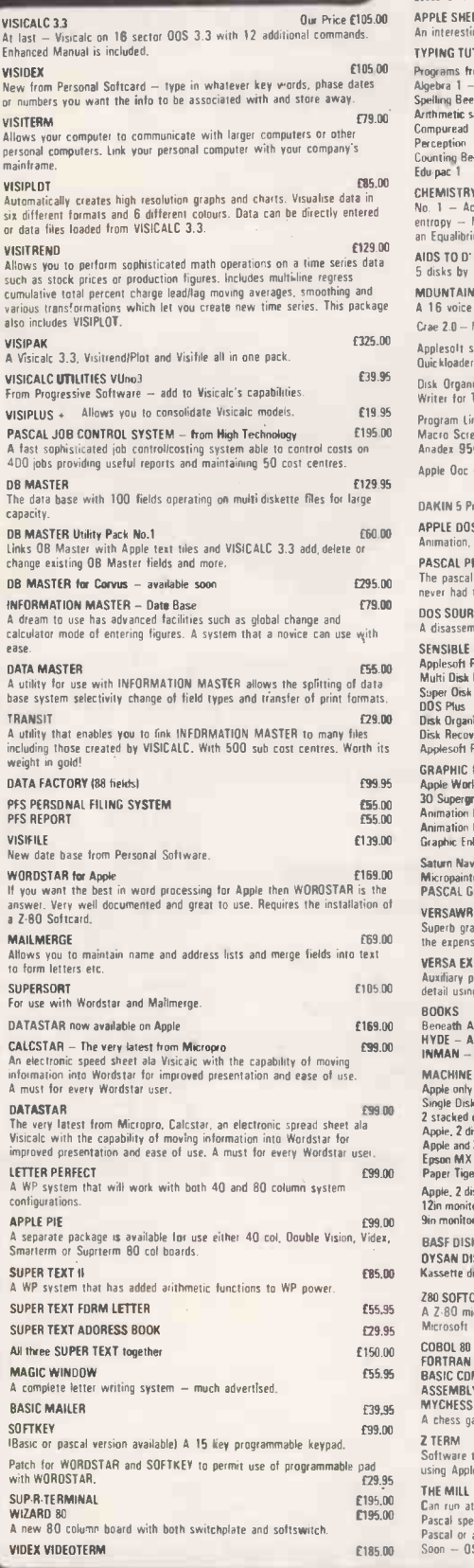

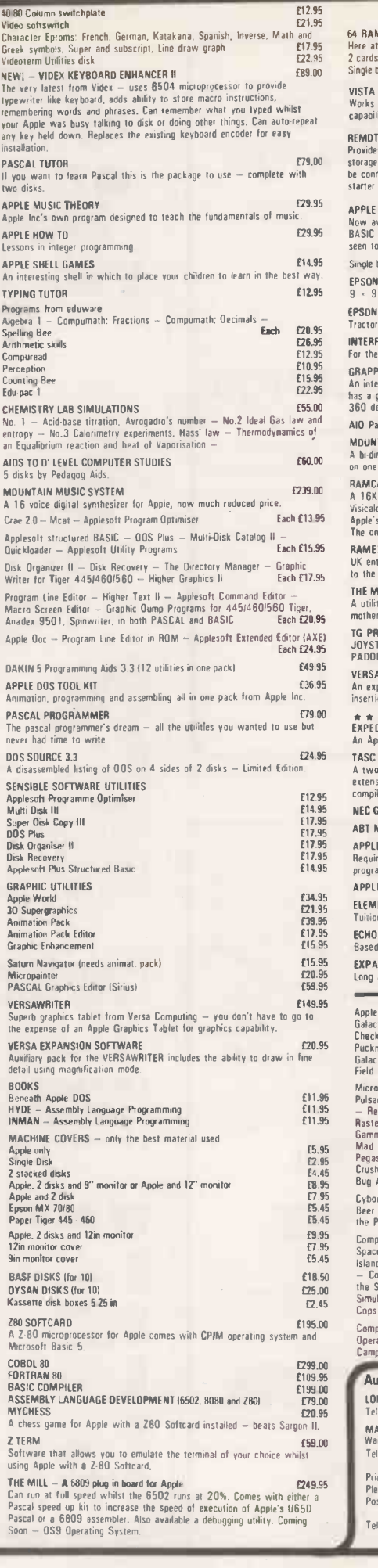

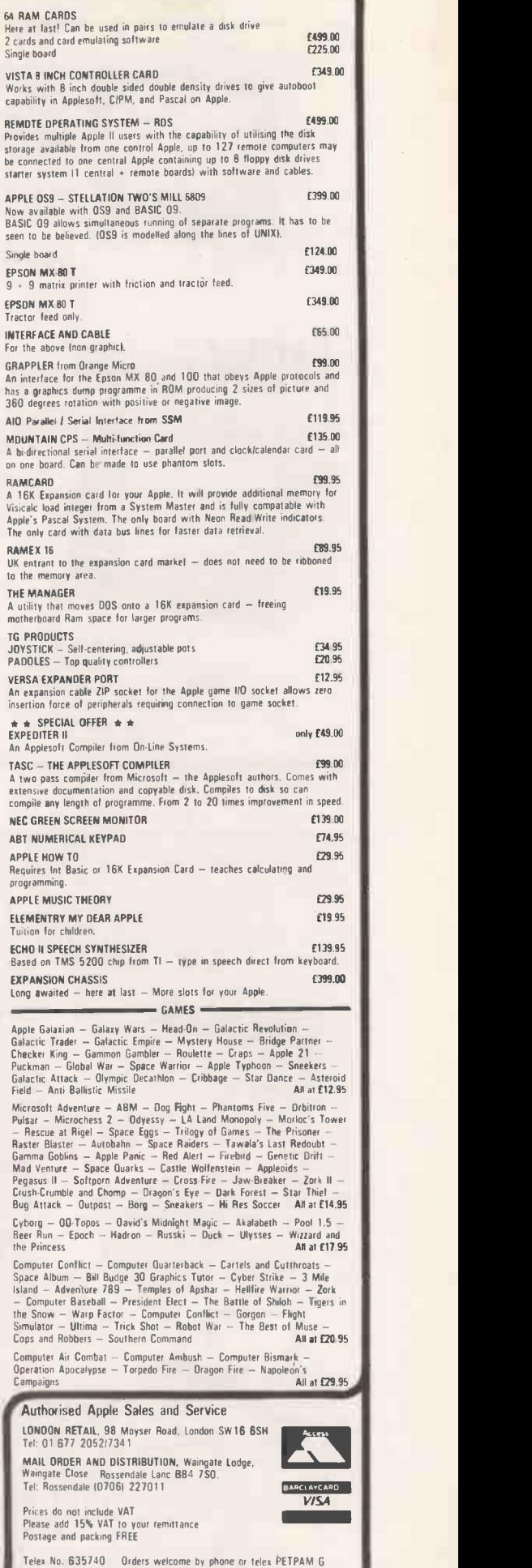

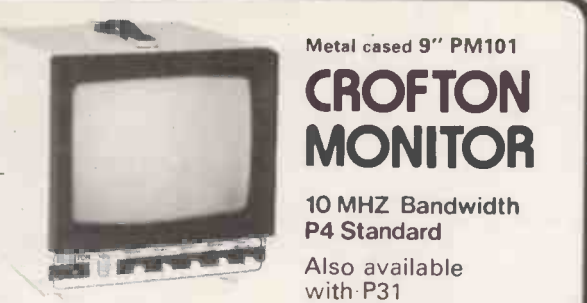

# Metal cased 9" PM101 MONITOR **America**

10 MHZ Bandwidth P4 Standard

with P31 Price on application

### Plastic cased 12" **-PRINCE MONITOR**

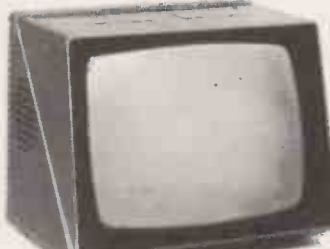

High resolution 24 MHZ Bandwidth P31(green)Standard P4 high resolution standard Price on application

DEALER OEM enquiries welcome CROFTON ELECTRONICS LTD 35 Grosvenor Road, Twickenham, Middx TW1 4AD 01-891 1923/1513 Telex: 295093

Circle No. 325

### SINCLAIR ZX81

SINCLAIR ZX81<br>2X81 bulit + mains adaptor £60.83 (Post UK101<br>PRINTERS £2.95 extra). BOARD **PRINTERS E2.95** extra).<br>
Buy any of the below and get a tree UK101 with<br>
finerace kit and word processor program<br>
for UK101 or Superboard. Seikosha accessorie<br>
GP80A £199. Centronics 737 £335. OKI Superboar<br>
Microline 8

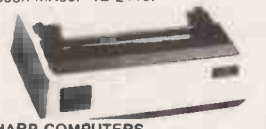

SHARP COMPUTERS<br>
MZ8OK 48K £345. PC1211 £82. 46 sam-<br>
ple programs for £15. We can supply any **ACO**<br>
Epson printer to run direct from the<br>
MZ8OK without *Vo* box for £39 plus<br>
printer price.

**VIC 20 COMPUTER**<br>
VIC 20 Whit free kit to allow use of a<br>
victor conduction of the second of a normal cases the recorder £165. Kit by<br>
No need for a mother-board. Comes with<br>
NK high resolution area + socket for a<br>
rom +

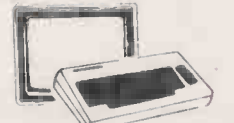

5V POWER KITS<br>Fully stabilized 5V computer and TTL<br>protection 1. 5A £7-83, 3A £12-17, 6A<br>£20.<br>£20.

AND SUPER-

**BOARD**<br>
UK101 with 1K and free power supply<br>
and modulator built £149. The below<br>
and modulator built £149. The below<br>
Superboard: Extra ram £2-10 per K. 16K<br>
Superboard: Extra ram £2-10 per K. 16K<br>
externey expansion com

ACORN ATOM<br>8K rom + 2K ram Kit £120, built £150. 12K<br>rom + 12K ram kit £168, built £198. 4K<br>expansion rom £25. Power supply £10.20

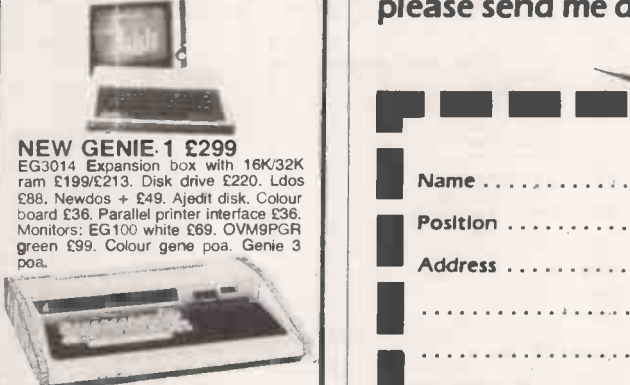

SWANLEY ELECTRONICS<br>
Dept PC, 32 Goldsel Rd, Swanley, Kent BR8 8EZ<br>
Tel: Swanley (0322) 64851 Postage £3-50 on computers. £4-50 on printers and 45p on other orders. Lists 27p post free. Please add VAT to all prices. Official credit orders welcome.

Circle No. 327

CROFTON | more than £ Don't spend more than £500 on a Local Area Network until you know about Clearway

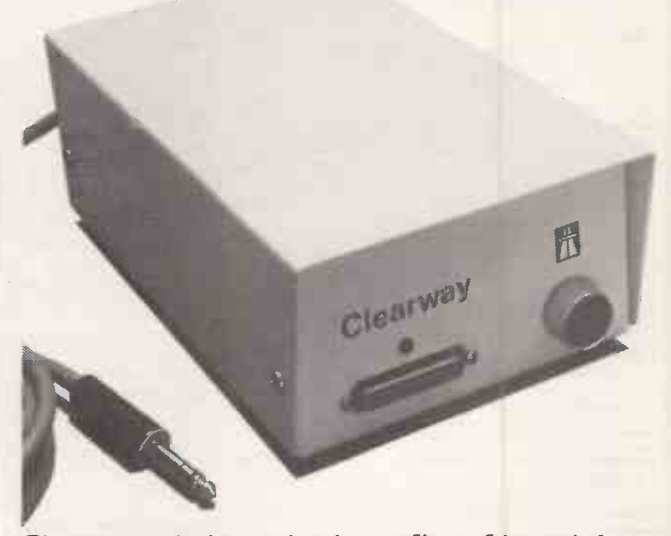

Clearway brings the benefits of Local Area Networking to you at very low cost. So if you're thinking about a networking system be sure to find out more about Clearway.

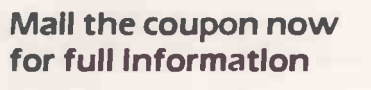

I'm interested in Clearway - the low cost Networking System, please send me details.

Developments Limited, Lynchford House, Lynchford Lane, Farnborough, Hampshire GUI 4 6JA

Telephone: Farnborough 102521 546213 Telex: 858893 Fletel G

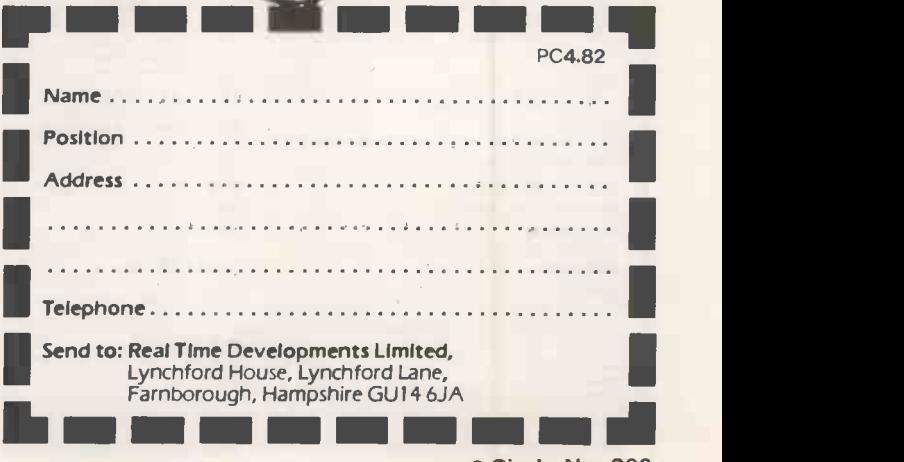

Circle No. 326 224 **PRACTICAL COMPUTING April 1982** 

# NEW books from Prentice -Hall International

# BASIC Programming on the BBC Microcomputer

### Neil Cryer and Pat Cryer

For beginners with no experience of computers, this comprehensive book has been written with particular referenceto the BBC Microcomputer, the amazingly versatile home computer which has been causing so much interest and enthusiasm in the computing world. BASIC Programming on the BBC Microcomputer provides a step-by-step course on BASICandteachesyou howtowrite programsusingthe BBC's enhancedversionof BASIC. Itshowsyou how to make the best use of the machine and explains special features for which the BBC Microcomputer is renownedincluding colour graphics, animation and sound.

Designed for use while you are sitting at the machine, this book actively involves you through frequent and clearly labelled activities on the computer and by providing points to think about and discussions of the material covered.

Every program has been tested on a production model of the BBC Microcomputer.

£5.95 Paperback 224 pages 13-066407-3 April 1982

### BASIC Programmer's Notebook

Earl R. Savage

Techniques and subroutines for efficient, accurate programming in BASIC for games, instruction and record keeping, written in Level II BASIC.

£10.45 Paperback 110 pages 672-21841-0

Explore Computing with the TRS-80 (and Common Sense): With Programming in BASIC

Richard V. Andree and Josephine P. Andree

£11.95 Hardback 230 pages 13-296145-8

£8.95 Paperback 13-296137-7

Starting FORTH: An Introduction to the FORTH Language and Operating System for Beginners and Professionals Leo Brodie, FORTH Inc.

£14.95 Hardback 360 pages 13-842930-8 £11.95 Paperback 13-842922-7

The UCSD Pascal Handbook: A Reference and Guidebook for Programmers Randy Clark and Stephen Koehler

£11.95 Paperback 356 pages 13-935536-7

Prices are correct at the time of going to press but may be subject to change.

### Book Orders

These books can be ordered from your usual bookseller. In case of difficulty contact:

Prentice -Hall International,

66 Wood Lane End, Hemel Hempstead, Hertfordshire HP2 4RG, England.

Telephone: 0442 58531. PC4 PC4 PC4 PC4 PC4

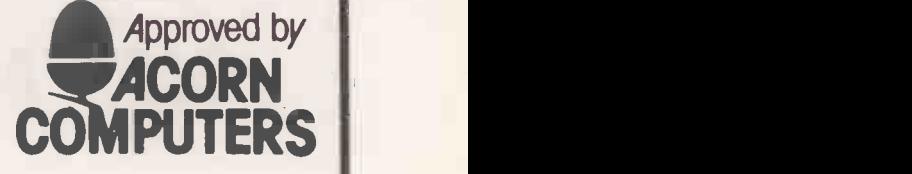

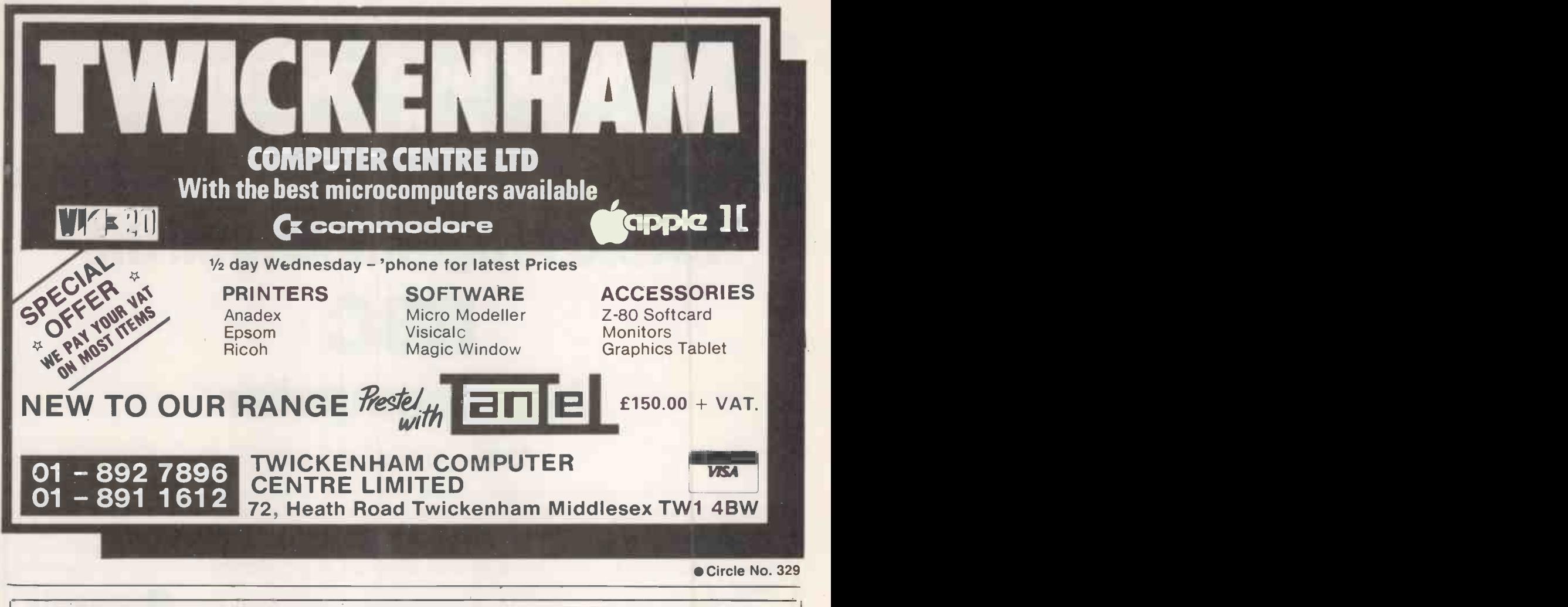

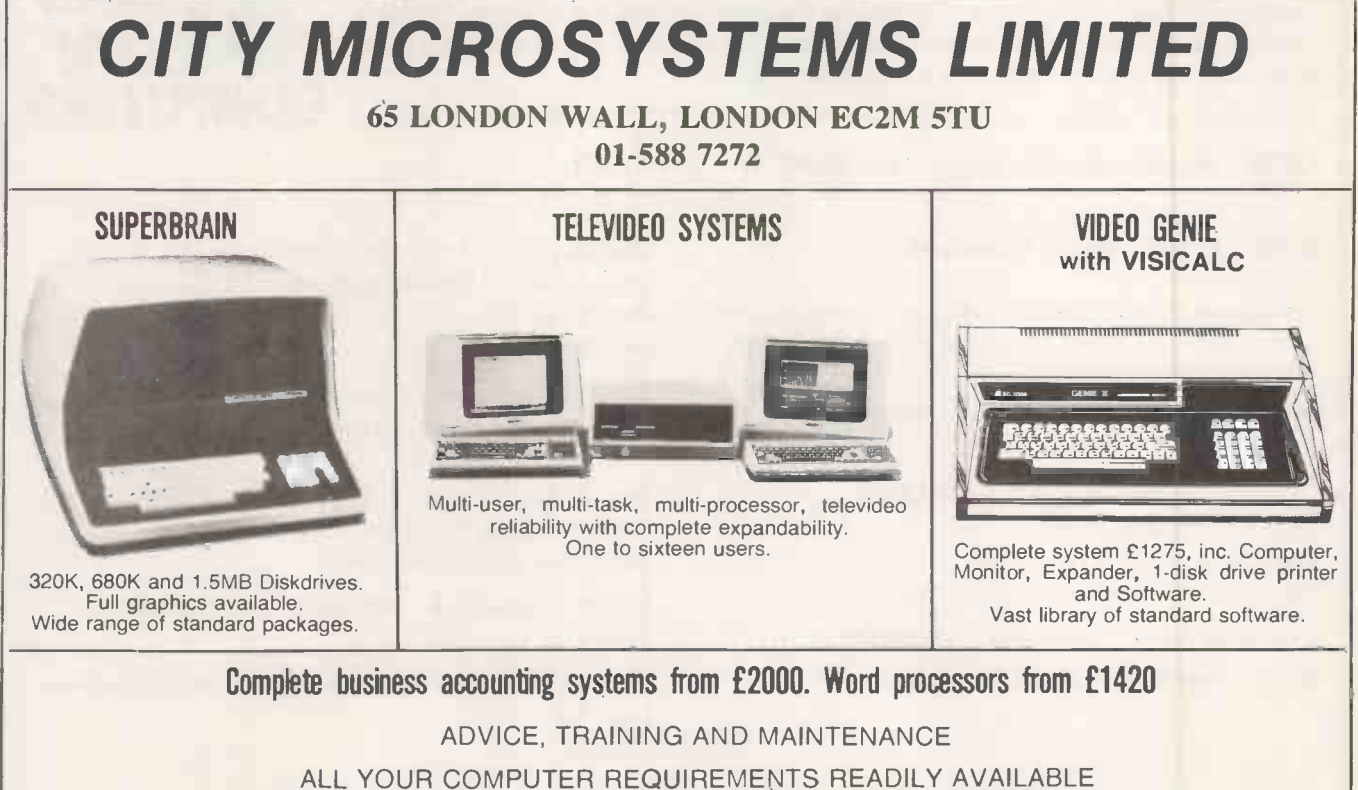

IN THE CENTRE OF THE CITY - LONDON EC2

VISITORS TO OUR OFFICES MOST WELCOME 10.30am-4.30pm

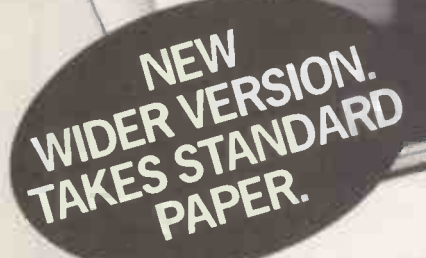

The Seikosha GP100A Manufactured by the Seiko Company, Japan.

# The micropriced microprinter

# 80 col dot graphics for around £215<sup>EX.</sup> ENQUIRIES

ENQUIRIES WELCOME

Seikosha introduce the GP100A. A wider and updated version of the highly successful GP80. Now able to take standard width paper, the amazingly compact GP100A offers big printer performance at a fraction of the cost.

With a high quality output that includes full graphics capability, the Seikosha's proven reliability and variety of interfaces make the GP100A the ideal choice for hobbyists, educationalists and businessmen. Full service support is provided by DRG Business Machines' nationwide distributor network.

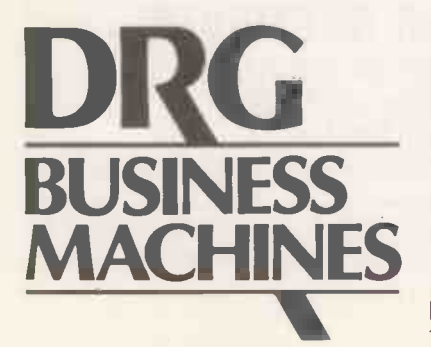

### FEATURES INCLUDE:

- 80 col. 30 cps.
- Dot Matrix unihammer action.
- ASCII standard. 116 characters.
- **•** Full graphics.
- $\bullet$  Upper and lower case.
- Double width printing.
- Up to 10" paper width.
- $\bullet$  Original  $+$  2 copies.
- **Tractor feed.**
- Self testing.
- INTERFACING for most systems:
- Standard: Centronics.

Options: RS232C, Serial TTL, 20mA current loop. IEEE -488. Apple II, Sharp (GP100D).

### DIMENSIONS:

Depth - 91/4" (234mm)

Width - 171/4" (420mm)

Height  $-5\frac{1}{4}$ " (136mm)

### OPTIONS:

● Pinch feed.

Birmingham: Microcomputers at Laskeys, (021)6326303. Bradford: Eltec Services Ltd.,<br>
(0274)491371. Bristol: Microcomputers at Laskeys, (0272) 20421. Chester: Microcomputers<br>
at Laskeys, (0244)317667. Edinburgh: Microcomput Birmingham: Microcomputers at Laskeys, (021)6326303. Bradford: Eltec Services Ltd., (0274)491371. Bristol: Microcomputers at Laskeys, (0272) 20421. Chester: Microcomputers at Laskeys, (0244) 317667. Edinburgh: Microcomputers at Laskeys, (031) 5562914. Microcomputers at Laskeys, (051) 236 2828. London: Microcomputers at Laskeys (W1), (01) 636 0845. London: C/WP Ltd. (SW1), ( 01) 828 3127. London: Chromasonic Electronics (N19), (01) 263 9493. Manchester: Microcomputers at Laskeys, (061) 832 6087. Preston: Microcomputers at Laskeys, (0772) 59264. Sheffield: Microcomputers at Laskeys, (0742) 750 971. Watford: Watford Electronics, (0923) 40588. Circle No. 331

> DRG (UK) Ltd, Reg No. 22419 England. (Peripherals & Supplies Division) 13/14 Lynx Crescent, Winterstoke Road, Weston super-Mare, BS24 9DN. Tel: (0934) 416392. 227

# Nascom &Gemini NEW 32K C.M.O.S. **BACKED** Schop the aliens from taking over the city (Strong the aliens from taking over the city and the City of the aliens of the city of the aliens from taking over the city and  $\mathcal{E}$ RAM BOARD Epich — Hi-res jet combat game for 1 or 2 players<br>Epoch — Hi-res 3-D shoot-up in space. Our favourite<br>EXPEDITER II — THE APPLES OF T COMPILER AT A LOW<br>Ealcons — The best invaders style game for the Apple

FEATURES:

### EFFECTIVELY REPLACES EPROMS. Does away with the inconvenience of EPROM programming and the compromise of assigning valuable address space to ROM. ON BOARD RE-CHARGEABLE Ni-Cad BATTERY RETAINS MEMORY FOR OVER 1000 Hrs. Battery is automatically charged during power -up periods. HIGH SPEED OPERATION up to 6 MHz WITHOUT WAIT-<br>STATES. FULLY NASBUS<sup>1</sup> and GEMINI-80 BUS<sup>2</sup> COMPATIBLE. PAGE MODE SCHEME SUPPORTED. The board can be configured to provide one 32k byte page or<br>two completely independent 16k byte pages. Complete pages of 64k bytes are simply implemented by adding more boards on to the bus. SOFTWARE and/or HARDWARE READ/WRITE **PROTECTION** 4K blocks in either page are link selectable to be aligned on any 4K boundary. FULLY BUFFERED ADDRESS, DATA AND CONTROL SIGNALS. MEMORY I.C. SOCKETS ARE LINK SELECTABLE TO<br>SUPPORT ANY 24 PIN 2k byte MEMORY I.C.s. Thus the board can support up to 32k bytes of any mixture of cmos, nmos rams or  $2716/2516$  eproms. All options are link selectable using wire links plugged into gold-plated socket pins, avoiding the risk of damage and the inconvenience caused by soldering links directly to the board. The printed circuit board is manufactured to the high quality demanded by industrial users and conforms to B.S.9000. The board comes assembled and tested and is supplied with a minimum of 2k bytes of low -power cmos ram. Fully documented. AVAILABLE NOW! PRICES: Board with 2k bytes \$80.00<br>Board with 16k bytes \$120.00 Board with 16k bytes **£120.00**<br>Board with 32k bytes **£170.00** Board with 32k bytes **ELTO**<br>Bare Boards **Figure 1** (circuit diagram supplied) (circuit diagram supplied)  $$37.50$ <br>ry low power 2k cmos memory I.C.  $$6.50$ HM6116-LP/3 Very low power 2k cmos memory I.C. Please add 95p P&P and VAT @ 15% 1nasbus is a trademark of nascom microcomputers a division of LUCAS LOGIC 2trademark of GEMINI MICROCOMPUTERS LIMITED . . m m **IMENI MENERI MENDETAK DENGAN DENGAN DENGAN DENGAN DENGAN DENGAN DENGAN DENGAN DENGAN DENGAN DENGAN DENGAN DENG Processes** 41a MOOR LANE, CLITHEROE, LANCS. BB7 1BE. For further information Phone (0200) 27890 Please supply me with the following: Price

A.C.E. — A program line editor with macro facilities<br>Akatabeth — An advanced fantasy role placement<br>Apple Doc — Cross reference utility + Variable replacement<br>Apple Panic — Chase little apples up and down ladders<br>Apple Pan <u>I de la família de la família de la família de la família de la família de la família de la família de la famí</u> Please specify which DOS you require when ordering. If you don't see what you are<br>looking for please give us a call. WE ALSO OFFER A BESPOKE SOFTWARE<br>SERVICE WHICH IS SECOND-TO-NONE. APPLE SOFTWARE M48KY<br>12.95 A48K Enders action games on one disk **E12.95 A48K Castle Wolfenstein -- An action adventure in hi-res** graphics with speech £18.95 M48K Copis & Robbers — An adventure game in the tombs of ancient Egypt. C19.9-5 M48K<br>CPS Multifunction card — Serial, Parallel and Clock on one card<br>Cranston Manor — A new hi-res adventure like Wizard and the Princess C19.95 M4 Dogfight — Hi-res jet combat game for 1 or 2 players [16.95 M48K]<br>Epoch — Hi-res 3–0 shoot-up in space. Our favourite [19.95 M42K]<br>E-Z Draw 3.3 — The poor man's graphics tablet. Very easy to use [19.95 M48K]<br>EXPEDITER II — Falcons - The best Invaders style game for the Apple **18.95 M48K**<br>Fender Bender - Super car game in hi-res colour graphics **14.95 M48K**<br>Galaxy Wars - Colour graphics + Sound effects + Hi-res arcade style game £13.95 Galactic Attack — A hi-res Star Trek type game **19.95 Mage Star Trees** Star Trek type game **19.95 Mage Star Star Trees** Scheelt Drift — A departue from the normal arcade game. Great fun 19.95 MABK<br>
Hadron — A 3-D battle in Jawbreaker - Eat up the dots but watch out for the Gobblers **£16.95 M48K | KRAM** - Fast and powerful Keyed Random Access Method for quick disk access LISA — The assembly language development system for professionals £45.95 M48K<br>List Master — An excellent companion product to Apple-Doc<br>
122.95 M48K<br>Microsoft 16K Ram Expansion Card. Includes FREE Memory Management System<br> Online — A new concept in dial-up software for the Apple 659.95 A48K<br>Orbitron — Fight off enemy forces and avoid meteor showers 614.95 M48K<br>Outpost — Save your space outpost from attack by enemy fighters 616.95 M48K<br>Pascal Pegasus II — The latest in pub games now available for the Apple 116.95 M48K<br>
Phantoms Five — A fighter-bomber mission In 3-D real the graphics 118.95 M48K<br>
Pool 1.5 — Hi-res colour graphics pool table simulation. 4 games Sneakers — Waves of little creatures attack you in hi-res<br>Softporn Adventure — An adventure for adults only 10.95 M48K<br>Space Eggs — Hi-res super-fast arcade style game 114.95 M48K<br>Space Quarks — Shoot down the quarks befor Stace Warrior — Protectly curs hields from the dreaded drone RAM ships \$13.95 M48K<br>Star Avenger — A fast paced game of guerilla warfare in space<br>Star Cruiser — Save yourself from the swooping aliens<br>SuperKRAM — As KRAM bu Visicalc 3.3 — The 16 sector version with enhanced manual<br>
T19.95 M48K<br>
Visidex — Store and retrieve information by key words<br>
Visifile — A database package from the same stable as Visicalc<br>
Visiplot — A h-res graphics gr A: Requires Applesoft in ROM M: Will run on any Apple PRICES INCLUDE VAT AT 15%. Add 50p P+P for orders under £30 totally Please write or telephone for your free copy of our up-to-date software list. Dealers inquiries invited. PERSONAL CALLERS BY APPOINTMENT ONLY PLEASE. SPIDER SOFTWARE **98 AVONDALE ROAD,** SOUTH CROYDON, SURREY.

POST CODE POST CODE Tel: 01-680 0267 (24 hours a day -- 7 days a week) Circle No. 332

Total enclosed £

Address:

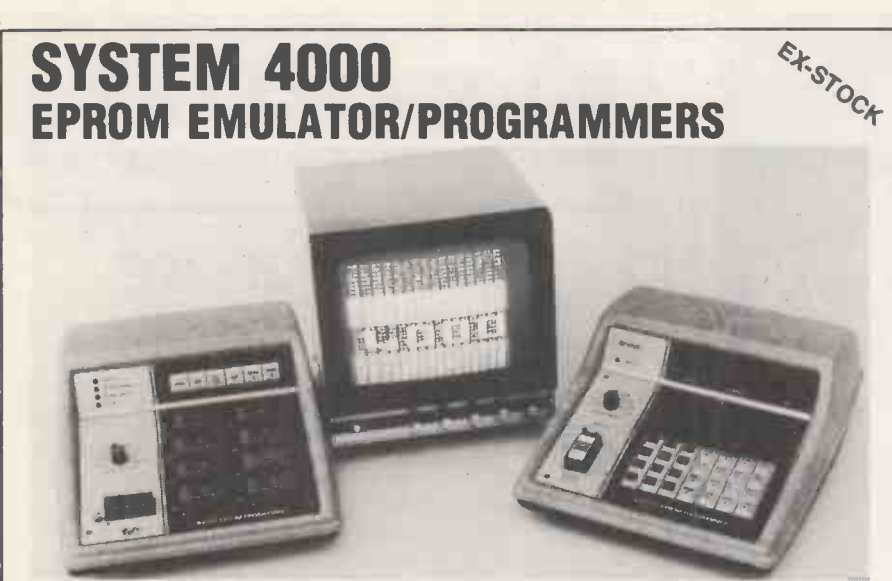

### P4000 PRODUCTION EPROM PROGRAMMER

This unit provides 'simple, reliable' programming of up to 8 EPROMs. It has been designed for ease of operator use - a single 'program' key starts the blank check  $-$  program - verify sequence. Independent blank check and verify controls are provided along with mode, pass/ fail indicators for each copy socket and a sounder to signal a correct key command and the end of a programming run. Any of the 2704/2708/ 2716 (3 rail) and 2508 / 2758 / 2516 / 2716 / 2532 / 2732 EPROMs may be selected without hardware or personality card changes.

2 year warranty. Price £545 + VAT: + £12.00 DELIVERY

### VM10 VIDEO MONITOR

This compact, lightweight Video Monitor gives a clean crisp picture on its 10" screen. Suitable for use with the EP4000, SOFTY and other systems. 12 month warranty. Price £88 + VAT, carriage paid.

### MODEL 14 EPROM ERASERS

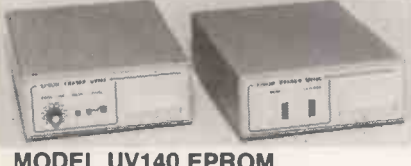

### MODEL UV140 EPROM ERASER

Similar to model UV141 but with out timer. Low price at £61.50 + VAT, postage paid.

### EP4000 EPROM EMULATOR/ PROGRAMMER

The microprocessor based EP4000 has been designed as a flexible, low cost, high quality unit for emulating and programming all the popular NMOS EPROMs without the need for personality cards, modules or hardware changes. Its software intensive design permits selection of the 2704 / 2708 / 2716 triple rail EPROMs and the 2508 / 2758 / 2516 / 2716 / 2532 / 2732 single rail EPROMs for both the programming and emulating modes.

The video output (T.V. or monitor) for memory map display in addition to the built-in Hex LED display, for stand alone use, is unique in this type of system. This, with the double function 28 key keypad, powerful editing features, powered down programming socket, buffered tri-state simulator cable and 4k x 8 data RAM gives you the most comprehensive, flexible and compact systems available today.

2 year warranty. Price £545 + VAT: + £12 DELIVERY

### MODEL UV141 EPROM  $\mathcal{L}_{\mathcal{H}}$

- ERASER<br>• 14 EPROM capacity  $\overline{\mathcal{O}}_{\mathcal{O}_{\mathcal{C}}}$  0.01
- **Fast erase time**
- Built-in 5-50 minute timer
- and skin damage
- Convenient slide-tray loading of devices
- Postage Paid

DISTRIBUTORS REQUIRED - EXPORT ENQUIRIES WELCOME

### GP INDUSTRIAL ELECTRONICS LTD, UNIT E, HUXLEY CLOSE, NEWNHAM INDUSTRIAL ESTATE,

PLYMOUTH, DEVON PL7 4JN

TELEPHONE: PLYMOUTH (0752) 332961 (Sales) / 332962 (Technical Service).

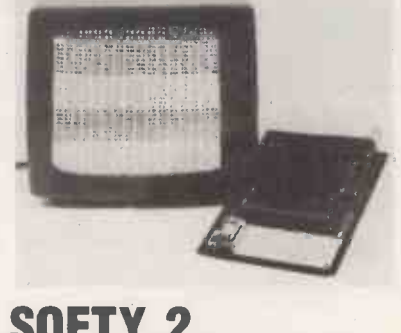

SOFTY Store

**SYSTEMS** 

### SOFTY 2 LOW COST 2716 EMULATOR/PROGRAMMER

● Direct output to T.V. ● High speed cassette interface . On card EPROM Programmer . Multifunction ' uch keypad ● 2K Monitor in 2716 ● 2K RAM ● 128 byte scratchpad RAM ● 2K EPROM Emulation • Can program 2732/ 2532 in two halves  $\bullet$  Editing facilities including  $-$  Data entry/ deletion, Block shift, Block store, Match byte, Displacement calcula-<br>tion • Supplied with ZIF socket, Simulator cable, comprehensive manual, Antistatic lined EPROM tray and PSU. SOFTY 2 £169 + VAT (includes p&p)

### SOFTY 1 LOW COST 2704/2708 EMULATOR/PROGRAMMER

● Direct output to T.V. ● High speed  $\frac{1}{2}$  cassette interface  $-$  On card EPROM Programmer · Multifunction keypad  $\bullet$  1K Monitor in 2708 ● 1K RAM ● 128 byte scratchpad |<br>RAM ● 1K EPROM Emulation **• Comprehensive editing facilities**  Supplied with ZIF socket, Simulator cable and comprehensive manual.

SOFTY 1 (Built and tested)<br>£120 + VAT

SOFTY 1 Power Supply £20 + VAT

### SOFTY 1 CONVERSION CARD

Safety interlocked to prevent eye single rail EPROMs, 2508 / 2758 / and skin damage devices<br>Available Ex-Stock at  $278 + \text{VAT}$  Supplied built and tested. £40 + Enables SOFTY to program the single rail EPROMs, 2508 / 2758 / 2516 / 2532. Selection of device type and 1K block are by pcb slide switches. ZIF Programming socket. VAT.

### **EX-STOCK EPROMS**

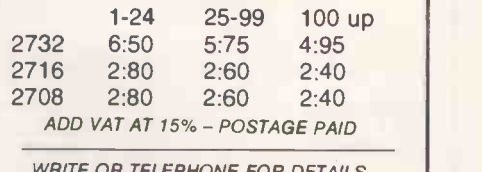

WRITE OR TELEPHONE FOR DETAILS ON ANY OF OUR PRODUCTS

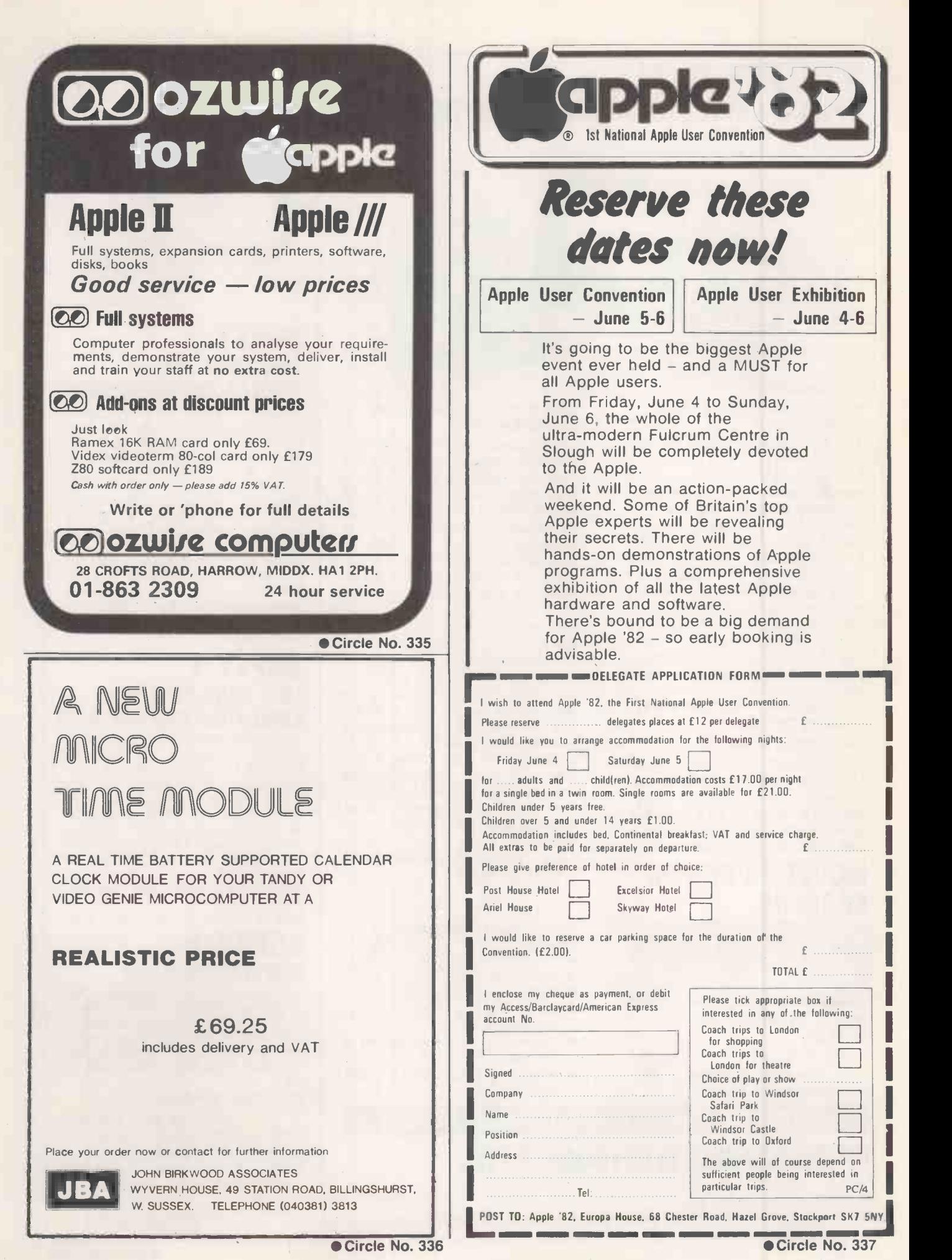

230 **PRACTICAL COMPUTING April 1982** 

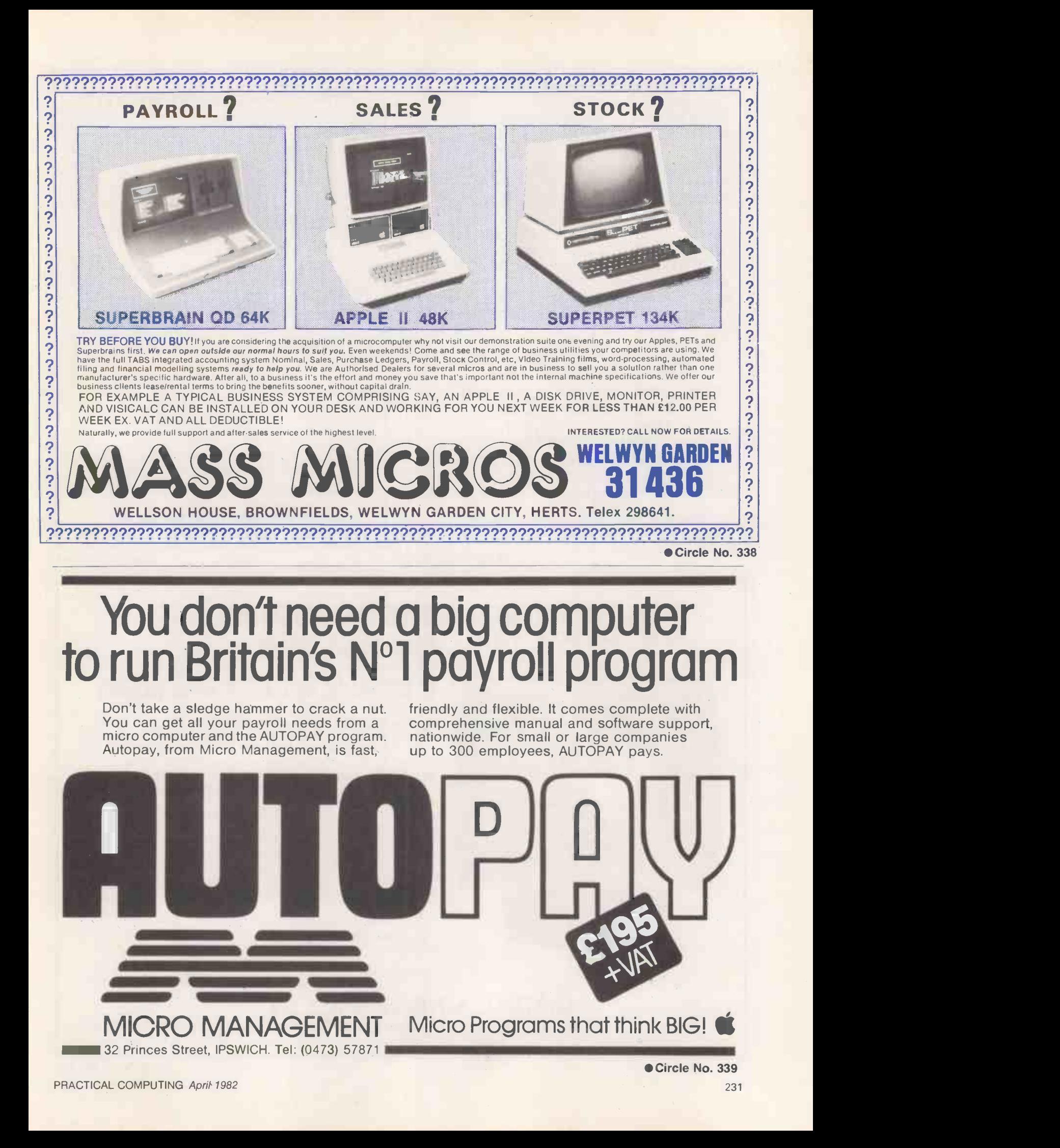

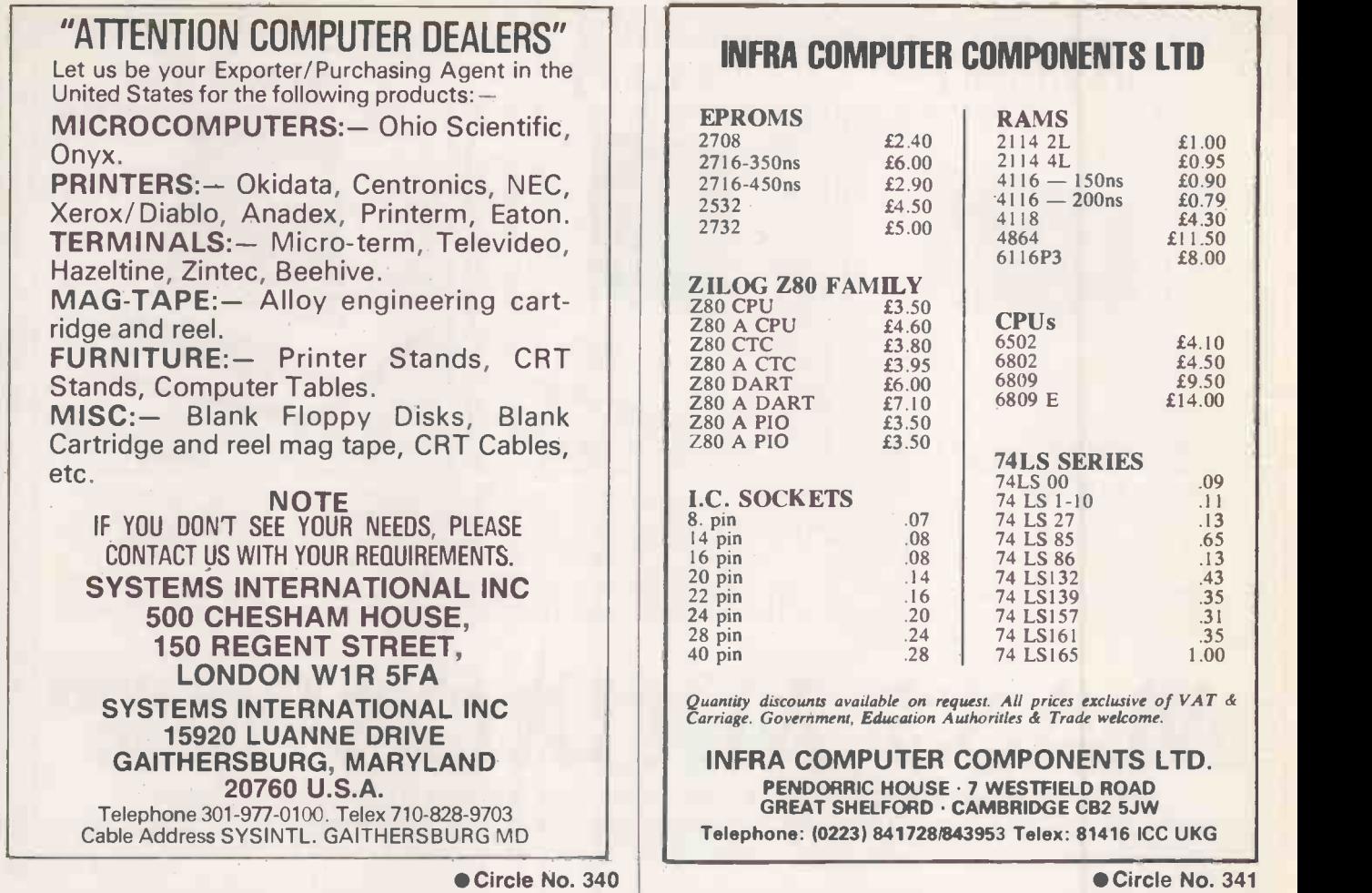

### CU-GRAPH ACORN COMPATIBLE GRAPHICS CARD

### 8 colours in 512 x 256 pixels

- 
- Uses EF9366 graphics processor chip.<br>● Each plane of colour (red, green, blue) displays 16kB of memory, giving 512 x 256 resolution; each pixel can be red, blue, green, white, yellow, cyan, magenta or black.
- Only 256 bytes of the host computer memory are used, all 48k bytes of screen memory being on the memory map of the EF9366 only.
- Text display can be superimposed on graphics, and can be up to 85 coloumns by 32 rows, using an on board character generator. Each character can be scaled for height, width,
- slope and orientation, all independently.<br>• Driver software for use on Acorn and Cubit systems is available now, and a high resolution graphics extension to Acorn BASIC will follow later.

£190\*, £155t Eurocard monochrome, 16k bytes. £380\* f275t with piggy-back extension for colour and Centronics Printer Interface.

\*Price for 5V only RAM. tPrice for 3 -rail RAM.

CONTROL UNIVERSAL LTD Unit 2, Andersons Ct, Newnham Rd, Cambridge, Tel 0223 358757.

£11.50

# ain talk.

# You should be able to talk to your computer in simple, everyday language. It should talk to you in the same language. Yours.

Through Vector Graphic products the right system can be found for you and your company. We can provide a package specifically designed to help your business including solicitors packages, accounts, stock control, payroll, job costing, estimating, planning, printers job costing, manufacturing and a host of scientific and technical systems. All Vector systems are based on the

Industry Standard 5-100 Bus Configuration and CP/M operating system. Give Alimarc a ring today and we'll arrange a demonstration. It couldn't be simpler than that.

APPROVED ALMARC DEALERS

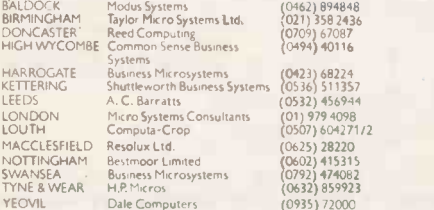

 $Jsines$   $(0494)$   $40116$ Resolux Ltd (0625) 28220 Bestrnoor Limited (0602) 415315 Business Microsystems (0792) 474082 HP Micros (0632) 859923 Dale Computers (0935) 72000

Almarc Data Systems Limited, Great Freeman Street, Nottingham NG31FR. Tel: (0602) 52657. Telex: 37407 Almarc/G.

Also at: Green Street, High Wycombe, Bucks. HP11 2RE Tel: (0494) 23804.

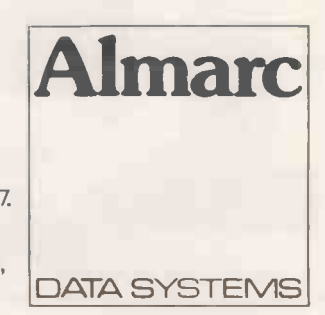

# If that Apple is just out of Reach... Rent One!

If you have a short term requirement for a microcomputer system for evaluation, training or just hands-on experience - come to Atlanta!

Apart from Apples we have top quality printers, monitors, disk drives and a huge range of software including VisiCalc, Visidex, Wordstar, Format -80, Magic Window, Micromodeller, APM, CIS COBOL and all accounting programs.

A complete system can be working for you within a few days of your enquiry with no capital expenditure!

> Rental Hotline 01-729 1411/2

Lanta Data Systems 350/356 Old Street, London, EC1V 9DT. 01-739 5889

Circle No. 344

### ARBOR SUPPLIES

### 5.25" Diskettes - '10 Packs'

DYSAN-UNBEATABLE QUALITY

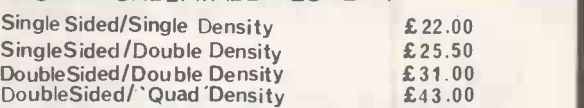

**KYBE ACCUTRACK** – With Free Library Box SingleSided/Double Density £17. 50

BLANK LABEL - Economy for APPLE & PET SingleSided/Single Density £15.00 (PLEASE SPECIFY IF 10 OR 16 SECTOR DISKS REQUIRED)

Disk Storage - 10 DISK CAPACITY Genuine 'EGLY' Plastic Library Boxes £ 1.90 ea.

# Drive Head Cleaning Kits<br>26 Weekly Cleans for

All Prices exclude Postage and VAT UK P&P -Diskettes £0.60 per pack; Library Boxes £0.50; Head Cleaning Kits £0.60 ea. VAT is calculated at 15% of total goods + P&P value

Please make Cheque/PO. payable to ARBOR SUPPLIES or quote your ACCESS Number

<sup>I</sup> I,CHAMBERLAIN GARDENS, ARBORFIELD CROSS, NR.READING, BERKS. Tel. (0734) 470174

Circle No. 345

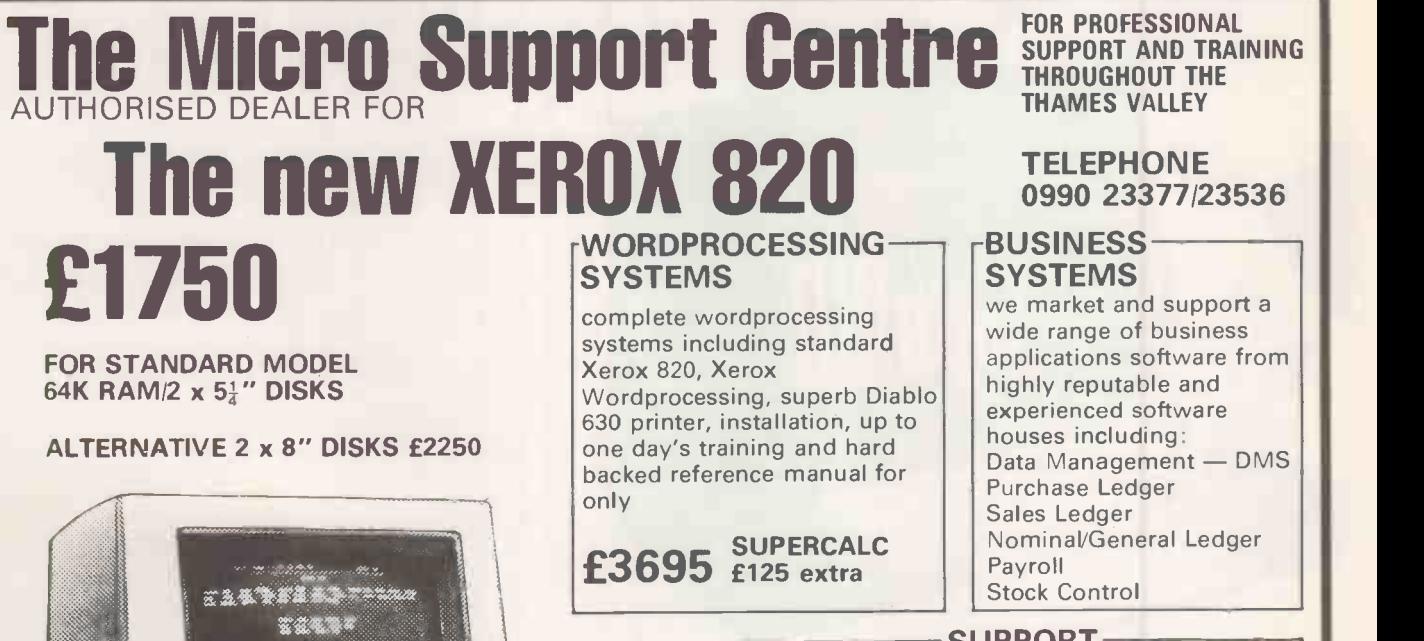

SUPPORT AND TRAINING THROUGHOUT THE

### **TELEPHONE** 0990 23377123536

### -BUSINESS **SYSTEMS**

we market and support a wide range of business applications software from highly reputable and experienced software houses including: Data Management - DMS Purchase Ledger Sales Ledger Nominal/General Ledger Stock Control

SUPPORT 1600 SERVICE ENGINEERS to service and maintain equipment on your premises through the Rank Xerox national service network.

> The Micro Support Centre Index House Ascot, Berks.

XEROX AND RANK XEROX ARE REG. TRADE MARKS OF RANK XEROX LTD. PRICES EXCLUDE VAT

 $t$ io 1ms-42 $t$  1  $t$  1  $t$ 

### CRYSTAL ELECTRONICS CC ELECTRONICS

### FOR YOUR SHARP MZ8OK CP/M 2.21 (XTAL)

BASIC CP/M FACILITIES INCLUDE:

• Dynamic file management Fast assembler<br>• General purpose editor • Advanced del • Advanced debugging utility

YOUR SHARP CP/M 2.21 (XTAL) PACKAGE INCLUDES:<br>
• Hardware modification (if fitted by a SHARP dealer does NOT break<br>
the guarantee) • SHARP CP/M 2.21 (latest version) on disc • XTAL<br>
Monitor and Operating system • 7 Digital

### CP/M 2.21 (XTAL) FROM £150 + VAT

Ask your SHARP dealer for further details or contact CRYSTAL<br>ELECTRONICS

CP/M SOFTWARE HOUSES-XTAL CAN HELP YOU ESTABLISH YOUR SOFTWARE ON THE SHARP.

### XTAL BASIC (SHARP)

Takes 5K less memory. has all the features of SHARP BASIC PLUS Multi dim strings, error trapping. logical operators, machine code monitor, more flexible peripheral handling, improved screen control. increased list control, auto run, If..then..else-and it doesn't stop there  $-$ it grows. You can extend the commands and functions at will  $-$  10K.  $\begin{array}{|c|c|c|}\hline \end{array}$ 12K. 16K. BASIC?. SHARP to XTAL BASIC conversion program is **No. 1.** 1 included. £40 plus VAT.

Bi-directional serial board for your SHARP RS232 compatible 150 **Compatible 1986**<br>Baud to 2400 Baud adjustable. <5,6,7,8 Bit words, plugs into MZ801/0 £99.50 plus VAT. Includes software for bi-directional use in XTAL BASIC. software for using SHARP BASIC with serial printer and self -diagnostic software for testing Baud rate etc.

Members of Computer Retailers Association & Apple Dealers Association Shop open 0930-1730 except Saturday & Sunday 40 Magdalene Road, Torquay, Devon, England. Tel: 0803 22699

Access and Barclaycard welcome

Circle No. 347

AND COMPONENTS & **COMPONENTS** 

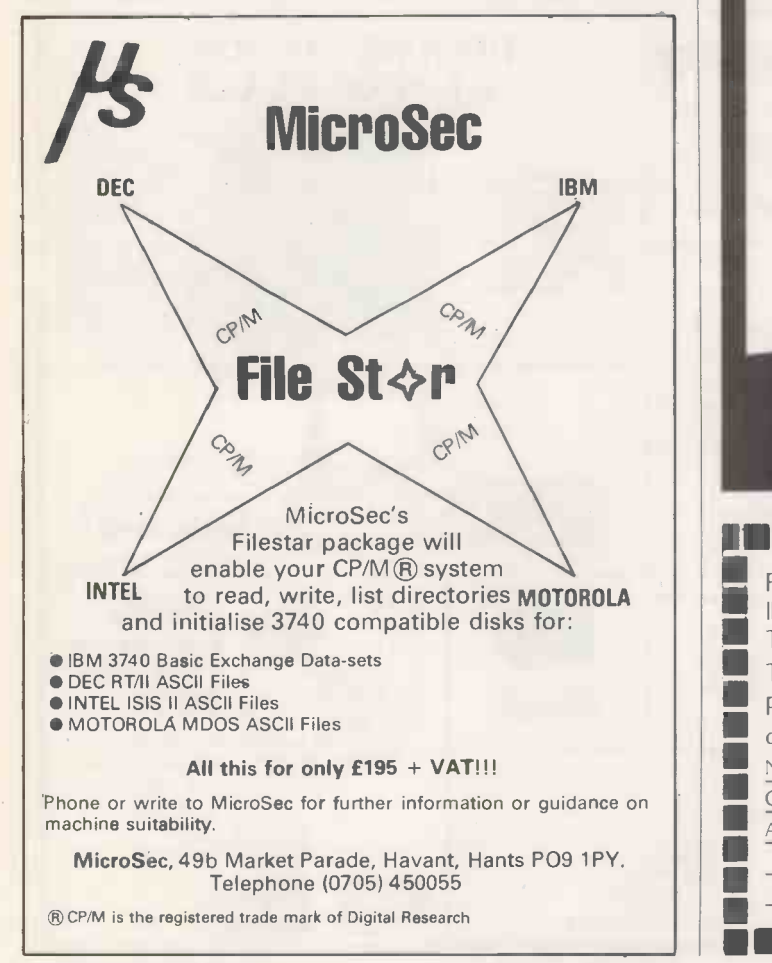

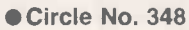

# VIDEOTEX SYSTEMS '82 **CONFERENCE**

Cunard International Hotel Hammersmith, London W6 May 5,6,7, 1982

This important two day conference will cover in depth, both technical and marketing aspects of videotex technology.

Presentations will be made by experts, drawn from the industry's leading equipment manufacturers, system operators and users.

Subjects include: Day One-The politics  $\cdot$  Gateway - Direct transfer · Hardware and Software compatability International networks. Day Two-Marketing the product · Economics · Umbrella services · The  $C$ anadian experience  $\cdot$  Private systems  $\cdot$  The next ten years.

Speakers include: John Wakeham, MP, John Durham, Alan Haimes, David Gilbert, Ken Knight, Ted Sedman, J Döring, Murray Cook, Tony Book, Jenny Clayton, Tim Chapman, Colin Tipping, Geoff Hutt, Andrew Lighting, Anthony Harris, James Smith, John Marsh, Chris Singer, Mike Aston and Malcolm Smith.

Conference organised on behalf of AVIP The Association of Viewdata Information Providers Limited.

Run in parallel with<br>Run in parallel with VIDEOTEX SYSTEMS '82 EXHIBITION EOTEX SYSTEMS<br>Cunard International Hotel May 5-7

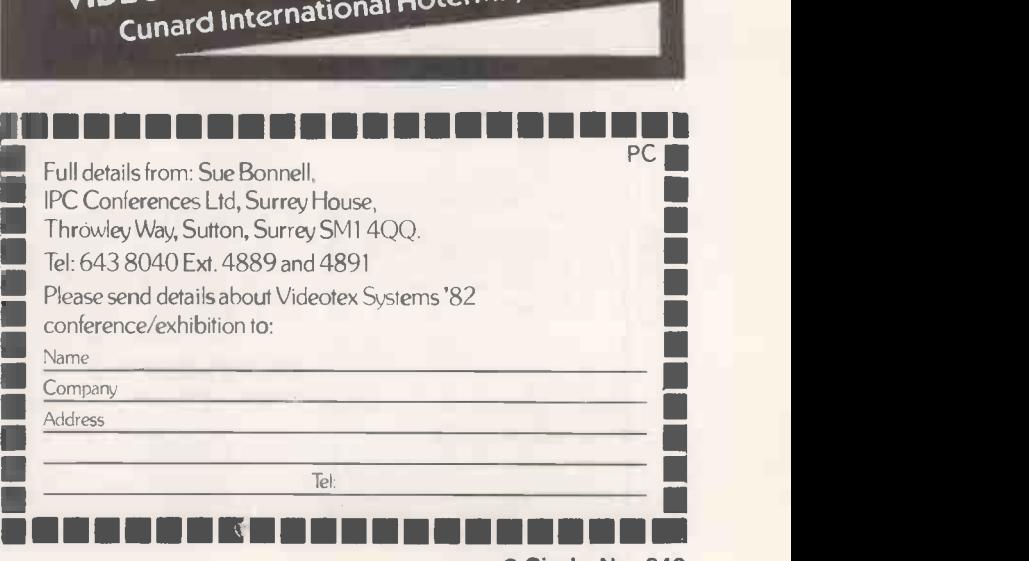

# Knights T.U. &  $\vdash$

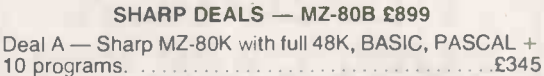

10 programs. £345 Deal C - as deal A plus FORTRAN, FORTH + 16 programs. £379 Deal F - as deal ? plus MACHINE CODE, KNIGHT COMMANDER 100 programs. £425 Deal ? - Sharp MZ-80B with 64K, RAM, 8K VRAM, 4K ROM, and BASIC. £899 Deal 1B - as deal 1 plus our MZ-80B easy Assembler + 70  $\blacksquare$ programs. £979

### NEW PRODUCTS FOR SHARP

MZ-80P4 160 column/150cps £645. MZ-80 single floppy disk, the PC1511 hand held computer and colour printer, MZ-80DU colour terminal.

### NEW SOFTWARE FOR SHARP

KNIGHT COMMANDER for the MZ-80B giving<br>RENUMBER, TRACE, SINGLE STEP, DUMP<br>VARIABLES, etc. — as supplied to Sharp. Our latest B programs include Jumbo Flight Simulator, Dis-assembler<br>and Circuit Of Doom. For the MZ-80K we introduce<br>Machine Code Trace, KNIGHTS POWER MONITOR, Russian Gold Divers, Fighter Cockpit, etc. We are just back and have hundreds of exclusive Sharp items. Write, phone or telex for our latest prices and newsletters. All prices exclude VAT but inclusive delivery. ACCESS and VISA welcomed.

### KNIGHTS TV AND COMPUTERS 108 Rosemount Place, Aberdeen.

Telephone: (0224) 630526. Telex: 739169 KNIGHT

Circle No. 350

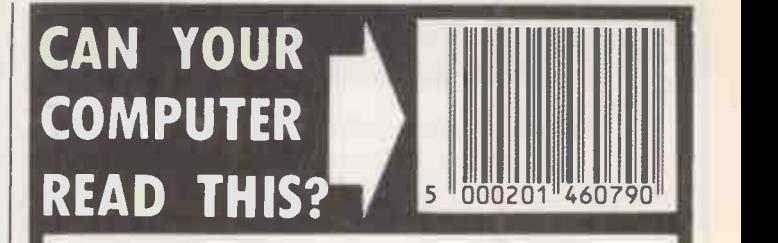

Light-pen and signal conditioning unit enable your computer to read all<br>types of bar code. Typical applications include data collection, ticket<br>dentification systems, security checkpoint verification, stock control,<br>identi of patient and transfusion blood, retail product price information at checkouts etc. Various interface options available for all computers.

Hardware from £149 + VAT .............Further details on request

Professional quality light pens for use with VDUs, graphics<br>terminals\_etc.\_Stainless\_steel\_construction,\_glass\_lens<br>optics, built in buffer amp and touch sense switch.

 $£50 + VAT$  ...........................Data sheet available

'FAST DATA' light pen system (complete hard-<br>ware/software package) for Commodore<br>PETs. This is a quality product designed for<br>serious use. Typical applications include<br>Computer Aided Design (CAD), wordproces-<br>sing, data s

Complete system £149 + VAT . . . Full litera-<br>ture available.

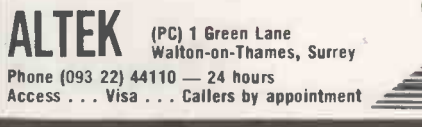

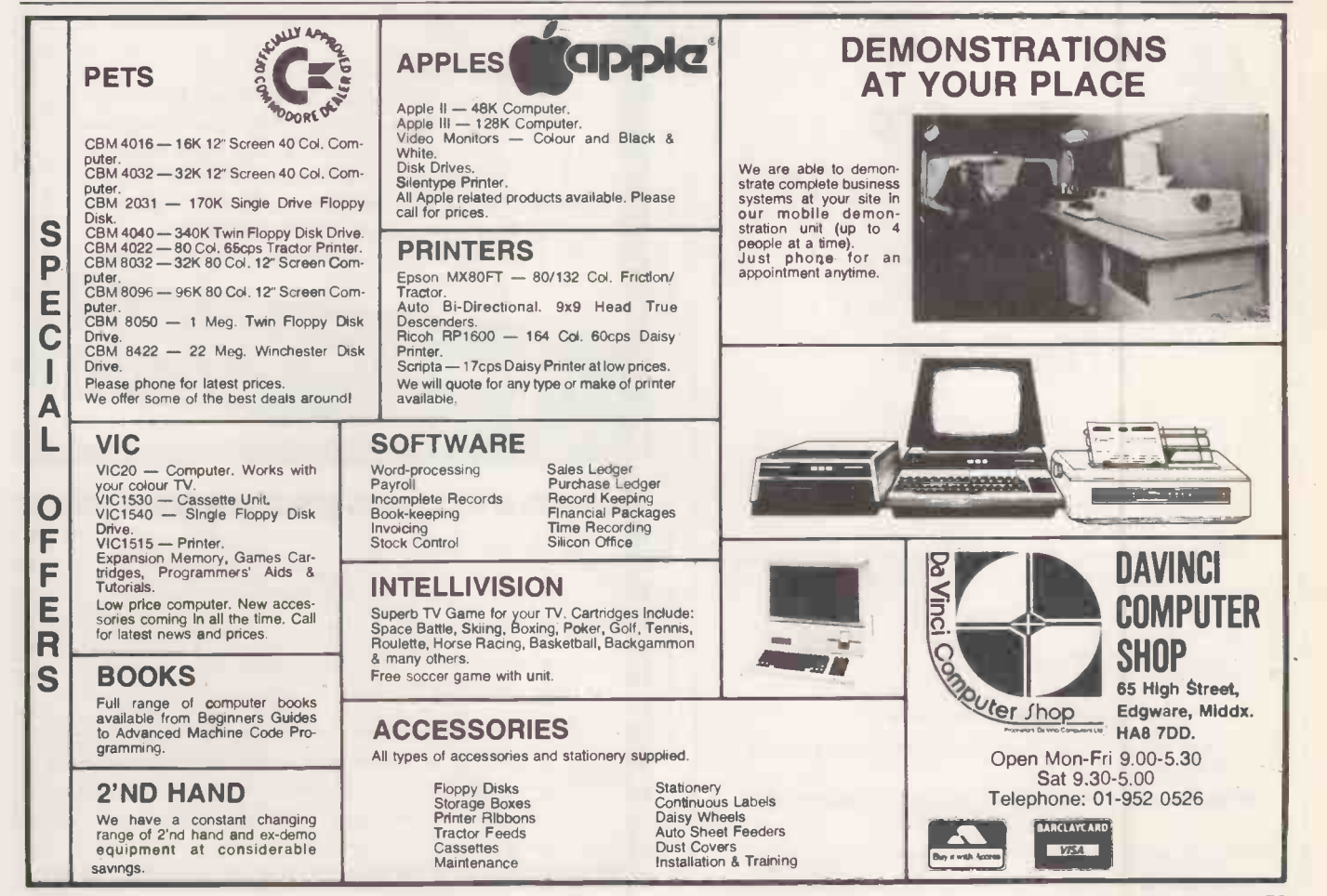

# INDEPENDENT COMPUTER ENGINEERING LTD

# A BRITISH 51/4" WINCHESTER

# DISK DRIVE

### INTERFACE -COMPATIBLE WITH YOUR MICROCOMPUTER

- $\star$  3.14, 6.28, 9.42, 12.56 MEGABYTE CAPACITIES
- \* FAST ACCESS TIMES
- \* OPTIMISED SEEK TIMES
- \* ON-BOARD MICROPROCESSOR CONTROLS DRIVE OPERATION AND PRO-PROVIDES DRIVE DIAGNOSTICS

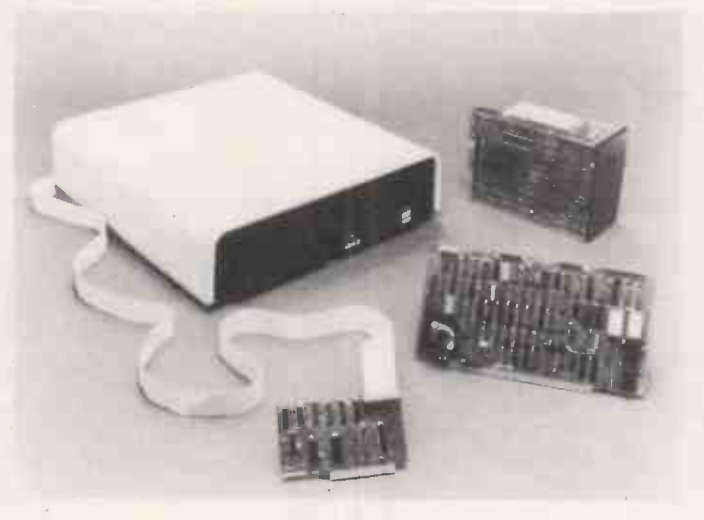

### THE ICE WINCHESTER SUBSYSTEM COMPRISES:

- \* Winchester Drive/s (RODIME), Controller, Cables, cabinet and Software to support your system.
- $\star$  Subsystem can be enhanced to provide 2 Winchester drives, or Winchester plus floppy disk drive.
- \* Your BACK-UP problem solved with 20 Megabyte Streamer Tape Subsystem.<br>\* Whisper Quiet Operation.
- 
- \* APPLE, S100 BUS, IBM PERSONAL COMPUTER, XEROX 820, SUPERBRAIN, DIRECT 280 CONNECTION. Call us with YOUR Interface problems.

ALL SALES ENQUIRIES TO: Ashford (STD 07842) 47271 or 47171 ICE - INDEPENDENT COMPUTER ENGINEERING LIMITED. 16/18 LITTLETON ROAD, ASHFORD, MIDDLESEX TW15 1UQ. TELEX 8952042

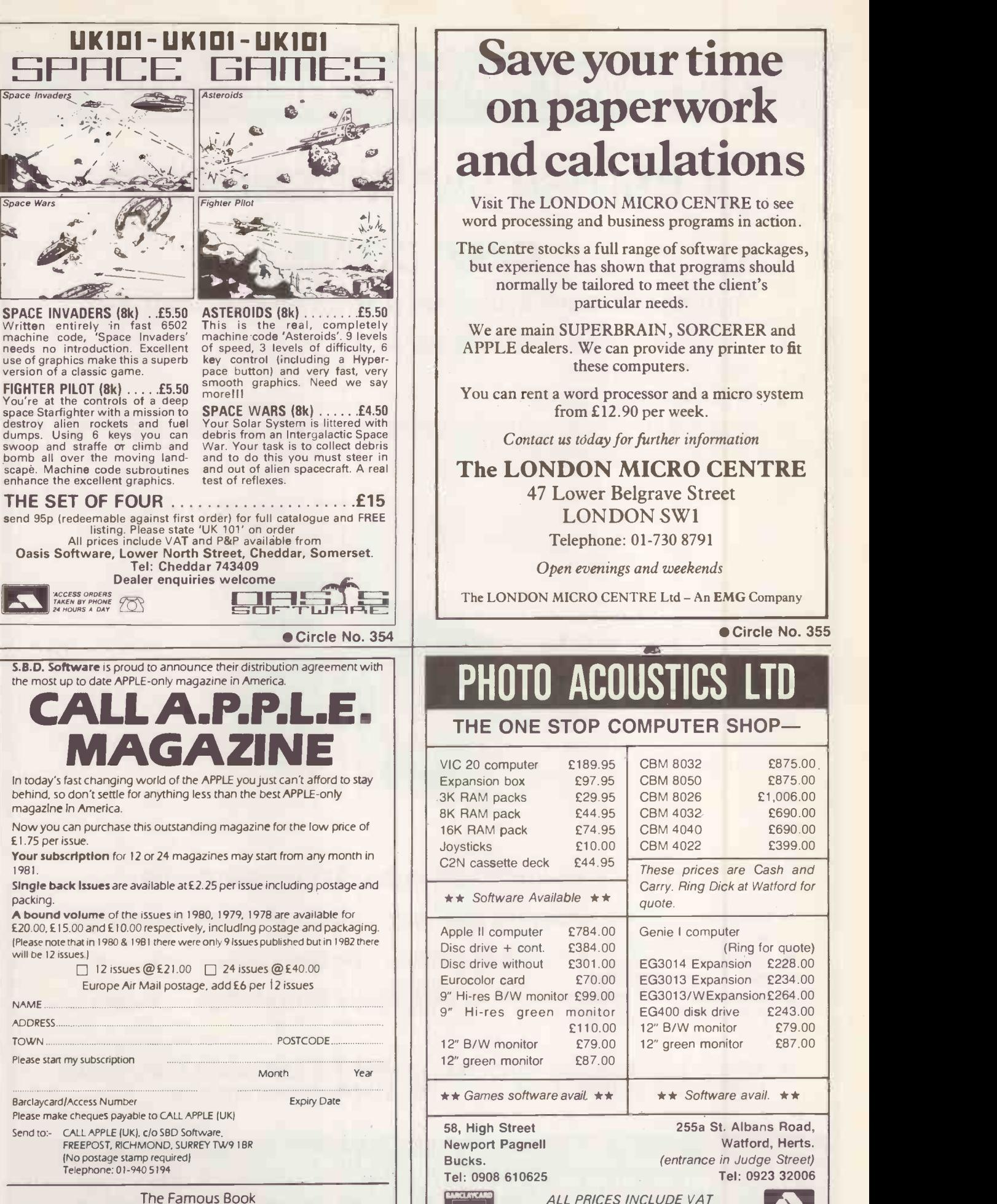

"ALL ABOUT APPLESOFT" Now available @ £9.50 incl. P. & P.

# on paperwork and calculations

Visit The LONDON MICRO CENTRE to see word processing and business programs in action.

The Centre stocks a full range of software packages, but experience has shown that programs should normally be tailored to meet the client's particular needs.

We are main SUPERBRAIN, SORCERER and APPLE dealers. We can provide any printer to fit these computers.

You can rent a word processor and a micro system from £12.90 per week.

Contact us today for further information

The LONDON MICRO CENTRE 47 Lower Belgrave Street LONDON SW1 Telephone: 01-730 8791

Open evenings and weekends

The LONDON MICRO CENTRE Ltd - An EMG Company

Circle No. 355

# PHUIU AGUUSIIGS LID

### THE ONE STOP COMPUTER SHOP-

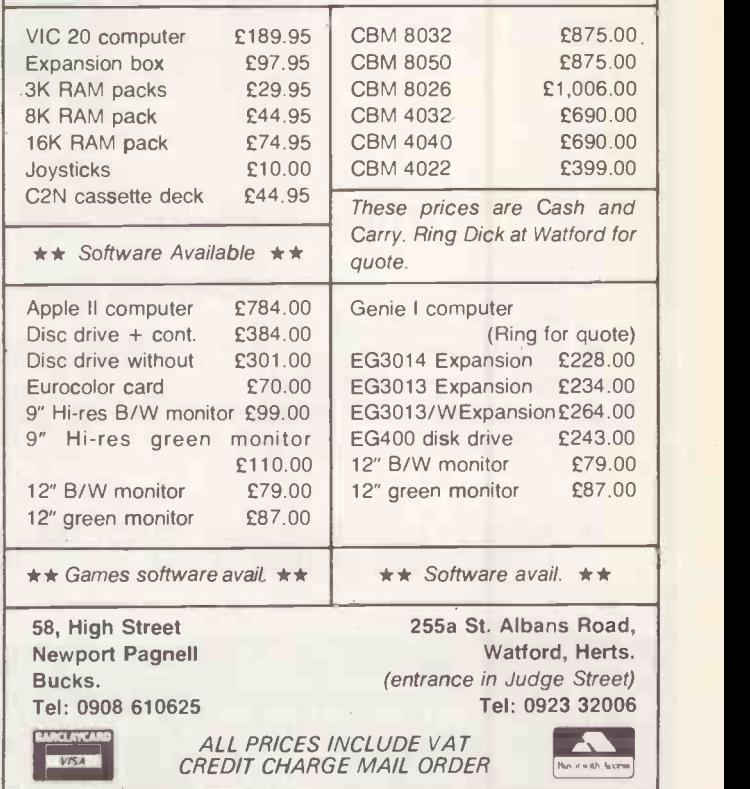

● Circle No. 357

238 **PRACTICAL COMPUTING April 1982** 

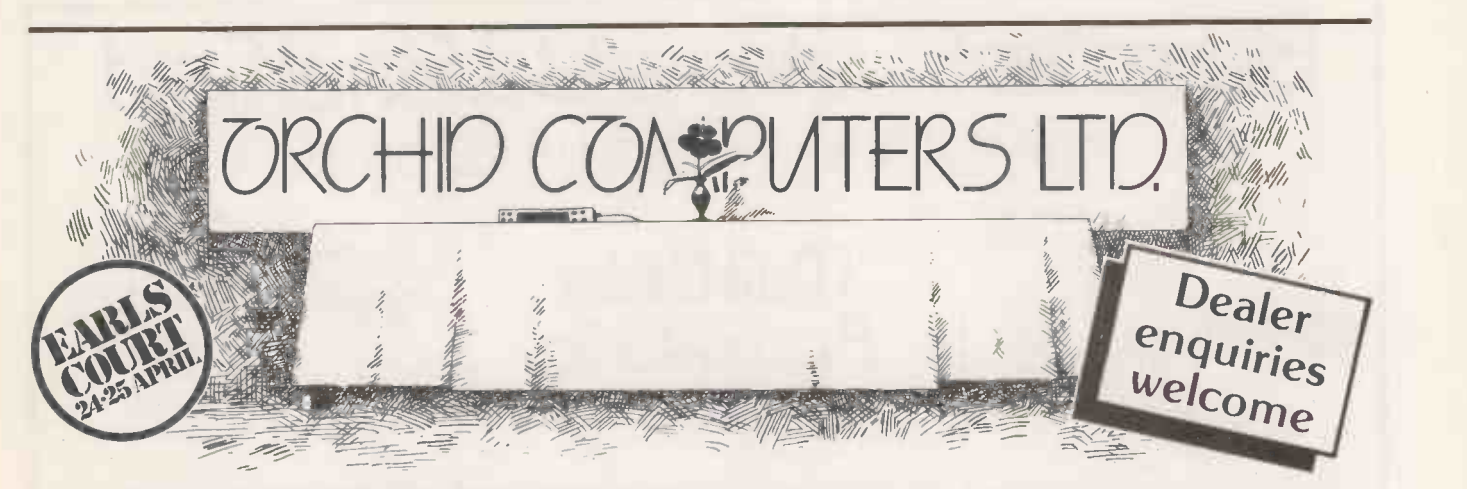

### THE ORCHID SM1Z80 B. A CPM business computer. THE ORCHID TABLET. A sophisticated digitising tablet with Z80A computer board.

THE ORCHID SM2Z80 B. A high resolution colour graphics computer with frame grabbing facility.

### STAND No. 456 - SEE YOU THERE!

ORCHID COMPUTERS LTD.

3, Collins Street, Oxford OX4 1XL, England. Telephone Oxford (0865) 722102/3/4/5

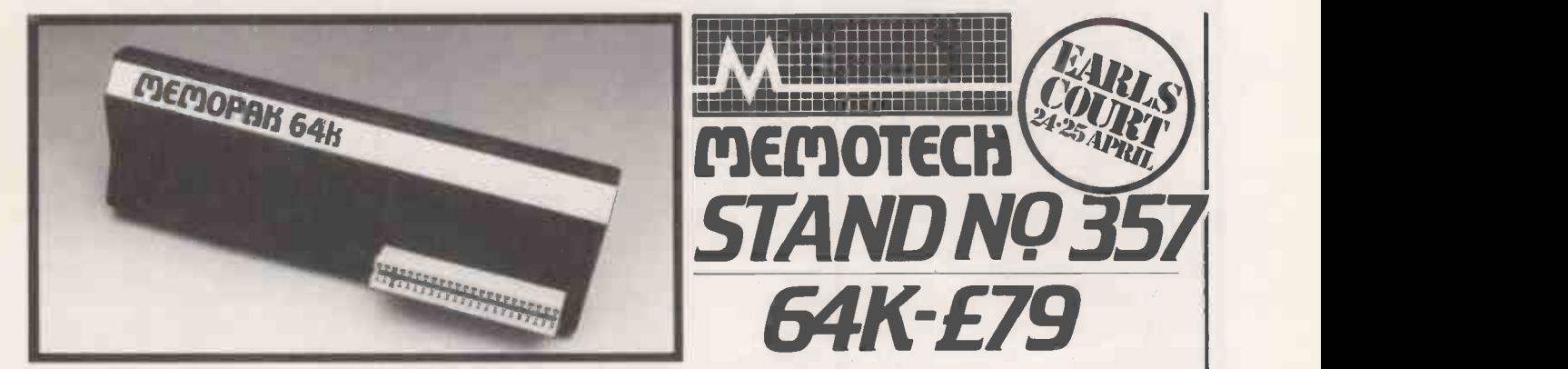

The growth of interest in computer use caused by the introduction of the Sinclair ZX81 has made new and exciting demands on the ingenuity of electronic engineers. At Memotech we have focused our attention on the design of an inexpensive, reliable memory extension.

The Memopak is a 64K RAM pack which extends the memory of the ZX81 by a further 56K. Following the success of our 48K memory board the new memory extension is designed to be within the price range expected by Sinclair users. It plugs directly into the back of the ZX81 and does not inhibit the use of the printer or other add-on boards. There is no need for an additional power supply or for leads.

The Memopak together with the ZX81 gives a full 64K, which is neither switched nor paged, and is directly addressable. The unit is user transparent and accepts such basic commands as: 10DIM A(9000) 0-8K ...Sinclair ROM

8-16K...Memopak memory which can switch in or out in 4K blocks to leave space for memory mapping. 12-16K...Memopak memory which holds its contents during cassette loads and allows communication between programmes.

16-32K...This area can be used for basic programmes and assembly language routines.

32-64K...32K of RAM memory for basic variables and large arrays.

With the Memopak extension the ZX81 is transformed into a powerful computer, suitable for business, leisure and educational use, at a fraction of the cost of comparable systems.

Memotech Ltd .3 Collins Street . Oxford . OX4 1XL . Telephone 722102/3/4/5

# Superior Systems Ltd. Sheffield

178 West Street, S1 4ET. Tel. (0742) 755005.

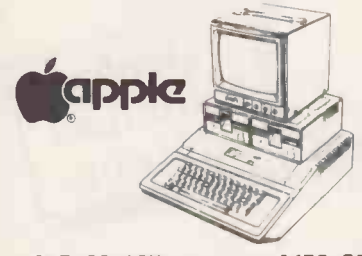

APPLE II 48K DISK DRIVE WITH CONTROLLER......£370.00 DISK DRIVE WITHOUT CONTROLLER...£290.00 BMC 12" GREEN MONITOR 12" GREEN MONITOR....£145.00 £670.00

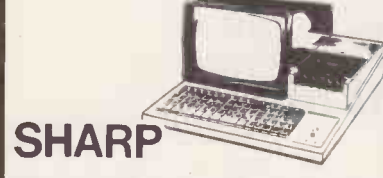

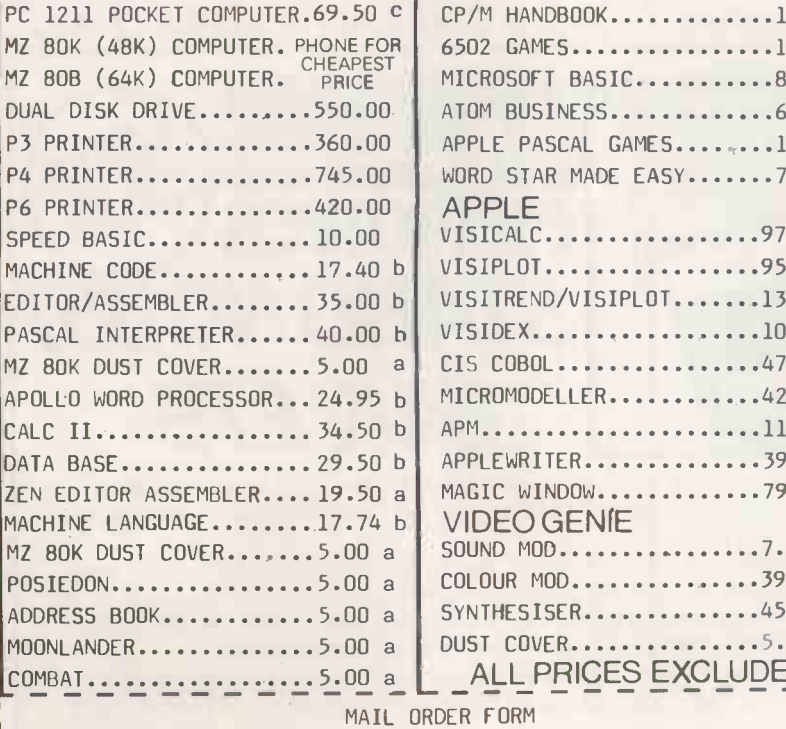

**Excession CARD No........** 

ARCLAYCARD

# Mail Order **ficcessories** | V VIC 20

PC 1211 POCKET COMPUTER.69.50 <sup>c</sup> | CP/M HANDBOOK.............11.50 c | MZ 80K (48K) COMPUTER.PHONE FOR | 6502 GAMES................10.25 c | <sub>M</sub> CHEAPEST | MICROSOFT BASIC..........8.75 b DUAL DISK DRIVE.........550.00 | ATOM BUSINESS.............6.95 a | P4 PRINTER..............745.00 | WORD STAR MADE EASY.......7.60 b PASCAL INTERPRETER 40.00 h VISIDEX 105.00 b ZEN EDITOR ASSEMBLER....19.50 a | MAGIC WINDOW..............79.00 b | | 00 a SOUND MOD.................7.50 a 00 a  $\begin{array}{|c|c|c|c|c|c|c|c|c|} \hline \text{COLOUR MOD..............39.46 b} & \multicolumn{2}{c|}{\hline} \end{array}$ 00 a SYNTHESISER...............45.00 b 00 a | DUST COVER................5.00 a Postage Rates a.75p b.1.00 c.1.50 d.2.50 e.5.00 BOOKS (SEND SAE FOR FULL LIST) BASIC HANDBOOK.............13.95 c SOFTWARE SECRETS(MZ80K)...7.95 b APPLE II USER GUIDE.......11.10 c BASIC BASIC...............8.95 b PROGRAMMING Z80...........11.95 c PROGRAMMING 6502..........10.75 c PROGRAMMING VIDEO GENIE ... 5.00 b ZX 81 COMPANION...........7.95 b ZX 81 POCKET BOOK..........5.95 b GETTING AQUAINTED ZX81....4.95 b GETTING AQUAINTED ACORN...7.95 b HINTS & TIPS ZX81.........4.25 b APPLE PASCAL GAMES........11.45 b APPLE VISICALC..................97.50 b VISIPLOT.................95.00 b  $VISITEREND/VISIPLOT$ .......135.00 b  $CIS COBOL$ ..............475.00 b MICROMODELLER............420.00 b APM......................119.00 b APPLEWRITER...............39.00 b

### 00 a ALL PRICES EXCLUDE VAT

PLEASE SUPPLY  $f_{\alpha\alpha\beta\gamma\delta\gamma\delta\gamma\delta\gamma}$ £. . . . . . .  $f_{\text{max}}$  $f$ . . . . . . . . ACCESS/BARCLAYCARD/CHEQUE

P&P+V.A.T. £ TOTAL ENCL.£.......

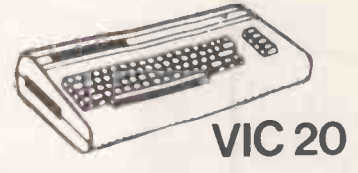

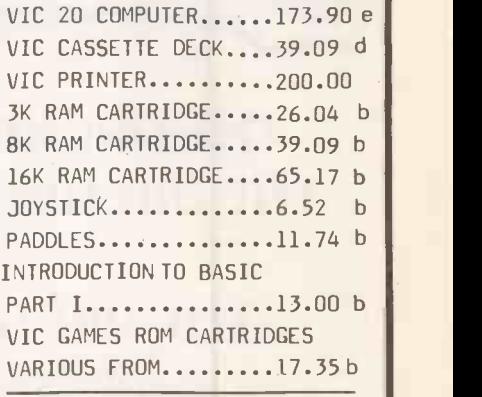

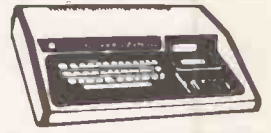

### VIDEO GENIE

MKI with sound & lower case...........309.00 **MKTT** BUSINESS COMPUTER.....309.00 EXPANSION UNIT WITH 16K ROM..........199.00

## ACORN ATOM

ACORN ATOM 8+5 with colour+PSU......199.00 d ACORN DISK PACK ......299.00 d  $F1$  DATING POINT ROM...20.00 a GAMES PACKS 1-10.....10.00each WORD PACK ROM........26.00 a  $COLOUR$   $ENCODE$ ,......39.00 b B.B.C. ROM PACK......PHONE b MAGIC BOOK...........5.50 c MATHS PACK...........10.00 a ATOM CHESS...........10.00 a ATOM ADVENTURES......10.00 a

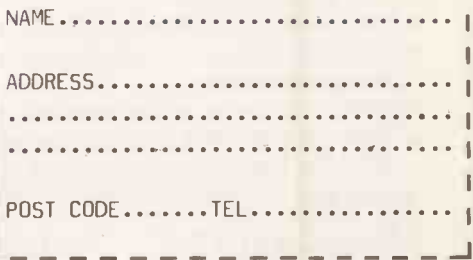

Circle No. 359

<sup>240</sup> PRACTICAL COMPUTING April 1982

L STORE

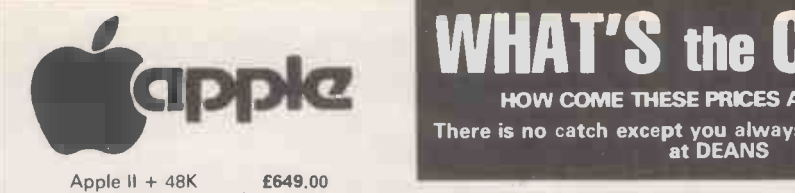

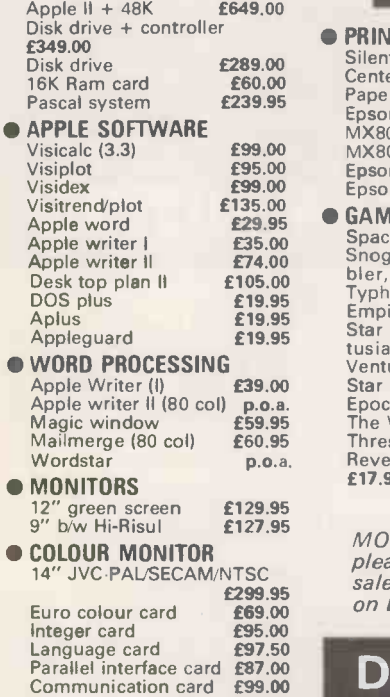

Centesonic card £99.00 High speed serial card £94.95

### **HAT'S the CATCI** HOW COME THESE PRICES ARE SO LOW?

There is no catch except you always catch a good DEAL at DEANS

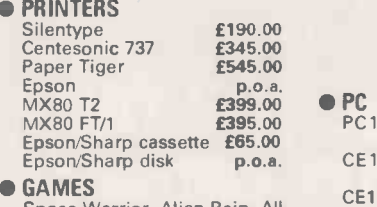

Space Warrior, Alien Rain, All<br>
Shoggle, Galaxy Wars, Gob<br>
Shoggle, Galaxy Wars, Gob<br>
Typhoon, Cribbage, Galactic MZ8<br>
Empire all at £12.95 MZ8<br>
Empire all at £12.95 MZ8<br>
Star Mines, Apple Paric, Tar<br>
Usian, Tawala's Creat

DEANS

Tel. 01-937 7896 Ext. 3.

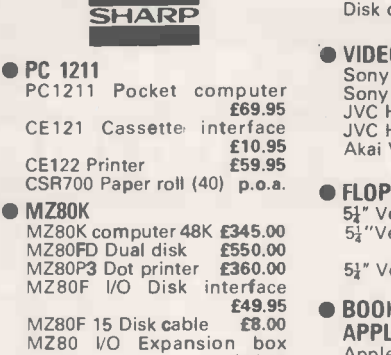

MZ80T 20C Machine lan-<br>guage **£18.00** 

on books & software. MOST of our prices are heavily discounted therefore **ALC** please send cheques payable to DEANS. Credit-card sales add 3%. Add 15% VAT. Postage and packing free on books & software.

191, KENSINGTON HIGH STREET, LONDON W.8.

400 16K computer 800 16K computer

16K Ram upgrade  $£295.00$ <br>£549.00<br>£49.95 £295.00

### VIDEO RECORDERS<br>Sony SLC5<br>E390.95 Sony SLC5

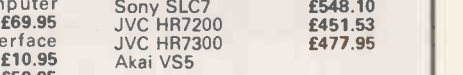

### **• FLOPPY DISC**

Disk drive

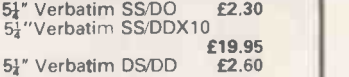

### $E^{49.95}$  BOOKS

£94.00

guage £18.00 MZ80TU Assembler £35.00 APPLE Apple II Ref. Manual £11.00 6502 Assembly language £12.10 DOS 3.2 Manual £6.00 Apple II Basic tutorial Pascal Reference Manual £8.50

■ ZX81<br>
Getting Acquainted with your<br>
ZX81 **£5.95** Mastering Machine code on<br>your ZX81 or 80<br>The Gateway Guide to the<br>ZX81 and ZX80 £5.95 49 Explosive Games for the ZX81 £5.25

Circle No. 360

### Advertisement Index

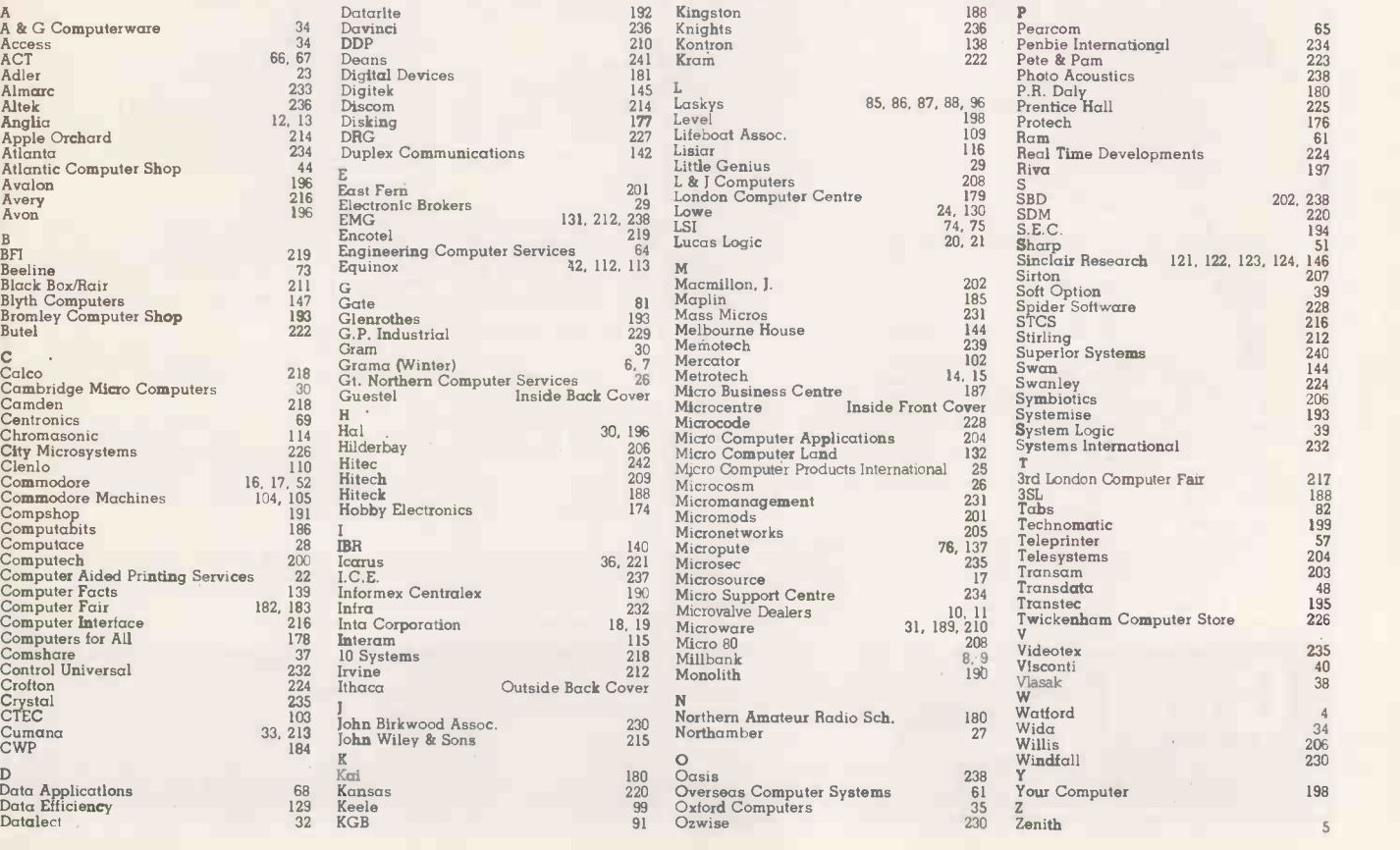

# THE MORE YOU TAKE THE MORE YOU GAIN FROM COMPUTING

### MILESTONE: £210.-<br>Manual alone: £20.-

Manual alone: £20.<br>"Critical path" network analysis program for scheduling a NO<br>manpower, dollars and time to maximise productivity.<br>NEW IMPROVED. Interactive project management pro-<br>THE gram that runs under CP/M. MILESTON

- Shien.<br>Produce PERT chart in minutes.<br>Find critical tasks that can't be delaved.
- 
- Find critical tasks that can't be delayed.<br>- Investigate tradeoffs between manpower, dollars and time.<br>and time.<br>- Give plans to others using a printed project tures
- schedule. proding a schedule.<br>- Change details and immediately see the results porte
- 

n screen.<br>
- Balance time, manpower and costs.<br>
The payable of the payable of the payable for Apple Pascal, UCSD Pascal or CP/M-86<br>
savailable for Apple Pascal, UCSD Pascal or CP/M-86<br>
savailable for Apple Pascal, UCSD Pas

notes<br>A report generator and cross-tabulator. Virtually any correct<br>report that can be described on paper can be generated be reprort that can be described on paper can be generated be report<br>in minutes that would take hou Level I - Report Generator and Cross-Tabulator-

£210.-<br>Read ASCII files and create sorted reports with subtotal-<br>ling capability. Provides multi/dimensional cross tabulation and computation. Includes operating system<br>commands.

commands.<br>— Level II — Output and Logic Processor — £354.<br>Everything in Level I plus, write out new files in any sorted Man<br>order (including subtotalling). Load arasys from files. Per-<br>forms binary search on sorted arrays control language extensions for complex applications. .<br>Requires CP/M and 48K RAM. Formats: 8, NS, MP. . . .<br>CDOS, SB, TRS2, APPL.

### DATEBOOK II: £210.-

- 
- Manual alone £18.-<br>- Schedules appointments for up to 27 different gener<br>doctors, lawyers, rooms, etc.<br>- File structure allows for appointments up to one make
	-
	- year in advance.<br>
	Searches for openings that fit time of day, day of the eleptrom week and/or day of year constraints.<br>
	week and/or day of year constraints.<br>
	Appointments made, modified or cancelled NS, \$
	-
	- easily.<br>- Copies of day's appointments can be printed Manual<br>quickly.

Requires 56K RAM and CP/M. Specify Z80 or 8080. Also available for Apple Pascal, UCSD Pascal or CP/M-86 operating systems.

Formats: 8, NS, MP, SB, APPL, TRS2, OB-1, XX, 1-5, IPC, IDW.

### PERSONAL DATEBOOK - 110. Manual alone 20 Time management and appointment scheduling calendar

for an individual or small office with up to nine staff<br>members. Displays one appointment schedule on screen<br>at a time. Cancellations can be put into hold file for easy<br>rescheduling at your convenience. Menu driven com-<br>ma

DatenverarbeHungs-

WHATSIT?<br>A data base/querry/retrieval system that communicates COP<br>controversationally, accepting questions and updates in Acces<br>simple sentences. Store, index and retrieve information CBAS about one or more aspects of related or unrelated subjects. Information is stored under your designated "sub-ject" and "tag" headings, which can be added to, changed

> London 5 to 9

or deleted at any time. 116 page manual assumes no PASC.<br>programming knowledge. Requires CP/M, CBASIC2 Manua AND 24k RAM. Formats: 8, NS, MP, SB, APPL, OB-1, xx.

THE FIELD COMPANION £210.<br>
Manual alone £20.<br>
Created for the needs of the travelling Salesman or<br>
Created for the needs of the travelling Salesman or<br>
Professional. Allows you to tour user-defined sub-<br>
Ferdessional. Allo ported. Invoice copies may be output to a primer or sent to PASCAL:<br>the home office via modern, permitting electronic transfer Manual a<br>or CP/M-86 and 128k RAM, Formats: 8, NS, MP, APPL, places\_the<br>or CP/M-86 and 128k RAM,

**FOOTNOTE £125.-**<br>Automatically numbers and formats footnote calls, foot-<br>indirect<br>conced page. At the user's option, the footnotes can less see seen<br>to the more than the text file to a separate note file. Under F<br>codincie CBASIC/86: £230. -

Manual alone £20.<br>Industry standard intermediate code basic compiler with repetit<br>runtime interpreter for CB/M-86. Features include chain- use m<br>ing, integer and external precision arithmetic, random and 48K R sequential records of any length (not limited to 256 bytes). Requires CP/M-86. Formats: 8, 1-5.

**Personal PEARL: £210.** Upgradd<br>
— User fieldny application software generator. A fourth Upgradd<br>
generation language, automatically creates completely<br>
mew programs in CBASIC. Excellent documentation repeat c<br>
makes it ea

### SPELLBINDER: £354-.

Manual alone 235<br>Full feature word processing system with Office 8086/86<br>Management capabilities. Its special features include source<br>ease-of-use by office personnel, flexible printformatting a Emphase<br>output, and powerful

tures to be added for the unique requirements of each obsorbed user. Mail list macro is included for mall merge with form etters res CP/M & 32K RAM. Formats: 8, NS, MP, CDOS,

Requires CP/M<br>SB, APPL, XX ACT:

New text and prices:<br>CP/M compatible macro assembler family supporting all if<br>major 8 bit micros. ACT features include full macro capa-<br>billities, comprehensive pseudo ops, link file structures, e<br>cross reference map and a

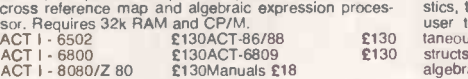

COPYRIGHT:<br>Access/80 Friends Software; Pearl Relational Systems; Pascal/M, ACT, Trans 86, Supercalc Sorcim, CBASIC 2,<br>CBASIC/86 Compiler Systems; Datebook II, Milestone, Textwriter III Organic Software; Spellguard ISA; CP/

 $ORDERS$  must specify disk type and format. Add 15% VAT to  $\blacksquare$ orders. Add £1 per item pośtage and packing. All orders must be<br>prepaid. Make cheques, POs etc payable to HITEC Company, 5 to 9, 17<br>Wigmore Street, London W1H 9LA. Manual costs are deductible from

was reconsideratings GmbH **LONDON, W1H 9LA.** 17 WIGMORE STREET subsequent software purchase. Dealer Inquiries welcome.

Meil Order Software

**PASCAL/M: £280.**<br>Manual alone £15.<br>CP/M compatible language for 8080/Z80 CPUs, sup-<br>CP/M compatible language for 8080/Z80 CPUs, sup-<br>ports full Jensen & Wirth plus 45 extensions to Standard<br>Pascal including Random access

### PASCAL/M for 8086/88: £350.-

Manual alone £15.<br>All the features of PASCAL/M for the 8086 and 8088<br>processors running under CP/M-86.<br>Requires CP/M-86 and K RAM. Formats: 8, 1-5.

### PASCAL: Sort - £140.-

Manual alone £14.<br>Manual alone £14. -<br>Fully commented source code into which the user simply Fully commented source code into which the user simply<br>places the particular file description and sequence<br>requirements to obtain the desired sort. Can run stand-<br>alone or as a overlayed segment of larger program. Uses<br>ind

**SUPERCALC: £210.**<br>Allows a layman to manlpulate business data in a variety<br>of lorecasting and accounting applications. Combines the<br>interactive nature of an electronic spreadshed with the<br>power and convenience of a simpl Call for terminal formats.

SUPERDOS: £100.-<br>Upgrade of CP/M2.2 for Superbrain. Includes ADM/31 Hazeltine, or Superbrain Terminal emulation mode. Other<br>new features include 132 character keyboard buffer,<br>repeat on all keys, key click, user programmable numeric<br>keypad, 30% disk read/witte improvement, real time<br>clock,

### TRANS  $86 - 5104$ .

Manual alone £15.-<br>8086/88 Translator for existing 8080/Z80 programs. New<br>source code is easily edited and assembled using ACT It<br>to produce hex code which is executed by 8086/88 CPU.<br>Emphasizes the extensions and features Requires CP/M & 32K Ram. Formats: 8, NS, APPL, OB 1,

XX.

### $MAILER - E75.$ -

A fast and easy to use mailing list program. Address labels can get printed in any desired order including alphabetically. Data can be selected. APPL.

### $IMP = $310$ .

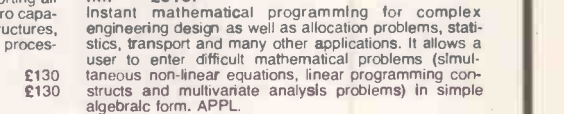

# FOUR GOOD REASONS FOR CHOOSING GUESTEL

systems can meet them and we can supply<br>them to rent or buy. Visit our showrooms in The Systems - Whatever your micro computer hardware or software requirements, Apple systems can meet them and we can supply London, Brighton and Bristol or use our nationwide mail order service - one of the largest and most efficient in the country.

Guestel provide sales, service and an in depth knowledge of Apple systems.We buy bigger so you can buy cheaper.

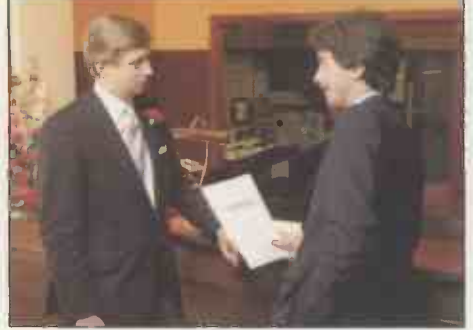

The Consultancy – Micro computer systems are<br>simple to use once you know how But how do you<br>learn when so much of the so-called advice is in<br>confusing computer jargon? Come to The Consultancy - Micro computer systems are simple to use once you know how But how do you learn when so much of the so-called advice is in confusing computer jargon? Come to

us.We talk plain English. Quite simply, we will help you to identify your particular needs for hardware, software and support services - then we'll match them with Apple systems.

The Service - Immediately you come to us with your needs you'll get a personal service. Whatever your requirements,<br>respond right away. And once your equipment is installed<br>reliable back up service ensures that help is aways on han you'll get a personal service.Whatever your requirements, we respond right away. And once your equipment is installed our reliable back up service ensures that help is aways on hand

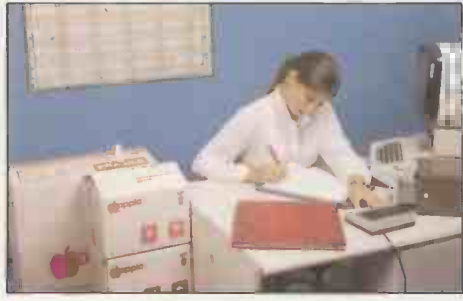

when you need it.We operate a two tier maintenance agreement, with a 24 hour call out service.We also have an in house engineering facility and a telephone enquiry service to cope with emergencies.

Our fast, efficient mail order service will take care of your additional requirements and our offices are within easy reach.

The Know How - Some of Britain's leading<br>
companies have come to us for help in developing<br>
major custom built micro computer linked systems<br>
- your guarantee that we have the depth of<br>
echnical knowledge and the experienc companies have come to us for help in developing major custom built micro computer linked systems - your guarantee that we have the depth of

technical knowledge and the experience to help with your needs, large or small.

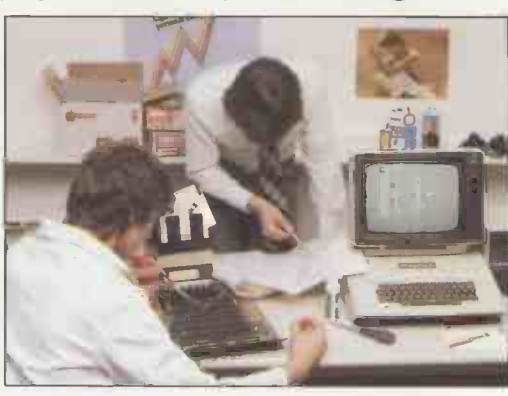

EXPANSION THROUGH EFFICIENCY 8-12 NEW BRIDGE STREET LONDON EC4V 6AL TELEPHONE 01 583 2255 41/43 BALDWIN STREET BRISTOL 0272 27461 15 GRAND PARADE BRIGHTON EAST SUSSEX BN2 2QB TELEPHONE 0273 695264 AUTHORISED APPLE DEALER AND LEVEL ONE SERVICE CENTRE

**GIPPIE®** APPLE III NOW AVAILABLE

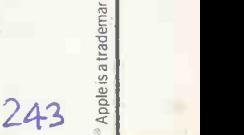

 $\mathbb{R}$ 

E

 $rac{a}{b}$ 

a

244

# $\text{trace} \left[\text{Inf}(\text{CPI}) \right] \text{arg} \left[\text{CPI} \right] \text{where} \left(\text{U} \right) \text{ and} \left(\text{I} \right)$

Coleridge Lane, Coleridge Road,<br>London N8 8ED England Telephone: 01-341 2447<sup>|</sup><br>Telex: 29**95**68

 $\frac{1}{2}$  or now

Pictured is the SuperFAST<sub>ru</sub> CACHE BIOS<br>System. For further information and a catalogue of<br>our IEEE S100 products contact us today

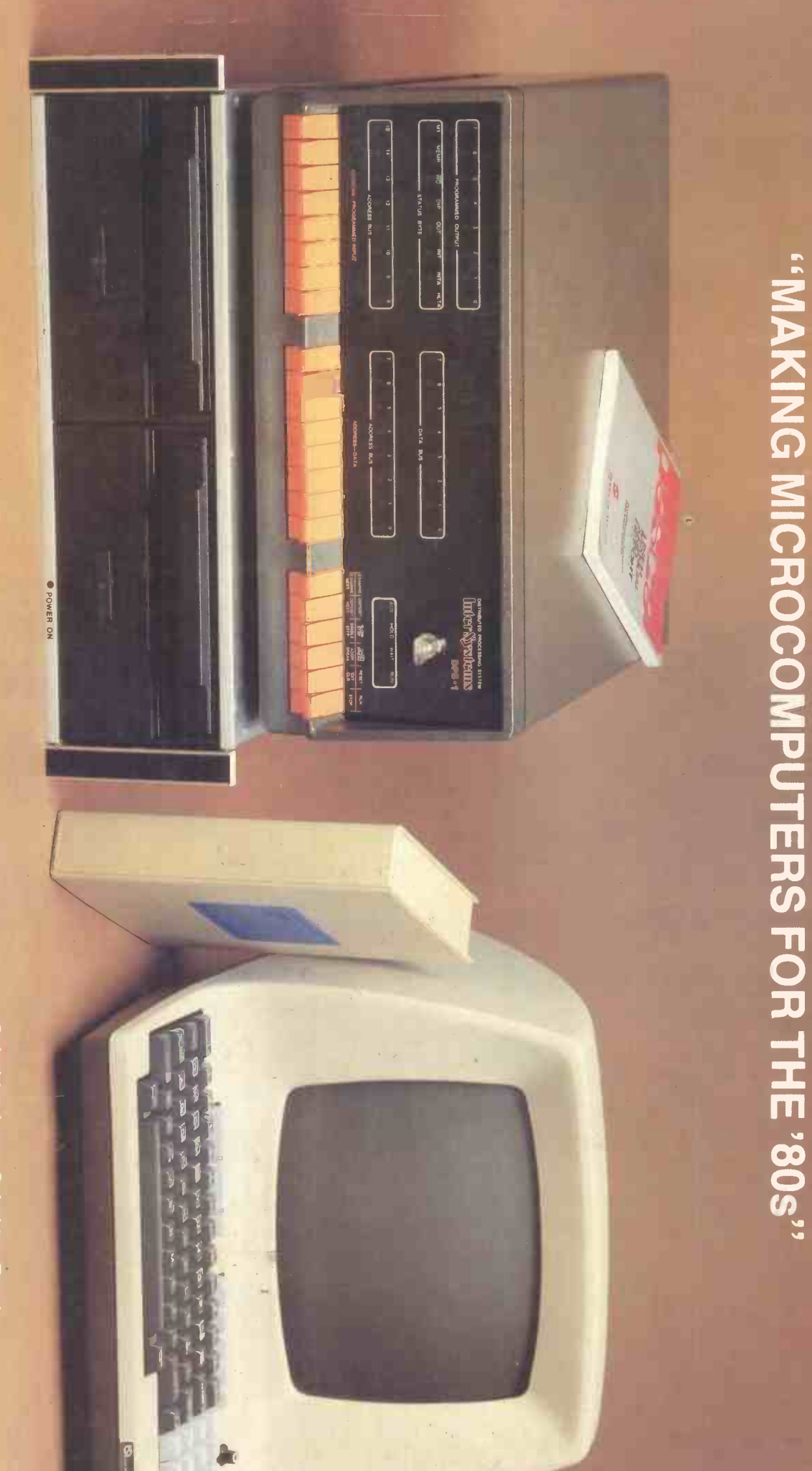